# Oracle® Exadata Database Machine System Overview

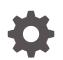

Release 19.2.0 E93157-03 April 2019

ORACLE

Oracle Exadata Database Machine System Overview, Release 19.2.0

E93157-03

Copyright © 2008, 2019, Oracle and/or its affiliates. All rights reserved.

Primary Author: Janet Stern

Contributing Authors: Lypp-Tek Khoo-Ellis, Caroline Johnston

Contributors: Doug Archambault, Leo Agranonik, Andrew Babb, Bharat Baddepudi, Michael Belef, Nilesh Choudhury, Henry Chow, Kevin Closson, Bob Cyphers, Ravindra Dani, Boris Erlikhman, Jaime Figueroa, Gurmeet Goindi, Roger Hansen, Shrikumar Hariharasubrahmanian, Kevin Jernigan, Sarat Karkarla, Leslie Keller, Frank Kobylanski, Poojan Kumar, René Kundersma, Robert S. Lee, Sue Lee, Jennifer Leung, Yang Liu, Juan Loaiza, Barb Lundhild, Catherine Luu, Varun Malhotra, Bagish Mishra, Valarie Moore, Philip Newlan, Adrian Ng, Dan Norris, Michael Nowak, Bharat Paliwal, Umesh Panchaksharaiah, Hector Pujol, Sugam Pandey, Dmitry Potapov, Darryl Presley, Vince Pulice, Ashish Ray, Samitha Samaranayake, Richard Scales, Olly Sharwood, Jia Shi, Kesavan Srinivasan, Mahesh Subramaniam, Michelle Sun, Krishnadev Telikicherla, Cliff Thomas, Alex Tsukerman, Shreyas Udgaonkar, Kothanda Umamageswaran, Doug Utzig, James Viscusi, Vern Wagman, Zheren Zhang

This software and related documentation are provided under a license agreement containing restrictions on use and disclosure and are protected by intellectual property laws. Except as expressly permitted in your license agreement or allowed by law, you may not use, copy, reproduce, translate, broadcast, modify, license, transmit, distribute, exhibit, perform, publish, or display any part, in any form, or by any means. Reverse engineering, disassembly, or decompilation of this software, unless required by law for interoperability, is prohibited.

The information contained herein is subject to change without notice and is not warranted to be error-free. If you find any errors, please report them to us in writing.

If this is software or related documentation that is delivered to the U.S. Government or anyone licensing it on behalf of the U.S. Government, then the following notice is applicable:

U.S. GOVERNMENT END USERS: Oracle programs, including any operating system, integrated software, any programs installed on the hardware, and/or documentation, delivered to U.S. Government end users are "commercial computer software" pursuant to the applicable Federal Acquisition Regulation and agencyspecific supplemental regulations. As such, use, duplication, disclosure, modification, and adaptation of the programs, including any operating system, integrated software, any programs installed on the hardware, and/or documentation, shall be subject to license terms and license restrictions applicable to the programs. No other rights are granted to the U.S. Government.

This software or hardware is developed for general use in a variety of information management applications. It is not developed or intended for use in any inherently dangerous applications, including applications that may create a risk of personal injury. If you use this software or hardware in dangerous applications, then you shall be responsible to take all appropriate fail-safe, backup, redundancy, and other measures to ensure its safe use. Oracle Corporation and its affiliates disclaim any liability for any damages caused by use of this software or hardware in dangerous applications.

Oracle and Java are registered trademarks of Oracle and/or its affiliates. Other names may be trademarks of their respective owners.

Intel and Intel Xeon are trademarks or registered trademarks of Intel Corporation. All SPARC trademarks are used under license and are trademarks or registered trademarks of SPARC International, Inc. AMD, Opteron, the AMD logo, and the AMD Opteron logo are trademarks or registered trademarks of Advanced Micro Devices. UNIX is a registered trademark of The Open Group.

This software or hardware and documentation may provide access to or information about content, products, and services from third parties. Oracle Corporation and its affiliates are not responsible for and expressly disclaim all warranties of any kind with respect to third-party content, products, and services unless otherwise set forth in an applicable agreement between you and Oracle. Oracle Corporation and its affiliates will not be responsible for any loss, costs, or damages incurred due to your access to or use of third-party content, products, or services, except as set forth in an applicable agreement between you and Oracle.

# Contents

#### Preface

| Audience                    | xiv |
|-----------------------------|-----|
| Documentation Accessibility | xiv |
| Conventions                 | xiv |

#### 1 Introduction to Oracle Exadata Database Machine and Oracle Exadata Storage Expansion Rack

| <ul> <li>1.2 Oracle Exadata Database Machine Configurations</li> <li>1.3 Oracle Exadata Database Machine Performance Features</li> <li>1.4 Oracle Exadata Rack Restrictions</li> <li>1.4.1 Restrictions for Modifying Oracle Exadata Rack Hardware</li> <li>1.4.2 Restrictions for Modifying the Oracle Exadata Database Machine Software Components</li> <li>1.4.3 Restrictions for Connecting Oracle Exadata Database Machine with</li> </ul> |       |                  |                                            |     |
|----------------------------------------------------------------------------------------------------|-------|------------------|--------------------------------------------|-----|
| 1.3       Oracle Exadata Database Machine Performance Features       1         1.4       Oracle Exadata Rack Restrictions       1         1.4.1       Restrictions for Modifying Oracle Exadata Rack Hardware       1         1.4.2       Restrictions for Modifying the Oracle Exadata Database Machine Software Components       1         1.4.3       Restrictions for Connecting Oracle Exadata Database Machine with       1               | 1.1 ( | Dracle Exadata D | atabase Machine Architecture               | 1-1 |
| 1.4       Oracle Exadata Rack Restrictions       1         1.4.1       Restrictions for Modifying Oracle Exadata Rack Hardware       1         1.4.2       Restrictions for Modifying the Oracle Exadata Database Machine Software Components       1         1.4.3       Restrictions for Connecting Oracle Exadata Database Machine with       1                                                                                              | 1.2 ( | Dracle Exadata D | atabase Machine Configurations             | 1-2 |
| <ul> <li>1.4.1 Restrictions for Modifying Oracle Exadata Rack Hardware</li> <li>1.4.2 Restrictions for Modifying the Oracle Exadata Database Machine Software Components</li> <li>1.4.3 Restrictions for Connecting Oracle Exadata Database Machine with</li> </ul>                                                                                                    | 1.3 ( | Dracle Exadata D | atabase Machine Performance Features       | 1-3 |
| <ul> <li>1.4.2 Restrictions for Modifying the Oracle Exadata Database Machine<br/>Software Components</li> <li>1.4.3 Restrictions for Connecting Oracle Exadata Database Machine with</li> </ul>                                                                                                    | 1.4 ( | Dracle Exadata R | ack Restrictions                           | 1-4 |
| Software Components1.4.3Restrictions for Connecting Oracle Exadata Database Machine with                                                                                                    | 1.4   | 1.1 Restrictions | for Modifying Oracle Exadata Rack Hardware | 1-4 |
| · · · · · · · · · · · · · · · · · · ·                                                                                                    | 1.4   |                  |                                            | 1-5 |
|                                                                                                    | 1.4   |                  |                                            | 1-6 |

# Part I Hardware Components

## 2 Hardware Components of Oracle Exadata Database Machine

| 2.1 | Oracle | e Exadata Database Server Hardware Components                      | 2-22 |
|-----|--------|--------------------------------------------------------------------|------|
|     |        | Database Server Components of Oracle Exadata Database Machine X8-2 | 2-23 |
|     |        | Database Server Components of Oracle Exadata Database Machine X8-8 | 2-23 |
|     |        | Database Server Components of Oracle Exadata Database Machine X7-2 | 2-24 |
|     |        | Database Server Components of Oracle Exadata Database Machine X7-8 | 2-24 |
|     |        | Database Server Components of Oracle Exadata Database Machine X6-2 | 2-25 |

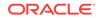

|     | 2.1.6    | Database Server Components of Oracle Exadata Database Machine X5-2              | 2-25 |
|-----|----------|---------------------------------------------------------------------------------|------|
|     | 2.1.7    | Database Server Components of Oracle Exadata Database Machine X5-8 and X6-8     | 2-25 |
|     | 2.1.8    | Database Server Components of Oracle Exadata Database Machine X4-2              | 2-26 |
|     | 2.1.9    | Database Server Components of Oracle Exadata Database Machine<br>X4-8 Full Rack | 2-26 |
|     | 2.1.10   | Database Server Components of Oracle Exadata Database Machine X3-2              | 2-27 |
|     | 2.1.11   | Database Server Components of Oracle Exadata Database Machine<br>X3-8 Full Rack | 2-27 |
|     | 2.1.12   | Database Server Components of Oracle Exadata Database Machine X2-2              | 2-27 |
|     | 2.1.13   | Database Server Components of Oracle Exadata Database Machine<br>X2-8 Full Rack | 2-28 |
| 2.2 | Oracl    | e Exadata Storage Server Hardware Components                                    | 2-29 |
|     | 2.2.1    | Extreme Flash Exadata Storage Server X8-2 Hardware Components                   | 2-30 |
|     | 2.2.2    | High Capacity Exadata Storage Server X8-2 Hardware Components                   | 2-30 |
|     | 2.2.3    | Extended Exadata Storage Server X8-2 Hardware Components                        | 2-30 |
|     | 2.2.4    | Extreme Flash Exadata Storage Server X7-2 Hardware Components                   | 2-31 |
|     | 2.2.5    | High Capacity Exadata Storage Server X7-2 Hardware Components                   | 2-31 |
|     | 2.2.6    | Extreme Flash Exadata Storage Server X6-2 Hardware Components                   | 2-32 |
|     | 2.2.7    | High Capacity Exadata Storage Server X6-2 Hardware Components                   | 2-32 |
|     | 2.2.8    | Extreme Flash Exadata Storage Server X5-2 Hardware Components                   | 2-32 |
|     | 2.2.9    | High Capacity Exadata Storage Server X5-2 Hardware Components                   | 2-33 |
|     | 2.2.10   | Exadata Storage Server X4-2L Hardware Components                                | 2-33 |
|     | 2.2.11   | Exadata Storage Server X3-2L Hardware Components                                | 2-33 |
|     | 2.2.12   | Exadata Storage Server with Sun Fire X4270 M2 Servers Hardware<br>Components    | 2-34 |
|     | 2.2.13   | Exadata Storage Server with Sun Fire X4275 Servers Hardware                     | 0.04 |
| ~ ~ | Creation | Components                                                                      | 2-34 |
| 2.3 | Spare    | es Kit Components for Oracle Exadata Database Machine                           | 2-35 |

## 3

# Hardware Components of the Exadata Storage Expansion Rack

| 3.1 | Components of Oracle Exadata Storage Expansion Rack X8-2         | 3-1 |
|-----|------------------------------------------------------------------|-----|
| 3.2 | Components of Oracle Exadata Storage Expansion Rack X7-2         | 3-2 |
| 3.3 | Components of Oracle Exadata Storage Expansion Rack X6-2         | 3-2 |
| 3.4 | Components of Oracle Exadata Storage Expansion Rack X5-2         | 3-3 |
| 3.5 | Components of Oracle Exadata Storage Expansion Rack X4-2         | 3-3 |
| 3.6 | Components of Oracle Exadata Storage Expansion Rack X3-2         | 3-4 |
| 3.7 | Components of Oracle Exadata Storage Expansion Rack with Exadata |     |
|     | Storage Server with Sun Fire X4270 M2 Servers                    | 3-5 |

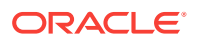

### Part II Cabling Information for Oracle Exadata Database Machine

#### 4 Elastic Configurations

# 5 Cabling Tables for Oracle Exadata Database Machine X8-2, X8-8, X7-2, and X7-8

| 5.1 | Sun I   | ntegrated Lights Out Manager Cabling Tables                                    | 5-4  |
|-----|---------|--------------------------------------------------------------------------------|------|
| 5.2 | Admi    | nistrative Gigabit Ethernet Port Cabling Tables                                | 5-5  |
| 5.3 | Singl   | e Phase Power Distribution Unit Cabling Tables                                 | 5-7  |
|     | 5.3.1   | Single Phase PDU Cabling for Oracle Exadata Database Machine X8-2<br>Full Rack | 5-8  |
|     | 5.3.2   | Single Phase PDU Cabling for Oracle Exadata Database Machine X8-8<br>Full Rack | 5-9  |
|     | 5.3.3   | Single Phase PDU Cabling for Oracle Exadata Database Machine X7-2<br>Full Rack | 5-10 |
|     | 5.3.4   | Single Phase PDU Cabling for Oracle Exadata Database Machine X7-8<br>Full Rack | 5-11 |
| 5.4 | Three   | e-Phase Power Distribution Unit Cabling Tables                                 | 5-12 |
|     | 5.4.1   | Three-Phase PDU Cabling for Oracle Exadata Database Machine X8-2<br>Full Rack  | 5-12 |
|     | 5.4.2   | Three Phase PDU Cabling for Oracle Exadata Database Machine X8-8<br>Full Rack  | 5-13 |
|     | 5.4.3   | Three-Phase PDU Cabling for Oracle Exadata Database Machine X7-2<br>Full Rack  | 5-14 |
|     | 5.4.4   | Three Phase PDU Cabling for Oracle Exadata Database Machine X7-8<br>Full Rack  | 5-15 |
| 5.5 | Infinil | Band Network Cabling Tables                                                    | 5-16 |

# 6 Cabling Tables for Oracle Exadata Database Machine X6-2, X6-8, X5-2, and X5-8

| 6.1 | Sun Integrated Lights Out Manager Cabling Tables    | 6-5  |
|-----|-----------------------------------------------------|------|
| 6.2 | Administrative Gigabit Ethernet Port Cabling Tables | 6-8  |
| 6.3 | Single Phase Power Distribution Unit Cabling Tables | 6-11 |
| 6.4 | Three Phase Power Distribution Unit Cabling Tables  | 6-14 |
| 6.5 | InfiniBand Network Cabling Tables                   | 6-17 |

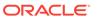

3-6

#### 7 Cabling Tables for Oracle Exadata Database Machine X4-2 and Oracle Exadata Database Machine X4-8 Full Rack

| 7.1 | Sun Integrated Lights Out Manager Cabling Tables    | 7-5  |
|-----|-----------------------------------------------------|------|
| 7.2 | Administrative Gigabit Ethernet Port Cabling Tables | 7-8  |
| 7.3 | Single Phase Power Distribution Unit Cabling Tables | 7-11 |
| 7.4 | Three Phase Power Distribution Unit Cabling Tables  | 7-14 |
| 7.5 | InfiniBand Network Cabling Tables                   | 7-17 |

#### 8 Cabling Tables for Oracle Exadata Database Machine X3-2 and Oracle Exadata Database Machine X3-8 Full Rack

| 8.1 | Sun Integrated Lights Out Manager Cabling Tables    | 8-5  |
|-----|-----------------------------------------------------|------|
| 8.2 | Administrative Gigabit Ethernet Port Cabling Tables | 8-8  |
| 8.3 | Single Phase Power Distribution Unit Cabling Tables | 8-11 |
| 8.4 | Three Phase Power Distribution Unit Cabling Tables  | 8-14 |
| 8.5 | InfiniBand Network Cabling Tables                   | 8-17 |

#### 9 Cabling Tables for Oracle Exadata Database Machine X2-2 and Oracle Exadata Database Machine X2-8 Full Rack

| 9.1 | Keyboard, Video and Mouse Network Cabling Tables    | 9-5  |
|-----|-----------------------------------------------------|------|
| 9.2 | Sun Integrated Lights Out Manager Cabling Tables    | 9-7  |
| 9.3 | Administrative Gigabit Ethernet Port Cabling Tables | 9-9  |
| 9.4 | Single Phase Power Distribution Unit Cabling Tables | 9-12 |
| 9.5 | Three Phase Power Distribution Unit Cabling Tables  | 9-15 |
| 9.6 | InfiniBand Network Cabling Tables                   | 9-18 |

#### 10 Cabling Tables for Oracle Exadata Storage Expansion Rack

| 10.1 | Sun    | Integrated Lights Out Manager Cabling Tables                                                   | 10-8  |
|------|--------|------------------------------------------------------------------------------------------------|-------|
| 10.2 | Adm    | nistrative Gigabit Ethernet Port Cabling Tables                                                | 10-13 |
| 10.3 | Sing   | e Phase Power Distribution Unit Cabling Tables                                                 | 10-19 |
| 10.4 | Thre   | e Phase Power Distribution Unit Cabling Tables                                                 | 10-27 |
| 10.5 | Infini | Band Network Cabling Tables                                                                    | 10-35 |
| 10   | ).5.1  | InfiniBand Network Cabling for Oracle Exadata Storage Expansion X7-2, X6-2 and X5-2            | 10-35 |
| 10   | ).5.2  | InfiniBand Network Cabling for Oracle Exadata Storage Expansion Rack X4-2 and X3-2             | 10-37 |
| 10   | ).5.3  | InfiniBand Network Cabling for Oracle Exadata Storage Expansion with Sun Fire X4270 M2 Servers | 10-46 |

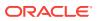

## A Components of Oracle Exadata Database Machine

| A.1 | Obtaining Information about Database Components | A-2 |
|-----|-------------------------------------------------|-----|
|     |                                                 |     |

Index

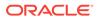

#### List of Tables

| 2-1  | Exadata Database Machine Flexible Configurations                                     | 2-2  |
|------|--------------------------------------------------------------------------------------|------|
| 2-2  | Components of Oracle Exadata Database Machines in Fixed Configurations               | 2-8  |
| 3-1  | Components of Oracle Exadata Storage Expansion Rack X4-2                             | 3-3  |
| 3-2  | 'Components of Spares Kit for Oracle Exadata Database Machine X3-2                   | 3-5  |
| 3-3  | Components of Oracle Exadata Storage Expansion Racks with Exadata Storage            |      |
|      | Server with Sun Fire X4270 M2 Servers                                                | 3-6  |
| 5-1  | ILOM Cabling for Oracle Exadata Database Machine X8-2 and X7-2 Full Rack             | 5-4  |
| 5-2  | ILOM Cabling for Oracle Exadata Database Machine X8-8 and X7-8 Full Rack             | 5-5  |
| 5-3  | Gigabit Ethernet Cabling for Oracle Exadata Database Machine X8-2 and X7-2 Full Rack | 5-5  |
| 5-4  | Gigabit Ethernet Cabling for Oracle Exadata Database Machine X8-8 and X7-8 Full Rack | 5-6  |
| 5-5  | Single Phase PDU Cabling for Oracle Exadata Database Machine X8-2 Full Rack          | 5-8  |
| 5-6  | Single Phase PDU Cabling for Oracle Exadata Database Machine X8-8 Full Rack          | 5-9  |
| 5-7  | Single Phase PDU Cabling for Oracle Exadata Database Machine X7-2 Full Rack          | 5-10 |
| 5-8  | Single Phase PDU Cabling for Oracle Exadata Database Machine X7-8 Full Rack          | 5-11 |
| 5-9  | Three Phase PDU Cabling for Oracle Exadata Database Machine X8-2 Full Rack           | 5-12 |
| 5-10 | Three Phase PDU Cabling for Oracle Exadata Database Machine X8-8 Full Rack           | 5-14 |
| 5-11 | Three Phase PDU Cabling for Oracle Exadata Database Machine X7-2 Full Rack           | 5-15 |
| 5-12 | Three Phase PDU Cabling for Oracle Exadata Database Machine X7-8 Full Rack           | 5-16 |
| 5-13 | InfiniBand Network Cabling for Oracle Exadata Database Machine X8-2 and X7-2         |      |
|      | Full Rack                                                                            | 5-17 |
| 5-14 | InfiniBand Network Cabling for Oracle Exadata Database Machine X8-8 and X7-8         |      |
|      | Full Rack                                                                            | 5-22 |
| 6-1  | ILOM Cabling for Oracle Exadata Database Machine X6-2 and X5-2 Full Rack             | 6-6  |
| 6-2  | ILOM Cabling for Oracle Exadata Database Machine X6-2 and X5-2 Half Rack             | 6-6  |
| 6-3  | ILOM Cabling for Oracle Exadata Database Machine X6-2 and X5-2 Quarter Rack          | 6-7  |
| 6-4  | ILOM Cabling for Oracle Exadata Database Machine X5-8 and X6-8 Full Rack             | 6-7  |
| 6-5  | Gigabit Ethernet Cabling for Oracle Exadata Database Machine X6-2 and X5-2 Full Rack | 6-8  |
| 6-6  | Gigabit Ethernet Cabling for Oracle Exadata Database Machine X6-2 and X5-2 Half Rack | 6-9  |
| 6-7  | Gigabit Ethernet Cabling for Oracle Exadata Database Machine X6-2 and X5-2           |      |
|      | Quarter Rack                                                                         | 6-10 |
| 6-8  | Gigabit Ethernet Cabling for Oracle Exadata Database Machine X5-8 and X6-8 Full Rack | 6-10 |
| 6-9  | Single Phase PDU Cabling for Oracle Exadata Database Machine X6-2 and X5-2 Full      |      |
|      | Rack                                                                                 | 6-12 |
| 6-10 | Single Phase PDU Cabling for Oracle Exadata Database Machine X6-2 and X5-2           |      |
|      | Half Rack                                                                            | 6-12 |

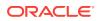

| 6-11 | Single Phase PDU Cabling for Oracle Exadata Database Machine X6-2 and X5-2      |      |
|------|---------------------------------------------------------------------------------|------|
|      | Quarter Rack                                                                    | 6-13 |
| 6-12 | Single Phase PDU Cabling for Oracle Exadata Database Machine X5-8 and X6-8 Full |      |
|      | Rack                                                                            | 6-13 |
| 6-13 | Three Phase PDU Cabling for Oracle Exadata Database Machine X6-2 and X5-2 Full  |      |
|      | Rack                                                                            | 6-15 |
| 6-14 | Three Phase PDU Cabling for Oracle Exadata Database Machine X6-2 and X5-2 Half  |      |
|      | Rack                                                                            | 6-16 |
| 6-15 | Three Phase PDU Cabling for Oracle Exadata Database Machine X6-2 and X5-2       |      |
|      | Quarter Rack                                                                    | 6-16 |
| 6-16 | Three Phase PDU Cabling for Oracle Exadata Database Machine X5-8 and X6-8 Full  |      |
|      | Rack                                                                            | 6-16 |
| 6-17 | InfiniBand Network Cabling for Oracle Exadata Database Machine X6-2 and X5-2    |      |
|      | Full Rack                                                                       | 6-18 |
| 6-18 | InfiniBand Network Cabling for Oracle Exadata Database Machine X6-2 and X5-2    |      |
|      | Half Rack                                                                       | 6-23 |
| 6-19 | InfiniBand Network Cabling for Oracle Exadata Database Machine X6-2 and X5-2    |      |
|      | Quarter Rack                                                                    | 6-26 |
| 6-20 | InfiniBand Network Cabling for Oracle Exadata Database Machine X5-8 and X6-8    |      |
|      | Full Rack                                                                       | 6-29 |
| 7-1  | ILOM Cabling for Oracle Exadata Database Machine X4-2 Full Rack                 | 7-6  |
| 7-2  | ILOM Cabling for Oracle Exadata Database Machine X4-2 Half Rack                 | 7-6  |
| 7-3  | ILOM Cabling for Oracle Exadata Database Machine X4-2 Quarter Rack              | 7-7  |
| 7-4  | ILOM Cabling for Oracle Exadata Database Machine X4-8 Full Rack                 | 7-7  |
| 7-5  | Gigabit Ethernet Cabling for Oracle Exadata Database Machine X4-2 Full Rack     | 7-8  |
| 7-6  | Gigabit Ethernet Cabling for Oracle Exadata Database Machine X4-2 Half Rack     | 7-9  |
| 7-7  | Gigabit Ethernet Cabling for Oracle Exadata Database Machine X4-2 Quarter Rack  | 7-10 |
| 7-8  | Gigabit Ethernet Cabling for Oracle Exadata Database Machine X4-8 Full Rack     | 7-10 |
| 7-9  | Single Phase PDU Cabling for Oracle Exadata Database Machine X4-2 Full Rack     | 7-11 |
| 7-10 | Single Phase PDU Cabling for Oracle Exadata Database Machine X4-2 Half Rack     | 7-12 |
| 7-11 | Single Phase PDU Cabling for Oracle Exadata Database Machine X4-2 Quarter Rack  | 7-13 |
| 7-12 | Single Phase PDU Cabling for Oracle Exadata Database Machine X4-8 Full Rack     | 7-13 |
| 7-13 | Three Phase PDU Cabling for Oracle Exadata Database Machine X4-2 Full Rack      | 7-14 |
| 7-14 | Three Phase PDU Cabling for Oracle Exadata Database Machine X4-2 Half Rack      | 7-15 |
| 7-15 | Three Phase PDU Cabling for Oracle Exadata Database Machine X4-2 Quarter Rack   | 7-16 |
| 7-16 | Three Phase PDU Cabling for Oracle Exadata Database Machine X4-8 Full Rack      | 7-16 |
| 7-17 | InfiniBand Network Cabling for Oracle Exadata Database Machine X4-2 Full Rack   | 7-17 |

| 7-18 | InfiniBand Network Cabling for Oracle Exadata Database Machine X4-2 Half Rack  | 7-23 |
|------|--------------------------------------------------------------------------------|------|
| 7-19 | InfiniBand Network Cabling for Oracle Exadata Database Machine X4-2 Quarter    |      |
|      | Rack and Oracle Exadata Database Machine X4-2 Eighth Rack                      | 7-26 |
| 7-20 | InfiniBand Network Cabling for Oracle Exadata Database Machine X4-8 Full Rack  | 7-28 |
| 8-1  | ILOM Cabling for Oracle Exadata Database Machine X3-2 Full Rack                | 8-6  |
| 8-2  | ILOM Cabling for Oracle Exadata Database Machine X3-2 Half Rack                | 8-7  |
| 8-3  | ILOM Cabling for Oracle Exadata Database Machine X3-2 Quarter Rack             | 8-7  |
| 8-4  | ILOM Cabling for Oracle Exadata Database Machine X3-8 Full Rack                | 8-7  |
| 8-5  | Gigabit Ethernet Cabling for Oracle Exadata Database Machine X3-2 Full Rack    | 8-8  |
| 8-6  | Gigabit Ethernet Cabling for Oracle Exadata Database Machine X3-2 Half Rack    | 8-9  |
| 8-7  | Gigabit Ethernet Cabling for Oracle Exadata Database Machine X3-2 Quarter Rack | 8-10 |
| 8-8  | Gigabit Ethernet Cabling for Oracle Exadata Database Machine X3-8 Full Rack    | 8-10 |
| 8-9  | Single Phase PDU Cabling for Oracle Exadata Database Machine X3-2 Full Rack    | 8-11 |
| 8-10 | Single Phase PDU Cabling for Oracle Exadata Database Machine X3-2 Half Rack    | 8-12 |
| 8-11 | Single Phase PDU Cabling for Oracle Exadata Database Machine X3-2 Quarter Rack | 8-13 |
| 8-12 | Single Phase PDU Cabling for Oracle Exadata Database Machine X3-8 Full Rack    | 8-13 |
| 8-13 | Three Phase PDU Cabling for Oracle Exadata Database Machine X3-2 Full Rack     | 8-14 |
| 8-14 | Three Phase PDU Cabling for Oracle Exadata Database Machine X3-2 Half Rack     | 8-15 |
| 8-15 | Three Phase PDU Cabling for Oracle Exadata Database Machine X3-2 Quarter Rack  | 8-16 |
| 8-16 | Three Phase PDU Cabling for Oracle Exadata Database Machine X3-8 Full Rack     | 8-16 |
| 8-17 | InfiniBand Network Cabling for Oracle Exadata Database Machine X3-2 Full Rack  | 8-18 |
| 8-18 | InfiniBand Network Cabling for Oracle Exadata Database Machine X3-2 Half Rack  | 8-22 |
| 8-19 | InfiniBand Network Cabling for Oracle Exadata Database Machine X3-2 Quarter    |      |
|      | Rack and Oracle Exadata Database Machine X3-2 Eighth Rack                      | 8-25 |
| 8-20 | InfiniBand Network Cabling for Oracle Exadata Database Machine X3-8 Full Rack  |      |
|      | with Exadata Storage Server X4-2L Servers                                      | 8-27 |
| 8-21 | InfiniBand Network Cabling for Oracle Exadata Database Machine X3-8 Full Rack  |      |
|      | with Exadata Storage Server X3-2 Servers                                       | 8-31 |
| 9-1  | KVM Cabling for Oracle Exadata Database Machine X2-2 Full Rack                 | 9-6  |
| 9-2  | KVM Cabling for Oracle Exadata Database Machine X2-2 Half Rack                 | 9-6  |
| 9-3  | KVM Cabling for Oracle Exadata Database Machine X2-2 Quarter Rack              | 9-7  |
| 9-4  | ILOM Cabling for Oracle Exadata Database Machine X2-2 Full Rack                | 9-7  |
| 9-5  | ILOM Cabling for Oracle Exadata Database Machine X2-2 Half Rack                | 9-8  |
| 9-6  | ILOM Cabling for Oracle Exadata Database Machine X2-2 Quarter Rack             | 9-9  |
| 9-7  | ILOM Cabling for Oracle Exadata Database Machine X2-8 Full Rack                | 9-9  |
| 9-8  | Gigabit Ethernet Cabling for Oracle Exadata Database Machine X2-2 Full Rack    | 9-10 |
| 9-9  | Gigabit Ethernet Cabling for Oracle Exadata Database Machine X2-2 Half Rack    | 9-11 |
|      |                                                                                |      |

| 9-10  | Gigabit Ethernet Cabling for Oracle Exadata Database Machine X2-2 Quarter Rack    | 9-11  |
|-------|-----------------------------------------------------------------------------------|-------|
| 9-11  | Gigabit Ethernet Cabling for Oracle Exadata Database Machine X2-8 Full Rack       | 9-12  |
| 9-12  | Single Phase PDU Cabling for Oracle Exadata Database Machine X2-2 Full Rack       | 9-13  |
| 9-13  | Single Phase PDU Cabling for Oracle Exadata Database Machine X2-2 Half Rack       | 9-13  |
| 9-14  | Single Phase PDU Cabling for Oracle Exadata Database Machine X2-2 Quarter Rack    | 9-14  |
| 9-15  | Single Phase PDU Cabling for Oracle Exadata Database Machine X2-8 Full Rack       | 9-15  |
| 9-16  | Three Phase PDU Cabling for Oracle Exadata Database Machine X2-2 Full Rack        | 9-16  |
| 9-17  | Three Phase PDU Cabling for Oracle Exadata Database Machine X2-2 Half Rack        | 9-16  |
| 9-18  | Three Phase PDU Cabling for Oracle Exadata Database Machine X2-2 Quarter Rack     | 9-17  |
| 9-19  | Three Phase PDU Cabling for Oracle Exadata Database Machine X2-8 Full Rack        | 9-18  |
| 9-20  | InfiniBand Network Cabling for Oracle Exadata Database Machine X2-2 Full Rack     | 9-19  |
| 9-21  | InfiniBand Network Cabling for Oracle Exadata Database Machine X2-2 Half Rack     | 9-23  |
| 9-22  | InfiniBand Network Cabling for Oracle Exadata Database Machine X2-2 Quarter Rack  | 9-26  |
| 9-23  | InfiniBand Network Cabling for Oracle Exadata Database Machine X2-8 Full Rack     | 9-28  |
| 10-1  | ILOM Cabling for Oracle Exadata Storage Expansion Rack X6-2 and X7-2              | 10-9  |
| 10-2  | ILOM Cabling for Oracle Exadata Storage Expansion Rack X5-2                       | 10-9  |
| 10-3  | ILOM Cabling for Oracle Exadata Storage Expansion X4-2 Full Rack, and Oracle      |       |
|       | Exadata Storage Expansion X3-2 Full Rack                                          | 10-10 |
| 10-4  | ILOM Cabling for Oracle Exadata Storage Expansion X4-2 Half Rack, and Oracle      |       |
|       | Exadata Storage Expansion X3-2 Half Rack                                          | 10-11 |
| 10-5  | ILOM Cabling for Oracle Exadata Storage Expansion X4-2 Quarter Rack, and Oracle   |       |
|       | Exadata Storage Expansion X3-2 Quarter Rack                                       | 10-11 |
| 10-6  | ILOM Cabling for Oracle Exadata Storage Expansion Full Rack with Exadata Storage  |       |
|       | Server with Sun Fire X4270 M2 Servers                                             | 10-12 |
| 10-7  | ILOM Cabling for Oracle Exadata Storage Expansion Half Rack with Exadata          |       |
|       | Storage Server with Sun Fire X4270 M2 Servers                                     | 10-12 |
| 10-8  | ILOM Cabling for Oracle Exadata Storage Expansion Quarter Rack with Exadata       |       |
|       | Storage Server with Sun Fire X4270 M2 Servers                                     | 10-13 |
| 10-9  | Gigabit Ethernet Cabling for Oracle Exadata Storage Expansion Rack X6-2 and X7–2  | 10-13 |
| 10-10 | Gigabit Ethernet Cabling for Oracle Exadata Storage Expansion Rack X5-2           | 10-14 |
| 10-11 | Gigabit Ethernet Cabling for Oracle Exadata Storage Expansion X4-2 Full Rack, and |       |
|       | Oracle Exadata Storage Expansion X3-2 Full Rack                                   | 10-15 |
| 10-12 | Gigabit Ethernet Cabling for Oracle Exadata Storage Expansion X4-2 Half Rack, and |       |
|       | Oracle Exadata Storage Expansion X3-2 Half Rack                                   | 10-16 |
| 10-13 | Gigabit Ethernet Cabling for Oracle Exadata Storage Expansion X4-2 Quarter Rack,  |       |
|       | and Oracle Exadata Storage Expansion X3-2 Quarter Rack                            | 10-17 |

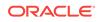

| 10-14 | Gigabit Ethernet Cabling for Oracle Exadata Storage Expansion Full Rack with    |       |
|-------|---------------------------------------------------------------------------------|-------|
|       | Exadata Storage Server with Sun Fire X4270 M2 Servers                           | 10-17 |
| 10-15 | Gigabit Ethernet Cabling for Oracle Exadata Storage Expansion Half Rack with    |       |
|       | Exadata Storage Server with Sun Fire X4270 M2 Servers                           | 10-18 |
| 10-16 | Gigabit Ethernet Cabling for Oracle Exadata Storage Expansion Quarter Rack with |       |
|       | Exadata Storage Server with Sun Fire X4270 M2 Servers                           | 10-19 |
| 10-17 | Single Phase PDU Cabling for Oracle Exadata Storage Expansion Rack X8-2         | 10-20 |
| 10-18 | Single Phase PDU Cabling for Oracle Exadata Storage Expansion Rack X7-2         | 10-21 |
| 10-19 | Single Phase PDU Cabling for Oracle Exadata Storage Expansion Rack X6-2         | 10-22 |
| 10-20 | Single Phase PDU Cabling for Oracle Exadata Storage Expansion Rack X5-2         | 10-23 |
| 10-21 | Single Phase PDU Cabling for Oracle Exadata Storage Expansion X4-2 Full Rack,   |       |
|       | and Oracle Exadata Storage Expansion X3-2 Full Rack                             | 10-24 |
| 10-22 | Single Phase PDU Cabling for Oracle Exadata Storage Expansion X4-2 Half Rack,   |       |
|       | and Oracle Exadata Storage Expansion X3-2 Half Rack                             | 10-24 |
| 10-23 | Single Phase PDU Cabling for Oracle Exadata Storage Expansion X4-2 Quarter      |       |
|       | Rack, and Oracle Exadata Storage Expansion X3-2 Quarter Rack                    | 10-25 |
| 10-24 | Single Phase PDU Cabling for Oracle Exadata Storage Expansion Full Rack with    |       |
|       | Exadata Storage Server with Sun Fire X4270 M2 Servers                           | 10-25 |
| 10-25 | Single Phase PDU Cabling for Oracle Exadata Storage Expansion Half Rack with    |       |
|       | Exadata Storage Server with Sun Fire X4270 M2 Servers                           | 10-26 |
| 10-26 | Single Phase PDU Cabling for Oracle Exadata Storage Expansion Quarter Rack with |       |
|       | Exadata Storage Server with Sun Fire X4270 M2 Servers                           | 10-27 |
| 10-27 | Three Phase PDU Cabling for Oracle Exadata Storage Expansion Rack X8-2          | 10-28 |
| 10-28 | Three Phase PDU Cabling for Oracle Exadata Storage Expansion Rack X7-2          | 10-29 |
| 10-29 | Three Phase PDU Cabling for Oracle Exadata Storage Expansion Rack X6-2          | 10-30 |
| 10-30 | Three Phase PDU Cabling for Oracle Exadata Storage Expansion Rack X5-2          | 10-31 |
| 10-31 | Three Phase PDU Cabling for Oracle Exadata Storage Expansion X4-2 Full Rack,    |       |
|       | and Oracle Exadata Storage Expansion X3-2 Full Rack                             | 10-31 |
| 10-32 | Three Phase PDU Cabling for Oracle Exadata Storage Expansion X4-2 Half Rack,    |       |
|       | and Oracle Exadata Storage Expansion X3-2 Half Rack                             | 10-32 |
| 10-33 | Three Phase PDU Cabling for Oracle Exadata Storage Expansion X4-2 Quarter       |       |
|       | Rack, and Oracle Exadata Storage Expansion X3-2 Quarter Rack                    | 10-33 |
| 10-34 | Three Phase PDU Cabling for Oracle Exadata Storage Expansion Rack with Exadata  |       |
|       | Storage Server with Sun Fire X4270 M2 Servers                                   | 10-33 |
| 10-35 | Three Phase PDU Cabling for Oracle Exadata Storage Expansion Half Rack with     |       |
|       | Exadata Storage Server with Sun Fire X4270 M2 Servers                           | 10-34 |
|       |                                                                                 |       |

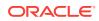

| 10-36 | Three Phase PDU Cabling for Oracle Exadata Storage Expansion Quarter Rack with    |       |
|-------|-----------------------------------------------------------------------------------|-------|
|       | Exadata Storage Server with Sun Fire X4270 M2 Servers                             | 10-35 |
| 10-37 | InfiniBand Network Cabling for Oracle Exadata Storage Expansion X7-2, X6-2 and    |       |
|       | X5-2 Full Rack                                                                    | 10-35 |
| 10-38 | InfiniBand Network Cabling for Oracle Exadata Storage Expansion Rack X4-2 and     |       |
|       | X3-2 Full Rack                                                                    | 10-37 |
| 10-39 | InfiniBand Network Cabling for Oracle Exadata Storage Expansion Rack X4-2 and     |       |
|       | X3-2 Half Rack                                                                    | 10-42 |
| 10-40 | InfiniBand Network Cabling for Oracle Exadata Storage Expansion Rack X4-2 and     |       |
|       | X3-2 Quarter Rack                                                                 | 10-45 |
| 10-41 | InfiniBand Network Cabling for Oracle Exadata Storage Expansion Full Rack with    |       |
|       | Sun Fire X4270 M2 Servers                                                         | 10-47 |
| 10-42 | InfiniBand Network Cabling for Oracle Exadata Storage Expansion Half Rack with    |       |
|       | Sun Fire X4270 M2 Servers                                                         | 10-51 |
| 10-43 | InfiniBand Network Cabling for Oracle Exadata Storage Expansion Quarter Rack with |       |
|       | Sun Fire X4270 M2 Servers                                                         | 10-53 |
| 44    | Maximum Number of Database Processes Per Node                                     | 39    |
| 45    | Maximum Number of Database Processes Per Oracle VM User Domain                    | 39    |
| 46    | Maximum Number of Database Processes Per Node                                     | 47    |

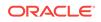

# Preface

This guide describes Oracle Exadata Database Machine for online transaction processing (OLTP) and enterprise data warehousing. It includes information about the components, restrictions and cabling.

# Audience

This guide is intended for Oracle Exadata Database Machine customers and those responsible for data center site planning, configuration, and maintenance of Oracle Exadata Database Machine.

# **Documentation Accessibility**

For information about Oracle's commitment to accessibility, visit the Oracle Accessibility Program website at http://www.oracle.com/pls/topic/lookup? ctx=acc&id=docacc.

#### Access to Oracle Support

Oracle customers that have purchased support have access to electronic support through My Oracle Support. For information, visit http://www.oracle.com/pls/topic/lookup?ctx=acc&id=info or visit http://www.oracle.com/pls/topic/lookup?ctx=acc&id=trs if you are hearing impaired.

# Conventions

The following text conventions are used in this document:

| Convention | Meaning                                                                                                    |
|------------|----------------------------------------------------------------------------------------------------|
| boldface   | Boldface type indicates graphical user interface elements associated with an action, or terms defined in text or the glossary.            |
| italic     | Italic type indicates book titles, emphasis, or placeholder variables for which you supply particular values.                             |
| monospace  | Monospace type indicates commands within a paragraph, URLs, code<br>in examples, text that appears on the screen, or text that you enter. |
| \$ prompt  | The dollar sign (\$) prompt indicates a command run as the <code>oracle</code> user.                                                      |
| # prompt   | The pound (#) prompt indicates a command that is run as the root user.                                                                    |

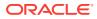

# 1 Introduction to Oracle Exadata Database Machine and Oracle Exadata Storage Expansion Rack

Oracle Exadata Database Machine is engineered to be the highest performing and most available platform for running Oracle Database.

Oracle Exadata Database Machine and Oracle Exadata Storage Expansion Rack are hardware systems that consist of multiple components. This chapter provides an overview of Exadata systems, and usage information.

#### Note:

For ease of reading, the name "Oracle Exadata Rack" is used when information refers to both Oracle Exadata Database Machine and Oracle Exadata Storage Expansion Rack.

Oracle Exadata Database Machine and Oracle Exadata Storage Expansion Rack are described in the following topics:

- Oracle Exadata Database Machine Architecture
- Oracle Exadata Database Machine Configurations
- Oracle Exadata Database Machine Performance Features
- Oracle Exadata Rack Restrictions

# 1.1 Oracle Exadata Database Machine Architecture

Oracle Exadata Database Machine is a modern architecture featuring scale-out industry-standard database servers, scale-out intelligent storage servers, and an extremely high speed InfiniBand internal fabric that connects the database and storage servers.

Oracle Exadata Database Machine runs all types of database workloads including Online Transaction Processing (OLTP), Data Warehousing, and a consolidation of mixed workloads. Oracle Exadata Database Machine powers and protects the most important databases, and is the ideal foundation for a consolidated database cloud.

Oracle Exadata Database Machine includes all the hardware needed to run Oracle Database. The database servers, storage servers and network are preconfigured, pretuned and pretested by Oracle engineers, eliminating the weeks of effort typically required to deploy a high performance system. Extensive end-to-end testing ensures all components work together and there are no performance bottlenecks or single points of failure that can affect the complete system. Oracle Exadata Database Machine also includes the Oracle Exadata System Software, which runs on both

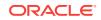

database servers and storage servers. Unique software algorithms in Oracle Exadata System Software implement database intelligence in storage, PCI-based flash, and the InfiniBand network to deliver higher performance and high capacity at lower costs than other platforms.

# 1.2 Oracle Exadata Database Machine Configurations

Oracle Exadata Database Machine can come in a specific configuration, for example the half rack, or use an elastic configuration with a custom number of database servers and storage servers.

Oracle Exadata Database Machine uses a scale-out architecture for both database servers and storage servers. As Oracle Exadata Database Machine grows, more database CPUs, storage and networking are added in a balanced fashion, ensuring scalability without bottlenecks. The first Oracle Exadata Database Machine models (X2 and X3) had fixed configurations, such as the half rack or the quarter rack.

Now you can upgrade Oracle Exadata Database Machine to custom configurations called "elastic configurations". Elastic configurations enable you to build an Oracle Exadata system containing a custom number of database servers and storage servers that meet your needs. See Elastic Configurations for details.

In addition to upgrading within a rack, multiple racks can be connected using the integrated InfiniBand fabric to form larger configurations. For example, a system composed of four Oracle Exadata Full Racks is four times as powerful as a single rack system. The four racks provide quadruple the I/O throughput, storage capacity and processors. It can be configured as a large single system or logically partitioned for consolidation of multiple databases. Oracle Real Application Clusters (Oracle RAC) can dynamically add more processing power, and Oracle Automatic Storage Management (Oracle ASM) can dynamically add more storage.

When larger storage capacity is required Oracle Exadata Storage Expansion Rack is available. Oracle Exadata Storage Expansion Rack enables growth of storage capacity and bandwidth for any Oracle Exadata Database Machine. It is designed for database deployments that require very large amounts of data including historical or archival data, backups, documents, images, XML, large objects (LOBs), and so on. Oracle Exadata Storage Expansion Rack starts with the quarter rack size, and you can add as many additional storage servers as you need. The servers in the Oracle Exadata Storage Expansion Rack connect to Oracle Exadata Database Machine using the integrated InfiniBand fabric. Configuration does not require set up of logical unit numbers (LUNs) or mount points. Storage is configured and added to the database online using a command line interface.

All Oracle Exadata Database Machines are configured identically so customers benefit from the experience of other users who have deployed Oracle Exadata Database Machine for their mission-critical applications. Customer machines are also identical to the machines used by Oracle Support for problem identification and resolution and by Oracle Engineering for database development.

Oracle Exadata Database Machine runs standard Oracle Database. Any applications that run with Oracle Database can be seamlessly migrated to Oracle Exadata Database Machine with no changes to the application.

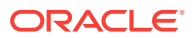

# 1.3 Oracle Exadata Database Machine Performance Features

Oracle Exadata Database Machine not only provides high performance and scalability but also unique technology.

The Exadata database servers can offload data-intensive SQL operations to Oracle Exadata Storage Servers. Moving the SQL processing to Oracle Exadata Storage Servers enables data filtering and processing to occur immediately and in parallel across all storage servers as data is read from disk. Exadata storage offload reduces database server CPU consumption and greatly reduces the amount of data moved between the storage and database servers.

Compressing data can provide a dramatic reduction in the storage consumed for large databases. Oracle Exadata Storage Server provides a very advanced compression capability called Hybrid Columnar Compression. Hybrid Columnar Compression enables the highest levels of data compression and provides tremendous cost savings and performance improvements due to reduced I/O. On conventional systems, enabling high data compression has the drawback of reducing performance. Oracle Exadata Database Machine is able to offload decompression overhead into a large number of processors in Oracle Exadata Storage Servers so most workloads run faster using Hybrid Columnar Compression and analytic performance benefits of columnar Compression combines the compression and analytic performance benefits of column storage while avoiding the dramatic slowdown that pure columnar stores experience for drill-down operations.

Oracle Exadata Database Machine uses the latest PCIe flash technology rather than flash disks. PCIe flash greatly accelerates performance by placing flash directly on the high speed PCIe bus rather than behind slow disk controllers and directors. Refer to Hardware Components of Oracle Exadata Database Machine for information about flash card configurations and capacity.

Exadata Smart Flash Cache automatically caches frequently accessed data in PCIe flash while keeping infrequently accessed data on disk drives. This provides the performance of flash with the capacity and cost of disk. Exadata Smart Flash Cache understands database workloads and when to avoid caching data that will never be reused or fit in the cache. Oracle Database and Oracle Exadata System Software allow the user to provide directives at the database table, index and segment level to ensure that specific data is retained in flash. Tables can be retained in flash without the need to move the table to different tablespaces, files or LUNs as would have to be done with traditional storage and flash disks.

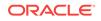

#### Note:

Oracle Exadata Database Machine does not include any Oracle software licenses. Appropriate licensing of the following software is required when Oracle Exadata Database Machinee is used as a database server:

- Oracle Database
- Oracle Exadata System Software

In addition, Oracle recommends that the following software is licensed:

- Oracle RAC
- Oracle Partitioning

# 1.4 Oracle Exadata Rack Restrictions

Oracle Exadata Rack hardware and software cannot be modified or customized except where indicated in the following topics.

- Restrictions for Modifying Oracle Exadata Rack Hardware
- Restrictions for Modifying the Oracle Exadata Database Machine Software Components
- Restrictions for Connecting Oracle Exadata Database Machine with Other Hardware, Systems, or Networks

## 1.4.1 Restrictions for Modifying Oracle Exadata Rack Hardware

The following restrictions apply to hardware modifications to Oracle Exadata Rack. Violating these restrictions can result in loss of warranty and support.

- Oracle Exadata Rack hardware cannot be modified or customized. There are two exceptions to this. The allowed hardware modifications to Oracle Exadata Database Machine are as follows:
  - Modification to the administrative 48-port Cisco Gigabit Ethernet switch included with Oracle Exadata Database Machine. Customers may choose to do the following:
    - \* Replace the Gigabit Ethernet switch, at their own expense, with an equivalent 1U 48-port Gigabit Ethernet switch that conforms to their internal data center network standards. This replacement must be performed by the customer, at their expense and labor, after delivery of Oracle Exadata Database Machine. If the customer chooses to make this change, then Oracle cannot make or assist with this change given the numerous possible scenarios involved, and it is not included as part of the standard installation. The customer must supply the replacement hardware, and make or arrange for this change through other means.
    - \* Remove the CAT5 cables connected to the Cisco Ethernet switch, and connect them to the customer's network through an external switch or patch panel. The customer must perform these changes at their expense and labor. In this case, the Cisco Ethernet switch in the rack can be turned off and disconnected from the data center network.

- Addition of client access network switches in Oracle Exadata Database Machine X4-2 and later. The following restrictions apply for the network switches:
  - \* A maximum of two client access network switches may be installed in the rack.
  - \* The switch must be 1 rack unit (RU) in height.
  - \* Air flow must go from the front of the rack to the back of the rack.
  - \* The switch must be installed in rack slot U41 or U42.
  - \* Power consumption modeled properly in Oracle Exadata Configuration Assistant (OECA) using "Insert Additional Equipment". OECA is available on Oracle Technology Network:

http://www.oracle.com/technetwork/database/exadata/oecadownload-2817713.html

Power over Ethernet (PoE) functionality, if applicable, should be not be used on these switches.

#### Note:

Client access switches cannot be installed in Oracle Exadata Database Machine X5-8, Oracle Exadata Database Machine X4-8 Full Rack, Oracle Exadata Database Machine X3-8 Full Rack, or in earlier systems such as Oracle Exadata Database Machine X2-2 Full Rack.

# 1.4.2 Restrictions for Modifying the Oracle Exadata Database Machine Software Components

The following restrictions apply to software modifications to Oracle Exadata Rack. Violating these restrictions can result in loss of warranty and support.

- Oracle Exadata System Software and the operating systems cannot be modified, and you cannot install any additional software or agents on the Oracle Exadata Storage Servers.
- You cannot update the firmware directly on the Oracle Exadata Storage Servers. The firmware is updated as part of an Oracle Exadata Storage Server patch.
- You can update the firmware of the other components of Oracle Exadata Rack.
  - You can update the IOS and firmware versions on the Cisco Gigabit Ethernet switch to meet their data center requirements.
  - You can update the firmware of the components of the database servers provided they comply with the restrictions documented in My Oracle Support note 888828.1, and its related notes.
  - You can update the firmware of the InfiniBand switches provided they comply with the validated versions documented in My Oracle Support note 888828.1, and its related notes.

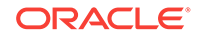

 You may load additional software on the database servers. However, to ensure best performance, Oracle discourages adding software except for agents, such as backup agents and security monitoring agents, on the database servers.

Loading non-standard kernel modules on the operating system of the database servers is allowed but discouraged. Oracle will not support questions or issues with the non-standard modules. If a server crashes, and Oracle suspects the crash may have been caused by a non-standard module, then Oracle support may refer you to the vendor of the non-standard module or ask that the issue be reproduced without the non-standard module. Modifying the database server operating system other than by applying official patches and upgrades is not supported.

- InfiniBand-related packages should always be maintained at the officially supported release.
- You can install Oracle Enterprise Manager Cloud Control Management Agents or Oracle Enterprise Manager Grid Control Management Agents on the database servers to monitor the system.
- Installing Oracle Enterprise Manager Ops Center agents to monitor the system is not allowed.

#### **Related Topics**

• Exadata Database Machine and Exadata Storage Server Supported Versions (My Oracle Support Doc ID 888828.1)

# 1.4.3 Restrictions for Connecting Oracle Exadata Database Machine with Other Hardware, Systems, or Networks

The following restrictions apply to hardware and software modifications to Oracle Exadata Rack. Violating these restrictions can result in loss of warranty and support.

- Oracle Exadata Storage Expansion Rack can only be connected to Oracle Exadata Database Machine or Oracle SuperCluster, and only supports databases running on the database servers on Oracle Exadata Database Machine or Oracle SuperCluster.
- Standalone Oracle Exadata Storage Servers can only be connected to Oracle Exadata Database Machine or Oracle SuperCluster, and only support databases running on the database servers of Oracle Exadata Database Machine or Oracle SuperCluster.
- Customers cannot connect USB devices that draw more than 100 mA of power to the database servers.
- Customers cannot connect USB devices to the Oracle Exadata Storage Servers except as documented in the Oracle Exadata Database Machine Documentation. In those documented situations, the USB device should not draw more than 100 mA of power.
- The network ports on the database servers can be used to connect to external non-Oracle Exadata Storage Servers using iSCSI or NFS. However, the Fibre Channel over Ethernet (FCoE) protocol is not supported.
- Only switches specified for use in Oracle Exalogic Elastic Cloud, Oracle Big Data Appliance, and Oracle SuperCluster may be connected to the Oracle Exadata Rack InfiniBand network. It is not supported to connect other InfiniBand switches, including third-party switches, to the Oracle Exadata Rack InfiniBand network.

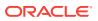

Only the InfiniBand networking topologies specified in this guide and *Oracle Exadata Database Machine Extending and Multi-Rack Cabling Guide* are supported, and any other InfiniBand network topology is not supported.

You may connect external servers, that are not part of Oracle Engineered Systems, to the InfiniBand switches in Oracle Exadata Database Machine. However, it is your responsibility to upgrade and maintain the compatibility of the InfiniBand software of the external servers with the InfiniBand software release for Oracle Exadata Database Machine. Oracle highly recommends that you maintain the same release of InfiniBand software and operating system on the external server as on Oracle Exadata Database Machine. If an InfiniBand fabric problem is encountered and an external server is connected, then you may be asked to remove the external server and reproduce the problem.

#### **Related Topics**

• Oracle Exadata Database Machine Extending and Multi-Rack Cabling Guide

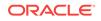

# Part I Hardware Components

The Exadata Database Machine comes in many different configurations and has several different components.

- Hardware Components of Oracle Exadata Database Machine
- Hardware Components of the Exadata Storage Expansion Rack

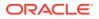

# 2 Hardware Components of Oracle Exadata Database Machine

Oracle Exadata Database Machine consists of database servers, storage servers, and the network components to connect to your network.

Oracle Exadata Database Machine is available in flexible configurations that consist of a number of database and storage servers up to the capacity of the rack as defined using OECA. Oracle Exadata Database Machine is also available in specific configurations, such as a full rack, half rack, quarter rack or eighth rack. The following table lists the components included for each type of Oracle Exadata Database Machine.

In the table, for raw capacity, 1 GB = 1 billion bytes. Capacity is calculated using normal space terminology of  $1 \text{ TB} = 1024 \times 1024 \times 1024 \times 1024$  bytes. Actual formatted capacity is less.

The following table describes the flexible configurations for X6-2 and later systems.

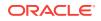

| Model                                      | Base Configuration                                                                                                    | Flexible<br>Configurations                                                                                                    | Oracle Exadata<br>Database Machine<br>Eighth Rack                                                                                                    |
|--------------------------------------------|----------------------------------------------------------------------------------------------------|----------------------------------------------------------------------------------------------------|----------------------------------------------------------------------------------------------------|
| Oracle Exadata<br>Database Machine<br>X8-2 | <ul> <li>2 Exadata X8-2<br/>database servers</li> <li>3 Exadata<br/>Storage Server<br/>X8-2 Servers</li> <li>2 Sun Datacenter<br/>InfiniBand Switch<br/>36</li> <li>2 redundant<br/>PDUs (single<br/>phase or three<br/>phase, high<br/>voltage or low<br/>voltage)</li> <li>1 48-port Cisco<br/>Nexus 9348<br/>Ethernet switch</li> <li>Raw PCI flash<br/>capacity: 153.6<br/>TB for EF, or 76.8<br/>TB for HC</li> <li>Raw hard disk<br/>capacity: 504 TB<br/>for high capacity<br/>disks</li> </ul> | <ul> <li>Minimum of 2<br/>database servers,<br/>maximum of 19<br/>database servers</li> <li>Minimum of 3 HC<br/>or EF storage<br/>servers, minimum<br/>of 2 XT storage<br/>servers,<br/>maximum of 18<br/>storage servers</li> <li>An extra<br/>InfiniBand leaf<br/>switch can be<br/>installed for<br/>combining racks.</li> <li>An extra network<br/>card can be<br/>installed if you<br/>require additional<br/>connectivity for<br/>client networks, or<br/>for a separate<br/>network.</li> <li>A memory<br/>expansion kit can<br/>be installed to<br/>increase memory<br/>capacity for the<br/>database or<br/>storage servers.<br/>Memory<br/>expansion kit is<br/>not available for<br/>the XT storage<br/>servers.</li> <li>A disk expansion<br/>kit can be used to<br/>upgrade disk<br/>storage of the<br/>database server,<br/>which increases<br/>the usable disk<br/>capacity of the<br/>database server,<br/>which increases<br/>the usable disk<br/>capacity of the<br/>database server,<br/>for use by Oracle<br/>Homes or other<br/>local disk<br/>requirements.</li> </ul> | Storage Server<br>X8-2 servers.<br>Each server has<br>x 16-core<br>processors, each<br>with 8 cores<br>enabled.<br>- High<br>Capacity<br>(HC) storag<br>servers hav<br>2 PCI flash<br>cards, each<br>with 6.4 TB |

 Table 2-1
 Exadata Database Machine Flexible Configurations

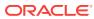

| Model | Base Configuration | Flexible<br>Configurations | Oracle Exadata<br>Database Machine<br>Eighth Rack |
|-------|--------------------|----------------------------|---------------------------------------------------|
|       |                    |                            | Raw hard disk<br>capacity: 180 TB<br>for HC disks |

#### Table 2-1 (Cont.) Exadata Database Machine Flexible Configurations

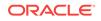

| Model                                      | Base Configuration                                                                                                    | Flexible<br>Configurations                                                                                                    | Oracle Exadata<br>Database Machine<br>Eighth Rack                                                                                                    |
|--------------------------------------------|----------------------------------------------------------------------------------------------------|----------------------------------------------------------------------------------------------------|----------------------------------------------------------------------------------------------------|
| Oracle Exadata<br>Database Machine<br>X7-2 | <ul> <li>2 Exadata X7-2<br/>database servers</li> <li>3 Exadata<br/>Storage Server<br/>X7-2 Servers</li> <li>2 Sun Datacenter<br/>InfiniBand Switch<br/>36</li> <li>2 redundant<br/>PDUs (single<br/>phase or three<br/>phase, high<br/>voltage or low<br/>voltage)</li> <li>1 48-port Cisco<br/>Nexus 93108-1G<br/>or 9348 Ethernet<br/>switch</li> <li>Raw PCI flash<br/>capacity: 153.6<br/>TB for EF, or 76.8<br/>TB for HC</li> <li>Raw hard disk<br/>capacity: 360 TB<br/>for high capacity<br/>disks</li> </ul> | <ul> <li>Minimum of 2<br/>database servers,<br/>maximum of 19<br/>database servers</li> <li>Minimum of 3 HC<br/>or EF storage<br/>servers,<br/>maximum of 18<br/>storage servers</li> <li>An extra<br/>InfiniBand leaf<br/>switch can be<br/>installed for<br/>combining racks.</li> <li>An extra network<br/>card can be<br/>installed if you<br/>require additional<br/>connectivity for<br/>client networks, or<br/>for a separate<br/>network.</li> <li>A memory<br/>expansion kit can<br/>be installed to<br/>increase memory<br/>capacity for the<br/>database or<br/>storage servers.</li> <li>A disk expansion<br/>kit can be used to<br/>upgrade disk<br/>storage of the<br/>database server,<br/>which increases<br/>the usable disk<br/>capacity of the<br/>database server,<br/>for use by Oracle<br/>Homes or other<br/>local disk<br/>requirements.</li> </ul> | <ul> <li>2 database<br/>servers. Each<br/>server has 1x 24<br/>core processor<br/>with all 24-cores<br/>enabled</li> <li>3 Exadata<br/>Storage Server<br/>X7-2 Servers.<br/>Each server has<br/>x 10-core<br/>processors, each<br/>with 5 cores<br/>enabled</li> <li>High<br/>Capacity<br/>(HC) storage<br/>servers have<br/>2 PCI flash<br/>cards, each<br/>with 6.4 TB<br/>(raw) Smart<br/>Flash Cache<br/>and 6 x 10<br/>TB 7,200<br/>RPM high<br/>capacity<br/>disks.</li> <li>Extreme<br/>Flash (EF)<br/>storage<br/>servers have<br/>4 PCI flash<br/>drives, each<br/>with 3.2 TB<br/>(raw)<br/>storage.</li> <li>2 Sun Datacente<br/>InfiniBand Switch<br/>36 switches</li> <li>2 redundant<br/>PDUs (1- phase<br/>or 3- phase, high<br/>voltage or low<br/>voltage)</li> <li>1 48-port Cisco<br/>Nexus 93108-1G<br/>or 9348 Ethernet<br/>switch</li> <li>Raw PCI flash<br/>capacity: 76.8 TE</li> </ul> |

 Table 2-1
 (Cont.) Exadata Database Machine Flexible Configurations

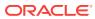

| Model | Base Configuration | Flexible<br>Configurations | Oracle Exadata<br>Database Machine<br>Eighth Rack   |
|-------|--------------------|----------------------------|-----------------------------------------------------|
|       |                    |                            | for EF, or 38.4 TB<br>for HC                        |
|       |                    |                            | Raw hard disk     capacity: 180 TB     for HC disks |

#### Table 2-1 (Cont.) Exadata Database Machine Flexible Configurations

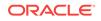

| Model                                      | Base Configuration                                                                                                    | Flexible<br>Configurations                                                                                                    | Oracle Exadata<br>Database Machine<br>Eighth Rack                                                                                                    |
|--------------------------------------------|----------------------------------------------------------------------------------------------------|----------------------------------------------------------------------------------------------------|----------------------------------------------------------------------------------------------------|
| Oracle Exadata<br>Database Machine<br>X6-2 | <ul> <li>2 Exadata X6-2<br/>database servers</li> <li>3 Exadata<br/>Storage Server<br/>X6-2 Servers</li> <li>2 Sun Datacenter<br/>InfiniBand Switch<br/>36 switches</li> <li>2 redundant<br/>PDUs (single<br/>phase or three<br/>phase, high<br/>voltage or low<br/>voltage)</li> <li>1 48-port Cisco<br/>Catalyst 4948E-F,<br/>model number<br/>WS-C4948E-F-S<br/>Ethernet switch</li> <li>Raw PCI flash<br/>capacity: 76.8 TB<br/>for EF, or 38.4 TB<br/>for HC</li> <li>Raw hard disk<br/>capacity: 288 TB<br/>for high capacity<br/>disks</li> </ul> | <ul> <li>Minimum of 2<br/>database servers,<br/>maximum of 19<br/>database servers</li> <li>Minimum of 3 HC<br/>or EF storage<br/>servers,<br/>maximum of 18<br/>storage servers</li> <li>An extra<br/>InfiniBand leaf<br/>switch can be<br/>installed for<br/>combining racks.</li> <li>An extra network<br/>card can be<br/>installed if you<br/>require additional<br/>connectivity for<br/>client networks, or<br/>for a separate<br/>network.</li> <li>A memory<br/>expansion kit can<br/>be installed to<br/>increase memory<br/>capacity for the<br/>database or<br/>storage servers.</li> <li>A disk expansion<br/>kit can be used to<br/>upgrade disk<br/>storage of the<br/>database server,<br/>which increases<br/>the usable disk<br/>capacity of the<br/>database server,<br/>for use by Oracle<br/>Homes or other<br/>local disk<br/>requirements.</li> </ul> | <ul> <li>2 database<br/>servers. Each<br/>server has 2x 22<br/>core processors,<br/>each with 11-<br/>cores enabled</li> <li>3 Exadata<br/>Storage Server<br/>X6-2 servers.<br/>Each server has<br/>x 10-core<br/>processors, each<br/>with 5 cores<br/>enabled.</li> <li>High<br/>Capacity<br/>(HC) storage<br/>servers have<br/>2 PCI flash<br/>cards, each<br/>with 3.2 TB<br/>(raw) Smart<br/>Flash Cache<br/>and 6 x 8 TE<br/>7,200 RPM<br/>high capacit<br/>disks.</li> <li>Extreme<br/>Flash (EF)<br/>storage<br/>servers have<br/>4 enabled<br/>PCI flash<br/>drives, each<br/>with 3.2 TB<br/>(raw)<br/>storage.</li> <li>2 Sun Datacente<br/>InfiniBand Switch<br/>36 switches</li> <li>2 redundant<br/>PDUs (1- phase<br/>or 3- phase, high<br/>voltage or low<br/>voltage)</li> <li>1 48-port Cisco<br/>Catalyst 4948E-F<br/>model number<br/>WS-C4948E-F-S<br/>Ethernet switch</li> <li>Raw PCI flash<br/>capacity: 38.4 TB</li> </ul> |

| Table 2-1 | (Cont.) | Exadata Database Machine Flexible Configurations |
|-----------|---------|--------------------------------------------------|
|-----------|---------|--------------------------------------------------|

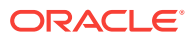

| Model | Base Configuration | Flexible<br>Configurations | Oracle Exadata<br>Database Machine<br>Eighth Rack                       |
|-------|--------------------|----------------------------|-------------------------------------------------------------------------|
|       |                    |                            | for EF, or 19.2 TB<br>for HC                                            |
|       |                    |                            | <ul> <li>Raw hard disk<br/>capacity: 144 TB<br/>for HC disks</li> </ul> |

#### Table 2-1 (Cont.) Exadata Database Machine Flexible Configurations

The following table describes the fixed configurations (Full Rack, Half Rack, Quarter Rack, and Eighth Rack) for Oracle Exadata Database Machine.

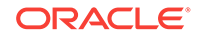

| Edition                                    | Oracle Exadata                                                                                                    | Oracle Exadata                                                                                                    | Oracle Exadata                                                                                                    | Oracle Exadata                                                                                                    |
|--------------------------------------------|----------------------------------------------------------------------------------------------------|----------------------------------------------------------------------------------------------------|----------------------------------------------------------------------------------------------------|----------------------------------------------------------------------------------------------------|
|                                            | Database Machine                                                                                                    | Database Machine                                                                                                    | Database Machine                                                                                                    | Database Machine                                                                                                    |
|                                            | Full Rack                                                                                                    | Half Rack                                                                                                    | Quarter Rack                                                                                                    | Eighth Rack                                                                                                    |
| Oracle Exadata<br>Database Machine<br>X8-2 | <ul> <li>8 Exadata X8-2<br/>database<br/>servers</li> <li>14 Exadata<br/>Storage Server<br/>X8-2 Servers,<br/>either High<br/>Capacity or<br/>Extreme Flash</li> <li>2 Sun<br/>Datacenter<br/>InfiniBand<br/>Switch 36<br/>switches</li> <li>2 redundant<br/>PDUs (single<br/>phase or three<br/>phase, high<br/>voltage or low<br/>voltage)</li> <li>1 48-port Cisco<br/>Nexus 9348<br/>Ethernet switch.</li> <li>Raw PCI flash<br/>capacity: 716.8<br/>TB for EF, or<br/>358.4 TB for HC</li> <li>Raw hard disk<br/>capacity: 2352<br/>TB for high<br/>capacity disks</li> </ul> | <ul> <li>4 Exadata X8-2<br/>database<br/>servers</li> <li>7 Exadata<br/>Storage Server<br/>X8-2 Servers,<br/>either High<br/>Capacity or<br/>Extreme Flash</li> <li>2 Sun<br/>Datacenter<br/>InfiniBand<br/>Switch 36<br/>switches</li> <li>2 redundant<br/>PDUs (single<br/>phase or three<br/>phase, high<br/>voltage or low<br/>voltage)</li> <li>1 48-port Cisco<br/>Nexus 9348<br/>Ethernet switch.</li> <li>Raw PCI flash<br/>capacity: 358.4<br/>TB for EF, or<br/>179.2 TB for HC</li> <li>Raw hard disk<br/>capacity: 1176<br/>TB for high<br/>capacity disks</li> </ul> | <ul> <li>2 Exadata X8-2<br/>database<br/>servers</li> <li>3 Exadata<br/>Storage Server<br/>X8-2 Servers,<br/>either High<br/>Capacity or<br/>Extreme Flash</li> <li>2 Sun<br/>Datacenter<br/>InfiniBand<br/>Switch 36<br/>switches</li> <li>2 redundant<br/>PDUs (single<br/>phase or three<br/>phase, high<br/>voltage or low<br/>voltage)</li> <li>1 48-port Cisco<br/>Nexus 9348<br/>Ethernet switch.</li> <li>Raw PCI flash<br/>capacity: 153.6<br/>TB for EF, or<br/>76.8 TB for HC</li> <li>Raw hard disk<br/>capacity: 504 TB<br/>for high capacity<br/>disks</li> </ul> | <ul> <li>2 Exadata X8-2<br/>database<br/>servers. Each<br/>server has 1x<br/>24-core<br/>processor with<br/>all 24-cores<br/>enabled.</li> <li>3 Exadata<br/>Storage Server<br/>X8-2 Servers,<br/>either High<br/>Capacity or<br/>Extreme Flash.<br/>Each server has<br/>2 x 16-core<br/>processors,<br/>each with 8<br/>cores enabled.</li> <li>High<br/>Capacity<br/>(HC)<br/>storage<br/>servers<br/>have 2 PCI<br/>flash cards,<br/>each with<br/>6.4 TB (raw)<br/>Smart Flash<br/>Cache and<br/>6 x 14 TB<br/>7,200 RPM<br/>high<br/>capacity<br/>disks.</li> <li>Extreme<br/>Flash (EF)<br/>storage<br/>servers<br/>have 4 PCI<br/>flash cards,<br/>each with<br/>6.4 TB (raw)<br/>storage.</li> <li>2 Sun<br/>Datacenter<br/>InfiniBand<br/>Switch 36<br/>switches</li> <li>2 redundant<br/>PDUs (single<br/>phase or three<br/>phase, high</li> </ul> |

 Table 2-2
 Components of Oracle Exadata Database Machines in Fixed Configurations

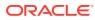

| Edition                                    | Oracle Exadata<br>Database Machine<br>Full Rack                                                                                                    | Oracle Exadata<br>Database Machine<br>Half Rack                                                                                                    | Oracle Exadata<br>Database Machine<br>Quarter Rack | Oracle Exadata<br>Database Machine<br>Eighth Rack                                                                                                    |
|--------------------------------------------|----------------------------------------------------------------------------------------------------|----------------------------------------------------------------------------------------------------|----------------------------------------------------|----------------------------------------------------------------------------------------------------|
|                                            |                                                                                                    |                                                                                                    |                                                    | <ul> <li>voltage or low<br/>voltage)</li> <li>1 48-port Cisco<br/>Nexus 9348<br/>Ethernet switch.</li> <li>Raw PCI flash<br/>capacity: 76.8<br/>TB for EF, or<br/>38.4 TB for HC</li> <li>Raw hard disk<br/>capacity: 180 TB<br/>for high capacity<br/>disks</li> </ul> |
| Oracle Exadata<br>Database Machine<br>X8-8 | <ul> <li>2 Exadata X8-8<br/>database<br/>servers. An<br/>additional<br/>database server<br/>can be added.</li> <li>14 Exadata<br/>Storage Server<br/>X8-2 Servers,<br/>either High<br/>Capacity or<br/>Extreme Flash</li> <li>2 Sun<br/>Datacenter<br/>InfiniBand<br/>Switch 36<br/>switches.</li> <li>2 redundant<br/>PDUs (single<br/>phase or three<br/>phase, high<br/>voltage or low<br/>voltage)</li> <li>1 48-port Cisco<br/>Nexus 9348<br/>Ethernet switch.</li> <li>Raw PCI flash<br/>capacity: 716.8<br/>TB for EF, or<br/>358.4 TB for HC</li> <li>Raw hard disk<br/>capacity: 2352<br/>TB for high<br/>capacity disks</li> </ul> | <ul> <li>2 Exadata X8-8<br/>database<br/>servers. An<br/>additional<br/>database server<br/>can be added.</li> <li>3 Exadata<br/>Storage Server<br/>X8-2 Servers,<br/>either High<br/>Capacity or<br/>Extreme Flash</li> <li>2 Sun<br/>Datacenter<br/>InfiniBand<br/>Switch 36<br/>switches. An<br/>extra InfiniBand<br/>leaf switch can<br/>be installed for<br/>combining racks.</li> <li>2 redundant<br/>PDUs (single<br/>phase or three<br/>phase, high<br/>voltage or low<br/>voltage)</li> <li>1 48-port Cisco<br/>Nexus 9348<br/>Ethernet switch</li> <li>Raw PCI flash<br/>capacity: 716.8<br/>TB for EF, or<br/>358.4 TB for HC</li> <li>Raw hard disk<br/>capacity: 2352<br/>TB for high<br/>capacity disks</li> </ul> | Not applicable                                     | Not applicable                                                                                                    |

| Table 2-2 | (Cont.) Components o | f Oracle Exadata Database N | Machines in Fixed Configurations |
|-----------|----------------------|-----------------------------|----------------------------------|
|-----------|----------------------|-----------------------------|----------------------------------|

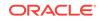

| Edition                                    | Oracle Exadata                                                                                                    | Oracle Exadata                                                                                                    | Oracle Exadata                                                                                                    | Oracle Exadata                                                                                                    |
|--------------------------------------------|----------------------------------------------------------------------------------------------------|----------------------------------------------------------------------------------------------------|----------------------------------------------------------------------------------------------------|----------------------------------------------------------------------------------------------------|
|                                            | Database Machine                                                                                                    | Database Machine                                                                                                    | Database Machine                                                                                                    | Database Machine                                                                                                    |
|                                            | Full Rack                                                                                                    | Half Rack                                                                                                    | Quarter Rack                                                                                                    | Eighth Rack                                                                                                    |
| Oracle Exadata<br>Database Machine<br>X7-2 | <ul> <li>8 database<br/>servers</li> <li>14 Exadata<br/>Storage Server<br/>X7-2 Servers</li> <li>2 Sun<br/>Datacenter<br/>InfiniBand<br/>Switch 36<br/>switches</li> <li>2 redundant<br/>PDUs (single<br/>phase or three<br/>phase, high<br/>voltage or low<br/>voltage)</li> <li>1 48-port Cisco<br/>Nexus 93108-1G<br/>or 9348 Ethernet<br/>switch</li> <li>Raw PCI flash<br/>capacity: 716.8<br/>TB for EF, or<br/>358.4 TB for HC</li> <li>Raw hard disk<br/>capacity: 1680<br/>TB for high<br/>capacity disks</li> </ul> | <ul> <li>4 database<br/>servers</li> <li>7 Exadata<br/>Storage Server<br/>X7-2 Servers</li> <li>2 Sun<br/>Datacenter<br/>InfiniBand<br/>Switch 36<br/>switches</li> <li>2 redundant<br/>PDUs (single<br/>phase or three<br/>phase, high<br/>voltage or low<br/>voltage)</li> <li>1 48-port Cisco<br/>Nexus 93108-1G<br/>or 9348 Ethernet<br/>switch</li> <li>Raw PCI flash<br/>capacity: 358.4<br/>TB for EF, or<br/>179.2 TB for HC</li> <li>Raw hard disk<br/>capacity: 840 TB<br/>for high capacity<br/>disks</li> </ul> | <ul> <li>2 database<br/>servers</li> <li>3 Exadata<br/>Storage Server<br/>X7-2 Servers</li> <li>2 Sun<br/>Datacenter<br/>InfiniBand<br/>Switch 36<br/>switches</li> <li>2 redundant<br/>PDUs (single<br/>phase or three<br/>phase, high<br/>voltage or low<br/>voltage)</li> <li>1 48-port Cisco<br/>Nexus 93108-1G<br/>or 9348 Ethernet<br/>switch</li> <li>Raw PCI flash<br/>capacity: 153.6<br/>TB for EF, or<br/>76.8 TB for HC</li> <li>Raw hard disk<br/>capacity: 360 TB<br/>for high capacity<br/>disks</li> </ul> | <ul> <li>2 database<br/>servers. Each<br/>server has 1x<br/>24-core<br/>processor with<br/>all 24-cores<br/>enabled.</li> <li>3 Exadata<br/>Storage Server<br/>X7-2 Servers,<br/>either High<br/>Capacity or<br/>Extreme Flash.<br/>Each server has<br/>2 x 10-core<br/>processors,<br/>each with 5<br/>cores enabled.</li> <li>High<br/>Capacity<br/>(HC)<br/>storage<br/>servers<br/>have 2 PCI<br/>flash cards,<br/>each with<br/>6.4 TB (raw)<br/>Smart Flash<br/>Cache and<br/>6 x 10 TB<br/>7,200 RPM<br/>high<br/>capacity<br/>disks.</li> <li>Extreme<br/>Flash (EF)<br/>storage<br/>servers<br/>have 8 PCI<br/>flash cards,<br/>4 enabled,<br/>each with<br/>3.2 TB (raw)<br/>storage.</li> <li>2 Sun<br/>Datacenter<br/>InfiniBand<br/>Switch 36<br/>switches</li> <li>2 redundant<br/>PDUs (single<br/>phase or three<br/>phase, high</li> </ul> |

 Table 2-2
 (Cont.) Components of Oracle Exadata Database Machines in Fixed Configurations

| Edition                                    | Oracle Exadata<br>Database Machine<br>Full Rack                                                                                                    | Oracle Exadata<br>Database Machine<br>Half Rack | Oracle Exadata<br>Database Machine<br>Quarter Rack | Oracle Exadata<br>Database Machine<br>Eighth Rack                                                                                                    |
|--------------------------------------------|----------------------------------------------------------------------------------------------------|-------------------------------------------------|----------------------------------------------------|----------------------------------------------------------------------------------------------------|
|                                            |                                                                                                    |                                                 |                                                    | <ul> <li>voltage or low<br/>voltage)</li> <li>1x 48-port Cisco<br/>Nexus 93108-1G<br/>or 9348 Ethernet<br/>switch</li> <li>Raw PCI flash<br/>capacity: 76.8<br/>TB for EF, or<br/>38.4 TB for HC</li> <li>Raw hard disk<br/>capacity: 180 TB<br/>for high capacity<br/>disks</li> </ul> |
| Oracle Exadata<br>Database Machine<br>X7-8 | <ul> <li>2 database<br/>servers</li> <li>14 Exadata<br/>Storage Server<br/>X7-2 Servers</li> <li>2 Sun<br/>Datacenter<br/>InfiniBand<br/>Switch 36<br/>switches</li> <li>2 redundant<br/>PDUs (single<br/>phase or three<br/>phase, high<br/>voltage or low<br/>voltage)</li> <li>1 48-port Cisco<br/>Nexus 93108-1G<br/>or 9348 Ethernet<br/>switch</li> <li>Raw PCI flash<br/>capacity: 716.8<br/>TB for EF, or<br/>358.4 TB for HC</li> <li>Raw hard disk<br/>capacity: 1680<br/>TB for high<br/>capacity disks</li> </ul> | Not applicable                                  | Not applicable                                     | Not applicable                                                                                                    |

 Table 2-2
 (Cont.) Components of Oracle Exadata Database Machines in Fixed Configurations

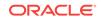

| Edition                                    | Oracle Exadata                                                                                                    | Oracle Exadata                                                                                                    | Oracle Exadata                                                                                                    | Oracle Exadata                                                                                                    |
|--------------------------------------------|----------------------------------------------------------------------------------------------------|----------------------------------------------------------------------------------------------------|----------------------------------------------------------------------------------------------------|----------------------------------------------------------------------------------------------------|
|                                            | Database Machine                                                                                                    | Database Machine                                                                                                    | Database Machine                                                                                                    | Database Machine                                                                                                    |
|                                            | Full Rack                                                                                                    | Half Rack                                                                                                    | Quarter Rack                                                                                                    | Eighth Rack                                                                                                    |
| Oracle Exadata<br>Database Machine<br>X6-2 | <ul> <li>8 database<br/>servers</li> <li>14 Exadata<br/>Storage Server<br/>X6-2 Servers</li> <li>2 Sun<br/>Datacenter<br/>InfiniBand<br/>Switch 36<br/>switches</li> <li>2 redundant<br/>PDUs (single<br/>phase or three<br/>phase, high<br/>voltage or low<br/>voltage)</li> <li>1 48-port Cisco<br/>Catalyst 4948E-<br/>F, model number<br/>WS-C4948E-F-S<br/>Ethernet switch</li> <li>Raw PCI flash<br/>capacity:<br/>358.4TB for EF,<br/>or179.2 TB for<br/>HC</li> <li>Raw hard disk<br/>capacity:<br/>1344TB for high<br/>capacity disks</li> </ul> | <ul> <li>4 database<br/>servers</li> <li>7 Exadata<br/>Storage Server<br/>X6-2 Servers</li> <li>2 Sun<br/>Datacenter<br/>InfiniBand<br/>Switch 36<br/>switches</li> <li>2 redundant<br/>PDUs (single<br/>phase or three<br/>phase, high<br/>voltage or low<br/>voltage)</li> <li>1 48-port Cisco<br/>Catalyst 4948E-<br/>F, model number<br/>WS-C4948E-F-S<br/>Ethernet switch</li> <li>Raw PCI flash<br/>capacity:<br/>179.2TB for EF,<br/>or 89.6 TB for<br/>HC</li> <li>Raw hard disk<br/>capacity: 672 TB<br/>for high capacity<br/>disks</li> </ul> | <ul> <li>2 database<br/>servers</li> <li>3 Exadata<br/>Storage Server<br/>X6-2 Servers</li> <li>2 Sun<br/>Datacenter<br/>InfiniBand<br/>Switch 36<br/>switches</li> <li>2 redundant<br/>PDUs (single<br/>phase or three<br/>phase, high<br/>voltage or low<br/>voltage)</li> <li>1 48-port Cisco<br/>Catalyst 4948E-<br/>F, model number<br/>WS-C4948E-F-S<br/>Ethernet switch</li> <li>Raw PCI flash<br/>capacity: 76.8<br/>TB for EF, or<br/>38.4 TB for HC</li> <li>Raw hard disk<br/>capacity: 288 TB<br/>for high capacity<br/>disks</li> </ul> | <ul> <li>2 database<br/>servers. Each<br/>server has 2<br/>x22-core<br/>processors, each<br/>with 11 cores<br/>enabled.</li> <li>3 Exadata<br/>Storage Server<br/>X6-2 Servers.<br/>Each server<br/>has2x 10-core<br/>processors, with<br/>5 cores enabled.</li> <li>High<br/>Capacity<br/>(HC)<br/>storage<br/>servers<br/>have 2 PCI<br/>flash cards,<br/>each with<br/>3.2 TB (raw)<br/>Smart Flash<br/>Cache and<br/>6 x 8 TB<br/>7,200 RPM<br/>high<br/>capacity<br/>disks.</li> <li>Extreme<br/>Flash (EF)<br/>storage<br/>servers<br/>have 8 PCI<br/>flash cards,<br/>4 enabled,<br/>each with<br/>3.2 TB (raw)<br/>storage.</li> <li>2 Sun<br/>Datacenter<br/>InfiniBand<br/>Switch 36<br/>switches</li> <li>2 redundant<br/>PDUs (single<br/>phase or three<br/>phase, high<br/>voltage or low<br/>voltage)</li> <li>1 48-port Cisco<br/>Catalyst 4948E-</li> </ul> |

 Table 2-2
 (Cont.) Components of Oracle Exadata Database Machines in Fixed Configurations

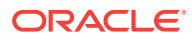

| Edition | Oracle Exadata<br>Database Machine<br>Full Rack | Oracle Exadata<br>Database Machine<br>Half Rack | Oracle Exadata<br>Database Machine<br>Quarter Rack | Oracle Exadata<br>Database Machine<br>Eighth Rack                                                                         |
|---------|-------------------------------------------------|-------------------------------------------------|----------------------------------------------------|----------------------------------------------------------------------------------------------------|
|         |                                                 |                                                 |                                                    | F, model number<br>WS-C4948E-F-S<br>Ethernet switch<br>Raw PCI flash<br>capacity: 38.4<br>TB for EF, or<br>19.2 TB for HC |
|         |                                                 |                                                 |                                                    | <ul> <li>Raw hard disk<br/>capacity: 144 TB<br/>for high capacity<br/>disks</li> </ul>                                    |

 Table 2-2
 (Cont.) Components of Oracle Exadata Database Machines in Fixed Configurations

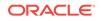

| Edition                                    | Oracle Exadata                                                                                                    | Oracle Exadata                                                                                                    | Oracle Exadata                                                                                                    | Oracle Exadata                                                                                                    |
|--------------------------------------------|----------------------------------------------------------------------------------------------------|----------------------------------------------------------------------------------------------------|----------------------------------------------------------------------------------------------------|----------------------------------------------------------------------------------------------------|
|                                            | Database Machine                                                                                                    | Database Machine                                                                                                    | Database Machine                                                                                                    | Database Machine                                                                                                    |
|                                            | Full Rack                                                                                                    | Half Rack                                                                                                    | Quarter Rack                                                                                                    | Eighth Rack                                                                                                    |
| Oracle Exadata<br>Database Machine<br>X5-2 | <ul> <li>8 database<br/>servers</li> <li>14 Exadata<br/>Storage Server<br/>X5-2 Servers</li> <li>2 Sun<br/>Datacenter<br/>InfiniBand<br/>Switch 36</li> <li>2 redundant<br/>PDUs (single<br/>phase or three<br/>phase, high<br/>voltage or low<br/>voltage)</li> <li>1 48-port Cisco<br/>Catalyst 4948E-<br/>F, model number<br/>WS-C4948E-F-S<br/>Ethernet switch</li> <li>Raw flash<br/>capacity: 179.2<br/>TB for EF, or<br/>89.6 TB for HC</li> <li>Raw hard disk<br/>capacity: 1344<br/>TB for high<br/>capacity disks</li> </ul> | <ul> <li>4 database<br/>servers</li> <li>7 Exadata<br/>Storage Server<br/>X5-2 Servers</li> <li>2 Sun<br/>Datacenter<br/>InfiniBand<br/>Switch 36</li> <li>2 redundant<br/>PDUs (single<br/>phase or three<br/>phase, high<br/>voltage or low<br/>voltage)</li> <li>1 48-port Cisco<br/>Catalyst 4948E-<br/>F, model number<br/>WS-C4948E-F-S<br/>Ethernet switch</li> <li>Raw PCI flash<br/>capacity: 89.6<br/>TB for EF, or<br/>44.8 TB for HC</li> <li>Raw hard disk<br/>capacity: 672 TB<br/>for high capacity<br/>disks</li> </ul> | <ul> <li>2 database<br/>servers</li> <li>3 Exadata<br/>Storage Server<br/>X5-2 Servers</li> <li>2 Sun<br/>Datacenter<br/>InfiniBand<br/>Switch 36</li> <li>2 redundant<br/>PDUs (single<br/>phase or three<br/>phase, high<br/>voltage or low<br/>voltage)</li> <li>1 48-port Cisco<br/>Catalyst 4948E-<br/>F, model number<br/>WS-C4948E-F-S<br/>Ethernet switch</li> <li>Raw PCI flash<br/>capacity: 38.4<br/>TB for EF, or<br/>19.2 TB for HC</li> <li>Raw hard disk<br/>capacity: 288 TB<br/>for high capacity<br/>disks</li> </ul> | <ul> <li>2 database<br/>servers. Each<br/>server has 2 18-<br/>core processors,<br/>each with 9<br/>cores enabled</li> <li>3 Exadata<br/>Storage Server<br/>X5-2 Servers.<br/>Each server has:</li> <li>2 eight-core<br/>processors,<br/>each with 4<br/>cores enabled</li> <li>4 PCI flash<br/>cards, 2<br/>enabled, each<br/>with 1.6 TB (raw)<br/>Smart Flash<br/>Cache and 12 x<br/>8 TB 7,200 RPM<br/>High Capacity<br/>(HC) disks, OR</li> <li>8 PCI flash<br/>drives, 4<br/>enabled, each<br/>with 1.6 TB (raw)<br/>storage</li> <li>2 Sun<br/>Datacenter<br/>InfiniBand<br/>Switch 36</li> <li>2 redundant<br/>PDUs (1 phase<br/>or 3 phase, high<br/>voltage or low<br/>voltage)</li> <li>1 48-port Cisco<br/>Catalyst 4948E-<br/>F, model number<br/>WS-C4948E-F-S<br/>Ethernet switch</li> <li>Raw PCI flash<br/>capacity: 19.2<br/>TB for EF, or 9.6<br/>TB for HC</li> <li>Raw hard disk<br/>capacity: 144 TB<br/>for HC disks</li> </ul> |

 Table 2-2
 (Cont.) Components of Oracle Exadata Database Machines in Fixed Configurations

| Edition                                                                                  | Oracle Exadata                                                                                                    | Oracle Exadata                                                                                                    | Oracle Exadata   | Oracle Exadata   |
|------------------------------------------------------------------------------------------|----------------------------------------------------------------------------------------------------|----------------------------------------------------------------------------------------------------|------------------|------------------|
|                                                                                          | Database Machine                                                                                                    | Database Machine                                                                                                    | Database Machine | Database Machine |
|                                                                                          | Full Rack                                                                                                    | Half Rack                                                                                                    | Quarter Rack     | Eighth Rack      |
| Oracle Exadata<br>Database Machine<br>X5-8<br>Oracle Exadata<br>Database Machine<br>X6-8 | <ul> <li>2 database<br/>servers</li> <li>14 Exadata<br/>Storage Server<br/>X5-2 Servers<br/>(X6-2 for X6-8)</li> <li>2 Sun<br/>Datacenter<br/>InfiniBand<br/>Switch 36</li> <li>2 redundant<br/>PDUs (single<br/>phase or three<br/>phase, high<br/>voltage or low<br/>voltage)</li> <li>1 48-port Cisco<br/>Catalyst 4948E-<br/>F, model number<br/>WS-C4948E-F-S<br/>Ethernet switch</li> <li>Raw PCI flash<br/>capacity: 179.2<br/>TB for EF, or<br/>89.6 TB for HC</li> <li>Raw hard disk<br/>capacity: 1344<br/>TB for high<br/>capacity disks</li> </ul> | <ul> <li>2 database<br/>servers</li> <li>3 Exadata<br/>Storage Server<br/>X5-2 Servers</li> <li>2 Sun<br/>Datacenter<br/>InfiniBand<br/>Switch 36</li> <li>2 redundant<br/>PDUs (single<br/>phase or three<br/>phase, high<br/>voltage or low<br/>voltage)</li> <li>1 48-port Cisco<br/>Catalyst 4948E-<br/>F, model number<br/>WS-C4948E-F-S<br/>Ethernet switch</li> <li>Raw PCI flash<br/>capacity: 38.4<br/>TB for EF, or<br/>19.2 TB for HC</li> <li>Raw hard disk<br/>capacity: 288 TB<br/>for high capacity<br/>disks</li> </ul> | Not applicable   | Not applicable   |

 Table 2-2
 (Cont.) Components of Oracle Exadata Database Machines in Fixed Configurations

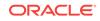

| Edition                                    | Oracle Exadata                                                                                                    | Oracle Exadata                                                                                                    | Oracle Exadata                                                                                                    | Oracle Exadata                                                                                                    |
|--------------------------------------------|----------------------------------------------------------------------------------------------------|----------------------------------------------------------------------------------------------------|----------------------------------------------------------------------------------------------------|----------------------------------------------------------------------------------------------------|
|                                            | Database Machine                                                                                                    | Database Machine                                                                                                    | Database Machine                                                                                                    | Database Machine                                                                                                    |
|                                            | Full Rack                                                                                                    | Half Rack                                                                                                    | Quarter Rack                                                                                                    | Eighth Rack                                                                                                    |
| Oracle Exadata<br>Database Machine<br>X4-2 | <ul> <li>8 database<br/>servers</li> <li>14 Exadata<br/>Storage Server<br/>X4-2L Servers</li> <li>2 Sun<br/>Datacenter<br/>InfiniBand<br/>Switch 36</li> <li>2 redundant 15<br/>kVA PDUS<br/>(single phase or<br/>three phase,<br/>high voltage or<br/>low voltage)</li> <li>1 48-port Cisco<br/>Catalyst 4948E-<br/>F, model number<br/>WS-C4948E-F-S<br/>Ethernet switch</li> <li>44.8 TB of raw<br/>flash capacity</li> <li>200 TB raw<br/>storage capacity<br/>for high<br/>performance<br/>disks, or 672 TB<br/>raw capacity for<br/>high capacity<br/>disks</li> </ul> | <ul> <li>4 database<br/>servers</li> <li>7 Exadata<br/>Storage Server<br/>X4-2L Servers</li> <li>2 Sun<br/>Datacenter<br/>InfiniBand<br/>Switch 36</li> <li>2 redundant 15<br/>kVA PDUS<br/>(single phase or<br/>three phase,<br/>high voltage or<br/>low voltage)</li> <li>1 48-port Cisco<br/>Catalyst 4948E-<br/>F, model number<br/>WS-C4948E-F-S<br/>Ethernet switch</li> <li>22.4 TB of raw<br/>flash capacity</li> <li>100 TB raw<br/>storage capacity<br/>for high<br/>performance<br/>disks, or 386 TB<br/>raw capacity for<br/>high capacity<br/>disks</li> </ul> | <ul> <li>2 database<br/>servers</li> <li>3 Exadata<br/>Storage Server<br/>X4-2L Servers</li> <li>2 Sun<br/>Datacenter<br/>InfiniBand<br/>Switch 36</li> <li>2 redundant 15<br/>kVA PDUS<br/>(single phase or<br/>three phase,<br/>high voltage or<br/>low voltage)</li> <li>1 48-port Cisco<br/>Catalyst 4948E-<br/>F, model number<br/>WS-C4948E-F-S<br/>Ethernet switch</li> <li>9.6 TB of raw<br/>flash capacity</li> <li>43.2 TB raw<br/>storage capacity<br/>for high<br/>performance<br/>disks, or 144 TB<br/>raw capacity for<br/>high capacity<br/>disks</li> </ul> | <ul> <li>2 database<br/>servers</li> <li>3 Exadata<br/>Storage Server<br/>X4-2L Servers.<br/>Each server has:         <ul> <li>2 six-core<br/>processors</li> <li>12 x 1.2 TB<br/>10,000 RPM<br/>High<br/>Performance<br/>disks, OR</li> <li>12 x 4 TB<br/>7,200 RPM High<br/>Capacity disks</li> </ul> </li> <li>2 Sun<br/>Datacenter<br/>InfiniBand<br/>Switch 36</li> <li>2 redundant 15<br/>kVA PDUs<br/>(single phase or<br/>three phase,<br/>high voltage or<br/>low voltage)</li> <li>1 48-port Cisco<br/>Catalyst 4948E-<br/>F, model number<br/>WS-C4948E-F-S<br/>Ethernet switch</li> <li>4.8 TB of raw<br/>flash capacity</li> <li>21.6 TB raw<br/>storage capacity<br/>for high<br/>performance<br/>disks, or 72 TB<br/>raw capacity for<br/>high capacity<br/>disks</li> </ul> |

 Table 2-2
 (Cont.) Components of Oracle Exadata Database Machines in Fixed Configurations

| Edition                                              | Oracle Exadata                                                                                                    | Oracle Exadata   | Oracle Exadata   | Oracle Exadata   |
|------------------------------------------------------|----------------------------------------------------------------------------------------------------|------------------|------------------|------------------|
|                                                      | Database Machine                                                                                                    | Database Machine | Database Machine | Database Machine |
|                                                      | Full Rack                                                                                                    | Half Rack        | Quarter Rack     | Eighth Rack      |
| Oracle Exadata<br>Database Machine<br>X4-8 Full Rack | <ul> <li>2 database<br/>servers</li> <li>14 Exadata<br/>Storage Server<br/>X4-2L Servers</li> <li>2 Sun<br/>Datacenter<br/>InfiniBand<br/>Switch 36</li> <li>2 redundant 15<br/>kVA PDUs<br/>(single phase or<br/>three phase,<br/>high voltage or<br/>low voltage)</li> <li>1 48-port Cisco<br/>Catalyst 4948E-<br/>F, model number<br/>WS-C4948E-F-S<br/>Ethernet switch</li> <li>44.8 TB of raw<br/>flash capacity</li> <li>200 TB raw<br/>storage capacity<br/>for high<br/>performance<br/>disks, or 672 TB<br/>raw capacity for<br/>high capacity<br/>disks</li> </ul> |                  | Not applicable   | Not applicable   |

 Table 2-2
 (Cont.) Components of Oracle Exadata Database Machines in Fixed Configurations

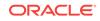

| Edition                                    | Oracle Exadata                                                                                                    | Oracle Exadata                                                                                                    | Oracle Exadata                                                                                                    | Oracle Exadata                                                                                                    |
|--------------------------------------------|----------------------------------------------------------------------------------------------------|----------------------------------------------------------------------------------------------------|----------------------------------------------------------------------------------------------------|----------------------------------------------------------------------------------------------------|
|                                            | Database Machine                                                                                                    | Database Machine                                                                                                    | Database Machine                                                                                                    | Database Machine                                                                                                    |
|                                            | Full Rack                                                                                                    | Half Rack                                                                                                    | Quarter Rack                                                                                                    | Eighth Rack                                                                                                    |
| Oracle Exadata<br>Database Machine<br>X3-2 | <ul> <li>8 database<br/>servers</li> <li>14 Exadata<br/>Storage Server<br/>X3-2 Servers</li> <li>3 Sun<br/>Datacenter<br/>InfiniBand<br/>Switch 36</li> <li>2 redundant 15<br/>kVA PDUS<br/>(single phase or<br/>three phase,<br/>high voltage or<br/>low voltage)</li> <li>1 48-port Cisco<br/>Catalyst 4948E-<br/>F, model number<br/>WS-C4948E-F-S<br/>Ethernet switch</li> <li>22.4 TB of raw<br/>flash capacity</li> <li>100 TB raw<br/>storage capacity<br/>for high<br/>performance<br/>disks, or 504 TB<br/>raw capacity for<br/>high capacity<br/>disks</li> </ul> | <ul> <li>4 database<br/>servers</li> <li>7 Exadata<br/>Storage Server<br/>X3-2 Servers</li> <li>3 Sun<br/>Datacenter<br/>InfiniBand<br/>Switch 36<br/>(Oracle Exadata<br/>Database<br/>Machine Half<br/>Rack based on<br/>Sun Fire X4170<br/>Oracle Database<br/>Servers includes<br/>two Sun<br/>Datacenter<br/>InfiniBand<br/>Switch 36<br/>switches.)</li> <li>2 redundant 15<br/>kVA PDUS<br/>(single phase or<br/>three phase,<br/>high voltage or<br/>low voltage)</li> <li>1 48-port Cisco<br/>Catalyst 4948E-<br/>F, model number<br/>WS-C4948E-F-S<br/>Ethernet switch</li> <li>11.2 TB of raw<br/>flash capacity<br/>for high<br/>performance<br/>disks, or 252 TB<br/>raw capacity for<br/>high capacity<br/>disks</li> </ul> | <ul> <li>2 database<br/>servers</li> <li>3 Exadata<br/>Storage Server<br/>X3-2 Servers</li> <li>2 Sun<br/>Datacenter<br/>InfiniBand<br/>Switch 36</li> <li>2 redundant 15<br/>KVA PDUS<br/>(single phase or<br/>three phase,<br/>high voltage or<br/>low voltage)</li> <li>1 48-port Cisco<br/>Catalyst 4948E-<br/>F, model number<br/>WS-C4948E-F-S<br/>Ethernet switch</li> <li>4.8 TB of raw<br/>flash capacity</li> <li>21.6 TB raw<br/>storage capacity<br/>for high<br/>performance<br/>disks, or 108 TB<br/>raw capacity for<br/>high capacity<br/>disks</li> </ul> | <ul> <li>2 database<br/>servers</li> <li>3 Exadata<br/>Storage Server<br/>X3-2 Servers</li> <li>2 six-core<br/>processors,<br/>each with 3<br/>cores enabled</li> <li>12 PCI flash<br/>cards (6 cards<br/>enabled) with<br/>2.4 TB Exadata<br/>Smart Flash<br/>Cache</li> <li>18 x 600 GB</li> <li>15,000 RPM<br/>High<br/>Performance<br/>disks, OR 18 x 3<br/>TB 7,200 RPM<br/>High Capacity<br/>disks (6 disks<br/>per storage<br/>server enabled)</li> <li>2 Sun<br/>Datacenter<br/>InfiniBand<br/>Switch 36</li> <li>2 redundant 15<br/>KVA PDUs<br/>(single phase or<br/>three phase,<br/>high voltage or<br/>low voltage)</li> <li>1 48-port Cisco<br/>Catalyst 4948E-F-S<br/>Ethernet switch</li> <li>2.4 TB of raw<br/>flash capacity</li> <li>10.8 TB raw<br/>storage capacity<br/>for high<br/>performance<br/>disks, or 54 TB<br/>raw capacity for<br/>high capacity<br/>disks</li> </ul> |

 Table 2-2
 (Cont.) Components of Oracle Exadata Database Machines in Fixed Configurations

| Edition                                                                                                 | Oracle Exadata                                                                                                    | Oracle Exadata   | Oracle Exadata   | Oracle Exadata   |
|----------------------------------------------------------------------------------------------------|----------------------------------------------------------------------------------------------------|------------------|------------------|------------------|
|                                                                                                    | Database Machine                                                                                                    | Database Machine | Database Machine | Database Machine |
|                                                                                                    | Full Rack                                                                                                    | Half Rack        | Quarter Rack     | Eighth Rack      |
| Oracle Exadata<br>Database Machine<br>X3-8 Full Rack with<br>Exadata Storage<br>Server X4-2L<br>Servers | <ul> <li>2 database<br/>servers</li> <li>14 Exadata<br/>Storage Server<br/>X4-2L Servers</li> <li>2 Sun<br/>Datacenter<br/>InfiniBand<br/>Switch 36</li> <li>2 redundant 24<br/>kVA PDUS<br/>(three phase,<br/>high voltage or<br/>low voltage)</li> <li>1 48-port Cisco<br/>Catalyst 4948E-<br/>F, model number<br/>WS-C4948E-F-S<br/>Ethernet switch</li> <li>44.8 TB of raw<br/>flash capacity</li> <li>200 TB raw<br/>storage capacity<br/>for high<br/>performance<br/>disks, or 672 TB<br/>raw capacity for<br/>high capacity<br/>disks</li> </ul> | Not applicable   | Not applicable   | Not applicable   |

 Table 2-2
 (Cont.) Components of Oracle Exadata Database Machines in Fixed Configurations

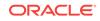

| Edition                                                                                             | Oracle Exadata                                                                                                    | Oracle Exadata   | Oracle Exadata   | Oracle Exadata   |
|----------------------------------------------------------------------------------------------------|----------------------------------------------------------------------------------------------------|------------------|------------------|------------------|
|                                                                                                    | Database Machine                                                                                                    | Database Machine | Database Machine | Database Machine |
|                                                                                                    | Full Rack                                                                                                    | Half Rack        | Quarter Rack     | Eighth Rack      |
| Oracle Exadata<br>Database Machine<br>X3-8 Full Rack with<br>Exadata Storage<br>Server X3-2 Servers | <ul> <li>2 database<br/>servers</li> <li>14 Exadata<br/>Storage Server<br/>X3-2 Servers</li> <li>3 Sun<br/>Datacenter<br/>InfiniBand<br/>Switch 36</li> <li>2 redundant 24<br/>kVA PDUS<br/>(three phase,<br/>high voltage or<br/>low voltage)</li> <li>1 48-port Cisco<br/>Catalyst 4948E-<br/>F, model number<br/>WS-C4948E-F-S<br/>Ethernet switch</li> <li>22.4 TB of raw<br/>flash capacity</li> <li>100 TB raw<br/>storage capacity<br/>for high<br/>performance<br/>disks, or 504 TB<br/>raw capacity for<br/>high capacity<br/>disks</li> </ul> | Not applicable   | Not applicable   | Not applicable   |

 Table 2-2
 (Cont.) Components of Oracle Exadata Database Machines in Fixed Configurations

| Edition                                    | Oracle Exadata                                                                                                    | Oracle Exadata                                                                                                    | Oracle Exadata                                                                                                    | Oracle Exadata   |
|--------------------------------------------|----------------------------------------------------------------------------------------------------|----------------------------------------------------------------------------------------------------|----------------------------------------------------------------------------------------------------|------------------|
|                                            | Database Machine                                                                                                    | Database Machine                                                                                                    | Database Machine                                                                                                    | Database Machine |
|                                            | Full Rack                                                                                                    | Half Rack                                                                                                    | Quarter Rack                                                                                                    | Eighth Rack      |
| Oracle Exadata<br>Database Machine<br>X2-2 | <ul> <li>8 database<br/>servers</li> <li>14 Exadata<br/>Storage Servers<br/>X2-2</li> <li>3 Sun<br/>Datacenter<br/>InfiniBand<br/>Switch 36</li> <li>Keyboard, video,<br/>and mouse<br/>(KVM) hardware</li> <li>2 redundant 15<br/>kVA PDUs<br/>(single phase or<br/>three phase,<br/>high voltage or<br/>low voltage)</li> <li>1 48-port Cisco<br/>Catalyst 4948,<br/>model number<br/>WS-C4948-S<br/>Ethernet switch</li> <li>5.3 TB of raw<br/>flash capacity</li> </ul> | <ul> <li>4 database<br/>servers</li> <li>7 Exadata<br/>Storage Servers<br/>X2-2</li> <li>3 Sun<br/>Datacenter<br/>InfiniBand<br/>Switch 36<br/>(Oracle Exadata<br/>Database<br/>Machine Half<br/>Rack based on<br/>Sun Fire X4170<br/>Oracle Database<br/>Servers includes<br/>two Sun<br/>Datacenter<br/>InfiniBand<br/>Switch 36<br/>switch 36<br/>switches.)</li> <li>Keyboard, video,<br/>and mouse<br/>(KVM) hardware</li> <li>2 redundant 15<br/>kVA PDUs<br/>(single phase or<br/>three phase,<br/>high voltage or<br/>low voltage)</li> <li>1 48-port Cisco<br/>Catalyst 4948,<br/>model number<br/>WS-C4948-S<br/>Ethernet switch</li> <li>2.6 TB of raw<br/>flash capacity</li> </ul> | <ul> <li>2 database<br/>servers</li> <li>3 Exadata<br/>Storage Servers<br/>X2-2</li> <li>2 Sun<br/>Datacenter<br/>InfiniBand<br/>Switch 36</li> <li>Keyboard, video,<br/>and mouse<br/>(KVM) hardware</li> <li>2 redundant 15<br/>kVA PDUs<br/>(single phase or<br/>three phase,<br/>high voltage or<br/>low voltage)</li> <li>1 48-port Cisco<br/>Catalyst 4948,<br/>model number<br/>WS-C4948-S<br/>Ethernet switch</li> <li>1.1 TB of raw<br/>flash capacity</li> </ul> | Not applicable   |

 Table 2-2
 (Cont.) Components of Oracle Exadata Database Machines in Fixed Configurations

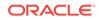

| Edition                                              | Oracle Exadata                                                                                                    | Oracle Exadata   | Oracle Exadata   | Oracle Exadata   |
|------------------------------------------------------|----------------------------------------------------------------------------------------------------|------------------|------------------|------------------|
|                                                      | Database Machine                                                                                                    | Database Machine | Database Machine | Database Machine |
|                                                      | Full Rack                                                                                                    | Half Rack        | Quarter Rack     | Eighth Rack      |
| Oracle Exadata<br>Database Machine<br>X2-8 Full Rack | <ul> <li>2 database<br/>servers</li> <li>14 Exadata<br/>Storage Servers<br/>X2-2</li> <li>3 Sun<br/>Datacenter<br/>InfiniBand<br/>Switch 36</li> <li>2 redundant 24<br/>kVA PDUS<br/>(three phase,<br/>high voltage or<br/>low voltage)</li> <li>1 48-port Cisco<br/>Catalyst 4948,<br/>model number<br/>WS-C4948-S<br/>Ethernet switch</li> <li>5.3 TB of raw<br/>flash capacity</li> </ul> | Not applicable   | Not applicable   | Not applicable   |

 Table 2-2
 (Cont.) Components of Oracle Exadata Database Machines in Fixed Configurations

#### Note:

Oracle recommends that one embedded Gigabit Ethernet (GbE) port on each database server and each Exadata Storage Server, and one port on the Ethernet switch be designated for the management network.

# 2.1 Oracle Exadata Database Server Hardware Components

Each Oracle Exadata Database Machine contains multiple database servers.

The following sections describe the database server components for each type of Oracle Exadata Database Machine:

- Database Server Components of Oracle Exadata Database Machine X8-2
- Database Server Components of Oracle Exadata Database Machine X8-8
- Database Server Components of Oracle Exadata Database Machine X7-2
- Database Server Components of Oracle Exadata Database Machine X7-8
- Database Server Components of Oracle Exadata Database Machine X6-2
- Database Server Components of Oracle Exadata Database Machine X5-2

- Database Server Components of Oracle Exadata Database Machine X5-8 and X6-8
- Database Server Components of Oracle Exadata Database Machine X4-2
- Database Server Components of Oracle Exadata Database Machine X4-8 Full Rack
- Database Server Components of Oracle Exadata Database Machine X3-2
- Database Server Components of Oracle Exadata Database Machine X3-8 Full Rack
- Database Server Components of Oracle Exadata Database Machine X2-2
- Database Server Components of Oracle Exadata Database Machine X2-8 Full Rack

### 2.1.1 Database Server Components of Oracle Exadata Database Machine X8-2

Oracle Exadata Database Machine X8-2 database servers include the following components:

- 2 x 24-core Intel
- 384GB RAM, expandable to 1.5T (24 x 64GB) with memory expansion kit
- 4 x 1.2 TB boot drive/hard disks, hot swappable, expandable to 8x
- Disk controller HBA with 2 GB cache (no batteries)
- 2 x InfiniBand 4X QDR (40 Gbps) ports (PCIe 3.0), both ports active
- 2 x 1 GbE/10 GbE Base-T Ethernet ports or 2 x 10GbE/25GbE Ethernet SFP28 Ports
- 2 x 10GbE/25GbE Ethernet SFP28 Ports
- 1 x 1GbE/10GbE Base-T ethernet port for Integrated Lights Out Manager (ILOM) for remote management

### 2.1.2 Database Server Components of Oracle Exadata Database Machine X8-8

Oracle Exadata Database Machine X8-8 database servers include the following components:

- 8x 24-core Intel(R)
- 3TB (48 x 64 GB) RAM, expandable to 6 TB (96 x 64 GB) with memory expansion kit
- 2 x 6.4TB flash accelerator PCIe cards (Hot-Pluggable)
- 8 x InfiniBand 4X QDR (40 Gbps) ports (PCIe 3.0) all ports active
- 8x 1/10 GbE Base-T Ethernet ports (8 embedded ports based on the Intel 722 1/10GbE Controller)

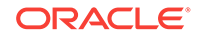

- 8x 10GbE/25GbE Ethernet SFP28 Ports (4 Dual-port 10/25 GbE PCIe 3.0 network card based on the Broadcom BCM57414 10Gb/25Gb Ethernet Controller technology)
- 1 Ethernet port for Integrated Lights Out Manager (ILOM) for remote management
- Redundant hot swappable power supplies and fans

## 2.1.3 Database Server Components of Oracle Exadata Database Machine X7-2

Oracle Exadata Database Machine X7-2 database servers include the following components:

- 2 x 24-core Intel Xeon Platinum 8160 Processors (2.10GHz)
- 384GB RAM, expandable to 1.5T (24 x 64GB) with memory expansion kit
- 4 x 600 GB 10K RPM SAS disks, hot swappable, expandable to 8x
- Disk controller HBA with 2 GB cache (no batteries)
- 2 x InfiniBand 4X QDR (40 Gbps) ports (PCIe 3.0), both ports active
- 2 x 1 GbE/10 GbE Base-T Ethernet ports or 2 x 10GbE/25GbE Ethernet SFP28 Ports
- 2 x 10GbE/25GbE Ethernet SFP28 Ports
- 1 x 1GbE/10GbE Base-T ethernet port for Integrated Lights Out Manager (ILOM) for remote management

### 2.1.4 Database Server Components of Oracle Exadata Database Machine X7-8

Oracle Exadata Database Machine X7-8 database servers include the following components:

- 8x 24-core Intel(R) Xeon(R) Platinum 8168 Processors (2.70GHz)
- 3TB (48 x 64 GB) RAM, expandable to 6 TB (96 x 64 GB) with memory expansion kit
- 8 x InfiniBand 4X QDR (40 Gbps) ports (PCIe 3.0) all ports active
- 8x 1/10 GbE Base-T Ethernet ports (8 embedded ports based on the Intel 722 1/10GbE Controller)
- 8x 10GbE/25GbE Ethernet SFP28 Ports (4 Dual-port 10/25 GbE PCIe 3.0 network card based on the Broadcom BCM57414 10Gb/25Gb Ethernet Controller technology)
- 1 Ethernet port for Integrated Lights Out Manager (ILOM) for remote management
- Redundant hot swappable power supplies and fans

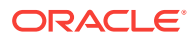

## 2.1.5 Database Server Components of Oracle Exadata Database Machine X6-2

Oracle Exadata Database Machine X6-2 database servers include the following components:

- 2 x 22-core Intel Xeon E5-2699 v4 processors (2.2 GHz)
- 256 GB (8 x 32 GB) RAM expandable to 512 GB (16 x 32 GB) or 768 GB (24 x 32 GB) with memory expansion kit
- 4 x 600 GB 10K RPM SAS disks, hot swappable, expandable to 8x
- Disk controller HBA with 1 GB cache (no more batteries)
- 2 x InfiniBand 4X QDR (40 Gbps) ports (PCIe 3.0), both ports active
- 4 x 1 GbE/10 GbE Base-T Ethernet ports
- 2 x 10 GbE Ethernet SFP+ ports (1 dual-port 10 GbE PCIe 2.0 network card based on the Intel 82599 10 GbE controller technology)
- 1 Ethernet port for Integrated Lights Out Manager (ILOM) for remote management

### 2.1.6 Database Server Components of Oracle Exadata Database Machine X5-2

Oracle Exadata Database Machine X5-2 database servers include the following components:

- 2 Eighteen-Core Intel Xeon E5-2699 v3 processors (2.3 GHz)
- 256 GB (8 x 32 GB) RAM expandable to 768 GB with memory expansion kit
- 4 x 600 GB 10K RPM SAS disks
- Disk controller HBA with 1 GB supercap-backed write cache
- 2 InfiniBand 4X QDR (40 Gb/s) ports (1 dual-port PCIe 3.0 Host Channel Adapter (HCA))
- 4 x 1 GbE/10GbE Base-T Ethernet ports
- 2 x 10 GbE Ethernet SFP+ ports (1 dual-port 10GbE PCIe 2.0 network card based on the Intel 82599 10 GbE controller technology)
- 1 Ethernet port for Integrated Lights Out Manager (ILOM) for remote management

## 2.1.7 Database Server Components of Oracle Exadata Database Machine X5-8 and X6-8

Oracle Exadata Database Machine X5-8 and X6-8 database servers include the following components:

- 8 Eighteen-Core Intel Xeon E7-8895 v3 processors (2.6 GHz)
- 2 TB (64 x 32 GB) RAM, expandable to 6 TB (192 x 32 GB) with memory expansion kit

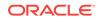

- 8 x 600 GB 10K RPM SAS disks (hot swappable)
- Disk controller HBA with 1 GB cache
- 8 x InfiniBand 4X QDR (40 Gbps) ports (PCIe 3.0) all ports active
- 10 x 1 GbE Base-T Ethernet ports (2 Quad-port PCIe 2.0 network card, and 2 embedded ports based on the Intel I350 1 GbE Controller technology)
- 8 x 10 GbE Ethernet SFP+ ports (4 Dual-port 10 GbE PCIe 2.0 network card based on the Intel 82599 10 GbE Controller technology)
- 1 Ethernet port for Integrated Lights Out Manager (ILOM) for remote management
- Redundant hot swappable power supplies and fans

## 2.1.8 Database Server Components of Oracle Exadata Database Machine X4-2

Oracle Exadata Database Machine X4-2 database servers include the following components:

- 2 Twelve-Core Intel Xeon E5-2697 v2 processors (2.7 GHz)
- 256 GB (16 x 16 GB) RAM expandable to 512 GB with memory expansion kit
- 4 x 600 GB 10K RPM SAS disks
- Disk controller HBA with 512 MB battery-backed write cache, and swappable battery backup unit (BBU)
- 2 InfiniBand 4X QDR (40 Gb/s) ports (1 dual-port PCIe 3.0 Host Channel Adapter (HCA))
- 4 x 1 GbE/10GbE Base-T Ethernet ports
- 2 x 10 GbE Ethernet SFP+ ports (1 dual-port 10GbE PCIe 2.0 network card based on the Intel 82599 10 GbE controller technology)
- 1 Ethernet port for Integrated Lights Out Manager (ILOM) for remote management

## 2.1.9 Database Server Components of Oracle Exadata Database Machine X4-8 Full Rack

Oracle Exadata Database Machine X4-8 Full Rack database servers include the following components:

- 8 Fifteen-Core Intel Xeon E5-8895 v2 processors (2.8 GHz)
- 2 TB (64 x 32 GB) RAM expandable to 4 TB or 6 TB with memory expansion kit
- 7 x 600 GB 10K RPM SAS disks
- Disk controller HBA with 512 MB battery-backed write cache, and swappable battery backup unit (BBU)
- 8 InfiniBand 4X QDR (40 Gb/s) ports
- 10 x 1 GbE Base-T Ethernet ports
- 8 x 10 GbE Ethernet SFP+ ports (4 dual-port 10GbE PCIe 2.0 network card based on the Intel 82599 10 GbE controller technology)

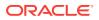

• 1 Ethernet port for Integrated Lights Out Manager (ILOM) for remote management

## 2.1.10 Database Server Components of Oracle Exadata Database Machine X3-2

Oracle Exadata Database Machine X3-2 database servers include the following components:

- 2 Eight-Core Intel Xeon E5-2690 processors (2.9 GHz)
- 256 GB (16 x 16 GB) RAM expandable to 512 GB with memory expansion kit
- 4 x 300 GB 10K RPM SAS disks
- Disk controller HBA with 512 MB battery-backed write cache
- 2 InfiniBand 4X QDR (40 Gb/s) ports (1 dual-port PCIe 2.0 Host Channel Adapter (HCA))
- 4 x 1 GbE/10GbE Base-T Ethernet ports
- 2 x 10 GbE Ethernet SFP+ ports (1 dual-port 10GbE PCIe 2.0 network card based on the Intel 82599 10 GbE controller technology)
- 1 Ethernet port for ILOM for remote management

### 2.1.11 Database Server Components of Oracle Exadata Database Machine X3-8 Full Rack

Oracle Exadata Database Machine X3-8 Full Rack database servers include the following components:

- 8 Ten-core Intel Xeon E7-8870 Processors (2.40 GHz)
- 2 TB RAM (128 x 16 GB)
- 8 x 300GB 10K RPM SAS Disks
- Disk Controller HBA with 512MB Battery-backed cache
- 8 x InfiniBand QDR (40 Gb/s) Ports
- 2 Network Express Modules (NEM) providing the following:
  - 8 x 10 Gb Ethernet network ports using SFP+ connectors (based on Intel 82599 10 GbE controller)
  - 8 x 1 Gb Ethernet network ports
- 1 Ethernet port for Sun Integrated Lights Out Manager (ILOM) for remote management

## 2.1.12 Database Server Components of Oracle Exadata Database Machine X2-2

#### Components of Sun Fire X4170 Oracle Database Servers

- 2 Quad-Core Intel Xeon E5540 processors (2.53 GHz)
- 72 GB RAM expandable to 144 GB with memory expansion kit

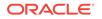

- 4 x 146 GB 10K RPM SAS disks
- Disk controller HBA with 512 MB battery-backed write cache
- Dual-port 4X QDR (40 Gb/s) InfiniBand Host Channel Adapter (HCA)
- 4 embedded Gigabit Ethernet ports
- 1 Ethernet port for Sun Integrated Lights Out Manager (ILOM) for remote management

#### Components of Sun Fire X4170 M2 Oracle Database Servers

- 2 Six-Core Intel Xeon X5675 processors (3.06 GHz)
- 96 GB RAM expandable to 288 GB with memory expansion kit
- 4 x 300 GB 10 K RPM SAS disks
- Disk controller HBA with 512 MB battery-backed write cache
- Dual-port 4X QDR (40 Gb/s) InfiniBand Host Channel Adapter (HCA)
- 4 embedded Gigabit Ethernet ports
- 1 Ethernet port for Sun Integrated Lights Out Manager (ILOM) for remote management
- 1 dual-port 10 GbE PCIe 2.0 network card with Intel 82599 10 GbE controller

#### Note:

 Sun Fire X4170 M2 Oracle Database Servers ship from the factory with 96 GB of memory with 12 of the 18 DIMM slots populated with 8 GB DIMMs. The optional X2-2 Memory Expansion Kit can be used to populate the remaining 6 empty slots with 16 GB DIMMs to bring the total memory to 192 GB (12 x 8 GB and 6 x 16 GB), or replace the existing 8 GB DIMMs with 16 GB DIMMs and add memory to bring the total memory to 288 GB (18 x 16 GB).

The memory expansion kit is primarily for consolidation workloads where many databases are run on each database server. In this scenario, the CPU usage is often low while the memory usage is very high.

However, there is a downside to populating all the memory slots as the frequency of the memory DIMMs drop to 800 MHz from 1333 MHz. The performance effect of the slower memory appears as increased CPU utilization. The average measured increase in CPU utilization is typically between 5% and 10%. The increase varies greatly by workload. In test workloads, several workloads had almost zero increase, while one workload had as high as a 20% increase.

### 2.1.13 Database Server Components of Oracle Exadata Database Machine X2-8 Full Rack

#### Components of Sun Fire X4800 Oracle Database Servers

8 Eight-core Intel Xeon X7560 Processors (2.26 GHz)

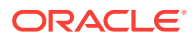

- 1 TB RAM
- 8 x 300GB 10K RPM SAS Disks
- Disk Controller HBA with 512MB Battery-backed cache
- 4 dual-port 4X QDR InfiniBand PCIe 2.0 Express Modules (EM)
- 2 Network Express Modules (NEM) providing the following:
  - 8 x 10 Gb Ethernet network ports using SFP+ connectors (based on Intel 82599 10 GbE controller)
  - 8 x 1 Gb Ethernet network ports
- 1 Ethernet port for Sun Integrated Lights Out Manager (ILOM) for remote management

#### Components of Sun Server X2-8 Oracle Database Server

- 8 Ten-core Intel Xeon E7-8870 Processors (2.40 GHz)
- 2 TB RAM (128 x 16 GB)
- 8 x 300GB 10K RPM SAS Disks
- Disk Controller HBA with 512MB Battery-backed cache
- 4 dual-port 4X QDR InfiniBand PCIe 2.0 Express Modules (EM)
- 2 Network Express Modules (NEM) providing the following:
  - 8 x 10 Gb Ethernet network ports using SFP+ connectors (based on Intel 82599 10 GbE controller)
  - 8 x 1 Gb Ethernet network ports
- 1 Ethernet port for Sun Integrated Lights Out Manager (ILOM) for remote management

### 2.2 Oracle Exadata Storage Server Hardware Components

Each Oracle Exadata Database Machine contains multiple storage servers.

The following sections describe the hardware components for each type of Oracle Exadata Storage Server:

- Extreme Flash Exadata Storage Server X8-2 Hardware Components
- High Capacity Exadata Storage Server X8-2 Hardware Components
- Extended Exadata Storage Server X8-2 Hardware Components
- Extreme Flash Exadata Storage Server X7-2 Hardware Components
- High Capacity Exadata Storage Server X7-2 Hardware Components
- Extreme Flash Exadata Storage Server X6-2 Hardware Components
- High Capacity Exadata Storage Server X6-2 Hardware Components
- Extreme Flash Exadata Storage Server X5-2 Hardware Components
- High Capacity Exadata Storage Server X5-2 Hardware Components
- Exadata Storage Server X4-2L Hardware Components
- Exadata Storage Server X3-2L Hardware Components

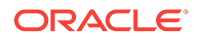

- Exadata Storage Server with Sun Fire X4270 M2 Servers Hardware Components
- Exadata Storage Server with Sun Fire X4275 Servers Hardware Components

# 2.2.1 Extreme Flash Exadata Storage Server X8-2 Hardware Components

Oracle Exadata Storage Server X8-2 Extreme Flash servers include the following components:

- 2x 16-core Intel
- 192 GB RAM (12 x 16 GB) full 6 channels
- 8 x 6.4 TB flash accelerator PCIe cards
- 2 x 240 GB M.2 devices for system partitions (partitioned as 150 GB devices)
- 2 x InfiniBand 4X QDR (40 Gb/s) InfiniBand ports (1 dual-port PCIe 3.0 Host Channel Adapter (HCA)) all ports active
- 4 embedded Gigabit Ethernet ports
- 1 Ethernet port for ILOM for remote management
- Oracle Exadata System Software release 19.2.0

## 2.2.2 High Capacity Exadata Storage Server X8-2 Hardware Components

Oracle Exadata Storage Server X8-2 High Capacity servers include the following components:

- 2x 16-core Intel
- 192 GB RAM (12 x 16 GB) full 6 channels
- 12 x 14 TB High Capacity SAS disks, 6 drives on eighth rack configurations
- 2 x 240 GB M.2 devices for system partitions (partitioned to appear as 150 GB devices)
- 4 x 6.4 TB flash accelerator PCIe cards
- Disk controller HBA with 2 GB cache
- 2 x InfiniBand 4X QDR (40 Gb/s) InfiniBand ports (1 dual-port PCIe 3.0 Host Channel Adapter (HCA)) all ports active
- 4 embedded Gigabit Ethernet ports
- 1 Ethernet port for ILOM for remote management
- Oracle Exadata System Software release 19.2.0

### 2.2.3 Extended Exadata Storage Server X8-2 Hardware Components

Oracle Exadata Storage Server X8-2 Extended (XT) servers include the following components:

1x 16-core Intel

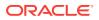

- 96 GB RAM (6 x 16 GB) full 6 channels
- 12 x 14 TB High Capacity SAS disks
- 2 x 240 GB M.2 devices for system partitions
- Disk controller HBA with 2 GB cache
- 2 x InfiniBand 4X QDR (40 Gb/s) InfiniBand ports (1 dual-port PCIe 3.0 Host Channel Adapter (HCA)) all ports active
- 4 embedded Gigabit Ethernet ports
- 1 Ethernet port for ILOM for remote management
- Oracle Exadata System Software release 19.2.0

## 2.2.4 Extreme Flash Exadata Storage Server X7-2 Hardware Components

Oracle Exadata Storage Server X7-2 Extreme Flash servers include the following components:

- 2x Intel Xeon Silver 4114 Processors (2.20GHz)
- 192 GB RAM (12 x 16 GB) full 6 channels
- 8 x 6.4 TB flash accelerator PCIe cards
- 2 x 150 GB M.2 devices for system partitions
- 2 x InfiniBand 4X QDR (40 Gb/s) InfiniBand ports (1 dual-port PCIe 3.0 Host Channel Adapter (HCA)) all ports active
- 4 embedded Gigabit Ethernet ports
- 1 Ethernet port for ILOM for remote management
- Oracle Exadata Storage Server Software release 18.1.0.0.0

### 2.2.5 High Capacity Exadata Storage Server X7-2 Hardware Components

Oracle Exadata Storage Server X7-2 High Capacity servers include the following components:

- 2x Intel Xeon Silver 4114 Processors (2.20GHz)
- 192 GB RAM (12 x 16 GB) full 6 channels
- 12 x 10 TB High Capacity SAS disks
- 2 x 150 GB M.2 devices for system partitions
- 4 x 6.4 TB flash accelerator PCIe cards
- Disk controller HBA with 2 GB cache
- 2 x InfiniBand 4X QDR (40 Gb/s) InfiniBand ports (1 dual-port PCIe 3.0 Host Channel Adapter (HCA)) all ports active
- 4 embedded Gigabit Ethernet ports
- 1 Ethernet port for ILOM for remote management

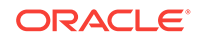

Oracle Exadata Storage Server Software release 18.1.0.0.0

## 2.2.6 Extreme Flash Exadata Storage Server X6-2 Hardware Components

Oracle Exadata Storage Server X6-2 Extreme Flash servers include the following components:

- 2 x 10-Core Intel Xeon CPU E5-2630 v4 (2.2 GHz)
- 128 GB RAM (8 x 16 GB)
- 8 x 3.2 TB 2.5-inch flash accelerator F320 PCIe drives
- 2 x InfiniBand 4X QDR (40 Gb/s) InfiniBand ports (1 dual-port PCIe 3.0 Host Channel Adapter (HCA)) all ports active
- 4 embedded Gigabit Ethernet ports
- 1 Ethernet port for ILOM for remote management

## 2.2.7 High Capacity Exadata Storage Server X6-2 Hardware Components

Oracle Exadata Storage Server X6-2 High Capacity servers include the following components:

- 2 x 10-Core Intel Xeon CPU E5-2630 v4 (2.2 GHz)
- 128 GB RAM (8 x 16 GB)
- 12 x 8 TB 7.2 K RPM High Capacity SAS disks (in earlier releases, the high capacity disks were 4 TB)
- 4 x 3.2 TB flash accelerator F320 PCIe card
- Disk controller HBA with 1 GB cache
- 2 x InfiniBand 4X QDR (40 Gb/s) InfiniBand ports (1 dual-port PCIe 3.0 Host Channel Adapter (HCA)) all ports active
- 4 embedded Gigabit Ethernet ports
- 1 Ethernet port for ILOM for remote management

## 2.2.8 Extreme Flash Exadata Storage Server X5-2 Hardware Components

Oracle Exadata Storage Server X5-2 Extreme Flash servers include the following components:

- 2 Eight-Core Intel Xeon CPU E5-2630 v3 (2.40GHz)
- 64 GB RAM (8x 8 GB)
- 8 x 1.6 TB NVMe PCIe 3.0 SSD Extreme Flash disks
- 2 InfiniBand 4 X QDR (40 Gb/s) InfiniBand ports (1 dual-port PCIe 3.0 Host Channel Adapter (HCA))

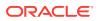

- 4 embedded Gigabit Ethernet ports
- 1 Ethernet port for ILOM for remote management

## 2.2.9 High Capacity Exadata Storage Server X5-2 Hardware Components

Oracle Exadata Storage Server X5-2 High Capacity servers include the following components:

- 2 Eight-Core Intel Xeon CPU E5-2630 v3 (2.40GHz)
- 96 GB RAM (4x 8 GB and 4x 16 GB)
- 12 x 8 TB 7.2 K RPM High Capacity SAS disks (in earlier releases, the high capacity disks were 4 TB)
- 4 x 1.6 TB flash accelerator F160 PCIe cards
- Disk controller HBA with 1 GB supercap-backed write cache
- 2 InfiniBand 4 X QDR (40 Gb/s) InfiniBand ports (1 dual-port PCIe 3.0 Host Channel Adapter (HCA))
- 4 embedded Gigabit Ethernet ports
- 1 Ethernet port for ILOM for remote management

### 2.2.10 Exadata Storage Server X4-2L Hardware Components

Oracle Exadata Storage Server X4-2L servers include the following components:

- 2 Six-Core Intel Xeon E5-2630 v2 processors (2.6 GHz)
- 96 GB RAM (4 x 8 GB, and 4 x 16 GB))
- 12 x 1.2 TB 10 K RPM High Performance SAS disks or 12 x 4 TB 7.2 K RPM High Capacity SAS disks
- 4 x 800 GB Sun Flash Accelerator F80 PCIe Cards
- Disk controller HBA with 512 MB battery-backed write cache, and swappable BBU
- 2 InfiniBand 4 X QDR (40 Gb/s) InfiniBand ports (1 dual-port PCIe 3.0 Host Channel Adapter (HCA))
- 4 embedded Gigabit Ethernet ports
- 1 Ethernet port for ILOM for remote management

### 2.2.11 Exadata Storage Server X3-2L Hardware Components

Oracle Exadata Storage Server X3-2L servers include the following components:

- 2 Six-Core Intel Xeon E5-2630L processors (2 GHz)
- 64 GB RAM (8 x 8 GB)
- 12 x 600 GB 15 K RPM High Performance SAS disks or 12 x 3 TB 7.2 K RPM High Capacity SAS disks
- 4 x 400 GB Sun Flash Accelerator F40 PCIe Cards

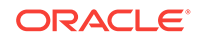

- Disk controller HBA with 512 MB battery-backed write cache
- 2 InfiniBand 4 X QDR (40 Gb/s) InfiniBand ports (1 dual-port PCIe 2.0 Host Channel Adapter (HCA))
- 4 embedded Gigabit Ethernet ports
- 1 Ethernet port for ILOM for remote management

## 2.2.12 Exadata Storage Server with Sun Fire X4270 M2 Servers Hardware Components

Oracle Exadata Storage Server with Sun Fire X4270 M2 Servers include the following components:

- 2 Six-Core Intel Xeon E5640 processors (2.26 GHz)
- 24 GB RAM
- 12 x 600 GB 15 K RPM High Performance SAS disks or 12 x 3 TB 7.2 K RPM High Capacity SAS disks (in earlier releases, the high capacity disks were 2 TB)
- 4 x 96 GB Sun Flash Accelerator F20 PCIe Cards
- Disk controller HBA with 512 MB battery-backed write cache
- Dual-port 4X QDR (40 Gb/s) InfiniBand Host Channel Adapter (HCA)
- 1 embedded Gigabit Ethernet port
- 1 Ethernet port for ILOM for remote management

### 2.2.13 Exadata Storage Server with Sun Fire X4275 Servers Hardware Components

Oracle Exadata Storage Server with Sun Fire X4275 Servers include the following components:

- 2 Quad-Core Intel Xeon E5540 processors (2.53 GHz)
- 24 GB RAM
- 12 x 600 GB 15 K RPM High Performance SAS disks or 12 x 2 TB 7.2 K RPM SATA disks
- 4 x 96 GB Sun Flash Accelerator F20 PCIe Cards
- Disk controller HBA with 512 MB battery-backed write cache
- Dual-port 4X QDR (40 Gb/s) InfiniBand Host Channel Adapter (HCA)
- 1 embedded Gigabit Ethernet port
- 1 Ethernet port for ILOM for remote management

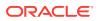

# 2.3 Spares Kit Components for Oracle Exadata Database Machine

Oracle Exadata Database Machines include a spares kit.

#### Oracle Exadata Database Machine X8-2 and X8-8

The spares kit for Oracle Exadata Database Machine X8-2 and X8-8 Full Rack, Half Rack, Quarter Rack, and Eighth Rack contains the following:

- 1 x 14 TB SAS disk for High Capacity storage servers only
- 1 x Flash Accelerator F640 PCIe card

#### Oracle Exadata Database Machine X7-2 and X7-8

The spares kit for Oracle Exadata Database Machine X7-2 and X7-8 Full Rack, Half Rack, Quarter Rack, and Eighth Rack contains the following:

- 1 x 10 TB 7.2 K RPM SAS disk for High Capacity storage servers only
- 1 x Flash Accelerator F640 PCIe card

#### **Oracle Exadata Database Machine X6-2**

The spares kit for Oracle Exadata Database Machine X6-2 Full Rack, Half Rack, Quarter Rack, and Eighth Rack contains the following:

- 1 x 8 TB 7.2 K RPM High Capacity SAS disk
- 1 x flash accelerator F320 PCIe card for high capacity storage servers only

#### **Oracle Exadata Database Machine X5-2**

The spares kit for Oracle Exadata Database Machine X5-2 Full Rack, Half Rack, Quarter Rack, and Eighth Rack contains the following:

- 1 x 8 TB 7.2 K RPM High Capacity SAS disk
- 1 x flash accelerator F160 PCIe card for high capacity storage servers only
- 1 x 1.6 TB solid-state drive for extreme flash storage servers only

The spares kit for Oracle Exadata Database Machine X5-8 and X6-8 contains the following:

- 1 x 8 TB 7.2 K RPM High Capacity SAS disk
- 1 x flash accelerator F160 PCIe card for high capacity storage servers only

#### **Oracle Exadata Database Machine X4-2**

The spares kit for Oracle Exadata Database Machine X4-2 Full Rack, Half Rack, Quarter Rack, and Eighth Rack contains the following:

- 1 x 1.2 TB 10 K RPM High Performance SAS disks or 1 x 4 TB 7.2 K RPM High Capacity SAS disks
- 1 x 800 GB Exadata Smart Flash Cache card

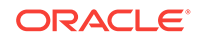

The spares kit for Oracle Exadata Database Machine X4-8 contains the following:

- 1 x 1.6 TB NVMe PCIe 3.0 High Performance or 1 x 4 TB 7.2 K RPM High Capacity SAS disks
- 1 x flash accelerator F160 PCIe card for high capacity storage servers only

#### **Oracle Exadata Database Machine X3-2**

The spares kit for Oracle Exadata Database Machine X3-2 contains the following:

- Full Rack:
  - 2 x 600 GB 15 K RPM High Performance SAS disks or 2 x 3 TB 7.2 K RPM High Capacity SAS disks
  - 2 x 400 GB Exadata Smart Flash Cache cards
  - 6 x 3 m, and 10 x 5 m InfiniBand cables
- Half Rack:
  - 1 x 600 GB 15 K RPM High Performance SAS disks or 1 x 3 TB 7.2 K RPM High Capacity SAS disks
  - 1 x 400 GB Exadata Smart Flash Cache card
  - 6 x 3 m, and 10 x 5 m InfiniBand cables
- Quarter Rack and Eighth Rack:
  - 1 x 600 GB 15 K RPM High Performance SAS disks or 1 x 3 TB 7.2 K RPM High Capacity SAS disks
  - 1 x 400 GB Exadata Smart Flash Cache card
  - 4 x 5 m InfiniBand cables

#### **Oracle Exadata Database Machine X3-8**

The spares kit for Oracle Exadata Database Machine X3-8 contains the following:

- Full Rack with Exadata Storage Server X4-2L Servers:
  - 1 x 1.2 TB 10 K RPM High Performance SAS disks or 1 x 4 TB 7.2 K RPM High Capacity SAS disks
  - 1 x 400 GB Exadata Smart Flash Cache card
- Full Rack with Exadata Storage Server X3-2 Servers:
  - 2 x 600 GB 15 K RPM High Performance SAS disks or 2 x 3 TB 7.2 K RPM High Capacity SAS disks
  - 2 x 400 GB Exadata Smart Flash Cache cards
  - 6 x 3 m, and 10 x 5 m InfiniBand cables

## Oracle Exadata Database Machine X2-2 and Oracle Exadata Database Machine X2-8 Full Rack

The spares kit for Oracle Exadata Database Machine X2-2 and Oracle Exadata Database Machine X2-8 Full Rack contains the following:

• Full Rack:

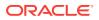

- 2 x 600 GB 15 K RPM High Performance SAS disks or 2 x 3 TB 7.2 K RPM High Capacity SAS disks
- 2 x 96 GB Exadata Smart Flash Cache cards
- 6 x 3 m, and 10 x 5 m InfiniBand cables
- Half Rack:
  - 1 x 600 GB 15 K RPM High Performance SAS disks or 1 x 3 TB 7.2 K RPM High Capacity SAS disks
  - 1 x 96 GB Exadata Smart Flash Cache card
  - 6 x 3 m, and 10 x 5 m InfiniBand cables
- Quarter Rack:
  - 1 x 600 GB 15 K RPM High Performance SAS disks or 1 x 3 TB 7.2 K RPM High Capacity SAS disks
  - 1 x 96 GB Exadata Smart Flash Cache card
  - 4 x 5 m InfiniBand cables

#### Note:

The Oracle Exadata Database Machine X2-2 (with X4170 and X4275 servers) models have 2 TB High Capacity SATA drives.

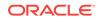

## Hardware Components of the Exadata Storage Expansion Rack

Oracle Exadata Storage Expansion Rack provides additional storage for Oracle Exadata Database Machine.

The additional storage can be used for backups, historical data, and unstructured data. Oracle Exadata Storage Expansion Racks can be used to add space to Oracle Exadata Database Machine as follows:

- Add new Oracle Exadata Storage Servers and grid disks to a new Oracle Automatic Storage Management (Oracle ASM) disk group.
- Extend existing disk groups by adding grid disks in Oracle Exadata Storage Expansion Rack.
- Split Oracle Exadata Storage Expansion Rack among multiple Oracle Exadata Database Machines.

The following sections describe the components of Oracle Exadata Storage Expansion Racks:

- Components of Oracle Exadata Storage Expansion Rack X8-2
- Components of Oracle Exadata Storage Expansion Rack X7-2
- Components of Oracle Exadata Storage Expansion Rack X6-2
- Components of Oracle Exadata Storage Expansion Rack X5-2
- Components of Oracle Exadata Storage Expansion Rack X4-2
- Components of Oracle Exadata Storage Expansion Rack X3-2
- Components of Oracle Exadata Storage Expansion Rack with Exadata Storage Server with Sun Fire X4270 M2 Servers
- Spares Kit Components for Oracle Exadata Storage Expansion Rack

### 3.1 Components of Oracle Exadata Storage Expansion Rack X8-2

The Oracle Exadata Storage Expansion Rack X8-2 includes the following components:

- 4 Exadata Storage Server X8-2 Servers with 6.4 TB Flash Accelerator F640 PCIe cards or 14 TB 7.2 K RPM High Capacity SAS disks
- 3 Sun Datacenter InfiniBand Switch 36
- 2 redundant 15 kVA PDU (single phase or three phase, high voltage or low voltage)
- 1x 48-port Cisco Nexus 9348 (Cisco Nexus9000 C9348GC-FXP chassis) Ethernet switch

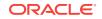

- 102.4 TB of raw flash capacity for high capacity storage servers only
- 672 TB of raw capacity disks for high capacity storage servers only

(In the list above, for raw capacity, 1 GB = 1 billion bytes. Capacity is calculated using normal space terminology of  $1 \text{ TB} = 1024 \times 1024 \times 1024 \times 1024$  bytes. Actual formatted capacity is less.)

## 3.2 Components of Oracle Exadata Storage Expansion Rack X7-2

The Oracle Exadata Storage Expansion Rack X7-2 includes the following components:

- 4 Exadata Storage Server X7-2 Servers with 6.4 TB Flash Accelerator F640 PCIe cards or 10 TB 7.2 K RPM High Capacity SAS disks
- 3 Sun Datacenter InfiniBand Switch 36
- 2 redundant 15 kVA PDU (single phase or three phase, high voltage or low voltage)
- 1x 48-port Cisco Nexus 93108-1G (Cisco Nexus9000 C93108TC-EX chassis) or 9348 (Cisco Nexus9000 C9348GC-FXP chassis) Ethernet switch
- 102.4 TB of raw flash capacity for high capacity storage servers only
- 480 TB of raw capacity disks for high capacity storage servers only

(In the list above, for raw capacity, 1 GB = 1 billion bytes. Capacity is calculated using normal space terminology of  $1 \text{ TB} = 1024 \times 1024 \times 1024 \times 1024$  bytes. Actual formatted capacity is less.)

### 3.3 Components of Oracle Exadata Storage Expansion Rack X6-2

Oracle Exadata Storage Expansion Rack X6-2 is available as a quarter rack. It includes the following components:

- 4 Exadata Storage Server X6-2 Servers with 3.2 TB NVMe PCIe 3.0 High Performance SSD or 8 TB 7.2 K RPM High Capacity SAS disks
- 3 Sun Datacenter InfiniBand Switch 36
- 2 redundant 15 kVA PDU (single phase or three phase, high voltage or low voltage)
- 1 48-port Cisco Catalyst 4948E-F, model number WS-C4948E-F-S Ethernet switch
- 12.8 TB of raw flash capacity for high capacity storage servers only
- 102.4 TB of raw capacity for extreme flash drives, or 384 TB of raw capacity for high capacity disks

(In the list above, for raw capacity, 1 GB = 1 billion bytes. Capacity is calculated using normal space terminology of  $1 \text{ TB} = 1024 \times 1024 \times 1024 \times 1024$  bytes. Actual formatted capacity is less.)

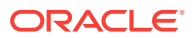

## 3.4 Components of Oracle Exadata Storage Expansion Rack X5-2

Oracle Exadata Storage Expansion Rack X5-2 is available as a quarter rack. It includes the following components:

- 4 Exadata Storage Server X5-2 Servers with 1.6 TB NVMe PCIe 3.0 High Performance SSD or 8 TB 7.2 K RPM High Capacity SAS disks (in earlier releases, the high capacity disks were 4 TB)
- 3 Sun Datacenter InfiniBand Switch 36
- 2 redundant 15 kVA PDU (single phase or three phase, high voltage or low voltage)
- 1 48-port Cisco Catalyst 4948E-F, model number WS-C4948E-F-S Ethernet switch
- 12.8 TB of raw flash capacity for high capacity storage servers only
- 51.2 TB (expandable to 76.8 TB) raw storage capacity for high performance disks, or 192 TB raw capacity for high capacity disks

(In the list above, for raw capacity, 1 GB = 1 billion bytes. Capacity is calculated using normal space terminology of  $1 \text{ TB} = 1024 \times 1024 \times 1024 \times 1024$  bytes. Actual formatted capacity is less.)

## 3.5 Components of Oracle Exadata Storage Expansion Rack X4-2

Oracle Exadata Storage Expansion Rack X4-2 is available as a full rack, half rack or quarter rack. Table 3-1 lists the components included in each type of Oracle Exadata Storage Expansion Rack X4-2.

In the table below, for raw capacity, 1 GB = 1 billion bytes. Capacity is calculated using normal space terminology of  $1 \text{ TB} = 1024 \times 1024 \times 1024 \times 1024$  bytes. Actual formatted capacity is less.

| Rack                                               | Components                                                                                                    |
|----------------------------------------------------|----------------------------------------------------------------------------------------------------|
| Oracle Exadata Storage<br>Expansion X4-2 Full Rack | <ul> <li>18 Exadata Storage Server X4-2L Servers with 1.2 TB 10<br/>K RPM High Performance SAS disks or 4 TB 7.2 K RPM<br/>High Capacity SAS disks</li> </ul> |
|                                                    | 3 Sun Datacenter InfiniBand Switch 36                                                                                                    |
|                                                    | • 2 redundant 15 kVA PDU (single phase or three phase, high voltage or low voltage)                                                                           |
|                                                    | 1 48-port Cisco Catalyst 4948E-F, model number WS-<br>C4948E-F-S Ethernet switch                                                                              |
|                                                    | • 57.6 TB of raw flash capacity                                                                                                    |
|                                                    | • 258 TB raw storage capacity for high performance disks, or 864 TB raw capacity for high capacity disks                                                      |

#### Table 3-1 Components of Oracle Exadata Storage Expansion Rack X4-2

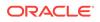

| Rack                                                  | Components                                                                                                    |
|-------------------------------------------------------|----------------------------------------------------------------------------------------------------|
| Oracle Exadata Storage<br>Expansion X4-2 Half Rack    | <ul> <li>9 Exadata Storage Server X4-2L Servers with 1.2 TB 10<br/>K RPM High Performance SAS disks or 4 TB 7.2 K RPM<br/>High Capacity SAS disks</li> </ul> |
|                                                       | 3 Sun Datacenter InfiniBand Switch 36                                                                                                    |
|                                                       | <ul> <li>2 redundant 15 kVA PDUs (single phase or three phase,<br/>high voltage or low voltage)</li> </ul>                                                   |
|                                                       | <ul> <li>1 48-port Cisco Catalyst 4948E-F, model number WS-<br/>C4948E-F-S Ethernet switch</li> </ul>                                                        |
|                                                       | 28.8 TB of raw flash capacity                                                                                                    |
|                                                       | <ul> <li>129 TB raw storage capacity for high performance disks,<br/>or 432 TB raw capacity for high capacity disks</li> </ul>                               |
| Oracle Exadata Storage<br>Expansion X4-2 Quarter Rack | <ul> <li>4 Exadata Storage Server X4-2L Servers with 1.2 TB 10<br/>K RPM High Performance SAS disks or 4 TB 7.2 K RPM<br/>High Capacity SAS disks</li> </ul> |
|                                                       | 3 Sun Datacenter InfiniBand Switch 36                                                                                                    |
|                                                       | <ul> <li>2 redundant 15 kVA PDUs (single phase or three phase,<br/>high voltage or low voltage)</li> </ul>                                                   |
|                                                       | <ul> <li>1 48-port Cisco Catalyst 4948E-F, model number WS-<br/>C4948E-F-S Ethernet switch</li> </ul>                                                        |
|                                                       | 12.8 TB of raw flash capacity                                                                                                    |
|                                                       | <ul> <li>57 TB raw storage capacity for high performance disks, or<br/>192 TB raw capacity for high capacity disks</li> </ul>                                |

Table 3-1 (Cont.) Components of Oracle Exadata Storage Expansion Rack X4-2

### 3.6 Components of Oracle Exadata Storage Expansion Rack X3-2

Oracle Exadata Storage Expansion Rack X3-2 is available as a full rack, half rack or quarter rack. Table 3-2 lists the components included in each type of Oracle Exadata Storage Expansion Rack X3-2.

In the table below, for raw capacity, 1 GB = 1 billion bytes. Capacity is calculated using normal space terminology of  $1 \text{ TB} = 1024 \times 1024 \times 1024 \times 1024$  bytes. Actual formatted capacity is less.

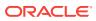

| Rack                                                  | Components                                                                                                    |
|-------------------------------------------------------|----------------------------------------------------------------------------------------------------|
| Oracle Exadata Storage<br>Expansion X3-2 Full Rack    | <ul> <li>18 Exadata Storage Server X3-2 Servers with 600 GB 15<br/>K RPM High Performance SAS disks or 3 TB 7.2 K RPM<br/>High Capacity SAS disks</li> <li>3 Sun Datacenter InfiniBand Switch 36</li> <li>2 redundant 15 kVA PDU (single phase or three phase,<br/>high voltage or low voltage)</li> <li>1 48-port Cisco Catalyst 4948E-F, model number WS-<br/>C4948E-F-S Ethernet switch</li> <li>28.8 TB of raw flash capacity</li> <li>128 TB raw storage capacity for high performance disks,<br/>or 648 TB raw capacity for high capacity disks</li> </ul> |
| Oracle Exadata Storage<br>Expansion X3-2 Half Rack    | <ul> <li>9 Exadata Storage Server X3-2 Servers with 600 GB 15 K<br/>RPM High Performance SAS disks or 3 TB 7.2 K RPM<br/>High Capacity SAS disks</li> <li>3 Sun Datacenter InfiniBand Switch 36</li> <li>2 redundant 15 kVA PDUs (single phase or three phase,<br/>high voltage or low voltage)</li> <li>1 48-port Cisco Catalyst 4948E-F, model number WS-<br/>C4948E-F-S Ethernet switch</li> <li>14.4 TB of raw flash capacity</li> <li>64 TB raw storage capacity for high performance disks, or<br/>324 TB raw capacity for high capacity disks</li> </ul>  |
| Oracle Exadata Storage<br>Expansion X3-2 Quarter Rack | <ul> <li>4 Exadata Storage Server X3-2 Servers with 600 GB 15 K<br/>RPM High Performance SAS disks or 3 TB 7.2 K RPM<br/>High Capacity SAS disks</li> <li>3 Sun Datacenter InfiniBand Switch 36</li> <li>2 redundant 15 kVA PDUs (single phase or three phase,<br/>high voltage or low voltage)</li> <li>1 48-port Cisco Catalyst 4948E-F, model number WS-<br/>C4948E-F-S Ethernet switch</li> <li>6.4 TB of raw flash capacity</li> <li>28 TB raw storage capacity for high performance disks, or<br/>144 TB raw capacity for high capacity disks</li> </ul>   |

## Table 3-2'Components of Spares Kit for Oracle Exadata Database MachineX3-2

3.7 Components of Oracle Exadata Storage Expansion Rack with Exadata Storage Server with Sun Fire X4270 M2 Servers

Oracle Exadata Storage Expansion Rack with Exadata Storage Server with Sun Fire X4270 M2 Servers is available as a full rack, half rack or quarter rack. Table 3-3 lists the components included in each type of Oracle Exadata Storage Expansion Rack with Exadata Storage Server with Sun Fire X4270 M2 Servers.

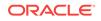

| Rack                                             | Components                                                                                                    |
|--------------------------------------------------|----------------------------------------------------------------------------------------------------|
| Oracle Exadata Storage<br>Expansion Full Rack    | <ul> <li>18 Exadata Storage Server with Sun Fire X4270 M2<br/>Servers with 600 GB 15 K RPM High Performance SAS<br/>disks or 3 TB 7.2 K RPM High Capacity SAS disks (in<br/>earlier releases, the high capacity disks were 2 TB)</li> <li>3 Sun Datacenter InfiniBand Switch 36</li> <li>6.75 TB high speed flash</li> <li>Keyboard, video, and mouse (KVM) hardware</li> <li>2 redundant 15 kVA PDU (single phase or three phase,<br/>high voltage or low voltage)</li> <li>1 48-port Cisco Catalyst 4948, model number WS-C4948-<br/>S Ethernet switch</li> </ul> |
| Oracle Exadata Storage<br>Expansion Half Rack    | <ul> <li>9 Exadata Storage Server with Sun Fire X4270 M2<br/>Servers with 600 GB 15 K RPM High Performance SAS<br/>disks or 3 TB 7.2 K RPM High Capacity SAS disks (in<br/>earlier releases, the high capacity disks were 2 TB)</li> <li>3 Sun Datacenter InfiniBand Switch 36</li> <li>3.4 TB high speed flash</li> <li>Keyboard, video, and mouse (KVM) hardware</li> <li>2 redundant 15 kVA PDUs (single phase or three phase,<br/>high voltage or low voltage)</li> <li>1 48-port Cisco Catalyst 4948, model number WS-C4948-<br/>S Ethernet switch</li> </ul>  |
| Oracle Exadata Storage<br>Expansion Quarter Rack | <ul> <li>4 Exadata Storage Server with Sun Fire X4270 M2<br/>Servers with 600 GB 15 K RPM High Performance SAS<br/>disks or 3 TB 7.2 K RPM High Capacity SAS disks (in<br/>earlier releases, the high capacity disks were 2 TB)</li> <li>3 Sun Datacenter InfiniBand Switch 36</li> <li>1.5 TB high speed flash</li> <li>Keyboard, video, and mouse (KVM) hardware</li> <li>2 redundant 15 kVA PDUs (single phase or three phase,<br/>high voltage or low voltage)</li> <li>1 48-port Cisco Catalyst 4948, model number WS-C4948-<br/>S Ethernet switch</li> </ul>  |

## Table 3-3Components of Oracle Exadata Storage Expansion Racks withExadata Storage Server with Sun Fire X4270 M2 Servers

# 3.8 Spares Kit Components for Oracle Exadata Storage Expansion Rack

Oracle Exadata Storage Expansion Rack include a spares kit.

#### Oracle Exadata Storage Expansion Rack X8-2 Spares Kit

The spares kit for Oracle Exadata Storage Expansion Rack X8-2 contains the following:

- 1x 14 TB 7.2K RPM High Capacity SAS disk
- 1x Flash Accelerator F640 PCIe card

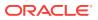

#### Oracle Exadata Storage Expansion Rack X7-2 Spares Kit

The spares kit for Oracle Exadata Storage Expansion Rack X7-2 contains the following:

- 1x 10 TB 7.2K RPM High Capacity SAS disk
- 1x Flash Accelerator F640 PCIe card

#### Oracle Exadata Storage Expansion Rack X6-2 Spares Kit

The spares kit for Oracle Exadata Storage Expansion Rack X6-2 Full Rack, Half Rack, and Quarter Rack contains the following:

- 1 x 3.2 TB NVMe PCIe 3.0 High Performance SSD or 1 x 8 TB 7.2 K RPM High Capacity SAS disks
- 1 x flash accelerator F320 PCIe card for high capacity storage servers only

#### Oracle Exadata Storage Expansion Rack X5-2

The spares kit for Oracle Exadata Storage Expansion Rack X5-2 Full Rack, Half Rack, and Quarter Rack contains the following:

- 1 x 1.6 TB NVMe PCIe 3.0 High Performance SSD or 1 x 8 TB 7.2 K RPM High Capacity SAS disks
- 1 x flash accelerator F160 PCIe card for high capacity storage servers only

#### **Oracle Exadata Storage Expansion Rack X4-2**

The spares kit for Oracle Exadata Storage Expansion Rack X4-2 Full Rack, Half Rack, and Quarter Rack contains the following:

- 1 x 1.2 TB 10 K RPM High Performance SAS disks or 1 x 4 TB 7.2 K RPM High Capacity SAS disks
- 1 x 800 GB Exadata Smart Flash Cache card

#### Oracle Exadata Storage Expansion Rack X3-2

The spares kit for Oracle Exadata Storage Expansion Rack X3-2 contains the following:

- Full Rack:
  - 2 x 600 GB 15 K RPM High Performance SAS disks or 2 x 3 TB 7.2 K RPM High Capacity SAS disks
  - 2 x 400 GB Exadata Smart Flash Cache cards
  - 6 x 3 m, and 10 x 5 m InfiniBand cables
- Half Rack:
  - 1 x 600 GB 15 K RPM High Performance SAS disks or 1 x 3 TB 7.2 K RPM High Capacity SAS disks
  - 1 x 400 GB Exadata Smart Flash Cache card
  - 6 x 3 m, and 10 x 5 m InfiniBand cables
- Quarter Rack:

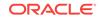

- 1 x 600 GB 15 K RPM High Performance SAS disks or 1 x 3 TB 7.2 K RPM High Capacity SAS disks
- 1 x 400 GB Exadata Smart Flash Cache card
- 4 x 5 m InfiniBand cables

Oracle Exadata Storage Expansion Rack with Oracle Exadata Storage Server with Sun Fire X4270 M2 Servers

The spares kit for Oracle Exadata Storage Expansion Rack with Oracle Exadata Storage Server with Sun Fire X4270 M2 Servers contains the following:

- Full Rack:
  - 2 x 600 GB 15 K RPM High Performance SAS disks or 2 x 3 TB 7.2 K RPM High Capacity SAS disks
  - 2 x 96 GB Exadata Smart Flash Cache cards
  - 6 x 3 m, and 10 x 5 m InfiniBand cables
- Half Rack:
  - 1 x 600 GB 15 K RPM High Performance SAS disks or 1 x 3 TB 7.2 K RPM High Capacity SAS disks
  - 1 x 96 GB Exadata Smart Flash Cache cards
  - 6 x 3 m, and 10 x 5 m InfiniBand cables
- Quarter Rack:
  - 1 x 600 GB 15 K RPM High Performance SAS disks or 1 x 3 TB 7.2 K RPM High Capacity SAS disks
  - 1 x 96 GB Exadata Smart Flash Cache cards
  - 4 x 5m InfiniBand cables

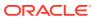

## Part II

## Cabling Information for Oracle Exadata Database Machine

Oracle Exadata Database Machine has different cabling tables depending on the hardware model.

- Elastic Configurations
- Cabling Tables for Oracle Exadata Database Machine X8-2, X8-8, X7-2, and X7-8
- Cabling Tables for Oracle Exadata Database Machine X6-2, X6-8, X5-2, and X5-8
- Cabling Tables for Oracle Exadata Database Machine X4-2 and Oracle Exadata
   Database Machine X4-8 Full Rack
- Cabling Tables for Oracle Exadata Database Machine X3-2 and Oracle Exadata
   Database Machine X3-8 Full Rack
- Cabling Tables for Oracle Exadata Database Machine X2-2 and Oracle Exadata
   Database Machine X2-8 Full Rack
- Cabling Tables for Oracle Exadata Storage Expansion Rack

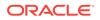

## 4 Elastic Configurations

Elastic configurations allow Oracle Exadata Racks to have customer-defined combinations of database servers and Exadata Storage Servers. For example, Oracle Exadata Database Machine X5-2 Elastic Configuration elastic configuration can have 0 to 22 database servers, 0 to 19 Exadata Storage Servers, or a combination of database servers and Exadata Storage Servers.

#### Note:

For ease of reading, the name "Oracle Exadata Rack" is used when information refers to both Oracle Exadata Database Machine and Oracle Exadata Storage Expansion Rack.

To build an Oracle Exadata system with a custom number of database and storage servers, use Oracle Exadata Configuration Assistant (OECA). OECA is available on Oracle Technology Network:

http://www.oracle.com/technetwork/database/exadata/oecadownload-2817713.html

OECA simplifies the elastic configuration process. OECA facilitates scoping and analyzing elastic configurations and reporting environmental specifications.

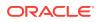

## 5 Cabling Tables for Oracle Exadata Database Machine X8-2, X8-8, X7-2, and X7-8

The tables in this chapter show the cable layouts for Oracle Exadata Database Machine X8-2, X8-8, X7-2, and X7-8. This chapter contains the following topics:

- Sun Integrated Lights Out Manager Cabling Tables
- Administrative Gigabit Ethernet Port Cabling Tables
- Single Phase Power Distribution Unit Cabling Tables
- Three-Phase Power Distribution Unit Cabling Tables
- InfiniBand Network Cabling Tables

#### Note:

For ease of reading, the name "Oracle Exadata Rack" is used when information refers to both Oracle Exadata Database Machine and Oracle Exadata Storage Expansion Rack.

The following abbreviations are used in the tables:

| Abbreviation | Description                                                           |
|--------------|-----------------------------------------------------------------------|
| Rn           | Rack <i>n</i> , where <i>n</i> is the number of the rack, such as R1. |
| Un           | Unit height in rack, where <i>n</i> is the number, such as U20.       |
| Pn           | InfiniBand port <i>n</i> , where n is port number, such as P8A.       |

The cables used in Oracle Exadata Database Machine are color-coded as follows:

- Black: InfiniBand cables, or AC power jumper cables
- Red: Integrated Lights Out Manager (ILOM) cables
- Blue: Gigabit Ethernet cables

The following figure shows the front and rear views of Oracle Exadata Database Machine X8-2 and X7-2 Full Rack. The front is shown on the left, and the rear is shown on the right.

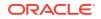

#### Figure 5-1 Rack Layout of Oracle Exadata Database Machine X8-2 and X7-2 Full Rack

| Front View |                        |     |  |  |
|------------|------------------------|-----|--|--|
| U42        | 1U Solid Filler        | U42 |  |  |
| U41        | 1U Solid Filler        | U41 |  |  |
| U40        | Oracle Exadata         | U40 |  |  |
| U39        | Storage Cell           | U39 |  |  |
| U38        | Oracle Exadata         | U38 |  |  |
| U37        | Storage Cell           | U37 |  |  |
| U36        | Oracle Exadata         | U36 |  |  |
| U35        | Storage Cell           | U35 |  |  |
| U34        | Oracle Exadata         | U34 |  |  |
| U33        | Storage Cell           | U33 |  |  |
| U32        | Oracle Exadata         | U32 |  |  |
| U31        | Storage Cell           | U31 |  |  |
| U30        | Oracle Exadata         | U30 |  |  |
| U29        | Storage Cell           | U29 |  |  |
| U28        | Oracle Exadata         | U28 |  |  |
| U27        | Storage Cell           | U27 |  |  |
| U26        | Oracle Database Server | U26 |  |  |
| U25        | Oracle Database Server | U25 |  |  |
| U24        | Oracle Database Server | U24 |  |  |
| U23        | Oracle Database Server | U23 |  |  |
| U22        | 1U Vented Filler       | U22 |  |  |
| U21        | 1U Vented Filler       | U21 |  |  |
| U20        | 1U Vented Filler       | U20 |  |  |
| U19        | Oracle Database Server | U19 |  |  |
| U18        | Oracle Database Server | U18 |  |  |
| U17        | Oracle Database Server | U17 |  |  |
| U16        | Oracle Database Server | U16 |  |  |
| U15        | Oracle Exadata         | U15 |  |  |
| U14        | Storage Cell           | U14 |  |  |
| U13        | Oracle Exadata         | U13 |  |  |
| U12        | Storage Cell           | U12 |  |  |
| U11        | Oracle Exadata         | U11 |  |  |
| U10        | Storage Cell           | U10 |  |  |
| U9         | Oracle Exadata         | U9  |  |  |
| U8         | Storage Cell           | U8  |  |  |
| U7         | Oracle Exadata         | U7  |  |  |
| U6         | Storage Cell           | U6  |  |  |
| U5         | Oracle Exadata         | U5  |  |  |
| U4         | Storage Cell           | U4  |  |  |
| U3         | Oracle Exadata         | U3  |  |  |
| U2         | Storage Cell           | U2  |  |  |
| U1         | 1U Solid Filler        | U1  |  |  |

| Rear                 | View                                     |                |
|----------------------|------------------------------------------|----------------|
| U42                  | 1U Solid Filler                          | U42            |
| U41                  | 1U Solid Filler                          | U41            |
| U40                  | Oracle Exadata                           | U40            |
| U39                  | Storage Cell                             | U39            |
| U38                  | Oracle Exadata                           | U38            |
| U37                  | Storage Cell                             | U37            |
| U36                  | Oracle Exadata                           | U36            |
| U35                  | Storage Cell                             | U35            |
| U34                  | Oracle Exadata                           | U34            |
| U33                  | Storage Cell                             | U33            |
| U32                  | Oracle Exadata                           | U32            |
| U31                  | Storage Cell                             | U31            |
| U30                  | Oracle Exadata                           | U30            |
| U29                  | Storage Cell                             | U29            |
| U28                  | Oracle Exadata                           | U28            |
| U27                  | Storage Cell                             | U27            |
| U26                  | Oracle Database Server                   | U26            |
| U25                  | Oracle Database Server                   | U25            |
| U24                  | Oracle Database Server                   | U24            |
| U23                  | Oracle Database Server                   | U23            |
| U22                  | 36-Port IB Switch                        | U22            |
| U21                  | Cisco Ethernet Switch                    | U21            |
| U20                  | 36-Port IB Switch                        | U20            |
| U19                  | Oracle Database Server                   | U19            |
| U18                  | Oracle Database Server                   | U18            |
| U17                  | Oracle Database Server                   | U17            |
| U16                  | Oracle Database Server                   | U16            |
| U15                  | Oracle Exadata                           | U15            |
| U14                  | Storage Cell                             | U14            |
| U13                  | Oracle Exadata                           | U13            |
| U12                  | Storage Cell                             | U12            |
| U11                  | Oracle Exadata                           | U11            |
| U10                  | Storage Cell                             | U10            |
| U9                   | Oracle Exadata                           | U9             |
|                      | Storage Cell                             | U8             |
| U8                   |                                          | U7             |
| U8<br>U7             | Oracle Exadata                           | <u> </u>       |
| _                    | Oracle Exadata<br>Storage Cell           | U6             |
| U7                   |                                          |                |
| U7<br>U6             | Storage Cell                             | U6             |
| U7<br>U6<br>U5       | Storage Cell Oracle Exadata              | U6<br>U5       |
| U7<br>U6<br>U5<br>U4 | Storage Cell Oracle Exadata Storage Cell | U6<br>U5<br>U4 |

Key
\* Ports oriented to the rear

ORACLE

The following figure shows the front and rear views of Oracle Exadata Database Machine X8-8 and X7-8.

U42 U41 U40 U39 U38 U37 U36 U35 U34 U33 U32 U31 U30 U29 U28 U27 U26 U25 U24 U23 \*

U22 \* U21 \*

U20 U19 U18 U17 U16 U15 U14 U13 U12 U11 U10 U9 U8 U7 U6 U5 U4 U3 U2 U1

| Front View |                           |     | Rear View |                                |  |
|------------|---------------------------|-----|-----------|--------------------------------|--|
| U42        | Oracle Exadata            | U42 | U42       | Oracle Exadata                 |  |
| U41        | Storage Cell              | U41 | U41       | Storage Cell                   |  |
| U40        | Oracle Exadata            | U40 | U40       | Oracle Exadata                 |  |
| U39        | Storage Cell              | U39 | U39       | Storage Cell                   |  |
| U38        | Oracle Exadata            | U38 | U38       | Oracle Exadata<br>Storage Cell |  |
| U37        | Storage Cell              | U37 | U37       |                                |  |
| U36        | Oracle Exadata            | U36 | U36       | Oracle Exadata                 |  |
| U35        | Storage Cell              | U35 | U35       | Storage Cell                   |  |
| U34        | Oracle Exadata            | U34 | U34       | Oracle Exadata                 |  |
| U33        | Storage Cell              | U33 | U33       | Storage Cell                   |  |
| U32        | Oracle Exadata            | U32 | U32       | Oracle Exadata                 |  |
| U31        | Storage Cell              | U31 | U31       | Storage Cell                   |  |
| U30        | Oracle Exadata            | U30 | U30       | Oracle Exadata                 |  |
| U29        | Storage Cell              | U29 | U29       | Storage Cell                   |  |
| U28        |                           | U28 | U28       |                                |  |
| U27        |                           | U27 | U27       |                                |  |
| U26        | Oracle Database<br>Server | U26 | U26       | Oracle Database<br>Server      |  |
| U25        | 00.101                    | U25 | U25       | Server                         |  |
| U24        |                           | U24 | U24       |                                |  |
| U23        | 1U Vented Filler          | U23 | U23       | 36-port IB Switch              |  |
| U22        | 1U Vented Filler          | U22 | U22       | Cisco Ethernet Switch          |  |
| U21        | 1U Vented Filler          | U21 | U21       | 36-port IB Switch              |  |
| U20        |                           | U20 | U20       |                                |  |
| U19        |                           | U19 | U19       | Oracle Database<br>Server      |  |
| U18        | Oracle Database<br>Server | U18 | U18       |                                |  |
| U17        |                           | U17 | U17       |                                |  |
| U16        |                           | U16 | U16       |                                |  |
| U15        | Oracle Exadata            | U15 | U15       | Oracle Exadata                 |  |
| U14        | Storage Cell              | U14 | U14       | Storage Cell                   |  |
| U13        | Oracle Exadata            | U13 | U13       | Oracle Exadata                 |  |
| U12        | Storage Cell              | U12 | U12       | Storage Cell                   |  |
| U11        | Oracle Exadata            | U11 | U11       | Oracle Exadata                 |  |
| U10        | Storage Cell              | U10 | U10       | Storage Cell                   |  |
| U9         | Oracle Exadata            | U9  | U9        | Oracle Exadata                 |  |
| U8         | Storage Cell              | U8  | U8        | Storage Cell                   |  |
| U7         | Oracle Exadata            | U7  | U7        | Oracle Exadata                 |  |
| U6         | Storage Cell              | U6  | U6        | Storage Cell                   |  |
| U5         | Oracle Exadata            | U5  | U5        | Oracle Exadata                 |  |
| U4         | Storage Cell              | U4  | U4        | Storage Cell                   |  |
| U3         | Oracle Exadata            | U3  | U3        | Oracle Exadata                 |  |
| U2         | Storage Cell              | U2  | U2        | Storage Cell                   |  |
| U1         | 1U Vented Filler          | U1  | U1        |                                |  |

| Key |                              |
|-----|------------------------------|
|     | * Ports oriented to the rear |

ORACLE

#### 5.1 Sun Integrated Lights Out Manager Cabling Tables

This topic contains the tables for the Sun Integrated Lights Out Manager (ILOM) network cabling.

The following tables are in this section:

- Table 5-1 ILOM Cabling for Oracle Exadata Database Machine X8-2 and X7-2 Full Rack
- Table 5-2 ILOM Cabling for Oracle Exadata Database Machine X8-8 and X7-8 Full Rack

The following table shows the cable connections from the servers to the ILOM switch in Oracle Exadata Database Machine X8-2 and X7-2 Full Rack:

Table 5-1ILOM Cabling for Oracle Exadata Database Machine X8-2 and X7-2Full Rack

| From Rack Unit | Type of Equipment      | Gigabit Ethernet Port |  |
|----------------|------------------------|-----------------------|--|
| U39            | Exadata Storage Server | 2                     |  |
| U37            | Exadata Storage Server | 4                     |  |
| U35            | Exadata Storage Server | 6                     |  |
| U33            | Exadata Storage Server | 8                     |  |
| U31            | Exadata Storage Server | 10                    |  |
| U29            | Exadata Storage Server | 12                    |  |
| U27            | Exadata Storage Server | 14                    |  |
| U26            | Database server        | 16                    |  |
| U25            | Database server        | 18                    |  |
| U24            | Database server        | 20                    |  |
| U23            | Database server        | 22                    |  |
| U19            | Database server        | 24                    |  |
| U18            | Database server        | 26                    |  |
| U17            | Database server        | 28                    |  |
| U16            | Database server        | 30                    |  |
| U14            | Exadata Storage Server | 32                    |  |
| U12            | Exadata Storage Server | 34                    |  |
| U10            | Exadata Storage Server | 36                    |  |
| U8             | Exadata Storage Server | 38                    |  |
| U6             | Exadata Storage Server | 40                    |  |
| U4             | Exadata Storage Server | 42                    |  |
| U2             | Exadata Storage Server | 44                    |  |

The following table shows the cable connections from the servers to the ILOM switch in Oracle Exadata Database Machine X8-8 and X7-8 Full Rack:

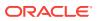

| From Rack Unit | Type of Equipment Gigabit Ethernet Port |    |
|----------------|-----------------------------------------|----|
| U41            | Exadata Storage Server                  | 2  |
| U39            | Exadata Storage Server                  | 4  |
| U37            | Exadata Storage Server                  | 6  |
| U35            | Exadata Storage Server                  | 8  |
| U33            | Exadata Storage Server                  | 10 |
| U31            | Exadata Storage Server                  | 12 |
| U29            | Exadata Storage Server                  | 14 |
| U24            | Database server                         | 16 |
| U16            | Database server                         | 18 |
| U14            | Exadata Storage Server 20               |    |
| U12            | Exadata Storage Server                  | 22 |
| U10            | Exadata Storage Server                  | 24 |
| U8             | Exadata Storage Server                  | 26 |
| U6             | Exadata Storage Server                  | 28 |
| U4             | Exadata Storage Server                  | 30 |
| U2             | Exadata Storage Server                  | 32 |

Table 5-2ILOM Cabling for Oracle Exadata Database Machine X8-8 and X7-8Full Rack

### 5.2 Administrative Gigabit Ethernet Port Cabling Tables

This section contains the tables for the administrative Gigabit Ethernet network cabling. The Gigabit Ethernet switch is located in rack unit 21 on Oracle Exadata Database Machine X8-2, X8-8, X7-2, and X7-8 racks.

The following tables are in this section:

- Table 5-3 Gigabit Ethernet Cabling for Oracle Exadata Database Machine X8-2 and X7-2 Full Rack
- Table 5-4 Gigabit Ethernet Cabling for Oracle Exadata Database Machine X8-8
   and X7-8 Full Rack

The following table shows the cable connections from the servers to the Gigabit Ethernet switch in Oracle Exadata Database Machine X8-2 and X7-2 Full Rack:

| Table 5-3  | Gigabit Ethernet Cabling for Oracle Exadata Database Machine X8-2 |
|------------|-------------------------------------------------------------------|
| and X7-2 F | <sup>-</sup> ull Rack                                             |

| From Rack Unit | Type of Equipment      | Gigabit Ethernet Port |
|----------------|------------------------|-----------------------|
| U39            | Exadata Storage Server | 1                     |
| U37            | Exadata Storage Server | 3                     |
| U35            | Exadata Storage Server | 5                     |
| U33            | Exadata Storage Server | 7                     |

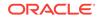

| From Rack Unit | Type of Equipment                                                                                                    | Gigabit Ethernet Port |  |
|----------------|----------------------------------------------------------------------------------------------------|-----------------------|--|
| U31            | Exadata Storage Server                                                                                                    | 9                     |  |
| U29            | Exadata Storage Server                                                                                                    | 11                    |  |
| U27            | Exadata Storage Server                                                                                                    | 13                    |  |
| U26            | Database server                                                                                                    | 15                    |  |
| U25            | Database server                                                                                                    | 17                    |  |
| U24            | Database server                                                                                                    | 19                    |  |
| U23            | Database server                                                                                                    | 21                    |  |
| U22            | Sun Datacenter InfiniBand<br>Switch 36 switch                                                                                                    | 45                    |  |
| U20            | Sun Datacenter InfiniBand<br>Switch 36 switch                                                                                                    | 46                    |  |
| U19            | Database server                                                                                                    | 23                    |  |
| U18            | Database server                                                                                                    | 25                    |  |
| U17            | Database server                                                                                                    | 27                    |  |
| U16            | Database server                                                                                                    | 29                    |  |
| U14            | Exadata Storage Server                                                                                                    | 31                    |  |
| U12            | Exadata Storage Server                                                                                                    | 33                    |  |
| U10            | Exadata Storage Server                                                                                                    | 35                    |  |
| U8             | Exadata Storage Server                                                                                                    | 37                    |  |
| U6             | Exadata Storage Server                                                                                                    | 39                    |  |
| U4             | Exadata Storage Server                                                                                                    | 41                    |  |
| U2             | Exadata Storage Server                                                                                                    | 43                    |  |
| U1             | Sun Datacenter InfiniBand<br>Switch 36 switch                                                                                                    | 47                    |  |
|                | Note that the spine switch is<br>no longer included by default<br>on Exadata X4-2 and newer<br>models, but port 47 is still<br>reserved on the Cisco switch<br>for the spine InfiniBand<br>switch. |                       |  |

Table 5-3 (Cont.) Gigabit Ethernet Cabling for Oracle Exadata DatabaseMachine X8-2 and X7-2 Full Rack

The following table shows the cable connections from the servers to the Gigabit Ethernet switch in Oracle Exadata Database Machine X8-8 and X7-8 Full Rack:

| Table 5-4  | Gigabit Ethernet Cabling for Oracle Exadata Database Machine X8-8 |
|------------|-------------------------------------------------------------------|
| and X7-8 F | ull Rack                                                          |

| From Rack Unit | Type of Equipment      | Gigabit Ethernet Port |  |
|----------------|------------------------|-----------------------|--|
| U41            | Exadata Storage Server | 1                     |  |
| U39            | Exadata Storage Server | 3                     |  |

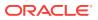

| From Rack Unit | Type of Equipment                                                                                                    | Gigabit Ethernet Port |  |
|----------------|----------------------------------------------------------------------------------------------------|-----------------------|--|
| U37            | Exadata Storage Server                                                                                                    | 5                     |  |
| U35            | Exadata Storage Server                                                                                                    | 7                     |  |
| U33            | Exadata Storage Server                                                                                                    | 9                     |  |
| U31            | Exadata Storage Server                                                                                                    | 11                    |  |
| U29            | Exadata Storage Server                                                                                                    | 13                    |  |
| U24            | Database server                                                                                                    | 15                    |  |
| U23            | Sun Datacenter InfiniBand<br>Switch 36                                                                                                    | 33                    |  |
| U21            | Sun Datacenter InfiniBand<br>Switch 36                                                                                                    | 34                    |  |
| U16            | Database server                                                                                                    | 17                    |  |
| U14            | Exadata Storage Server                                                                                                    | 19                    |  |
| U12            | Exadata Storage Server                                                                                                    | 21                    |  |
| U10            | Exadata Storage Server                                                                                                    | 23                    |  |
| U8             | Exadata Storage Server                                                                                                    | 25                    |  |
| U6             | Exadata Storage Server                                                                                                    | 27                    |  |
| U4             | Exadata Storage Server                                                                                                    | 29                    |  |
| U2             | Exadata Storage Server                                                                                                    | 31                    |  |
| U1             | Sun Datacenter InfiniBand<br>Switch 36                                                                                                    | 35                    |  |
|                | Note that the spine switch is<br>no longer included by default<br>on Exadata X4-2 and newer<br>models, but port 47 is still<br>reserved on the Cisco switch<br>for the spine InfiniBand<br>switch. |                       |  |

### Table 5-4 (Cont.) Gigabit Ethernet Cabling for Oracle Exadata DatabaseMachine X8-8 and X7-8 Full Rack

## 5.3 Single Phase Power Distribution Unit Cabling Tables

The following topics contains the tables for a single phase power distribution unit (PDU) in an Oracle Exadata Database Machine X8-2, X8-8, X7-2, or X7-8.

- Single Phase PDU Cabling for Oracle Exadata Database Machine X8-2 Full Rack
- Single Phase PDU Cabling for Oracle Exadata Database Machine X8-8 Full Rack
- Single Phase PDU Cabling for Oracle Exadata Database Machine X7-2 Full Rack
- Single Phase PDU Cabling for Oracle Exadata Database Machine X7-8 Full Rack

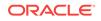

# 5.3.1 Single Phase PDU Cabling for Oracle Exadata Database Machine X8-2 Full Rack

Single phase cabling for the Oracle Exadata Database Machine X8-2 Full Rack routes from each power distribution unit (PDU) to the power supplies.

The cables are terminated to PDU-A on the left (when looking at the rear of the rack), and routed to the right to enter CMA. The cables are bundled in groups of four. The PDU connections list the group and outlet on the PDU. So, for example, G5-5 refers to group 5 outlet 5.

| Rack Unit | PDU-A/PSU 0 | PDU-B/PSU 1 | Cable Length |
|-----------|-------------|-------------|--------------|
| U42       | G3-5        | G2-1        | 2 meters     |
| U41       | G5-5        | G0-1        | 2 meters     |
| U40       | G3-3        | G2-3        | 2 meters     |
| U39       | G5-4        | G0-2        | 2 meters     |
| U37       | G5-3        | G0-3        | 2 meters     |
| U35       | G5-2        | G0-4        | 2 meters     |
| U33       | G4-4        | G1-2        | 2 meters     |
| U31       | G4-3        | G1-3        | 2 meters     |
| U29       | G4-2        | G1-4        | 2 meters     |
| U27       | G3-0        | G2-6        | 2 meters     |
| U26       | G5-1        | G0-5        | 2 meters     |
| U25       | G5-0        | G0-6        | 2 meters     |
| U24       | G4-1        | G1-5        | 2 meters     |
| U23       | G3-6        | G2-0        | 2 meters     |
| U22       | G1-2        | G4-4        | 2 meters     |
| U21       | G0-5        | G5-1        | 2 meters     |
| U20       | G0-4        | G5-2        | 2 meters     |
| U19       | G2-4        | G3-2        | 2 meters     |
| U18       | G1-1        | G4-5        | 2 meters     |
| U17       | G0-3        | G5-3        | 2 meters     |
| U16       | G0-2        | G5-4        | 2 meters     |
| U14       | G2-3        | G3-3        | 2 meters     |
| U12       | G2-2        | G3-4        | 2 meters     |
| U10       | G2-1        | G3-5        | 2 meters     |
| U8        | G2-0        | G3-6        | 2 meters     |
| U6        | G1-0        | G4-6        | 2 meters     |
| U4        | G0-1        | G5-5        | 2 meters     |
|           |             |             |              |

### Table 5-5Single Phase PDU Cabling for Oracle Exadata Database MachineX8-2 Full Rack

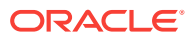

| Rack Unit | PDU-A/PSU 0 | PDU-B/PSU 1 | Cable Length |
|-----------|-------------|-------------|--------------|
| U2        | G0-0        | G5-6        | 2 meters     |
| U1        | G4-0        | G1-6        | 3 meters     |

Table 5-5 (Cont.) Single Phase PDU Cabling for Oracle Exadata DatabaseMachine X8-2 Full Rack

# 5.3.2 Single Phase PDU Cabling for Oracle Exadata Database Machine X8-8 Full Rack

Single phase cabling for the Oracle Exadata Database Machine X8-8 Full Rack routes from each power distribution unit (PDU) to the power supplies.

The cables are terminated to PDU-A on the left (when looking at the rear of the rack), and routed to the right to enter CMA. The cables are bundled in groups of four. The PDU connections in the table below list the group and outlet on the PDU. So, for example, G5-5 refers to group 5 outlet 5.

| Rack Unit                  | PDU-A/PSU 0 | PDU-B/PSU 1 | Cable Length |
|----------------------------|-------------|-------------|--------------|
| U41                        | G3-5        | G2-1        | 2 meters     |
| U39                        | G5-4        | G0-2        | 2 meters     |
| U37                        | G5-2        | G0-4        | 2 meters     |
| U35                        | G5-0        | G0-6        | 2 meters     |
| U33                        | G4-6        | G1-0        | 2 meters     |
| U31                        | G4-3        | G1-3        | 2 meters     |
| U29                        | G3-6        | G2-0        | 2 meters     |
| U24                        | G2-7 (PS2)  | G3-7 (PS3)  | 2 meters     |
| U24                        | G4-7        | G1-7        | 2 meters     |
| U23                        | G3-1        | G2-5        | 2 meters     |
| U22                        | G2-6        | G3-0        | 2 meters     |
| U21                        | G3-0        | G2-6        | 2 meters     |
| U16                        | G1-7 (PS2)  | G4-7 (PS3)  | 2 meters     |
| U16                        | G3-7        | G2-7        | 2 meters     |
| U14 (only 2 DB<br>servers) | G2-0        | G3-6        | 2 meters     |
| U12 (only 2 DB<br>servers) | G1-3        | G4-3        | 2 meters     |
| U10 (only 2 DB<br>servers) | G1-0        | G4-6        | 2 meters     |
| U10 (3 DB servers)         | G0-7 (PS2)  | G5-7 (PS3)  | 2 meters     |
| U10 (3 DB servers)         | G5-7        | G0-7        | 2 meters     |

## Table 5-6Single Phase PDU Cabling for Oracle Exadata Database MachineX8-8Full Rack

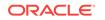

| Rack Unit | PDU-A/PSU 0 | PDU-B/PSU 1 | Cable Length |
|-----------|-------------|-------------|--------------|
| U8        | G0-6        | G5-0        | 2 meters     |
| U6        | G0-4        | G5-2        | 2 meters     |
| U4        | G0-3        | G5-3        | 2 meters     |
| U2        | G0-1        | G5-5        | 2 meters     |
| U1        | G0-0        | G5-6        | 3 meters     |

Table 5-6(Cont.) Single Phase PDU Cabling for Oracle Exadata DatabaseMachine X8-8 Full Rack

#### 5.3.3 Single Phase PDU Cabling for Oracle Exadata Database Machine X7-2 Full Rack

Single phase cabling for the Exadata Database Machine X7-2 Full Rack routes from each power distribution unit (PDU) to the power supplies.

The cables are terminated to PDU-A on the left, and routed to the right to enter CMA, and are bundled in groups of four.

| Rack Unit | PDU-A/PSU 0 | PDU-B/PSU 1 | Cable Length |
|-----------|-------------|-------------|--------------|
| U42       | G5-5        | G0-1        | 2 meters     |
| U41       | G3-6        | G2-0        | 2 meters     |
| U40       | G5-2        | G0-4        | 2 meters     |
| U39       | G5-6        | G0-0        | 2 meters     |
| U37       | G5-3        | G0-3        | 2 meters     |
| U35       | G5-1        | G0-5        | 2 meters     |
| U33       | G5-0        | G0-6        | 2 meters     |
| U31       | G4-4        | G1-2        | 2 meters     |
| U29       | G4-3        | G1-3        | 2 meters     |
| U27       | G3-5        | G2-1        | 2 meters     |
| U26       | G4-5        | G1-1        | 2 meters     |
| U25       | G4-2        | G1-4        | 2 meters     |
| U24       | G4-1        | G1-5        | 2 meters     |
| U23       | G2-5        | G3-1        | 2 meters     |
| U22       | G1-4        | G4-2        | 2 meters     |
| U21       | G1-3        | G4-3        | 2 meters     |
| U20       | G1-5        | G4-1        | 2 meters     |
| U19       | G2-3        | G3-3        | 2 meters     |
| U18       | G2-2        | G3-4        | 2 meters     |

Table 5-7Single Phase PDU Cabling for Oracle Exadata Database MachineX7-2 Full Rack

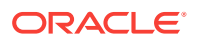

| Rack Unit | PDU-A/PSU 0 | PDU-B/PSU 1 | Cable Length |
|-----------|-------------|-------------|--------------|
| U17       | G1-6        | G4-0        | 2 meters     |
| U16       | G1-2        | G4-4        | 2 meters     |
| U14       | G2-4        | G3-2        | 2 meters     |
| U12       | G2-1        | G3-5        | 2 meters     |
| U10       | G2-0        | G3-6        | 2 meters     |
| U8        | G1-0        | G4-6        | 2 meters     |
| U6        | G0-6        | G5-0        | 2 meters     |
| U4        | G0-4        | G5-2        | 2 meters     |
| U2        | G0-2        | G5-4        | 2 meters     |
| U1        | G4-0        | G1-6        | 3 meters     |

| Table 5-7 | (Cont.) Single Phase PDU Cabling for Oracle Exadata Database |
|-----------|--------------------------------------------------------------|
| Machine X | 7-2 Full Rack                                                |

# 5.3.4 Single Phase PDU Cabling for Oracle Exadata Database Machine X7-8 Full Rack

Single phase cabling for the Oracle Exadata Database Machine X7-8 Full Rack routes from each power distribution unit (PDU) to the power supplies.

The cables are terminated to PDU-A on the left, and routed to the right to enter CMA, and are bundled in groups of four.

| Rack Unit | PDU-A/PS-00      | PDU-B/PS-01      | Cable Length |
|-----------|------------------|------------------|--------------|
| U41       | G5-6             | G0-0             | 2 meters     |
| U39       | G5-4             | G0-2             | 2 meters     |
| U37       | G5-2             | G0-4             | 2 meters     |
| U35       | G5-0             | G0-6             | 2 meters     |
| U33       | G4-6             | G1-0             | 2 meters     |
| U31       | G4-3             | G1-3             | 2 meters     |
| U29       | G3-6             | G2-0             | 2 meters     |
| U24       | G4-7 (C19) (ACO) | G1-7 (C19) (AC1) | 1 meter      |
| U24       | G2-7 (C19) (AC2) | G3-7 (C19) (AC3) | 1 meter      |
| U23       | G3-1             | G2-5             | 2 meters     |
| U22       | G2-6 (PS-2)      | G3-0 (PS-1)      | 2 meters     |
| U21       | G3-0             | G2-6             | 2 meters     |
| U16       | G3-7 (C19) (AC0) | G2-7 (C19) (AC1) | 1 meter      |
| U16       | G1-7 (C19) (AC2) | G4-7 (C19) (AC3) | 1 meter      |

Table 5-8Single Phase PDU Cabling for Oracle Exadata Database MachineX7-8Full Rack

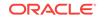

| Rack Unit | PDU-A/PS-00 | PDU-B/PS-01 | Cable Length |
|-----------|-------------|-------------|--------------|
| U14       | G2-0        | G3-6        | 2 meters     |
| U12       | G1-3        | G4-3        | 2 meters     |
| U10       | G1-0        | G4-6        | 2 meters     |
| U8        | G0-6        | G5-0        | 2 meters     |
| U6        | G0-4        | G5-2        | 2 meters     |
| U4        | G0-3        | G5-3        | 2 meters     |
| U2        | G0-1        | G5-5        | 2 meters     |
| U1        | G0-0        | G5-6        | 2 meters     |

| Table 5-8  | (Cont.) Single Phase PDU Cabling for Oracle Exadata Database |
|------------|--------------------------------------------------------------|
| Machine X7 | 7-8 Full Rack                                                |

#### 5.4 Three-Phase Power Distribution Unit Cabling Tables

The following topics contains the tables for a three-phase power distribution unit (PDU) in an Oracle Exadata Database Machine X8-8, X8-2, X7-2, and X7-8.

- Three-Phase PDU Cabling for Oracle Exadata Database Machine X8-2 Full Rack
- Three Phase PDU Cabling for Oracle Exadata Database Machine X8-8 Full Rack
- Three-Phase PDU Cabling for Oracle Exadata Database Machine X7-2 Full Rack
- Three Phase PDU Cabling for Oracle Exadata Database Machine X7-8 Full Rack

# 5.4.1 Three-Phase PDU Cabling for Oracle Exadata Database Machine X8-2 Full Rack

Three-phase cabling for the Oracle Exadata Database Machine X8-2 Full Rack routes from each power distribution unit (PDU) to the power supplies configured in each rack.

The cables are terminated to PDU-A on the left (when looking at the rear of the rack), and routed to the right to enter CMA. The cables are bundled in groups of four. The PDU connections list the group and outlet on the PDU. So, for example, G5-5 refers to group 5 outlet 5.

| Rack Unit | PDU-A/PSU 0 | PDU-B/PSU 1 | Cable Length |
|-----------|-------------|-------------|--------------|
| U42       | G5-6        | G2-0        | 2 meters     |
| U41       | G5-3        | G2-3        | 2 meters     |
| U40       | G3-5        | G0-1        | 2 meters     |
| U39       | G4-3        | G1-3        | 2 meters     |
| U37       | G5-2        | G2-4        | 2 meters     |
| U35       | G3-2        | G0-4        | 2 meters     |

| Table 5-9 | Three Phase PDU Cabling for Oracle Exadata Database Machine X8-2 |
|-----------|------------------------------------------------------------------|
| Full Rack |                                                                  |

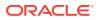

| Rack Unit | PDU-A/PSU 0 | PDU-B/PSU 1 | Cable Length |
|-----------|-------------|-------------|--------------|
| U33       | G4-2        | G1-4        | 2 meters     |
| U31       | G5-1        | G2-5        | 2 meters     |
| U29       | G3-6        | G0-0        | 2 meters     |
| U27       | G4-1        | G1-5        | 2 meters     |
| U26       | G3-1        | G0-5        | 2 meters     |
| U25       | G4-0        | G1-6        | 2 meters     |
| U24       | G3-0        | G0-6        | 2 meters     |
| U23       | G2-6        | G5-0        | 2 meters     |
| U22       | G1-5        | G4-1        | 2 meters     |
| U21       | G2-4        | G5-2        | 2 meters     |
| U20       | G1-4        | G4-2        | 2 meters     |
| U19       | G0-6        | G3-0        | 2 meters     |
| U18       | G2-3        | G5-3        | 2 meters     |
| U17       | G0-2        | G3-4        | 2 meters     |
| U16       | G0-1        | G3-5        | 2 meters     |
| U14       | G1-3        | G4-3        | 2 meters     |
| U12       | G1-2        | G4-4        | 2 meters     |
| U10       | G1-1        | G4-5        | 2 meters     |
| U8        | G2-2        | G5-4        | 2 meters     |
| U6        | G0-0        | G3-6        | 2 meters     |
| U4        | G2-1        | G5-5        | 2 meters     |
| U2        | G2-0        | G5-6        | 2 meters     |
| U1        | G1-0        | G4-6        | 3 meters     |

| Table 5-9 | (Cont.) Three Phase PDU Cabling for Oracle Exadata Database |
|-----------|-------------------------------------------------------------|
| Machine X | 8-2 Full Rack                                               |

# 5.4.2 Three Phase PDU Cabling for Oracle Exadata Database Machine X8-8 Full Rack

Three-phase cabling for the Oracle Exadata Database Machine X8-8 Full Rack routes from each power distribution unit (PDU) to the power supplies configured in each rack.

The cables are terminated to PDU-A on the left (when looking at the rear of the rack), and routed to the right to enter CMA. The cables are bundled in groups of four. The PDU connections list the group and outlet on the PDU. So, for example, G5-5 refers to group 5 outlet 5.

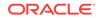

| Rack Unit                  | PDU-A/PSU 0 | PDU-B/PSU 1 | Cable Length |
|----------------------------|-------------|-------------|--------------|
| U41                        | G5-5        | G2-1        | 2 meters     |
| U39                        | G5-4        | G2-2        | 2 meters     |
| U37                        | G5-2        | G2-4        | 2 meters     |
| U35                        | G5-1        | G2-5        | 2 meters     |
| U33                        | G5-0        | G2-6        | 2 meters     |
| U31                        | G4-6        | G1-0        | 2 meters     |
| U29                        | G4-4        | G1-2        | 2 meters     |
| U24                        | G3-7 (PS2)  | G0-7 (PS3)  | 2 meters     |
| U24                        | G4-7        | G1-7        | 2 meters     |
| U23                        | G3-1        | G0-5        | 2 meters     |
| U22                        | G3-0        | G0-6        | 2 meters     |
| U21                        | G2-5        | G5-1        | 2 meters     |
| U16                        | G2-7 (PS2)  | G5-7 (PS3)  | 2 meters     |
| U16                        | G1-7        | G4-7        | 2 meters     |
| U14 (only 2 DB<br>servers) | G1-3        | G4-3        | 2 meters     |
| U12 (only 2 DB<br>servers) | G1-0        | G4-6        | 2 meters     |
| U10 (only 2 DB<br>servers) | G0-6        | G3-0        | 2 meters     |
| U10 (3 DB servers)         | G5-7 (PS2)  | G2-7 (PS3)  | 2 meters     |
| U10 (3 DB servers)         | G0-7        | G3-7        | 2 meters     |
| U8                         | G0-5        | G3-1        | 2 meters     |
| U6                         | G0-4        | G3-2        | 2 meters     |
| U4                         | G0-2        | G3-4        | 2 meters     |
| U2                         | G0-1        | G3-5        | 2 meters     |
| U1                         | G0-0        | G3-6        | 3 meters     |

Table 5-10Three Phase PDU Cabling for Oracle Exadata Database MachineX8-8 Full Rack

#### 5.4.3 Three-Phase PDU Cabling for Oracle Exadata Database Machine X7-2 Full Rack

Three-phase cabling for the Oracle Exadata Database Machine X7-2 Full Rack routes from each power distribution unit (PDU) to the power supplies configured in each rack.

The cables are terminated to PDU-A on the left (when looking at the rear of the rack), and routed to the right to enter CMA. The cables are bundled in groups of four. The PDU connections list the group and outlet on the PDU. So, for example, G5-5 refers to group 5 outlet 5.

| Rack Unit | PDU-A/PSU 0 | PDU-B/PSU 1 | Cable Length |
|-----------|-------------|-------------|--------------|
| U42       | G5-4        | G2-2        | 2 meters     |
| U41       | G5-6        | G2-0        | 2 meters     |
| U40       | G4-6        | G1-0        | 2 meters     |
| U39       | G4-5        | G1-1        | 2 meters     |
| U37       | G3-5        | G0-1        | 2 meters     |
| U35       | G5-5        | G2-1        | 2 meters     |
| U33       | G4-3        | G1-3        | 2 meters     |
| U31       | G3-1        | G0-5        | 2 meters     |
| U29       | G4-0        | G1-6        | 2 meters     |
| U27       | G5-3        | G2-3        | 2 meters     |
| U26       | G5-1        | G2-5        | 2 meters     |
| U25       | G3-3        | G0-3        | 2 meters     |
| U24       | G4-4        | G1-2        | 2 meters     |
| U23       | G3-2        | G0-4        | 2 meters     |
| U22       | G2-6        | G5-0        | 2 meters     |
| U21       | G1-0        | G4-6        | 2 meters     |
| U20       | G0-0        | G3-6        | 2 meters     |
| U19       | G2-5        | G5-1        | 2 meters     |
| U18       | G0-6        | G3-0        | 2 meters     |
| U17       | G1-6        | G4-0        | 2 meters     |
| U16       | G2-1        | G5-5        | 2 meters     |
| U14       | G1-4        | G4-2        | 2 meters     |
| U12       | G2-3        | G5-3        | 2 meters     |
| U10       | G2-0        | G5-6        | 2 meters     |
| U8        | G1-2        | G4-4        | 2 meters     |
| U6        | G1-1        | G4-5        | 2 meters     |
| U4        | G0-2        | G3-4        | 2 meters     |
| U2        | G0-1        | G3-5        | 2 meters     |
| U1        | G2-2        | G5-4        | 3 meters     |

Table 5-11Three Phase PDU Cabling for Oracle Exadata Database MachineX7-2 Full Rack

# 5.4.4 Three Phase PDU Cabling for Oracle Exadata Database Machine X7-8 Full Rack

Three-phase cabling for the Exadata Database Machine X7-2 Full Rack routes from each power distribution unit (PDU) to the power supplies configured in each rack.

The cables are terminated to PDU-A on the left, and routed to the right to enter CMA, and are bundled in groups of four.

| Rack Unit | PDU-A/PS-00       | PDU-B/PS-01       | Cable Length |
|-----------|-------------------|-------------------|--------------|
| U41       | G5-5              | G2-1              | 2 meters     |
| U39       | G5-4              | G2-2              | 2 meters     |
| U37       | G5-2              | G2-4              | 2 meters     |
| U35       | G5-1              | G2-5              | 2 meters     |
| U33       | G5-0              | G2-6              | 2 meters     |
| U31       | G4-6              | G1-0              | 2 meters     |
| U29       | G4-4              | G1-2              | 2 meters     |
| U24       | AC0 to G4-7 (C19) | AC1 to G1-7 (C19) | 1 meter      |
| U24       | AC2 to G3-7 (C19) | AC3 to G0-7 (C19) | 1 meter      |
| U23       | G3-1              | G0-5              | 2 meters     |
| U22       | G3-0              | G0-6              | 2 meters     |
| U21       | G2-5              | G5-1              | 2 meters     |
| U16       | AC0 to G1-7 (C19) | AC1 to G4-7 (C19) | 1 meter      |
| U16       | AC2 to G2-7 (C19) | AC3 to G5-7 (C19) | 1 meter      |
| U14       | G1-3              | G4-3              | 2 meters     |
| U12       | G1-0              | G4-6              | 2 meters     |
| U10       | G0-6              | G3-0              | 2 meters     |
| U8        | G0-5              | G3-1              | 2 meters     |
| U6        | G0-4              | G3-2              | 2 meters     |
| U4        | G0-2              | G3-4              | 2 meters     |
| U2        | G0-1              | G3-5              | 2 meters     |
| U1        | G0-0              | G3-6              | 2 meters     |

Table 5-12Three Phase PDU Cabling for Oracle Exadata Database MachineX7-8 Full Rack

### 5.5 InfiniBand Network Cabling Tables

This topic contains the tables for InfiniBand network cabling for Oracle Exadata Database Machine X8 and X7 racks.

The Sun Datacenter InfiniBand Switch 36 switches are located in rack units 20 and 22. If present, the optional spine switch is located in rack unit 1.

The following tables are in this section:

- Table 5-13 InfiniBand Network Cabling for Oracle Exadata Database Machine X8-2 and X7-2 Full Rack
- Table 5-14 InfiniBand Network Cabling for Oracle Exadata Database Machine X8-8 and X7-8 Full Rack

The following table lists the location, ports and cables for the InfiniBand connections for Oracle Exadata Database Machine X8-2 and X7-2 Full Rack.

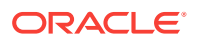

| From<br>InfiniBand<br>Switch Rack<br>Unit | Port | To Rack Unit | Type of<br>Equipment                    | Port       | Cable<br>Description               |
|-------------------------------------------|------|--------------|-----------------------------------------|------------|------------------------------------|
| U22                                       | 0A   | U39          | Oracle<br>Exadata<br>Storage<br>Server  | PCle 7, P1 | 3 meter QDR<br>InfiniBand<br>cable |
| U22                                       | OB   | U37          | Oracle<br>Exadata<br>Storage<br>Server  | PCle 7, P1 | 3 meter QDR<br>InfiniBand<br>cable |
| U22                                       | 1A   | U35          | Oracle<br>Exadata<br>Storage<br>Server  | PCle 7, P1 | 3 meter QDR<br>InfiniBand<br>cable |
| U22                                       | 1B   | U33          | Oracle<br>Exadata<br>Storage<br>Server  | PCle 7, P1 | 3 meter QDR<br>InfiniBand<br>cable |
| U22                                       | 2A   | U31          | Oracle<br>Exadata<br>Storage<br>Server  | PCle 7, P1 | 3 meter QDR<br>InfiniBand<br>cable |
| U22                                       | 2B   | U29          | Oracle<br>Exadata<br>Storage<br>Server  | PCle 7, P1 | 3 meter QDR<br>InfiniBand<br>cable |
| U22                                       | 3B   | U27          | Oracle<br>Exadata<br>Storage<br>Server  | PCle 7, P1 | 3 meter QDR<br>InfiniBand<br>cable |
| U22                                       | 3A   | U26          | Oracle<br>Exadata<br>Database<br>Server | PCle 2, P1 | 2 meter QDR<br>InfiniBand<br>cable |
| U22                                       | 4A   | U25          | Oracle<br>Exadata<br>Database<br>Server | PCle 2, P1 | 2 meter QDR<br>InfiniBand<br>cable |
| U22                                       | 4B   | U24          | Oracle<br>Exadata<br>Database<br>Server | PCle 2, P1 | 2 meter QDR<br>InfiniBand<br>cable |
| U22                                       | 5A   | U23          | Oracle<br>Exadata<br>Database<br>Server | PCle 2, P1 | 2 meter QDR<br>InfiniBand<br>cable |

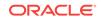

| From<br>InfiniBand<br>Switch Rack<br>Unit | Port | To Rack Unit | Type of<br>Equipment                    | Port       | Cable<br>Description               |
|-------------------------------------------|------|--------------|-----------------------------------------|------------|------------------------------------|
| U22                                       | 12B  | U19          | Oracle<br>Exadata<br>Database<br>Server | PCle 2, P2 | 2 meter QDR<br>InfiniBand<br>cable |
| U22                                       | 13A  | U18          | Oracle<br>Exadata<br>Database<br>Server | PCle 2, P2 | 2 meter QDR<br>InfiniBand<br>cable |
| U22                                       | 13B  | U17          | Oracle<br>Exadata<br>Database<br>Server | PCle 2, P2 | 2 meter QDR<br>InfiniBand<br>cable |
| U22                                       | 14B  | U16          | Oracle<br>Exadata<br>Database<br>Server | PCle 2, P2 | 2 meter QDR<br>InfiniBand<br>cable |
| U22                                       | 14A  | U14          | Oracle<br>Exadata<br>Storage<br>Server  | PCle 7, P2 | 3 meter QDR<br>InfiniBand<br>cable |
| U22                                       | 15A  | U12          | Oracle<br>Exadata<br>Storage<br>Server  | PCle 7, P2 | 3 meter QDR<br>InfiniBand<br>cable |
| U22                                       | 15B  | U10          | Oracle<br>Exadata<br>Storage<br>Server  | PCle 7, P2 | 3 meter QDR<br>InfiniBand<br>cable |
| U22                                       | 16A  | U8           | Oracle<br>Exadata<br>Storage<br>Server  | PCle 7, P2 | 3 meter QDR<br>InfiniBand<br>cable |
| U22                                       | 16B  | U6           | Oracle<br>Exadata<br>Storage<br>Server  | PCle 7, P2 | 3 meter QDR<br>InfiniBand<br>cable |
| U22                                       | 17A  | U4           | Oracle<br>Exadata<br>Storage<br>Server  | PCle 7, P2 | 3 meter QDR<br>InfiniBand<br>cable |
| U22                                       | 17B  | U2           | Oracle<br>Exadata<br>Storage<br>Server  | PCle 7, P2 | 3 meter QDR<br>InfiniBand<br>cable |

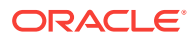

| From<br>InfiniBand<br>Switch Rack<br>Unit | Port | To Rack Unit | Type of<br>Equipment                    | Port       | Cable<br>Description               |
|-------------------------------------------|------|--------------|-----------------------------------------|------------|------------------------------------|
| U20                                       | 0A   | U39          | Oracle<br>Exadata<br>Storage<br>Server  | PCle 7, P2 | 3 meter QDR<br>InfiniBand<br>cable |
| U20                                       | 0B   | U37          | Oracle<br>Exadata<br>Storage<br>Server  | PCle 7, P2 | 3 meter QDR<br>InfiniBand<br>cable |
| U20                                       | 1A   | U35          | Oracle<br>Exadata<br>Storage<br>Server  | PCle 7, P2 | 3 meter QDR<br>InfiniBand<br>cable |
| U20                                       | 1B   | U33          | Oracle<br>Exadata<br>Storage<br>Server  | PCle 7, P2 | 3 meter QDR<br>InfiniBand<br>cable |
| U20                                       | 2A   | U31          | Oracle<br>Exadata<br>Storage<br>Server  | PCle 7, P2 | 3 meter QDR<br>InfiniBand<br>cable |
| U20                                       | 2В   | U29          | Oracle<br>Exadata<br>Storage<br>Server  | PCle 7, P2 | 3 meter QDR<br>InfiniBand<br>cable |
| U20                                       | 3B   | U27          | Oracle<br>Exadata<br>Storage<br>Server  | PCle 7, P2 | 3 meter QDR<br>InfiniBand<br>cable |
| U20                                       | 3A   | U26          | Oracle<br>Exadata<br>Database<br>Server | PCle 2, P2 | 2 meter QDR<br>InfiniBand<br>cable |
| U20                                       | 4A   | U25          | Oracle<br>Exadata<br>Database<br>Server | PCle 2, P2 | 2 meter QDR<br>InfiniBand<br>cable |
| U20                                       | 4B   | U24          | Oracle<br>Exadata<br>Database<br>Server | PCle 2, P2 | 2 meter QDR<br>InfiniBand<br>cable |
| U20                                       | 5A   | U23          | Oracle<br>Exadata<br>Database<br>Server | PCle 2, P2 | 2 meter QDR<br>InfiniBand<br>cable |

Table 5-13 (Cont.) InfiniBand Network Cabling for Oracle Exadata DatabaseMachine X8-2 and X7-2 Full Rack

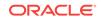

| From<br>InfiniBand<br>Switch Rack<br>Unit | Port | To Rack Unit | Type of<br>Equipment                    | Port       | Cable<br>Description               |
|-------------------------------------------|------|--------------|-----------------------------------------|------------|------------------------------------|
| U20                                       | 12B  | U19          | Oracle<br>Exadata<br>Database<br>Server | PCle 2, P1 | 2 meter QDR<br>InfiniBand<br>cable |
| U20                                       | 13A  | U18          | Oracle<br>Exadata<br>Database<br>Server | PCle 2, P1 | 2 meter QDR<br>InfiniBand<br>cable |
| U20                                       | 13B  | U17          | Oracle<br>Exadata<br>Database<br>Server | PCle 2, P1 | 2 meter QDR<br>InfiniBand<br>cable |
| U20                                       | 14B  | U16          | Oracle<br>Exadata<br>Database<br>Server | PCle 2, P1 | 2 meter QDR<br>InfiniBand<br>cable |
| U20                                       | 14A  | U14          | Oracle<br>Exadata<br>Storage<br>Server  | PCle 7, P1 | 2 meter QDR<br>InfiniBand<br>cable |
| U20                                       | 15A  | U12          | Oracle<br>Exadata<br>Storage<br>Server  | PCle 7, P1 | 3 meter QDR<br>InfiniBand<br>cable |
| U20                                       | 15B  | U10          | Oracle<br>Exadata<br>Storage<br>Server  | PCle 7, P1 | 3 meter QDR<br>InfiniBand<br>cable |
| U20                                       | 16A  | U8           | Oracle<br>Exadata<br>Storage<br>Server  | PCle 7, P1 | 3 meter QDR<br>InfiniBand<br>cable |
| U20                                       | 16B  | U6           | Oracle<br>Exadata<br>Storage<br>Server  | PCle 7, P1 | 3 meter QDR<br>InfiniBand<br>cable |
| U20                                       | 17A  | U4           | Oracle<br>Exadata<br>Storage<br>Server  | PCle 7, P1 | 3 meter QDR<br>InfiniBand<br>cable |
| U20                                       | 17B  | U2           | Oracle<br>Exadata<br>Storage<br>Server  | PCle 7, P1 | 3 meter QDR<br>InfiniBand<br>cable |

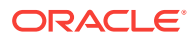

| From<br>InfiniBand<br>Switch Rack<br>Unit             | Port | To Rack Unit | Type of<br>Equipment                                   | Port | Cable<br>Description               |
|-------------------------------------------------------|------|--------------|--------------------------------------------------------|------|------------------------------------|
| U20                                                   | 9В   | U22          | Sun<br>Datacenter<br>InfiniBand<br>Switch 36<br>switch | 9A   | 1 meter QDR<br>InfiniBand<br>cable |
| U20                                                   | 10B  | U22          | Sun<br>Datacenter<br>InfiniBand<br>Switch 36<br>switch | 10A  | 1 meter QDR<br>InfiniBand<br>cable |
| U20                                                   | 11B  | U22          | Sun<br>Datacenter<br>InfiniBand<br>Switch 36<br>switch | 11A  | 1 meter QDR<br>InfiniBand<br>cable |
| U20                                                   | 8A   | U22          | Sun<br>Datacenter<br>InfiniBand<br>Switch 36<br>switch | 8A   | 1 meter QDR<br>InfiniBand<br>cable |
| U20                                                   | 9A   | U22          | Sun<br>Datacenter<br>InfiniBand<br>Switch 36<br>switch | 9В   | 1 meter QDR<br>InfiniBand<br>cable |
| U20                                                   | 10A  | U22          | Sun<br>Datacenter<br>InfiniBand<br>Switch 36<br>switch | 10B  | 1 meter QDR<br>InfiniBand<br>cable |
| U20                                                   | 11A  | U22          | Sun<br>Datacenter<br>InfiniBand<br>Switch 36<br>switch | 11B  | 1 meter QDR<br>InfiniBand<br>cable |
| U1 — when<br>added as an<br>optional<br>configuration | 1B   | U20          | Sun<br>Datacenter<br>InfiniBand<br>Switch 36<br>switch | 8B   | 3 meter QDR<br>InfiniBand<br>cable |
| U1 — when<br>added as an<br>optional<br>configuration | ОВ   | U22          | Sun<br>Datacenter<br>InfiniBand<br>Switch 36<br>switch | 8B   | 3 meter QDR<br>InfiniBand<br>cable |

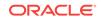

The following table lists the location, ports and cables for the InfiniBand connections for Oracle Exadata Database Machine X8-8 and X7-8 Full Rack.

| From<br>InfiniBand<br>Switch Rack<br>Unit | Port | To Rack Unit | Type of<br>Equipment                    | Port        | Cable<br>Description               |
|-------------------------------------------|------|--------------|-----------------------------------------|-------------|------------------------------------|
| U23                                       | 0A   | U41          | Oracle<br>Exadata<br>Storage<br>Server  | 3 PCle3 P1  | 3 meter QDR<br>InfiniBand<br>cable |
| U23                                       | OB   | U39          | Oracle<br>Exadata<br>Storage<br>Server  | 3 PCle3 P1  | 3 meter QDR<br>InfiniBand<br>cable |
| U23                                       | 1A   | U37          | Oracle<br>Exadata<br>Storage<br>Server  | 3 PCle3 P1  | 3 meter QDR<br>InfiniBand<br>cable |
| U23                                       | 1B   | U35          | Oracle<br>Exadata<br>Storage<br>Server  | 3 PCle3 P1  | 3 meter QDR<br>InfiniBand<br>cable |
| U23                                       | 2A   | U33          | Oracle<br>Exadata<br>Storage<br>Server  | 3 PCle3 P1  | 3 meter QDR<br>InfiniBand<br>cable |
| U23                                       | 2B   | U31          | Oracle<br>Exadata<br>Storage<br>Server  | 3 PCle3 P1  | 3 meter QDR<br>InfiniBand<br>cable |
| U23                                       | 3B   | U29          | Oracle<br>Exadata<br>Storage<br>Server  | 3 PCle3 P1  | 3 meter QDR<br>InfiniBand<br>cable |
| U23                                       | 3A   | U24          | Oracle<br>Exadata<br>Database<br>Server | 12 PCle3 P1 | 2 meter QDR<br>InfiniBand<br>cable |
| U23                                       | 4A   | U24          | Oracle<br>Exadata<br>Database<br>Server | 10 PCle3 P1 | 2 meter QDR<br>InfiniBand<br>cable |
| U23                                       | 4B   | U24          | Oracle<br>Exadata<br>Database<br>Server | 8 PCle3 P1  | 2 meter QDR<br>InfiniBand<br>cable |
| U23                                       | 5A   | U24          | Oracle<br>Exadata<br>Database<br>Server | 6 PCle3 P1  | 2 meter QDR<br>InfiniBand<br>cable |

Table 5-14InfiniBand Network Cabling for Oracle Exadata Database MachineX8-8 and X7-8 Full Rack

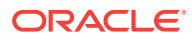

| From<br>InfiniBand<br>Switch Rack<br>Unit | Port | To Rack Unit | Type of<br>Equipment                    | Port        | Cable<br>Description               |
|-------------------------------------------|------|--------------|-----------------------------------------|-------------|------------------------------------|
| U23                                       | 13A  | U16          | Oracle<br>Exadata<br>Database<br>Server | 10 PCle3 P2 | 2 meter QDR<br>InfiniBand<br>cable |
| U23                                       | 13B  | U16          | Oracle<br>Exadata<br>Database<br>Server | 8 PCle3 P2  | 2 meter QDR<br>InfiniBand<br>cable |
| U23                                       | 14B  | U16          | Oracle<br>Exadata<br>Database<br>Server | 6 PCIe3 P2  | 2 meter QDR<br>InfiniBand<br>cable |
| U23                                       | 12B  | U16          | Oracle<br>Exadata<br>Database<br>Server | 12 PCle3 P2 | 2 meter QDR<br>InfiniBand<br>cable |
| U23                                       | 14A  | U14          | Oracle<br>Exadata<br>Storage<br>Server  | 3 PCIe3 P2  | 3 meter QDR<br>InfiniBand<br>cable |
| U23                                       | 15A  | U12          | Oracle<br>Exadata<br>Storage<br>Server  | 3 PCIe3 P2  | 3 meter QDR<br>InfiniBand<br>cable |
| U23                                       | 15B  | U10          | Oracle<br>Exadata<br>Storage<br>Server  | 3 PCIe3 P2  | 3 meter QDR<br>InfiniBand<br>cable |
| U23                                       | 16A  | U8           | Oracle<br>Exadata<br>Storage<br>Server  | 3 PCle3 P2  | 3 meter QDR<br>InfiniBand<br>cable |
| U23                                       | 16B  | U6           | Oracle<br>Exadata<br>Storage<br>Server  | 3 PCle3 P2  | 3 meter QDR<br>InfiniBand<br>cable |
| U23                                       | 17A  | U4           | Oracle<br>Exadata<br>Storage<br>Server  | 3 PCle3 P2  | 3 meter QDR<br>InfiniBand<br>cable |
| U23                                       | 17B  | U2           | Oracle<br>Exadata<br>Storage<br>Server  | 3 PCIe3 P2  | 3 meter QDR<br>InfiniBand<br>cable |

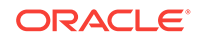

| From<br>InfiniBand<br>Switch Rack<br>Unit | Port | To Rack Unit | Type of<br>Equipment                    | Port        | Cable<br>Description               |
|-------------------------------------------|------|--------------|-----------------------------------------|-------------|------------------------------------|
| U21                                       | 0A   | U41          | Oracle<br>Exadata<br>Storage<br>Server  | 3 PCIe3 P2  | 3 meter QDR<br>InfiniBand<br>cable |
| U21                                       | 0B   | U39          | Oracle<br>Exadata<br>Storage<br>Server  | 3 PCle3 P2  | 3 meter QDR<br>InfiniBand<br>cable |
| U21                                       | 1A   | U37          | Oracle<br>Exadata<br>Storage<br>Server  | 3 PCle3 P2  | 3 meter QDR<br>InfiniBand<br>cable |
| U21                                       | 1B   | U35          | Oracle<br>Exadata<br>Storage<br>Server  | 3 PCle3 P2  | 3 meter QDR<br>InfiniBand<br>cable |
| U21                                       | 2A   | U33          | Oracle<br>Exadata<br>Storage<br>Server  | 3 PCle3 P2  | 3 meter QDR<br>InfiniBand<br>cable |
| U21                                       | 2В   | U31          | Oracle<br>Exadata<br>Storage<br>Server  | 3 PCle3 P2  | 3 meter QDR<br>InfiniBand<br>cable |
| U21                                       | 3B   | U29          | Oracle<br>Exadata<br>Storage<br>Server  | 3 PCle3 P2  | 3 meter QDR<br>InfiniBand<br>cable |
| U21                                       | 3A   | U24          | Oracle<br>Exadata<br>Database<br>Server | 12 PCle3 P2 | 2 meter QDR<br>InfiniBand<br>cable |
| U21                                       | 4A   | U24          | Oracle<br>Exadata<br>Database<br>Server | 10 PCle3 P2 | 2 meter QDR<br>InfiniBand<br>cable |
| U21                                       | 4B   | U24          | Oracle<br>Exadata<br>Database<br>Server | 8 PCIe3 P2  | 2 meter QDR<br>InfiniBand<br>cable |
| U21                                       | 5A   | U24          | Oracle<br>Exadata<br>Database<br>Server | 6 PCle3 P2  | 2 meter QDR<br>InfiniBand<br>cable |

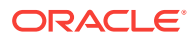

| From<br>InfiniBand<br>Switch Rack<br>Unit | Port | To Rack Unit | Type of<br>Equipment                    | Port        | Cable<br>Description               |
|-------------------------------------------|------|--------------|-----------------------------------------|-------------|------------------------------------|
| U21                                       | 12B  | U16          | Oracle<br>Exadata<br>Database<br>Server | 12 PCle3 P1 | 2 meter QDR<br>InfiniBand<br>cable |
| U21                                       | 13A  | U16          | Oracle<br>Exadata<br>Database<br>Server | 10 PCle3 P1 | 2 meter QDR<br>InfiniBand<br>cable |
| U21                                       | 13B  | U16          | Oracle<br>Exadata<br>Database<br>Server | 8 PCle3 P1  | 2 meter QDR<br>InfiniBand<br>cable |
| U21                                       | 14B  | U16          | Oracle<br>Exadata<br>Database<br>Server | 6 PCle3 P1  | 2 meter QDR<br>InfiniBand<br>cable |
| U21                                       | 14A  | U14          | Oracle<br>Exadata<br>Storage<br>Server  | 3 PCle3 P1  | 2 meter QDR<br>InfiniBand<br>cable |
| U21                                       | 15A  | U12          | Oracle<br>Exadata<br>Storage<br>Server  | 3 PCle3 P1  | 3 meter QDR<br>InfiniBand<br>cable |
| U21                                       | 15B  | U10          | Oracle<br>Exadata<br>Storage<br>Server  | 3 PCIe3 P1  | 3 meter QDR<br>InfiniBand<br>cable |
| U21                                       | 16A  | U8           | Oracle<br>Exadata<br>Storage<br>Server  | 3 PCle3 P1  | 3 meter QDR<br>InfiniBand<br>cable |
| U21                                       | 16B  | U6           | Oracle<br>Exadata<br>Storage<br>Server  | 3 PCle3 P1  | 3 meter QDR<br>InfiniBand<br>cable |
| U21                                       | 17A  | U4           | Oracle<br>Exadata<br>Storage<br>Server  | 3 PCle3 P1  | 3 meter QDR<br>InfiniBand<br>cable |
| U21                                       | 17B  | U2           | Oracle<br>Exadata<br>Storage<br>Server  | 3 PCle3 P1  | 3 meter QDR<br>InfiniBand<br>cable |

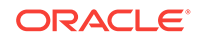

| From<br>InfiniBand<br>Switch Rack<br>Unit             | Port | To Rack Unit | Type of<br>Equipment                                   | Port | Cable<br>Description               |
|-------------------------------------------------------|------|--------------|--------------------------------------------------------|------|------------------------------------|
| U21                                                   | 9В   | U23          | Sun<br>Datacenter<br>InfiniBand<br>Switch 36<br>switch | 9A   | 1 meter QDR<br>InfiniBand<br>cable |
| U21                                                   | 10B  | U23          | Sun<br>Datacenter<br>InfiniBand<br>Switch 36<br>switch | 10A  | 1 meter QDR<br>InfiniBand<br>cable |
| U21                                                   | 11B  | U23          | Sun<br>Datacenter<br>InfiniBand<br>Switch 36<br>switch | 11A  | 1 meter QDR<br>InfiniBand<br>cable |
| U21                                                   | 8A   | U23          | Sun<br>Datacenter<br>InfiniBand<br>Switch 36<br>switch | 8A   | 1 meter QDR<br>InfiniBand<br>cable |
| U21                                                   | 9A   | U23          | Sun<br>Datacenter<br>InfiniBand<br>Switch 36<br>switch | 9B   | 1 meter QDR<br>InfiniBand<br>cable |
| U21                                                   | 10A  | U23          | Sun<br>Datacenter<br>InfiniBand<br>Switch 36<br>switch | 10B  | 1 meter QDR<br>InfiniBand<br>cable |
| U21                                                   | 11A  | U23          | Sun<br>Datacenter<br>InfiniBand<br>Switch 36<br>switch | 11B  | 1 meter QDR<br>InfiniBand<br>cable |
| U1 — when<br>added as an<br>optional<br>configuration | 1B   | U21          | Sun<br>Datacenter<br>InfiniBand<br>Switch 36<br>switch | 8B   | 3 meter QDR<br>InfiniBand<br>cable |
| U1 — when<br>added as an<br>optional<br>configuration | ОВ   | U23          | Sun<br>Datacenter<br>InfiniBand<br>Switch 36<br>switch | 8B   | 3 meter QDR<br>InfiniBand<br>cable |

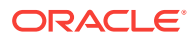

# 6 Cabling Tables for Oracle Exadata Database Machine X6-2, X6-8, X5-2, and X5-8

The tables in this chapter show the cable layouts for Oracle Exadata Database Machine X6-2, X6-8, X5-2, and X5-8. This chapter contains the following topics:

- Sun Integrated Lights Out Manager Cabling Tables
- Administrative Gigabit Ethernet Port Cabling Tables
- Single Phase Power Distribution Unit Cabling Tables
- Three Phase Power Distribution Unit Cabling Tables
- InfiniBand Network Cabling Tables

#### Note:

For ease of reading, the name "Oracle Exadata Rack" is used when information refers to both Oracle Exadata Database Machine and Oracle Exadata Storage Expansion Rack.

The following abbreviations are used in the tables:

| Abbreviation | Description                                                           |
|--------------|-----------------------------------------------------------------------|
| Rn           | Rack <i>n</i> , where <i>n</i> is the number of the rack, such as R1. |
| Un           | Unit height in rack, where <i>n</i> is the number, such as U20.       |
| Pn           | InfiniBand port <i>n</i> , where n is port number, such as P8A.       |

The cables used in Oracle Exadata Database Machine are color-coded as follows:

- Black: InfiniBand cables, or AC power jumper cables
- Red: Integrated Lights Out Manager (ILOM) cables
- Blue: Gigabit Ethernet cables

The following figure shows the front and rear views of Oracle Exadata Database Machine X5-2 and X6-2 Full Rack. The front is shown on the left, and the rear is shown on the right.

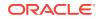

| Figure 6-1 | Rack Layout of Oracle Exadata Database Machine X6-2 and X5-2 |
|------------|--------------------------------------------------------------|
| Full Rack  |                                                              |

|     | Front View                  |     |     | <b>Rear View</b>                      |     |
|-----|-----------------------------|-----|-----|---------------------------------------|-----|
| U42 | 1U Solid Filler             | U42 | U42 | 1U Solid Filler                       | U42 |
| U41 | 1U Solid Filler             | U41 | U41 | 1U Solid Filler                       | U41 |
| U40 | Oracle Evedete starare cell | U40 | U40 | Oracla Evadata atavana asli           | U40 |
| U39 | Oracle Exadata storage cell | U39 | U39 | Oracle Exadata storage cell           | U39 |
| U38 | Oracle Exadata storage cell | U38 | U38 | Oracle Exadata storage cell           | U38 |
| U37 | Olacie Exadata Stolage cell | U37 | U37 | Olacie Exadala Stolage cell           | U37 |
| U36 | Oracle Exadata storage cell | U36 | U36 | Oracle Exadata storage cell           | U36 |
| U35 | Ofacie Exadata Storage cell | U35 | U35 | Oracle Exadata Storage cell           | U35 |
| U34 | Oracle Exadata storage cell | U34 | U34 | Oracle Exadata storage cell           | U34 |
| U33 | Olacie Exadata stolage cell | U33 | U33 | Ofacle Exadata Storage cell           | U33 |
| U32 | Oracle Exadata storage cell | U32 | U32 | Oracle Exadata storage cell           | U32 |
| U31 | Olacie Exadata Stolage cell | U31 | U31 | Oracle Exadata Storage cell           | U31 |
| U30 | Oracle Exadata storage cell | U30 | U30 | Oracle Exadata storage cell           | U30 |
| U29 | Oracle Exadata Storage cell | U29 | U29 | Oracle Exadata Storage cell           | U29 |
| U28 | Oracle Exadata storage cell | U28 | U28 | Oracle Exadata storage cell           | U28 |
| U27 | Chaole Exadult Storage Con  | U27 | U27 | Orable Exactla Storage Cell           | U27 |
| U26 | Oracle Database Server      | U26 | U26 | Oracle Database Server                | U26 |
| U25 | Oracle Database Server      | U25 | U25 | Oracle Database Server                | U25 |
| U24 | Oracle Database Server      | U24 | U24 | Oracle Database Server                | U24 |
| U23 | Oracle Database Server      | U23 | U23 | Oracle Database Server                | U23 |
| U22 | 1U Vented Filler            | U22 | U22 | 36-Port IB Switch                     | U22 |
| U21 | 1U Vented Filler            | U21 | U21 | Cisco 4948                            | U21 |
| U20 | 1U Vented Filler            | U20 | U20 | 36-Port IB Switch                     | U20 |
| U19 | Oracle Database Server      | U19 | U19 | Oracle Database Server                | U19 |
| U18 | Oracle Database Server      | U18 | U18 | Oracle Database Server                | U18 |
| U17 | Oracle Database Server      | U17 | U17 | Oracle Database Server                | U17 |
| U16 | Oracle Database Server      | U16 | U16 | Oracle Database Server                | U16 |
| U15 | Oracle Exadata storage cell | U15 | U15 | Oracle Exadata storage cell           | U15 |
| U14 | g                           | U14 | U14 | jj                                    | U14 |
| U13 | Oracle Exadata storage cell | U13 | U13 | Oracle Exadata storage cell           | U13 |
| U12 |                             | U12 | U12 |                                       | U12 |
| U11 | Oracle Exadata storage cell | U11 | U11 | Oracle Exadata storage cell           | U11 |
| U10 | <b>u</b>                    | U10 | U10 | <b>.</b>                              | U10 |
| U9  | Oracle Exadata storage cell | U9  | U9  | Oracle Exadata storage cell           | U9  |
| U8  |                             | U8  | U8  | · · · · · · · · · · · · · · · · · · · | U8  |
| U7  | Oracle Exadata storage cell | U7  | U7  | Oracle Exadata storage cell           | U7  |
| U6  |                             | U6  | U6  |                                       | U6  |
| U5  | Oracle Exadata storage cell | U5  | U5  | Oracle Exadata storage cell           | U5  |
| U4  | <b>J</b>                    | U4  | U4  | <b>J</b>                              | U4  |
| U3  | Oracle Exadata storage cell | U3  | U3  | Oracle Exadata storage cell           | U3  |
| U2  | •                           | U2  | U2  |                                       | U2  |
| U1  | 1U Solid Filler             | U1  | U1  |                                       | U1  |

\* Ports oriented to the rear

The following figure shows the front and rear views of Oracle Exadata Database Machine X6-2 and X5-2 Half Rack.

\* \* \*

|     | Front View                  |     |     | <b>Rear View</b>            |     |
|-----|-----------------------------|-----|-----|-----------------------------|-----|
| U42 |                             | U42 | U42 |                             | U42 |
| U41 | 4U Solid Filler             | U41 | U41 |                             | U41 |
| U40 | 40 3010 1 1161              | U40 | U40 |                             | U40 |
| U39 |                             | U39 | U39 |                             | U39 |
| U38 |                             | U38 | U38 |                             | U38 |
| U37 | 4U Solid Filler             | U37 | U37 |                             | U37 |
| U36 | 40 3010 1 1161              | U36 | U36 |                             | U36 |
| U35 |                             | U35 | U35 |                             | U35 |
| U34 | 2U Solid Filler             | U34 | U34 |                             | U34 |
| U33 | 20 Solid Filler             | U33 | U33 |                             | U33 |
| U32 | 2U Solid Filler             | U32 | U32 |                             | U32 |
| U31 | 20 Solid Filler             | U31 | U31 |                             | U31 |
| U30 | 2U Solid Filler             | U30 | U30 |                             | U30 |
| U29 | 20 Solia Filler             | U29 | U29 |                             | U29 |
| U28 | 2U Solid Filler             | U28 | U28 |                             | U28 |
| U27 | 20 Solid Filler             | U27 | U27 |                             | U27 |
| U26 | 1U Solid Filler             | U26 | U26 |                             | U26 |
| U25 | 1U Solid Filler             | U25 | U25 |                             | U25 |
| U24 | 1U Solid Filler             | U24 | U24 |                             | U24 |
| U23 | 1U Solid Filler             | U23 | U23 |                             | U23 |
| U22 | 1U Vented Filler            | U22 | U22 | 36-Port IB Switch           | U22 |
| U21 | 1U Vented Filler            | U21 | U21 | Cisco 4948                  | U21 |
| U20 | 1U Vented Filler            | U20 | U20 | 36-Port IB Switch           | U20 |
| U19 | Oracle Database Server      | U19 | U19 | Oracle Database Server      | U19 |
| U18 | Oracle Database Server      | U18 | U18 | Oracle Database Server      | U18 |
| U17 | Oracle Database Server      | U17 | U17 | Oracle Database Server      | U17 |
| U16 | Oracle Database Server      | U16 | U16 | Oracle Database Server      | U16 |
| U15 | Oracle Exadata storage cell | U15 | U15 | Oracle Exadata storage cell | U15 |
| U14 | Ofacie Exauata Storage cell | U14 | U14 | Ofacie Exauata Storage cell | U14 |
| U13 | Oracle Exadata storage cell | U13 | U13 | Oracle Exadata storage cell | U13 |
| U12 | orable Exadult storage bei  | U12 | U12 | orable Exadula Storage ben  | U12 |
| U11 | Oracle Exadata storage cell | U11 | U11 | Oracle Exadata storage cell | U11 |
| U10 | Oracle Exadata Storage cell | U10 | U10 | Oracle Exadata Storage cell | U10 |
| U9  | Oracle Exadata storage cell | U9  | U9  | Oracle Exadata storage cell | U9  |
| U8  | Ofacie Exadata Storage cell | U8  | U8  | Ofacle Exauata Storage cell | U8  |
| U7  | Oracle Exadata storage cell | U7  | U7  | Oracle Exadata storage cell | U7  |
| U6  |                             | U6  | U6  |                             | U6  |
| U5  | Oracle Exadata storage cell | U5  | U5  | Oracle Exadata storage cell | U5  |
| U4  | Statie Exauata Storaye Cell | U4  | U4  | Statle Exauata Storage Cell | U4  |
| U3  | Oracle Exadata storage cell | U3  | U3  | Oracle Exadata storage cell | U3  |
| U2  | ,                           | U2  | U2  |                             | U2  |
| U1  | 1U Solid Filler             | U1  | U1  |                             | U1  |
|     |                             |     |     |                             |     |

# Figure 6-2 Rack Layout for Oracle Exadata Database Machine X6-2 and X5-2 Half Rack

North Ports oriented to the rear

The following figure shows the front and rear views of Oracle Exadata Database Machine X6-2 and X5-2 Quarter Rack, and Oracle Exadata Database Machine X6-2 and X5-2 Eighth Rack.

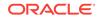

\*

|     | Front View                  |     |     | <b>Rear View</b>            |     |
|-----|-----------------------------|-----|-----|-----------------------------|-----|
| U42 |                             | U42 | U42 |                             | U42 |
| U41 | 4U Solid Filler             | U41 | U41 |                             | U41 |
| U40 | 40 3010 1 11161             | U40 | U40 |                             | U40 |
| U39 |                             | U39 | U39 |                             | U39 |
| U38 |                             | U38 | U38 |                             | U38 |
| U37 | 4U Solid Filler             | U37 | U37 |                             | U37 |
| U36 |                             | U36 | U36 |                             | U36 |
| U35 |                             | U35 | U35 |                             | U35 |
| U34 | 2U Solid Filler             | U34 | U34 |                             | U34 |
| U33 | 20 3010 1 11161             | U33 | U33 |                             | U33 |
| U32 | 2U Solid Filler             | U32 | U32 |                             | U32 |
| U31 | 20 3010 1 1101              | U31 | U31 |                             | U31 |
| U30 | 2U Solid Filler             | U30 | U30 |                             | U30 |
| U29 |                             | U29 | U29 |                             | U29 |
| U28 | 2U Solid Filler             | U28 | U28 |                             | U28 |
| U27 |                             | U27 | U27 |                             | U27 |
| U26 | 1U Solid Filler             | U26 | U26 |                             | U26 |
| U25 | 1U Solid Filler             | U25 | U25 |                             | U25 |
| U24 | 1U Vented Filler            | U24 | U24 |                             | U24 |
| U23 | 1U Solid Filler             | U23 | U23 |                             | U23 |
| U22 | 1U Vented Filler            | U22 | U22 | 36-Port IB Switch           | U22 |
| U21 | 1U Vented Filler            | U21 | U21 | Cisco 4948                  | U21 |
| U20 | 1U Vented Filler            | U20 | U20 | 36-Port IB Switch           | U20 |
| U19 | 1U Solid Filler             | U19 | U19 |                             | U19 |
| U18 | 1U Solid Filler             | U18 | U18 |                             | U18 |
| U17 | Oracle Database Server      | U17 | U17 | Oracle Database Server      | U17 |
| U16 | Oracle Database Server      | U16 | U16 | Oracle Database Server      | U16 |
| U15 | 2U Solid Filler             | U15 | U15 |                             | U15 |
| U14 |                             | U14 | U14 |                             | U14 |
| U13 | 2U Solid Filler             | U13 | U13 |                             | U13 |
| U12 |                             | U12 | U12 |                             | U12 |
| U11 |                             | U11 | U11 |                             | U11 |
| U10 | 4U Solid Filler             | U10 | U10 |                             | U10 |
| U9  |                             | U9  | U9  |                             | U9  |
| U8  |                             | U8  | U8  |                             | U8  |
| U7  | Oracle Exadata storage cell | U7  | U7  | Oracle Exadata storage cell | U7  |
| U6  |                             | U6  | U6  |                             | U6  |
| U5  | Oracle Exadata storage cell | U5  | U5  | Oracle Exadata storage cell | U5  |
| U4  |                             | U4  | U4  |                             | U4  |
| U3  | Oracle Exadata storage cell | U3  | U3  | Oracle Exadata storage cell | U3  |
| U2  | •                           | U2  | U2  | Crucio Exudula Storage Cell | U2  |
| U1  | 1U Solid Filler             | U1  | U1  |                             | U1  |

# Figure 6-3 Rack Layout of Oracle Exadata Database Machine X6-2 and X5-2 Quarter Rack, and Oracle Exadata Database Machine X6-2 and X5-2 Eighth Rack

 $\boxed{}$  \* Ports oriented to the rear

The following figure shows the front and rear views of Oracle Exadata Database Machine X5-8 and X6-8.

#### Figure 6-4 Rack Layout of Oracle Exadata Database Machine X5-8 and X6-8

| Oracle Exadata storage cell     | U42                                                      |
|---------------------------------|----------------------------------------------------------|
| <b>3</b>                        | U41                                                      |
| Oracle Exadata storage cell     | U40                                                      |
|                                 | U39                                                      |
| Oracle Exadata storage cell     | U38                                                      |
|                                 | U37                                                      |
| Oracle Exadata storage cell     | U36                                                      |
| Orable Exadult Storage bei      | U35                                                      |
| Oracle Evadata storage cell     | U34                                                      |
| Ofacie Exadata Storage cell     | U33                                                      |
| Oracle Evadata storage cell     | U32                                                      |
| Ofacie Exadata Storage cell     | U31                                                      |
| Oracle Evadete storage cell     | U30                                                      |
| Ofacle Exauata Storage cell     | U29                                                      |
|                                 | U28                                                      |
|                                 | U27                                                      |
| Oracle Database Server          | U26                                                      |
|                                 | U25                                                      |
|                                 | U24                                                      |
| 1U Vented Filler                | U23                                                      |
| 1U Vented Filler                | U22                                                      |
| 1U Vented Filler                | U21                                                      |
|                                 | U20                                                      |
|                                 | U19                                                      |
| Oracle Database Server          | U18                                                      |
|                                 | U17                                                      |
|                                 | U16                                                      |
| One de Frankrike et mense en ll | U15                                                      |
| Oracle Exadata storage cell     | U14                                                      |
| Oracle Evadete starare cell     | U13                                                      |
| Oracle Exadata storage cell     | U12                                                      |
| Overale Everalete eterene cell  | U11                                                      |
| Oracle Exadata storage cell     | U10                                                      |
|                                 | U9                                                       |
| Oracle Exadata storage cell     | U8                                                       |
| Overale Everalete eterene cell  | U7                                                       |
| Oracie Exadata storage cell     | U6                                                       |
|                                 | U5                                                       |
| Oracle Exadata storage cell     | U4                                                       |
|                                 | U3                                                       |
| Oreals Evadate starses call     | 00                                                       |
| Oracle Exadata storage cell     | U2                                                       |
|                                 | 1U Vented Filler<br>1U Vented Filler<br>1U Vented Filler |

**Front View** 

#### **Rear View**

|                | neal view                             |                |
|----------------|---------------------------------------|----------------|
| U42            | Oracle Exadata storage cell           | U42            |
| U41            | Oracle Exauata Storage cell           | U41            |
| U40            | Oracle Exadata storage cell           | U40            |
| U39            | Oracle Exauata Storage cell           | U39            |
| U38            | Oracle Exadata storage cell           | U38            |
| U37            | Ofacle Exadata Storage cell           | U37            |
| U36            | Oracle Exadata storage cell           | U36            |
| U35            | Ofacle Exadata Storage cell           | U35            |
| U34            | Oracle Exadata storage cell           | U34            |
| U33            | Oracle Exauata Storage cell           | U33            |
| U32            | Oracle Exadata storage cell           | U32            |
| U31            | Oracle Exautata Storage cell          | U31            |
| U30            | Oracle Exadata storage cell           | U30            |
| U29            | Ofacle Exadata Storage cell           | U29            |
| U28            |                                       | U28            |
| U27            |                                       | U27            |
| U26            | Oracle Database Server                | U26            |
| U25            |                                       | U25            |
| U24            |                                       | U24            |
| U23            | 36-port IB switch                     | U23            |
| U22            | Cisco 4948                            | U22            |
| U21            | 36-port IB switch                     | U21            |
| U20            |                                       | U20            |
| U19            |                                       | U19            |
| U18            | Oracle Database Server                | U18            |
| U17            |                                       | U17            |
| U16            |                                       | U16            |
| U15            | Oracle Exadata storage cell           | U15            |
| U14            | Oracle Exadata Storage cen            | U14            |
| U13            | Oracle Exadata storage cell           | U13            |
| U12            |                                       | U12            |
| U11            | Oracle Exadata storage cell           | U11            |
| U10            |                                       | U10            |
| U9             | Oracle Exadata storage cell           | U9             |
| U8             | eracio Exadata eterage con            | U8             |
| U7             | Oracle Exadata storage cell           | U7             |
| U6             | · · · · · · · · · · · · · · · · · · · | U6             |
| U5             | Oracle Exadata storage cell           | U5             |
| U4             |                                       | U4             |
|                |                                       |                |
| U3             | Oracle Exadata storage cell           | U3             |
| U3<br>U2<br>U1 | Oracle Exadata storage cell           | U3<br>U2<br>U1 |

\* Ports oriented to the rear

#### 6.1 Sun Integrated Lights Out Manager Cabling Tables

The following tables are in this section:

- Table 6-1 ILOM Cabling for Oracle Exadata Database Machine X6-2 and X5-2 Full Rack
- Table 6-2 ILOM Cabling for Oracle Exadata Database Machine X6-2 and X5-2 Half Rack
- Table 6-3 ILOM Cabling for Oracle Exadata Database Machine X6-2 and X5-2 Quarter Rack

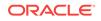

 Table 6-4 ILOM Cabling for Oracle Exadata Database Machine X5-8 and X6-8 Full Rack

The following table shows the cable connections from the servers to the ILOM switch in Oracle Exadata Database Machine X6-2 and X5-2 Full Rack:

| From Rack Unit | Type of Equipment      | Gigabit Ethernet Port |
|----------------|------------------------|-----------------------|
| U39            | Exadata Storage Server | 2                     |
| U37            | Exadata Storage Server | 4                     |
| U35            | Exadata Storage Server | 6                     |
| U33            | Exadata Storage Server | 8                     |
| U31            | Exadata Storage Server | 10                    |
| U29            | Exadata Storage Server | 12                    |
| U27            | Exadata Storage Server | 14                    |
| U26            | Database server        | 16                    |
| U25            | Database server        | 18                    |
| U24            | Database server        | 20                    |
| U23            | Database server        | 22                    |
| U19            | Database server        | 24                    |
| U18            | Database server        | 26                    |
| U17            | Database server        | 28                    |
| U16            | Database server        | 30                    |
| U14            | Exadata Storage Server | 32                    |
| U12            | Exadata Storage Server | 34                    |
| U10            | Exadata Storage Server | 36                    |
| U8             | Exadata Storage Server | 38                    |
| U6             | Exadata Storage Server | 40                    |
| U4             | Exadata Storage Server | 42                    |
| U2             | Exadata Storage Server | 44                    |

Table 6-1ILOM Cabling for Oracle Exadata Database Machine X6-2 and X5-2Full Rack

The following table shows the cable connections from the servers to the ILOM switch in Oracle Exadata Database Machine X6-2 and X5-2 Half Rack:

Table 6-2ILOM Cabling for Oracle Exadata Database Machine X6-2 and X5-2Half Rack

| From Rack Unit | Type of Equipment | Gigabit Ethernet Port |
|----------------|-------------------|-----------------------|
| U19            | Database server   | 24                    |
| U18            | Database server   | 26                    |
| U17            | Database server   | 28                    |
| U16            | Database server   | 30                    |

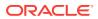

| From Rack Unit | Type of Equipment      | Gigabit Ethernet Port |
|----------------|------------------------|-----------------------|
| U14            | Exadata Storage Server | 32                    |
| U12            | Exadata Storage Server | 34                    |
| U10            | Exadata Storage Server | 36                    |
| U8             | Exadata Storage Server | 38                    |
| U6             | Exadata Storage Server | 40                    |
| U4             | Exadata Storage Server | 42                    |
| U2             | Exadata Storage Server | 44                    |

Table 6-2(Cont.) ILOM Cabling for Oracle Exadata Database Machine X6-2 andX5-2 Half Rack

The following table shows the cable connections from the servers to the ILOM switch in Oracle Exadata Database Machine X6-2 and X5-2 Quarter Rack:

## Table 6-3ILOM Cabling for Oracle Exadata Database Machine X6-2 and X5-2Quarter Rack

| From Rack Unit | Type of Equipment      | Gigabit Ethernet Port |
|----------------|------------------------|-----------------------|
| U17            | Database server        | 28                    |
| U16            | Database server        | 30                    |
| U6             | Exadata Storage Server | 40                    |
| U4             | Exadata Storage Server | 42                    |
| U2             | Exadata Storage Server | 44                    |

The following table shows the cable connections from the servers to the ILOM switch in Oracle Exadata Database Machine X5-8 and X6-8 Full Rack:

| From Rack Unit | Type of Equipment      | Gigabit Ethernet Port |
|----------------|------------------------|-----------------------|
| U41            | Exadata Storage Server | 2                     |
| U39            | Exadata Storage Server | 4                     |
| U37            | Exadata Storage Server | 6                     |
| U35            | Exadata Storage Server | 8                     |
| U33            | Exadata Storage Server | 10                    |
| U31            | Exadata Storage Server | 12                    |
| U29            | Exadata Storage Server | 14                    |
| U24            | Database server        | 16                    |
| U16            | Database server        | 18                    |
| U14            | Exadata Storage Server | 20                    |
| U12            | Exadata Storage Server | 22                    |

Table 6-4ILOM Cabling for Oracle Exadata Database Machine X5-8 and X6-8Full Rack

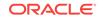

| From Rack Unit | Type of Equipment      | Gigabit Ethernet Port |
|----------------|------------------------|-----------------------|
| U10            | Exadata Storage Server | 24                    |
| U8             | Exadata Storage Server | 26                    |
| U6             | Exadata Storage Server | 28                    |
| U4             | Exadata Storage Server | 30                    |
| U2             | Exadata Storage Server | 32                    |

Table 6-4 (Cont.) ILOM Cabling for Oracle Exadata Database Machine X5-8 andX6-8 Full Rack

#### 6.2 Administrative Gigabit Ethernet Port Cabling Tables

This section contains the tables for the administrative Gigabit Ethernet network cabling.

The Gigabit Ethernet switch is located in rack unit 21 on Oracle Exadata Database Machine X6-2 and X5-2 racks.

The following tables are in this section:

- Table 6-5 Gigabit Ethernet Cabling for Oracle Exadata Database Machine X6-2 and X5-2 Full Rack
- Table 6-6 Gigabit Ethernet Cabling for Oracle Exadata Database Machine X6-2 and X5-2 Half Rack
- Table 6-7 Gigabit Ethernet Cabling for Oracle Exadata Database Machine X6-2 and X5-2 Quarter Rack
- Table 6-8 Gigabit Ethernet Cabling for Oracle Exadata Database Machine X5-8
   and X6-8 Full Rack

The following table shows the cable connections from the servers to the Gigabit Ethernet switch in Oracle Exadata Database Machine X6-2 and X5-2 Full Rack:

| From Rack Unit | Type of Equipment      | Gigabit Ethernet Port |
|----------------|------------------------|-----------------------|
| U39            | Exadata Storage Server | 1                     |
| U37            | Exadata Storage Server | 3                     |
| U35            | Exadata Storage Server | 5                     |
| U33            | Exadata Storage Server | 7                     |
| U31            | Exadata Storage Server | 9                     |
| U29            | Exadata Storage Server | 11                    |
| U27            | Exadata Storage Server | 13                    |
| U26            | Database server        | 15                    |
| U25            | Database server        | 17                    |
| U24            | Database server        | 19                    |

| Table 6-5  | Gigabit Ethernet Cabling for Oracle Exadata Database Machine X6-2 |
|------------|-------------------------------------------------------------------|
| and X5-2 F | ull Rack                                                          |

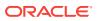

| From Rack Unit | Type of Equipment                                                                                                    | Gigabit Ethernet Port |  |
|----------------|----------------------------------------------------------------------------------------------------|-----------------------|--|
| U23            | Database server                                                                                                    | 21                    |  |
| U22            | Sun Datacenter InfiniBand<br>Switch 36 switch                                                                                                    | 45                    |  |
| U20            | Sun Datacenter InfiniBand<br>Switch 36 switch                                                                                                    | 46                    |  |
| U19            | Database server                                                                                                    | 23                    |  |
| U18            | Database server                                                                                                    | 25                    |  |
| U17            | Database server                                                                                                    | 27                    |  |
| U16            | Database server                                                                                                    | 29                    |  |
| U14            | Exadata Storage Server                                                                                                    | 31                    |  |
| U12            | Exadata Storage Server                                                                                                    | 33                    |  |
| U10            | Exadata Storage Server                                                                                                    | 35                    |  |
| U8             | Exadata Storage Server                                                                                                    | 37                    |  |
| U6             | Exadata Storage Server                                                                                                    | 39                    |  |
| U4             | Exadata Storage Server                                                                                                    | 41                    |  |
| U2             | Exadata Storage Server                                                                                                    | 43                    |  |
| U1             | Sun Datacenter InfiniBand<br>Switch 36 switch                                                                                                    | 47                    |  |
|                | Note that the spine switch is<br>no longer included by default<br>on Exadata X4-2 and newer<br>models, but port 47 is still<br>reserved on Cisco 4948 for<br>the spine InfiniBand switch. |                       |  |

## Table 6-5(Cont.) Gigabit Ethernet Cabling for Oracle Exadata DatabaseMachine X6-2 and X5-2 Full Rack

The following table shows the cable connections from the servers to the Gigabit Ethernet switch in Oracle Exadata Database Machine X6-2 and X5-2 Half Rack:

## Table 6-6Gigabit Ethernet Cabling for Oracle Exadata Database Machine X6-2and X5-2 Half Rack

| From Rack Unit | Type of Equipment                             | Gigabit Ethernet Port |
|----------------|-----------------------------------------------|-----------------------|
| U22            | Sun Datacenter InfiniBand<br>Switch 36 switch | 45                    |
| U20            | Sun Datacenter InfiniBand<br>Switch 36 switch | 46                    |
| U19            | Database server                               | 23                    |
| U18            | Database server                               | 25                    |
| U17            | Database server                               | 27                    |
| U16            | Database server                               | 29                    |
| U14            | Exadata Storage Server                        | 31                    |

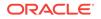

| From Rack Unit | Type of Equipment                                                                                                    | Gigabit Ethernet Port |
|----------------|----------------------------------------------------------------------------------------------------|-----------------------|
| U12            | Exadata Storage Server                                                                                                    | 33                    |
| U10            | Exadata Storage Server                                                                                                    | 35                    |
| U8             | Exadata Storage Server                                                                                                    | 37                    |
| U6             | Exadata Storage Server                                                                                                    | 39                    |
| U4             | Exadata Storage Server                                                                                                    | 41                    |
| U2             | Exadata Storage Server                                                                                                    | 43                    |
| U1             | Sun Datacenter InfiniBand<br>Switch 36 switch                                                                                                    | 47                    |
|                | Note that the spine switch is<br>no longer included by default<br>on Exadata X4-2 and newer<br>models, but port 47 is still<br>reserved on Cisco 4948 for<br>the spine InfiniBand switch. |                       |

Table 6-6 (Cont.) Gigabit Ethernet Cabling for Oracle Exadata DatabaseMachine X6-2 and X5-2 Half Rack

The following table shows the cable connections from the servers to the Gigabit Ethernet switch in Oracle Exadata Database Machine X6-2 and X5-2 Quarter Rack:

| From Rack Unit | Type of Equipment                             | Gigabit Ethernet Port |
|----------------|-----------------------------------------------|-----------------------|
| U22            | Sun Datacenter InfiniBand<br>Switch 36 switch | 45                    |
| U20            | Sun Datacenter InfiniBand<br>Switch 36 switch | 46                    |
| U17            | Database server                               | 27                    |
| U16            | Database server                               | 29                    |
| U6             | Exadata Storage Server                        | 39                    |
| U4             | Exadata Storage Server                        | 41                    |
| U2             | Exadata Storage Server                        | 43                    |

Table 6-7Gigabit Ethernet Cabling for Oracle Exadata Database Machine X6-2and X5-2 Quarter Rack

The following table shows the cable connections from the servers to the Gigabit Ethernet switch in Oracle Exadata Database Machine X5-8 and X6-8 Full Rack:

### Table 6-8Gigabit Ethernet Cabling for Oracle Exadata Database Machine X5-8and X6-8Full Rack

| From Rack Unit | Type of Equipment      | Gigabit Ethernet Port |
|----------------|------------------------|-----------------------|
| U41            | Exadata Storage Server | 1                     |
| U39            | Exadata Storage Server | 3                     |
| U37            | Exadata Storage Server | 5                     |

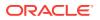

| From Rack Unit | Type of Equipment                      | Gigabit Ethernet Port |
|----------------|----------------------------------------|-----------------------|
| U35            | Exadata Storage Server                 | 7                     |
| U33            | Exadata Storage Server                 | 9                     |
| U31            | Exadata Storage Server                 | 11                    |
| U29            | Exadata Storage Server                 | 13                    |
| U24            | Database server                        | 15                    |
| U23            | Sun Datacenter InfiniBand<br>Switch 36 | 33                    |
| U21            | Sun Datacenter InfiniBand<br>Switch 36 | 34                    |
| U16            | Database server                        | 17                    |
| U14            | Exadata Storage Server                 | 19                    |
| U12            | Exadata Storage Server                 | 21                    |
| U10            | Exadata Storage Server                 | 23                    |
| U8             | Exadata Storage Server                 | 25                    |
| U6             | Exadata Storage Server                 | 27                    |
| U4             | Exadata Storage Server                 | 29                    |
| U2             | Exadata Storage Server                 | 31                    |

#### Table 6-8(Cont.) Gigabit Ethernet Cabling for Oracle Exadata DatabaseMachine X5-8 and X6-8 Full Rack

#### 6.3 Single Phase Power Distribution Unit Cabling Tables

This section contains the tables for single phase cabling from each power distribution unit (PDU) to the power supplies configured in each rack. The cables are terminated to PDU-A on the left, and routed to the right to enter CMA, and are bundled in groups of four.

The following tables are in this section:

- Table 6-9 Single Phase PDU Cabling for Oracle Exadata Database Machine X6-2 and X5-2 Full Rack
- Table 6-10 Single Phase PDU Cabling for Oracle Exadata Database Machine X6-2 and X5-2 Half Rack
- Table 6-11 Single Phase PDU Cabling for Oracle Exadata Database Machine X6-2 and X5-2 Quarter Rack
- Table 6-12 Single Phase PDU Cabling for Oracle Exadata Database Machine X5-8 and X6-8 Full Rack

The following table shows the cable connections from the PDUs to the rack units in Oracle Exadata Database Machine X6-2 and X5-2 Full Rack.

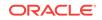

| Rack Unit | PDU-A/PS-00       | PDU-B/PS-01       | Cable Length |
|-----------|-------------------|-------------------|--------------|
| U42       | G3-6              | G2-0              | 2 meters     |
| U41       | G4-5              | G1-1              | 2 meters     |
| U40       | G5-4              | G0-2              | 2 meters     |
| U39       | G5-6              | G0-0              | 2 meters     |
| U37       | G5-3              | G0-3              | 2 meters     |
| U35       | G5-1              | G0-5              | 2 meters     |
| U33       | G5-0              | G0-6              | 2 meters     |
| U31       | G4-4              | G1-2              | 2 meters     |
| U29       | G4-3              | G1-3              | 2 meters     |
| U27       | G4-2              | G1-4              | 2 meters     |
| U26       | G4-1              | G1-5              | 2 meters     |
| U25       | G3-5              | G2-1              | 2 meters     |
| U24       | G4-0              | G1-6              | 2 meters     |
| U23       | G3-3              | G2-3              | 2 meters     |
| U22       | G3-1              | G2-5              | 2 meters     |
| U21       | G3-0 (Cisco PS-2) | G2-6 (Cisco PS-1) | 2 meters     |
| U20       | G1-5              | G4-1              | 2 meters     |
| U19       | G2-3              | G3-3              | 2 meters     |
| U18       | G2-2              | G3-4              | 2 meters     |
| U17       | G2-1              | G3-5              | 2 meters     |
| U16       | G1-6              | G4-0              | 2 meters     |
| U14       | G2-0              | G3-6              | 2 meters     |
| U12       | G1-4              | G4-2              | 2 meters     |
| U10       | G1-2              | G4-4              | 2 meters     |
| U8        | G1-0              | G4-6              | 2 meters     |
| U6        | G0-6              | G5-0              | 2 meters     |
| U4        | G0-4              | G5-2              | 2 meters     |
| U2        | G0-2              | G5-4              | 2 meters     |
| U1        | G0-0              | G5-6              | 2 meters     |

Table 6-9Single Phase PDU Cabling for Oracle Exadata Database MachineX6-2 and X5-2 Full Rack

The following table shows the cable connections from the PDUs to the rack units in Oracle Exadata Database Machine X6-2 and X5-2 Half Rack.

# Table 6-10Single Phase PDU Cabling for Oracle Exadata Database MachineX6-2 and X5-2 Half Rack

| Rack Unit | PDU-A/PS-00 | PDU-B/PS-01 | Cable Length |
|-----------|-------------|-------------|--------------|
| U22       | G3-1        | G2-5        | 2 meters     |

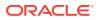

| Rack Unit | PDU-A/PS-00       | PDU-B/PS-01       | Cable Length |
|-----------|-------------------|-------------------|--------------|
| U21       | G3-0 (Cisco PS-2) | G2-6 (Cisco PS-1) | 2 meters     |
| U20       | G1-5              | G4-1              | 2 meters     |
| U19       | G2-3              | G3-3              | 2 meters     |
| U18       | G2-2              | G3-4              | 2 meters     |
| U17       | G2-1              | G3-5              | 2 meters     |
| U16       | G1-6              | G4-0              | 2 meters     |
| U14       | G2-0              | G3-6              | 2 meters     |
| U12       | G1-4              | G4-2              | 2 meters     |
| U10       | G1-2              | G4-4              | 2 meters     |
| U8        | G1-0              | G4-6              | 2 meters     |
| U6        | G0-6              | G5-0              | 2 meters     |
| U4        | G0-4              | G5-2              | 2 meters     |
| U2        | G0-2              | G5-4              | 2 meters     |

| Table 6-10 | (Cont.) Single Phase PDU Cabling for Oracle Exadata Database |
|------------|--------------------------------------------------------------|
| Machine X6 | -2 and X5-2 Half Rack                                        |

The following table shows the cable connections from the PDUs to the rack units in Oracle Exadata Database Machine X6-2 and X5-2 Quarter Rack.

# Table 6-11Single Phase PDU Cabling for Oracle Exadata Database MachineX6-2 and X5-2 Quarter Rack

| Rack Unit | PDU-A/PS-00       | PDU-B/PS-01       | Cable Length |
|-----------|-------------------|-------------------|--------------|
| U22       | G3-1              | G2-5              | 2 meters     |
| U21       | G3-0 (Cisco PS-2) | G2-6 (Cisco PS-1) | 2 meters     |
| U20       | G1-5              | G4-1              | 2 meters     |
| U17       | G2-1              | G3-5              | 2 meters     |
| U16       | G1-6              | G4-0              | 2 meters     |
| U6        | G0-6              | G5-0              | 2 meters     |
| U4        | G0-4              | G5-2              | 2 meters     |
| U2        | G0-2              | G5-4              | 2 meters     |

The following table shows the cable connections from the PDUs to the rack units in Oracle Exadata Database Machine X5-8 and X6-8 Full Rack.

| Table 6-12              | Single Phase PDU Cabling for Oracle Exadata Database Machine |
|-------------------------|--------------------------------------------------------------|
| X5-8 and X6-8 Full Rack |                                                              |

| Rack Unit | PDU-A/PS-00 | PDU-B/PS-01 | Cable Length |
|-----------|-------------|-------------|--------------|
| U41       | G5-6        | G0-0        | 2 meters     |
| U39       | G5-4        | G0-2        | 2 meters     |

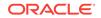

| Rack Unit | PDU-A/PS-00      | PDU-B/PS-01      | Cable Length |
|-----------|------------------|------------------|--------------|
| U37       | G5-2             | G0-4             | 2 meters     |
| U35       | G5-0             | G0-6             | 2 meters     |
| U33       | G4-6             | G1-0             | 2 meters     |
| U31       | G4-3             | G1-3             | 2 meters     |
| U29       | G3-6             | G2-0             | 2 meters     |
| U24       | G4-7 (C19) (ACO) | G1-7 (C19) (AC1) | 1 meter      |
| U24       | G2-7 (C19) (AC2) | G3-7 (C19) (AC3) | 1 meter      |
| U23       | G3-1             | G2-5             | 2 meters     |
| U22       | G2-6 (PS-2)      | G3-0 (PS-1)      | 2 meters     |
| U21       | G3-0             | G2-6             | 2 meters     |
| U16       | G3-7 (C19) (AC0) | G2-7 (C19) (AC1) | 1 meter      |
| U16       | G1-7 (C19) (AC2) | G4-7 (C19) (AC3) | 1 meter      |
| U14       | G2-0             | G3-6             | 2 meters     |
| U12       | G1-3             | G4-3             | 2 meters     |
| U10       | G1-0             | G4-6             | 2 meters     |
| U8        | G0-6             | G5-0             | 2 meters     |
| U6        | G0-4             | G5-2             | 2 meters     |
| U4        | G0-3             | G5-3             | 2 meters     |
| U2        | G0-1             | G5-5             | 2 meters     |
| U1        | G0-0             | G5-6             | 2 meters     |

Table 6-12 (Cont.) Single Phase PDU Cabling for Oracle Exadata DatabaseMachine X5-8 and X6-8 Full Rack

### 6.4 Three Phase Power Distribution Unit Cabling Tables

This section contains the tables for three phase cabling from each power distribution unit (PDU) to the power supplies configured in each rack.

The cables are terminated to PDU-A on the left, and routed to the right to enter CMA, and are bundled in groups of four.

The following tables are in this section:

- Table 6-13 Three Phase PDU Cabling for Oracle Exadata Database Machine X6-2 and X5-2 Full Rack
- Table 6-14 Three Phase PDU Cabling for Oracle Exadata Database Machine X6-2 and X5-2 Half Rack
- Table 6-15 Three Phase PDU Cabling for Oracle Exadata Database Machine X6-2 and X5-2 Quarter Rack
- Table 6-16 Three Phase PDU Cabling for Oracle Exadata Database Machine X5-8 and X6-8 Full Rack

The following table shows the cable connections from the PDUs to the rack units in Oracle Exadata Database Machine X6-2 and X5-2 Full Rack.

| Rack Unit | PDU-A/PS-00 | PDU-B/PS-01 | Coble Length |
|-----------|-------------|-------------|--------------|
|           |             |             | Cable Length |
|           | G5-4        | G2-2        | 2 meters     |
| U41       | G5-5        | G2-1        | 2 meters     |
| U40       | G3-6        | G0-0        | 2 meters     |
| U39       | G5-6        | G2-0        | 2 meters     |
| U37       | G5-3        | G2-3        | 2 meters     |
| U35       | G5-0        | G2-6        | 2 meters     |
| U33       | G5-2        | G2-4        | 2 meters     |
| U31       | G4-4        | G1-2        | 2 meters     |
| U29       | G4-2        | G1-4        | 2 meters     |
| U27       | G4-1        | G1-5        | 2 meters     |
| U26       | G5-1        | G2-5        | 2 meters     |
| U25       | G3-5        | G0-1        | 2 meters     |
| U24       | G3-4        | G0-2        | 2 meters     |
| U23       | G3-3        | G0-3        | 2 meters     |
| U22       | G3-2        | G0-4        | 2 meter      |
| U21       | G3-0        | G0-6        | 2 meters     |
| U20       | G2-4        | G5-2        | 2 meters     |
| U19       | G2-3        | G5-3        | 2 meters     |
| U18       | G2-2        | G5-4        | 2 meters     |
| U17       | G2-1        | G5-5        | 2 meters     |
| U16       | G1-6        | G4-0        | 2 meters     |
| U14       | G1-5        | G4-1        | 2 meters     |
| U12       | G1-4        | G4-2        | 2 meters     |
| U10       | G1-2        | G4-4        | 2 meters     |
| U8        | G1-0        | G4-6        | 2 meters     |
| U6        | G0-6        | G3-0        | 2 meters     |
| U4        | G0-4        | G3-2        | 2 meters     |
| U2        | G0-2        | G3-4        | 2 meters     |
| UO        | G0-0        | G3-6        | 2 meters     |
|           |             |             |              |

| Table 6-13  | Three Phase PDU Cabling for Oracle Exadata Database Machine |
|-------------|-------------------------------------------------------------|
| X6-2 and X5 | -2 Full Rack                                                |

The following table shows the cable connections from the PDUs to the rack units in Oracle Exadata Database Machine X6-2 and X5-2 Half Rack.

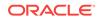

| Rack Unit | PDU-A/PS-00 | PDU-B/PS-01 | Cable Length |
|-----------|-------------|-------------|--------------|
| U22       | G3-2        | G0-4        | 2 meter      |
| U21       | G3-0        | G0-6        | 2 meters     |
| U20       | G2-4        | G5-2        | 2 meters     |
| U19       | G2-3        | G5-3        | 2 meters     |
| U18       | G2-2        | G5-4        | 2 meters     |
| U17       | G2-1        | G5-5        | 2 meters     |
| U16       | G1-6        | G4-0        | 2 meters     |
| U14       | G1-5        | G4-1        | 2 meters     |
| U12       | G1-4        | G4-2        | 2 meters     |
| U10       | G1-2        | G4-4        | 2 meters     |
| U8        | G1-0        | G4-6        | 2 meters     |
| U6        | G0-6        | G3-0        | 2 meters     |
| U4        | G0-4        | G3-2        | 2 meters     |
| U2        | G0-2        | G3-4        | 2 meters     |

Table 6-14Three Phase PDU Cabling for Oracle Exadata Database MachineX6-2 and X5-2 Half Rack

The following table shows the cable connections from the PDUs to the rack units in Oracle Exadata Database Machine X6-2 and X5-2 Quarter Rack.

Table 6-15Three Phase PDU Cabling for Oracle Exadata Database MachineX6-2 and X5-2 Quarter Rack

| Rack Unit | PDU-A/PS-00 | PDU-B/PS-01 | Cable Length |
|-----------|-------------|-------------|--------------|
| U22       | G3-2        | G0-4        | 2 meter      |
| U21       | G3-0        | G0-6        | 2 meters     |
| U20       | G2-4        | G5-2        | 2 meters     |
| U17       | G2-1        | G5-5        | 2 meters     |
| U16       | G1-6        | G4-0        | 2 meters     |
| U6        | G0-6        | G3-0        | 2 meters     |
| U4        | G0-4        | G3-2        | 2 meters     |
| U2        | G0-2        | G3-4        | 2 meters     |

The following table shows the cable connections from the PDUs to the rack units in Oracle Exadata Database Machine X5-8 and X6-8 Full Rack.

Table 6-16Three Phase PDU Cabling for Oracle Exadata Database MachineX5-8 and X6-8 Full Rack

| Rack Unit | PDU-A/PS-00 | PDU-B/PS-01 | Cable Length |
|-----------|-------------|-------------|--------------|
| U41       | G5-5        | G2-1        | 2 meters     |

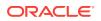

| Rack Unit | PDU-A/PS-00       | PDU-B/PS-01       | Cable Length |
|-----------|-------------------|-------------------|--------------|
| U39       | G5-4              | G2-2              | 2 meters     |
| U37       | G5-2              | G2-4              | 2 meters     |
| U35       | G5-1              | G2-5              | 2 meters     |
| U33       | G5-0              | G2-6              | 2 meters     |
| U31       | G4-6              | G1-0              | 2 meters     |
| U29       | G4-4              | G1-2              | 2 meters     |
| U24       | AC0 to G4-7 (C19) | AC1 to G1-7 (C19) | 1 meter      |
| U24       | AC2 to G3-7 (C19) | AC3 to G0-7 (C19) | 1 meter      |
| U23       | G3-1              | G0-5              | 2 meters     |
| U22       | G3-0              | G0-6              | 2 meters     |
| U21       | G2-5              | G5-1              | 2 meters     |
| U16       | AC0 to G1-7 (C19) | AC1 to G4-7 (C19) | 1 meter      |
| U16       | AC2 to G2-7 (C19) | AC3 to G5-7 (C19) | 1 meter      |
| U14       | G1-3              | G4-3              | 2 meters     |
| U12       | G1-0              | G4-6              | 2 meters     |
| U10       | G0-6              | G3-0              | 2 meters     |
| U8        | G0-5              | G3-1              | 2 meters     |
| U6        | G0-4              | G3-2              | 2 meters     |
| U4        | G0-2              | G3-4              | 2 meters     |
| U2        | G0-1              | G3-5              | 2 meters     |
| U1        | G0-0              | G3-6              | 2 meters     |

Table 6-16 (Cont.) Three Phase PDU Cabling for Oracle Exadata DatabaseMachine X5-8 and X6-8 Full Rack

### 6.5 InfiniBand Network Cabling Tables

This topic contains the tables for the InfiniBand network cabling for Oracle Exadata Database Machine X5 and X6 racks.

In two-socket systems, the Sun Datacenter InfiniBand Switch 36 switches are located in rack units 20 and 22. In eight-socket systems, the Sun Datacenter InfiniBand Switch 36 switches are located in rack units 21 and 23. If present, the optional spine switch is located in rack unit 1.

The following tables are in this topic:

- Table 6-17 InfiniBand Network Cabling for Oracle Exadata Database Machine X6-2 and Oracle Exadata Database Machine X5-2 Full Rack
- Table 6-18 InfiniBand Network Cabling for Oracle Exadata Database Machine X6-2 and X5-2 Half Rack
- Table 6-19 InfiniBand Network Cabling for Oracle Exadata Database Machine X6-2 and X5-2 Quarter Rack

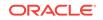

Table 6-20 InfiniBand Network Cabling for Oracle Exadata Database Machine X5-8 and X6-8 Full Rack

The following table lists the location, ports and cables for the InfiniBand connections for Oracle Exadata Database Machine X6-2 and X5-2 Full Rack.

| From<br>InfiniBand<br>Switch Rack<br>Unit | Port | To Rack Unit | Type of<br>Equipment                    | Port       | Cable<br>Description               |
|-------------------------------------------|------|--------------|-----------------------------------------|------------|------------------------------------|
| U22                                       | 0A   | U39          | Oracle<br>Exadata<br>Storage<br>Server  | PCle 3, P1 | 3 meter QDR<br>InfiniBand<br>cable |
| U22                                       | OB   | U37          | Oracle<br>Exadata<br>Storage<br>Server  | PCle 3, P1 | 3 meter QDR<br>InfiniBand<br>cable |
| U22                                       | 1A   | U35          | Oracle<br>Exadata<br>Storage<br>Server  | PCle 3, P1 | 3 meter QDR<br>InfiniBand<br>cable |
| U22                                       | 1B   | U33          | Oracle<br>Exadata<br>Storage<br>Server  | PCle 3, P1 | 3 meter QDR<br>InfiniBand<br>cable |
| U22                                       | 2A   | U31          | Oracle<br>Exadata<br>Storage<br>Server  | PCle 3, P1 | 3 meter QDR<br>InfiniBand<br>cable |
| U22                                       | 2B   | U29          | Oracle<br>Exadata<br>Storage<br>Server  | PCle 3, P1 | 3 meter QDR<br>InfiniBand<br>cable |
| U22                                       | 3B   | U27          | Oracle<br>Exadata<br>Storage<br>Server  | PCle 3, P1 | 3 meter QDR<br>InfiniBand<br>cable |
| U22                                       | 3A   | U26          | Oracle<br>Exadata<br>Database<br>Server | PCle 3, P1 | 2 meter QDR<br>InfiniBand<br>cable |
| U22                                       | 4A   | U25          | Oracle<br>Exadata<br>Database<br>Server | PCle 3, P1 | 2 meter QDR<br>InfiniBand<br>cable |
| U22                                       | 4B   | U24          | Oracle<br>Exadata<br>Database<br>Server | PCle 3, P1 | 2 meter QDR<br>InfiniBand<br>cable |

Table 6-17InfiniBand Network Cabling for Oracle Exadata Database MachineX6-2 and X5-2 Full Rack

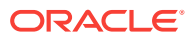

| From<br>InfiniBand<br>Switch Rack<br>Unit | Port | To Rack Unit | Type of<br>Equipment                    | Port       | Cable<br>Description               |
|-------------------------------------------|------|--------------|-----------------------------------------|------------|------------------------------------|
| U22                                       | 5A   | U23          | Oracle<br>Exadata<br>Database<br>Server | PCle 3, P1 | 2 meter QDR<br>InfiniBand<br>cable |
| U22                                       | 12B  | U19          | Oracle<br>Exadata<br>Database<br>Server | PCle 3, P2 | 2 meter QDR<br>InfiniBand<br>cable |
| U22                                       | 13A  | U18          | Oracle<br>Exadata<br>Database<br>Server | PCle 3, P2 | 2 meter QDR<br>InfiniBand<br>cable |
| U22                                       | 13B  | U17          | Oracle<br>Exadata<br>Database<br>Server | PCle 3, P2 | 2 meter QDR<br>InfiniBand<br>cable |
| U22                                       | 14B  | U16          | Oracle<br>Exadata<br>Database<br>Server | PCle 3, P2 | 2 meter QDR<br>InfiniBand<br>cable |
| U22                                       | 14A  | U14          | Oracle<br>Exadata<br>Storage<br>Server  | PCle 3, P2 | 3 meter QDR<br>InfiniBand<br>cable |
| U22                                       | 15A  | U12          | Oracle<br>Exadata<br>Storage<br>Server  | PCle 3, P2 | 3 meter QDR<br>InfiniBand<br>cable |
| U22                                       | 15B  | U10          | Oracle<br>Exadata<br>Storage<br>Server  | PCle 3, P2 | 3 meter QDR<br>InfiniBand<br>cable |
| U22                                       | 16A  | U8           | Oracle<br>Exadata<br>Storage<br>Server  | PCle 3, P2 | 3 meter QDR<br>InfiniBand<br>cable |
| U22                                       | 16B  | U6           | Oracle<br>Exadata<br>Storage<br>Server  | PCle 3, P2 | 3 meter QDR<br>InfiniBand<br>cable |
| U22                                       | 17A  | U4           | Oracle<br>Exadata<br>Storage<br>Server  | PCle 3, P2 | 3 meter QDR<br>InfiniBand<br>cable |

Table 6-17 (Cont.) InfiniBand Network Cabling for Oracle Exadata DatabaseMachine X6-2 and X5-2 Full Rack

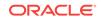

| From<br>InfiniBand<br>Switch Rack<br>Unit | Port | To Rack Unit | Type of<br>Equipment                    | Port       | Cable<br>Description               |
|-------------------------------------------|------|--------------|-----------------------------------------|------------|------------------------------------|
| U22                                       | 17B  | U2           | Oracle<br>Exadata<br>Storage<br>Server  | PCle 3, P2 | 3 meter QDR<br>InfiniBand<br>cable |
| U20                                       | 0A   | U39          | Oracle<br>Exadata<br>Storage<br>Server  | PCle 3, P2 | 3 meter QDR<br>InfiniBand<br>cable |
| U20                                       | 0B   | U37          | Oracle<br>Exadata<br>Storage<br>Server  | PCle 3, P2 | 3 meter QDR<br>InfiniBand<br>cable |
| U20                                       | 1A   | U35          | Oracle<br>Exadata<br>Storage<br>Server  | PCle 3, P2 | 3 meter QDR<br>InfiniBand<br>cable |
| U20                                       | 1B   | U33          | Oracle<br>Exadata<br>Storage<br>Server  | PCle 3, P2 | 3 meter QDR<br>InfiniBand<br>cable |
| U20                                       | 2A   | U31          | Oracle<br>Exadata<br>Storage<br>Server  | PCle 3, P2 | 3 meter QDR<br>InfiniBand<br>cable |
| U20                                       | 2B   | U29          | Oracle<br>Exadata<br>Storage<br>Server  | PCle 3, P2 | 3 meter QDR<br>InfiniBand<br>cable |
| U20                                       | 3B   | U27          | Oracle<br>Exadata<br>Storage<br>Server  | PCle 3, P2 | 3 meter QDR<br>InfiniBand<br>cable |
| U20                                       | 3A   | U26          | Oracle<br>Exadata<br>Database<br>Server | PCle 3, P2 | 2 meter QDR<br>InfiniBand<br>cable |
| U20                                       | 4A   | U25          | Oracle<br>Exadata<br>Database<br>Server | PCle 3, P2 | 2 meter QDR<br>InfiniBand<br>cable |
| U20                                       | 4B   | U24          | Oracle<br>Exadata<br>Database<br>Server | PCle 3, P2 | 2 meter QDR<br>InfiniBand<br>cable |

# Table 6-17 (Cont.) InfiniBand Network Cabling for Oracle Exadata DatabaseMachine X6-2 and X5-2 Full Rack

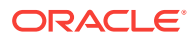

| From<br>InfiniBand<br>Switch Rack<br>Unit | Port | To Rack Unit | Type of<br>Equipment                    | Port       | Cable<br>Description               |
|-------------------------------------------|------|--------------|-----------------------------------------|------------|------------------------------------|
| U20                                       | 5A   | U23          | Oracle<br>Exadata<br>Database<br>Server | PCle 3, P2 | 2 meter QDR<br>InfiniBand<br>cable |
| U20                                       | 12B  | U19          | Oracle<br>Exadata<br>Database<br>Server | PCle 3, P1 | 2 meter QDR<br>InfiniBand<br>cable |
| U20                                       | 13A  | U18          | Oracle<br>Exadata<br>Database<br>Server | PCle 3, P1 | 2 meter QDR<br>InfiniBand<br>cable |
| U20                                       | 13B  | U17          | Oracle<br>Exadata<br>Database<br>Server | PCle 3, P1 | 2 meter QDR<br>InfiniBand<br>cable |
| U20                                       | 14B  | U16          | Oracle<br>Exadata<br>Database<br>Server | PCle 3, P1 | 2 meter QDR<br>InfiniBand<br>cable |
| U20                                       | 14A  | U14          | Oracle<br>Exadata<br>Storage<br>Server  | PCle 3, P1 | 2 meter QDR<br>InfiniBand<br>cable |
| U20                                       | 15A  | U12          | Oracle<br>Exadata<br>Storage<br>Server  | PCle 3, P1 | 3 meter QDR<br>InfiniBand<br>cable |
| U20                                       | 15B  | U10          | Oracle<br>Exadata<br>Storage<br>Server  | PCle 3, P1 | 3 meter QDR<br>InfiniBand<br>cable |
| U20                                       | 16A  | U8           | Oracle<br>Exadata<br>Storage<br>Server  | PCle 3, P1 | 3 meter QDR<br>InfiniBand<br>cable |
| U20                                       | 16B  | U6           | Oracle<br>Exadata<br>Storage<br>Server  | PCle 3, P1 | 3 meter QDR<br>InfiniBand<br>cable |
| U20                                       | 17A  | U4           | Oracle<br>Exadata<br>Storage<br>Server  | PCle 3, P1 | 3 meter QDR<br>InfiniBand<br>cable |

Table 6-17 (Cont.) InfiniBand Network Cabling for Oracle Exadata DatabaseMachine X6-2 and X5-2 Full Rack

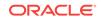

| From<br>InfiniBand<br>Switch Rack<br>Unit             | Port | To Rack Unit | Type of<br>Equipment                                   | Port       | Cable<br>Description               |
|-------------------------------------------------------|------|--------------|--------------------------------------------------------|------------|------------------------------------|
| U20                                                   | 17B  | U2           | Oracle<br>Exadata<br>Storage<br>Server                 | PCle 3, P1 | 3 meter QDR<br>InfiniBand<br>cable |
| U20                                                   | 9B   | U22          | Sun<br>Datacenter<br>InfiniBand<br>Switch 36<br>switch | 9A         | 1 meter QDR<br>InfiniBand<br>cable |
| U20                                                   | 10B  | U22          | Sun<br>Datacenter<br>InfiniBand<br>Switch 36<br>switch | 10A        | 1 meter QDR<br>InfiniBand<br>cable |
| U20                                                   | 118  | U22          | Sun<br>Datacenter<br>InfiniBand<br>Switch 36<br>switch | 11A        | 1 meter QDR<br>InfiniBand<br>cable |
| U20                                                   | 8A   | U22          | Sun<br>Datacenter<br>InfiniBand<br>Switch 36<br>switch | 8A         | 1 meter QDR<br>InfiniBand<br>cable |
| U20                                                   | 9A   | U22          | Sun<br>Datacenter<br>InfiniBand<br>Switch 36<br>switch | 9В         | 1 meter QDR<br>InfiniBand<br>cable |
| U20                                                   | 10A  | U22          | Sun<br>Datacenter<br>InfiniBand<br>Switch 36<br>switch | 10B        | 1 meter QDR<br>InfiniBand<br>cable |
| U20                                                   | 11A  | U22          | Sun<br>Datacenter<br>InfiniBand<br>Switch 36<br>switch | 11B        | 1 meter QDR<br>InfiniBand<br>cable |
| U1 — when<br>added as an<br>optional<br>configuration | 18   | U20          | Sun<br>Datacenter<br>InfiniBand<br>Switch 36<br>switch | 8B         | 3 meter QDR<br>InfiniBand<br>cable |

# Table 6-17 (Cont.) InfiniBand Network Cabling for Oracle Exadata DatabaseMachine X6-2 and X5-2 Full Rack

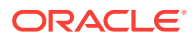

| From<br>InfiniBand<br>Switch Rack<br>Unit             | Port | To Rack Unit | Type of<br>Equipment                                   | Port | Cable<br>Description               |
|-------------------------------------------------------|------|--------------|--------------------------------------------------------|------|------------------------------------|
| U1 — when<br>added as an<br>optional<br>configuration | 0В   | U22          | Sun<br>Datacenter<br>InfiniBand<br>Switch 36<br>switch | 8B   | 3 meter QDR<br>InfiniBand<br>cable |

## Table 6-17 (Cont.) InfiniBand Network Cabling for Oracle Exadata DatabaseMachine X6-2 and X5-2 Full Rack

The following table lists the location, ports and cables for the InfiniBand connections for Oracle Exadata Database Machine X6-2 and X5-2 Half Rack.

## Table 6-18InfiniBand Network Cabling for Oracle Exadata Database MachineX6-2 and X5-2 Half Rack

| From<br>InfiniBand<br>Switch Rack<br>Unit | Port | To Rack Unit | Type of<br>Equipment                    | Port       | Cable<br>Description               |
|-------------------------------------------|------|--------------|-----------------------------------------|------------|------------------------------------|
| U22                                       | 12B  | U19          | Oracle<br>Exadata<br>Database<br>Server | PCle 3, P2 | 2 meter QDR<br>InfiniBand<br>cable |
| U22                                       | 13A  | U18          | Oracle<br>Exadata<br>Database<br>Server | PCle 3, P2 | 2 meter QDR<br>InfiniBand<br>cable |
| U22                                       | 13B  | U17          | Oracle<br>Exadata<br>Database<br>Server | PCle 3, P2 | 2 meter QDR<br>InfiniBand<br>cable |
| U22                                       | 14B  | U16          | Oracle<br>Exadata<br>Database<br>Server | PCle 3, P2 | 2 meter QDR<br>InfiniBand<br>cable |
| U22                                       | 14A  | U14          | Oracle<br>Exadata<br>Storage<br>Server  | PCle 3, P2 | 3 meter QDR<br>InfiniBand<br>cable |
| U22                                       | 15A  | U12          | Oracle<br>Exadata<br>Storage<br>Server  | PCle 3, P2 | 3 meter QDR<br>InfiniBand<br>cable |
| U22                                       | 15B  | U10          | Oracle<br>Exadata<br>Storage<br>Server  | PCle 3, P2 | 3 meter QDR<br>InfiniBand<br>cable |

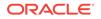

| From<br>InfiniBand<br>Switch Rack<br>Unit | Port | To Rack Unit | Type of<br>Equipment                    | Port       | Cable<br>Description               |
|-------------------------------------------|------|--------------|-----------------------------------------|------------|------------------------------------|
| U22                                       | 16A  | U8           | Oracle<br>Exadata<br>Storage<br>Server  | PCle 3, P2 | 3 meter QDR<br>InfiniBand<br>cable |
| U22                                       | 16B  | U6           | Oracle<br>Exadata<br>Storage<br>Server  | PCle 3, P2 | 3 meter QDR<br>InfiniBand<br>cable |
| U22                                       | 17A  | U4           | Oracle<br>Exadata<br>Storage<br>Server  | PCle 3, P2 | 3 meter QDR<br>InfiniBand<br>cable |
| U22                                       | 17B  | U2           | Oracle<br>Exadata<br>Storage<br>Server  | PCle 3, P2 | 3 meter QDR<br>InfiniBand<br>cable |
| U20                                       | 12B  | U19          | Oracle<br>Exadata<br>Database<br>Server | PCle 3, P1 | 2 meter QDR<br>InfiniBand<br>cable |
| U20                                       | 13A  | U18          | Oracle<br>Exadata<br>Database<br>Server | PCle 3, P1 | 2 meter QDR<br>InfiniBand<br>cable |
| U20                                       | 13B  | U17          | Oracle<br>Exadata<br>Database<br>Server | PCle 3, P1 | 2 meter QDR<br>InfiniBand<br>cable |
| U20                                       | 14B  | U16          | Oracle<br>Exadata<br>Database<br>Server | PCle 3, P1 | 2 meter QDR<br>InfiniBand<br>cable |
| U20                                       | 14A  | U14          | Oracle<br>Exadata<br>Storage<br>Server  | PCle 3, P1 | 2 meter QDR<br>InfiniBand<br>cable |
| U20                                       | 15A  | U12          | Oracle<br>Exadata<br>Storage<br>Server  | PCle 3, P1 | 3 meter QDR<br>InfiniBand<br>cable |
| U20                                       | 15B  | U10          | Oracle<br>Exadata<br>Storage<br>Server  | PCle 3, P1 | 3 meter QDR<br>InfiniBand<br>cable |

# Table 6-18 (Cont.) InfiniBand Network Cabling for Oracle Exadata DatabaseMachine X6-2 and X5-2 Half Rack

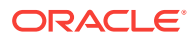

| From<br>InfiniBand<br>Switch Rack<br>Unit | Port | To Rack Unit | Type of<br>Equipment                                   | Port       | Cable<br>Description               |
|-------------------------------------------|------|--------------|--------------------------------------------------------|------------|------------------------------------|
| U20                                       | 16A  | U8           | Oracle<br>Exadata<br>Storage<br>Server                 | PCle 3, P1 | 3 meter QDR<br>InfiniBand<br>cable |
| U20                                       | 16B  | U6           | Oracle<br>Exadata<br>Storage<br>Server                 | PCle 3, P1 | 3 meter QDR<br>InfiniBand<br>cable |
| U20                                       | 17A  | U4           | Oracle<br>Exadata<br>Storage<br>Server                 | PCle 3, P1 | 3 meter QDR<br>InfiniBand<br>cable |
| U20                                       | 17B  | U2           | Oracle<br>Exadata<br>Storage<br>Server                 | PCle 3, P1 | 3 meter QDR<br>InfiniBand<br>cable |
| U20                                       | 9В   | U22          | Sun<br>Datacenter<br>InfiniBand<br>Switch 36<br>switch | 9A         | 1 meter QDR<br>InfiniBand<br>cable |
| U20                                       | 10B  | U22          | Sun<br>Datacenter<br>InfiniBand<br>Switch 36<br>switch | 10A        | 1 meter QDR<br>InfiniBand<br>cable |
| U20                                       | 11B  | U22          | Sun<br>Datacenter<br>InfiniBand<br>Switch 36<br>switch | 11A        | 1 meter QDR<br>InfiniBand<br>cable |
| U20                                       | 8A   | U22          | Sun<br>Datacenter<br>InfiniBand<br>Switch 36<br>switch | 8A         | 1 meter QDR<br>InfiniBand<br>cable |
| U20                                       | 9A   | U22          | Sun<br>Datacenter<br>InfiniBand<br>Switch 36<br>switch | 9B         | 1 meter QDR<br>InfiniBand<br>cable |
| U20                                       | 10A  | U22          | Sun<br>Datacenter<br>InfiniBand<br>Switch 36<br>switch | 10B        | 1 meter QDR<br>InfiniBand<br>cable |

# Table 6-18 (Cont.) InfiniBand Network Cabling for Oracle Exadata DatabaseMachine X6-2 and X5-2 Half Rack

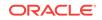

| From<br>InfiniBand<br>Switch Rack<br>Unit             | Port | To Rack Unit | Type of<br>Equipment                                   | Port | Cable<br>Description               |
|-------------------------------------------------------|------|--------------|--------------------------------------------------------|------|------------------------------------|
| U20                                                   | 11A  | U22          | Sun<br>Datacenter<br>InfiniBand<br>Switch 36<br>switch | 11B  | 1 meter QDR<br>InfiniBand<br>cable |
| U1 — when<br>added as an<br>optional<br>configuration | 1B   | U20          | Sun<br>Datacenter<br>InfiniBand<br>Switch 36<br>switch | 8B   | 3 meter QDR<br>InfiniBand<br>cable |
| U1 — when<br>added as an<br>optional<br>configuration | ОВ   | U22          | Sun<br>Datacenter<br>InfiniBand<br>Switch 36<br>switch | 8B   | 3 meter QDR<br>InfiniBand<br>cable |

Table 6-18(Cont.) InfiniBand Network Cabling for Oracle Exadata DatabaseMachine X6-2 and X5-2 Half Rack

The following table lists the location, ports and cables for the InfiniBand connections for Oracle Exadata Database Machine X6-2 and Oracle Exadata Database Machine X5-2 Quarter Rack.

#### Note:

The same rules and restrictions for Oracle Exadata Database Machine X5-2 and Oracle Exadata Database Machine X6-2 Quarter Rack apply to Oracle Exadata Database Machine X5-2 and Oracle Exadata Database Machine X6-2 Eighth Rack.

Table 6-19InfiniBand Network Cabling for Oracle Exadata Database MachineX6-2 and X5-2 Quarter Rack

| From<br>InfiniBand<br>Switch Rack<br>Unit | Port | To Rack Unit | Type of<br>Equipment                    | Port       | Cable<br>Description               |
|-------------------------------------------|------|--------------|-----------------------------------------|------------|------------------------------------|
| U22                                       | 13B  | U17          | Oracle<br>Exadata<br>Database<br>Server | PCle 3, P2 | 2 meter QDR<br>InfiniBand<br>cable |
| U22                                       | 14B  | U16          | Oracle<br>Exadata<br>Database<br>Server | PCle 3, P2 | 2 meter QDR<br>InfiniBand<br>cable |

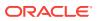

| From<br>InfiniBand<br>Switch Rack<br>Unit | Port | To Rack Unit | Type of<br>Equipment                                   | Port       | Cable<br>Description               |
|-------------------------------------------|------|--------------|--------------------------------------------------------|------------|------------------------------------|
| U22                                       | 16B  | U6           | Oracle<br>Exadata<br>Storage<br>Server                 | PCle 3, P2 | 3 meter QDR<br>InfiniBand<br>cable |
| U22                                       | 17A  | U4           | Oracle<br>Exadata<br>Storage<br>Server                 | PCle 3, P2 | 3 meter QDR<br>InfiniBand<br>cable |
| U22                                       | 17B  | U2           | Oracle<br>Exadata<br>Storage<br>Server                 | PCle 3, P2 | 3 meter QDR<br>InfiniBand<br>cable |
| U20                                       | 13B  | U17          | Oracle<br>Exadata<br>Database<br>Server                | PCle 3, P1 | 2 meter QDR<br>InfiniBand<br>cable |
| U20                                       | 14B  | U16          | Oracle<br>Exadata<br>Database<br>Server                | PCle 3, P1 | 2 meter QDR<br>InfiniBand<br>cable |
| U20                                       | 16B  | U6           | Oracle<br>Exadata<br>Storage<br>Server                 | PCle 3, P1 | 3 meter QDR<br>InfiniBand<br>cable |
| U20                                       | 17A  | U4           | Oracle<br>Exadata<br>Storage<br>Server                 | PCle 3, P1 | 3 meter QDR<br>InfiniBand<br>cable |
| U20                                       | 17B  | U2           | Oracle<br>Exadata<br>Storage<br>Server                 | PCle 3, P1 | 3 meter QDR<br>InfiniBand<br>cable |
| U20                                       | 9B   | U22          | Sun<br>Datacenter<br>InfiniBand<br>Switch 36<br>switch | 9A         | 1 meter QDR<br>InfiniBand<br>cable |
| U20                                       | 10B  | U22          | Sun<br>Datacenter<br>InfiniBand<br>Switch 36<br>switch | 10A        | 1 meter QDR<br>InfiniBand<br>cable |

# Table 6-19 (Cont.) InfiniBand Network Cabling for Oracle Exadata DatabaseMachine X6-2 and X5-2 Quarter Rack

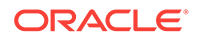

| From<br>InfiniBand<br>Switch Rack<br>Unit             | Port | To Rack Unit | Type of<br>Equipment                                   | Port | Cable<br>Description               |
|-------------------------------------------------------|------|--------------|--------------------------------------------------------|------|------------------------------------|
| U20                                                   | 11B  | U22          | Sun<br>Datacenter<br>InfiniBand<br>Switch 36<br>switch | 11A  | 1 meter QDR<br>InfiniBand<br>cable |
| U20                                                   | 8A   | U22          | Sun<br>Datacenter<br>InfiniBand<br>Switch 36<br>switch | 8A   | 1 meter QDR<br>InfiniBand<br>cable |
| U20                                                   | 9A   | U22          | Sun<br>Datacenter<br>InfiniBand<br>Switch 36<br>switch | 9B   | 1 meter QDR<br>InfiniBand<br>cable |
| U20                                                   | 10A  | U22          | Sun<br>Datacenter<br>InfiniBand<br>Switch 36<br>switch | 10B  | 1 meter QDR<br>InfiniBand<br>cable |
| U20                                                   | 11A  | U22          | Sun<br>Datacenter<br>InfiniBand<br>Switch 36<br>switch | 11B  | 1 meter QDR<br>InfiniBand<br>cable |
| U1 — when<br>added as an<br>optional<br>configuration | 1B   | U20          | Sun<br>Datacenter<br>InfiniBand<br>Switch 36<br>switch | 8B   | 3 meter QDR<br>InfiniBand<br>cable |
| U1 — when<br>added as an<br>optional<br>configuration | ОВ   | U22          | Sun<br>Datacenter<br>InfiniBand<br>Switch 36<br>switch | 8B   | 3 meter QDR<br>InfiniBand<br>cable |

## Table 6-19 (Cont.) InfiniBand Network Cabling for Oracle Exadata DatabaseMachine X6-2 and X5-2 Quarter Rack

The following table lists the location, ports and cables for the InfiniBand connections for Oracle Exadata Database Machine X5-8 and X6-8 Full Rack.

| From<br>InfiniBand<br>Switch Rack<br>Unit | Port | To Rack Unit | Type of<br>Equipment                    | Port        | Cable<br>Description               |
|-------------------------------------------|------|--------------|-----------------------------------------|-------------|------------------------------------|
| U23                                       | 0A   | U41          | Oracle<br>Exadata<br>Storage<br>Server  | 3 PCIe3 P1  | 3 meter QDR<br>InfiniBand<br>cable |
| U23                                       | OB   | U39          | Oracle<br>Exadata<br>Storage<br>Server  | 3 PCle3 P1  | 3 meter QDR<br>InfiniBand<br>cable |
| U23                                       | 1A   | U37          | Oracle<br>Exadata<br>Storage<br>Server  | 3 PCle3 P1  | 3 meter QDR<br>InfiniBand<br>cable |
| U23                                       | 1B   | U35          | Oracle<br>Exadata<br>Storage<br>Server  | 3 PCle3 P1  | 3 meter QDR<br>InfiniBand<br>cable |
| U23                                       | 2A   | U33          | Oracle<br>Exadata<br>Storage<br>Server  | 3 PCle3 P1  | 3 meter QDR<br>InfiniBand<br>cable |
| U23                                       | 2В   | U31          | Oracle<br>Exadata<br>Storage<br>Server  | 3 PCle3 P1  | 3 meter QDR<br>InfiniBand<br>cable |
| U23                                       | 3B   | U29          | Oracle<br>Exadata<br>Storage<br>Server  | 3 PCle3 P1  | 3 meter QDR<br>InfiniBand<br>cable |
| U23                                       | 3A   | U24          | Oracle<br>Exadata<br>Database<br>Server | 12 PCle3 P1 | 2 meter QDR<br>InfiniBand<br>cable |
| U23                                       | 4A   | U24          | Oracle<br>Exadata<br>Database<br>Server | 10 PCle3 P1 | 2 meter QDR<br>InfiniBand<br>cable |
| U23                                       | 4B   | U24          | Oracle<br>Exadata<br>Database<br>Server | 8 PCle3 P1  | 2 meter QDR<br>InfiniBand<br>cable |
| U23                                       | 5A   | U24          | Oracle<br>Exadata<br>Database<br>Server | 6 PCle3 P1  | 2 meter QDR<br>InfiniBand<br>cable |

# Table 6-20InfiniBand Network Cabling for Oracle Exadata Database MachineX5-8 and X6-8 Full Rack

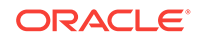

| From<br>InfiniBand<br>Switch Rack<br>Unit | Port | To Rack Unit | Type of<br>Equipment                    | Port        | Cable<br>Description               |
|-------------------------------------------|------|--------------|-----------------------------------------|-------------|------------------------------------|
| U23                                       | 13A  | U16          | Oracle<br>Exadata<br>Database<br>Server | 10 PCle3 P2 | 2 meter QDR<br>InfiniBand<br>cable |
| U23                                       | 13B  | U16          | Oracle<br>Exadata<br>Database<br>Server | 8 PCle3 P2  | 2 meter QDR<br>InfiniBand<br>cable |
| U23                                       | 14B  | U16          | Oracle<br>Exadata<br>Database<br>Server | 6 PCle3 P2  | 2 meter QDR<br>InfiniBand<br>cable |
| U23                                       | 12B  | U16          | Oracle<br>Exadata<br>Database<br>Server | 12 PCle3 P2 | 2 meter QDR<br>InfiniBand<br>cable |
| U23                                       | 14A  | U14          | Oracle<br>Exadata<br>Storage<br>Server  | 3 PCle3 P2  | 3 meter QDR<br>InfiniBand<br>cable |
| U23                                       | 15A  | U12          | Oracle<br>Exadata<br>Storage<br>Server  | 3 PCle3 P2  | 3 meter QDR<br>InfiniBand<br>cable |
| U23                                       | 15B  | U10          | Oracle<br>Exadata<br>Storage<br>Server  | 3 PCle3 P2  | 3 meter QDR<br>InfiniBand<br>cable |
| U23                                       | 16A  | U8           | Oracle<br>Exadata<br>Storage<br>Server  | 3 PCle3 P2  | 3 meter QDR<br>InfiniBand<br>cable |
| U23                                       | 16B  | U6           | Oracle<br>Exadata<br>Storage<br>Server  | 3 PCle3 P2  | 3 meter QDR<br>InfiniBand<br>cable |
| U23                                       | 17A  | U4           | Oracle<br>Exadata<br>Storage<br>Server  | 3 PCIe3 P2  | 3 meter QDR<br>InfiniBand<br>cable |
| U23                                       | 17B  | U2           | Oracle<br>Exadata<br>Storage<br>Server  | 3 PCle3 P2  | 3 meter QDR<br>InfiniBand<br>cable |

# Table 6-20(Cont.) InfiniBand Network Cabling for Oracle Exadata DatabaseMachine X5-8 and X6-8 Full Rack

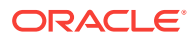

| From<br>InfiniBand<br>Switch Rack<br>Unit | Port | To Rack Unit | Type of<br>Equipment                    | Port        | Cable<br>Description               |
|-------------------------------------------|------|--------------|-----------------------------------------|-------------|------------------------------------|
| U21                                       | 0A   | U41          | Oracle<br>Exadata<br>Storage<br>Server  | 3 PCIe3 P2  | 3 meter QDR<br>InfiniBand<br>cable |
| U21                                       | OB   | U39          | Oracle<br>Exadata<br>Storage<br>Server  | 3 PCIe3 P2  | 3 meter QDR<br>InfiniBand<br>cable |
| U21                                       | 1A   | U37          | Oracle<br>Exadata<br>Storage<br>Server  | 3 PCIe3 P2  | 3 meter QDR<br>InfiniBand<br>cable |
| U21                                       | 1B   | U35          | Oracle<br>Exadata<br>Storage<br>Server  | 3 PCIe3 P2  | 3 meter QDR<br>InfiniBand<br>cable |
| U21                                       | 2A   | U33          | Oracle<br>Exadata<br>Storage<br>Server  | 3 PCIe3 P2  | 3 meter QDR<br>InfiniBand<br>cable |
| U21                                       | 2B   | U31          | Oracle<br>Exadata<br>Storage<br>Server  | 3 PCIe3 P2  | 3 meter QDR<br>InfiniBand<br>cable |
| U21                                       | 3B   | U29          | Oracle<br>Exadata<br>Storage<br>Server  | 3 PCIe3 P2  | 3 meter QDR<br>InfiniBand<br>cable |
| U21                                       | 3A   | U24          | Oracle<br>Exadata<br>Database<br>Server | 12 PCle3 P2 | 2 meter QDR<br>InfiniBand<br>cable |
| U21                                       | 4A   | U24          | Oracle<br>Exadata<br>Database<br>Server | 10 PCle3 P2 | 2 meter QDR<br>InfiniBand<br>cable |
| U21                                       | 4B   | U24          | Oracle<br>Exadata<br>Database<br>Server | 8 PCle3 P2  | 2 meter QDR<br>InfiniBand<br>cable |
| U21                                       | 5A   | U24          | Oracle<br>Exadata<br>Database<br>Server | 6 PCIe3 P2  | 2 meter QDR<br>InfiniBand<br>cable |

# Table 6-20(Cont.) InfiniBand Network Cabling for Oracle Exadata DatabaseMachine X5-8 and X6-8 Full Rack

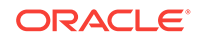

| From<br>InfiniBand<br>Switch Rack<br>Unit | Port | To Rack Unit | Type of<br>Equipment                    | Port        | Cable<br>Description               |
|-------------------------------------------|------|--------------|-----------------------------------------|-------------|------------------------------------|
| U21                                       | 12B  | U16          | Oracle<br>Exadata<br>Database<br>Server | 12 PCle3 P1 | 2 meter QDR<br>InfiniBand<br>cable |
| U21                                       | 13A  | U16          | Oracle<br>Exadata<br>Database<br>Server | 10 PCle3 P1 | 2 meter QDR<br>InfiniBand<br>cable |
| U21                                       | 13B  | U16          | Oracle<br>Exadata<br>Database<br>Server | 8 PCle3 P1  | 2 meter QDR<br>InfiniBand<br>cable |
| U21                                       | 14B  | U16          | Oracle<br>Exadata<br>Database<br>Server | 6 PCle3 P1  | 2 meter QDR<br>InfiniBand<br>cable |
| U21                                       | 14A  | U14          | Oracle<br>Exadata<br>Storage<br>Server  | 3 PCle3 P1  | 2 meter QDR<br>InfiniBand<br>cable |
| U21                                       | 15A  | U12          | Oracle<br>Exadata<br>Storage<br>Server  | 3 PCle3 P1  | 3 meter QDR<br>InfiniBand<br>cable |
| U21                                       | 15B  | U10          | Oracle<br>Exadata<br>Storage<br>Server  | 3 PCle3 P1  | 3 meter QDR<br>InfiniBand<br>cable |
| U21                                       | 16A  | U8           | Oracle<br>Exadata<br>Storage<br>Server  | 3 PCle3 P1  | 3 meter QDR<br>InfiniBand<br>cable |
| U21                                       | 16B  | U6           | Oracle<br>Exadata<br>Storage<br>Server  | 3 PCle3 P1  | 3 meter QDR<br>InfiniBand<br>cable |
| U21                                       | 17A  | U4           | Oracle<br>Exadata<br>Storage<br>Server  | 3 PCle3 P1  | 3 meter QDR<br>InfiniBand<br>cable |
| U21                                       | 17B  | U2           | Oracle<br>Exadata<br>Storage<br>Server  | 3 PCle3 P1  | 3 meter QDR<br>InfiniBand<br>cable |

# Table 6-20(Cont.) InfiniBand Network Cabling for Oracle Exadata DatabaseMachine X5-8 and X6-8 Full Rack

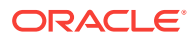

| From<br>InfiniBand<br>Switch Rack<br>Unit             | Port | To Rack Unit | Type of<br>Equipment                                   | Port | Cable<br>Description               |
|-------------------------------------------------------|------|--------------|--------------------------------------------------------|------|------------------------------------|
| U21                                                   | 9В   | U23          | Sun<br>Datacenter<br>InfiniBand<br>Switch 36<br>switch | 9A   | 1 meter QDR<br>InfiniBand<br>cable |
| U21                                                   | 10B  | U23          | Sun<br>Datacenter<br>InfiniBand<br>Switch 36<br>switch | 10A  | 1 meter QDR<br>InfiniBand<br>cable |
| U21                                                   | 11B  | U23          | Sun<br>Datacenter<br>InfiniBand<br>Switch 36<br>switch | 11A  | 1 meter QDR<br>InfiniBand<br>cable |
| U21                                                   | 8A   | U23          | Sun<br>Datacenter<br>InfiniBand<br>Switch 36<br>switch | 8A   | 1 meter QDR<br>InfiniBand<br>cable |
| U21                                                   | 9A   | U23          | Sun<br>Datacenter<br>InfiniBand<br>Switch 36<br>switch | 9B   | 1 meter QDR<br>InfiniBand<br>cable |
| U21                                                   | 10A  | U23          | Sun<br>Datacenter<br>InfiniBand<br>Switch 36<br>switch | 10B  | 1 meter QDR<br>InfiniBand<br>cable |
| U21                                                   | 11A  | U23          | Sun<br>Datacenter<br>InfiniBand<br>Switch 36<br>switch | 11B  | 1 meter QDR<br>InfiniBand<br>cable |
| U1 — when<br>added as an<br>optional<br>configuration | 1B   | U21          | Sun<br>Datacenter<br>InfiniBand<br>Switch 36<br>switch | 8B   | 3 meter QDR<br>InfiniBand<br>cable |
| U1 — when<br>added as an<br>optional<br>configuration | ОВ   | U23          | Sun<br>Datacenter<br>InfiniBand<br>Switch 36<br>switch | 8B   | 3 meter QDR<br>InfiniBand<br>cable |

# Table 6-20 (Cont.) InfiniBand Network Cabling for Oracle Exadata DatabaseMachine X5-8 and X6-8 Full Rack

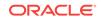

# 7 Cabling Tables for Oracle Exadata Database Machine X4-2 and Oracle Exadata Database Machine X4-8 Full Rack

The tables in this chapter show the cable layouts for Oracle Exadata Database Machine X4-2, and Oracle Exadata Database Machine X4-8 Full Rack.

#### Note:

For ease of reading, the name "Oracle Exadata Rack" is used when information refers to both Oracle Exadata Database Machine X4-2 and Oracle Exadata Storage Expansion Rack.

The following abbreviations are used in the tables:

| Abbreviation | Description                                                           |
|--------------|-----------------------------------------------------------------------|
| Rn           | Rack <i>n</i> , where <i>n</i> is the number of the rack, such as R1. |
| Un           | Unit height in rack, where <i>n</i> is the number, such as U20.       |
| Pn           | InfiniBand port <i>n</i> , where n is port number, such as P8A.       |

The cables used in Oracle Exadata Database Machine are color-coded as follows:

- Black: InfiniBand cables, or AC power jumper cables
- Red: Integrated Lights Out Manager (ILOM) cables
- Blue: Gigabit Ethernet cables

The following diagram shows the front and rear views of Oracle Exadata Database Machine X4-2 Full Rack. The front is shown on the left, and the rear is shown on the right.

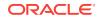

|     | Front View                            |     |     | <b>Rear View</b>            |     |
|-----|---------------------------------------|-----|-----|-----------------------------|-----|
| U42 | 1U Solid Filler                       | U42 | U42 | 1U Solid Filler             | U42 |
| U41 | 1U Solid Filler                       | U41 | U41 | 1U Solid Filler             | U41 |
| U40 | Oracle Exadata storage cell           | U40 | U40 | Oracle Exadata storage cell | U40 |
| U39 | Oracle Exauata Storage cell           | U39 | U39 | Oracle Exauata Storage cell | U39 |
| U38 | Oracle Exadata storage cell           | U38 | U38 | Oracle Exadata storage cell | U38 |
| U37 | Oracle Exadata Storage cen            | U37 | U37 | Oracle Exactata Storage cen | U37 |
| U36 | Oracle Exadata storage cell           | U36 | U36 | Oracle Exadata storage cell | U36 |
| U35 | orable Exadula Storage ben            | U35 | U35 | orubie Exacuta Storage ben  | U35 |
| U34 | Oracle Exadata storage cell           | U34 | U34 | Oracle Exadata storage cell | U34 |
| U33 |                                       | U33 | U33 | orubie Exadult Storuge bei  | U33 |
| U32 | Oracle Exadata storage cell           | U32 | U32 | Oracle Exadata storage cell | U32 |
| U31 |                                       | U31 | U31 |                             | U31 |
| U30 | Oracle Exadata storage cell           | U30 | U30 | Oracle Exadata storage cell | U30 |
| U29 |                                       | U29 | U29 |                             | U29 |
| U28 | Oracle Exadata storage cell           | U28 | U28 | Oracle Exadata storage cell | U28 |
| U27 |                                       | U27 | U27 |                             | U27 |
| U26 | Oracle Database Server                | U26 | U26 | Oracle Database Server      | U26 |
| U25 | Oracle Database Server                | U25 | U25 | Oracle Database Server      | U25 |
| U24 | Oracle Database Server                | U24 | U24 | Oracle Database Server      | U24 |
| U23 | Oracle Database Server                | U23 | U23 | Oracle Database Server      | U23 |
| U22 | 1U Vented Filler                      | U22 | U22 | 36-Port IB Switch           | U22 |
| U21 | 1U Vented Filler                      | U21 | U21 | Cisco 4948                  | U21 |
| U20 | 1U Vented Filler                      | U20 | U20 | 36-Port IB Switch           | U20 |
| U19 | Oracle Database Server                | U19 | U19 | Oracle Database Server      | U19 |
| U18 | Oracle Database Server                | U18 | U18 | Oracle Database Server      | U18 |
| U17 | Oracle Database Server                | U17 | U17 | Oracle Database Server      | U17 |
| U16 | Oracle Database Server                | U16 | U16 | Oracle Database Server      | U16 |
| U15 | Oracle Exadata storage cell           | U15 | U15 | Oracle Exadata storage cell | U15 |
| U14 |                                       | U14 | U14 |                             | U14 |
| U13 | Oracle Exadata storage cell           | U13 | U13 | Oracle Exadata storage cell | U13 |
| U12 |                                       | U12 | U12 | 3                           | U12 |
| U11 | Oracle Exadata storage cell           | U11 | U11 | Oracle Exadata storage cell | U11 |
| U10 |                                       | U10 | U10 |                             | U10 |
| U9  | Oracle Exadata storage cell           | U9  | U9  | Oracle Exadata storage cell | U9  |
| U8  |                                       | U8  | U8  | Ended a storage con         | U8  |
| U7  | Oracle Exadata storage cell           | U7  | U7  | Oracle Exadata storage cell | U7  |
| U6  | · · · · · · · · · · · · · · · · · · · | U6  | U6  |                             | U6  |
| U5  | Oracle Exadata storage cell           | U5  | U5  | Oracle Exadata storage cell | U5  |
| U4  |                                       | U4  | U4  |                             | U4  |
| U3  | Oracle Exadata storage cell           | U3  | U3  | Oracle Exadata storage cell | U3  |
| U2  |                                       | U2  | U2  | Ender Exactly Storage Self  | U2  |
| U1  | 1U Solid Filler                       | U1  | U1  |                             | U1  |

#### Figure 7-1 Rack Layout of Oracle Exadata Database Machine X4-2 Full Rack

 $\boxed{}$  \* Ports oriented to the rear

The next diagram shows the front and rear views of Oracle Exadata Database Machine X4-2 Half Rack.

|     | Front View                  |     |     | Rear View                   |     |
|-----|-----------------------------|-----|-----|-----------------------------|-----|
| U42 |                             | U42 | U42 |                             | U42 |
| U41 | 4U Solid Filler             | U41 | U41 |                             | U41 |
| U40 |                             | U40 | U40 |                             | U40 |
| U39 |                             | U39 | U39 |                             | U39 |
| U38 |                             | U38 | U38 |                             | U38 |
| U37 | 4U Solid Filler             | U37 | U37 |                             | U37 |
| U36 |                             | U36 | U36 |                             | U36 |
| U35 |                             | U35 | U35 |                             | U35 |
| U34 | 2U Solid Filler             | U34 | U34 |                             | U34 |
| U33 | 20 0010 1 1101              | U33 | U33 |                             | U33 |
| U32 | 2U Solid Filler             | U32 | U32 |                             | U32 |
| U31 | 20 0010 1 1101              | U31 | U31 |                             | U31 |
| U30 | 2U Solid Filler             | U30 | U30 |                             | U30 |
| U29 | 20 3010 1 1161              | U29 | U29 |                             | U29 |
| U28 | 2U Solid Filler             | U28 | U28 |                             | U28 |
| U27 | 20 3010 1 11161             | U27 | U27 |                             | U27 |
| U26 | 1U Solid Filler             | U26 | U26 |                             | U26 |
| U25 | 1U Solid Filler             | U25 | U25 |                             | U25 |
| U24 | 1U Solid Filler             | U24 | U24 |                             | U24 |
| U23 | 1U Solid Filler             | U23 | U23 |                             | U23 |
| U22 | 1U Vented Filler            | U22 | U22 | 36-Port IB Switch           | U22 |
| U21 | 1U Vented Filler            | U21 | U21 | Cisco 4948                  | U21 |
| U20 | 1U Vented Filler            | U20 | U20 | 36-Port IB Switch           | U20 |
| U19 | Oracle Database Server      | U19 | U19 | Oracle Database Server      | U19 |
| U18 | Oracle Database Server      | U18 | U18 | Oracle Database Server      | U18 |
| U17 | Oracle Database Server      | U17 | U17 | Oracle Database Server      | U17 |
| U16 | Oracle Database Server      | U16 | U16 | Oracle Database Server      | U16 |
| U15 | Oracle Exadata storage cell | U15 | U15 | Oracle Exadata storage cell | U15 |
| U14 |                             | U14 | U14 | orabio Exaduta otorago con  | U14 |
| U13 | Oracle Exadata storage cell | U13 | U13 | Oracle Exadata storage cell | U13 |
| U12 | <b>_</b>                    | U12 | U12 | <b></b>                     | U12 |
| U11 | Oracle Exadata storage cell | U11 | U11 | Oracle Exadata storage cell | U11 |
| U10 |                             | U10 | U10 |                             | U10 |
| U9  | Oracle Exadata storage cell | U9  | U9  | Oracle Exadata storage cell | U9  |
| U8  |                             | U8  | U8  |                             | U8  |
| U7  | Oracle Exadata storage cell | U7  | U7  | Oracle Exadata storage cell | U7  |
| U6  |                             | U6  | U6  |                             | U6  |
| U5  | Oracle Exadata storage cell | U5  | U5  | Oracle Exadata storage cell | U5  |
| U4  |                             | U4  | U4  |                             | U4  |
| U3  | Oracle Exadata storage cell | U3  | U3  | Oracle Exadata storage cell | U3  |
| U2  | •                           | U2  | U2  | Charle Exadula Storage Cell | U2  |
| U1  | 1U Solid Filler             | U1  | U1  |                             | U1  |

#### Figure 7-2 Rack Layout for Oracle Exadata Database Machine X4-2 Half Rack

North Ports oriented to the rear

The next diagram shows the front and rear views of Oracle Exadata Database Machine X4-2 Quarter Rack, and Oracle Exadata Database Machine X4-2 Eighth Rack.

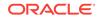

\*

| Figure 7-3  | Rack Layout of Oracle Exadata Database Machine X4-2 Quarter |
|-------------|-------------------------------------------------------------|
| Rack, and C | Dracle Exadata Database Machine X4-2 Eighth Rack            |

|           | Front View                  |           |         | <b>Rear View</b>            |           |
|-----------|-----------------------------|-----------|---------|-----------------------------|-----------|
| U42       |                             | U42       | U42     |                             | U42       |
| U41       | 4U Solid Filler             | U41       | U41     |                             | U41       |
| U40       | 40 3010 1 11161             | U40       | U40     |                             | U40       |
| U39       |                             | U39       | U39     |                             | U39       |
| U38       |                             | U38       | U38     |                             | U38       |
| U37       | 4U Solid Filler             | U37       | U37     |                             | U37       |
| U36       |                             | U36       | U36     |                             | U36       |
| U35       |                             | U35       | U35     |                             | U35       |
| U34       | 2U Solid Filler             | U34       | U34     |                             | U34       |
| U33       |                             | U33       | U33     |                             | U33       |
| U32       | 2U Solid Filler             | U32       | U32     |                             | U32       |
| U31       |                             | U31       | U31     |                             | U31       |
| U30       | 2U Solid Filler             | U30       | U30     |                             | U30       |
| U29       |                             | U29       | U29     |                             | U29       |
| U28       | 2U Solid Filler             | U28       | U28     |                             | U28       |
| U27       |                             | U27       | U27     |                             | U27       |
| U26       | 1U Solid Filler             | U26       | U26     |                             | U26       |
| U25       | 1U Solid Filler             | U25       | U25     |                             | U25       |
| U24       | 1U Vented Filler            | U24       | U24     |                             | U24       |
| U23       | 1U Solid Filler             | U23       | U23     |                             | U23       |
| U22       | 1U Vented Filler            | U22       | U22     | 36-Port IB Switch           | U22       |
| U21       | 1U Vented Filler            | U21       | U21     | Cisco 4948                  | U21       |
| U20       | 1U Vented Filler            | U20       | U20     | 36-Port IB Switch           | U20       |
| U19       | 1U Solid Filler             | U19       | U19     |                             | U19       |
| U18       | 1U Solid Filler             | U18       | U18     |                             | U18       |
| U17       | Oracle Database Server      | U17       | U17     | Oracle Database Server      | U17       |
| U16       | Oracle Database Server      | U16       | U16     | Oracle Database Server      | U16       |
| U15       | 2U Solid Filler             | U15       | U15     |                             | U15       |
| U14       |                             | U14       | U14     |                             | U14       |
| U13       | 2U Solid Filler             | U13       | <br>U13 |                             | U13       |
| U12       |                             | U12       | U12     |                             | U12       |
| U11       |                             | U11       | <br>U11 |                             | U11       |
| U10       | 4U Solid Filler             | U10       | U10     |                             | U10       |
| <u>U9</u> |                             | <u>U9</u> | U9      |                             | <u>U9</u> |
| U8        |                             | U8        | U8      |                             | U8        |
| U7        | Oracle Exadata storage cell | U7        | U7      | Oracle Exadata storage cell | U7        |
| U6        |                             | U6        | U6      |                             | U6        |
| U5        | Oracle Exadata storage cell | U5        | U5      | Oracle Exadata storage cell | U5        |
| U4        | -                           | U4        | U4      | -                           | U4        |
| U3        | Oracle Exadata storage cell | U3        | U3      | Oracle Exadata storage cell | U3        |
| U2        | -                           | U2        | U2      | -                           | U2        |
| U1        | 1U Solid Filler             | U1        | U1      |                             | U1        |

Norts oriented to the rear

The next diagram shows the front and rear views of Oracle Exadata Database Machine X4-8 Full Rack.

| Front View Rear                                                          |                                                                                                    |                                                                                 | <b>Rear View</b>                                                                |                                                                                                    |                                                                                 |
|--------------------------------------------------------------------------|----------------------------------------------------------------------------------------------------|---------------------------------------------------------------------------------|---------------------------------------------------------------------------------|----------------------------------------------------------------------------------------------------|---------------------------------------------------------------------------------|
| U42                                                                      | Oracle Exadata storage cell                                                                                                    | U42                                                                             | U42                                                                             | Oracle Exadata storage cell                                                                                                    | U42                                                                             |
| U41                                                                      | Orable Exadula Storage Cell                                                                                                    | U41                                                                             | U41                                                                             | Orable Exadula Storage Cell                                                                                                    | U41                                                                             |
| U40                                                                      | Oracle Exadata storage cell                                                                                                    | U40                                                                             | U40                                                                             | Oracle Exadata storage cell                                                                                                    | U40                                                                             |
| U39                                                                      | orable Exadula storage con                                                                                                    | U39                                                                             | U39                                                                             | Crucio Exuada cicrago com                                                                                                    | U39                                                                             |
| U38                                                                      | Oracle Exadata storage cell                                                                                                    | U38                                                                             | U38                                                                             | Oracle Exadata storage cell                                                                                                    | U38                                                                             |
| U37                                                                      |                                                                                                    | U37                                                                             | U37                                                                             | , , , , , , , , , , , , , , , , , , ,                                                                                                    | U37                                                                             |
| U36                                                                      | Oracle Exadata storage cell                                                                                                    | U36                                                                             | U36                                                                             | Oracle Exadata storage cell                                                                                                    | U36                                                                             |
| U35                                                                      |                                                                                                    | U35                                                                             | U35                                                                             |                                                                                                    | U35                                                                             |
| U34                                                                      | Oracle Exadata storage cell                                                                                                    | U34                                                                             | U34                                                                             | Oracle Exadata storage cell                                                                                                    | U34                                                                             |
| U33                                                                      |                                                                                                    | U33                                                                             | U33                                                                             |                                                                                                    | U33                                                                             |
| U32<br>U31                                                               | Oracle Exadata storage cell                                                                                                    | U32<br>U31                                                                      | U32<br>U31                                                                      | Oracle Exadata storage cell                                                                                                    | U32<br>U31                                                                      |
| U30                                                                      |                                                                                                    | U30                                                                             | U30                                                                             |                                                                                                    | U30                                                                             |
| U30<br>U29                                                               | Oracle Exadata storage cell                                                                                                    | U30<br>U29                                                                      | U30<br>U29                                                                      | Oracle Exadata storage cell                                                                                                    | U30<br>U29                                                                      |
| U29                                                                      |                                                                                                    | U29<br>U28                                                                      | U28                                                                             |                                                                                                    | U29<br>U28                                                                      |
| U28                                                                      |                                                                                                    | U27                                                                             | U27                                                                             | 4                                                                                                    | U27                                                                             |
| U26                                                                      | Oracle Database Server                                                                                                    | U26                                                                             | U26                                                                             | Oracle Database Server                                                                                                    | U26                                                                             |
| U25                                                                      |                                                                                                    | U25                                                                             | U25                                                                             | 1                                                                                                    | U25                                                                             |
| U24                                                                      |                                                                                                    | U24                                                                             | U24                                                                             | 1                                                                                                    | U24                                                                             |
| U23                                                                      | 1U Vented Filler                                                                                                    | U23                                                                             | U23                                                                             | 36-port IB switch                                                                                                    | U23                                                                             |
| U22                                                                      | 1U Vented Filler                                                                                                    | U22                                                                             | U22                                                                             | Cisco 4948                                                                                                    | U22                                                                             |
| U21                                                                      | 1U Vented Filler                                                                                                    | U21                                                                             | U21                                                                             | 36-port IB switch                                                                                                    | U21                                                                             |
| U20                                                                      |                                                                                                    | U20                                                                             | U20                                                                             |                                                                                                    | U20                                                                             |
| U19                                                                      |                                                                                                    | U19                                                                             | U19                                                                             | 1                                                                                                    | U19                                                                             |
| U18                                                                      | Oracle Database Server                                                                                                    | U18                                                                             | U18                                                                             | Oracle Database Server                                                                                                    | U18                                                                             |
| U17                                                                      |                                                                                                    | U17                                                                             | U17                                                                             |                                                                                                    | U17                                                                             |
| U16                                                                      |                                                                                                    | U16                                                                             | U16                                                                             |                                                                                                    | U16                                                                             |
| U15                                                                      | One de Frederic de la company de la                                                                                                    |                                                                                 | U15                                                                             |                                                                                                    |                                                                                 |
|                                                                          | I Oracle Exadata storade cell                                                                                                    | U15                                                                             |                                                                                 | Oracle Exadata storage cell                                                                                                    | U15                                                                             |
| U14                                                                      | Oracle Exadata storage cell                                                                                                    | U14                                                                             | U14                                                                             | Oracle Exadata storage cell                                                                                                    | U14                                                                             |
| U13                                                                      |                                                                                                    | U14<br>U13                                                                      | U14<br>U13                                                                      |                                                                                                    | U14<br>U13                                                                      |
| U13<br>U12                                                               | Oracle Exadata storage cell<br>Oracle Exadata storage cell                                                                                              | U14<br>U13<br>U12                                                               | U14<br>U13<br>U12                                                               | Oracle Exadata storage cell Oracle Exadata storage cell                                                                                                    | U14<br>U13<br>U12                                                               |
| U13<br>U12<br>U11                                                        |                                                                                                    | U14<br>U13<br>U12<br>U11                                                        | U14<br>U13<br>U12<br>U11                                                        |                                                                                                    | U14<br>U13<br>U12<br>U11                                                        |
| U13<br>U12<br>U11<br>U10                                                 | Oracle Exadata storage cell                                                                                                    | U14<br>U13<br>U12<br>U11<br>U11<br>U10                                          | U14<br>U13<br>U12<br>U11<br>U10                                                 | Oracle Exadata storage cell                                                                                                    | U14<br>U13<br>U12<br>U11<br>U11<br>U10                                          |
| U13<br>U12<br>U11<br>U10<br>U9                                           | Oracle Exadata storage cell                                                                                                    | U14<br>U13<br>U12<br>U11<br>U10<br>U9                                           | U14<br>U13<br>U12<br>U11<br>U10<br>U9                                           | Oracle Exadata storage cell                                                                                                    | U14<br>U13<br>U12<br>U11<br>U10<br>U9                                           |
| U13<br>U12<br>U11<br>U10<br>U9<br>U8                                     | Oracle Exadata storage cell<br>Oracle Exadata storage cell                                                                                              | U14<br>U13<br>U12<br>U11<br>U10<br>U9<br>U8                                     | U14<br>U13<br>U12<br>U11<br>U10<br>U9<br>U8                                     | Oracle Exadata storage cell     Oracle Exadata storage cell                                                                                                 | U14<br>U13<br>U12<br>U11<br>U10<br>U9<br>U8                                     |
| U13<br>U12<br>U11<br>U10<br>U9<br>U8<br>U7                               | Oracle Exadata storage cell<br>Oracle Exadata storage cell                                                                                              | U14<br>U13<br>U12<br>U11<br>U10<br>U9<br>U8<br>U7                               | U14<br>U13<br>U12<br>U11<br>U10<br>U9<br>U8<br>U7                               | Oracle Exadata storage cell     Oracle Exadata storage cell                                                                                                 | U14<br>U13<br>U12<br>U11<br>U10<br>U9<br>U8<br>U7                               |
| U13<br>U12<br>U11<br>U10<br>U9<br>U8<br>U7<br>U6                         | Oracle Exadata storage cell<br>Oracle Exadata storage cell<br>Oracle Exadata storage cell<br>Oracle Exadata storage cell                                | U14<br>U13<br>U12<br>U11<br>U10<br>U9<br>U8<br>U7<br>U6                         | U14<br>U13<br>U12<br>U11<br>U10<br>U9<br>U8<br>U7<br>U6                         | Oracle Exadata storage cell     Oracle Exadata storage cell     Oracle Exadata storage cell     Oracle Exadata storage cell                                 | U14<br>U13<br>U12<br>U11<br>U10<br>U9<br>U8<br>U7<br>U6                         |
| U13<br>U12<br>U11<br>U10<br>U9<br>U8<br>U7<br>U6<br>U5                   | Oracle Exadata storage cell<br>Oracle Exadata storage cell<br>Oracle Exadata storage cell                                                               | U14<br>U13<br>U12<br>U11<br>U10<br>U9<br>U8<br>U7<br>U6<br>U5                   | U14<br>U13<br>U12<br>U11<br>U10<br>U9<br>U8<br>U7<br>U6<br>U5                   | Oracle Exadata storage cell     Oracle Exadata storage cell     Oracle Exadata storage cell                                                                 | U14<br>U13<br>U12<br>U11<br>U10<br>U9<br>U8<br>U7<br>U6<br>U5                   |
| U13<br>U12<br>U11<br>U10<br>U9<br>U8<br>U7<br>U6<br>U5<br>U5<br>U4       | Oracle Exadata storage cell<br>Oracle Exadata storage cell<br>Oracle Exadata storage cell<br>Oracle Exadata storage cell<br>Oracle Exadata storage cell | U14<br>U13<br>U12<br>U11<br>U10<br>U9<br>U8<br>U7<br>U6<br>U5<br>U4             | U14<br>U13<br>U12<br>U11<br>U10<br>U9<br>U8<br>U7<br>U6<br>U5<br>U4             | Oracle Exadata storage cell     Oracle Exadata storage cell     Oracle Exadata storage cell     Oracle Exadata storage cell     Oracle Exadata storage cell | U14<br>U13<br>U12<br>U11<br>U10<br>U9<br>U8<br>U7<br>U6<br>U5<br>U4             |
| U13<br>U12<br>U11<br>U10<br>U9<br>U8<br>U7<br>U6<br>U5<br>U5<br>U4<br>U3 | Oracle Exadata storage cell<br>Oracle Exadata storage cell<br>Oracle Exadata storage cell<br>Oracle Exadata storage cell                                | U14<br>U13<br>U12<br>U11<br>U10<br>U9<br>U8<br>U7<br>U6<br>U5<br>U5<br>U4<br>U3 | U14<br>U13<br>U12<br>U11<br>U10<br>U9<br>U8<br>U7<br>U6<br>U5<br>U5<br>U4<br>U3 | Oracle Exadata storage cell     Oracle Exadata storage cell     Oracle Exadata storage cell     Oracle Exadata storage cell                                 | U14<br>U13<br>U12<br>U11<br>U10<br>U9<br>U8<br>U7<br>U6<br>U5<br>U5<br>U4<br>U3 |
| U13<br>U12<br>U11<br>U10<br>U9<br>U8<br>U7<br>U6<br>U5<br>U5<br>U4       | Oracle Exadata storage cell<br>Oracle Exadata storage cell<br>Oracle Exadata storage cell<br>Oracle Exadata storage cell<br>Oracle Exadata storage cell | U14<br>U13<br>U12<br>U11<br>U10<br>U9<br>U8<br>U7<br>U6<br>U5<br>U4             | U14<br>U13<br>U12<br>U11<br>U10<br>U9<br>U8<br>U7<br>U6<br>U5<br>U4             | Oracle Exadata storage cell     Oracle Exadata storage cell     Oracle Exadata storage cell     Oracle Exadata storage cell     Oracle Exadata storage cell | U14<br>U13<br>U12<br>U11<br>U10<br>U9<br>U8<br>U7<br>U6<br>U5<br>U5<br>U4       |

#### Figure 7-4 Rack Layout of Oracle Exadata Database Machine X4-8 Full Rack

\* Ports oriented to the rear

### 7.1 Sun Integrated Lights Out Manager Cabling Tables

This section contains the tables for the Sun Integrated Lights Out Manager (ILOM) network cabling. The ILOM port on the servers is labeled NET MGT, and connects to the Gigabit Ethernet port located in rack unit 21 on Oracle Exadata Database Machine X4-2 racks. The ILOM port connects to the Gigabit Ethernet port located in rack unit 22 on Oracle Exadata Database Machine X4-8 Full Rack racks.

The following tables are in this section:

- Table 7-1
- Table 7-2

ORACLE

- Table 7-3
- Table 7-4

Table 7-1 shows the cable connections from the servers to the ILOM switch in Oracle Exadata Database Machine X4-2 Full Rack:

| From Rack Unit | Type of Equipment      | Gigabit Ethernet Port |
|----------------|------------------------|-----------------------|
| U39            | Exadata Storage Server | 2                     |
| U37            | Exadata Storage Server | 4                     |
| U35            | Exadata Storage Server | 6                     |
| U33            | Exadata Storage Server | 8                     |
| U31            | Exadata Storage Server | 10                    |
| U29            | Exadata Storage Server | 12                    |
| U27            | Exadata Storage Server | 14                    |
| U26            | Database server        | 16                    |
| U25            | Database server        | 18                    |
| U24            | Database server        | 20                    |
| U23            | Database server        | 22                    |
| U19            | Database server        | 24                    |
| U18            | Database server        | 26                    |
| U17            | Database server        | 28                    |
| U16            | Database server        | 30                    |
| U14            | Exadata Storage Server | 32                    |
| U12            | Exadata Storage Server | 34                    |
| U10            | Exadata Storage Server | 36                    |
| U8             | Exadata Storage Server | 38                    |
| U6             | Exadata Storage Server | 40                    |
| U4             | Exadata Storage Server | 42                    |
| U2             | Exadata Storage Server | 44                    |

 Table 7-1
 ILOM Cabling for Oracle Exadata Database Machine X4-2 Full Rack

Table 7-2 shows the cable connections from the servers to the ILOM switch in Oracle Exadata Database Machine X4-2 Half Rack:

| Table 7-2 | ILOM Cabling for Oracle | e Exadata Database | Machine X4-2 Half Rack |
|-----------|-------------------------|--------------------|------------------------|
|-----------|-------------------------|--------------------|------------------------|

| From Rack Unit | Type of Equipment      | Gigabit Ethernet Port |
|----------------|------------------------|-----------------------|
| U19            | Database server        | 24                    |
| U18            | Database server        | 26                    |
| U17            | Database server        | 28                    |
| U16            | Database server        | 30                    |
| U14            | Exadata Storage Server | 32                    |

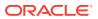

| From Rack Unit | Type of Equipment      | Gigabit Ethernet Port |
|----------------|------------------------|-----------------------|
| U12            | Exadata Storage Server | 34                    |
| U10            | Exadata Storage Server | 36                    |
| U8             | Exadata Storage Server | 38                    |
| U6             | Exadata Storage Server | 40                    |
| U4             | Exadata Storage Server | 42                    |
| U2             | Exadata Storage Server | 44                    |

Table 7-3 shows the cable connections from the servers to the ILOM switch in Oracle Exadata Database Machine X4-2 Quarter Rack:

## Table 7-3 ILOM Cabling for Oracle Exadata Database Machine X4-2 Quarter Rack

| From Rack Unit | Type of Equipment      | Gigabit Ethernet Port |
|----------------|------------------------|-----------------------|
| U17            | Database server        | 28                    |
| U16            | Database server        | 30                    |
| U6             | Exadata Storage Server | 40                    |
| U4             | Exadata Storage Server | 42                    |
| U2             | Exadata Storage Server | 44                    |

 Table 7-4 shows the cable connections from the servers to the ILOM switch in Oracle

 Exadata Database Machine X4-8 Full Rack:

| Table 7-4 | ILOM Cabling for Oracle Exadata Database Machine X4-8 Full Rack |
|-----------|-----------------------------------------------------------------|
|-----------|-----------------------------------------------------------------|

| From Rack Unit | Type of Equipment      | Gigabit Ethernet Port |
|----------------|------------------------|-----------------------|
| U41            | Exadata Storage Server | 2                     |
| U39            | Exadata Storage Server | 4                     |
| U37            | Exadata Storage Server | 6                     |
| U35            | Exadata Storage Server | 8                     |
| U33            | Exadata Storage Server | 10                    |
| U31            | Exadata Storage Server | 12                    |
| U29            | Exadata Storage Server | 14                    |
| U24            | Database server        | 16                    |
| U16            | Database server        | 18                    |
| U14            | Exadata Storage Server | 20                    |
| U12            | Exadata Storage Server | 22                    |
| U10            | Exadata Storage Server | 24                    |
| U8             | Exadata Storage Server | 26                    |

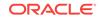

| From Rack Unit | Type of Equipment      | Gigabit Ethernet Port |
|----------------|------------------------|-----------------------|
| U6             | Exadata Storage Server | 28                    |
| U4             | Exadata Storage Server | 30                    |
| U2             | Exadata Storage Server | 32                    |

Table 7-4(Cont.) ILOM Cabling for Oracle Exadata Database Machine X4-8 FullRack

### 7.2 Administrative Gigabit Ethernet Port Cabling Tables

This section contains the tables for the administrative Gigabit Ethernet network cabling. The Gigabit Ethernet switch is located in rack unit 21 on Oracle Exadata Database Machine X4-2 racks.

The following tables are in this section:

- Table 7-5
- Table 7-6
- Table 7-7
- Table 7-8

Table 7-5 shows the cable connections from the servers to the Gigabit Ethernet switch in Oracle Exadata Database Machine X4-2 Full Rack:

| Table 7-5 | Gigabit Ethernet Cabling for Oracle Exadata Database Machine X4-2 |
|-----------|-------------------------------------------------------------------|
| Full Rack |                                                                   |

| From Rack Unit | Type of Equipment                             | Gigabit Ethernet Port |
|----------------|-----------------------------------------------|-----------------------|
| U39            | Exadata Storage Server                        | 1                     |
| U37            | Exadata Storage Server                        | 3                     |
| U35            | Exadata Storage Server                        | 5                     |
| U33            | Exadata Storage Server                        | 7                     |
| U31            | Exadata Storage Server                        | 9                     |
| U29            | Exadata Storage Server                        | 11                    |
| U27            | Exadata Storage Server                        | 13                    |
| U26            | Database server                               | 15                    |
| U25            | Database server                               | 17                    |
| U24            | Database server                               | 19                    |
| U23            | Database server                               | 21                    |
| U22            | Sun Datacenter InfiniBand<br>Switch 36 switch | 45                    |
| U20            | Sun Datacenter InfiniBand<br>Switch 36 switch | 46                    |
| U19            | Database server                               | 23                    |
| U18            | Database server                               | 25                    |

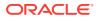

| From Rack Unit | Type of Equipment                                                                                                    | Gigabit Ethernet Port |
|----------------|----------------------------------------------------------------------------------------------------|-----------------------|
| U17            | Database server                                                                                                    | 27                    |
| U16            | Database server                                                                                                    | 29                    |
| U14            | Exadata Storage Server                                                                                                    | 31                    |
| U12            | Exadata Storage Server                                                                                                    | 33                    |
| U10            | Exadata Storage Server                                                                                                    | 35                    |
| U8             | Exadata Storage Server                                                                                                    | 37                    |
| U6             | Exadata Storage Server                                                                                                    | 39                    |
| U4             | Exadata Storage Server                                                                                                    | 41                    |
| U2             | Exadata Storage Server                                                                                                    | 43                    |
| U1             | Sun Datacenter InfiniBand<br>Switch 36 switch                                                                                                    | 47                    |
|                | Note that the spine switch is<br>no longer included by default<br>on Exadata X4-2 and newer<br>models, but port 47 is still<br>reserved on Cisco 4948 for<br>the spine InfiniBand switch. |                       |

### Table 7-5 (Cont.) Gigabit Ethernet Cabling for Oracle Exadata DatabaseMachine X4-2 Full Rack

Table 7-6 shows the cable connections from the servers to the Gigabit Ethernet switch in Oracle Exadata Database Machine X4-2 Half Rack:

# Table 7-6Gigabit Ethernet Cabling for Oracle Exadata Database Machine X4-2Half Rack

| From Rack Unit | Type of Equipment                             | Gigabit Ethernet Port |  |
|----------------|-----------------------------------------------|-----------------------|--|
| U22            | Sun Datacenter InfiniBand<br>Switch 36 switch | 45                    |  |
| U20            | Sun Datacenter InfiniBand<br>Switch 36 switch | 46                    |  |
| U19            | Database server                               | 23                    |  |
| U18            | Database server                               | 25                    |  |
| U17            | Database server                               | 27                    |  |
| U16            | Database server                               | 29                    |  |
| U14            | Exadata Storage Server                        | 31                    |  |
| U12            | Exadata Storage Server                        | 33                    |  |
| U10            | Exadata Storage Server                        | 35                    |  |
| U8             | Exadata Storage Server                        | 37                    |  |
| U6             | Exadata Storage Server                        | 39                    |  |
| U4             | Exadata Storage Server                        | 41                    |  |
| U2             | Exadata Storage Server                        | 43                    |  |

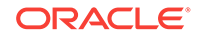

| From Rack Unit | Type of Equipment                                                                                                    | Gigabit Ethernet Port |
|----------------|----------------------------------------------------------------------------------------------------|-----------------------|
| U1             | Sun Datacenter InfiniBand<br>Switch 36 switch                                                                                                    | 47                    |
|                | Note that the spine switch is<br>no longer included by default<br>on Exadata X4-2 and newer<br>models, but port 47 is still<br>reserved on Cisco 4948 for<br>the spine InfiniBand switch. |                       |

## Table 7-6 (Cont.) Gigabit Ethernet Cabling for Oracle Exadata DatabaseMachine X4-2 Half Rack

Table 7-7 shows the cable connections from the servers to the Gigabit Ethernet switch in Oracle Exadata Database Machine X4-2 Quarter Rack:

## Table 7-7Gigabit Ethernet Cabling for Oracle Exadata Database Machine X4-2Quarter Rack

| From Rack Unit | From Rack Unit Type of Equipment                 |    |
|----------------|--------------------------------------------------|----|
| U22            | Sun Datacenter InfiniBand 45<br>Switch 36 switch |    |
| U20            | Sun Datacenter InfiniBand<br>Switch 36 switch    | 46 |
| U17            | Database server                                  | 27 |
| U16            | Database server                                  | 29 |
| U6             | Exadata Storage Server                           | 39 |
| U4             | Exadata Storage Server                           | 41 |
| U2             | Exadata Storage Server                           | 43 |

Table 7-8 shows the cable connections from the servers to the Gigabit Ethernet switch in Oracle Exadata Database Machine X4-8 Full Rack:

## Table 7-8Gigabit Ethernet Cabling for Oracle Exadata Database Machine X4-8Full Rack

| From Rack Unit | Type of Equipment        | Gigabit Ethernet Port |
|----------------|--------------------------|-----------------------|
| U41            | Exadata Storage Server 1 |                       |
| U39            | Exadata Storage Server   | 3                     |
| U37            | Exadata Storage Server   | 5                     |
| U35            | Exadata Storage Server   | 7                     |
| U33            | Exadata Storage Server   | 9                     |
| U31            | Exadata Storage Server   | 11                    |
| U29            | Exadata Storage Server   | 13                    |
| U24            | Database server          | 15                    |

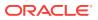

| From Rack Unit | Type of Equipment                      | Gigabit Ethernet Port |
|----------------|----------------------------------------|-----------------------|
| U23            | Sun Datacenter InfiniBand<br>Switch 36 | 33                    |
| U21            | Sun Datacenter InfiniBand<br>Switch 36 | 34                    |
| U16            | Database server                        | 17                    |
| U14            | Exadata Storage Server                 | 19                    |
| U12            | Exadata Storage Server                 | 21                    |
| U10            | Exadata Storage Server                 | 23                    |
| U8             | Exadata Storage Server                 | 25                    |
| U6             | Exadata Storage Server                 | 27                    |
| U4             | Exadata Storage Server                 | 29                    |
| U2             | Exadata Storage Server                 | 31                    |

Table 7-8 (Cont.) Gigabit Ethernet Cabling for Oracle Exadata DatabaseMachine X4-8 Full Rack

### 7.3 Single Phase Power Distribution Unit Cabling Tables

This section contains the tables for single phase cabling from each power distribution unit (PDU) to the power supplies configured in each rack. The cables are terminated to PDU-A on the left, and routed to the right to enter CMA, and are bundled in groups of four.

The following tables are in this section:

- Table 7-9
- Table 7-10
- Table 7-11
- Table 7-12

 Table 7-9 shows the cable connections from the PDUs to the rack units in Oracle

 Exadata Database Machine X4-2 Full Rack.

### Table 7-9Single Phase PDU Cabling for Oracle Exadata Database MachineX4-2 Full Rack

| Rack Unit | PDU-A/PS-00 | PDU-B/PS-01 | Cable Length |
|-----------|-------------|-------------|--------------|
| U39       | G5-6        | G0-0        | 2 meters     |
| U37       | G5-3        | G0-3        | 2 meters     |
| U35       | G5-0        | G0-6        | 2 meters     |
| U33       | G4-6        | G1-0        | 2 meters     |
| U31       | G4-4        | G1-2        | 2 meters     |
| U29       | G4-2        | G1-4        | 2 meters     |
| U27       | G3-6        | G2-0        | 2 meters     |

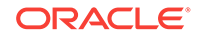

| Rack Unit | PDU-A/PS-00       | PDU-B/PS-01       | Cable Length |
|-----------|-------------------|-------------------|--------------|
| U26       | G4-0              | G1-6              | 2 meters     |
| U25       | G3-5              | G2-1              | 2 meters     |
| U24       | G3-4              | G2-2              | 2 meters     |
| U23       | G3-3              | G2-3              | 2 meters     |
| U22       | G3-1              | G2-5              | 2 meters     |
| U21       | G3-0 (Cisco PS-2) | G2-6 (Cisco PS-1) | 2 meters     |
| U20       | G2-4              | G3-2              | 2 meters     |
| U19       | G2-3              | G3-3              | 2 meters     |
| U18       | G2-2              | G3-4              | 2 meters     |
| U17       | G2-1              | G3-5              | 2 meters     |
| U16       | G1-6              | G4-0              | 2 meters     |
| U14       | G2-0              | G3-6              | 2 meters     |
| U12       | G1-4              | G4-2              | 2 meters     |
| U10       | G1-2              | G4-4              | 2 meters     |
| U8        | G1-0              | G4-6              | 2 meters     |
| U6        | G0-6              | G5-0              | 2 meters     |
| U4        | G0-4              | G5-2              | 2 meters     |
| U2        | G0-2              | G5-4              | 2 meters     |

Table 7-9 (Cont.) Single Phase PDU Cabling for Oracle Exadata DatabaseMachine X4-2 Full Rack

Table 7-10 shows the cable connections from the PDUs to the rack units in Oracle Exadata Database Machine X4-2 Half Rack.

| Table 7-10   | Single Phase PDU Cabling for Oracle Exadata Database Machine |
|--------------|--------------------------------------------------------------|
| X4-2 Half Ra | ack                                                          |

| Rack Unit | PDU-A/PS-00       | PDU-B/PS-01       | Cable Length |
|-----------|-------------------|-------------------|--------------|
| U22       | G3-1              | G2-5              | 2 meters     |
| U21       | G3-0 (Cisco PS-2) | G2-6 (Cisco PS-1) | 2 meters     |
| U20       | G2-4              | G3-2              | 2 meters     |
| U19       | G2-3              | G3-3              | 2 meters     |
| U18       | G2-2              | G3-4              | 2 meters     |
| U17       | G2-1              | G3-5              | 2 meters     |
| U16       | G1-6              | G4-0              | 2 meters     |
| U14       | G2-0              | G3-6              | 2 meters     |
| U12       | G1-4              | G4-2              | 2 meters     |
| U10       | G1-2              | G4-4              | 2 meters     |
| U8        | G1-0              | G4-6              | 2 meters     |
| U6        | G0-6              | G5-0              | 2 meters     |

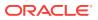

| Rack Unit | PDU-A/PS-00 | PDU-B/PS-01 | Cable Length |
|-----------|-------------|-------------|--------------|
| U4        | G0-4        | G5-2        | 2 meters     |
| U2        | G0-2        | G5-4        | 2 meters     |

### Table 7-10 (Cont.) Single Phase PDU Cabling for Oracle Exadata DatabaseMachine X4-2 Half Rack

 Table 7-11 shows the cable connections from the PDUs to the rack units in Oracle

 Exadata Database Machine X4-2 Quarter Rack.

### Table 7-11Single Phase PDU Cabling for Oracle Exadata Database MachineX4-2 Quarter Rack

| Rack Unit | PDU-A/PS-00       | PDU-B/PS-01       | Cable Length |
|-----------|-------------------|-------------------|--------------|
| U22       | G3-1              | G2-5              | 2 meters     |
| U21       | G3-0 (Cisco PS-2) | G2-6 (Cisco PS-1) | 2 meters     |
| U20       | G2-4              | G3-2              | 2 meters     |
| U17       | G2-1              | G3-5              | 2 meters     |
| U16       | G1-6              | G4-0              | 2 meters     |
| U6        | G0-6              | G5-0              | 2 meters     |
| U4        | G0-4              | G5-2              | 2 meters     |
| U2        | G0-2              | G5-4              | 2 meters     |

 Table 7-12 shows the cable connections from the PDUs to the rack units in Oracle

 Exadata Database Machine X4-8 Full Rack.

## Table 7-12Single Phase PDU Cabling for Oracle Exadata Database MachineX4-8 Full Rack

| Rack Unit | PDU-A/PS-00      | PDU-B/PS-01      | Cable Length |
|-----------|------------------|------------------|--------------|
| U41       | G5-6             | G0-0             | 2 meters     |
| U39       | G5-4             | G0-2             | 2 meters     |
| U37       | G5-2             | G0-4             | 2 meters     |
| U35       | G5-0             | G0-6             | 2 meters     |
| U33       | G4-6             | G1-0             | 2 meters     |
| U31       | G4-3             | G1-3             | 2 meters     |
| U29       | G3-6             | G2-0             | 2 meters     |
| U24       | G4-7 (C19) (ACO) | G1-7 (C19) (AC1) | 1 meter      |
| U24       | G2-7 (C19) (AC2) | G3-7 (C19) (AC3) | 1 meter      |
| U23       | G3-1             | G2-5             | 2 meters     |
| U22       | G2-6 (PS-2)      | G3-0 (PS-1)      | 2 meters     |
| U21       | G3-0             | G2-6             | 2 meters     |
| U16       | G3-7 (C19) (AC0) | G2-7 (C19) (AC1) | 1 meter      |

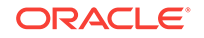

| Rack Unit | PDU-A/PS-00      | PDU-B/PS-01      | Cable Length |
|-----------|------------------|------------------|--------------|
| U16       | G1-7 (C19) (AC2) | G4-7 (C19) (AC3) | 1 meter      |
| U14       | G2-0             | G3-6             | 2 meters     |
| U12       | G1-3             | G4-3             | 2 meters     |
| U10       | G1-0             | G4-6             | 2 meters     |
| U8        | G0-6             | G5-0             | 2 meters     |
| U6        | G0-4             | G5-2             | 2 meters     |
| U4        | G0-3             | G5-3             | 2 meters     |
| U2        | G0-1             | G5-5             | 2 meters     |
| U1        | G0-0             | G5-6             | 2 meters     |

Table 7-12 (Cont.) Single Phase PDU Cabling for Oracle Exadata DatabaseMachine X4-8 Full Rack

### 7.4 Three Phase Power Distribution Unit Cabling Tables

This section contains the tables for three phase cabling from each power distribution unit (PDU) to the power supplies configured in each rack. The cables are terminated to PDU-A on the left, and routed to the right to enter CMA, and are bundled in groups of four.

The following tables are in this section:

- Table 7-13
- Table 7-14
- Table 7-15
- Table 7-16

Table 7-13 shows the cable connections from the PDUs to the rack units in OracleExadata Database Machine X4-2 Full Rack.

| Table 7-13   | Three Phase PDU Cabling for Oracle Exadata Database Machine |
|--------------|-------------------------------------------------------------|
| X4-2 Full Ra | nck                                                         |

| Rack Unit | PDU-A/PS-00 | PDU-B/PS-01 | Cable Length |
|-----------|-------------|-------------|--------------|
| U39       | G5-6        | G2-0        | 2 meters     |
| U37       | G5-3        | G2-3        | 2 meters     |
| U35       | G5-0        | G2-6        | 2 meters     |
| U33       | G4-6        | G1-0        | 2 meters     |
| U31       | G4-4        | G1-2        | 2 meters     |
| U29       | G4-2        | G1-4        | 2 meters     |
| U27       | G3-6        | G0-0        | 2 meters     |
| U26       | G4-0        | G1-6        | 2 meters     |
| U25       | G3-5        | G0-1        | 2 meters     |

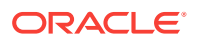

| Rack Unit | PDU-A/PS-00 | PDU-B/PS-01 | Cable Length |
|-----------|-------------|-------------|--------------|
| U24       | G3-4        | G0-2        | 2 meters     |
| U23       | G3-3        | G0-3        | 2 meters     |
| U22       | G3-1        | G0-5        | 2 meter      |
| U21       | G3-0        | G0-6        | 2 meters     |
| U20       | G2-4        | G5-2        | 2 meters     |
| U19       | G2-3        | G5-3        | 2 meters     |
| U18       | G2-2        | G5-4        | 2 meters     |
| U17       | G2-1        | G5-5        | 2 meters     |
| U16       | G1-6        | G4-0        | 2 meters     |
| U14       | G2-0        | G5-6        | 2 meters     |
| U12       | G1-4        | G4-2        | 2 meters     |
| U10       | G1-2        | G4-4        | 2 meters     |
| U8        | G1-0        | G4-6        | 2 meters     |
| U6        | G0-6        | G3-0        | 2 meters     |
| U4        | G0-4        | G3-2        | 2 meters     |
| U2        | G0-2        | G3-4        | 2 meters     |

| Table 7-13  | (Cont.) Three Phase PDU Cabling for Oracle Exadata Database |
|-------------|-------------------------------------------------------------|
| Machine X4- | 2 Full Rack                                                 |

Table 7-14 shows the cable connections from the PDUs to the rack units in Oracle Exadata Database Machine X4-2 Half Rack.

| Table 7-14   | Three Phase PDU Cabling for Oracle Exadata Database Machine |
|--------------|-------------------------------------------------------------|
| X4-2 Half Ra | ack                                                         |

| Rack Unit | PDU-A/PS-00 | PDU-B/PS-01 | Cable Length |
|-----------|-------------|-------------|--------------|
| U22       | G3-1        | G0-5        | 2 meter      |
| U21       | G3-0        | G0-6        | 2 meters     |
| U20       | G2-4        | G5-2        | 2 meters     |
| U19       | G2-3        | G5-3        | 2 meters     |
| U18       | G2-2        | G5-4        | 2 meters     |
| U17       | G2-1        | G5-5        | 2 meters     |
| U16       | G1-6        | G4-0        | 2 meters     |
| U14       | G2-0        | G5-6        | 2 meters     |
| U12       | G1-4        | G4-2        | 2 meters     |
| U10       | G1-2        | G4-4        | 2 meters     |
| U8        | G1-0        | G4-6        | 2 meters     |
| U6        | G0-6        | G3-0        | 2 meters     |
| U4        | G0-4        | G3-2        | 2 meters     |
| U2        | G0-2        | G3-4        | 2 meters     |

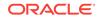

Table 7-15 shows the cable connections from the PDUs to the rack units in OracleExadata Database Machine X4-2 Quarter Rack.

| Rack Unit | PDU-A/PS-00 | PDU-B/PS-01 | Cable Length |
|-----------|-------------|-------------|--------------|
| U22       | G3-1        | G0-5        | 2 meter      |
| U21       | G3-0        | G0-6        | 2 meters     |
| U20       | G2-4        | G5-2        | 2 meters     |
| U17       | G2-1        | G5-5        | 2 meters     |
| U16       | G1-6        | G4-0        | 2 meters     |
| U6        | G0-6        | G3-0        | 2 meters     |
| U4        | G0-4        | G3-2        | 2 meters     |
| U2        | G0-2        | G3-4        | 2 meters     |

Table 7-15Three Phase PDU Cabling for Oracle Exadata Database MachineX4-2 Quarter Rack

Table 7-16 shows the cable connections from the PDUs to the rack units in Oracle Exadata Database Machine X4-8 Full Rack.

| Table 7-16   | Three Phase PDU Cabling for Oracle Exadata Database Machine |
|--------------|-------------------------------------------------------------|
| X4-8 Full Ra | ick                                                         |

| Rack Unit | PDU-A/PS-00       | PDU-B/PS-01       | Cable Length |
|-----------|-------------------|-------------------|--------------|
| U41       | G5-5              | G2-1              | 2 meters     |
| U39       | G5-4              | G2-2              | 2 meters     |
| U37       | G5-2              | G2-4              | 2 meters     |
| U35       | G5-1              | G2-5              | 2 meters     |
| U33       | G5-0              | G2-6              | 2 meters     |
| U31       | G4-6              | G1-0              | 2 meters     |
| U29       | G4-4              | G1-2              | 2 meters     |
| U24       | AC0 to G4-7 (C19) | AC1 to G1-7 (C19) | 1 meter      |
| U24       | AC2 to G3-7 (C19) | AC3 to G0-7 (C19) | 1 meter      |
| U23       | G3-1              | G0-5              | 2 meters     |
| U22       | G3-0              | G0-6              | 2 meters     |
| U21       | G2-5              | G5-1              | 2 meters     |
| U16       | AC0 to G1-7 (C19) | AC1 to G4-7 (C19) | 1 meter      |
| U16       | AC2 to G2-7 (C19) | AC3 to G5-7 (C19) | 1 meter      |
| U14       | G1-3              | G4-3              | 2 meters     |
| U12       | G1-0              | G4-6              | 2 meters     |
| U10       | G0-6              | G3-0              | 2 meters     |
| U8        | G0-5              | G3-1              | 2 meters     |
| U6        | G0-4              | G3-2              | 2 meters     |
| U4        | G0-2              | G3-4              | 2 meters     |

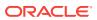

| Rack Unit | PDU-A/PS-00 | PDU-B/PS-01 | Cable Length |
|-----------|-------------|-------------|--------------|
| U2        | G0-1        | G3-5        | 2 meters     |
| U1        | G0-0        | G3-6        | 2 meters     |

## Table 7-16 (Cont.) Three Phase PDU Cabling for Oracle Exadata DatabaseMachine X4-8 Full Rack

### 7.5 InfiniBand Network Cabling Tables

This topic contains the tables for the InfiniBand network cabling for Oracle Exadata Database Machine X4 racks.

In Oracle Exadata Database Machine X4-2, the Sun Datacenter InfiniBand Switch 36 switches are located in rack slots 20 and 22. In Oracle Exadata Database Machine X4-8, the Sun Datacenter InfiniBand Switch 36 switches are located in rack units 21 and 23. If present, the optional spine switch is located in rack unit 1.

The following tables are in this section:

- Table 7-17 InfiniBand Network Cabling for Oracle Exadata Database Machine X4-2 Full Rack
- Table 7-18 InfiniBand Network Cabling for Oracle Exadata Database Machine X4-2 Half Rack
- Table 7-19 InfiniBand Network Cabling for Oracle Exadata Database Machine X4-2 Quarter Rack and Oracle Exadata Database Machine X4-2 Eighth Rack
- Table 7-20 InfiniBand Network Cabling for Oracle Exadata Database Machine X4-8 Full Rack

The following table lists the location, ports and cables for the InfiniBand connections for Oracle Exadata Database Machine X4-2 Full Rack.

| Table 7-17   | InfiniBand Network Cabling for Oracle Exadata Database Machine |
|--------------|----------------------------------------------------------------|
| X4-2 Full Ra | ack                                                            |

| From<br>InfiniBand<br>Switch Rack<br>Unit | Port | To Rack Unit | Type of<br>Equipment                   | Port       | Cable<br>Description               |
|-------------------------------------------|------|--------------|----------------------------------------|------------|------------------------------------|
| U22                                       | 0A   | U39          | Oracle<br>Exadata<br>Storage<br>Server | PCle 3, P1 | 3 meter QDR<br>InfiniBand<br>cable |
| U22                                       | 0B   | U37          | Oracle<br>Exadata<br>Storage<br>Server | PCle 3, P1 | 3 meter QDR<br>InfiniBand<br>cable |
| U22                                       | 1A   | U35          | Oracle<br>Exadata<br>Storage<br>Server | PCle 3, P1 | 3 meter QDR<br>InfiniBand<br>cable |

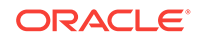

| From<br>InfiniBand<br>Switch Rack<br>Unit | Port | To Rack Unit | Type of<br>Equipment                    | Port       | Cable<br>Description               |
|-------------------------------------------|------|--------------|-----------------------------------------|------------|------------------------------------|
| U22                                       | 1B   | U33          | Oracle<br>Exadata<br>Storage<br>Server  | PCle 3, P1 | 3 meter QDR<br>InfiniBand<br>cable |
| U22                                       | 2A   | U31          | Oracle<br>Exadata<br>Storage<br>Server  | PCle 3, P1 | 3 meter QDR<br>InfiniBand<br>cable |
| U22                                       | 2B   | U29          | Oracle<br>Exadata<br>Storage<br>Server  | PCle 3, P1 | 3 meter QDR<br>InfiniBand<br>cable |
| U22                                       | 3В   | U27          | Oracle<br>Exadata<br>Storage<br>Server  | PCle 3, P1 | 3 meter QDR<br>InfiniBand<br>cable |
| U22                                       | 3A   | U26          | Oracle<br>Exadata<br>Database<br>Server | PCle 3, P1 | 2 meter QDR<br>InfiniBand<br>cable |
| U22                                       | 4A   | U25          | Oracle<br>Exadata<br>Database<br>Server | PCle 3, P1 | 2 meter QDR<br>InfiniBand<br>cable |
| U22                                       | 4B   | U24          | Oracle<br>Exadata<br>Database<br>Server | PCle 3, P1 | 2 meter QDR<br>InfiniBand<br>cable |
| U22                                       | 5A   | U23          | Oracle<br>Exadata<br>Database<br>Server | PCle 3, P1 | 2 meter QDR<br>InfiniBand<br>cable |
| U22                                       | 12B  | U19          | Oracle<br>Exadata<br>Database<br>Server | PCle 3, P2 | 2 meter QDR<br>InfiniBand<br>cable |
| U22                                       | 13A  | U18          | Oracle<br>Exadata<br>Database<br>Server | PCle 3, P2 | 2 meter QDR<br>InfiniBand<br>cable |
| U22                                       | 13B  | U17          | Oracle<br>Exadata<br>Database<br>Server | PCle 3, P2 | 2 meter QDR<br>InfiniBand<br>cable |

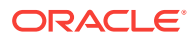

| From<br>InfiniBand<br>Switch Rack<br>Unit | Port | To Rack Unit | Type of<br>Equipment                    | Port       | Cable<br>Description               |
|-------------------------------------------|------|--------------|-----------------------------------------|------------|------------------------------------|
| U22                                       | 14B  | U16          | Oracle<br>Exadata<br>Database<br>Server | PCle 3, P2 | 2 meter QDR<br>InfiniBand<br>cable |
| U22                                       | 14A  | U14          | Oracle<br>Exadata<br>Storage<br>Server  | PCle 3, P2 | 3 meter QDR<br>InfiniBand<br>cable |
| U22                                       | 15A  | U12          | Oracle<br>Exadata<br>Storage<br>Server  | PCle 3, P2 | 3 meter QDR<br>InfiniBand<br>cable |
| U22                                       | 15B  | U10          | Oracle<br>Exadata<br>Storage<br>Server  | PCle 3, P2 | 3 meter QDR<br>InfiniBand<br>cable |
| U22                                       | 16A  | U8           | Oracle<br>Exadata<br>Storage<br>Server  | PCle 3, P2 | 3 meter QDR<br>InfiniBand<br>cable |
| U22                                       | 16B  | U6           | Oracle<br>Exadata<br>Storage<br>Server  | PCle 3, P2 | 3 meter QDR<br>InfiniBand<br>cable |
| U22                                       | 17A  | U4           | Oracle<br>Exadata<br>Storage<br>Server  | PCle 3, P2 | 3 meter QDR<br>InfiniBand<br>cable |
| U22                                       | 17B  | U2           | Oracle<br>Exadata<br>Storage<br>Server  | PCle 3, P2 | 3 meter QDR<br>InfiniBand<br>cable |
| U20                                       | 0A   | U39          | Oracle<br>Exadata<br>Storage<br>Server  | PCle 3, P2 | 3 meter QDR<br>InfiniBand<br>cable |
| U20                                       | ОВ   | U37          | Oracle<br>Exadata<br>Storage<br>Server  | PCle 3, P2 | 3 meter QDR<br>InfiniBand<br>cable |
| U20                                       | 1A   | U35          | Oracle<br>Exadata<br>Storage<br>Server  | PCle 3, P2 | 3 meter QDR<br>InfiniBand<br>cable |

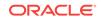

| From<br>InfiniBand<br>Switch Rack<br>Unit | Port | To Rack Unit | Type of<br>Equipment                    | Port       | Cable<br>Description               |
|-------------------------------------------|------|--------------|-----------------------------------------|------------|------------------------------------|
| U20                                       | 1B   | U33          | Oracle<br>Exadata<br>Storage<br>Server  | PCle 3, P2 | 3 meter QDR<br>InfiniBand<br>cable |
| U20                                       | 2A   | U31          | Oracle<br>Exadata<br>Storage<br>Server  | PCle 3, P2 | 3 meter QDR<br>InfiniBand<br>cable |
| U20                                       | 2B   | U29          | Oracle<br>Exadata<br>Storage<br>Server  | PCle 3, P2 | 3 meter QDR<br>InfiniBand<br>cable |
| U20                                       | 3В   | U27          | Oracle<br>Exadata<br>Storage<br>Server  | PCle 3, P2 | 3 meter QDR<br>InfiniBand<br>cable |
| U20                                       | 3A   | U26          | Oracle<br>Exadata<br>Database<br>Server | PCle 3, P2 | 2 meter QDR<br>InfiniBand<br>cable |
| U20                                       | 4A   | U25          | Oracle<br>Exadata<br>Database<br>Server | PCle 3, P2 | 2 meter QDR<br>InfiniBand<br>cable |
| U20                                       | 4B   | U24          | Oracle<br>Exadata<br>Database<br>Server | PCle 3, P2 | 2 meter QDR<br>InfiniBand<br>cable |
| U20                                       | 5A   | U23          | Oracle<br>Exadata<br>Database<br>Server | PCle 3, P2 | 2 meter QDR<br>InfiniBand<br>cable |
| U20                                       | 12B  | U19          | Oracle<br>Exadata<br>Database<br>Server | PCle 3, P1 | 2 meter QDR<br>InfiniBand<br>cable |
| U20                                       | 13A  | U18          | Oracle<br>Exadata<br>Database<br>Server | PCle 3, P1 | 2 meter QDR<br>InfiniBand<br>cable |
| U20                                       | 13B  | U17          | Oracle<br>Exadata<br>Database<br>Server | PCle 3, P1 | 2 meter QDR<br>InfiniBand<br>cable |

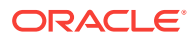

| From<br>InfiniBand<br>Switch Rack<br>Unit | Port | To Rack Unit | Type of<br>Equipment                                   | Port       | Cable<br>Description               |
|-------------------------------------------|------|--------------|--------------------------------------------------------|------------|------------------------------------|
| U20                                       | 14B  | U16          | Oracle<br>Exadata<br>Database<br>Server                | PCle 3, P1 | 2 meter QDR<br>InfiniBand<br>cable |
| U20                                       | 14A  | U14          | Oracle<br>Exadata<br>Storage<br>Server                 | PCle 3, P1 | 2 meter QDR<br>InfiniBand<br>cable |
| U20                                       | 15A  | U12          | Oracle<br>Exadata<br>Storage<br>Server                 | PCle 3, P1 | 3 meter QDR<br>InfiniBand<br>cable |
| U20                                       | 15B  | U10          | Oracle<br>Exadata<br>Storage<br>Server                 | PCle 3, P1 | 3 meter QDR<br>InfiniBand<br>cable |
| U20                                       | 16A  | U8           | Oracle<br>Exadata<br>Storage<br>Server                 | PCle 3, P1 | 3 meter QDR<br>InfiniBand<br>cable |
| U20                                       | 16B  | U6           | Oracle<br>Exadata<br>Storage<br>Server                 | PCle 3, P1 | 3 meter QDR<br>InfiniBand<br>cable |
| U20                                       | 17A  | U4           | Oracle<br>Exadata<br>Storage<br>Server                 | PCle 3, P1 | 3 meter QDR<br>InfiniBand<br>cable |
| U20                                       | 17B  | U2           | Oracle<br>Exadata<br>Storage<br>Server                 | PCle 3, P1 | 3 meter QDR<br>InfiniBand<br>cable |
| U20                                       | 9B   | U22          | Sun<br>Datacenter<br>InfiniBand<br>Switch 36<br>switch | 9A         | 1 meter QDR<br>InfiniBand<br>cable |
| U20                                       | 10B  | U22          | Sun<br>Datacenter<br>InfiniBand<br>Switch 36<br>switch | 10A        | 1 meter QDR<br>InfiniBand<br>cable |

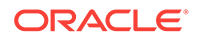

| From<br>InfiniBand<br>Switch Rack<br>Unit             | Port | To Rack Unit | Type of<br>Equipment                                   | Port | Cable<br>Description               |
|-------------------------------------------------------|------|--------------|--------------------------------------------------------|------|------------------------------------|
| U20                                                   | 11B  | U22          | Sun<br>Datacenter<br>InfiniBand<br>Switch 36<br>switch | 11A  | 1 meter QDR<br>InfiniBand<br>cable |
| U20                                                   | 8A   | U22          | Sun<br>Datacenter<br>InfiniBand<br>Switch 36<br>switch | 8A   | 1 meter QDR<br>InfiniBand<br>cable |
| U20                                                   | 9A   | U22          | Sun<br>Datacenter<br>InfiniBand<br>Switch 36<br>switch | 9B   | 1 meter QDR<br>InfiniBand<br>cable |
| U20                                                   | 10A  | U22          | Sun<br>Datacenter<br>InfiniBand<br>Switch 36<br>switch | 10B  | 1 meter QDR<br>InfiniBand<br>cable |
| U20                                                   | 11A  | U22          | Sun<br>Datacenter<br>InfiniBand<br>Switch 36<br>switch | 11B  | 1 meter QDR<br>InfiniBand<br>cable |
| U1 — when<br>added as an<br>optional<br>configuration | 1B   | U20          | Sun<br>Datacenter<br>InfiniBand<br>Switch 36<br>switch | 8B   | 3 meter QDR<br>InfiniBand<br>cable |
| U1 — when<br>added as an<br>optional<br>configuration | ОВ   | U22          | Sun<br>Datacenter<br>InfiniBand<br>Switch 36<br>switch | 8B   | 3 meter QDR<br>InfiniBand<br>cable |

Table 7-17 (Cont.) InfiniBand Network Cabling for Oracle Exadata DatabaseMachine X4-2 Full Rack

The following table lists the location, ports and cables for the InfiniBand connections for Oracle Exadata Database Machine X4-2 Half Rack.

| From<br>InfiniBand<br>Switch Rack<br>Unit | Port | To Rack Unit | Type of<br>Equipment                    | Port       | Cable<br>Description               |
|-------------------------------------------|------|--------------|-----------------------------------------|------------|------------------------------------|
| U22                                       | 12B  | U19          | Oracle<br>Exadata<br>Database<br>Server | PCle 3, P2 | 2 meter QDR<br>InfiniBand<br>cable |
| U22                                       | 13A  | U18          | Oracle<br>Exadata<br>Database<br>Server | PCle 3, P2 | 2 meter QDR<br>InfiniBand<br>cable |
| U22                                       | 13B  | U17          | Oracle<br>Exadata<br>Database<br>Server | PCle 3, P2 | 2 meter QDR<br>InfiniBand<br>cable |
| U22                                       | 14B  | U16          | Oracle<br>Exadata<br>Database<br>Server | PCle 3, P2 | 2 meter QDR<br>InfiniBand<br>cable |
| U22                                       | 14A  | U14          | Oracle<br>Exadata<br>Storage<br>Server  | PCle 3, P2 | 3 meter QDR<br>InfiniBand<br>cable |
| U22                                       | 15A  | U12          | Oracle<br>Exadata<br>Storage<br>Server  | PCle 3, P2 | 3 meter QDR<br>InfiniBand<br>cable |
| U22                                       | 15B  | U10          | Oracle<br>Exadata<br>Storage<br>Server  | PCle 3, P2 | 3 meter QDR<br>InfiniBand<br>cable |
| U22                                       | 16A  | U8           | Oracle<br>Exadata<br>Storage<br>Server  | PCle 3, P2 | 3 meter QDR<br>InfiniBand<br>cable |
| U22                                       | 16B  | U6           | Oracle<br>Exadata<br>Storage<br>Server  | PCle 3, P2 | 3 meter QDR<br>InfiniBand<br>cable |
| U22                                       | 17A  | U4           | Oracle<br>Exadata<br>Storage<br>Server  | PCle 3, P2 | 3 meter QDR<br>InfiniBand<br>cable |
| U22                                       | 17B  | U2           | Oracle<br>Exadata<br>Storage<br>Server  | PCle 3, P2 | 3 meter QDR<br>InfiniBand<br>cable |

# Table 7-18InfiniBand Network Cabling for Oracle Exadata Database MachineX4-2 Half Rack

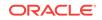

| From<br>InfiniBand<br>Switch Rack<br>Unit | Port | To Rack Unit | Type of<br>Equipment                    | Port       | Cable<br>Description               |
|-------------------------------------------|------|--------------|-----------------------------------------|------------|------------------------------------|
| U20                                       | 12B  | U19          | Oracle<br>Exadata<br>Database<br>Server | PCle 3, P1 | 2 meter QDR<br>InfiniBand<br>cable |
| U20                                       | 13A  | U18          | Oracle<br>Exadata<br>Database<br>Server | PCle 3, P1 | 2 meter QDR<br>InfiniBand<br>cable |
| U20                                       | 13B  | U17          | Oracle<br>Exadata<br>Database<br>Server | PCle 3, P1 | 2 meter QDR<br>InfiniBand<br>cable |
| U20                                       | 14B  | U16          | Oracle<br>Exadata<br>Database<br>Server | PCle 3, P1 | 2 meter QDR<br>InfiniBand<br>cable |
| U20                                       | 14A  | U14          | Oracle<br>Exadata<br>Storage<br>Server  | PCle 3, P1 | 2 meter QDR<br>InfiniBand<br>cable |
| U20                                       | 15A  | U12          | Oracle<br>Exadata<br>Storage<br>Server  | PCle 3, P1 | 3 meter QDR<br>InfiniBand<br>cable |
| U20                                       | 15B  | U10          | Oracle<br>Exadata<br>Storage<br>Server  | PCle 3, P1 | 3 meter QDR<br>InfiniBand<br>cable |
| U20                                       | 16A  | U8           | Oracle<br>Exadata<br>Storage<br>Server  | PCle 3, P1 | 3 meter QDR<br>InfiniBand<br>cable |
| U20                                       | 16B  | U6           | Oracle<br>Exadata<br>Storage<br>Server  | PCle 3, P1 | 3 meter QDR<br>InfiniBand<br>cable |
| U20                                       | 17A  | U4           | Oracle<br>Exadata<br>Storage<br>Server  | PCle 3, P1 | 3 meter QDR<br>InfiniBand<br>cable |
| U20                                       | 17B  | U2           | Oracle<br>Exadata<br>Storage<br>Server  | PCle 3, P1 | 3 meter QDR<br>InfiniBand<br>cable |

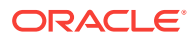

| From<br>InfiniBand<br>Switch Rack<br>Unit             | Port | To Rack Unit | Type of<br>Equipment                                   | Port | Cable<br>Description               |
|-------------------------------------------------------|------|--------------|--------------------------------------------------------|------|------------------------------------|
| U20                                                   | 9В   | U22          | Sun<br>Datacenter<br>InfiniBand<br>Switch 36<br>switch | 9A   | 1 meter QDR<br>InfiniBand<br>cable |
| U20                                                   | 10B  | U22          | Sun<br>Datacenter<br>InfiniBand<br>Switch 36<br>switch | 10A  | 1 meter QDR<br>InfiniBand<br>cable |
| U20                                                   | 11B  | U22          | Sun<br>Datacenter<br>InfiniBand<br>Switch 36<br>switch | 11A  | 1 meter QDR<br>InfiniBand<br>cable |
| U20                                                   | 8A   | U22          | Sun<br>Datacenter<br>InfiniBand<br>Switch 36<br>switch | 8A   | 1 meter QDR<br>InfiniBand<br>cable |
| U20                                                   | 9A   | U22          | Sun<br>Datacenter<br>InfiniBand<br>Switch 36<br>switch | 9В   | 1 meter QDR<br>InfiniBand<br>cable |
| U20                                                   | 10A  | U22          | Sun<br>Datacenter<br>InfiniBand<br>Switch 36<br>switch | 10B  | 1 meter QDR<br>InfiniBand<br>cable |
| U20                                                   | 11A  | U22          | Sun<br>Datacenter<br>InfiniBand<br>Switch 36<br>switch | 11B  | 1 meter QDR<br>InfiniBand<br>cable |
| U1 — when<br>added as an<br>optional<br>configuration | 1B   | U20          | Sun<br>Datacenter<br>InfiniBand<br>Switch 36<br>switch | 8B   | 3 meter QDR<br>InfiniBand<br>cable |
| U1 — when<br>added as an<br>optional<br>configuration | ОВ   | U22          | Sun<br>Datacenter<br>InfiniBand<br>Switch 36<br>switch | 8B   | 3 meter QDR<br>InfiniBand<br>cable |

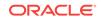

The following table lists the location, ports and cables for the InfiniBand connections for Oracle Exadata Database Machine X4-2 Quarter Rack and Oracle Exadata Database Machine X4-2 Eighth Rack.

### Note:

The same rules and restrictions apply to Oracle Exadata Database Machine X4-2 Eighth Rack as for Oracle Exadata Database Machine X4-2 Quarter Rack.

Table 7-19InfiniBand Network Cabling for Oracle Exadata Database MachineX4-2 Quarter Rack and Oracle Exadata Database Machine X4-2 Eighth Rack

| From<br>InfiniBand<br>Switch Rack<br>Unit | Port | To Rack Unit | Type of<br>Equipment                    | Port       | Cable<br>Description               |
|-------------------------------------------|------|--------------|-----------------------------------------|------------|------------------------------------|
| U22                                       | 13B  | U17          | Oracle<br>Exadata<br>Database<br>Server | PCle 3, P2 | 2 meter QDR<br>InfiniBand<br>cable |
| U22                                       | 14B  | U16          | Oracle<br>Exadata<br>Database<br>Server | PCle 3, P2 | 2 meter QDR<br>InfiniBand<br>cable |
| U22                                       | 16B  | U6           | Oracle<br>Exadata<br>Storage<br>Server  | PCle 3, P2 | 3 meter QDR<br>InfiniBand<br>cable |
| U22                                       | 17A  | U4           | Oracle<br>Exadata<br>Storage<br>Server  | PCle 3, P2 | 3 meter QDR<br>InfiniBand<br>cable |
| U22                                       | 17B  | U2           | Oracle<br>Exadata<br>Storage<br>Server  | PCle 3, P2 | 3 meter QDR<br>InfiniBand<br>cable |
| U20                                       | 13B  | U17          | Oracle<br>Exadata<br>Database<br>Server | PCle 3, P1 | 2 meter QDR<br>InfiniBand<br>cable |
| U20                                       | 14B  | U16          | Oracle<br>Exadata<br>Database<br>Server | PCle 3, P1 | 2 meter QDR<br>InfiniBand<br>cable |
| U20                                       | 16B  | U6           | Oracle<br>Exadata<br>Storage<br>Server  | PCle 3, P1 | 3 meter QDR<br>InfiniBand<br>cable |

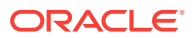

| From<br>InfiniBand<br>Switch Rack<br>Unit | Port | To Rack Unit | Type of<br>Equipment                                   | Port                                       | Cable<br>Description               |
|-------------------------------------------|------|--------------|--------------------------------------------------------|--------------------------------------------|------------------------------------|
| U20                                       | 17A  | U4           | Oracle<br>Exadata<br>Storage<br>Server                 | PCle 3, P1                                 | 3 meter QDR<br>InfiniBand<br>cable |
| U20                                       | 17B  | U2           | Exadata Infi                                           |                                            | 3 meter QDR<br>InfiniBand<br>cable |
| U20                                       | 9B   | U22          | Datacenter Infin                                       |                                            | 1 meter QDR<br>InfiniBand<br>cable |
| U20                                       | 10B  | U22          | Sun<br>Datacenter<br>InfiniBand<br>Switch 36<br>switch | Datacenter In<br>nfiniBand ca<br>Switch 36 |                                    |
| U20                                       | 11B  | U22          | Sun<br>Datacenter<br>InfiniBand<br>Switch 36<br>switch | Datacenter<br>nfiniBand<br>Switch 36       |                                    |
| U20                                       | 8A   | U22          | Sun<br>Datacenter<br>InfiniBand<br>Switch 36<br>switch | 8A                                         | 1 meter QDR<br>InfiniBand<br>cable |
| U20                                       | 9A   | U22          | Sun<br>Datacenter<br>InfiniBand<br>Switch 36<br>switch |                                            |                                    |
| U20                                       | 10A  | U22          | Datacenter Infi                                        |                                            | 1 meter QDR<br>InfiniBand<br>cable |
| U20                                       | 11A  | U22          | Datacenter                                             |                                            | 1 meter QDR<br>InfiniBand<br>cable |

Table 7-19 (Cont.) InfiniBand Network Cabling for Oracle Exadata DatabaseMachine X4-2 Quarter Rack and Oracle Exadata Database Machine X4-2 EighthRack

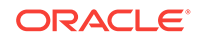

Table 7-19 (Cont.) InfiniBand Network Cabling for Oracle Exadata DatabaseMachine X4-2 Quarter Rack and Oracle Exadata Database Machine X4-2 EighthRack

| From<br>InfiniBand<br>Switch Rack<br>Unit             | Port | To Rack Unit | Type of<br>Equipment                                   | Port | Cable<br>Description               |
|-------------------------------------------------------|------|--------------|--------------------------------------------------------|------|------------------------------------|
| U1 — when<br>added as an<br>optional<br>configuration | 18   | U20          | Sun<br>Datacenter<br>InfiniBand<br>Switch 36<br>switch | 8B   | 3 meter QDR<br>InfiniBand<br>cable |
| U1 — when<br>added as an<br>optional<br>configuration | ОВ   | U22          | Sun<br>Datacenter<br>InfiniBand<br>Switch 36<br>switch | 8B   | 3 meter QDR<br>InfiniBand<br>cable |

The following table lists the location, ports and cables for the InfiniBand connections for Oracle Exadata Database Machine X4-8 Full Rack.

| From<br>InfiniBand<br>Switch Rack<br>Unit | Port | To Rack Unit | Type of<br>Equipment                   | Port       | Cable<br>Description               |
|-------------------------------------------|------|--------------|----------------------------------------|------------|------------------------------------|
| U23                                       | 0A   | U41          | Oracle<br>Exadata<br>Storage<br>Server | 3 PCle3 P1 | 3 meter QDR<br>InfiniBand<br>cable |
| U23                                       | OB   | U39          | Oracle<br>Exadata<br>Storage<br>Server | 3 PCle3 P1 | 3 meter QDR<br>InfiniBand<br>cable |
| U23                                       | 1A   | U37          | Oracle<br>Exadata<br>Storage<br>Server | 3 PCle3 P1 | 3 meter QDR<br>InfiniBand<br>cable |
| U23                                       | 1B   | U35          | Oracle<br>Exadata<br>Storage<br>Server | 3 PCle3 P1 | 3 meter QDR<br>InfiniBand<br>cable |
| U23                                       | 2A   | U33          | Oracle<br>Exadata<br>Storage<br>Server | 3 PCle3 P1 | 3 meter QDR<br>InfiniBand<br>cable |
| U23                                       | 2В   | U31          | Oracle<br>Exadata<br>Storage<br>Server | 3 PCle3 P1 | 3 meter QDR<br>InfiniBand<br>cable |

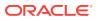

| From<br>InfiniBand<br>Switch Rack<br>Unit | Port | To Rack Unit | Type of<br>Equipment                    | Port                                                        | Cable<br>Description               |
|-------------------------------------------|------|--------------|-----------------------------------------|-------------------------------------------------------------|------------------------------------|
| U23                                       | 3B   | U29          | Oracle<br>Exadata<br>Storage<br>Server  | 3 PCle3 P1                                                  | 3 meter QDR<br>InfiniBand<br>cable |
| U23                                       | 3A   | U24          | Oracle<br>Exadata<br>Database<br>Server | 12 PCle3 P1                                                 | 2 meter QDR<br>InfiniBand<br>cable |
| U23                                       | 4A   | U24          | Exadata Infini                          |                                                             | 2 meter QDR<br>InfiniBand<br>cable |
| U23                                       | 4B   | U24          | Exadata Infi                            |                                                             | 2 meter QDR<br>InfiniBand<br>cable |
| U23                                       | 5A   | U24          | Exadata                                 |                                                             | 2 meter QDR<br>InfiniBand<br>cable |
| U23                                       | 13A  | U16          | Exadata                                 |                                                             | 2 meter QDR<br>InfiniBand<br>cable |
| U23                                       | 13B  | U16          | Oracle<br>Exadata<br>Database<br>Server | 8 PCIe3 P2                                                  | 2 meter QDR<br>InfiniBand<br>cable |
| U23                                       | 14B  | U16          | Oracle<br>Exadata<br>Database<br>Server | 6 PCIe3 P2                                                  | 2 meter QDR<br>InfiniBand<br>cable |
| U23                                       | 12B  | U16          | Oracle<br>Exadata<br>Database<br>Server | Oracle 12 PCIe3 P2 2 me<br>Exadata Infini<br>Database cable |                                    |
| U23                                       | 14A  | U14          | Exadata Inf                             |                                                             | 3 meter QDR<br>InfiniBand<br>cable |
| U23                                       | 15A  | U12          | Oracle<br>Exadata<br>Storage<br>Server  | 3 PCle3 P2                                                  | 3 meter QDR<br>InfiniBand<br>cable |

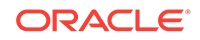

| From<br>InfiniBand<br>Switch Rack<br>Unit | Port | To Rack Unit | Type of<br>Equipment                              | Port                          | Cable<br>Description               |
|-------------------------------------------|------|--------------|---------------------------------------------------|-------------------------------|------------------------------------|
| U23                                       | 15B  | U10          | Oracle 3 PCIe3 P2<br>Exadata<br>Storage<br>Server |                               | 3 meter QDR<br>InfiniBand<br>cable |
| U23                                       | 16A  | U8           | Oracle<br>Exadata<br>Storage<br>Server            | 3 PCle3 P2                    | 3 meter QDR<br>InfiniBand<br>cable |
| U23                                       | 16B  | U6           | Oracle<br>Exadata<br>Storage<br>Server            | kadata InfiniB<br>orage cable |                                    |
| U23                                       | 17A  | U4           | Oracle<br>Exadata<br>Storage<br>Server            | 3 PCle3 P2                    | 3 meter QDR<br>InfiniBand<br>cable |
| U23                                       | 17B  | U2           | Oracle<br>Exadata<br>Storage<br>Server            | 3 PCle3 P2                    | 3 meter QDR<br>InfiniBand<br>cable |
| U21                                       | 0A   | U41          | Oracle<br>Exadata<br>Storage<br>Server            | 3 PCle3 P2                    | 3 meter QDR<br>InfiniBand<br>cable |
| U21                                       | 0B   | U39          | Oracle<br>Exadata<br>Storage<br>Server            | 3 PCle3 P2                    | 3 meter QDR<br>InfiniBand<br>cable |
| U21                                       | 1A   | U37          | Oracle<br>Exadata<br>Storage<br>Server            | 3 PCle3 P2                    | 3 meter QDR<br>InfiniBand<br>cable |
| U21                                       | 1B   | U35          | Oracle<br>Exadata<br>Storage<br>Server            | 3 PCle3 P2                    | 3 meter QDR<br>InfiniBand<br>cable |
| U21                                       | 2A   | U33          | Oracle<br>Exadata<br>Storage<br>Server            | 3 PCIe3 P2                    | 3 meter QDR<br>InfiniBand<br>cable |
| U21                                       | 2В   | U31          | Oracle<br>Exadata<br>Storage<br>Server            | 3 PCle3 P2                    | 3 meter QDR<br>InfiniBand<br>cable |

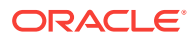

| From<br>InfiniBand<br>Switch Rack<br>Unit | Port | To Rack Unit | Type of<br>Equipment                    | Port                                                 | Cable<br>Description               |
|-------------------------------------------|------|--------------|-----------------------------------------|------------------------------------------------------|------------------------------------|
| U21                                       | 3B   | U29          | Oracle<br>Exadata<br>Storage<br>Server  | 3 PCIe3 P2                                           | 3 meter QDR<br>InfiniBand<br>cable |
| U21                                       | 3A   | U24          | Oracle<br>Exadata<br>Database<br>Server | 12 PCle3 P2                                          | 2 meter QDR<br>InfiniBand<br>cable |
| U21                                       | 4A   | U24          | Exadata InfiniE                         |                                                      | 2 meter QDR<br>InfiniBand<br>cable |
| U21                                       | 4B   | U24          | Exadata Infi                            |                                                      | 2 meter QDR<br>InfiniBand<br>cable |
| U21                                       | 5A   | U24          | Exadata                                 |                                                      | 2 meter QDR<br>InfiniBand<br>cable |
| U21                                       | 12B  | U16          | Exadata In                              |                                                      | 2 meter QDR<br>InfiniBand<br>cable |
| U21                                       | 13A  | U16          | Oracle<br>Exadata<br>Database<br>Server | 10 PCle3 P1                                          | 2 meter QDR<br>InfiniBand<br>cable |
| U21                                       | 13B  | U16          | Oracle<br>Exadata<br>Database<br>Server | 8 PCIe3 P1                                           | 2 meter QDR<br>InfiniBand<br>cable |
| U21                                       | 14B  | U16          | Oracle<br>Exadata<br>Database<br>Server | Oracle 6 PCle3 P1 2 met<br>Exadata<br>Database cable |                                    |
| U21                                       | 14A  | U14          | Exadata Infi                            |                                                      | 2 meter QDR<br>InfiniBand<br>cable |
| U21                                       | 15A  | U12          | Oracle<br>Exadata<br>Storage<br>Server  | 3 PCle3 P1                                           | 3 meter QDR<br>InfiniBand<br>cable |

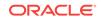

| From<br>InfiniBand<br>Switch Rack<br>Unit | Port | To Rack Unit | Type of<br>Equipment                                      | Port                                 | Cable<br>Description               |
|-------------------------------------------|------|--------------|-----------------------------------------------------------|--------------------------------------|------------------------------------|
| U21                                       | 15B  | U10          | Oracle<br>Exadata<br>Storage<br>Server                    | 3 PCIe3 P1                           | 3 meter QDR<br>InfiniBand<br>cable |
| U21                                       | 16A  | U8           | Exadata                                                   |                                      | 3 meter QDR<br>InfiniBand<br>cable |
| U21                                       | 16B  | U6           | Exadata Infin                                             |                                      | 3 meter QDR<br>InfiniBand<br>cable |
| U21                                       | 17A  | U4           | Oracle<br>Exadata<br>Storage<br>Server                    |                                      |                                    |
| U21                                       | 17B  | U2           | Oracle<br>Exadata<br>Storage<br>Server                    | Exadata<br>Storage                   |                                    |
| U21                                       | 9В   | U23          | Sun<br>Datacenter<br>InfiniBand<br>Switch 36<br>switch    | 9A                                   | 1 meter QDR<br>InfiniBand<br>cable |
| U21                                       | 10B  | U23          | Sun<br>Datacenter<br>InfiniBand<br>Switch 36<br>switch    | 10A 1 meter Q<br>InfiniBand<br>cable |                                    |
| U21                                       | 11B  | U23          | Sun<br>Datacenter<br>InfiniBand<br>Switch 36<br>switch    | 11A 1 meter Q<br>InfiniBand<br>cable |                                    |
| U21                                       | 8A   | U23          | Sun 8A 1 r<br>Datacenter Inf                              |                                      | 1 meter QDR<br>InfiniBand<br>cable |
| U21                                       | 9A   | U23          | Sun 9B<br>Datacenter<br>InfiniBand<br>Switch 36<br>switch |                                      | 1 meter QDR<br>InfiniBand<br>cable |

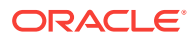

| From<br>InfiniBand<br>Switch Rack<br>Unit             | Port | To Rack Unit | Type of<br>Equipment                                   | Port | Cable<br>Description               |
|-------------------------------------------------------|------|--------------|--------------------------------------------------------|------|------------------------------------|
| U21                                                   | 10A  | U23          | Sun<br>Datacenter<br>InfiniBand<br>Switch 36<br>switch | 10B  | 1 meter QDR<br>InfiniBand<br>cable |
| U21                                                   | 11A  | U23          | Sun<br>Datacenter<br>InfiniBand<br>Switch 36<br>switch | 11B  | 1 meter QDR<br>InfiniBand<br>cable |
| U1 — when<br>added as an<br>optional<br>configuration | 1B   | U21          | Sun<br>Datacenter<br>InfiniBand<br>Switch 36<br>switch | 8B   | 3 meter QDR<br>InfiniBand<br>cable |
| U1 — when<br>added as an<br>optional<br>configuration | OB   | U23          | Sun<br>Datacenter<br>InfiniBand<br>Switch 36<br>switch | 8B   | 3 meter QDR<br>InfiniBand<br>cable |

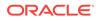

# 8 Cabling Tables for Oracle Exadata Database Machine X3-2 and Oracle Exadata Database Machine X3-8 Full Rack

The tables in this chapter show the cable layouts for Oracle Exadata Database Machine X3-2 and Oracle Exadata Database Machine X3-8 Full Rack.

### Note:

For ease of reading, the name "Oracle Exadata Rack" is used when information refers to both Oracle Exadata Database Machine X3-2 and Oracle Exadata Storage Expansion Rack X3-2.

The following abbreviations are used in the tables:

| Abbreviation | Description                                                            |
|--------------|------------------------------------------------------------------------|
| Rn           | Rack <i>n</i> , where <i>n</i> is the number of the rack, such as R1.  |
| Un           | Unit height in rack, where <i>n</i> is the number, such as U20.        |
| Pn           | InfiniBand port <i>n</i> , where <i>n</i> is port number, such as P8A. |

The cables used in Oracle Exadata Database Machine are color-coded as follows:

- Black: InfiniBand cables, or AC power jumper cables
- Red: Integrated Lights Out Manager (ILOM) cables
- Blue: Gigabit Ethernet cables

The following diagram shows the front and rear views of Oracle Exadata Database Machine X3-2 Full Rack. The front is shown on the left, and the rear is shown on the right.

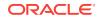

|     | Front View                  |     |           | <b>Rear View</b>            |           |
|-----|-----------------------------|-----|-----------|-----------------------------|-----------|
| U42 | 1U Solid Filler             | U42 | U42       | 1U Solid Filler             | U42       |
| U41 | 1U Solid Filler             | U41 | U41       | 1U Solid Filler             | U41       |
| U40 | Oracle Exadata storage cell | U40 | U40       | Oracle Exadata storage cell | U40       |
| U39 | Oracle Exadata Storage Cell | U39 | U39       | Ofacle Exauata Storage cell | U39       |
| U38 | Oracle Exadata storage cell | U38 | U38       | Oracle Exadata storage cell | U38       |
| U37 | Oracle Exadata Storage cell | U37 | U37       | Ofacle Exauata Storage cell | U37       |
| U36 | Oracle Exadata storage cell | U36 | U36       | Oracle Exadata storage cell | U36       |
| U35 | Oracle Exadata Storage Cell | U35 | U35       | Oracle Exadata Storage cell | U35       |
| U34 | Oracle Exadata storage cell | U34 | U34       | Oracle Exadata storage cell | U34       |
| U33 | Oracle Exadata Storage cell | U33 | U33       | Ofacle Exauata Storage cell | U33       |
| U32 | Oracle Exadata storage cell | U32 | U32       | Oracle Exadata storage cell | U32       |
| U31 | Oracle Exauata Storage cell | U31 | U31       | Olacie Exauata Stolage cell | U31       |
| U30 | Oracle Exadata storage cell | U30 | U30       | Oracle Exadata storage cell | U30       |
| U29 |                             | U29 | U29       |                             | U29       |
| U28 | Oracle Exadata storage cell | U28 | U28       | Oracle Exadata storage cell | U28       |
| U27 | Oracle Exadata Storage Cell | U27 | U27       | Oracle Exauata Storage Cell | U27       |
| U26 | Oracle Database Server      | U26 | U26       | Oracle Database Server      | U26       |
| U25 | Oracle Database Server      | U25 | U25       | Oracle Database Server      | U25       |
| U24 | Oracle Database Server      | U24 | U24       | Oracle Database Server      | U24       |
| U23 | Oracle Database Server      | U23 | U23       | Oracle Database Server      | U23       |
| U22 | 1U Vented Filler            | U22 | U22       | 36-Port IB Switch           | U22       |
| U21 | 1U Vented Filler            | U21 | U21       | Cisco 4948                  | U21       |
| U20 | 1U Vented Filler            | U20 | U20       | 36-Port IB Switch           | U20       |
| U19 | Oracle Database Server      | U19 | U19       | Oracle Database Server      | U19       |
| U18 | Oracle Database Server      | U18 | U18       | Oracle Database Server      | U18       |
| U17 | Oracle Database Server      | U17 | U17       | Oracle Database Server      | U17       |
| U16 | Oracle Database Server      | U16 | U16       | Oracle Database Server      | U16       |
| U15 | Oracle Exadata storage cell | U15 | U15       | Oracle Exadata storage cell | U15       |
| U14 | Oracle Exauata Storage cell | U14 | U14       | Olacie Exauata Stolage cell | U14       |
| U13 | Oracle Exadata storage cell | U13 | U13       | Oracle Exadata storage cell | U13       |
| U12 | Cracio Endudu Storage Cell  | U12 | U12       |                             | U12       |
| U11 | Oracle Exadata storage cell | U11 | U11       | Oracle Exadata storage cell | U11       |
| U10 | Statie Exadula Storage Cell | U10 | U10       | Shade Exadula Storage Cell  | U10       |
| U9  | Oracle Exadata storage cell | U9  | U9        | Oracle Exadata storage cell | U9        |
| U8  |                             | U8  | U8        |                             | U8        |
| U7  | Oracle Exadata storage cell | U7  | U7        | Oracle Exadata storage cell | U7        |
| U6  |                             | U6  | U6        |                             | U6        |
| U5  | Oracle Evadata storago coll | U5  | U5        | Oracle Exadata storago coll | U5        |
| U4  | Oracle Exadata storage cell | U4  | U4        | Oracle Exadata storage cell | U4        |
| U3  |                             | U3  | U3        |                             | U3        |
| U2  | Oracle Exadata storage cell | U2  | U2        | Oracle Exadata storage cell | U2        |
| U1  | 1U Vented Filler            | U1  | <u>U1</u> | 36-Port IB Switch           | <u>U1</u> |

#### Figure 8-1 Rack Layout of Oracle Exadata Database Machine X3-2 Full Rack

Ports oriented to the rear

The next diagram shows the front and rear views of Oracle Exadata Database Machine X3-2 Half Rack.

#### Note:

The Sun Datacenter InfiniBand Switch 36 switch in rack position U1 is included in Oracle Exadata Database Machine X3-2 Half Racks.

|     | Front View                  |     |     | Rear View                             |     |
|-----|-----------------------------|-----|-----|---------------------------------------|-----|
| U42 |                             | U42 | U42 |                                       | U42 |
| U41 | 4U Solid Filler             | U41 | U41 | 1                                     | U41 |
| U40 | 40 Solid Filler             | U40 | U40 | 7                                     | U40 |
| U39 |                             | U39 | U39 | 7                                     | U39 |
| U38 |                             | U38 | U38 |                                       | U38 |
| U37 | 4U Solid Filler             | U37 | U37 |                                       | U37 |
| U36 |                             | U36 | U36 |                                       | U36 |
| U35 |                             | U35 | U35 |                                       | U35 |
| U34 | 2U Solid Filler             | U34 | U34 |                                       | U34 |
| U33 | 20 3010 1 1101              | U33 | U33 |                                       | U33 |
| U32 | 2U Solid Filler             | U32 | U32 |                                       | U32 |
| U31 | 20 0010 1 1101              | U31 | U31 |                                       | U31 |
| U30 | 2U Solid Filler             | U30 | U30 |                                       | U30 |
| U29 | 20 Solid Filler             | U29 | U29 |                                       | U29 |
| U28 | 2U Solid Filler             | U28 | U28 |                                       | U28 |
| U27 | 20 3010 1 11161             | U27 | U27 |                                       | U27 |
| U26 | 1U Solid Filler             | U26 | U26 |                                       | U26 |
| U25 | 1U Solid Filler             | U25 | U25 |                                       | U25 |
| U24 | 1U Solid Filler             | U24 | U24 |                                       | U24 |
| U23 | 1U Solid Filler             | U23 | U23 |                                       | U23 |
| U22 | 1U Vented Filler            | U22 | U22 | 36-Port IB Switch                     | U22 |
| U21 | 1U Vented Filler            | U21 | U21 | Cisco 4948                            | U21 |
| U20 | 1U Vented Filler            | U20 | U20 | 36-Port IB Switch                     | U20 |
| U19 | Oracle Database Server      | U19 | U19 | Oracle Database Server                | U19 |
| U18 | Oracle Database Server      | U18 | U18 | Oracle Database Server                | U18 |
| U17 | Oracle Database Server      | U17 | U17 | Oracle Database Server                | U17 |
| U16 | Oracle Database Server      | U16 | U16 | Oracle Database Server                | U16 |
| U15 | Oracle Exadata storage cell | U15 | U15 | Oracle Exadata storage cell           | U15 |
| U14 |                             | U14 | U14 |                                       | U14 |
| U13 | Oracle Exadata storage cell | U13 | U13 | Oracle Exadata storage cell           | U13 |
| U12 | 5                           | U12 | U12 | <b>3</b>                              | U12 |
| U11 | Oracle Exadata storage cell | U11 | U11 | Oracle Exadata storage cell           | U11 |
| U10 |                             | U10 | U10 |                                       | U10 |
| U9  | Oracle Exadata storage cell | U9  | U9  | Oracle Exadata storage cell           | U9  |
| U8  |                             | U8  | U8  |                                       | U8  |
| U7  | Oracle Exadata storage cell | U7  | U7  | Oracle Exadata storage cell           | U7  |
| U6  | ,                           | U6  | U6  |                                       | U6  |
| U5  | Oracle Exadata storage cell | U5  | U5  | Oracle Exadata storage cell           | U5  |
| U4  | ,                           | U4  | U4  |                                       | U4  |
| U3  | Oracle Exadata storage cell | U3  | U3  | Oracle Exadata storage cell           | U3  |
| U2  |                             | U2  | U2  | , , , , , , , , , , , , , , , , , , , | U2  |
| U1  | 1U Vented Filler            | U1  | U1  | 36-Port IB Switch                     | U1  |

### Figure 8-2 Rack Layout for Oracle Exadata Database Machine X3-2 Half Rack

North Ports oriented to the rear

The next diagram shows the front and rear views of Oracle Exadata Database Machine X3-2 Quarter Rack.

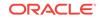

\*

| Figure 8-3 | Rack Layout of Oracle Exadata Database Machine X3-2 Quarter |
|------------|-------------------------------------------------------------|
| Rack       |                                                             |

|     | Front View                  |     |     | Rear View                              |     |
|-----|-----------------------------|-----|-----|----------------------------------------|-----|
| U42 |                             | U42 | U42 |                                        | U42 |
| U41 |                             | U41 | U41 |                                        | U41 |
| U40 | 4U Solid Filler             | U40 | U40 |                                        | U40 |
| U39 |                             | U39 | U39 |                                        | U39 |
| U38 |                             | U38 | U38 |                                        | U38 |
| U37 | 4U Solid Filler             | U37 | U37 |                                        | U37 |
| U36 |                             | U36 | U36 |                                        | U36 |
| U35 |                             | U35 | U35 |                                        | U35 |
| U34 | 2U Solid Filler             | U34 | U34 |                                        | U34 |
| U33 |                             | U33 | U33 |                                        | U33 |
| U32 | 2U Solid Filler             | U32 | U32 |                                        | U32 |
| U31 |                             | U31 | U31 |                                        | U31 |
| U30 | 2U Solid Filler             | U30 | U30 |                                        | U30 |
| U29 | 20 Solid Filler             | U29 | U29 |                                        | U29 |
| U28 | 2U Solid Filler             | U28 | U28 |                                        | U28 |
| U27 | 20 3010 1 11161             | U27 | U27 |                                        | U27 |
| U26 | 1U Solid Filler             | U26 | U26 |                                        | U26 |
| U25 | 1U Solid Filler             | U25 | U25 |                                        | U25 |
| U24 | 1U Vented Filler            | U24 | U24 |                                        | U24 |
| U23 | 1U Solid Filler             | U23 | U23 |                                        | U23 |
| U22 | 1U Vented Filler            | U22 | U22 | 36-Port IB Switch                      | U22 |
| U21 | 1U Vented Filler            | U21 | U21 | Cisco 4948                             | U21 |
| U20 | 1U Vented Filler            | U20 | U20 | 36-Port IB Switch                      | U20 |
| U19 | 1U Solid Filler             | U19 | U19 |                                        | U19 |
| U18 | 1U Solid Filler             | U18 | U18 |                                        | U18 |
| U17 | Oracle Database Server      | U17 | U17 | Oracle Database Server                 | U17 |
| U16 | Oracle Database Server      | U16 | U16 | Oracle Database Server                 | U16 |
| U15 | 2U Solid Filler             | U15 | U15 |                                        | U15 |
| U14 |                             | U14 | U14 |                                        | U14 |
| U13 | 2U Solid Filler             | U13 | U13 |                                        | U13 |
| U12 |                             | U12 | U12 |                                        | U12 |
| U11 |                             | U11 | U11 |                                        | U11 |
| U10 | 4U Solid Filler             | U10 | U10 |                                        | U10 |
| U9  |                             | U9  | U9  |                                        | U9  |
| U8  |                             | U8  | U8  |                                        | U8  |
| U7  | Oracle Exadata storage cell | U7  | U7  | Oracle Exadata storage cell            | U7  |
| U6  |                             | U6  | U6  | ······································ | U6  |
| U5  | Oracle Exadata storage cell | U5  | U5  | Oracle Exadata storage cell            | U5  |
| U4  |                             | U4  | U4  |                                        | U4  |
| U3  | Oracle Exadata storage cell | U3  | U3  | Oracle Exadata storage cell            | U3  |
| U2  | _                           | U2  | U2  |                                        | U2  |
| U1  | 1U Solid Filler             | U1  | U1  |                                        | U1  |

Norts oriented to the rear

The next diagram shows the front and rear views of Oracle Exadata Database Machine X3-8 Full Rack.

Deer View

U42

U41 U40

U39 U38

U37 U36

U35 U34

U33 U32

U31 U30

U29 U28 U27

U26 U25 U24

U23 U22

U21 U20 U19

U18 U17 U16 U15

U14 U13

U12 U11

U10 U9

U8 U7

U6 U5

U4 U3

U2 U1

#### Figure 8-4 Rack Layout of Oracle Exadata Database Machine X3-8 Full Rack

Frank \/:....

| $ \begin{array}{ c c c c c c c c c c c c c c c c c c c$                                                                                                    |     | Front View                   |     |   |     | Rear View                     |
|----------------------------------------------------------------------------------------------------|-----|------------------------------|-----|---|-----|-------------------------------|
| U41U41U41U40Oracle Exadata storage cellU39U38Oracle Exadata storage cellU38U37Oracle Exadata storage cellU38U36Oracle Exadata storage cellU36U37Oracle Exadata storage cellU37U34Oracle Exadata storage cellU33U32Oracle Exadata storage cellU33U32Oracle Exadata storage cellU31U30Oracle Exadata storage cellU31U31U32Oracle Exadata storage cellU32U32Oracle Exadata storage cellU30U28U27U26U26Oracle Database ServerU27U26Oracle Database ServerU22U27U26U221U Vented FillerU22U22Cisco 4948U211U Vented FillerU22U22U22U23U24U21U24U22U26U23U24U24U21U17U16U13Oracle Exadata storage cellU13Oracle Exadata storage cellU13Oracle Exadata storage cellU14U11U15Oracle Exadata storage cellU11Oracle Exadata storage cellU12U11U13Oracle Exadata storage cellU14U11U15Oracle Exadata storage cellU11U10U11Oracle Exadata storage cellU11U10                                                                                                    | U42 | Oracla Evadata staraga coll  | U42 | 1 | U42 | Oracla Evadata ataraga coll   |
| U39Oracle Exadata storage cellU39Uracle Exadata storage cellU38Oracle Exadata storage cellU38U37U36Oracle Exadata storage cellU37U37Oracle Exadata storage cellU38U34Oracle Exadata storage cellU34U33Oracle Exadata storage cellU32U31Oracle Exadata storage cellU32U32Oracle Exadata storage cellU32U30Oracle Exadata storage cellU31U28U27U27U26Oracle Database ServerU26U22U Vented FillerU22U231U Vented FillerU22U24U24U24U231U Vented FillerU22U24U20U20U19U19U19U18Oracle Exadata storage cellU17U16U16U16U12Oracle Exadata storage cellU13U12Oracle Exadata storage cellU14U13Oracle Exadata storage cellU11U14U14U14U13Oracle Exadata storage cellU11U11Oracle Exadata storage cellU11U11Oracle Exadata storage cellU11U11Oracle Exadata storage cellU11U12Oracle Exadata storage cellU11U13Oracle Exadata storage cellU11U14U14U13U15Oracle Exadata storage cellU1U11Oracle Exadata storage cellU2<                                                                                                    | U41 | Oracle Exadata storage cell  | U41 | 1 | U41 | Oracle Exadala Slorage cell   |
| U39U39U39U38Oracle Exadata storage cellU37U36Oracle Exadata storage cellU37U36Oracle Exadata storage cellU36U37Oracle Exadata storage cellU37U36Oracle Exadata storage cellU37U37Oracle Exadata storage cellU33U32Oracle Exadata storage cellU32U31U29Oracle Exadata storage cellU30U29Oracle Exadata storage cellU23U28U27U28U27U26Oracle Database ServerU26U225U24U24U221U Vented FillerU22U22Cisco 4948U211U Vented FillerU22U22U20U13Oracle Exadata storage cellU13U14Oracle Exadata storage cellU15U15Oracle Exadata storage cellU15U14Oracle Exadata storage cellU11U15Oracle Exadata storage cellU11U16U16U12U11Oracle Exadata storage cellU13U12Oracle Exadata storage cellU11U11Oracle Exadata storage cellU11U11Oracle Exadata storage cellU11U15Oracle Exadata storage cellU11U16U20U2U38Oracle Exadata storage cellU13U14Oracle Exadata storage cellU11U15Oracle Exadata storage cellU2U39 <td< td=""><td>U40</td><td>Oracle Exedete storage coll</td><td>U40</td><td></td><td>U40</td><td>Oracle Evadata storage coll</td></td<>                                                                                                    | U40 | Oracle Exedete storage coll  | U40 |   | U40 | Oracle Evadata storage coll   |
| U37Oracle Exadula storage cellU37U37Oracle Exadula storage cellU36Oracle Exadula storage cellU36U36Oracle Exadula storage cellU33Oracle Exadula storage cellU34U33U36U32Oracle Exadula storage cellU32U34U39Oracle Exadula storage cellU32U32U29Oracle Exadula storage cellU29U28U29U28U27U26U27U26U27U26U27U26U27U26U27U26U225U24U24U211U Vented FillerU22U22U2U26U211U Vented FillerU22U17U16U16U16U15Oracle Exadula storage cellU11Oracle Exadula storage cellU11U110Oracle Exadula storage cellU13U12Oracle Database ServerU18U111Oracle Exadula storage cellU11U12U11U16U13Oracle Exadula storage cellU11U11Oracle Exadula storage cellU11U11Oracle Exadula storage cellU11U11Oracle Exadula storage cellU7U3Oracle Exadula storage cellU7U4Oracle Exadula storage cellU3U3Oracle Exadula storage cellU3U3Oracle Exadula storage cellU3U3Oracle Exadula storage cellU3 <td< td=""><td>U39</td><td>Ofacle Exadata Storage cell</td><td>U39</td><td></td><td>U39</td><td>Ofacle Exadata Storage cell</td></td<>                                                                                                    | U39 | Ofacle Exadata Storage cell  | U39 |   | U39 | Ofacle Exadata Storage cell   |
| U37U37U37U36Oracle Exadata storage cellU36U33Oracle Exadata storage cellU33U32Oracle Exadata storage cellU32U31Oracle Exadata storage cellU32U32Oracle Exadata storage cellU31U30Oracle Exadata storage cellU30U29Oracle Exadata storage cellU30U29Oracle Exadata storage cellU20U28U27U27U26Oracle Database ServerU26U22U24U24U22U24U24U22U24U22U26U22U27U26U22U27U26U22U27U26U27U27U26U22U27U26U27U27U26U22U27U26U27U27U26U22U27U26U27U27U26U22U27U26U27U27U26U211U Vented FillerU22U21U17U16U17U16U11Oracle Exadata storage cellU11Oracle Exadata storage cellU11Oracle Exadata storage cellU11U11U11Oracle Exadata storage cellU11U11U11U11U11U11U11U11U11U20U3O                                                                                                    |     | Oracle Exadata storage cell  | U38 |   | U38 | Oracle Evadata storage cell   |
| U35Oracle Exaduta storage cellU35U35Oracle Exaduta storage cellU34Oracle Exaduta storage cellU33U32Oracle Exaduta storage cellU32U31Oracle Exaduta storage cellU32U32Oracle Exaduta storage cellU31U30Oracle Exaduta storage cellU31U32U32U29Oracle Exaduta storage cellU29U29U29U28U27U26U27U26U25U25U22U27U26U221U Vented FillerU22U22Cisco 4948U211U Vented FillerU21U20U20U121U Vented FillerU21U20U20U12U10U110U110U111U17U16U112U110U11Oracle Exaduta storage cellU113U12Oracle Exaduta storage cellU111U13Oracle Exaduta storage cellU112U11Oracle Exaduta storage cellU11U110Oracle Exaduta storage cellU11U111Oracle Exaduta storage cellU11U110U12U11U111Oracle Exaduta storage cellU11U110U10U20U20U111U110Oracle Exaduta storage cellU111U12U11U12U11U12U111Oracle Exaduta storage cellU12U2Oracle Exaduta storage cellU111U10U2U2Oracle Exa                                                                                                    | U37 | Oracle Exadulta Storage cell |     |   |     |                               |
| U33<br>U34Oracle Exadata storage cellU34<br>U33Oracle Exadata storage cellU34<br>U33Oracle Exadata storage cellU31<br>U32<br>U33Oracle Exadata storage cellU32<br>U31U32<br>U32Oracle Exadata storage cellU32<br>U33U30<br>U28<br>U27<br>U26Oracle Exadata storage cellU30<br>U29<br>U28<br>U27Oracle Exadata storage cellU30<br>U29<br>U28<br>U27<br>U26Oracle Database ServerU28<br>U27<br>U26<br>U225U27<br>U26<br>U224U27<br>U26<br>U24Oracle Database ServerU28<br>U27<br>U26<br>U224U27<br>U26<br>U24U27<br>U26<br>U24Oracle Database ServerU28<br>U27<br>U26<br>U24U20<br>U21<br>U22Oracle Database ServerU28<br>U22<br>U24U21<br>U20<br>U20<br>U21<br>U11U20<br>U21<br>U11U21<br>U21<br>U21U22<br>U22<br>U22<br>U22<br>U22<br>U22Oracle Database ServerU11<br>U11<br>U20<br>U21U21<br>U21<br>U21U22<br>U22<br>U22<br>U22<br>U22Oracle Database ServerU11<br>U11<br>U10U20<br>U21<br>U11U21<br>U21<br>U21U22<br>U22<br>U22<br>U22<br>U22<br>U22U22<br>U22<br>U22<br>U24U21<br>U21<br>U21<br>U21U21<br>U21<br>U21<br>U21U21<br>U21<br>U21<br>U21U22<br>U22<br>U22<br>U22<br>U22<br>U22<br>U22<br>U22<br>U22<br>U22<br>U22<br>U22<br>U22<br>U22<br>U23U21<br>U21<br>U21<br>U21<br>U21U22<br>U22<br>U24U23<br>U22<br>U24U23<br>U21<br>U21<br>U21<br>U21<br>U21U22<br>U22<br>U22<br>U22<br>U22<br>U23U23<br>U21<br>U21<br>U21<br>U21<br>U21<br>U21U21<br>U22<br>U22<br>U22<br>U24U23<br>U21<br>U21<br>U21<br>U21<br>U21<br>U21 <td< td=""><td></td><td>Oracle Exadata storage cell</td><td></td><td></td><td></td><td>Oracle Exadata storage cell</td></td<> |     | Oracle Exadata storage cell  |     |   |     | Oracle Exadata storage cell   |
| U33Oracle Exadata storage cellU33U33Oracle Exadata storage cellU32Oracle Exadata storage cellU32U32Oracle Exadata storage cellU30Oracle Exadata storage cellU30U29Oracle Exadata storage cellU28U27U28U27U26Oracle Database ServerU26U26U24U24U24U23U221U Vented FillerU22U24U211U Vented FillerU22U221U Vented FillerU22Cisco 4948U211U Vented FillerU21U20U19U19U19U19U18Oracle Exadata storage cellU15U14Oracle Exadata storage cellU15U11Oracle Exadata storage cellU11U11Oracle Exadata storage cellU11U11Oracle Exadata storage cellU11U11Oracle Exadata storage cellU11U11Oracle Exadata storage cellU11U11Oracle Exadata storage cellU11U10U10U10U9Oracle Exadata storage cellU7U6Oracle Exadata storage cellU3U5Oracle Exadata storage cellU3U3Oracle Exadata storage cellU3U3Oracle Exadata storage cellU3U2U2U2U2U2U2U2U2U2U2U2U3Oracle Exadata storage cellU3<                                                                                                    |     | Orable Exadult Storage Con   |     |   |     |                               |
| U33U33U33U32Oracle Exadata storage cellU31U30Oracle Exadata storage cellU31U29Oracle Exadata storage cellU30U29Oracle Exadata storage cellU29U28U27U27U26Oracle Database ServerU27U25U24U24U231U Vented FillerU22U24U211U Vented FillerU221U Vented FillerU22U24U211U Vented FillerU221U Vented FillerU22U211U Vented FillerU22U22U20U20U19U19U19U16U16U15U17U16U11U11Oracle Exadata storage cellU11U11Oracle Exadata storage cellU11U11Oracle Exadata storage cellU11U11Oracle Exadata storage cellU11U11Oracle Exadata storage cellU11U11Oracle Exadata storage cellU11U11Oracle Exadata storage cellU3U3Oracle Exadata storage cellU3U4U3Oracle Exadata storage cellU3U3Oracle Exadata storage cellU3U3Oracle Exadata storage cellU3U3Oracle Exadata storage cellU3U3Oracle Exadata storage cellU3U3Oracle Exadata storage cellU3U3Oracle Exadata storage cellU3 <t< td=""><td></td><td>Oracle Exadata storage cell</td><td></td><td></td><td></td><td>Oracle Exadata storage cell</td></t<>                                                                                                    |     | Oracle Exadata storage cell  |     |   |     | Oracle Exadata storage cell   |
| U31Oracle Exadata storage cellU31U31U31Oracle Exadata storage cellU30U29Oracle Exadata storage cellU30U29Oracle Exadata storage cellU28U27U28U27U28U27U26Oracle Database ServerU26U27U25U24U24U24U25U24U22U24U24U22U221U Vented FillerU22U22Cisco 4948U211U Vented FillerU21U20U22U19U19U19U19U19U16U16U16U16U11Oracle Exadata storage cellU11U110Oracle Exadata storage cellU11U111Oracle Exadata storage cellU11U110Oracle Exadata storage cellU11U110Oracle Exadata storage cellU11U11Oracle Exadata storage cellU11U11Oracle Exadata storage cellU11U10U10U19U3Oracle Exadata storage cellU2U4U3Oracle Exadata storage cellU4U3Oracle Exadata storage cellU3Oracle Exadata storage cellU3U2Oracle Exadata storage cellU3U2U2Oracle Exadata storage cellU3Oracle Exadata storage cellU3U2U2U3U2Oracle Exadata storage cellU3Oracle Exadata storage cellU3U2U3<                                                                                                    |     | Oracle Exadulta Storage cell |     |   |     |                               |
| U31U31U31U30Oracle Exadata storage cellU30U29Oracle Exadata storage cellU29U27U26U27U26Oracle Database ServerU26U25U24U24U231U Vented FillerU23U221U Vented FillerU22U211U Vented FillerU22U221U Vented FillerU21U20U20U20U19U19U19U16U15U16U112Oracle Exadata storage cellU15U114Oracle Exadata storage cellU11U110Oracle Exadata storage cellU11U111Oracle Exadata storage cellU11U112U11U111Oracle Exadata storage cellU11U111Oracle Exadata storage cellU11U111U10U19U3Oracle Exadata storage cellU11U17U16U11U10U20U21U112U11U12U111Oracle Exadata storage cellU11U10U20U21U11Oracle Exadata storage cellU11U10U20U21U21Oracle Exadata storage cellU12U11U10U20U22U23Oracle Exadata storage cellU17U16U12U11U10U20U21U21Oracle Exadata storage cellU22U23U3 <t< td=""><td></td><td>Oracle Exadata storage cell</td><td></td><td></td><td></td><td>Oracle Exadata storage cell</td></t<>                                                                                                    |     | Oracle Exadata storage cell  |     |   |     | Oracle Exadata storage cell   |
| U29Oracle Exadata storage cellU29Oracle Exadata storage cellU28U27U28U27U26Oracle Database ServerU26U27U25U24U24U24U231U Vented FillerU23U22U221U Vented FillerU22U22U211U Vented FillerU21U20U19U19U19U19U19U16U16U15U11Oracle Exadata storage cellU13U12Oracle Exadata storage cellU11U11Oracle Exadata storage cellU11U11Oracle Exadata storage cellU11U11U10Oracle Exadata storage cellU11U11Oracle Exadata storage cellU11U11Oracle Exadata storage cellU11U10Oracle Exadata storage cellU11U17U10U10U11U10U10U29Oracle Exadata storage cellU11U10Oracle Exadata storage cellU11U11U10U10U29Oracle Exadata storage cellU3U2U20U20U21U21U22Oracle Exadata storage cellU12U11U10U12U21U21U2U22Oracle Exadata storage cellU12U21U21U21U22U22U23U21U24U20U25U21 <t< td=""><td></td><td>Orable Exadula Storage Cell</td><td>U31</td><td></td><td>U31</td><td></td></t<>                                                                                                    |     | Orable Exadula Storage Cell  | U31 |   | U31 |                               |
| U29U28U28U27U26U27U26U27U25U24U231U Vented FillerU24U23U221U Vented FillerU221U Vented FillerU211U Vented FillerU22U21U20U20U19U19U16U16U17U16U11Oracle Exadata storage cellU11Oracle Exadata storage cellU11Oracle Exadata storage cellU11Oracle Exadata storage cellU11U10U10Oracle Exadata storage cellU11U10U11Oracle Exadata storage cellU11U10U29Oracle Exadata storage cellU11U10U29Oracle Exadata storage cellU11U10U29Oracle Exadata storage cellU11U10U21U21U22Oracle Exadata storage cellU11U10U11Oracle Exadata storage cellU11U10U29Oracle Exadata storage cellU3Oracle Exadata storage cellU3Oracle Exadata storage cellU2U2U2Oracle Exadata storage cellU2U2U2Oracle Exadata storage cellU2U2U2U2                                                                                                    |     | Oracle Exadata storage cell  |     |   |     | Oracle Exadata storage cell   |
| U27U27U27U26Oracle Database ServerU26U25U24U25U24U231U Vented FillerU221U Vented FillerU22U211U Vented FillerU21U20U20U20U19U19U19U16U16U17U16U16U11U11Oracle Exadata storage cellU11U11Oracle Exadata storage cellU11U11Oracle Exadata storage cellU11U10U10U11U11Oracle Exadata storage cellU11U11Oracle Exadata storage cellU11U11Oracle Exadata storage cellU11U10U10U10U9Oracle Exadata storage cellU7U6U5U5U3Oracle Exadata storage cellU4U3Oracle Exadata storage cellU2U2Oracle Exadata storage cellU2U2Oracle Exadata storage cellU2U2U2Oracle Exadata storage cellU3Oracle Exadata storage cellU3U2Oracle Exadata storage cellU3U2U2Oracle Exadata storage cellU2U2U2                                                                                                    | U29 | Orable Exadult Storage Con   | U29 |   | U29 |                               |
| U26<br>U25Oracle Database ServerU26<br>U25U26<br>U25Oracle Database ServerU231U Vented FillerU23<br>U24U24U24U231U Vented FillerU22<br>U22U2336-port IB switchU221U Vented FillerU21U22Cisco 4948U211U Vented FillerU21U20U20U19U19U19U19U17U16U17U17U16U15U16U15U12Oracle Exadata storage cellU13U12Oracle Exadata storage cellU11U11Oracle Exadata storage cellU11U10U20U12U11Oracle Exadata storage cellU11U10U11U10U9Oracle Exadata storage cellU9U8U7Oracle Exadata storage cellU7U4Oracle Exadata storage cellU4U3Oracle Exadata storage cellU3U2U2Oracle Exadata storage cellU3U2U2U2U2                                                                                                    |     |                              |     |   |     |                               |
| U25U25U24U23U231U Vented FillerU221U Vented FillerU211U Vented FillerU221U Vented FillerU211U Vented FillerU20U20U19U19U18Oracle Database ServerU17U16U15Oracle Exadata storage cellU11Oracle Exadata storage cellU12U11U12Oracle Exadata storage cellU11Oracle Exadata storage cellU11U12U11Oracle Exadata storage cellU11U10U9Oracle Exadata storage cellU7Oracle Exadata storage cellU3Oracle Exadata storage cellU4Oracle Exadata storage cellU3Oracle Exadata storage cellU2Oracle Exadata storage cellU3Oracle Exadata storage cellU2U2U2Oracle Exadata storage cellU3Oracle Exadata storage cellU2U2U2Oracle Exadata storage cellU3Oracle Exadata storage cellU2U2U2Oracle Exadata storage cellU3Oracle Exadata storage cellU2U2U2U2U2U2                                                                                                    |     |                              | U27 |   |     |                               |
| U24U24U231U Vented FillerU23U221U Vented FillerU22U211U Vented FillerU21U20U20U20U19U19U19U18Oracle Database ServerU18U17U16U17U16U15Oracle Exadata storage cellU11Oracle Exadata storage cellU13U12U11U12U11Oracle Exadata storage cellU11U12U11Oracle Exadata storage cellU11U10U11U11U10U11U11U10U3Oracle Exadata storage cellU4Oracle Exadata storage cellU3Oracle Exadata storage cellU4Oracle Exadata storage cellU2U2U3Oracle Exadata storage cellU4Oracle Exadata storage cellU2U2U3Oracle Exadata storage cellU3U2U2U2                                                                                                    | U26 | Oracle Database Server       | U26 |   |     | Oracle Database Server        |
| U231U Vented FillerU23U211U Vented FillerU22U211U Vented FillerU21U20U20U20U19U19U19U17U16U17U16U15U16U112Oracle Exadata storage cellU15U11Oracle Exadata storage cellU13U12Oracle Exadata storage cellU11U11Oracle Exadata storage cellU11U11U12U11U11Oracle Exadata storage cellU11U11U10U10U9Oracle Exadata storage cellU7U6U5Oracle Exadata storage cellU7U4Oracle Exadata storage cellU3U2Oracle Exadata storage cellU2U4Oracle Exadata storage cellU2U2Oracle Exadata storage cellU2U2Oracle Exadata storage cellU3U2Oracle Exadata storage cellU3U2U2Oracle Exadata storage cellU3U2U2U2U2                                                                                                    |     |                              |     |   |     |                               |
| U221U Vented FillerU22U211U Vented FillerU21U20U20U19U19U18Oracle Database ServerU18U17U16U16U15U14Oracle Exadata storage cellU15U12Oracle Exadata storage cellU13U12Oracle Exadata storage cellU11U11Oracle Exadata storage cellU11U11Oracle Exadata storage cellU11U11Oracle Exadata storage cellU11U10U9Oracle Exadata storage cellU9U8Oracle Exadata storage cellU7U6U5Oracle Exadata storage cellU7U4Oracle Exadata storage cellU3U2Oracle Exadata storage cellU2U3Oracle Exadata storage cellU3U2Oracle Exadata storage cellU3U2U2                                                                                                    |     |                              |     |   |     |                               |
| U211U Vented FillerU21U20U20U20U19U19U19U18Oracle Database ServerU18U17U16U16U15Oracle Exadata storage cellU15U14Oracle Exadata storage cellU13U12Oracle Exadata storage cellU11U11Oracle Exadata storage cellU11U11Oracle Exadata storage cellU11U10U10U10U9Oracle Exadata storage cellU9U8U7Oracle Exadata storage cellU7U6U5Oracle Exadata storage cellU7U4Oracle Exadata storage cellU3U2Oracle Exadata storage cellU3U2Oracle Exadata storage cellU2                                                                                                    | U23 |                              | U23 |   |     |                               |
| U20U20U20U19U19U19U18U17U19U17U16U17U16U15U16U14U15U16U12U14U17U11Oracle Exadata storage cellU13U12U11U12U11Oracle Exadata storage cellU11U10U10U10U9Oracle Exadata storage cellU10U9Oracle Exadata storage cellU10U7Oracle Exadata storage cellU7U6U5Oracle Exadata storage cellU4Oracle Exadata storage cellU3U2Oracle Exadata storage cellU2                                                                                                    | U22 | 1U Vented Filler             | U22 |   |     |                               |
| U19<br>U18Oracle Database ServerU19<br>U18U19<br>U19U19<br>U19Oracle Database ServerU17<br>U16U17U18U17<br>U16U17U18<br>U17U17<br>U16U15<br>U14Oracle Exadata storage cellU15<br>U14U14U15<br>U14Oracle Exadata storage cellU13<br>U12Oracle Exadata storage cellU13<br>U12U12Oracle Exadata storage cellU11<br>U10Oracle Exadata storage cellU11<br>U10U10Oracle Exadata storage cellU11<br>U10Oracle Exadata storage cellU11<br>U10U10Oracle Exadata storage cellU3<br>U2Oracle Exadata storage cellU7<br>U5<br>U5Oracle Exadata storage cellU7<br>U6U3<br>U2Oracle Exadata storage cellU3<br>U2U3<br>U2Oracle Exadata storage cell                                                                                                    | U21 | 1U Vented Filler             | U21 |   | U21 | 36-port IB switch             |
| U18<br>U17Oracle Database ServerU18<br>U17U18<br>U17Oracle Database ServerU17<br>U16U17U17U17U16U15U16U17U13<br>U12Oracle Exadata storage cellU13U13U12Oracle Exadata storage cellU13U12U11<br>U10Oracle Exadata storage cellU11U12U11<br>U10Oracle Exadata storage cellU11U11U10U11U10U11U10U11U10U11U10U10U10U10U9<br>U8Oracle Exadata storage cellU7U4Oracle Exadata storage cellU7U4Oracle Exadata storage cellU5U4Oracle Exadata storage cellU3U2Oracle Exadata storage cellU3                                                                                                    |     |                              | U20 |   |     |                               |
| U17U17U17U16U17U16U15Oracle Exadata storage cellU15U14Oracle Exadata storage cellU13U12Oracle Exadata storage cellU13U11Oracle Exadata storage cellU11U10Oracle Exadata storage cellU11U11Oracle Exadata storage cellU11U10U10U10U9Oracle Exadata storage cellU9U8U7Oracle Exadata storage cellU7U6Oracle Exadata storage cellU7U4Oracle Exadata storage cellU5U4Oracle Exadata storage cellU3U2Oracle Exadata storage cellU3                                                                                                    |     |                              |     |   |     |                               |
| U16U16U15Oracle Exadata storage cellU15U14Oracle Exadata storage cellU13U12Oracle Exadata storage cellU13U12Oracle Exadata storage cellU11U11Oracle Exadata storage cellU11U10Oracle Exadata storage cellU11U10Oracle Exadata storage cellU11U10Oracle Exadata storage cellU11U10Oracle Exadata storage cellU9U8Oracle Exadata storage cellU9U8Oracle Exadata storage cellU7U6Oracle Exadata storage cellU5U4Oracle Exadata storage cellU5U4Oracle Exadata storage cellU3U2Oracle Exadata storage cellU3                                                                                                    |     | Oracle Database Server       |     |   |     | Oracle Database Server        |
| U15<br>U14Oracle Exadata storage cellU15<br>U14U15<br>U14U15<br>U14U13<br>U12Oracle Exadata storage cellU13<br>U12U14U14U11<br>U12Oracle Exadata storage cellU13<br>U12U12U12U11<br>U10Oracle Exadata storage cellU11<br>U10U12U12U11<br>U10Oracle Exadata storage cellU11<br>U10U10Oracle Exadata storage cellU9<br>U9<br>U8Oracle Exadata storage cellU9<br>U8U9Oracle Exadata storage cellU7<br>U6Oracle Exadata storage cellU7<br>U6Oracle Exadata storage cellU5<br>U5U4Oracle Exadata storage cellU5<br>U4U3<br>U2Oracle Exadata storage cell                                                                                                    | U17 |                              | U17 |   | U17 |                               |
| U14Oracle Exadata storage cellU14U13Oracle Exadata storage cellU13U12Oracle Exadata storage cellU13U11Oracle Exadata storage cellU11U11Oracle Exadata storage cellU11U10Oracle Exadata storage cellU11U10Oracle Exadata storage cellU11U10Oracle Exadata storage cellU11U10Oracle Exadata storage cellU9U8Oracle Exadata storage cellU9U8Oracle Exadata storage cellU7U6Oracle Exadata storage cellU5U4Oracle Exadata storage cellU5U4Oracle Exadata storage cellU3U2Oracle Exadata storage cellU2                                                                                                    | U16 |                              | U16 |   | U16 |                               |
| U14U14U14U14U13Oracle Exadata storage cellU13U12U11U12U11Oracle Exadata storage cellU11U10U10U10U9Oracle Exadata storage cellU9U8U7Oracle Exadata storage cellU7U6Oracle Exadata storage cellU7U5Oracle Exadata storage cellU5U4Oracle Exadata storage cellU5U4Oracle Exadata storage cellU5U4Oracle Exadata storage cellU2U2Oracle Exadata storage cellU3U2Oracle Exadata storage cellU3                                                                                                    | U15 | Oracle Exadata storage cell  | U15 |   | U15 | Oracle Evadata storage cell   |
| U12U12U12U12U11Oracle Exadata storage cellU12U11Oracle Exadata storage cellU11U10Oracle Exadata storage cellU11U9Oracle Exadata storage cellU9U8Oracle Exadata storage cellU9U7Oracle Exadata storage cellU7U6Oracle Exadata storage cellU6U5Oracle Exadata storage cellU5U4Oracle Exadata storage cellU3U2Oracle Exadata storage cellU3U2Oracle Exadata storage cellU3                                                                                                    | U14 | Oracle Exadulta Storage cen  | U14 |   | U14 | Oracle Exadata Storage cen    |
| U12U12U12U11Oracle Exadata storage cellU11U10Oracle Exadata storage cellU11U10U10U10U9Oracle Exadata storage cellU9U8U7Oracle Exadata storage cellU7U6Oracle Exadata storage cellU7U5Oracle Exadata storage cellU5U4Oracle Exadata storage cellU5U4Oracle Exadata storage cellU3U2Oracle Exadata storage cellU3                                                                                                    | U13 | Oracle Exadata storage cell  | U13 |   | U13 | Oracle Exadata storage cell   |
| U10Oracle Exadata storage cellU10U10U10U9Oracle Exadata storage cellU9U9U8Oracle Exadata storage cellU9U7Oracle Exadata storage cellU7U6Oracle Exadata storage cellU7U5Oracle Exadata storage cellU5U4Oracle Exadata storage cellU4U3Oracle Exadata storage cellU3U2Oracle Exadata storage cellU3                                                                                                    |     | Chaolo Exadata Storage con   |     |   |     | ondolo Exadata otorago com    |
| U10U10U10U10U9Oracle Exadata storage cellU9U8U7Oracle Exadata storage cellU7Oracle Exadata storage cellU7U6Oracle Exadata storage cellU5U4Oracle Exadata storage cellU4U3Oracle Exadata storage cellU3U2Oracle Exadata storage cellU3                                                                                                    |     | Oracle Exadata storage cell  | -   |   |     | Oracle Exadata storage cell   |
| U8     Oracle Exadata storage cell     U8       U7     Oracle Exadata storage cell     U7       U6     Oracle Exadata storage cell     U7       U5     Oracle Exadata storage cell     U5       U4     Oracle Exadata storage cell     U4       U3     Oracle Exadata storage cell     U3       U2     Oracle Exadata storage cell     U3                                                                                                    | U10 | Orable Exadula Storage Con   | U10 |   | U10 | ondole Exadulta Storage dell  |
| U8     U8       U7     Oracle Exadata storage cell     U7       U6     U7       U6     U7       U5     Oracle Exadata storage cell       U4     U4       U3     Oracle Exadata storage cell       U2     U3       U2     Oracle Exadata storage cell                                                                                                    | U9  | Oracle Exadata storage cell  | U9  |   | U9  | Oracle Evadata storage cell   |
| U6     Oracle Exadata storage cell     U6     U6       U5     Oracle Exadata storage cell     U5     U5       U4     Oracle Exadata storage cell     U5     U5       U3     Oracle Exadata storage cell     U3     Oracle Exadata storage cell       U2     Oracle Exadata storage cell     U3     Oracle Exadata storage cell                                                                                                    | -   |                              |     |   |     | Change Exactlate Storage Cell |
| U6     U6     U6       U5     Oracle Exadata storage cell     U5       U4     U4     U4       U3     Oracle Exadata storage cell     U3       U2     Oracle Exadata storage cell     U2                                                                                                    | U7  | Oracle Exadata storage cell  | U7  | l | -   | Oracle Exadata storage cell   |
| U4     Oracle Exadata storage cell     U4     U4       U3     Oracle Exadata storage cell     U3     U3       U2     Oracle Exadata storage cell     U2                                                                                                    |     |                              |     |   |     | Charle Exactly Storage Cell   |
| U4     U4     U4       U3     Oracle Exadata storage cell     U3       U2     U2     Oracle Exadata storage cell                                                                                                    |     | Oracle Exadata storage cell  |     |   |     | Oracle Exadata storage cell   |
|                                                                                                    | -   |                              | •   |   | -   | Charle Exadult Storage Cell   |
|                                                                                                    |     | Oracle Evadata storage cell  | U3  |   | U3  | Oracle Evadata storage cell   |
| U1 1U Vented Filler U1 U1                                                                                                    |     | 02                           | U2  |   |     |                               |
|                                                                                                    | U1  | 1U Vented Filler             | U1  |   | U1  |                               |

\* Ports oriented to the rear

### Note:

Oracle Exadata Database Machine X3-8 Full Racks with Exadata Storage Server X3-2 Servers include a Sun Datacenter InfiniBand Switch 36 switch in rack unit 1.

### 8.1 Sun Integrated Lights Out Manager Cabling Tables

This section contains the tables for the Sun Integrated Lights Out Manager (ILOM) network cabling. The ILOM port on the servers is labeled NET MGT, and connects to

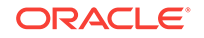

the Gigabit Ethernet port located in rack unit 21 on Oracle Exadata Database Machine X2-2 racks. The ILOM port connects to the Gigabit Ethernet port located in rack unit 22 on Oracle Exadata Database Machine X2-8 Full Rack racks.

The following tables are in this section:

- Table 8-1
- Table 8-2
- Table 8-3
- Table 8-4

 Table 8-1 shows the cable connections from the servers to the ILOM switch in Oracle

 Exadata Database Machine X3-2 Full Rack:

| From Rack Unit | Type of Equipment      | Gigabit Ethernet Port |
|----------------|------------------------|-----------------------|
| U39            | Exadata Storage Server | 2                     |
| U37            | Exadata Storage Server | 4                     |
| U35            | Exadata Storage Server | 6                     |
| U33            | Exadata Storage Server | 8                     |
| U31            | Exadata Storage Server | 10                    |
| U29            | Exadata Storage Server | 12                    |
| U27            | Exadata Storage Server | 14                    |
| U26            | Database server        | 16                    |
| U25            | Database server        | 18                    |
| U24            | Database server        | 20                    |
| U23            | Database server        | 22                    |
| U19            | Database server        | 24                    |
| U18            | Database server        | 26                    |
| U17            | Database server        | 28                    |
| U16            | Database server        | 30                    |
| U14            | Exadata Storage Server | 32                    |
| U12            | Exadata Storage Server | 34                    |
| U10            | Exadata Storage Server | 36                    |
| U8             | Exadata Storage Server | 38                    |
| U6             | Exadata Storage Server | 40                    |
| U4             | Exadata Storage Server | 42                    |
| U2             | Exadata Storage Server | 44                    |

 Table 8-1
 ILOM Cabling for Oracle Exadata Database Machine X3-2 Full Rack

 Table 8-2 shows the cable connections from the servers to the ILOM switch in Oracle

 Exadata Database Machine X3-2 Half Rack:

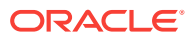

| From Rack Unit | Type of Equipment      | Gigabit Ethernet Port |
|----------------|------------------------|-----------------------|
| U19            | Database server        | 24                    |
| U18            | Database server        | 26                    |
| U17            | Database server        | 28                    |
| U16            | Database server        | 30                    |
| U14            | Exadata Storage Server | 32                    |
| U12            | Exadata Storage Server | 34                    |
| U10            | Exadata Storage Server | 36                    |
| U8             | Exadata Storage Server | 38                    |
| U6             | Exadata Storage Server | 40                    |
| U4             | Exadata Storage Server | 42                    |
| U2             | Exadata Storage Server | 44                    |

 Table 8-2
 ILOM Cabling for Oracle Exadata Database Machine X3-2 Half Rack

Table 8-3 shows the cable connections from the servers to the ILOM switch in Oracle Exadata Database Machine X3-2 Quarter Rack:

| Table 8-3 | ILOM Cabling for Oracle Exadata Database Machine X3-2 Quarter |
|-----------|---------------------------------------------------------------|
| Rack      |                                                               |

| From Rack Unit | Type of Equipment      | Gigabit Ethernet Port |
|----------------|------------------------|-----------------------|
| U17            | Database server        | 28                    |
| U16            | Database server        | 30                    |
| U6             | Exadata Storage Server | 40                    |
| U4             | Exadata Storage Server | 42                    |
| U2             | Exadata Storage Server | 44                    |

Table 8-4 shows the cable connections from the servers to the ILOM switch in OracleExadata Database Machine X3-8 Full Rack:

| From Rack Unit | Type of Equipment      | Gigabit Ethernet Port |
|----------------|------------------------|-----------------------|
| U41            | Exadata Storage Server | 2                     |
| U39            | Exadata Storage Server | 4                     |
| U37            | Exadata Storage Server | 6                     |
| U35            | Exadata Storage Server | 8                     |
| U33            | Exadata Storage Server | 10                    |
| U31            | Exadata Storage Server | 12                    |
| U29            | Exadata Storage Server | 14                    |
| U24            | Database server        | 16                    |
| U16            | Database server        | 18                    |

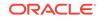

| From Rack Unit | Type of Equipment      | Gigabit Ethernet Port |
|----------------|------------------------|-----------------------|
| U14            | Exadata Storage Server | 20                    |
| U12            | Exadata Storage Server | 22                    |
| U10            | Exadata Storage Server | 24                    |
| U8             | Exadata Storage Server | 26                    |
| U6             | Exadata Storage Server | 28                    |
| U4             | Exadata Storage Server | 30                    |
| U2             | Exadata Storage Server | 32                    |

Table 8-4(Cont.) ILOM Cabling for Oracle Exadata Database Machine X3-8 FullRack

## 8.2 Administrative Gigabit Ethernet Port Cabling Tables

This section contains the tables for the administrative Gigabit Ethernet network cabling. The Gigabit Ethernet switch is located in rack unit 21 on Oracle Exadata Database Machine X3-2 racks. The Gigabit Ethernet switch is located in rack unit 22 on Oracle Exadata Database Machine X3-8 Full Rack racks.

The following tables are in this section:

- Table 8-5
- Table 8-6
- Table 8-7
- Table 8-8

 Table 8-5 shows the cable connections from the servers to the Gigabit Ethernet switch

 in Oracle Exadata Database Machine X3-2 Full Rack:

| From Rack Unit | Type of Equipment      | Gigabit Ethernet Port |
|----------------|------------------------|-----------------------|
| U39            | Exadata Storage Server | 1                     |
| U37            | Exadata Storage Server | 3                     |
| U35            | Exadata Storage Server | 5                     |
| U33            | Exadata Storage Server | 7                     |
| U31            | Exadata Storage Server | 9                     |
| U29            | Exadata Storage Server | 11                    |
| U27            | Exadata Storage Server | 13                    |
| U26            | Database server        | 15                    |
| U25            | Database server        | 17                    |
| U24            | Database server        | 19                    |
| U23            | Database server        | 21                    |

Table 8-5Gigabit Ethernet Cabling for Oracle Exadata Database Machine X3-2Full Rack

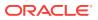

| From Rack Unit | Type of Equipment                             | Gigabit Ethernet Port |
|----------------|-----------------------------------------------|-----------------------|
| U22            | Sun Datacenter InfiniBand<br>Switch 36 switch | 45                    |
| U20            | Sun Datacenter InfiniBand<br>Switch 36 switch | 46                    |
| U19            | Database server                               | 23                    |
| U18            | Database server                               | 25                    |
| U17            | Database server                               | 27                    |
| U16            | Database server                               | 29                    |
| U14            | Exadata Storage Server                        | 31                    |
| U12            | Exadata Storage Server                        | 33                    |
| U10            | Exadata Storage Server                        | 35                    |
| U8             | Exadata Storage Server                        | 37                    |
| U6             | Exadata Storage Server                        | 39                    |
| U4             | Exadata Storage Server                        | 41                    |
| U2             | Exadata Storage Server                        | 43                    |
| U1             | Sun Datacenter InfiniBand<br>Switch 36 switch | 47                    |

| Table 8-5 | (Cont.) Gigabit Ethernet Cabling for Oracle Exadata Database |
|-----------|--------------------------------------------------------------|
| Machine X | 3-2 Full Rack                                                |

Table 8-6 shows the cable connections from the servers to the Gigabit Ethernet switch in Oracle Exadata Database Machine X3-2 Half Rack:

| Table 8-6 | Gigabit Ethernet Cabling for Oracle Exadata Database Machine X3-2 |
|-----------|-------------------------------------------------------------------|
| Half Rack |                                                                   |

| From Rack Unit | Type of Equipment                             | Gigabit Ethernet Port |
|----------------|-----------------------------------------------|-----------------------|
| U22            | Sun Datacenter InfiniBand<br>Switch 36 switch | 45                    |
| U20            | Sun Datacenter InfiniBand<br>Switch 36 switch | 46                    |
| U19            | Database server                               | 23                    |
| U18            | Database server                               | 25                    |
| U17            | Database server                               | 27                    |
| U16            | Database server                               | 29                    |
| U14            | Exadata Storage Server                        | 31                    |
| U12            | Exadata Storage Server                        | 33                    |
| U10            | Exadata Storage Server                        | 35                    |
| U8             | Exadata Storage Server                        | 37                    |
| U6             | Exadata Storage Server                        | 39                    |
| U4             | Exadata Storage Server                        | 41                    |

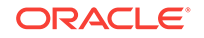

| From Rack Unit | Type of Equipment                             | Gigabit Ethernet Port |
|----------------|-----------------------------------------------|-----------------------|
| U2             | Exadata Storage Server                        | 43                    |
| U1             | Sun Datacenter InfiniBand<br>Switch 36 switch | 47                    |

## Table 8-6(Cont.) Gigabit Ethernet Cabling for Oracle Exadata DatabaseMachine X3-2 Half Rack

 Table 8-7 shows the cable connections from the servers to the Gigabit Ethernet switch

 in Oracle Exadata Database Machine X3-2 Quarter Rack:

## Table 8-7Gigabit Ethernet Cabling for Oracle Exadata Database Machine X3-2Quarter Rack

| From Rack Unit | Type of Equipment                             | Gigabit Ethernet Port |
|----------------|-----------------------------------------------|-----------------------|
| U22            | Sun Datacenter InfiniBand<br>Switch 36 switch | 45                    |
| U20            | Sun Datacenter InfiniBand<br>Switch 36 switch | 46                    |
| U17            | Database server                               | 27                    |
| U16            | Database server                               | 29                    |
| U6             | Exadata Storage Server                        | 39                    |
| U4             | Exadata Storage Server                        | 41                    |
| U2             | Exadata Storage Server                        | 43                    |

 Table 8-8 shows the cable connections from the servers to the Gigabit Ethernet switch

 in Oracle Exadata Database Machine X3-8 Full Rack:

| Table 8-8 | Gigabit Ethernet Cabling for Oracle Exadata Database Machine X3-8 |
|-----------|-------------------------------------------------------------------|
| Full Rack |                                                                   |

| From Rack Unit | Type of Equipment                      | Gigabit Ethernet Port |
|----------------|----------------------------------------|-----------------------|
| U41            | Exadata Storage Server                 | 1                     |
| U39            | Exadata Storage Server                 | 3                     |
| U37            | Exadata Storage Server                 | 5                     |
| U35            | Exadata Storage Server                 | 7                     |
| U33            | Exadata Storage Server                 | 9                     |
| U31            | Exadata Storage Server                 | 11                    |
| U29            | Exadata Storage Server                 | 13                    |
| U24            | Database server                        | 15                    |
| U23            | Sun Datacenter InfiniBand<br>Switch 36 | 33                    |
| U21            | Sun Datacenter InfiniBand<br>Switch 36 | 34                    |
| U16            | Database server                        | 17                    |

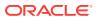

| From Rack Unit | Type of Equipment      | Gigabit Ethernet Port |
|----------------|------------------------|-----------------------|
| U14            | Exadata Storage Server | 19                    |
| U12            | Exadata Storage Server | 21                    |
| U10            | Exadata Storage Server | 23                    |
| U8             | Exadata Storage Server | 25                    |
| U6             | Exadata Storage Server | 27                    |
| U4             | Exadata Storage Server | 29                    |
| U2             | Exadata Storage Server | 31                    |

## Table 8-8(Cont.) Gigabit Ethernet Cabling for Oracle Exadata DatabaseMachine X3-8 Full Rack

### Note:

Oracle Exadata Database Machine X3-8 Full Racks with Exadata Storage Server X3-2 Servers include a Sun Datacenter InfiniBand Switch 36 switch in rack unit 1, and use port 35 for the Gigabit Ethernet port.

## 8.3 Single Phase Power Distribution Unit Cabling Tables

This section contains the tables for single phase cabling from each power distribution unit (PDU) to the power supplies configured in each rack. The cables are terminated to PDU-A on the left, and routed to the right to enter CMA, and are bundled in groups of four.

The following tables are in this section:

- Table 8-9
- Table 8-10
- Table 8-11
- Table 8-12

 Table 8-9 shows the cable connections from the PDUs to the rack units in Oracle

 Exadata Database Machine X3-2 Full Rack.

## Table 8-9Single Phase PDU Cabling for Oracle Exadata Database MachineX3-2 Full Rack

| Rack Unit | PDU-A/PS-00 | PDU-B/PS-01 | Cable Length |
|-----------|-------------|-------------|--------------|
| U39       | G5-6        | G0-0        | 2 meters     |
| U37       | G5-3        | G0-3        | 2 meters     |
| U35       | G5-0        | G0-6        | 2 meters     |
| U33       | G4-6        | G1-0        | 2 meters     |
| U31       | G4-4        | G1-2        | 2 meters     |

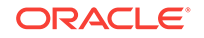

| Rack Unit | PDU-A/PS-00 | PDU-B/PS-01 | Cable Length |
|-----------|-------------|-------------|--------------|
| U29       | G4-2        | G1-4        | 2 meters     |
| U27       | G3-6        | G2-0        | 2 meters     |
| U26       | G4-0        | G1-6        | 2 meters     |
| U25       | G3-5        | G2-1        | 2 meters     |
| U24       | G3-4        | G2-2        | 2 meters     |
| U23       | G3-3        | G2-3        | 2 meters     |
| U22       | G3-1        | G2-5        | 2 meters     |
| U21       | G3-0        | G2-6        | 2 meters     |
| U20       | G2-4        | G3-2        | 2 meters     |
| U19       | G2-3        | G3-3        | 2 meters     |
| U18       | G2-2        | G3-4        | 2 meters     |
| U17       | G2-1        | G3-5        | 2 meters     |
| U16       | G1-6        | G4-0        | 2 meters     |
| U14       | G2-0        | G3-6        | 2 meters     |
| U12       | G1-4        | G4-2        | 2 meters     |
| U10       | G1-2        | G4-4        | 2 meters     |
| U8        | G1-0        | G4-6        | 2 meters     |
| U6        | G0-6        | G5-0        | 2 meters     |
| U4        | G0-4        | G5-2        | 2 meters     |
| U2        | G0-2        | G5-4        | 2 meters     |
| U1        | G0-0        | G5-6        | 2 meters     |

Table 8-9(Cont.) Single Phase PDU Cabling for Oracle Exadata DatabaseMachine X3-2 Full Rack

Table 8-10 shows the cable connections from the PDUs to the rack units in OracleExadata Database Machine X3-2 Half Rack.

# Table 8-10Single Phase PDU Cabling for Oracle Exadata Database MachineX3-2 Half Rack

| Rack Unit | PDU-A/PS-00 | PDU-B/PS-01 | Cable Length |
|-----------|-------------|-------------|--------------|
| U22       | G3-1        | G2-5        | 2 meters     |
| U21       | G3-0        | G2-6        | 2 meters     |
| U20       | G2-4        | G3-2        | 2 meters     |
| U19       | G2-3        | G3-3        | 2 meters     |
| U18       | G2-2        | G3-4        | 2 meters     |
| U17       | G2-1        | G3-5        | 2 meters     |
| U16       | G1-6        | G4-0        | 2 meters     |
| U14       | G2-0        | G3-6        | 2 meters     |
| U12       | G1-4        | G4-2        | 2 meters     |

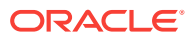

| Rack Unit | PDU-A/PS-00 | PDU-B/PS-01 | Cable Length |
|-----------|-------------|-------------|--------------|
| U10       | G1-2        | G4-4        | 2 meters     |
| U8        | G1-0        | G4-6        | 2 meters     |
| U6        | G0-6        | G5-0        | 2 meters     |
| U4        | G0-4        | G5-2        | 2 meters     |
| U2        | G0-2        | G5-4        | 2 meters     |
| U1        | G0-0        | G5-6        | 2 meters     |

## Table 8-10(Cont.) Single Phase PDU Cabling for Oracle Exadata DatabaseMachine X3-2 Half Rack

 Table 8-11 shows the cable connections from the PDUs to the rack units in Oracle

 Exadata Database Machine X3-2 Quarter Rack.

## Table 8-11Single Phase PDU Cabling for Oracle Exadata Database MachineX3-2 Quarter Rack

| Rack Unit | PDU-A/PS-00 | PDU-B/PS-01 | Cable Length |
|-----------|-------------|-------------|--------------|
| U22       | G3-1        | G2-5        | 2 meters     |
| U21       | G3-0        | G2-6        | 2 meters     |
| U20       | G2-4        | G3-2        | 2 meters     |
| U17       | G2-1        | G3-5        | 2 meters     |
| U16       | G1-6        | G4-0        | 2 meters     |
| U6        | G0-6        | G5-0        | 2 meters     |
| U4        | G0-4        | G5-2        | 2 meters     |
| U2        | G0-2        | G5-4        | 2 meters     |
| U1        | G0-0        | G5-6        | 2 meters     |

Table 8-12 shows the cable connections from the PDUs to the rack units in OracleExadata Database Machine X3-8 Full Rack.

## Table 8-12Single Phase PDU Cabling for Oracle Exadata Database MachineX3-8 Full Rack

| Rack Unit | PDU-A/PS-00 | PDU-B/PS-01 | Cable Length |
|-----------|-------------|-------------|--------------|
| U41       | G5-6        | G0-0        | 2 meters     |
| U39       | G5-4        | G0-2        | 2 meters     |
| U37       | G5-2        | G0-4        | 2 meters     |
| U35       | G5-0        | G0-6        | 2 meters     |
| U33       | G4-6        | G1-0        | 2 meters     |
| U31       | G4-3        | G1-3        | 2 meters     |
| U29       | G3-6        | G2-0        | 2 meters     |
| U24       | G4-0        | G1-6        | 1 meter      |

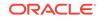

| Rack Unit | PDU-A/PS-00 | PDU-B/PS-01 | Cable Length |
|-----------|-------------|-------------|--------------|
| U24       | G2-1        | G3-5        | 1 meter      |
| U23       | G3-1        | G2-5        | 2 meters     |
| U22       | G2-6        | G3-0        | 2 meters     |
| U21       | G3-0        | G2-6        | 2 meters     |
| U16       | G3-5        | G2-1        | 1 meter      |
| U16       | G1-6        | G4-0        | 1 meter      |
| U14       | G2-0        | G3-6        | 2 meters     |
| U12       | G1-3        | G4-3        | 2 meters     |
| U10       | G1-0        | G4-6        | 2 meters     |
| U8        | G0-6        | G5-0        | 2 meters     |
| U6        | G0-4        | G5-2        | 2 meters     |
| U4        | G0-3        | G5-3        | 2 meters     |
| U2        | G0-1        | G5-5        | 2 meters     |
| U1        | G0-0        | G5-6        | 2 meters     |

Table 8-12 (Cont.) Single Phase PDU Cabling for Oracle Exadata DatabaseMachine X3-8 Full Rack

## 8.4 Three Phase Power Distribution Unit Cabling Tables

This section contains the tables for three phase cabling from each power distribution unit (PDU) to the power supplies configured in each rack. The cables are terminated to PDU-A on the left, and routed to the right to enter CMA, and are bundled in groups of four.

The following tables are in this section:

- Table 8-13
- Table 8-14
- Table 8-15
- Table 8-16

Table 8-13 shows the cable connections from the PDUs to the rack units in OracleExadata Database Machine X3-2 Full Rack.

## Table 8-13Three Phase PDU Cabling for Oracle Exadata Database MachineX3-2 Full Rack

| Rack Unit | PDU-A/PS-00 | PDU-B/PS-01 | Cable Length |
|-----------|-------------|-------------|--------------|
| U39       | G5-6        | G2-0        | 2 meters     |
| U37       | G5-3        | G2-3        | 2 meters     |
| U35       | G5-0        | G2-6        | 2 meters     |
| U33       | G4-6        | G1-0        | 2 meters     |

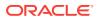

| Rack Unit | PDU-A/PS-00 | PDU-B/PS-01 | Cable Length |
|-----------|-------------|-------------|--------------|
| U31       | G4-4        | G1-2        | 2 meters     |
| U29       | G4-2        | G1-4        | 2 meters     |
| U27       | G3-6        | G0-0        | 2 meters     |
| U26       | G4-0        | G1-6        | 2 meters     |
| U25       | G3-5        | G0-1        | 2 meters     |
| U24       | G3-4        | G0-2        | 2 meters     |
| U23       | G3-3        | G0-3        | 2 meters     |
| U22       | G3-1        | G0-5        | 2 meter      |
| U21       | G3-0        | G0-6        | 2 meters     |
| U20       | G2-4        | G5-2        | 2 meters     |
| U19       | G2-3        | G5-3        | 2 meters     |
| U18       | G2-2        | G5-4        | 2 meters     |
| U17       | G2-1        | G5-5        | 2 meters     |
| U16       | G1-6        | G4-0        | 2 meters     |
| U14       | G2-0        | G5-6        | 2 meters     |
| U12       | G1-4        | G4-2        | 2 meters     |
| U10       | G1-2        | G4-4        | 2 meters     |
| U8        | G1-0        | G4-6        | 2 meters     |
| U6        | G0-6        | G3-0        | 2 meters     |
| U4        | G0-4        | G3-2        | 2 meters     |
| U2        | G0-2        | G3-4        | 2 meters     |
| U1        | G0-0        | G3-6        | 2 meters     |

| Table 8-13 | (Cont.) Three Phase PDU Cabling for Oracle Exadata Database |
|------------|-------------------------------------------------------------|
| Machine X3 | -2 Full Rack                                                |

Table 8-14 shows the cable connections from the PDUs to the rack units in OracleExadata Database Machine X3-2 Half Rack.

| Table 8-14   | Three Phase PDU Cabling for Oracle Exadata Database Machine |
|--------------|-------------------------------------------------------------|
| X3-2 Half Ra | ack                                                         |

| Rack Unit | PDU-A/PS-00 | PDU-B/PS-01 | Cable Length |
|-----------|-------------|-------------|--------------|
| U22       | G3-1        | G0-5        | 2 meter      |
| U21       | G3-0        | G0-6        | 2 meters     |
| U20       | G2-4        | G5-2        | 2 meters     |
| U19       | G2-3        | G5-3        | 2 meters     |
| U18       | G2-2        | G5-4        | 2 meters     |
| U17       | G2-1        | G5-5        | 2 meters     |
| U16       | G1-6        | G4-0        | 2 meters     |
| U14       | G2-0        | G5-6        | 2 meters     |

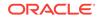

| Rack Unit | PDU-A/PS-00 | PDU-B/PS-01 | Cable Length |
|-----------|-------------|-------------|--------------|
| U12       | G1-4        | G4-2        | 2 meters     |
| U10       | G1-2        | G4-4        | 2 meters     |
| U8        | G1-0        | G4-6        | 2 meters     |
| U6        | G0-6        | G3-0        | 2 meters     |
| U4        | G0-4        | G3-2        | 2 meters     |
| U2        | G0-2        | G3-4        | 2 meters     |
| U1        | G0-0        | G3-6        | 2 meters     |

Table 8-14 (Cont.) Three Phase PDU Cabling for Oracle Exadata DatabaseMachine X3-2 Half Rack

Table 8-15 shows the cable connections from the PDUs to the rack units in OracleExadata Database Machine X3-2 Quarter Rack.

| Table 8-15  | Three Phase PDU Cabling for Oracle Exadata Database Machine |
|-------------|-------------------------------------------------------------|
| X3-2 Quarte | r Rack                                                      |

| Rack Unit | PDU-A/PS-00 | PDU-B/PS-01 | Cable Length |
|-----------|-------------|-------------|--------------|
| U22       | G3-1        | G0-5        | 2 meter      |
| U21       | G3-0        | G0-6        | 2 meters     |
| U20       | G2-4        | G5-2        | 2 meters     |
| U17       | G2-1        | G5-5        | 2 meters     |
| U16       | G1-6        | G4-0        | 2 meters     |
| U6        | G0-6        | G3-0        | 2 meters     |
| U4        | G0-4        | G3-2        | 2 meters     |
| U2        | G0-2        | G3-4        | 2 meters     |
| U1        | G0-0        | G3-6        | 2 meters     |

Table 8-16 shows the cable connections from the PDUs to the rack units in OracleExadata Database Machine X3-8 Full Rack.

## Table 8-16Three Phase PDU Cabling for Oracle Exadata Database MachineX3-8 Full Rack

| Rack Unit | PDU-A/PS-00 | PDU-B/PS-01 | Cable Length |
|-----------|-------------|-------------|--------------|
| U41       | G5-5        | G2-1        | 2 meters     |
| U39       | G5-4        | G2-2        | 2 meters     |
| U37       | G5-2        | G2-4        | 2 meters     |
| U35       | G5-1        | G2-5        | 2 meters     |
| U33       | G5-0        | G2-6        | 2 meters     |
| U31       | G4-6        | G1-0        | 2 meters     |
| U29       | G4-4        | G1-2        | 2 meters     |

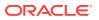

| Rack Unit | PDU-A/PS-00 | PDU-B/PS-01 | Cable Length |
|-----------|-------------|-------------|--------------|
| U24       | G4-1        | G1-5        | 1 meter      |
| U24       | G3-6        | G0-0        | 1 meter      |
| U23       | G3-3        | G0-3        | 2 meters     |
| U22       | G3-0        | G0-6        | 2 meters     |
| U21       | G2-5        | G5-1        | 2 meters     |
| U16       | G2-1        | G5-5        | 2 meter      |
| U16       | G1-6        | G4-0        | 1 meter      |
| U14       | G1-3        | G4-3        | 2 meters     |
| U12       | G1-0        | G4-6        | 2 meters     |
| U10       | G0-6        | G3-0        | 2 meters     |
| U8        | G0-5        | G3-1        | 2 meters     |
| U6        | G0-4        | G3-2        | 2 meters     |
| U4        | G0-2        | G3-4        | 2 meters     |
| U2        | G0-1        | G3-5        | 2 meters     |
| U1        | G0-0        | G3-6        | 2 meters     |

## Table 8-16 (Cont.) Three Phase PDU Cabling for Oracle Exadata DatabaseMachine X3-8 Full Rack

### 8.5 InfiniBand Network Cabling Tables

This section contains the tables for the InfiniBand network cabling. The Sun Datacenter InfiniBand Switch 36 switches are located in located in rack unit 1, 20 and 22.

The following tables are in this section:

- Table 8-17
- Table 8-18
- Table 8-19
- Table 8-20
- Table 8-21

Table 8-17 lists the location, ports and cables for the InfiniBand connections for OracleExadata Database Machine X3-2 Full Rack.

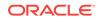

| From<br>InfiniBand<br>Switch Rack<br>Unit | Port | To Rack Unit | Type of<br>Equipment         | Port       | Cable<br>Description               |
|-------------------------------------------|------|--------------|------------------------------|------------|------------------------------------|
| U22                                       | 0A   | U39          | Exadata<br>Storage<br>Server | PCle 3, P1 | 3 meter QDR<br>InfiniBand<br>cable |
| U22                                       | OB   | U37          | Exadata<br>Storage<br>Server | PCle 3, P1 | 3 meter QDR<br>InfiniBand<br>cable |
| U22                                       | 1A   | U35          | Exadata<br>Storage<br>Server | PCle 3, P1 | 3 meter QDR<br>InfiniBand<br>cable |
| U22                                       | 18   | U33          | Exadata<br>Storage<br>Server | PCle 3, P1 | 3 meter QDR<br>InfiniBand<br>cable |
| U22                                       | 2A   | U31          | Exadata<br>Storage<br>Server | PCle 3, P1 | 3 meter QDR<br>InfiniBand<br>cable |
| U22                                       | 2В   | U29          | Exadata<br>Storage<br>Server | PCle 3, P1 | 3 meter QDR<br>InfiniBand<br>cable |
| U22                                       | 3A   | U27          | Exadata<br>Storage<br>Server | PCle 3, P1 | 3 meter QDR<br>InfiniBand<br>cable |
| U22                                       | 3B   | U26          | Database<br>server           | PCle 3, P1 | 2 meter QDR<br>InfiniBand<br>cable |
| U22                                       | 4A   | U25          | Database<br>server           | PCle 3, P1 | 2 meter QDR<br>InfiniBand<br>cable |
| U22                                       | 4B   | U24          | Database<br>server           | PCle 3, P1 | 2 meter QDR<br>InfiniBand<br>cable |
| U22                                       | 5A   | U23          | Database<br>server           | PCle 3, P1 | 2 meter QDR<br>InfiniBand<br>cable |
| U22                                       | 12B  | U19          | Database<br>server           | PCle 3, P2 | 2 meter QDR<br>InfiniBand<br>cable |
| U22                                       | 13A  | U18          | Database<br>server           | PCle 3, P2 | 2 meter QDR<br>InfiniBand<br>cable |
| U22                                       | 13B  | U17          | Database<br>server           | PCIe 3, P2 | 2 meter QDR<br>InfiniBand<br>cable |

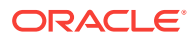

| From<br>InfiniBand<br>Switch Rack<br>Unit | Port | To Rack Unit | Type of<br>Equipment         | Port       | Cable<br>Description               |
|-------------------------------------------|------|--------------|------------------------------|------------|------------------------------------|
| U22                                       | 14A  | U16          | Database<br>server           | PCIe 3, P2 | 2 meter QDR<br>InfiniBand<br>cable |
| U22                                       | 14B  | U14          | Exadata<br>Storage<br>Server | PCle 3, P2 | 3 meter QDR<br>InfiniBand<br>cable |
| U22                                       | 15A  | U12          | Exadata<br>Storage<br>Server | PCIe 3, P2 | 3 meter QDR<br>InfiniBand<br>cable |
| U22                                       | 15B  | U10          | Exadata<br>Storage<br>Server | PCIe 3, P2 | 3 meter QDR<br>InfiniBand<br>cable |
| U22                                       | 16A  | U8           | Exadata<br>Storage<br>Server | PCIe 3, P2 | 3 meter QDR<br>InfiniBand<br>cable |
| U22                                       | 16B  | U6           | Exadata<br>Storage<br>Server | PCIe 3, P2 | 3 meter QDR<br>InfiniBand<br>cable |
| U22                                       | 17A  | U4           | Exadata<br>Storage<br>Server | PCIe 3, P2 | 3 meter QDR<br>InfiniBand<br>cable |
| U22                                       | 17B  | U2           | Exadata<br>Storage<br>Server | PCIe 3, P2 | 3 meter QDR<br>InfiniBand<br>cable |
| U20                                       | 0A   | U39          | Exadata<br>Storage<br>Server | PCIe 3, P2 | 3 meter QDR<br>InfiniBand<br>cable |
| U20                                       | OB   | U37          | Exadata<br>Storage<br>Server | PCle 3, P2 | 3 meter QDR<br>InfiniBand<br>cable |
| U20                                       | 1A   | U35          | Exadata<br>Storage<br>Server | PCle 3, P2 | 3 meter QDR<br>InfiniBand<br>cable |
| U20                                       | 18   | U33          | Exadata<br>Storage<br>Server | PCle 3, P2 | 3 meter QDR<br>InfiniBand<br>cable |
| U20                                       | 2A   | U31          | Exadata<br>Storage<br>Server | PCle 3, P2 | 3 meter QDR<br>InfiniBand<br>cable |
| U20                                       | 2В   | U29          | Exadata<br>Storage<br>Server | PCIe 3, P2 | 3 meter QDR<br>InfiniBand<br>cable |

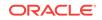

| From<br>InfiniBand<br>Switch Rack<br>Unit | Port | To Rack Unit | Type of<br>Equipment         | Port       | Cable<br>Description               |
|-------------------------------------------|------|--------------|------------------------------|------------|------------------------------------|
| U20                                       | 3A   | U27          | Exadata<br>Storage<br>Server | PCle 3, P2 | 3 meter QDR<br>InfiniBand<br>cable |
| U20                                       | 3B   | U26          | Database<br>server           | PCle 3, P2 | 2 meter QDR<br>InfiniBand<br>cable |
| U20                                       | 4A   | U25          | Database<br>server           | PCle 3, P2 | 2 meter QDR<br>InfiniBand<br>cable |
| U20                                       | 4B   | U24          | Database<br>server           | PCIe 3, P2 | 2 meter QDR<br>InfiniBand<br>cable |
| U20                                       | 5A   | U23          | Database<br>server           | PCIe 3, P2 | 2 meter QDR<br>InfiniBand<br>cable |
| U20                                       | 12B  | U19          | Database<br>Server           | PCle 3, P1 | 2 meter QDR<br>InfiniBand<br>cable |
| U20                                       | 13A  | U18          | Database<br>server           | PCle 3, P1 | 2 meter QDR<br>InfiniBand<br>cable |
| U20                                       | 13B  | U17          | Database<br>server           | PCle 3, P1 | 2 meter QDR<br>InfiniBand<br>cable |
| U20                                       | 14A  | U16          | Database<br>server           | PCle 3, P1 | 2 meter QDR<br>InfiniBand<br>cable |
| U20                                       | 14B  | U14          | Exadata<br>Storage<br>Server | PCle 3, P1 | 2 meter QDR<br>InfiniBand<br>cable |
| U20                                       | 15A  | U12          | Exadata<br>Storage<br>Server | PCle 3, P1 | 3 meter QDR<br>InfiniBand<br>cable |
| U20                                       | 15B  | U10          | Exadata<br>Storage<br>Server | PCle 3, P1 | 3 meter QDR<br>InfiniBand<br>cable |
| U20                                       | 16A  | U8           | Exadata<br>Storage<br>Server | PCle 3, P1 | 3 meter QDR<br>InfiniBand<br>cable |
| U20                                       | 16B  | U6           | Exadata<br>Storage<br>Server | PCle 3, P1 | 3 meter QDR<br>InfiniBand<br>cable |

Table 8-17 (Cont.) InfiniBand Network Cabling for Oracle Exadata DatabaseMachine X3-2 Full Rack

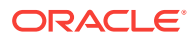

| From<br>InfiniBand<br>Switch Rack<br>Unit | Port | To Rack Unit | Type of<br>Equipment                                   | Port       | Cable<br>Description               |
|-------------------------------------------|------|--------------|--------------------------------------------------------|------------|------------------------------------|
| U20                                       | 17A  | U4           | Exadata<br>Storage<br>Server                           | PCle 3, P1 | 3 meter QDR<br>InfiniBand<br>cable |
| U20                                       | 17B  | U2           | Exadata<br>Storage<br>Server                           | PCle 3, P1 | 3 meter QDR<br>InfiniBand<br>cable |
| U22                                       | 8B   | U1           | Sun<br>Datacenter<br>InfiniBand<br>Switch 36<br>switch | 0В         | 3 meter QDR<br>InfiniBand<br>cable |
| U20                                       | 8B   | U1           | Sun<br>Datacenter<br>InfiniBand<br>Switch 36<br>switch | 18         | 3 meter QDR<br>InfiniBand<br>cable |
| U20                                       | 9В   | U22          | Sun<br>Datacenter<br>InfiniBand<br>Switch 36<br>switch | 9A         | 1 meter QDR<br>InfiniBand<br>cable |
| U20                                       | 10B  | U22          | Sun<br>Datacenter<br>InfiniBand<br>Switch 36<br>switch | 10A        | 1 meter QDR<br>InfiniBand<br>cable |
| U20                                       | 11B  | U22          | Sun<br>Datacenter<br>InfiniBand<br>Switch 36<br>switch | 11A        | 1 meter QDR<br>InfiniBand<br>cable |
| U20                                       | 8A   | U22          | Sun<br>Datacenter<br>InfiniBand<br>Switch 36<br>switch | 8A         | 1 meter QDR<br>InfiniBand<br>cable |
| U20                                       | 9A   | U22          | Sun<br>Datacenter<br>InfiniBand<br>Switch 36<br>switch | 9B         | 1 meter QDR<br>InfiniBand<br>cable |
| U20                                       | 10A  | U22          | Sun<br>Datacenter<br>InfiniBand<br>Switch 36<br>switch | 10B        | 1 meter QDR<br>InfiniBand<br>cable |

# Table 8-17 (Cont.) InfiniBand Network Cabling for Oracle Exadata DatabaseMachine X3-2 Full Rack

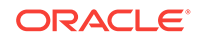

| From<br>InfiniBand<br>Switch Rack<br>Unit | Port | To Rack Unit | Type of<br>Equipment                                   | Port | Cable<br>Description               |
|-------------------------------------------|------|--------------|--------------------------------------------------------|------|------------------------------------|
| U20                                       | 11A  | U22          | Sun<br>Datacenter<br>InfiniBand<br>Switch 36<br>switch | 11B  | 1 meter QDR<br>InfiniBand<br>cable |
| U1                                        | 1B   | U20          | Sun<br>Datacenter<br>InfiniBand<br>Switch 36<br>switch | 8B   | 3 meter QDR<br>InfiniBand<br>cable |
| U1                                        | 0В   | U22          | Sun<br>Datacenter<br>InfiniBand<br>Switch 36<br>switch | 8B   | 3 meter QDR<br>InfiniBand<br>cable |

### Table 8-17 (Cont.) InfiniBand Network Cabling for Oracle Exadata DatabaseMachine X3-2 Full Rack

 Table 8-18 lists the location, ports and cables for the InfiniBand connections for Oracle

 Exadata Database Machine X3-2 Half Rack.

#### Note:

The Sun Datacenter InfiniBand Switch 36 switch in rack position U1 is included in Oracle Exadata Database Machine X3-2 Half Racks.

### Table 8-18InfiniBand Network Cabling for Oracle Exadata Database MachineX3-2 Half Rack

| From<br>InfiniBand<br>Switch Rack<br>Unit | Port | To Rack Unit | Type of<br>Equipment | Port       | Cable<br>Description               |
|-------------------------------------------|------|--------------|----------------------|------------|------------------------------------|
| U22                                       | 12B  | U19          | Database<br>server   | PCle 3, P2 | 2 meter QDR<br>InfiniBand<br>cable |
| U22                                       | 13A  | U18          | Database<br>server   | PCle 3, P2 | 2 meter QDR<br>InfiniBand<br>cable |
| U22                                       | 13B  | U17          | Database<br>server   | PCle 3, P2 | 2 meter QDR<br>InfiniBand<br>cable |
| U22                                       | 14A  | U16          | Database<br>server   | PCIe 3, P2 | 2 meter QDR<br>InfiniBand<br>cable |

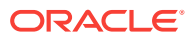

| From<br>InfiniBand<br>Switch Rack<br>Unit | Port | To Rack Unit | Type of<br>Equipment         | Port       | Cable<br>Description               |
|-------------------------------------------|------|--------------|------------------------------|------------|------------------------------------|
| U22                                       | 14B  | U14          | Exadata<br>Storage<br>Server | PCle 3, P2 | 3 meter QDR<br>InfiniBand<br>cable |
| U22                                       | 15A  | U12          | Exadata<br>Storage<br>Server | PCle 3, P2 | 3 meter QDR<br>InfiniBand<br>cable |
| U22                                       | 15B  | U10          | Exadata<br>Storage<br>Server | PCIe 3, P2 | 3 meter QDR<br>InfiniBand<br>cable |
| U22                                       | 16A  | U8           | Exadata<br>Storage<br>Server | PCIe 3, P2 | 3 meter QDR<br>InfiniBand<br>cable |
| U22                                       | 16B  | U6           | Exadata<br>Storage<br>Server | PCIe 3, P2 | 3 meter QDR<br>InfiniBand<br>cable |
| U22                                       | 17A  | U4           | Exadata<br>Storage<br>Server | PCIe 3, P2 | 3 meter QDR<br>InfiniBand<br>cable |
| U22                                       | 17B  | U2           | Exadata<br>Storage<br>Server | PCIe 3, P2 | 3 meter QDR<br>InfiniBand<br>cable |
| U20                                       | 12B  | U19          | Database<br>Server           | PCle 3, P1 | 2 meter QDR<br>InfiniBand<br>cable |
| U20                                       | 13A  | U18          | Database<br>server           | PCle 3, P1 | 2 meter QDR<br>InfiniBand<br>cable |
| U20                                       | 13B  | U17          | Database<br>server           | PCle 3, P1 | 2 meter QDR<br>InfiniBand<br>cable |
| U20                                       | 14A  | U16          | Database<br>server           | PCle 3, P1 | 2 meter QDR<br>InfiniBand<br>cable |
| U20                                       | 14B  | U14          | Exadata<br>Storage<br>Server | PCle 3, P1 | 2 meter QDR<br>InfiniBand<br>cable |
| U20                                       | 15A  | U12          | Exadata<br>Storage<br>Server | PCle 3, P1 | 3 meter QDR<br>InfiniBand<br>cable |
| U20                                       | 15B  | U10          | Exadata<br>Storage<br>Server | PCle 3, P1 | 3 meter QDR<br>InfiniBand<br>cable |

# Table 8-18 (Cont.) InfiniBand Network Cabling for Oracle Exadata DatabaseMachine X3-2 Half Rack

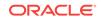

| From<br>InfiniBand<br>Switch Rack<br>Unit | Port | To Rack Unit | Type of<br>Equipment                                   | Port       | Cable<br>Description               |
|-------------------------------------------|------|--------------|--------------------------------------------------------|------------|------------------------------------|
| U20                                       | 16A  | U8           | Exadata<br>Storage<br>Server                           | PCle 3, P1 | 3 meter QDR<br>InfiniBand<br>cable |
| U20                                       | 16B  | U6           | Exadata<br>Storage<br>Server                           | PCle 3, P1 | 3 meter QDR<br>InfiniBand<br>cable |
| U20                                       | 17A  | U4           | Exadata<br>Storage<br>Server                           | PCle 3, P1 | 3 meter QDR<br>InfiniBand<br>cable |
| U20                                       | 17B  | U2           | Exadata<br>Storage<br>Server                           | PCle 3, P1 | 3 meter QDR<br>InfiniBand<br>cable |
| U20                                       | 9B   | U22          | Sun<br>Datacenter<br>InfiniBand<br>Switch 36<br>switch | 9A         | 1 meter QDR<br>InfiniBand<br>cable |
| U20                                       | 10B  | U22          | Sun<br>Datacenter<br>InfiniBand<br>Switch 36<br>switch | 10A        | 1 meter QDR<br>InfiniBand<br>cable |
| U20                                       | 11B  | U22          | Sun<br>Datacenter<br>InfiniBand<br>Switch 36<br>switch | 11A        | 1 meter QDR<br>InfiniBand<br>cable |
| U20                                       | 8A   | U22          | Sun<br>Datacenter<br>InfiniBand<br>Switch 36<br>switch | 8A         | 1 meter QDR<br>InfiniBand<br>cable |
| U20                                       | 9A   | U22          | Sun<br>Datacenter<br>InfiniBand<br>Switch 36<br>switch | 9B         | 1 meter QDR<br>InfiniBand<br>cable |
| U20                                       | 10A  | U22          | Sun<br>Datacenter<br>InfiniBand<br>Switch 36<br>switch | 10B        | 1 meter QDR<br>InfiniBand<br>cable |

Table 8-18 (Cont.) InfiniBand Network Cabling for Oracle Exadata DatabaseMachine X3-2 Half Rack

| From<br>InfiniBand<br>Switch Rack<br>Unit | Port | To Rack Unit | Type of<br>Equipment                                   | Port | Cable<br>Description               |
|-------------------------------------------|------|--------------|--------------------------------------------------------|------|------------------------------------|
| U20                                       | 11A  | U22          | Sun<br>Datacenter<br>InfiniBand<br>Switch 36<br>switch | 11B  | 1 meter QDR<br>InfiniBand<br>cable |
| U1                                        | 1B   | U20          | Sun<br>Datacenter<br>InfiniBand<br>Switch 36<br>switch | 8B   | 3 meter QDR<br>InfiniBand<br>cable |
| U1                                        | ОВ   | U22          | Sun<br>Datacenter<br>InfiniBand<br>Switch 36<br>switch | 8B   | 3 meter QDR<br>InfiniBand<br>cable |

### Table 8-18(Cont.) InfiniBand Network Cabling for Oracle Exadata DatabaseMachine X3-2 Half Rack

Table 8-19 lists the location, ports and cables for the InfiniBand connections for OracleExadata Database Machine X3-2 Quarter Rack and Oracle Exadata DatabaseMachine X3-2 Eighth Rack.

#### Note:

The same rules and restrictions apply to Oracle Exadata Database Machine X3-2 Eighth Rack as for Oracle Exadata Database Machine X3-2 Quarter Rack.

| Table 8-19  | InfiniBand Network Cabling for Oracle Exadata Database Machine |
|-------------|----------------------------------------------------------------|
| X3-2 Quarte | r Rack and Oracle Exadata Database Machine X3-2 Eighth Rack    |
|             |                                                                |

| From<br>InfiniBand<br>Switch Rack<br>Unit | Port | To Rack Unit | Type of<br>Equipment         | Port       | Cable<br>Description               |
|-------------------------------------------|------|--------------|------------------------------|------------|------------------------------------|
| U22                                       | 13B  | U17          | Database<br>server           | PCle 3, P2 | 2 meter QDR<br>InfiniBand<br>cable |
| U22                                       | 14A  | U16          | Database<br>server           | PCle 3, P2 | 2 meter QDR<br>InfiniBand<br>cable |
| U22                                       | 16B  | U6           | Exadata<br>Storage<br>Server | PCle 3, P2 | 3 meter QDR<br>InfiniBand<br>cable |

| Table 8-19 | (Cont.) InfiniBand Network Cabling for Oracle Exadata Database  |
|------------|-----------------------------------------------------------------|
| Machine X3 | -2 Quarter Rack and Oracle Exadata Database Machine X3-2 Eighth |
| Rack       |                                                                 |

| From<br>InfiniBand<br>Switch Rack<br>Unit | Port | To Rack Unit | Type of<br>Equipment                                   | Port       | Cable<br>Description               |
|-------------------------------------------|------|--------------|--------------------------------------------------------|------------|------------------------------------|
| U22                                       | 17A  | U4           | Exadata<br>Storage<br>Server                           | PCle 3, P2 | 3 meter QDR<br>InfiniBand<br>cable |
| U22                                       | 17B  | U2           | Exadata<br>Storage<br>Server                           | PCle 3, P2 | 3 meter QDR<br>InfiniBand<br>cable |
| U20                                       | 13B  | U17          | Database<br>server                                     | PCle 3, P1 | 2 meter QDR<br>InfiniBand<br>cable |
| U20                                       | 14A  | U16          | Database<br>server                                     | PCle 3, P1 | 2 meter QDR<br>InfiniBand<br>cable |
| U20                                       | 16B  | U6           | Exadata<br>Storage<br>Server                           | PCle 3, P1 | 3 meter QDR<br>InfiniBand<br>cable |
| U20                                       | 17A  | U4           | Exadata<br>Storage<br>Server                           | PCle 3, P1 | 3 meter QDR<br>InfiniBand<br>cable |
| U20                                       | 17B  | U2           | Exadata<br>Storage<br>Server                           | PCle 3, P1 | 3 meter QDR<br>InfiniBand<br>cable |
| U20                                       | 9В   | U22          | Sun<br>Datacenter<br>InfiniBand<br>Switch 36<br>switch | 9A         | 1 meter QDR<br>InfiniBand<br>cable |
| U20                                       | 10B  | U22          | Sun<br>Datacenter<br>InfiniBand<br>Switch 36<br>switch | 10A        | 1 meter QDR<br>InfiniBand<br>cable |
| U20                                       | 118  | U22          | Sun<br>Datacenter<br>InfiniBand<br>Switch 36<br>switch | 11A        | 1 meter QDR<br>InfiniBand<br>cable |
| U20                                       | 8A   | U22          | Sun<br>Datacenter<br>InfiniBand<br>Switch 36<br>switch | 8A         | 1 meter QDR<br>InfiniBand<br>cable |

| From<br>InfiniBand<br>Switch Rack<br>Unit | Port | To Rack Unit | Type of<br>Equipment                                   | Port | Cable<br>Description               |
|-------------------------------------------|------|--------------|--------------------------------------------------------|------|------------------------------------|
| U20                                       | 9A   | U22          | Sun<br>Datacenter<br>InfiniBand<br>Switch 36<br>switch | 9В   | 1 meter QDR<br>InfiniBand<br>cable |
| U20                                       | 10A  | U22          | Sun<br>Datacenter<br>InfiniBand<br>Switch 36<br>switch | 10B  | 1 meter QDR<br>InfiniBand<br>cable |
| U20                                       | 11A  | U22          | Sun<br>Datacenter<br>InfiniBand<br>Switch 36<br>switch | 11B  | 1 meter QDR<br>InfiniBand<br>cable |

Table 8-19 (Cont.) InfiniBand Network Cabling for Oracle Exadata DatabaseMachine X3-2 Quarter Rack and Oracle Exadata Database Machine X3-2 EighthRack

Table 8-20 lists the location, ports and cables for the InfiniBand connections for OracleExadata Database Machine X3-8 Full Rack with Exadata Storage Server X4-2LServers.

| Table 8-20   | InfiniBand Network Cabling for Oracle Exadata Database Machine |
|--------------|----------------------------------------------------------------|
| X3-8 Full Ra | ck with Exadata Storage Server X4-2L Servers                   |

| From<br>InfiniBand<br>Switch Rack<br>Unit | Port | To Rack Unit | Type of<br>Equipment         | Port       | Cable<br>Description               |
|-------------------------------------------|------|--------------|------------------------------|------------|------------------------------------|
| U23                                       | 0A   | U41          | Exadata<br>Storage<br>Server | PCle 3, P1 | 3 meter QDR<br>InfiniBand<br>cable |
| U23                                       | 0B   | U39          | Exadata<br>Storage<br>Server | PCle 3, P1 | 3 meter QDR<br>InfiniBand<br>cable |
| U23                                       | 1A   | U37          | Exadata<br>Storage<br>Server | PCle 3, P1 | 3 meter QDR<br>InfiniBand<br>cable |
| U23                                       | 18   | U35          | Exadata<br>Storage<br>Server | PCle 3, P1 | 3 meter QDR<br>InfiniBand<br>cable |
| U23                                       | 2A   | U33          | Exadata<br>Storage<br>Server | PCle 3, P1 | 3 meter QDR<br>InfiniBand<br>cable |

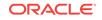

| From<br>InfiniBand<br>Switch Rack<br>Unit | Port | To Rack Unit | Type of<br>Equipment         | Port       | Cable<br>Description               |
|-------------------------------------------|------|--------------|------------------------------|------------|------------------------------------|
| U23                                       | 2В   | U31          | Exadata<br>Storage<br>Server | PCle 3, P1 | 3 meter QDR<br>InfiniBand<br>cable |
| U23                                       | 3A   | U29          | Exadata<br>Storage<br>Server | PCle 3, P1 | 3 meter QDR<br>InfiniBand<br>cable |
| U23                                       | 3В   | U24          | Database<br>server           | EM-3.0 P-O | 2 meter QDR<br>InfiniBand<br>cable |
| U23                                       | 4A   | U24          | Database<br>server           | EM-2.0 P-O | 2 meter QDR<br>InfiniBand<br>cable |
| U23                                       | 4B   | U24          | Database<br>server           | EM-1.0 P-O | 2 meter QDR<br>InfiniBand<br>cable |
| U23                                       | 5A   | U24          | Database<br>server           | EM-0.0 P-O | 2 meter QDR<br>InfiniBand<br>cable |
| U23                                       | 13A  | U16          | Database<br>server           | EM-2.0 P-1 | 2 meter QDR<br>InfiniBand<br>cable |
| U23                                       | 13B  | U16          | Database<br>server           | EM-1.0 P-1 | 2 meter QDR<br>InfiniBand<br>cable |
| U23                                       | 14A  | U16          | Database<br>server           | EM-0.0 P-1 | 2 meter QDR<br>InfiniBand<br>cable |
| U23                                       | 12B  | U16          | Database<br>server           | EM-3.0 P-1 | 2 meter QDR<br>InfiniBand<br>cable |
| U23                                       | 14B  | U14          | Exadata<br>Storage<br>Server | PCle 3, P2 | 3 meter QDR<br>InfiniBand<br>cable |
| U23                                       | 15A  | U12          | Exadata<br>Storage<br>Server | PCle 3, P2 | 3 meter QDR<br>InfiniBand<br>cable |
| U23                                       | 15B  | U10          | Exadata<br>Storage<br>Server | PCle 3, P2 | 3 meter QDR<br>InfiniBand<br>cable |
| U23                                       | 16A  | U8           | Exadata<br>Storage<br>Server | PCle 3, P2 | 3 meter QDR<br>InfiniBand<br>cable |

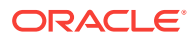

| From<br>InfiniBand<br>Switch Rack<br>Unit | Port | To Rack Unit | Type of<br>Equipment         | Port       | Cable<br>Description               |
|-------------------------------------------|------|--------------|------------------------------|------------|------------------------------------|
| U23                                       | 16B  | U6           | Exadata<br>Storage<br>Server | PCle 3, P2 | 3 meter QDR<br>InfiniBand<br>cable |
| U23                                       | 17A  | U4           | Exadata<br>Storage<br>Server | PCIe 3, P2 | 3 meter QDR<br>InfiniBand<br>cable |
| U23                                       | 17B  | U2           | Exadata<br>Storage<br>Server | PCle 3, P2 | 3 meter QDR<br>InfiniBand<br>cable |
| U21                                       | 0A   | U41          | Exadata<br>Storage<br>Server | PCle 3, P2 | 3 meter QDR<br>InfiniBand<br>cable |
| U21                                       | OB   | U39          | Exadata<br>Storage<br>Server | PCle 3, P2 | 3 meter QDR<br>InfiniBand<br>cable |
| U21                                       | 1A   | U37          | Exadata<br>Storage<br>Server | PCle 3, P2 | 3 meter QDR<br>InfiniBand<br>cable |
| U21                                       | 18   | U35          | Exadata<br>Storage<br>Server | PCle 3, P2 | 3 meter QDR<br>InfiniBand<br>cable |
| U21                                       | 2A   | U33          | Exadata<br>Storage<br>Server | PCle 3, P2 | 3 meter QDR<br>InfiniBand<br>cable |
| U21                                       | 2В   | U31          | Exadata<br>Storage<br>Server | PCle 3, P2 | 3 meter QDR<br>InfiniBand<br>cable |
| U21                                       | 3A   | U29          | Exadata<br>Storage<br>Server | PCle 3, P2 | 3 meter QDR<br>InfiniBand<br>cable |
| U21                                       | 3B   | U24          | Database<br>server           | EM-3.0 P-1 | 2 meter QDR<br>InfiniBand<br>cable |
| U21                                       | 4A   | U24          | Database<br>server           | EM-2.0 P-1 | 2 meter QDR<br>InfiniBand<br>cable |
| U21                                       | 4B   | U24          | Database<br>server           | EM-1.0 P-1 | 2 meter QDR<br>InfiniBand<br>cable |
| U21                                       | 5A   | U24          | Database<br>server           | EM-0.0 P-1 | 2 meter QDR<br>InfiniBand<br>cable |

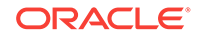

| From<br>InfiniBand<br>Switch Rack<br>Unit | Port | To Rack Unit | Type of<br>Equipment                                   | Port       | Cable<br>Description               |
|-------------------------------------------|------|--------------|--------------------------------------------------------|------------|------------------------------------|
| U21                                       | 12B  | U16          | Database<br>Server                                     | EM-3.0 P-O | 2 meter QDR<br>InfiniBand<br>cable |
| U21                                       | 13A  | U16          | Database<br>server                                     | EM-2.0 P-O | 2 meter QDR<br>InfiniBand<br>cable |
| U21                                       | 13B  | U16          | Database<br>server                                     | EM-1.0 P-O | 2 meter QDR<br>InfiniBand<br>cable |
| U21                                       | 14A  | U16          | Database<br>server                                     | EM-0.0 P-O | 2 meter QDR<br>InfiniBand<br>cable |
| U21                                       | 14B  | U14          | Exadata<br>Storage<br>Server                           | PCle 3, P1 | 2 meter QDR<br>InfiniBand<br>cable |
| U21                                       | 15A  | U12          | Exadata<br>Storage<br>Server                           | PCle 3, P1 | 3 meter QDR<br>InfiniBand<br>cable |
| U21                                       | 15B  | U10          | Exadata<br>Storage<br>Server                           | PCle 3, P1 | 3 meter QDR<br>InfiniBand<br>cable |
| U21                                       | 16A  | U8           | Exadata<br>Storage<br>Server                           | PCle 3, P1 | 3 meter QDR<br>InfiniBand<br>cable |
| U21                                       | 16B  | U6           | Exadata<br>Storage<br>Server                           | PCle 3, P1 | 3 meter QDR<br>InfiniBand<br>cable |
| U21                                       | 17A  | U4           | Exadata<br>Storage<br>Server                           | PCle 3, P1 | 3 meter QDR<br>InfiniBand<br>cable |
| U21                                       | 17B  | U2           | Exadata<br>Storage<br>Server                           | PCle 3, P1 | 3 meter QDR<br>InfiniBand<br>cable |
| U21                                       | 9В   | U23          | Sun<br>Datacenter<br>InfiniBand<br>Switch 36<br>switch | 9A         | 1 meter QDR<br>InfiniBand<br>cable |
| U21                                       | 10B  | U23          | Sun<br>Datacenter<br>InfiniBand<br>Switch 36<br>switch | 10A        | 1 meter QDR<br>InfiniBand<br>cable |

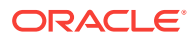

| From<br>InfiniBand<br>Switch Rack<br>Unit | Port | To Rack Unit | Type of<br>Equipment                                   | Port | Cable<br>Description               |
|-------------------------------------------|------|--------------|--------------------------------------------------------|------|------------------------------------|
| U21                                       | 11B  | U23          | Sun<br>Datacenter<br>InfiniBand<br>Switch 36<br>switch | 11A  | 1 meter QDR<br>InfiniBand<br>cable |
| U21                                       | 8A   | U23          | Sun<br>Datacenter<br>InfiniBand<br>Switch 36<br>switch | 8A   | 1 meter QDR<br>InfiniBand<br>cable |
| U21                                       | 9A   | U23          | Sun<br>Datacenter<br>InfiniBand<br>Switch 36<br>switch | 9B   | 1 meter QDR<br>InfiniBand<br>cable |
| U21                                       | 10A  | U23          | Sun<br>Datacenter<br>InfiniBand<br>Switch 36<br>switch | 10B  | 1 meter QDR<br>InfiniBand<br>cable |
| U21                                       | 11A  | U23          | Sun<br>Datacenter<br>InfiniBand<br>Switch 36<br>switch | 11B  | 1 meter QDR<br>InfiniBand<br>cable |

Table 8-21 lists the location, ports and cables for the InfiniBand connections for OracleExadata Database Machine X3-8 Full Rack with Exadata Storage Server X3-2Servers.

| Table 8-21   | InfiniBand Network Cabling for Oracle Exadata Database Machine |
|--------------|----------------------------------------------------------------|
| X3-8 Full Ra | ck with Exadata Storage Server X3-2 Servers                    |

| From<br>InfiniBand<br>Switch Rack<br>Unit | Port | To Rack Unit | Type of<br>Equipment         | Port       | Cable<br>Description               |
|-------------------------------------------|------|--------------|------------------------------|------------|------------------------------------|
| U23                                       | 0A   | U41          | Exadata<br>Storage<br>Server | PCle 3, P1 | 3 meter QDR<br>InfiniBand<br>cable |
| U23                                       | 0B   | U39          | Exadata<br>Storage<br>Server | PCle 3, P1 | 3 meter QDR<br>InfiniBand<br>cable |
| U23                                       | 1A   | U37          | Exadata<br>Storage<br>Server | PCle 3, P1 | 3 meter QDR<br>InfiniBand<br>cable |

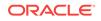

| From<br>InfiniBand<br>Switch Rack<br>Unit | Port | To Rack Unit | Type of<br>Equipment         | Port       | Cable<br>Description               |
|-------------------------------------------|------|--------------|------------------------------|------------|------------------------------------|
| U23                                       | 18   | U35          | Exadata<br>Storage<br>Server | PCle 3, P1 | 3 meter QDR<br>InfiniBand<br>cable |
| U23                                       | 2A   | U33          | Exadata<br>Storage<br>Server | PCle 3, P1 | 3 meter QDR<br>InfiniBand<br>cable |
| U23                                       | 2В   | U31          | Exadata<br>Storage<br>Server | PCle 3, P1 | 3 meter QDR<br>InfiniBand<br>cable |
| U23                                       | 3A   | U29          | Exadata<br>Storage<br>Server | PCle 3, P1 | 3 meter QDR<br>InfiniBand<br>cable |
| U23                                       | 3В   | U24          | Database<br>server           | EM-3.0 P-O | 2 meter QDR<br>InfiniBand<br>cable |
| U23                                       | 4A   | U24          | Database<br>server           | EM-2.0 P-O | 2 meter QDR<br>InfiniBand<br>cable |
| U23                                       | 4B   | U24          | Database<br>server           | EM-1.0 P-O | 2 meter QDR<br>InfiniBand<br>cable |
| U23                                       | 5A   | U24          | Database<br>server           | EM-0.0 P-O | 2 meter QDR<br>InfiniBand<br>cable |
| U23                                       | 13A  | U16          | Database<br>server           | EM-2.0 P-1 | 2 meter QDR<br>InfiniBand<br>cable |
| U23                                       | 13B  | U16          | Database<br>server           | EM-1.0 P-1 | 2 meter QDR<br>InfiniBand<br>cable |
| U23                                       | 14A  | U16          | Database<br>server           | EM-0.0 P-1 | 2 meter QDR<br>InfiniBand<br>cable |
| U23                                       | 12B  | U16          | Database<br>server           | EM-3.0 P-1 | 2 meter QDR<br>InfiniBand<br>cable |
| U23                                       | 14B  | U14          | Exadata<br>Storage<br>Server | PCle 3, P2 | 3 meter QDR<br>InfiniBand<br>cable |
| U23                                       | 15A  | U12          | Exadata<br>Storage<br>Server | PCle 3, P2 | 3 meter QDR<br>InfiniBand<br>cable |

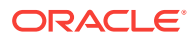

| From<br>InfiniBand<br>Switch Rack<br>Unit | Port | To Rack Unit | Type of<br>Equipment         | Port       | Cable<br>Description               |
|-------------------------------------------|------|--------------|------------------------------|------------|------------------------------------|
| U23                                       | 15B  | U10          | Exadata<br>Storage<br>Server | PCle 3, P2 | 3 meter QDR<br>InfiniBand<br>cable |
| U23                                       | 16A  | U8           | Exadata<br>Storage<br>Server | PCle 3, P2 | 3 meter QDR<br>InfiniBand<br>cable |
| U23                                       | 16B  | U6           | Exadata<br>Storage<br>Server | PCle 3, P2 | 3 meter QDR<br>InfiniBand<br>cable |
| U23                                       | 17A  | U4           | Exadata<br>Storage<br>Server | PCle 3, P2 | 3 meter QDR<br>InfiniBand<br>cable |
| U23                                       | 17B  | U2           | Exadata<br>Storage<br>Server | PCle 3, P2 | 3 meter QDR<br>InfiniBand<br>cable |
| U21                                       | 0A   | U41          | Exadata<br>Storage<br>Server | PCle 3, P2 | 3 meter QDR<br>InfiniBand<br>cable |
| U21                                       | OВ   | U39          | Exadata<br>Storage<br>Server | PCle 3, P2 | 3 meter QDR<br>InfiniBand<br>cable |
| U21                                       | 1A   | U37          | Exadata<br>Storage<br>Server | PCle 3, P2 | 3 meter QDR<br>InfiniBand<br>cable |
| U21                                       | 18   | U35          | Exadata<br>Storage<br>Server | PCle 3, P2 | 3 meter QDR<br>InfiniBand<br>cable |
| U21                                       | 2A   | U33          | Exadata<br>Storage<br>Server | PCle 3, P2 | 3 meter QDR<br>InfiniBand<br>cable |
| U21                                       | 2В   | U31          | Exadata<br>Storage<br>Server | PCle 3, P2 | 3 meter QDR<br>InfiniBand<br>cable |
| U21                                       | ЗА   | U29          | Exadata<br>Storage<br>Server | PCIe 3, P2 | 3 meter QDR<br>InfiniBand<br>cable |
| U21                                       | 3B   | U24          | Database<br>server           | EM-3.0 P-1 | 2 meter QDR<br>InfiniBand<br>cable |
| U21                                       | 4A   | U24          | Database<br>server           | EM-2.0 P-1 | 2 meter QDR<br>InfiniBand<br>cable |

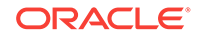

| From<br>InfiniBand<br>Switch Rack<br>Unit | Port | To Rack Unit | Type of<br>Equipment                                   | Port       | Cable<br>Description               |
|-------------------------------------------|------|--------------|--------------------------------------------------------|------------|------------------------------------|
| U21                                       | 4B   | U24          | Database<br>server                                     | EM-1.0 P-1 | 2 meter QDR<br>InfiniBand<br>cable |
| U21                                       | 5A   | U24          | Database<br>server                                     | EM-0.0 P-1 | 2 meter QDR<br>InfiniBand<br>cable |
| U21                                       | 12B  | U16          | Database<br>Server                                     | EM-3.0 P-O | 2 meter QDR<br>InfiniBand<br>cable |
| U21                                       | 13A  | U16          | Database<br>server                                     | EM-2.0 P-O | 2 meter QDR<br>InfiniBand<br>cable |
| U21                                       | 13B  | U16          | Database<br>server                                     | EM-1.0 P-O | 2 meter QDR<br>InfiniBand<br>cable |
| U21                                       | 14A  | U16          | Database<br>server                                     | EM-0.0 P-O | 2 meter QDR<br>InfiniBand<br>cable |
| U21                                       | 14B  | U14          | Exadata<br>Storage<br>Server                           | PCle 3, P1 | 2 meter QDR<br>InfiniBand<br>cable |
| U21                                       | 15A  | U12          | Exadata<br>Storage<br>Server                           | PCle 3, P1 | 3 meter QDR<br>InfiniBand<br>cable |
| U21                                       | 15B  | U10          | Exadata<br>Storage<br>Server                           | PCle 3, P1 | 3 meter QDR<br>InfiniBand<br>cable |
| U21                                       | 16A  | U8           | Exadata<br>Storage<br>Server                           | PCle 3, P1 | 3 meter QDR<br>InfiniBand<br>cable |
| U21                                       | 16B  | U6           | Exadata<br>Storage<br>Server                           | PCle 3, P1 | 3 meter QDR<br>InfiniBand<br>cable |
| U21                                       | 17A  | U4           | Exadata<br>Storage<br>Server                           | PCle 3, P1 | 3 meter QDR<br>InfiniBand<br>cable |
| U21                                       | 17B  | U2           | Exadata<br>Storage<br>Server                           | PCle 3, P1 | 3 meter QDR<br>InfiniBand<br>cable |
| U23                                       | 8B   | U1           | Sun<br>Datacenter<br>InfiniBand<br>Switch 36<br>switch | 0B         | 3 meter QDR<br>InfiniBand<br>cable |

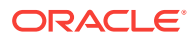

| From<br>InfiniBand<br>Switch Rack<br>Unit | Port | To Rack Unit | Type of<br>Equipment                                   | Port | Cable<br>Description               |
|-------------------------------------------|------|--------------|--------------------------------------------------------|------|------------------------------------|
| U21                                       | 8B   | U1           | Sun<br>Datacenter<br>InfiniBand<br>Switch 36<br>switch | 1B   | 3 meter QDR<br>InfiniBand<br>cable |
| U21                                       | 9B   | U23          | Sun<br>Datacenter<br>InfiniBand<br>Switch 36<br>switch | 9A   | 1 meter QDR<br>InfiniBand<br>cable |
| U21                                       | 10B  | U23          | Sun<br>Datacenter<br>InfiniBand<br>Switch 36<br>switch | 10A  | 1 meter QDR<br>InfiniBand<br>cable |
| U21                                       | 11B  | U23          | Sun<br>Datacenter<br>InfiniBand<br>Switch 36<br>switch | 11A  | 1 meter QDR<br>InfiniBand<br>cable |
| U21                                       | 8A   | U23          | Sun<br>Datacenter<br>InfiniBand<br>Switch 36<br>switch | 8A   | 1 meter QDR<br>InfiniBand<br>cable |
| U21                                       | 9A   | U23          | Sun<br>Datacenter<br>InfiniBand<br>Switch 36<br>switch | 9B   | 1 meter QDR<br>InfiniBand<br>cable |
| U21                                       | 10A  | U23          | Sun<br>Datacenter<br>InfiniBand<br>Switch 36<br>switch | 10B  | 1 meter QDR<br>InfiniBand<br>cable |
| U21                                       | 11A  | U23          | Sun<br>Datacenter<br>InfiniBand<br>Switch 36<br>switch | 118  | 1 meter QDR<br>InfiniBand<br>cable |
| U1                                        | 1B   | U21          | Sun<br>Datacenter<br>InfiniBand<br>Switch 36<br>switch | 8B   | 3 meter QDR<br>InfiniBand<br>cable |

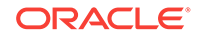

| From<br>InfiniBand<br>Switch Rack<br>Unit | Port | To Rack Unit | Type of<br>Equipment                                   | Port | Cable<br>Description               |
|-------------------------------------------|------|--------------|--------------------------------------------------------|------|------------------------------------|
| U1                                        | 0B   | U23          | Sun<br>Datacenter<br>InfiniBand<br>Switch 36<br>switch | 8B   | 3 meter QDR<br>InfiniBand<br>cable |

# 9 Cabling Tables for Oracle Exadata Database Machine X2-2 and Oracle Exadata Database Machine X2-8 Full Rack

The tables in this appendix show the cable layouts for Oracle Exadata Database Machine X2-2 and Oracle Exadata Database Machine X2-8 Full Rack.

#### Note:

For ease of reading, the name "Oracle Exadata Rack" is used when information refers to both Oracle Exadata Database Machine and Oracle Exadata Storage Expansion Rack.

The following abbreviations are used in the tables:

| Abbreviation | Description                                                           |
|--------------|-----------------------------------------------------------------------|
| Rn           | Rack <i>n</i> , where <i>n</i> is the number of the rack, such as R1. |
| Un           | Unit height in rack, where <i>n</i> is the number, such as U20.       |
| Pn           | InfiniBand port <i>n</i> , where n is port number, such as P8A.       |

The cables used in Oracle Exadata Database Machine are color-coded as follows:

- Black: InfiniBand cables, or AC power jumper cables
- Red: Integrated Lights Out Manager (ILOM) cables
- Blue: Gigabit Ethernet cables
- Orange: KVM switch cables (not used in Oracle Exadata Database Machine X2-8 Full Rack)

Figure 9-1 shows the front and rear views of Oracle Exadata Database Machine X2-2 Full Rack. The front is shown on the left, and the rear is shown on the right.

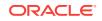

U42

U41 U40

U39 U38

U37 U36

U35 U34

U33 U32

U31 U30

U29

U28

U27

U26

U25

U24

U23

U22

U21

U20

U19

U18 U17

U16 U15

U14 U13

U12 U11

U10 U9

U8 U7

U6 U5

U4 U3

U2

U1

| Figure 9-1 Rack Layout of Oracle Exadata Database Machine X2-2 Full Rac |
|-------------------------------------------------------------------------|
|-------------------------------------------------------------------------|

|     | Front view                  |     |   |           | Rear view                   |
|-----|-----------------------------|-----|---|-----------|-----------------------------|
| U42 | Oracle Exadata storage cell | U42 | ] | U42       | Oracle Exadata storage cell |
| U41 | Oracle Exadata Storage cell | U41 | 1 | U41       | Oracle Exauata Storage Cell |
| U40 | Oracle Exadata storage cell | U40 |   | U40       | Oracle Exadata storage cell |
| U39 | Oracle Exadata Storage cell | U39 |   | U39       | Oracle Exauata Storage Cell |
| U38 | Oracle Exadata storage cell | U38 | 1 | U38       | Oracle Exadata storage cell |
| U37 | Oracle Exadata Storage cell | U37 | 1 | U37       | Oracle Exauata Storage Cell |
| U36 | Oracle Exadata storage cell | U36 |   | U36       | Oracle Exadata storage cell |
| U35 | Oracle Exadata Storage cell | U35 | 1 | U35       | Oracle Exauata Storage Cell |
| U34 | Oracle Exadata storage cell | U34 |   | U34       | Oracle Exadata storage cell |
| U33 | Oracle Exadata Storage cell | U33 | 1 | U33       | Oracle Exauata Storage Cell |
| U32 | Oracle Exadata storage cell | U32 | 1 | U32       | Oracle Exadata storage cell |
| U31 | Oracle Exadata Storage cell | U31 | 1 | U31       | Oracle Exauata Storage Cell |
| U30 | Oracle Exadata storage cell | U30 | 1 | U30       | Oracle Exadata storage cell |
| U29 | Oracle Exadata Storage cell | U29 | 1 | U29       | Oracle Exauata Storage Cell |
| U28 | Oracle Database Server      | U28 | 1 | U28       | Oracle Database Server      |
| U27 | Oracle Database Server      | U27 | 1 | U27       | Oracle Database Server      |
| U26 | Oracle Database Server      | U26 | 1 | U26       | Oracle Database Server      |
| U25 | Oracle Database Server      | U25 | 1 | U25       | Oracle Database Server      |
| U24 | 1U Vented Filler            | U24 | 1 | U24       | 36-Port IB Switch           |
| U23 | KVM LCD                     | U23 | 1 | U23       | KVM LCD                     |
| U22 | 1U Vented Filler            | U22 | 1 | U22       | KVM Switch                  |
| U21 | 1U Vented Filler            | U21 | 1 | U21       | Cisco 4948                  |
| U20 | 1U Vented Filler            | U20 | 1 | U20       | 36-Port IB Switch           |
| U19 | Oracle Database Server      | U19 | 1 | U19       | Oracle Database Server      |
| U18 | Oracle Database Server      | U18 | 1 | U18       | Oracle Database Server      |
| U17 | Oracle Database Server      | U17 | 1 | U17       | Oracle Database Server      |
| U16 | Oracle Database Server      | U16 | 1 | U16       | Oracle Database Server      |
| U15 | Oracle Exadata storage cell | U15 | 1 | U15       | Oracle Exadata storage cell |
| U14 | Oracle Exadata Storage cell | U14 | 1 | U14       | Oracle Exauata Storage Cell |
| U13 | Oracle Exadata storage cell | U13 | 1 | U13       | Oracle Exadata storage cell |
| U12 | Olacie Exadala Stolage cell | U12 | 1 | U12       | Oracle Exauata Storage Cell |
| U11 | Oracle Exadata storage cell | U11 | 1 | U11       | Oracle Exadata storage cell |
| U10 | Oracle Exadata Storage cell | U10 | 1 | U10       | Oracle Exauata Storage Cell |
| U9  | Oracle Exadata storage cell | U9  | 1 | U9        | Oracle Exadata storage cell |
| U8  | Oracle Exadata Storage cell | U8  | 1 | U8        | Oracle Exauata Storage Cell |
| U7  | Oracle Exadata storage cell | U7  |   | U7        | Oracle Exadata storage cell |
| U6  |                             | U6  | ] | U6        |                             |
| U5  | Oracle Exadata storage cell | U5  |   | U5        | Oracle Exadata storage cell |
| U4  | Uracie Exauala Storage Cell | U4  | 1 | U4        | Oracle Exauata Storage Cell |
| U3  |                             | U3  | 1 | U3        |                             |
| U2  | Oracle Exadata storage cell | U2  | ] | U2        | Oracle Exadata storage cell |
| U1  | 1U Vented Filler            | U1  |   | <u>U1</u> | 36-Port IB Switch           |
|     |                             |     | - |           |                             |

Front View

**Rear View** 

\* Ports oriented to the rear

Figure 9-2 shows the front and rear views of Oracle Exadata Database Machine X2-2 Half Rack.

#### Note:

The Sun Datacenter InfiniBand Switch 36 switch in rack position U1 is included in Oracle Exadata Database Machine X2-2 Half Racks with the Sun Fire X4170 M2 Oracle Database Servers.

|     | Front View                  |     |     | Rear View                             |     |
|-----|-----------------------------|-----|-----|---------------------------------------|-----|
| U42 |                             | U42 | U42 |                                       | U42 |
| U41 | 4U Solid Filler             | U41 | U41 |                                       | U41 |
| U40 | 40 30lid Filler             | U40 | U40 |                                       | U40 |
| U39 |                             | U39 | U39 |                                       | U39 |
| U38 |                             | U38 | U38 |                                       | U38 |
| U37 | 4U Solid Filler             | U37 | U37 |                                       | U37 |
| U36 | 40 3010 1 1161              | U36 | U36 |                                       | U36 |
| U35 |                             | U35 | U35 |                                       | U35 |
| U34 | 2U Solid Filler             | U34 | U34 |                                       | U34 |
| U33 | 20 Solid Filler             | U33 | U33 |                                       | U33 |
| U32 | 2U Solid Filler             | U32 | U32 |                                       | U32 |
| U31 | 20 3010 1 11101             | U31 | U31 |                                       | U31 |
| U30 | 2U Solid Filler             | U30 | U30 |                                       | U30 |
| U29 | 20 Solid Filler             | U29 | U29 |                                       | U29 |
| U28 | 2U Solid Filler             | U28 | U28 |                                       | U28 |
| U27 | 20 3010 1 11101             | U27 | U27 |                                       | U27 |
| U26 | 1U Solid Filler             | U26 | U26 |                                       | U26 |
| U25 | 1U Solid Filler             | U25 | U25 |                                       | U25 |
| U24 | 1U Vented Filler            | U24 | U24 | 36-Port IB Switch                     | U24 |
| U23 | KVM LCD                     | U23 | U23 | KVM LCD                               | U23 |
| U22 | 1U Vented Filler            | U22 | U22 | KVM Switch                            | U22 |
| U21 | 1U Vented Filler            | U21 | U21 | Cisco 4948                            | U21 |
| U20 | 1U Vented Filler            | U20 | U20 | 36-Port IB Switch                     | U20 |
| U19 | Oracle Database Server      | U19 | U19 | Oracle Database Server                | U19 |
| U18 | Oracle Database Server      | U18 | U18 | Oracle Database Server                | U18 |
| U17 | Oracle Database Server      | U17 | U17 | Oracle Database Server                | U17 |
| U16 | Oracle Database Server      | U16 | U16 | Oracle Database Server                | U16 |
| U15 | Oracle Exadata storage cell | U15 | U15 | Oracle Exadata storage cell           | U15 |
| U14 |                             | U14 | U14 | Endering Storage Soli                 | U14 |
| U13 | Oracle Exadata storage cell | U13 | U13 | Oracle Exadata storage cell           | U13 |
| U12 |                             | U12 | U12 | <b></b>                               | U12 |
| U11 | Oracle Exadata storage cell | U11 | U11 | Oracle Exadata storage cell           | U11 |
| U10 |                             | U10 | U10 |                                       | U10 |
| U9  | Oracle Exadata storage cell | U9  | U9  | Oracle Exadata storage cell           | U9  |
| U8  |                             | U8  | U8  |                                       | U8  |
| U7  | Oracle Exadata storage cell | U7  | U7  | Oracle Exadata storage cell           | U7  |
| U6  |                             | U6  | U6  | <b></b>                               | U6  |
| U5  | Oracle Exadata storage cell | U5  | U5  | Oracle Exadata storage cell           | U5  |
| U4  |                             | U4  | U4  |                                       | U4  |
| U3  | Oracle Exadata storage cell | U3  | U3  | Oracle Exadata storage cell           | U3  |
| U2  | •                           | U2  | U2  | , , , , , , , , , , , , , , , , , , , | U2  |
| U1  | 1U Vented Filler            | U1  | U1  | 36-Port IB Switch                     | U1  |

#### Figure 9-2 Rack Layout for Oracle Exadata Database Machine X2-2 Half Rack

North Ports oriented to the rear

Figure 9-3 shows the front and rear views of Oracle Exadata Database Machine X2-2 Quarter Rack.

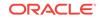

| Figure 9-3 | Rack Layout of Oracle Exadata Database Machine X2-2 Quarter |
|------------|-------------------------------------------------------------|
| Rack       |                                                             |

| Front View |                             |     | Rear View |                             |     |
|------------|-----------------------------|-----|-----------|-----------------------------|-----|
| U42        |                             | U42 | U42       |                             | U42 |
| U41        |                             | U41 | U41       |                             | U41 |
| U40        | 4U Solid Filler             | U40 | U40       |                             | U40 |
| U39        |                             | U39 | U39       |                             | U39 |
| U38        |                             | U38 | U38       |                             | U38 |
| U37        | 4U Solid Filler             | U37 | U37       |                             | U37 |
| U36        | 40 Solid Filler             | U36 | U36       |                             | U36 |
| U35        |                             | U35 | U35       |                             | U35 |
| U34        |                             | U34 | U34       |                             | U34 |
| U33        | 2U Solid Filler             | U33 | U33       |                             | U33 |
| U32        | 2U Solid Filler             | U32 | U32       |                             | U32 |
| U31        | 20 Solid Filler             | U31 | U31       |                             | U31 |
| U30        |                             | U30 | U30       |                             | U30 |
| U29        | 2U Solid Filler             | U29 | U29       |                             | U29 |
| U28        | 211 Solid Filler            | U28 | U28       |                             | U28 |
| U27        | 2U Solid Filler             | U27 | U27       |                             | U27 |
| U26        | 1U Solid Filler             | U26 | U26       |                             | U26 |
| U25        | 1U Solid Filler             | U25 | U25       |                             | U25 |
| U24        | 1U Vented Filler            | U24 | U24       | 36-Port IB Switch           | U24 |
| U23        | KVM LCD                     | U23 | U23       | KVM LCD                     | U23 |
| U22        | 1U Vented Filler            | U22 | U22       | KVM Switch                  | U22 |
| U21        | 1U Vented Filler            | U21 | U21       | Cisco 4948                  | U21 |
| U20        | 1U Vented Filler            | U20 | U20       | 36-Port IB Switch           | U20 |
| U19        | 1U Solid Filler             | U19 | U19       |                             | U19 |
| U18        | 1U Solid Filler             | U18 | U18       |                             | U18 |
| U17        | Oracle Database Server      | U17 | U17       | Oracle Database Server      | U17 |
| U16        | Oracle Database Server      | U16 | U16       | Oracle Database Server      | U16 |
| U15        | 2U Solid Filler             | U15 | U15       |                             | U15 |
| U14        | 20 3010 1 1161              | U14 | U14       |                             | U14 |
| U13        | 2U Solid Filler             | U13 | U13       |                             | U13 |
| U12        |                             | U12 | U12       |                             | U12 |
| U11        |                             | U11 | U11       |                             | U11 |
| U10        | 4U Solid Filler             | U10 | U10       |                             | U10 |
| U9         |                             | U9  | U9        |                             | U9  |
| U8         |                             | U8  | U8        |                             | U8  |
| U7         | Oracle Exadata storage cell | U7  | U7        | Oracle Exadata storage cell | U7  |
| U6         |                             | U6  | U6        |                             | U6  |
| U5         | Oracle Exadata storage cell | U5  | U5        | Oracle Exadata storage cell | U5  |
| U4         |                             | U4  | U4        |                             | U4  |
| U3         | Oracle Exadata storage cell | U3  | U3        | Oracle Exadata storage cell | U3  |
| U2         | Chacle Exauata Storage Cell | U2  | U2        | Oracle Exauata Storage Cell | U2  |
| U1         | 1U Solid Filler             | U1  | U1        |                             | U1  |

Norts oriented to the rear

Figure 9-4 shows the front and rear views of Oracle Exadata Database Machine X2-8 Full Rack.

|                                         | Front View                                                                                  |                                         |                                         | <b>Rear View</b>                                                                            |                                         |
|-----------------------------------------|---------------------------------------------------------------------------------------------|-----------------------------------------|-----------------------------------------|---------------------------------------------------------------------------------------------|-----------------------------------------|
| U42                                     | Oracle Exadata storage cell                                                                 | U42                                     | U42                                     | Oracle Exadata storage cell                                                                 | U42                                     |
| U41                                     | Oracle Exadulta Storage Cell                                                                | U41                                     | U41                                     | Oracle Exadulta Storage Cell                                                                | U41                                     |
| U40                                     | Oracle Exadata storage cell                                                                 | U40                                     | U40                                     | Oracle Exadata storage cell                                                                 | U40                                     |
| U39                                     | Orable Exadult Storage Con                                                                  | U39                                     | U39                                     | Orable Exadulta Storage Cell                                                                | U39                                     |
| U38                                     | Oracle Exadata storage cell                                                                 | U38                                     | U38                                     | Oracle Exadata storage cell                                                                 | U38                                     |
| U37                                     |                                                                                             | U37                                     | U37                                     | g                                                                                           | U37                                     |
| U36                                     | Oracle Exadata storage cell                                                                 | U36                                     | U36                                     | Oracle Exadata storage cell                                                                 | U36                                     |
| U35                                     |                                                                                             | U35                                     | U35                                     |                                                                                             | U35                                     |
| U34                                     | Oracle Exadata storage cell                                                                 | U34                                     | U34                                     | Oracle Exadata storage cell                                                                 | U34                                     |
| U33                                     |                                                                                             | U33                                     | U33                                     |                                                                                             | U33                                     |
| U32                                     | Oracle Exadata storage cell                                                                 | U32                                     | U32                                     | Oracle Exadata storage cell                                                                 | U32                                     |
| U31                                     |                                                                                             | U31                                     | U31                                     |                                                                                             | U31                                     |
| U30                                     | Oracle Exadata storage cell                                                                 | U30                                     | U30                                     | Oracle Exadata storage cell                                                                 | U30                                     |
| U29                                     | <u> </u>                                                                                    | U29                                     | U29                                     |                                                                                             | U29                                     |
| U28                                     |                                                                                             | U28                                     | U28                                     | 4                                                                                           | U28                                     |
| U27                                     | Owards Database Comun                                                                       | U27                                     | U27                                     | Oracle Detabase Service                                                                     | U27                                     |
| U26                                     | Oracle Database Server                                                                      | U26                                     | U26                                     | Oracle Database Server                                                                      | U26                                     |
| U25                                     |                                                                                             | U25                                     | U25                                     | 4                                                                                           | U25                                     |
| U24                                     |                                                                                             | U24                                     | U24                                     |                                                                                             | U24                                     |
| U23                                     | 1U Vented Filler                                                                            | U23                                     | U23                                     | 36-port IB switch                                                                           | U23                                     |
| U22<br>U21                              | 1U Vented Filler                                                                            | U22<br>U21                              | U22<br>U21                              | Cisco 4948<br>36-port IB switch                                                             | U22<br>U21                              |
| U21                                     | 1U Vented Filler                                                                            | U21<br>U20                              |                                         |                                                                                             | U21<br>U20                              |
| U19                                     |                                                                                             | U19                                     | U20<br>U19                              | -                                                                                           | U19                                     |
| U19<br>U18                              | Oracle Database Server                                                                      | U18                                     | U18                                     | Oracle Database Server                                                                      | U19<br>U18                              |
| U17                                     |                                                                                             | U17                                     | U17                                     |                                                                                             | U17                                     |
| U16                                     |                                                                                             | U16                                     | U16                                     |                                                                                             | U16                                     |
| U15                                     |                                                                                             | U15                                     | U15                                     |                                                                                             | U15                                     |
| U14                                     | Oracle Exadata storage cell                                                                 | U14                                     | U14                                     | Oracle Exadata storage cell                                                                 | U14                                     |
| U13                                     | • · • • · · · · ·                                                                           | U13                                     | U13                                     |                                                                                             | U13                                     |
| U12                                     | Oracle Exadata storage cell                                                                 | U12                                     | U12                                     | Oracle Exadata storage cell                                                                 | U12                                     |
| 0.2                                     |                                                                                             | 0.2                                     | U11                                     |                                                                                             | -                                       |
| U11                                     |                                                                                             | U11                                     |                                         | Oracle Exadata storage cell                                                                 | I U11 I                                 |
| U11<br>U10                              | Oracle Exadata storage cell                                                                 | U11<br>U10                              |                                         | Oracle Exadata storage cell                                                                 | U11<br>U10                              |
| U10                                     |                                                                                             | U10                                     | U10                                     |                                                                                             | U10                                     |
|                                         | Oracle Exadata storage cell Oracle Exadata storage cell                                     | -                                       |                                         | Oracle Exadata storage cell Oracle Exadata storage cell                                     |                                         |
| U10<br>U9                               | Oracle Exadata storage cell                                                                 | U10<br>U9<br>U8                         | U10<br>U9                               | Oracle Exadata storage cell                                                                 | U10<br>U9                               |
| U10<br>U9<br>U8                         |                                                                                             | U10<br>U9                               | U10<br>U9<br>U8                         |                                                                                             | U10<br>U9<br>U8                         |
| U10<br>U9<br>U8<br>U7                   | Oracle Exadata storage cell Oracle Exadata storage cell                                     | U10<br>U9<br>U8<br>U7                   | U10<br>U9<br>U8<br>U7                   | Oracle Exadata storage cell     Oracle Exadata storage cell                                 | U10<br>U9<br>U8<br>U7                   |
| U10<br>U9<br>U8<br>U7<br>U6             | Oracle Exadata storage cell                                                                 | U10<br>U9<br>U8<br>U7<br>U6             | U10<br>U9<br>U8<br>U7<br>U6             | Oracle Exadata storage cell                                                                 | U10<br>U9<br>U8<br>U7<br>U6             |
| U10<br>U9<br>U8<br>U7<br>U6<br>U5       | Oracle Exadata storage cell     Oracle Exadata storage cell     Oracle Exadata storage cell | U10<br>U9<br>U8<br>U7<br>U6<br>U5       | U10<br>U9<br>U8<br>U7<br>U6<br>U5       | Oracle Exadata storage cell     Oracle Exadata storage cell     Oracle Exadata storage cell | U10<br>U9<br>U8<br>U7<br>U6<br>U5       |
| U10<br>U9<br>U8<br>U7<br>U6<br>U5<br>U4 | Oracle Exadata storage cell Oracle Exadata storage cell                                     | U10<br>U9<br>U8<br>U7<br>U6<br>U5<br>U4 | U10<br>U9<br>U8<br>U7<br>U6<br>U5<br>U4 | Oracle Exadata storage cell     Oracle Exadata storage cell                                 | U10<br>U9<br>U8<br>U7<br>U6<br>U5<br>U4 |

#### Figure 9-4 Rack Layout of Oracle Exadata Database Machine X2-8 Full Rack

Ports oriented to the rear

### 9.1 Keyboard, Video and Mouse Network Cabling Tables

This section contains the tables for the keyboard, video and mouse (KVM) network cabling. The KVM port on the servers is labeled SER MGT, and connects to the KVM switch is located in rack unit 22. The following tables are in this section:

- Table 9-1
- Table 9-2
- Table 9-3

 Table 9-1 shows the cable connections from the servers to the KVM switch in Oracle

 Exadata Database Machine X2-2 Full Rack:

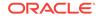

| From Rack Unit | Type of Equipment      | KVM Port |
|----------------|------------------------|----------|
| U41            | Exadata Storage Server | 1        |
| U39            | Exadata Storage Server | 2        |
| U37            | Exadata Storage Server | 3        |
| U35            | Exadata Storage Server | 4        |
| U33            | Exadata Storage Server | 5        |
| U31            | Exadata Storage Server | 6        |
| U29            | Exadata Storage Server | 7        |
| U28            | Database server        | 8        |
| U27            | Database server        | 9        |
| U26            | Database server        | 10       |
| U25            | Database server        | 11       |
| U19            | Database server        | 12       |
| U18            | Database server        | 13       |
| U17            | Database server        | 14       |
| U16            | Database server        | 15       |
| U14            | Exadata Storage Server | 16       |
| U12            | Exadata Storage Server | 17       |
| U10            | Exadata Storage Server | 18       |
| U8             | Exadata Storage Server | 19       |
| U6             | Exadata Storage Server | 20       |
| U4             | Exadata Storage Server | 21       |
| U2             | Exadata Storage Server | 22       |

| Table 9-1 | KVM Cabling for Oracle Exadata Database Machine X2-2 Full Rack |
|-----------|----------------------------------------------------------------|
|-----------|----------------------------------------------------------------|

Table 9-2 shows the cable connections from the servers to the KVM switch in Oracle Exadata Database Machine X2-2 Half Rack:

| From Rack Unit | Type of Equipment      | KVM Port |
|----------------|------------------------|----------|
| U19            | Database server        | 12       |
| U18            | Database server        | 13       |
| U17            | Database server        | 14       |
| U16            | Database server        | 15       |
| U14            | Exadata Storage Server | 16       |
| U12            | Exadata Storage Server | 17       |
| U10            | Exadata Storage Server | 18       |
| U8             | Exadata Storage Server | 19       |
| U6             | Exadata Storage Server | 20       |

 Table 9-2
 KVM Cabling for Oracle Exadata Database Machine X2-2 Half Rack

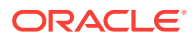

| From Rack Unit | Type of Equipment      | KVM Port |
|----------------|------------------------|----------|
| U4             | Exadata Storage Server | 21       |
| U2             | Exadata Storage Server | 22       |

| Table 9-2 | (Cont.) KVM Cabling for Oracle Exadata Database Machine X2-2 Half |
|-----------|-------------------------------------------------------------------|
| Rack      |                                                                   |

Table 9-3 shows the cable connections from the servers to the KVM switch in Oracle Exadata Database Machine X2-2 Quarter Rack:

| From Rack Unit | Type of Equipment      | KVM Port |
|----------------|------------------------|----------|
| U17            | Database server        | 14       |
| U16            | Database server        | 15       |
| U6             | Exadata Storage Server | 20       |
| U4             | Exadata Storage Server | 21       |
| U2             | Exadata Storage Server | 22       |

### 9.2 Sun Integrated Lights Out Manager Cabling Tables

This section contains the tables for the Sun Integrated Lights Out Manager (ILOM) network cabling. The ILOM port on the servers is labeled NET MGT, and connects to the Gigabit Ethernet port located in rack unit 21 on Oracle Exadata Database Machine X2-2 racks. The ILOM port connects to the Gigabit Ethernet port located in rack unit 22 on Oracle Exadata Database Machine X2-8 Full Rack racks.

The following tables are in this section:

- Table 9-4
- Table 9-5
- Table 9-6
- Table 9-7

 Table 9-4 shows the cable connections from the servers to the ILOM switch in Oracle

 Exadata Database Machine X2-2 Full Rack:

| From Rack Unit | Type of Equipment      | Gigabit Ethernet Port |
|----------------|------------------------|-----------------------|
| U41            | Exadata Storage Server | 2                     |
| U39            | Exadata Storage Server | 4                     |
| U37            | Exadata Storage Server | 6                     |
| U35            | Exadata Storage Server | 8                     |
| U33            | Exadata Storage Server | 10                    |

Table 9-4 ILOM Cabling for Oracle Exadata Database Machine X2-2 Full Rack

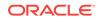

| From Rack Unit | Type of Equipment      | Gigabit Ethernet Port |
|----------------|------------------------|-----------------------|
| U31            | Exadata Storage Server | 12                    |
| U29            | Exadata Storage Server | 14                    |
| U28            | Database server        | 16                    |
| U27            | Database server        | 18                    |
| U26            | Database server        | 20                    |
| U25            | Database server        | 22                    |
| U19            | Database server        | 24                    |
| U18            | Database server        | 26                    |
| U17            | Database server        | 28                    |
| U16            | Database server        | 30                    |
| U14            | Exadata Storage Server | 32                    |
| U12            | Exadata Storage Server | 34                    |
| U10            | Exadata Storage Server | 36                    |
| U8             | Exadata Storage Server | 38                    |
| U6             | Exadata Storage Server | 40                    |
| U4             | Exadata Storage Server | 42                    |
| U2             | Exadata Storage Server | 44                    |

Table 9-4 (Cont.) ILOM Cabling for Oracle Exadata Database Machine X2-2 FullRack

Table 9-5 shows the cable connections from the servers to the ILOM switch in Oracle Exadata Database Machine X2-2 Half Rack:

| Table 9-5 | ILOM Cabling for Oracle Exadata Database Machine X2-2 Half Rack |
|-----------|-----------------------------------------------------------------|
|-----------|-----------------------------------------------------------------|

| From Rack Unit | Type of Equipment      | Gigabit Ethernet Port |
|----------------|------------------------|-----------------------|
| U19            | Database server        | 24                    |
| U18            | Database server        | 26                    |
| U17            | Database server        | 28                    |
| U16            | Database server        | 30                    |
| U14            | Exadata Storage Server | 32                    |
| U12            | Exadata Storage Server | 34                    |
| U10            | Exadata Storage Server | 36                    |
| U8             | Exadata Storage Server | 38                    |
| U6             | Exadata Storage Server | 40                    |
| U4             | Exadata Storage Server | 42                    |
| U2             | Exadata Storage Server | 44                    |

 Table 9-6 shows the cable connections from the servers to the ILOM switch in Oracle

 Exadata Database Machine X2-2 Quarter Rack:

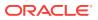

| From Rack Unit | Type of Equipment      | Gigabit Ethernet Port |
|----------------|------------------------|-----------------------|
| U17            | Database server        | 28                    |
| U16            | Database server        | 30                    |
| U6             | Exadata Storage Server | 40                    |
| U4             | Exadata Storage Server | 42                    |
| U2             | Exadata Storage Server | 44                    |

 Table 9-6
 ILOM Cabling for Oracle Exadata Database Machine X2-2 Quarter

 Rack
 Instant Cabling for Oracle Exadata Database Machine X2-2 Quarter

 Table 9-7 shows the cable connections from the servers to the ILOM switch in Oracle

 Exadata Database Machine X2-8 Full Rack:

| From Rack Unit | Type of Equipment      | Gigabit Ethernet Port |
|----------------|------------------------|-----------------------|
| U41            | Exadata Storage Server | 2                     |
| U39            | Exadata Storage Server | 4                     |
| U37            | Exadata Storage Server | 6                     |
| U35            | Exadata Storage Server | 8                     |
| U33            | Exadata Storage Server | 10                    |
| U31            | Exadata Storage Server | 12                    |
| U29            | Exadata Storage Server | 14                    |
| U24            | Database server        | 16                    |
| U16            | Database server        | 18                    |
| U14            | Exadata Storage Server | 20                    |
| U12            | Exadata Storage Server | 22                    |
| U10            | Exadata Storage Server | 24                    |
| U8             | Exadata Storage Server | 26                    |
| U6             | Exadata Storage Server | 28                    |
| U4             | Exadata Storage Server | 30                    |
| U2             | Exadata Storage Server | 32                    |

| Table 9-7 | ILOM Cabling for Oracle Exadata Database Machine X2-8 Full Rack |
|-----------|-----------------------------------------------------------------|
|-----------|-----------------------------------------------------------------|

### 9.3 Administrative Gigabit Ethernet Port Cabling Tables

This section contains the tables for the administrative Gigabit Ethernet network cabling. The Gigabit Ethernet switch is located in rack unit 21 on Oracle Exadata Database Machine X2-2 racks. The Gigabit Ethernet switch is located in rack unit 22 on Oracle Exadata Database Machine X2-8 Full Rack racks.

The following tables are in this section:

- Table 9-8
- Table 9-9

ORACLE

- Table 9-10
- Table 9-11

Table 9-8 shows the cable connections from the servers to the Gigabit Ethernet switch in Oracle Exadata Database Machine X2-2 Full Rack:

| From Rack Unit | Type of Equipment                             | Gigabit Ethernet Port |
|----------------|-----------------------------------------------|-----------------------|
| U41            | Exadata Storage Server                        | 1                     |
| U39            | Exadata Storage Server                        | 3                     |
| U37            | Exadata Storage Server                        | 5                     |
| U35            | Exadata Storage Server                        | 7                     |
| U33            | Exadata Storage Server                        | 9                     |
| U31            | Exadata Storage Server                        | 11                    |
| U29            | Exadata Storage Server                        | 13                    |
| U28            | Database server                               | 15                    |
| U27            | Database server                               | 17                    |
| U26            | Database server                               | 19                    |
| U25            | Database server                               | 21                    |
| U24            | Sun Datacenter InfiniBand<br>Switch 36 switch | 45                    |
| U20            | Sun Datacenter InfiniBand<br>Switch 36 switch | 46                    |
| U19            | Database server                               | 23                    |
| U18            | Database server                               | 25                    |
| U17            | Database server                               | 27                    |
| U16            | Database server                               | 29                    |
| U14            | Exadata Storage Server                        | 31                    |
| U12            | Exadata Storage Server                        | 33                    |
| U10            | Exadata Storage Server                        | 35                    |
| U8             | Exadata Storage Server                        | 37                    |
| U6             | Exadata Storage Server                        | 39                    |
| U4             | Exadata Storage Server                        | 41                    |
| U2             | Exadata Storage Server                        | 43                    |
| U1             | Sun Datacenter InfiniBand<br>Switch 36 switch | 47                    |

## Table 9-8Gigabit Ethernet Cabling for Oracle Exadata Database Machine X2-2Full Rack

 Table 9-9 shows the cable connections from the servers to the Gigabit Ethernet switch

 in Oracle Exadata Database Machine X2-2 Half Rack:

| From Rack Unit | Type of Equipment                             | Gigabit Ethernet Port |
|----------------|-----------------------------------------------|-----------------------|
| U24            | Sun Datacenter InfiniBand<br>Switch 36 switch | 45                    |
| U20            | Sun Datacenter InfiniBand<br>Switch 36 switch | 46                    |
| U19            | Database server                               | 23                    |
| U18            | Database server                               | 25                    |
| U17            | Database server                               | 27                    |
| U16            | Database server                               | 29                    |
| U14            | Exadata Storage Server                        | 31                    |
| U12            | Exadata Storage Server                        | 33                    |
| U10            | Exadata Storage Server                        | 35                    |
| U8             | Exadata Storage Server                        | 37                    |
| U6             | Exadata Storage Server                        | 39                    |
| U4             | Exadata Storage Server                        | 41                    |
| U2             | Exadata Storage Server                        | 43                    |
| U1             | Sun Datacenter InfiniBand<br>Switch 36 switch | 47                    |

Table 9-9Gigabit Ethernet Cabling for Oracle Exadata Database Machine X2-2Half Rack

 Table 9-10 shows the cable connections from the servers to the Gigabit Ethernet

 switch in Oracle Exadata Database Machine X2-2 Quarter Rack:

| Table 9-10  | Gigabit Ethernet Cabling for Oracle Exadata Database Machine X2-2 |
|-------------|-------------------------------------------------------------------|
| Quarter Rac | :k                                                                |

| From Rack Unit | Type of Equipment                             | Gigabit Ethernet Port |
|----------------|-----------------------------------------------|-----------------------|
| U24            | Sun Datacenter InfiniBand<br>Switch 36 switch | 45                    |
| U20            | Sun Datacenter InfiniBand<br>Switch 36 switch | 46                    |
| U17            | Database server                               | 27                    |
| U16            | Database server                               | 29                    |
| U6             | Exadata Storage Server                        | 39                    |
| U4             | Exadata Storage Server                        | 41                    |
| U2             | Exadata Storage Server                        | 43                    |

Table 9-11 shows the cable connections from the servers to the Gigabit Ethernet switch in Oracle Exadata Database Machine X2-8 Full Rack:

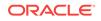

| From Rack Unit | Type of Equipment                      | Gigabit Ethernet Port |
|----------------|----------------------------------------|-----------------------|
| U41            | Exadata Storage Server                 | 1                     |
| U39            | Exadata Storage Server                 | 3                     |
| U37            | Exadata Storage Server                 | 5                     |
| U35            | Exadata Storage Server                 | 7                     |
| U33            | Exadata Storage Server                 | 9                     |
| U31            | Exadata Storage Server                 | 11                    |
| U29            | Exadata Storage Server                 | 13                    |
| U24            | Database server                        | 15                    |
| U23            | Sun Datacenter InfiniBand<br>Switch 36 | 33                    |
| U21            | Sun Datacenter InfiniBand<br>Switch 36 | 34                    |
| U16            | Database server                        | 17                    |
| U14            | Exadata Storage Server                 | 19                    |
| U12            | Exadata Storage Server                 | 21                    |
| U10            | Exadata Storage Server                 | 23                    |
| U8             | Exadata Storage Server                 | 25                    |
| U6             | Exadata Storage Server                 | 27                    |
| U4             | Exadata Storage Server                 | 29                    |
| U2             | Exadata Storage Server                 | 31                    |
| U1             | Sun Datacenter InfiniBand<br>Switch 36 | 35                    |

## Table 9-11Gigabit Ethernet Cabling for Oracle Exadata Database Machine X2-8Full Rack

### 9.4 Single Phase Power Distribution Unit Cabling Tables

This section contains the tables for single phase cabling from each power distribution unit (PDU) to the power supplies configured in each rack. The cables are terminated to PDU-A on the left, and routed to the right to enter CMA, and are bundled in groups of four.

The following tables are in this section:

- Table 9-12
- Table 9-13
- Table 9-14
- Table 9-15

Table 9-12 shows the cable connections from the PDUs to the rack units in OracleExadata Database Machine X2-2 Full Rack.

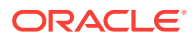

| Rack Unit | PDU-A/PS-00 | PDU-B/PS-01 | Cable Length |
|-----------|-------------|-------------|--------------|
| U41       | G5-6        | G0-0        | 2 meters     |
| U39       | G5-3        | G0-3        | 2 meters     |
| U37       | G5-0        | G0-6        | 2 meters     |
| U35       | G4-6        | G1-0        | 2 meters     |
| U33       | G4-4        | G1-2        | 2 meters     |
| U31       | G4-2        | G1-4        | 2 meters     |
| U29       | G3-6        | G2-0        | 2 meters     |
| U28       | G4-0        | G1-6        | 2 meters     |
| U27       | G3-5        | G2-1        | 2 meters     |
| U26       | G3-4        | G2-2        | 2 meters     |
| U25       | G3-3        | G2-3        | 2 meters     |
| U24       | G3-1        | G2-5        | 1 meters     |
| U23       | N/A         | G3-0        | included     |
| U22       | G2-5        | G3-1        | 2 meter      |
| U21       | G3-0        | G2-6        | 2 meters     |
| U20       | G2-4        | G3-2        | 2 meters     |
| U19       | G2-3        | G3-3        | 2 meters     |
| U18       | G2-2        | G3-4        | 2 meters     |
| U17       | G2-1        | G3-5        | 2 meters     |
| U16       | G1-6        | G4-0        | 2 meters     |
| U14       | G2-0        | G3-6        | 2 meters     |
| U12       | G1-4        | G4-2        | 2 meters     |
| U10       | G1-2        | G4-4        | 2 meters     |
| U8        | G1-0        | G4-6        | 2 meters     |
| U6        | G0-6        | G5-0        | 2 meters     |
| U4        | G0-4        | G5-2        | 2 meters     |
| U2        | G0-2        | G5-4        | 2 meters     |
| U1        | G0-0        | G5-6        | 2 meters     |

### Table 9-12Single Phase PDU Cabling for Oracle Exadata Database MachineX2-2 Full Rack

 Table 9-13 shows the cable connections from the PDUs to the rack units in Oracle

 Exadata Database Machine X2-2 Half Rack.

### Table 9-13Single Phase PDU Cabling for Oracle Exadata Database MachineX2-2 Half Rack

| Rack Unit | PDU-A/PS-00 | PDU-B/PS-01 | Cable Length |
|-----------|-------------|-------------|--------------|
| U24       | G3-1        | G2-5        | 1 meters     |
| U23       | N/A         | G3-0        | included     |

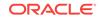

| Rack Unit | PDU-A/PS-00 | PDU-B/PS-01 | Cable Length |
|-----------|-------------|-------------|--------------|
| U22       | G2-5        | G3-1        | 2 meter      |
| U21       | G3-0        | G2-6        | 2 meters     |
| U20       | G2-4        | G3-2        | 2 meters     |
| U19       | G2-3        | G3-3        | 2 meters     |
| U18       | G2-2        | G3-4        | 2 meters     |
| U17       | G2-1        | G3-5        | 2 meters     |
| U16       | G1-6        | G4-0        | 2 meters     |
| U14       | G2-0        | G3-6        | 2 meters     |
| U12       | G1-4        | G4-2        | 2 meters     |
| U10       | G1-2        | G4-4        | 2 meters     |
| U8        | G1-0        | G4-6        | 2 meters     |
| U6        | G0-6        | G5-0        | 2 meters     |
| U4        | G0-4        | G5-2        | 2 meters     |
| U2        | G0-2        | G5-4        | 2 meters     |
| U1        | G0-0        | G5-6        | 2 meters     |

Table 9-13 (Cont.) Single Phase PDU Cabling for Oracle Exadata DatabaseMachine X2-2 Half Rack

 Table 9-14 shows the cable connections from the PDUs to the rack units in Oracle

 Exadata Database Machine X2-2 Quarter Rack.

| Rack Unit | PDU-A/PS-00 | PDU-B/PS-01 | Cable Length |
|-----------|-------------|-------------|--------------|
| U24       | G3-1        | G2-5        | 1 meters     |
| U23       | N/A         | G3-0        | included     |
| U22       | G2-5        | G3-1        | 2 meter      |
| U21       | G3-0        | G2-6        | 2 meters     |
| U20       | G2-4        | G3-2        | 2 meters     |
| U17       | G2-1        | G3-5        | 2 meters     |
| U16       | G1-6        | G4-0        | 2 meters     |
| U6        | G0-6        | G5-0        | 2 meters     |
| U4        | G0-4        | G5-2        | 2 meters     |
| U2        | G0-2        | G5-4        | 2 meters     |
| U1        | G0-0        | G5-6        | 2 meters     |

Table 9-14Single Phase PDU Cabling for Oracle Exadata Database MachineX2-2 Quarter Rack

Table 9-15 shows the cable connections from the PDUs to the rack units in OracleExadata Database Machine X2-8 Full Rack.

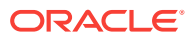

| Rack Unit | PDU-A/PS-00 | PDU-B/PS-01 | Cable Length |
|-----------|-------------|-------------|--------------|
| U41       | G5-6        | G0-0        | 2 meters     |
| U39       | G5-4        | G0-2        | 2 meters     |
| U37       | G5-2        | G0-4        | 2 meters     |
| U35       | G5-0        | G0-6        | 2 meters     |
| U33       | G4-6        | G1-0        | 2 meters     |
| U31       | G4-3        | G1-3        | 2 meters     |
| U29       | G3-6        | G2-0        | 2 meters     |
| U24       | G4-0        | G1-6        | 1 meter      |
| U24       | G3-5        | G2-1        | 1 meter      |
| U23       | G3-1        | G2-5        | 2 meters     |
| U22       | G2-6        | G3-0        | 2 meters     |
| U21       | G3-0        | G2-6        | 2 meters     |
| U16       | G2-1        | G3-5        | 1 meter      |
| U16       | G1-6        | G4-0        | 1 meter      |
| U14       | G2-0        | G3-6        | 2 meters     |
| U12       | G1-3        | G4-3        | 2 meters     |
| U10       | G1-0        | G4-6        | 2 meters     |
| U8        | G0-6        | G5-0        | 2 meters     |
| U6        | G0-4        | G5-2        | 2 meters     |
| U4        | G0-3        | G5-3        | 2 meters     |
| U2        | G0-1        | G5-5        | 2 meters     |
| U1        | G0-0        | G5-6        | 2 meters     |

Table 9-15Single Phase PDU Cabling for Oracle Exadata Database MachineX2-8 Full Rack

### 9.5 Three Phase Power Distribution Unit Cabling Tables

This section contains the tables for three phase cabling from each power distribution unit (PDU) to the power supplies configured in each rack. The cables are terminated to PDU-A on the left, and routed to the right to enter CMA, and are bundled in groups of four.

The following tables are in this section:

- Table 9-16
- Table 9-17
- Table 9-18
- Table 9-19

Table 9-16 shows the cable connections from the PDUs to the rack units in OracleExadata Database Machine X2-2 Full Rack.

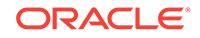

| Rack Unit | PDU-A/PS-00 | PDU-B/PS-01 | Cable Length |
|-----------|-------------|-------------|--------------|
| U41       | G5-6        | G2-0        | 2 meters     |
| U39       | G5-3        | G2-3        | 2 meters     |
| U37       | G5-0        | G2-6        | 2 meters     |
| U35       | G4-6        | G1-0        | 2 meters     |
| U33       | G4-4        | G1-2        | 2 meters     |
| U31       | G4-2        | G1-4        | 2 meters     |
| U29       | G3-6        | G0-0        | 2 meters     |
| U28       | G4-0        | G1-6        | 2 meters     |
| U27       | G3-5        | G0-1        | 2 meters     |
| U26       | G3-4        | G0-2        | 2 meters     |
| U25       | G3-3        | G0-3        | 2 meters     |
| U24       | G3-1        | G0-5        | 1 meters     |
| U23       | N/A         | G5-0        | included     |
| U22       | G2-5        | G5-1        | 2 meter      |
| U21       | G3-0        | G0-6        | 2 meters     |
| U20       | G2-4        | G5-2        | 2 meters     |
| U19       | G2-3        | G5-3        | 2 meters     |
| U18       | G2-2        | G5-4        | 2 meters     |
| U17       | G2-1        | G5-5        | 2 meters     |
| U16       | G1-6        | G4-0        | 2 meters     |
| U14       | G2-0        | G5-6        | 2 meters     |
| U12       | G1-4        | G4-2        | 2 meters     |
| U10       | G1-2        | G4-4        | 2 meters     |
| U8        | G1-0        | G4-6        | 2 meters     |
| U6        | G0-6        | G3-0        | 2 meters     |
| U4        | G0-4        | G3-2        | 2 meters     |
| U2        | G0-2        | G3-4        | 2 meters     |
| U1        | G0-0        | G3-6        | 2 meters     |

Table 9-16Three Phase PDU Cabling for Oracle Exadata Database MachineX2-2 Full Rack

Table 9-17 shows the cable connections from the PDUs to the rack units in Oracle Exadata Database Machine X2-2 Half Rack.

Table 9-17Three Phase PDU Cabling for Oracle Exadata Database MachineX2-2 Half Rack

| Rack Unit | PDU-A/PS-00 | PDU-B/PS-01 | Cable Length |
|-----------|-------------|-------------|--------------|
| U24       | G3-1        | G0-5        | 1 meters     |
| U23       | N/A         | G5-0        | included     |

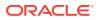

| Rack Unit | PDU-A/PS-00 | PDU-B/PS-01 | Cable Length |
|-----------|-------------|-------------|--------------|
| U22       | G2-5        | G5-1        | 2 meter      |
| U21       | G3-0        | G0-6        | 2 meters     |
| U20       | G2-4        | G5-2        | 2 meters     |
| U19       | G2-3        | G5-3        | 2 meters     |
| U18       | G2-2        | G5-4        | 2 meters     |
| U17       | G2-1        | G5-5        | 2 meters     |
| U16       | G1-6        | G4-0        | 2 meters     |
| U14       | G2-0        | G5-6        | 2 meters     |
| U12       | G1-4        | G4-2        | 2 meters     |
| U10       | G1-2        | G4-4        | 2 meters     |
| U8        | G1-0        | G4-6        | 2 meters     |
| U6        | G0-6        | G3-0        | 2 meters     |
| U4        | G0-4        | G3-2        | 2 meters     |
| U2        | G0-2        | G3-4        | 2 meters     |
| U1        | G0-0        | G3-6        | 2 meters     |

Table 9-17 (Cont.) Three Phase PDU Cabling for Oracle Exadata DatabaseMachine X2-2 Half Rack

Table 9-18 shows the cable connections from the PDUs to the rack units in OracleExadata Database Machine X2-2 Quarter Rack.

| Table 9-18  | Three Phase PDU Cabling for Oracle Exadata Database Machine |
|-------------|-------------------------------------------------------------|
| X2-2 Quarte | r Rack                                                      |

| Rack Unit | PDU-A/PS-00 | PDU-B/PS-01 | Cable Length |
|-----------|-------------|-------------|--------------|
| U24       | G3-1        | G0-5        | 1 meters     |
| U23       | N/A         | G5-0        | included     |
| U22       | G2-5        | G5-1        | 2 meter      |
| U21       | G3-0        | G0-6        | 2 meters     |
| U20       | G2-4        | G5-2        | 2 meters     |
| U17       | G2-1        | G5-5        | 2 meters     |
| U16       | G1-6        | G4-0        | 2 meters     |
| U6        | G0-6        | G3-0        | 2 meters     |
| U4        | G0-4        | G3-2        | 2 meters     |
| U2        | G0-2        | G3-4        | 2 meters     |
| U1        | G0-0        | G3-6        | 2 meters     |

Table 9-19 shows the cable connections from the PDUs to the rack units in Oracle Exadata Database Machine X2-8 Full Rack.

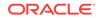

| Rack Unit | PDU-A/PS-00 | PDU-B/PS-01 | Cable Length |
|-----------|-------------|-------------|--------------|
| U41       | G5-5        | G2-1        | 2 meters     |
| U39       | G5-4        | G2-2        | 2 meters     |
| U37       | G5-2        | G2-4        | 2 meters     |
| U35       | G5-1        | G2-5        | 2 meters     |
| U33       | G5-0        | G2-6        | 2 meters     |
| U31       | G4-6        | G1-0        | 2 meters     |
| U29       | G4-4        | G1-2        | 2 meters     |
| U24       | G4-1        | G1-5        | 1 meter      |
| U24       | G3-6        | G0-0        | 1 meter      |
| U23       | G3-3        | G0-3        | 2 meters     |
| U22       | G3-0        | G0-6        | 2 meters     |
| U21       | G2-5        | G5-1        | 2 meters     |
| U16       | G2-1        | G5-5        | 1 meter      |
| U16       | G1-6        | G4-0        | 1 meter      |
| U14       | G1-3        | G4-3        | 2 meters     |
| U12       | G1-0        | G4-6        | 2 meters     |
| U10       | G0-6        | G3-0        | 2 meters     |
| U8        | G0-5        | G3-1        | 2 meters     |
| U6        | G0-4        | G3-2        | 2 meters     |
| U4        | G0-2        | G3-4        | 2 meters     |
| U2        | G0-1        | G3-5        | 2 meters     |
| U1        | G0-0        | G3-6        | 2 meters     |

Table 9-19Three Phase PDU Cabling for Oracle Exadata Database MachineX2-8 Full Rack

### 9.6 InfiniBand Network Cabling Tables

This section contains the tables for the InfiniBand network cabling. The Sun Datacenter InfiniBand Switch 36 switches are located in located in rack unit 1, 20 and 24.

The following tables are in this section:

- Table 9-20
- Table 9-21
- Table 9-22
- Table 9-23

Table 9-20 lists the location, ports and cables for the InfiniBand connections for OracleExadata Database Machine X2-2 Full Rack.

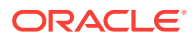

| From<br>InfiniBand<br>Switch Rack<br>Unit | Port | To Rack Unit | Type of<br>Equipment         | Port       | Cable<br>Description               |
|-------------------------------------------|------|--------------|------------------------------|------------|------------------------------------|
| U24                                       | 0A   | U41          | Exadata<br>Storage<br>Server | PCle 3, P1 | 3 meter QDR<br>InfiniBand<br>cable |
| U24                                       | 0B   | U39          | Exadata<br>Storage<br>Server | PCle 3, P1 | 3 meter QDR<br>InfiniBand<br>cable |
| U24                                       | 1A   | U37          | Exadata<br>Storage<br>Server | PCle 3, P1 | 3 meter QDR<br>InfiniBand<br>cable |
| U24                                       | 18   | U35          | Exadata<br>Storage<br>Server | PCle 3, P1 | 3 meter QDR<br>InfiniBand<br>cable |
| U24                                       | 2A   | U33          | Exadata<br>Storage<br>Server | PCle 3, P1 | 3 meter QDR<br>InfiniBand<br>cable |
| U24                                       | 2В   | U31          | Exadata<br>Storage<br>Server | PCle 3, P1 | 3 meter QDR<br>InfiniBand<br>cable |
| U24                                       | 3A   | U29          | Exadata<br>Storage<br>Server | PCle 3, P1 | 3 meter QDR<br>InfiniBand<br>cable |
| U24                                       | 3В   | U28          | Database<br>server           | PCle 2, P1 | 2 meter QDR<br>InfiniBand<br>cable |
| U24                                       | 4A   | U27          | Database<br>server           | PCle 2, P1 | 2 meter QDR<br>InfiniBand<br>cable |
| U24                                       | 4B   | U26          | Database<br>server           | PCle 2, P1 | 2 meter QDR<br>InfiniBand<br>cable |
| U24                                       | 5A   | U25          | Database<br>server           | PCle 2, P1 | 2 meter QDR<br>InfiniBand<br>cable |
| U24                                       | 12B  | U19          | Database<br>server           | PCle 2, P2 | 2 meter QDR<br>InfiniBand<br>cable |
| U24                                       | 13A  | U18          | Database<br>server           | PCle 2, P2 | 2 meter QDR<br>InfiniBand<br>cable |
| U24                                       | 13B  | U17          | Database<br>server           | PCIe 2, P2 | 2 meter QDR<br>InfiniBand<br>cable |

## Table 9-20InfiniBand Network Cabling for Oracle Exadata Database MachineX2-2 Full Rack

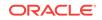

| From<br>InfiniBand<br>Switch Rack<br>Unit | Port | To Rack Unit | Type of<br>Equipment         | Port       | Cable<br>Description               |
|-------------------------------------------|------|--------------|------------------------------|------------|------------------------------------|
| U24                                       | 14A  | U16          | Database<br>server           | PCIe 2, P2 | 2 meter QDR<br>InfiniBand<br>cable |
| U24                                       | 14B  | U14          | Exadata<br>Storage<br>Server | PCle 3, P2 | 3 meter QDR<br>InfiniBand<br>cable |
| U24                                       | 15A  | U12          | Exadata<br>Storage<br>Server | PCle 3, P2 | 3 meter QDR<br>InfiniBand<br>cable |
| U24                                       | 15B  | U10          | Exadata<br>Storage<br>Server | PCle 3, P2 | 3 meter QDR<br>InfiniBand<br>cable |
| U24                                       | 16A  | U8           | Exadata<br>Storage<br>Server | PCle 3, P2 | 3 meter QDR<br>InfiniBand<br>cable |
| U24                                       | 16B  | U6           | Exadata<br>Storage<br>Server | PCIe 3, P2 | 3 meter QDR<br>InfiniBand<br>cable |
| U24                                       | 17A  | U4           | Exadata<br>Storage<br>Server | PCIe 3, P2 | 3 meter QDR<br>InfiniBand<br>cable |
| U24                                       | 17B  | U2           | Exadata<br>Storage<br>Server | PCIe 3, P2 | 3 meter QDR<br>InfiniBand<br>cable |
| U20                                       | 0A   | U41          | Exadata<br>Storage<br>Server | PCIe 3, P2 | 3 meter QDR<br>InfiniBand<br>cable |
| U20                                       | OB   | U39          | Exadata<br>Storage<br>Server | PCle 3, P2 | 3 meter QDR<br>InfiniBand<br>cable |
| U20                                       | 1A   | U37          | Exadata<br>Storage<br>Server | PCle 3, P2 | 3 meter QDR<br>InfiniBand<br>cable |
| U20                                       | 1B   | U35          | Exadata<br>Storage<br>Server | PCle 3, P2 | 3 meter QDR<br>InfiniBand<br>cable |
| U20                                       | 2A   | U33          | Exadata<br>Storage<br>Server | PCle 3, P2 | 3 meter QDR<br>InfiniBand<br>cable |
| U20                                       | 2B   | U31          | Exadata<br>Storage<br>Server | PCIe 3, P2 | 3 meter QDR<br>InfiniBand<br>cable |

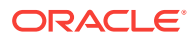

| From<br>InfiniBand<br>Switch Rack<br>Unit | Port | To Rack Unit | Type of<br>Equipment         | Port       | Cable<br>Description               |
|-------------------------------------------|------|--------------|------------------------------|------------|------------------------------------|
| U20                                       | 3A   | U29          | Exadata<br>Storage<br>Server | PCle 3, P2 | 3 meter QDR<br>InfiniBand<br>cable |
| U20                                       | 3В   | U28          | Database<br>server           | PCIe 2, P2 | 2 meter QDR<br>InfiniBand<br>cable |
| U20                                       | 4A   | U27          | Database<br>server           | PCIe 2, P2 | 2 meter QDR<br>InfiniBand<br>cable |
| U20                                       | 4B   | U26          | Database<br>server           | PCIe 2, P2 | 2 meter QDR<br>InfiniBand<br>cable |
| U20                                       | 5A   | U25          | Database<br>server           | PCIe 2, P2 | 2 meter QDR<br>InfiniBand<br>cable |
| U20                                       | 12B  | U19          | Database<br>Server           | PCle 2, P1 | 2 meter QDR<br>InfiniBand<br>cable |
| U20                                       | 13A  | U18          | Database<br>server           | PCle 2, P1 | 2 meter QDR<br>InfiniBand<br>cable |
| U20                                       | 13B  | U17          | Database<br>server           | PCle 2, P1 | 2 meter QDR<br>InfiniBand<br>cable |
| U20                                       | 14A  | U16          | Database<br>server           | PCle 2, P1 | 2 meter QDR<br>InfiniBand<br>cable |
| U20                                       | 14B  | U14          | Exadata<br>Storage<br>Server | PCle 3, P1 | 2 meter QDR<br>InfiniBand<br>cable |
| U20                                       | 15A  | U12          | Exadata<br>Storage<br>Server | PCle 3, P1 | 3 meter QDR<br>InfiniBand<br>cable |
| U20                                       | 15B  | U10          | Exadata<br>Storage<br>Server | PCIe 3, P1 | 3 meter QDR<br>InfiniBand<br>cable |
| U20                                       | 16A  | U8           | Exadata<br>Storage<br>Server | PCle 3, P1 | 3 meter QDR<br>InfiniBand<br>cable |
| U20                                       | 16B  | U6           | Exadata<br>Storage<br>Server | PCle 3, P1 | 3 meter QDR<br>InfiniBand<br>cable |

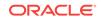

| From<br>InfiniBand<br>Switch Rack<br>Unit | Port | To Rack Unit | Type of<br>Equipment                                   | Port       | Cable<br>Description               |
|-------------------------------------------|------|--------------|--------------------------------------------------------|------------|------------------------------------|
| U20                                       | 17A  | U4           | Exadata<br>Storage<br>Server                           | PCle 3, P1 | 3 meter QDR<br>InfiniBand<br>cable |
| U20                                       | 17B  | U2           | Exadata<br>Storage<br>Server                           | PCle 3, P1 | 3 meter QDR<br>InfiniBand<br>cable |
| U24                                       | 8B   | U1           | Sun<br>Datacenter<br>InfiniBand<br>Switch 36<br>switch | 0В         | 3 meter QDR<br>InfiniBand<br>cable |
| U20                                       | 8B   | U1           | Sun<br>Datacenter<br>InfiniBand<br>Switch 36<br>switch | 18         | 3 meter QDR<br>InfiniBand<br>cable |
| U20                                       | 9В   | U24          | Sun<br>Datacenter<br>InfiniBand<br>Switch 36<br>switch | 9A         | 1 meter QDR<br>InfiniBand<br>cable |
| U20                                       | 10B  | U24          | Sun<br>Datacenter<br>InfiniBand<br>Switch 36<br>switch | 10A        | 1 meter QDR<br>InfiniBand<br>cable |
| U20                                       | 11B  | U24          | Sun<br>Datacenter<br>InfiniBand<br>Switch 36<br>switch | 11A        | 1 meter QDR<br>InfiniBand<br>cable |
| U20                                       | 8A   | U24          | Sun<br>Datacenter<br>InfiniBand<br>Switch 36<br>switch | 8A         | 1 meter QDR<br>InfiniBand<br>cable |
| U20                                       | 9A   | U24          | Sun<br>Datacenter<br>InfiniBand<br>Switch 36<br>switch | 9B         | 1 meter QDR<br>InfiniBand<br>cable |
| U20                                       | 10A  | U24          | Sun<br>Datacenter<br>InfiniBand<br>Switch 36<br>switch | 10B        | 1 meter QDR<br>InfiniBand<br>cable |

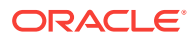

| From<br>InfiniBand<br>Switch Rack<br>Unit | Port | To Rack Unit | Type of<br>Equipment                                   | Port | Cable<br>Description               |
|-------------------------------------------|------|--------------|--------------------------------------------------------|------|------------------------------------|
| U20                                       | 11A  | U24          | Sun<br>Datacenter<br>InfiniBand<br>Switch 36<br>switch | 11B  | 1 meter QDR<br>InfiniBand<br>cable |
| U1                                        | 1B   | U20          | Sun<br>Datacenter<br>InfiniBand<br>Switch 36<br>switch | 8B   | 3 meter QDR<br>InfiniBand<br>cable |
| U1                                        | ОВ   | U24          | Sun<br>Datacenter<br>InfiniBand<br>Switch 36<br>switch | 8B   | 3 meter QDR<br>InfiniBand<br>cable |

 Table 9-21 lists the location, ports and cables for the InfiniBand connections for Oracle

 Exadata Database Machine X2-2 Half Rack.

#### Note:

The Sun Datacenter InfiniBand Switch 36 switch in rack position U1 is included in Oracle Exadata Database Machine X2-2 Half Racks with Sun Fire X4170 M2 Oracle Database Servers.

# Table 9-21InfiniBand Network Cabling for Oracle Exadata Database MachineX2-2 Half Rack

| From<br>InfiniBand<br>Switch Rack<br>Unit | Port | To Rack Unit | Type of<br>Equipment | Port       | Cable<br>Description               |
|-------------------------------------------|------|--------------|----------------------|------------|------------------------------------|
| U24                                       | 12B  | U19          | Database<br>server   | PCIe 2, P2 | 2 meter QDR<br>InfiniBand<br>cable |
| U24                                       | 13A  | U18          | Database<br>server   | PCIe 2, P2 | 2 meter QDR<br>InfiniBand<br>cable |
| U24                                       | 13B  | U17          | Database<br>server   | PCIe 2, P2 | 2 meter QDR<br>InfiniBand<br>cable |

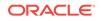

| From<br>InfiniBand<br>Switch Rack<br>Unit | Port | To Rack Unit | Type of<br>Equipment         | Port       | Cable<br>Description               |
|-------------------------------------------|------|--------------|------------------------------|------------|------------------------------------|
| U24                                       | 14A  | U16          | Database<br>server           | PCle 2, P2 | 2 meter QDR<br>InfiniBand<br>cable |
| U24                                       | 14B  | U14          | Exadata<br>Storage<br>Server | PCle 3, P2 | 3 meter QDR<br>InfiniBand<br>cable |
| U24                                       | 15A  | U12          | Exadata<br>Storage<br>Server | PCle 3, P2 | 3 meter QDR<br>InfiniBand<br>cable |
| U24                                       | 15B  | U10          | Exadata<br>Storage<br>Server | PCle 3, P2 | 3 meter QDR<br>InfiniBand<br>cable |
| U24                                       | 16A  | U8           | Exadata<br>Storage<br>Server | PCle 3, P2 | 3 meter QDR<br>InfiniBand<br>cable |
| U24                                       | 16B  | U6           | Exadata<br>Storage<br>Server | PCle 3, P2 | 3 meter QDR<br>InfiniBand<br>cable |
| U24                                       | 17A  | U4           | Exadata<br>Storage<br>Server | PCle 3, P2 | 3 meter QDR<br>InfiniBand<br>cable |
| U24                                       | 17B  | U2           | Exadata<br>Storage<br>Server | PCle 3, P2 | 3 meter QDR<br>InfiniBand<br>cable |
| U20                                       | 12B  | U19          | Database<br>Server           | PCle 2, P1 | 2 meter QDR<br>InfiniBand<br>cable |
| U20                                       | 13A  | U18          | Database<br>server           | PCle 2, P1 | 2 meter QDR<br>InfiniBand<br>cable |
| U20                                       | 13B  | U17          | Database<br>server           | PCle 2, P1 | 2 meter QDR<br>InfiniBand<br>cable |
| U20                                       | 14A  | U16          | Database<br>server           | PCIe 2, P1 | 2 meter QDR<br>InfiniBand<br>cable |
| U20                                       | 14B  | U14          | Exadata<br>Storage<br>Server | PCle 3, P1 | 2 meter QDR<br>InfiniBand<br>cable |
| U20                                       | 15A  | U12          | Exadata<br>Storage<br>Server | PCle 3, P1 | 3 meter QDR<br>InfiniBand<br>cable |

Table 9-21 (Cont.) InfiniBand Network Cabling for Oracle Exadata DatabaseMachine X2-2 Half Rack

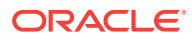

| From<br>InfiniBand<br>Switch Rack<br>Unit | Port | To Rack Unit | Type of<br>Equipment                                   | Port       | Cable<br>Description               |
|-------------------------------------------|------|--------------|--------------------------------------------------------|------------|------------------------------------|
| U20                                       | 15B  | U10          | Exadata<br>Storage<br>Server                           | PCle 3, P1 | 3 meter QDR<br>InfiniBand<br>cable |
| U20                                       | 16A  | U8           | Exadata<br>Storage<br>Server                           | PCle 3, P1 | 3 meter QDR<br>InfiniBand<br>cable |
| U20                                       | 16B  | U6           | Exadata<br>Storage<br>Server                           | PCle 3, P1 | 3 meter QDR<br>InfiniBand<br>cable |
| U20                                       | 17A  | U4           | Exadata<br>Storage<br>Server                           | PCle 3, P1 | 3 meter QDR<br>InfiniBand<br>cable |
| U20                                       | 17B  | U2           | Exadata<br>Storage<br>Server                           | PCle 3, P1 | 3 meter QDR<br>InfiniBand<br>cable |
| U20                                       | 9В   | U24          | Sun<br>Datacenter<br>InfiniBand<br>Switch 36<br>switch | 9A         | 1 meter QDR<br>InfiniBand<br>cable |
| U20                                       | 10B  | U24          | Sun<br>Datacenter<br>InfiniBand<br>Switch 36<br>switch | 10A        | 1 meter QDR<br>InfiniBand<br>cable |
| U20                                       | 118  | U24          | Sun<br>Datacenter<br>InfiniBand<br>Switch 36<br>switch | 11A        | 1 meter QDR<br>InfiniBand<br>cable |
| U20                                       | 8A   | U24          | Sun<br>Datacenter<br>InfiniBand<br>Switch 36<br>switch | 8A         | 1 meter QDR<br>InfiniBand<br>cable |
| U20                                       | 9A   | U24          | Sun<br>Datacenter<br>InfiniBand<br>Switch 36<br>switch | 9B         | 1 meter QDR<br>InfiniBand<br>cable |
| U20                                       | 10A  | U24          | Sun<br>Datacenter<br>InfiniBand<br>Switch 36<br>switch | 10B        | 1 meter QDR<br>InfiniBand<br>cable |

Table 9-21 (Cont.) InfiniBand Network Cabling for Oracle Exadata DatabaseMachine X2-2 Half Rack

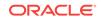

| From<br>InfiniBand<br>Switch Rack<br>Unit | Port | To Rack Unit | Type of<br>Equipment                                   | Port | Cable<br>Description               |
|-------------------------------------------|------|--------------|--------------------------------------------------------|------|------------------------------------|
| U20                                       | 11A  | U24          | Sun<br>Datacenter<br>InfiniBand<br>Switch 36<br>switch | 11B  | 1 meter QDR<br>InfiniBand<br>cable |
| U1                                        | 1B   | U20          | Sun<br>Datacenter<br>InfiniBand<br>Switch 36<br>switch | 8B   | 3 meter QDR<br>InfiniBand<br>cable |
| U1                                        | ОВ   | U24          | Sun<br>Datacenter<br>InfiniBand<br>Switch 36<br>switch | 8B   | 3 meter QDR<br>InfiniBand<br>cable |

Table 9-21 (Cont.) InfiniBand Network Cabling for Oracle Exadata DatabaseMachine X2-2 Half Rack

Table 9-22 lists the location, ports and cables for the InfiniBand connections for OracleExadata Database Machine X2-2 Quarter Rack.

| Table 9-22  | InfiniBand Network Cabling for Oracle Exadata Database Machine |
|-------------|----------------------------------------------------------------|
| X2-2 Quarte | r Rack                                                         |

| From<br>InfiniBand<br>Switch Rack<br>Unit | Port | To Rack Unit | Type of<br>Equipment         | Port       | Cable<br>Description               |
|-------------------------------------------|------|--------------|------------------------------|------------|------------------------------------|
| U24                                       | 13B  | U17          | Database<br>server           | PCIe 2, P2 | 2 meter QDR<br>InfiniBand<br>cable |
| U24                                       | 14A  | U16          | Database<br>server           | PCIe 2, P2 | 2 meter QDR<br>InfiniBand<br>cable |
| U24                                       | 16B  | U6           | Exadata<br>Storage<br>Server | PCle 3, P2 | 3 meter QDR<br>InfiniBand<br>cable |
| U24                                       | 17A  | U4           | Exadata<br>Storage<br>Server | PCIe 3, P2 | 3 meter QDR<br>InfiniBand<br>cable |
| U24                                       | 17B  | U2           | Exadata<br>Storage<br>Server | PCIe 3, P2 | 3 meter QDR<br>InfiniBand<br>cable |
| U20                                       | 13B  | U17          | Database<br>server           | PCle 2, P1 | 2 meter QDR<br>InfiniBand<br>cable |

| From<br>InfiniBand<br>Switch Rack<br>Unit | Port | To Rack Unit | Type of<br>Equipment                                   | Port       | Cable<br>Description               |
|-------------------------------------------|------|--------------|--------------------------------------------------------|------------|------------------------------------|
| U20                                       | 14A  | U16          | Database<br>server                                     | PCle 2, P1 | 2 meter QDR<br>InfiniBand<br>cable |
| U20                                       | 16B  | U6           | Exadata<br>Storage<br>Server                           | PCle 3, P1 | 3 meter QDR<br>InfiniBand<br>cable |
| U20                                       | 17A  | U4           | Exadata<br>Storage<br>Server                           | PCle 3, P1 | 3 meter QDR<br>InfiniBand<br>cable |
| U20                                       | 17B  | U2           | Exadata<br>Storage<br>Server                           | PCle 3, P1 | 3 meter QDR<br>InfiniBand<br>cable |
| U20                                       | 9B   | U24          | Sun<br>Datacenter<br>InfiniBand<br>Switch 36<br>switch | 9A         | 1 meter QDR<br>InfiniBand<br>cable |
| U20                                       | 10B  | U24          | Sun<br>Datacenter<br>InfiniBand<br>Switch 36<br>switch | 10A        | 1 meter QDR<br>InfiniBand<br>cable |
| U20                                       | 11B  | U24          | Sun<br>Datacenter<br>InfiniBand<br>Switch 36<br>switch | 11A        | 1 meter QDR<br>InfiniBand<br>cable |
| U20                                       | 8A   | U24          | Sun<br>Datacenter<br>InfiniBand<br>Switch 36<br>switch | 8A         | 1 meter QDR<br>InfiniBand<br>cable |
| U20                                       | 9A   | U24          | Sun<br>Datacenter<br>InfiniBand<br>Switch 36<br>switch | 9B         | 1 meter QDR<br>InfiniBand<br>cable |
| U20                                       | 10A  | U24          | Sun<br>Datacenter<br>InfiniBand<br>Switch 36<br>switch | 10B        | 1 meter QDR<br>InfiniBand<br>cable |

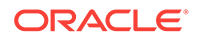

| From<br>InfiniBand<br>Switch Rack<br>Unit | Port | To Rack Unit | Type of<br>Equipment                                   | Port | Cable<br>Description               |
|-------------------------------------------|------|--------------|--------------------------------------------------------|------|------------------------------------|
| U20                                       | 11A  | U24          | Sun<br>Datacenter<br>InfiniBand<br>Switch 36<br>switch | 11B  | 1 meter QDR<br>InfiniBand<br>cable |

Table 9-23 lists the location, ports and cables for the InfiniBand connections for OracleExadata Database Machine X2-8 Full Rack.

# Table 9-23InfiniBand Network Cabling for Oracle Exadata Database MachineX2-8 Full Rack

| From<br>InfiniBand<br>Switch Rack<br>Unit | Port | To Rack Unit | Type of<br>Equipment         | Port       | Cable<br>Description               |
|-------------------------------------------|------|--------------|------------------------------|------------|------------------------------------|
| U23                                       | 0A   | U41          | Exadata<br>Storage<br>Server | PCle 3, P1 | 3 meter QDR<br>InfiniBand<br>cable |
| U23                                       | OB   | U39          | Exadata<br>Storage<br>Server | PCle 3, P1 | 3 meter QDR<br>InfiniBand<br>cable |
| U23                                       | 1A   | U37          | Exadata<br>Storage<br>Server | PCle 3, P1 | 3 meter QDR<br>InfiniBand<br>cable |
| U23                                       | 1B   | U35          | Exadata<br>Storage<br>Server | PCle 3, P1 | 3 meter QDR<br>InfiniBand<br>cable |
| U23                                       | 2A   | U33          | Exadata<br>Storage<br>Server | PCle 3, P1 | 3 meter QDR<br>InfiniBand<br>cable |
| U23                                       | 2B   | U31          | Exadata<br>Storage<br>Server | PCle 3, P1 | 3 meter QDR<br>InfiniBand<br>cable |
| U23                                       | 3A   | U29          | Exadata<br>Storage<br>Server | PCle 3, P1 | 3 meter QDR<br>InfiniBand<br>cable |
| U23                                       | 3B   | U24          | Database<br>server           | EM-3.0 P-O | 2 meter QDR<br>InfiniBand<br>cable |
| U23                                       | 4A   | U24          | Database<br>server           | EM-2.0 P-O | 2 meter QDR<br>InfiniBand<br>cable |

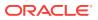

| From<br>InfiniBand<br>Switch Rack<br>Unit | Port | To Rack Unit | Type of<br>Equipment         | Port       | Cable<br>Description               |
|-------------------------------------------|------|--------------|------------------------------|------------|------------------------------------|
| U23                                       | 4B   | U24          | Database<br>server           | EM-1.0 P-O | 2 meter QDR<br>InfiniBand<br>cable |
| U23                                       | 5A   | U24          | Database<br>server           | EM-0.0 P-O | 2 meter QDR<br>InfiniBand<br>cable |
| U23                                       | 13A  | U16          | Database<br>server           | EM-2.0 P-1 | 2 meter QDR<br>InfiniBand<br>cable |
| U23                                       | 13B  | U16          | Database<br>server           | EM-1.0 P-1 | 2 meter QDR<br>InfiniBand<br>cable |
| U23                                       | 14A  | U16          | Database<br>server           | EM-0.0 P-1 | 2 meter QDR<br>InfiniBand<br>cable |
| U23                                       | 12B  | U16          | Database<br>server           | EM-3.0 P-1 | 2 meter QDR<br>InfiniBand<br>cable |
| U23                                       | 14B  | U14          | Exadata<br>Storage<br>Server | PCle 3, P2 | 3 meter QDR<br>InfiniBand<br>cable |
| U23                                       | 15A  | U12          | Exadata<br>Storage<br>Server | PCle 3, P2 | 3 meter QDR<br>InfiniBand<br>cable |
| U23                                       | 15B  | U10          | Exadata<br>Storage<br>Server | PCle 3, P2 | 3 meter QDR<br>InfiniBand<br>cable |
| U23                                       | 16A  | U8           | Exadata<br>Storage<br>Server | PCle 3, P2 | 3 meter QDR<br>InfiniBand<br>cable |
| U23                                       | 16B  | U6           | Exadata<br>Storage<br>Server | PCle 3, P2 | 3 meter QDR<br>InfiniBand<br>cable |
| U23                                       | 17A  | U4           | Exadata<br>Storage<br>Server | PCIe 3, P2 | 3 meter QDR<br>InfiniBand<br>cable |
| U23                                       | 17B  | U2           | Exadata<br>Storage<br>Server | PCIe 3, P2 | 3 meter QDR<br>InfiniBand<br>cable |
| U21                                       | 0A   | U41          | Exadata<br>Storage<br>Server | PCIe 3, P2 | 3 meter QDR<br>InfiniBand<br>cable |

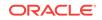

| From<br>InfiniBand<br>Switch Rack<br>Unit | Port | To Rack Unit | Type of<br>Equipment         | Port       | Cable<br>Description               |
|-------------------------------------------|------|--------------|------------------------------|------------|------------------------------------|
| U21                                       | OB   | U39          | Exadata<br>Storage<br>Server | PCIe 3, P2 | 3 meter QDR<br>InfiniBand<br>cable |
| U21                                       | 1A   | U37          | Exadata<br>Storage<br>Server | PCle 3, P2 | 3 meter QDR<br>InfiniBand<br>cable |
| U21                                       | 18   | U35          | Exadata<br>Storage<br>Server | PCle 3, P2 | 3 meter QDR<br>InfiniBand<br>cable |
| U21                                       | 2A   | U33          | Exadata<br>Storage<br>Server | PCIe 3, P2 | 3 meter QDR<br>InfiniBand<br>cable |
| U21                                       | 2B   | U31          | Exadata<br>Storage<br>Server | PCIe 3, P2 | 3 meter QDR<br>InfiniBand<br>cable |
| U21                                       | 3A   | U29          | Exadata<br>Storage<br>Server | PCIe 3, P2 | 3 meter QDR<br>InfiniBand<br>cable |
| U21                                       | 3B   | U24          | Database<br>server           | EM-3.0 P-1 | 2 meter QDR<br>InfiniBand<br>cable |
| U21                                       | 4A   | U24          | Database<br>server           | EM-2.0 P-1 | 2 meter QDR<br>InfiniBand<br>cable |
| U21                                       | 4B   | U24          | Database<br>server           | EM-1.0 P-1 | 2 meter QDR<br>InfiniBand<br>cable |
| U21                                       | 5A   | U24          | Database<br>server           | EM-0.0 P-1 | 2 meter QDR<br>InfiniBand<br>cable |
| U21                                       | 12B  | U16          | Database<br>Server           | EM-3.0 P-O | 2 meter QDR<br>InfiniBand<br>cable |
| U21                                       | 13A  | U16          | Database<br>server           | EM-2.0 P-O | 2 meter QDR<br>InfiniBand<br>cable |
| U21                                       | 13B  | U16          | Database<br>server           | EM-1.0 P-O | 2 meter QDR<br>InfiniBand<br>cable |
| U21                                       | 14A  | U16          | Database<br>server           | EM-0.0 P-O | 2 meter QDR<br>InfiniBand<br>cable |

Table 9-23 (Cont.) InfiniBand Network Cabling for Oracle Exadata DatabaseMachine X2-8 Full Rack

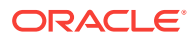

| From<br>InfiniBand<br>Switch Rack<br>Unit | Port | To Rack Unit | Type of<br>Equipment                                   | Port       | Cable<br>Description               |
|-------------------------------------------|------|--------------|--------------------------------------------------------|------------|------------------------------------|
| U21                                       | 14B  | U14          | Exadata PCle 3, P1<br>Storage<br>Server                |            | 2 meter QDR<br>InfiniBand<br>cable |
| U21                                       | 15A  | U12          | Exadata<br>Storage<br>Server                           | PCle 3, P1 | 3 meter QDR<br>InfiniBand<br>cable |
| U21                                       | 15B  | U10          | Exadata<br>Storage<br>Server                           | PCle 3, P1 | 3 meter QDR<br>InfiniBand<br>cable |
| U21                                       | 16A  | U8           | Exadata<br>Storage<br>Server                           | PCle 3, P1 | 3 meter QDR<br>InfiniBand<br>cable |
| U21                                       | 16B  | U6           | Exadata<br>Storage<br>Server                           | PCle 3, P1 | 3 meter QDR<br>InfiniBand<br>cable |
| U21                                       | 17A  | U4           | Exadata<br>Storage<br>Server                           | PCle 3, P1 | 3 meter QDR<br>InfiniBand<br>cable |
| U21                                       | 17B  | U2           | Exadata<br>Storage<br>Server                           | PCle 3, P1 | 3 meter QDR<br>InfiniBand<br>cable |
| U23                                       | 8B   | U1           | Sun<br>Datacenter<br>InfiniBand<br>Switch 36<br>switch | 0В         | 3 meter QDR<br>InfiniBand<br>cable |
| U21                                       | 8B   | U1           | Sun<br>Datacenter<br>InfiniBand<br>Switch 36<br>switch | 1B         | 3 meter QDR<br>InfiniBand<br>cable |
| U21                                       | 9B   | U23          | Sun<br>Datacenter<br>InfiniBand<br>Switch 36<br>switch | 9A         | 1 meter QDR<br>InfiniBand<br>cable |
| U21                                       | 10B  | U23          | Sun<br>Datacenter<br>InfiniBand<br>Switch 36<br>switch | 10A        | 1 meter QDR<br>InfiniBand<br>cable |

Table 9-23 (Cont.) InfiniBand Network Cabling for Oracle Exadata DatabaseMachine X2-8 Full Rack

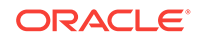

| From<br>InfiniBand<br>Switch Rack<br>Unit | Port | To Rack Unit | Type of<br>Equipment                                   | Port | Cable<br>Description               |
|-------------------------------------------|------|--------------|--------------------------------------------------------|------|------------------------------------|
| U21                                       | 11B  | U23          | Sun<br>Datacenter<br>InfiniBand<br>Switch 36<br>switch | 11A  | 1 meter QDR<br>InfiniBand<br>cable |
| U21                                       | 8A   | U23          | Sun<br>Datacenter<br>InfiniBand<br>Switch 36<br>switch | 8A   | 1 meter QDR<br>InfiniBand<br>cable |
| U21                                       | 9A   | U23          | Sun<br>Datacenter<br>InfiniBand<br>Switch 36<br>switch | 9B   | 1 meter QDR<br>InfiniBand<br>cable |
| U21                                       | 10A  | U23          | Sun<br>Datacenter<br>InfiniBand<br>Switch 36<br>switch | 10B  | 1 meter QDR<br>InfiniBand<br>cable |
| U21                                       | 11A  | U23          | Sun<br>Datacenter<br>InfiniBand<br>Switch 36<br>switch | 11B  | 1 meter QDR<br>InfiniBand<br>cable |
| U1                                        | 1B   | U21          | Sun<br>Datacenter<br>InfiniBand<br>Switch 36<br>switch | 8B   | 3 meter QDR<br>InfiniBand<br>cable |
| U1                                        | 0B   | U23          | Sun<br>Datacenter<br>InfiniBand<br>Switch 36<br>switch | 8B   | 3 meter QDR<br>InfiniBand<br>cable |

# 10 Cabling Tables for Oracle Exadata Storage Expansion Rack

The tables in this appendix show the cable layouts for Oracle Exadata Storage Expansion Rack.

#### Note:

For ease of reading, the name "Oracle Exadata Rack" is used when information refers to both Oracle Exadata Database Machine and Oracle Exadata Storage Expansion Rack.

The following image shows the front and rear of Oracle Exadata Storage Expansion Full Rack for X5 and later. The front is shown on the left, and the rear is shown on the right.

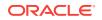

| Figure 10-1 | Rack Layout of Oracle Exadata Storage Expansion Full Rack X5 |
|-------------|--------------------------------------------------------------|
| and Later   |                                                              |

| Front | View             |     |
|-------|------------------|-----|
| U42   | 1U Solid Filler  | U42 |
| U41   | 1U Solid Filler  | U41 |
| U40   | Oracle Exadata   | U40 |
| U39   | Storage Cell     | U39 |
| U38   | Oracle Exadata   | U38 |
| U37   | Storage Cell     | U37 |
| U36   | Oracle Exadata   | U36 |
| U35   | Storage Cell     | U35 |
| U34   | Oracle Exadata   | U34 |
| U33   | Storage Cell     | U33 |
| U32   | Oracle Exadata   | U32 |
| U31   | Storage Cell     | U31 |
| U30   | Oracle Exadata   | U30 |
| U29   | Storage Cell     | U29 |
| U28   | Oracle Exadata   | U28 |
| U27   | Storage Cell     | U27 |
| U26   | Oracle Exadata   | U26 |
| U25   | Storage Cell     | U25 |
| U24   | Oracle Exadata   | U24 |
| U23   | Storage Cell     | U23 |
| U22   | 1U Vented Filler | U22 |
| U21   | 1U Vented Filler | U21 |
| U20   | 1U Vented Filler | U20 |
| U19   | Oracle Exadata   | U19 |
| U18   | Storage Cell     | U18 |
| U17   | Oracle Exadata   | U17 |
| U16   | Storage Cell     | U16 |
| U15   | Oracle Exadata   | U15 |
| U14   | Storage Cell     | U14 |
| U13   | Oracle Exadata   | U13 |
| U12   | Storage Cell     | U12 |
| U11   | Oracle Exadata   | U11 |
| U10   | Storage Cell     | U10 |
| U9    | Oracle Exadata   | U9  |
| U8    | Storage Cell     | U8  |
| U7    | Oracle Exadata   | U7  |
| U6    | Storage Cell     | U6  |
| U5    | Oracle Exadata   | U5  |
| U4    | Storage Cell     | U4  |
| U3    | Oracle Exadata   | U3  |
| U2    | Storage Cell     | U2  |
| U1    | 1U Vented Filler | U1  |

| Rear \         | /iew                           |     |
|----------------|--------------------------------|-----|
| U42            | 1U Solid Filler                | U42 |
| U41            | 1U Solid Filler                | U41 |
| U40            | Oracle Exadata                 | U40 |
| U39            | Storage Cell                   | U39 |
| U38            | Oracle Exadata                 | U38 |
| U37            | Storage Cell                   | U37 |
| U36            | Oracle Exadata                 | U36 |
| U35            | Storage Cell                   | U35 |
| U34            | Oracle Exadata                 | U34 |
| U33            | Storage Cell                   | U33 |
| U32            | Oracle Exadata                 | U32 |
| U31            | Storage Cell                   | U31 |
| U30            | Oracle Exadata                 | U30 |
| U29            | Storage Cell                   | U29 |
| U28            | Oracle Exadata                 | U28 |
| U27            | Storage Cell                   | U27 |
| U26            | Oracle Exadata                 | U26 |
| U25            | Storage Cell                   | U25 |
| U24            | Oracle Exadata                 | U24 |
| U23            | Storage Cell                   | U23 |
| U22            | 36-Port IB Switch              | U22 |
| U21            | Cisco Ethernet Switch          | U21 |
| U20            | 36-Port IB Switch              | U20 |
| U19            | Oracle Exadata                 | U19 |
| U18            | Storage Cell                   | U18 |
| U17            | Oracle Exadata                 | U17 |
| U16            | Storage Cell                   | U16 |
| U15            | Oracle Exadata                 | U15 |
| U14            | Storage Cell                   | U14 |
| U13            | Oracle Exadata                 | U13 |
| U12            | Storage Cell                   | U12 |
| U11            | Oracle Exadata                 | U11 |
| U10            | Storage Cell                   | U10 |
| U9             | Oracle Exadata                 | U9  |
| U8             | Storage Cell                   | U8  |
| U7             | Oracle Exadata                 | U7  |
| <u> </u>       | Storage Cell                   | U6  |
| U6             |                                | U5  |
|                | Oracle Exadata                 | 00  |
| U6             | Oracle Exadata<br>Storage Cell | U4  |
| U6<br>U5       |                                |     |
| U6<br>U5<br>U4 | Storage Cell                   | U4  |

Кеу

\* Ports oriented to the rear

ORACLE

U42

U41 U40

U39 U38

U37 U36

U35 U34

U33 U32

U31 U30

U29 U28

U27 U26

U25 U24

U23

U22

U21 U20

U19

U18 U17

U16 U15

U14 U13

U12 U11

U10 U9

> U8 U7

U6 U5

U4 U3

U2

U1

The following image shows the front and rear of Oracle Exadata Storage Expansion X4-2 Full Rack, and Oracle Exadata Storage Expansion X3-2 Full Rack. The front is shown on the left, and the rear is shown on the right.

|                                                                                 | Front View                                                                                                    |                                                                                        |                                                                                        | <b>Rear View</b>                                                                                                    |
|---------------------------------------------------------------------------------|----------------------------------------------------------------------------------------------------|----------------------------------------------------------------------------------------|----------------------------------------------------------------------------------------|----------------------------------------------------------------------------------------------------|
| U42                                                                             | 1 U Solid Filler                                                                                                    | U42                                                                                    | U42                                                                                    | 1 U Solid Filler                                                                                                    |
| U41                                                                             | 1 U Solid Filler                                                                                                    | U41                                                                                    | U41                                                                                    | 1 U Solid Filler                                                                                                    |
| U40                                                                             | Oracle Exadata storage cell                                                                                                    | U40                                                                                    | U40                                                                                    | Oracle Exadata storage cell                                                                                                    |
| U39                                                                             | Oracle Exadata Storage cell                                                                                                    | U39                                                                                    | U39                                                                                    | Oracle Exauata Storage cell                                                                                                    |
| U38                                                                             | Oracle Exadata storage cell                                                                                                    | U38                                                                                    | U38                                                                                    | Oracle Exadata storage cell                                                                                                    |
| U37                                                                             | Oracle Exadata Storage cell                                                                                                    | U37                                                                                    | U37                                                                                    | Oracle Exadata Storage cell                                                                                                    |
| U36                                                                             | Oracle Exadata storage cell                                                                                                    | U36                                                                                    | U36                                                                                    | Oracle Exadata storage cell                                                                                                    |
| U35                                                                             | Oracle Exadulta Storage Cell                                                                                                    | U35                                                                                    | U35                                                                                    | Oracle Exadulta Storage cen                                                                                                    |
| U34                                                                             | Oracle Exadata storage cell                                                                                                    | U34                                                                                    | U34                                                                                    | Oracle Exadata storage cell                                                                                                    |
| U33                                                                             | Oracle Exadulta Storage cell                                                                                                    | U33                                                                                    | U33                                                                                    | Oracle Exadulta Storage cen                                                                                                    |
| U32                                                                             | Oracle Exadata storage cell                                                                                                    | U32                                                                                    | U32                                                                                    | Oracle Exadata storage cell                                                                                                    |
| U31                                                                             | Orable Exadult Storage Con                                                                                                    | U31                                                                                    | U31                                                                                    | orable Exadulta Storage bei                                                                                                    |
| U30                                                                             | Oracle Exadata storage cell                                                                                                    | U30                                                                                    | U30                                                                                    | Oracle Exadata storage cell                                                                                                    |
| U29                                                                             | eracie Exaduta eterage con                                                                                                    | U29                                                                                    | U29                                                                                    | eracio Exaduta eterage con                                                                                                    |
| U28                                                                             | Oracle Exadata storage cell                                                                                                    | U28                                                                                    | U28                                                                                    | Oracle Exadata storage cell                                                                                                    |
| U27                                                                             |                                                                                                    | U27                                                                                    | U27                                                                                    | orable Exadulta Storage ben                                                                                                    |
| U26                                                                             | Oracle Exadata storage cell                                                                                                    | U26                                                                                    | U26                                                                                    | Oracle Exadata storage cell                                                                                                    |
| U25                                                                             | g                                                                                                    | U25                                                                                    | U25                                                                                    | jj                                                                                                    |
| U24                                                                             | Oracle Exadata storage cell                                                                                                    | U24                                                                                    | U24                                                                                    | Oracle Exadata storage cell                                                                                                    |
| U23                                                                             | <u> </u>                                                                                                    | U23                                                                                    | U23                                                                                    | 5                                                                                                    |
| U22                                                                             | 1U Vented Filler                                                                                                    | U22                                                                                    | U22                                                                                    | 36-Port IB Switch                                                                                                    |
| U21                                                                             | 1U Vented Filler                                                                                                    | U21                                                                                    | U21                                                                                    | Cisco 4948                                                                                                    |
| U20                                                                             | 1U Vented Filler                                                                                                    | U20                                                                                    | U20                                                                                    | 36-Port IB Switch                                                                                                    |
| U19                                                                             | Oracle Exadata storage cell                                                                                                    | U19                                                                                    | U19                                                                                    | Oracle Exadata storage cell                                                                                                    |
| U18                                                                             |                                                                                                    | U18                                                                                    | U18                                                                                    | · · · · · · · · · · · · · · · · · · ·                                                                                                    |
| U17                                                                             | Oracle Exadata storage cell                                                                                                    | U17                                                                                    | U17                                                                                    | Oracle Exadata storage cell                                                                                                    |
| U16                                                                             |                                                                                                    |                                                                                        |                                                                                        |                                                                                                    |
| 1145                                                                            |                                                                                                    | U16                                                                                    | U16                                                                                    |                                                                                                    |
| U15                                                                             | Oracle Exadata storage cell                                                                                                    | U15                                                                                    | U15                                                                                    | Oracle Exadata storage cell                                                                                                    |
| U14                                                                             | Oracle Exadata storage cell                                                                                                    | U15<br>U14                                                                             | U15<br>U14                                                                             | Oracle Exadata storage cell                                                                                                    |
| U14<br>U13                                                                      | Oracle Exadata storage cell<br>Oracle Exadata storage cell                                                                                              | U15<br>U14<br>U13                                                                      | U15<br>U14<br>U13                                                                      | Oracle Exadata storage cell<br>Oracle Exadata storage cell                                                                                              |
| U14<br>U13<br>U12                                                               |                                                                                                    | U15<br>U14<br>U13<br>U12                                                               | U15<br>U14<br>U13<br>U12                                                               |                                                                                                    |
| U14<br>U13<br>U12<br>U11                                                        |                                                                                                    | U15<br>U14<br>U13<br>U12<br>U11                                                        | U15<br>U14<br>U13<br>U12<br>U11                                                        |                                                                                                    |
| U14<br>U13<br>U12<br>U11<br>U11<br>U10                                          | Oracle Exadata storage cell                                                                                                    | U15<br>U14<br>U13<br>U12<br>U11<br>U10                                                 | U15<br>U14<br>U13<br>U12<br>U11<br>U11<br>U10                                          | Oracle Exadata storage cell                                                                                                    |
| U14<br>U13<br>U12<br>U11<br>U10<br>U9                                           | Oracle Exadata storage cell                                                                                                    | U15<br>U14<br>U13<br>U12<br>U11<br>U10<br>U9                                           | U15<br>U14<br>U13<br>U12<br>U11<br>U10<br>U9                                           | Oracle Exadata storage cell                                                                                                    |
| U14<br>U13<br>U12<br>U11<br>U10<br>U9<br>U8                                     | Oracle Exadata storage cell<br>Oracle Exadata storage cell                                                                                              | U15<br>U14<br>U13<br>U12<br>U11<br>U10<br>U9<br>U8                                     | U15<br>U14<br>U13<br>U12<br>U11<br>U10<br>U9<br>U8                                     | Oracle Exadata storage cell<br>Oracle Exadata storage cell                                                                                              |
| U14<br>U13<br>U12<br>U11<br>U10<br>U9<br>U8<br>U7                               | Oracle Exadata storage cell<br>Oracle Exadata storage cell                                                                                              | U15<br>U14<br>U13<br>U12<br>U11<br>U10<br>U9<br>U8<br>U7                               | U15<br>U14<br>U13<br>U12<br>U11<br>U10<br>U9<br>U8<br>U7                               | Oracle Exadata storage cell<br>Oracle Exadata storage cell                                                                                              |
| U14<br>U13<br>U12<br>U11<br>U10<br>U9<br>U8<br>U7<br>U6                         | Oracle Exadata storage cell<br>Oracle Exadata storage cell<br>Oracle Exadata storage cell                                                               | U15<br>U14<br>U13<br>U12<br>U11<br>U10<br>U9<br>U8<br>U7<br>U6                         | U15<br>U14<br>U13<br>U12<br>U11<br>U10<br>U9<br>U8<br>U7<br>U6                         | Oracle Exadata storage cell<br>Oracle Exadata storage cell<br>Oracle Exadata storage cell                                                               |
| U14<br>U13<br>U12<br>U11<br>U10<br>U9<br>U8<br>U7<br>U6<br>U5                   | Oracle Exadata storage cell<br>Oracle Exadata storage cell<br>Oracle Exadata storage cell                                                               | U15<br>U14<br>U13<br>U12<br>U11<br>U10<br>U9<br>U8<br>U7<br>U6<br>U5                   | U15<br>U14<br>U13<br>U12<br>U11<br>U10<br>U9<br>U8<br>U7<br>U6<br>U5                   | Oracle Exadata storage cell<br>Oracle Exadata storage cell<br>Oracle Exadata storage cell                                                               |
| U14<br>U13<br>U12<br>U11<br>U10<br>U9<br>U8<br>U7<br>U6<br>U5<br>U5<br>U4       | Oracle Exadata storage cell<br>Oracle Exadata storage cell<br>Oracle Exadata storage cell<br>Oracle Exadata storage cell                                | U15<br>U14<br>U13<br>U12<br>U11<br>U10<br>U9<br>U8<br>U7<br>U6<br>U5<br>U4             | U15<br>U14<br>U13<br>U12<br>U11<br>U10<br>U9<br>U8<br>U7<br>U6<br>U5<br>U4             | Oracle Exadata storage cell<br>Oracle Exadata storage cell<br>Oracle Exadata storage cell<br>Oracle Exadata storage cell                                |
| U14<br>U13<br>U12<br>U11<br>U10<br>U9<br>U8<br>U7<br>U6<br>U5<br>U5<br>U4<br>U3 | Oracle Exadata storage cell<br>Oracle Exadata storage cell<br>Oracle Exadata storage cell<br>Oracle Exadata storage cell                                | U15<br>U14<br>U13<br>U12<br>U11<br>U10<br>U9<br>U8<br>U7<br>U6<br>U5<br>U5<br>U4<br>U3 | U15<br>U14<br>U13<br>U12<br>U11<br>U10<br>U9<br>U8<br>U7<br>U6<br>U5<br>U5<br>U4<br>U3 | Oracle Exadata storage cell<br>Oracle Exadata storage cell<br>Oracle Exadata storage cell<br>Oracle Exadata storage cell                                |
| U14<br>U13<br>U12<br>U11<br>U10<br>U9<br>U8<br>U7<br>U6<br>U5<br>U5<br>U4       | Oracle Exadata storage cell<br>Oracle Exadata storage cell<br>Oracle Exadata storage cell<br>Oracle Exadata storage cell<br>Oracle Exadata storage cell | U15<br>U14<br>U13<br>U12<br>U11<br>U10<br>U9<br>U8<br>U7<br>U6<br>U5<br>U4             | U15<br>U14<br>U13<br>U12<br>U11<br>U10<br>U9<br>U8<br>U7<br>U6<br>U5<br>U4             | Oracle Exadata storage cell<br>Oracle Exadata storage cell<br>Oracle Exadata storage cell<br>Oracle Exadata storage cell<br>Oracle Exadata storage cell |

# Figure 10-2 Rack Layout of Oracle Exadata Storage Expansion X4-2 Full Rack, and Oracle Exadata Storage Expansion X3-2 Full Rack

Ports oriented to the rear

The following image shows the front and rear of Oracle Exadata Storage Expansion X4-2 Half Rack, and Oracle Exadata Storage Expansion X3-2 Half Rack. The front is shown on the left, and the rear is shown on the right.

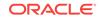

| Figure 10-3  | Rack Layout of Oracle Exadata Storage Expansion X4-2 Half Rack, |
|--------------|-----------------------------------------------------------------|
| and Oracle E | xadata Storage Expansion X3-2 Half Rack                         |

|     | Front View                  |     |     | <b>Rear View</b>            |     |
|-----|-----------------------------|-----|-----|-----------------------------|-----|
| U42 |                             | U42 | U42 |                             | U42 |
| U41 | 411 Collid Fillor           | U41 | U41 |                             | U41 |
| U40 | 4U Solid Filler             | U40 | U40 |                             | U40 |
| U39 |                             | U39 | U39 |                             | U39 |
| U38 |                             | U38 | U38 |                             | U38 |
| U37 | 4U Solid Filler             | U37 | U37 |                             | U37 |
| U36 | 40 Solid Filler             | U36 | U36 |                             | U36 |
| U35 |                             | U35 | U35 |                             | U35 |
| U34 | 2U Solid Filler             | U34 | U34 |                             | U34 |
| U33 | 20 Solid Filler             | U33 | U33 |                             | U33 |
| U32 | 2U Solid Filler             | U32 | U32 |                             | U32 |
| U31 | 20 Solid Filler             | U31 | U31 |                             | U31 |
| U30 |                             | U30 | U30 |                             | U30 |
| U29 | 2U Solid Filler             | U29 | U29 |                             | U29 |
| U28 | 2U Solid Filler             | U28 | U28 |                             | U28 |
| U27 | 20 Solid Filler             | U27 | U27 | 1                           | U27 |
| U26 | 1U Solid Filler             | U26 | U26 |                             | U26 |
| U25 | 1U Solid Filler             | U25 | U25 | 1                           | U25 |
| U24 | 1U Vented Filler            | U24 | U24 |                             | U24 |
| U23 | IU Vented Filler            | U23 | U23 |                             | U23 |
| U22 | 36-Port IB Switch           | U22 | U22 | 36-Port IB Switch           | U22 |
| U21 | 1U Vented Filler            | U21 | U21 | Cisco 4948                  | U21 |
| U20 | 1U Vented Filler            | U20 | U20 | 36-Port IB Switch           | U20 |
| U19 | Oracle Exadata storage cell | U19 | U19 | Oracle Exadata storage cell | U19 |
| U18 | orable Exadula Storage bei  | U18 | U18 | Oracle Exadata Storage cell | U18 |
| U17 | Oracle Exadata storage cell | U17 | U17 | Oracle Exadata storage cell | U17 |
| U16 |                             | U16 | U16 |                             | U16 |
| U15 | Oracle Exadata storage cell | U15 | U15 | Oracle Exadata storage cell | U15 |
| U14 | orable Exadula Storage bei  | U14 | U14 | Orable Exadult Storage bein | U14 |
| U13 | Oracle Exadata storage cell | U13 | U13 | Oracle Exadata storage cell | U13 |
| U12 |                             | U12 | U12 |                             | U12 |
| U11 | Oracle Exadata storage cell | U11 | U11 | Oracle Exadata storage cell | U11 |
| U10 |                             | U10 | U10 |                             | U10 |
| U9  | Oracle Exadata storage cell | U9  | U9  | Oracle Exadata storage cell | U9  |
| U8  |                             | U8  | U8  |                             | U8  |
| U7  | Oracle Exadata storage cell | U7  | U7  | Oracle Exadata storage cell | U7  |
| U6  |                             | U6  | U6  |                             | U6  |
| U5  | Oracle Exadata storage cell | U5  | U5  | Oracle Exadata storage cell | U5  |
| U4  |                             | U4  | U4  |                             | U4  |
| U3  | Oracle Exadata storage cell | U3  | U3  | Oracle Exadata storage cell | U3  |
| U2  |                             | U2  | U2  | Ű.                          | U2  |
| U1  | 1U Vented Filler            | U1  | U1  | 36-Port IB Switch           | U1  |

 $\boxed{}$  \* Ports oriented to the rear

The following image shows the front and rear of Oracle Exadata Storage Expansion X4-2 Quarter Rack, and Oracle Exadata Storage Expansion X3-2 Quarter Rack. The front is shown on the left, and the rear is shown on the right.

|     | Front View                  |     |     | <b>Rear View</b>            |            |
|-----|-----------------------------|-----|-----|-----------------------------|------------|
| U42 |                             | U42 | U42 |                             | U42        |
| U41 | 4U Solid Filler             | U41 | U41 |                             | U41        |
| U40 | 40 3010 1 11161             | U40 | U40 |                             | U40        |
| U39 |                             | U39 | U39 |                             | U39        |
| U38 |                             | U38 | U38 |                             | U38        |
| U37 | 4U Solid Filler             | U37 | U37 |                             | U37        |
| U36 |                             | U36 | U36 |                             | U36        |
| U35 |                             | U35 | U35 |                             | U35        |
| U34 | 2U Solid Filler             | U34 | U34 |                             | U34        |
| U33 | 20 0010 1 1101              | U33 | U33 |                             | U33        |
| U32 | 2U Solid Filler             | U32 | U32 |                             | U32        |
| U31 | 20 0010 1 1101              | U31 | U31 |                             | U31        |
| U30 | 2U Solid Filler             | U30 | U30 |                             | U30        |
| U29 | 20 3010 1 11161             | U29 | U29 |                             | U29        |
| U28 | 2U Solid Filler             | U28 | U28 |                             | U28        |
| U27 |                             | U27 | U27 |                             | U27        |
| U26 | 1U Solid Filler             | U26 | U26 |                             | U26        |
| U25 | 1U Solid Filler             | U25 | U25 |                             | U25        |
| U24 | 1U Vented Filler            | U24 | U24 |                             | U24        |
| U23 | IU Vented Filler            | U23 | U23 |                             | U23        |
| U22 | 1U Vented Filler            | U22 | U22 | 36-Port IB Switch           | <u>U22</u> |
| U21 | 1U Vented Filler            | U21 | U21 | Cisco 4948                  | U21        |
| U20 | 1U Vented Filler            | U20 | U20 | 36-Port IB Switch           | U20        |
| U19 | 1U Solid Filler             | U19 | U19 |                             | U19        |
| U18 | 1U Solid Filler             | U18 | U18 |                             | U18        |
| U17 | 2U Solid filler             | U17 | U17 |                             | U17        |
| U16 |                             | U16 | U16 |                             | U16        |
| U15 | 2U Solid Filler             | U15 | U15 |                             | U15        |
| U14 | 20 00110 1 11101            | U14 | U14 |                             | U14        |
| U13 | 2U Solid Filler             | U13 | U13 |                             | U13        |
| U12 |                             | U12 | U12 |                             | U12        |
| U11 | 2U Solid Filler             | U11 | U11 |                             | U11        |
| U10 |                             | U10 | U10 |                             | U10        |
| U9  | Oracle Exadata storage cell | U9  | U9  | Oracle Exadata storage cell | U9         |
| U8  |                             | U8  | U8  |                             | U8         |
| U7  | Oracle Exadata storage cell | U7  | U7  | Oracle Exadata storage cell | U7         |
| U6  |                             | U6  | U6  |                             | U6         |
| U5  | Oracle Exadata storage cell | U5  | U5  | Oracle Exadata storage cell | U5         |
| U4  |                             | U4  | U4  |                             | U4         |
| U3  | Oracle Exadata storage cell | U3  | U3  | Oracle Exadata storage cell | U3         |
| U2  | Gracie Exauata Storage Cell | U2  | U2  | Gracie Exauata Storage Cell | U2         |
| U1  | 1U Solid Filler             | U1  | U1  |                             | U1         |

# Figure 10-4 Rack Layout of Oracle Exadata Storage Expansion X4-2 Quarter Rack, and Oracle Exadata Storage Expansion X3-2 Quarter Rack

× Ports oriented to the rear

The following image shows the front and rear views of Oracle Exadata Storage Expansion Full Rack with Exadata Storage Server with Sun Fire X4270 M2 Servers. The front is shown on the left, and the rear is shown on the right.

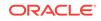

# Figure 10-5 Rack Layout of Oracle Exadata Storage Expansion Full Rack with Exadata Storage Server with Sun Fire X4270 M2 Servers

#### **Front View**

#### **Rear View**

| $ \begin{array}{ c c c c c c c c c c c c c c c c c c c$                                                                                                    | Front view |                                |     |     | Rear view                       |     |
|----------------------------------------------------------------------------------------------------|------------|--------------------------------|-----|-----|---------------------------------|-----|
| U41         U41         U41         U41         U41           U40         Oracle Exadata storage cell         U40         U39         Oracle Exadata storage cell         U33           U37         Oracle Exadata storage cell         U38         U38         Oracle Exadata storage cell         U38           U36         Oracle Exadata storage cell         U37         U36         Oracle Exadata storage cell         U37           U33         Oracle Exadata storage cell         U34         U33         Oracle Exadata storage cell         U34           U33         Oracle Exadata storage cell         U32         U32         Oracle Exadata storage cell         U32           U31         U32         Oracle Exadata storage cell         U32         U32         U32         Oracle Exadata storage cell         U32           U29         Oracle Exadata storage cell         U29         U28         U27         U26         Oracle Exadata storage cell         U27           U26         Oracle Exadata storage cell         U27         U26         Oracle Exadata storage cell         U27           U26         Oracle Exadata storage cell         U27         U26         Oracle Exadata storage cell         U27           U21         UVented Filler         U21         U22< | U42        | Oracla Exadata ataraga agli    | U42 | U42 | Oracle Exedete starage cell     | U42 |
| U39         Oracle Exadata storage cell         U39           U38         Oracle Exadata storage cell         U37           U36         Oracle Exadata storage cell         U37           U36         Oracle Exadata storage cell         U37           U36         Oracle Exadata storage cell         U37           U37         Oracle Exadata storage cell         U36           U33         Oracle Exadata storage cell         U37           U33         Oracle Exadata storage cell         U37           U33         Oracle Exadata storage cell         U32           U31         Oracle Exadata storage cell         U32           U31         Oracle Exadata storage cell         U32           U32         Oracle Exadata storage cell         U32           U23         Oracle Exadata storage cell         U28           U27         U26         Oracle Exadata storage cell         U27           U26         Oracle Exadata storage cell         U27           U26         Oracle Exadata storage cell         U27           U21         U Vented Filler         U22           U22         U Vented Filler         U21           U20         1U Vented Filler         U21           U20         Se                                                                                           | U41        | Ofacie Exadata storage cell    | U41 | U41 | Oracle Exadata Storage cell     | U41 |
| $ \begin{array}{c c c c c c c c c c c c c c c c c c c $                                                                                                    |            | Oracle Exadata storage cell    | U40 | U40 | Oracle Evadata storage coll     | U40 |
| U37U36U37U37U37U36Oracle Exadata storage cellU36U37U37U36Oracle Exadata storage cellU36U33U32Oracle Exadata storage cellU33U32Oracle Exadata storage cellU31U30Oracle Exadata storage cellU31U30Oracle Exadata storage cellU29U28Oracle Exadata storage cellU27U26Oracle Exadata storage cellU27U26Oracle Exadata storage cellU27U26Oracle Exadata storage cellU27U22Oracle Exadata storage cellU26U2210 Vented FillerU22U2110 Vented FillerU22U2210 Vented FillerU20U19Oracle Exadata storage cellU17U16U17Oracle Exadata storage cellU17U17Oracle Exadata storage cellU17U18Oracle Exadata storage cellU17U110Oracle Exadata storage cellU17U111Oracle Exadata storage cellU17U12U11Oracle Exadata storage cellU11U10U10U10U8Oracle Exadata storage cellU12U11Oracle Exadata storage cellU13U12U11U10U13U12U11U14U13U15Oracle Exadata storage cellU11U16U17U17Oracle Exadata storage cellU17U18 <td>U39</td> <td>Ofacle Exadata Storage cell</td> <td>U39</td> <td>U39</td> <td>Ofacle Exauata Storage cell</td> <td>U39</td>                                                                                                    | U39        | Ofacle Exadata Storage cell    | U39 | U39 | Ofacle Exauata Storage cell     | U39 |
| $ \begin{array}{c c c c c c c c c c c c c c c c c c c $                                                                                                    | U38        | Oracle Exadata storage cell    | U38 | U38 | Oracle Evadata storage cell     | U38 |
| U35Oracle Exadata storage cellU35U36U35U34Oracle Exadata storage cellU34U33U32Oracle Exadata storage cellU32U31Oracle Exadata storage cellU32U30Oracle Exadata storage cellU30U29Oracle Exadata storage cellU29U27Oracle Exadata storage cellU28U27Oracle Exadata storage cellU27U26Oracle Exadata storage cellU26U25U241U Vented FillerU24U23KVM LCDU23U241U Vented FillerU22U211U Vented FillerU22U221U Vented FillerU22U201U Vented FillerU21U201U Vented FillerU22U211U Vented FillerU22U221U Vented FillerU21U201U Vented FillerU21U11Oracle Exadata storage cellU17U16Oracle Exadata storage cellU17U16Oracle Exadata storage cellU17U11Oracle Exadata storage cellU11U111Oracle Exadata storage cellU11U12U11Oracle Exadata storage cellU11U12U11U10U13Oracle Exadata storage cellU11U14U13Oracle Exadata storage cellU11U12U11Oracle Exadata storage cellU11U11Oracle Exadata storage cellU17U16U5 <td>U37</td> <td>Oracle Exauata Storage cell</td> <td>U37</td> <td>U37</td> <td>Oracle Exadata Storage Cell</td> <td>U37</td>                                                                                                    | U37        | Oracle Exauata Storage cell    | U37 | U37 | Oracle Exadata Storage Cell     | U37 |
| U35U35U35U35U34Oracle Exadata storage cellU33U32Oracle Exadata storage cellU32U31U32Oracle Exadata storage cellU33U32Oracle Exadata storage cellU32U31U30Oracle Exadata storage cellU29U28Oracle Exadata storage cellU27U26Oracle Exadata storage cellU27U26Oracle Exadata storage cellU27U241U Vented FillerU24U221U Vented FillerU21U211U Vented FillerU22U221U Vented FillerU21U201U Vented FillerU22U211U Vented FillerU20U221U Vented FillerU21U201U Vented FillerU20U19Oracle Exadata storage cellU17U16Oracle Exadata storage cellU17U16Oracle Exadata storage cellU17U11Oracle Exadata storage cellU13U12U11U14U13Oracle Exadata storage cellU14U13Oracle Exadata storage cellU11U11Oracle Exadata storage cellU12U11Oracle Exadata storage cellU11U110U12U11U12U11U10U13Oracle Exadata storage cellU11U14U13Oracle Exadata storage cellU14U3Oracle Exadata storage cellU3U3U2Oracle                                                                                                    | U36        | Oracle Exadata storage cell    | U36 | U36 | Oracle Evadata storage coll     | U36 |
| U33Oracle Exadata storage cellU33U32Oracle Exadata storage cellU32U31Oracle Exadata storage cellU32U31Oracle Exadata storage cellU32U32Oracle Exadata storage cellU23U28Oracle Exadata storage cellU27U26Oracle Exadata storage cellU26U25Oracle Exadata storage cellU26U241U Vented FillerU22U241U Vented FillerU22U211U Vented FillerU22U221U Vented FillerU22U211U Vented FillerU22U211U Vented FillerU22U211U Vented FillerU20U19Oracle Exadata storage cellU17U16Oracle Exadata storage cellU17U16Oracle Exadata storage cellU17U11Oracle Exadata storage cellU13U12U11Oracle Exadata storage cellU17U16Oracle Exadata storage cellU11U12U11Oracle Exadata storage cellU11U12U11Oracle Exadata storage cellU11U11Oracle Exadata storage cellU13U12Oracle Exadata storage cellU11U11Oracle Exadata storage cellU17U16Oracle Exadata storage cellU11U11U10U2U23Oracle Exadata storage cellU3U14U3Oracle Exadata storage cellU3U5U4 <td>U35</td> <td>Olacie Exauata Stolage cell</td> <td>U35</td> <td>U35</td> <td>Oracle Exaudia Storage cell</td> <td>U35</td>                                                                                                    | U35        | Olacie Exauata Stolage cell    | U35 | U35 | Oracle Exaudia Storage cell     | U35 |
| U33       U33       U33       U33       U33       U33         U32       Oracle Exadata storage cell       U31       U32       U32       U33       U33         U30       Oracle Exadata storage cell       U30       U33       U32       U33       U33         U31       U32       Oracle Exadata storage cell       U30       U33       U32       U33         U30       Oracle Exadata storage cell       U30       U29       Oracle Exadata storage cell       U30         U29       Oracle Exadata storage cell       U27       U28       Oracle Exadata storage cell       U27         U26       Oracle Exadata storage cell       U27       U26       Oracle Exadata storage cell       U27         U24       1U Vented Filler       U22       U24       36-Port IB Switch       U22         U21       1U Vented Filler       U20       36-Port IB Switch       U20         U11       U10       U19       U11       U11       U11       U11       U11         U111       Oracle Exadata storage cell       U17       U16       U16       U15       U11         U11       U11       U11       U11       U11       U11       U11       U11                                                                                                    | U34        | Oracle Exadata storage cell    | U34 | U34 | Oracle Evadata storage coll     | U34 |
| U31         Oracle Exaduta storage cell         U31         U31         U31         U31         U31           U30         Oracle Exaduta storage cell         U30         U29         Oracle Exaduta storage cell         U30         U29         U29         Oracle Exaduta storage cell         U30         U29         U29         Oracle Exaduta storage cell         U29         U29         U27         U26         Oracle Exaduta storage cell         U27         U26         U26         Oracle Exaduta storage cell         U26         U26         U27         U26         U24         U26         U26         U27         U24         U24         U27         U24         U24         U27         U24         U24         U27         U24         U24         U26         U27         U24         U24         U27         U24         U27         U24                                           | U33        | Ofacle Exadata Storage cell    |     | U33 | Ofacle Exauata Storage cell     | U33 |
| U31       U31       U31       U31       U31       U31         U30       Oracle Exadata storage cell       U39       U30       Oracle Exadata storage cell       U30         U28       Oracle Exadata storage cell       U29       U29       U28       Oracle Exadata storage cell       U29         U26       Oracle Exadata storage cell       U27       U26       Oracle Exadata storage cell       U27         U26       Oracle Exadata storage cell       U25       U24       1U Vented Filler       U24         U23       KVM LCD       U23       U24       36-Port IB Switch       U24         U22       1U Vented Filler       U22       U22       KVM Switch       U22         U21       1U Vented Filler       U20       U21       Cisco 4948       U21         U20       1U Vented Filler       U20       U20       36-Port IB Switch       U20         U19       Oracle Exadata storage cell       U17       U16       U16       U17         U18       Oracle Exadata storage cell       U17       U17       Oracle Exadata storage cell       U11         U11       Oracle Exadata storage cell       U11       U12       U12       U12         U11       Oracle Exadata stor                                                                                                    | U32        | Oracle Exadata storage cell    | U32 | U32 | Oracle Evadata storage cell     | U32 |
| U29Uracle Exadata storage cellU29U28Oracle Exadata storage cellU28U27Oracle Exadata storage cellU28U27U26Oracle Exadata storage cellU27U26Oracle Exadata storage cellU26U25Oracle Exadata storage cellU26U221U Vented FillerU22U211U Vented FillerU22U211U Vented FillerU21U201U Vented FillerU22U211U Vented FillerU20U201U Vented FillerU20U21U20U19U18Oracle Exadata storage cellU17U16Oracle Exadata storage cellU17U16Oracle Exadata storage cellU15U11Oracle Exadata storage cellU11U12U11Oracle Exadata storage cellU13U12Oracle Exadata storage cellU11U110Oracle Exadata storage cellU11U111Oracle Exadata storage cellU11U110U19Oracle Exadata storage cellU11U111U10U12U11U112U11Oracle Exadata storage cellU11U11U10U2U26U12U21U26U27U22U21U20U20U23U21U20U24U25U21U25U26U26U13U17U16U14U12U11U10U12 <td>U31</td> <td>Ofacle Exadata Storage cell</td> <td>U31</td> <td>U31</td> <td>Oracle Exaudia Storage cell</td> <td>U31</td>                                                                                                    | U31        | Ofacle Exadata Storage cell    | U31 | U31 | Oracle Exaudia Storage cell     | U31 |
| $\begin{array}{c c c c c c c c c c c c c c c c c c c $                                                                                                    | U30        | Oracle Exadata storage cell    | U30 | U30 | Oracle Evadata storage coll     | U30 |
| U27U26U27U27U27U27U27U26Oracle Exadata storage cellU26U27U26Oracle Exadata storage cellU26U26U241U Vented FillerU24U2436-Port IB SwitchU24U23KVM LCDU23U22KVM SwitchU22U211U Vented FillerU21U20U21Cisco 4948U21U201U Vented FillerU20U2036-Port IB SwitchU20U19Oracle Exadata storage cellU19U19U18U17U16Oracle Exadata storage cellU17U16U17U16Oracle Exadata storage cellU15U17U16U11Oracle Exadata storage cellU11U11U12U11Oracle Exadata storage cellU11U11U12U11Oracle Exadata storage cellU11U11U12U11Oracle Exadata storage cellU11U11U12U11Oracle Exadata storage cellU11U11U10U9Oracle Exadata storage cellU11U10U3U7Oracle Exadata storage cellU5U4U3Oracle Exadata storage cellU3U2Oracle Exadata storage cellU3U2Oracle Exadata storage cellU3U2U2Oracle Exadata storage cellU3U2U2U2Oracle Exadata storage cellU3U2U2U2Oracle Exadata storage cell                                                                                                    | U29        | Ofacle Exadata Storage cell    | U29 | U29 | Ofacle Exauata Storage cell     | U29 |
| $\begin{array}{c c c c c c c c c c c c c c c c c c c $                                                                                                    | U28        | Oracle Exadata storage cell    | U28 | U28 | Oracle Evadete starare cell     | U28 |
| U25Oracle Exadata storage cellU25U241U Vented FillerU24U23KVM LCDU23U221U Vented FillerU22U211U Vented FillerU21U201U Vented FillerU21U201U Vented FillerU21U201U Vented FillerU20U19Oracle Exadata storage cellU19U18U17Oracle Exadata storage cellU17U16Oracle Exadata storage cellU17U11Oracle Exadata storage cellU15U14Oracle Exadata storage cellU11U10U12U11U11Oracle Exadata storage cellU11U10U12U11U11Oracle Exadata storage cellU11U10U19Oracle Exadata storage cellU11U10U19Oracle Exadata storage cellU11U11U10U11U10U29Oracle Exadata storage cellU11U10U2U2U21Oracle Exadata storage cellU11U10U2U2U21U2U2U21U2U2U22U23U2U24U24U25U24U25U24U23U20U2U2U21U21U22U21U23U21U24U23U25U24U26U25U27U26U28U27<                                                                                                    | U27        | Olacie Exauata Stolage cell    | U27 | U27 | Oracle Exadata storage cell     | U27 |
| U25U241U Vented FillerU25U25U25U241U Vented FillerU24U2436-Port IB SwitchU24U23KVM LCDU23U24U2436-Port IB SwitchU24U211U Vented FillerU21U22KVM SwitchU22U211U Vented FillerU21U2036-Port IB SwitchU22U211U Vented FillerU20U2036-Port IB SwitchU22U201U Vented FillerU20U2036-Port IB SwitchU20U19Oracle Exadata storage cellU19U19Oracle Exadata storage cellU19U18U17Oracle Exadata storage cellU17U16U17U16Oracle Exadata storage cellU15U14U14U14U11Oracle Exadata storage cellU11U12U12U12U11Oracle Exadata storage cellU11U11U11U12U11Oracle Exadata storage cellU11U11U11U11U10Oracle Exadata storage cellU7U7Oracle Exadata storage cellU7U6Oracle Exadata storage cellU5U5U5U5U4U3U2Oracle Exadata storage cellU3U3U2U2U3U2                                                                                                    | U26        | Oracle Exadata storage cell    | U26 | U26 | Oracle Evadata storage cell     | U26 |
| U24         1U Vented Filler         U24           U23         KVM LCD         U23           U22         1U Vented Filler         U22           U21         1U Vented Filler         U21           U20         1U Vented Filler         U21           U20         1U Vented Filler         U21           U20         1U Vented Filler         U21           U20         1U Vented Filler         U20           U19         Oracle Exadata storage cell         U19           U18         U17         Oracle Exadata storage cell         U17           U16         U15         Oracle Exadata storage cell         U17           U11         Oracle Exadata storage cell         U13         U12         U14           U11         Oracle Exadata storage cell         U11         U11         U11           U10         U39         Oracle Exadata storage cell         U11         U11           U10         U10         U11         U10         U11         U11           U10         U39         Oracle Exadata storage cell         U11         U11           U10         U38         Oracle Exadata storage cell         U7         U6         U6         U5                                                                                                    | U25        | Olacie Exauata Stolage cell    | U25 | U25 | Oracle Exadata Storage Cell     | U25 |
| U221U Vented FillerU22U211U Vented FillerU21U201U Vented FillerU20U19Oracle Exadata storage cellU19U18U17Oracle Exadata storage cellU17U16Oracle Exadata storage cellU17U16Oracle Exadata storage cellU15U14Oracle Exadata storage cellU13U12Oracle Exadata storage cellU13U12U11Oracle Exadata storage cellU13U12U11Oracle Exadata storage cellU11U10U10U10U10U9Oracle Exadata storage cellU11U10U10U10U9Oracle Exadata storage cellU3U7Oracle Exadata storage cellU7U6U5Oracle Exadata storage cellU5U4Oracle Exadata storage cellU3U2Oracle Exadata storage cellU3U2Oracle Exadata storage cellU3U2Oracle Exadata storage cellU3U2U2Oracle Exadata storage cellU5U4U3Oracle Exadata storage cellU3U2U2Oracle Exadata storage cellU3U2U2Oracle Exadata storage cellU3U2U2U3U2                                                                                                    | U24        | 1U Vented Filler               | U24 | U24 | 36-Port IB Switch               | U24 |
| U211U Vented FillerU21U21Cisco 4948U21U201U Vented FillerU2036-Port IB SwitchU20U19Oracle Exadata storage cellU19U19Oracle Exadata storage cellU19U16Oracle Exadata storage cellU17U16Oracle Exadata storage cellU17U16Oracle Exadata storage cellU15U16U17U14Oracle Exadata storage cellU13U12Oracle Exadata storage cellU13U12U11Oracle Exadata storage cellU11U12U11U10Oracle Exadata storage cellU11U10U11U10U10U10U11U11U11U10U10U11U10U9Oracle Exadata storage cellU7U7U6Oracle Exadata storage cellU7U7U4Oracle Exadata storage cellU5U7U2Oracle Exadata storage cellU3U2U2Oracle Exadata storage cellU3U2U2Oracle Exadata storage cellU3U2U2U2Oracle Exadata storage cellU3                                                                                                    | U23        | KVM LCD                        | U23 | U23 | KVM LCD                         | U23 |
| U201U Vented FillerU20U19Oracle Exadata storage cellU19U18Oracle Exadata storage cellU17U16Oracle Exadata storage cellU17U16Oracle Exadata storage cellU17U16Oracle Exadata storage cellU17U17U16U16U15Oracle Exadata storage cellU15U14U13Oracle Exadata storage cellU13U12U11Oracle Exadata storage cellU11U10U11U12U11Oracle Exadata storage cellU11U10U10U10U9Oracle Exadata storage cellU7U6Oracle Exadata storage cellU7U6Oracle Exadata storage cellU7U4U3Oracle Exadata storage cellU2U2Oracle Exadata storage cellU3U2Oracle Exadata storage cellU3U2U2Oracle Exadata storage cellU3U2U2U2U2                                                                                                    | U22        | 1U Vented Filler               | U22 | U22 | KVM Switch                      | U22 |
| U19<br>U18Oracle Exadata storage cellU19<br>U18U17<br>U16Oracle Exadata storage cellU17<br>U17U16Oracle Exadata storage cellU17<br>U16U15<br>U14Oracle Exadata storage cellU15<br>U14U13<br>U12Oracle Exadata storage cellU13<br>U12U11<br>U10Oracle Exadata storage cellU11<br>U12U11<br>U10Oracle Exadata storage cellU11<br>U12U11<br>U10Oracle Exadata storage cellU11<br>U12U11<br>U10Oracle Exadata storage cellU11<br>U10U9<br>U8Oracle Exadata storage cellU7<br>U6U5<br>U4Oracle Exadata storage cellU7<br>U6U4U3<br>U2Oracle Exadata storage cellU7<br>U6U2Oracle Exadata storage cellU3<br>U2U2Oracle Exadata storage cellU3<br>U2                                                                                                    | U21        | 1U Vented Filler               | U21 | U21 | Cisco 4948                      | U21 |
| U18Oracle Exadata storage cellU18U18U18U18U17Oracle Exadata storage cellU17U17U18Oracle Exadata storage cellU17U16Oracle Exadata storage cellU17U16U17U16U17U16Oracle Exadata storage cellU15U15U16U15U14Oracle Exadata storage cellU13U12U14U13Oracle Exadata storage cellU13U12U11Oracle Exadata storage cellU11U12U11U12U11U10Oracle Exadata storage cellU11U10U12U11U10Oracle Exadata storage cellU17U11U10U11U10U9Oracle Exadata storage cellU9U8U7Oracle Exadata storage cellU9U8U7Oracle Exadata storage cellU7U7Oracle Exadata storage cellU7U6Oracle Exadata storage cellU5U7U6U6U5U4U3Oracle Exadata storage cellU3U2U3U2                                                                                                    | U20        | 1U Vented Filler               | U20 | U20 | 36-Port IB Switch               | U20 |
| U18U17U18U18U18U18U17Oracle Exadata storage cellU17U17U17U16U15Oracle Exadata storage cellU15U17U14Oracle Exadata storage cellU15U14U16U13Oracle Exadata storage cellU13U12U14U11Oracle Exadata storage cellU13U12U12U11Oracle Exadata storage cellU11U11U10U10U10U10U9Oracle Exadata storage cellU7U6Oracle Exadata storage cellU7U4Oracle Exadata storage cellU5U4Oracle Exadata storage cellU5U4U3Oracle Exadata storage cellU3U2Oracle Exadata storage cellU3U2Oracle Exadata storage cellU3U2Oracle Exadata storage cellU3U2U2Oracle Exadata storage cellU3U2U2U3U2                                                                                                    | U19        | Oracle Evadete starare cell    | U19 | U19 | Oracle Evadata storage coll     | U19 |
| U16Oracle Exadata storage cellU16U16U16U16U15U14U16U14U13Oracle Exadata storage cellU13U12Oracle Exadata storage cellU13U12Oracle Exadata storage cellU13U11Oracle Exadata storage cellU11U10Oracle Exadata storage cellU11U10Oracle Exadata storage cellU11U10Oracle Exadata storage cellU11U10U10U10U9Oracle Exadata storage cellU9U8Oracle Exadata storage cellU7U6Oracle Exadata storage cellU7U4Oracle Exadata storage cellU5U4Oracle Exadata storage cellU3U2Oracle Exadata storage cellU3U2Oracle Exadata storage cellU3U2U2Oracle Exadata storage cellU3                                                                                                    | U18        | Oracle Exadata storage cell    | U18 | U18 | Oracle Exauata Storage cell     | U18 |
| U16U16U16U16U16U15U14U15U14U15U14U13Oracle Exadata storage cellU13U14U12U11Oracle Exadata storage cellU11U12U11Oracle Exadata storage cellU11U12U11U10U10U10U10U10U9Oracle Exadata storage cellU9U8Oracle Exadata storage cellU11U10U9Oracle Exadata storage cellU7U7Oracle Exadata storage cellU7U6U5Oracle Exadata storage cellU5U5Oracle Exadata storage cellU7U4U3Oracle Exadata storage cellU3U2Oracle Exadata storage cellU3U2Oracle Exadata storage cellU3U2U2Oracle Exadata storage cellU3                                                                                                    | U17        | Oracle Evadete starare cell    | U17 | U17 | Oracle Evadata storage coll     | U17 |
| U14U14U14U14U14U13Oracle Exadata storage cellU13U14U12Oracle Exadata storage cellU13U12U11Oracle Exadata storage cellU11U12U11Oracle Exadata storage cellU11U12U11Oracle Exadata storage cellU11U10U9Oracle Exadata storage cellU9U9U8Oracle Exadata storage cellU9U9U8Oracle Exadata storage cellU7U7U6Oracle Exadata storage cellU7U7U6Oracle Exadata storage cellU5U7U4Oracle Exadata storage cellU5U5U4U3Oracle Exadata storage cellU3U2Oracle Exadata storage cellU3U2U2Oracle Exadata storage cellU3                                                                                                    | U16        | Oracie Exadala slorage cell    | U16 | U16 | Oracle Exaudia Storage cell     | U16 |
| U14U14U14U14U14U14U13U12U13U13U13U13U13U12U11U12U11U12U11U12U11Oracle Exadata storage cellU11U10U10U11U10U10U10U10U10U10U10U9Oracle Exadata storage cellU9U8Oracle Exadata storage cellU9U8U7Oracle Exadata storage cellU7U7Oracle Exadata storage cellU7U6Oracle Exadata storage cellU5U7Oracle Exadata storage cellU7U4U3Oracle Exadata storage cellU3U3U3Oracle Exadata storage cellU3U2Oracle Exadata storage cellU3U2U2Oracle Exadata storage cellU3                                                                                                    | U15        | Oracle Exedete storage cell    | U15 | U15 | Oracle Evadete starage cell     | U15 |
| U12U12U12U12U12U11Oracle Exadata storage cellU11U12U11Oracle Exadata storage cellU11U10U9Oracle Exadata storage cellU9U9U8Oracle Exadata storage cellU9U9U7Oracle Exadata storage cellU7U7U6Oracle Exadata storage cellU7U7U6Oracle Exadata storage cellU5U7U4Oracle Exadata storage cellU5U5U4U3Oracle Exadata storage cellU3U2Oracle Exadata storage cellU3U2Oracle Exadata storage cellU3                                                                                                    | U14        | Oracle Exadata Storage cell    | U14 | U14 | Oracle Exadata Storage cell     | U14 |
| U12U12U12U12U12U11Oracle Exadata storage cellU11U10U11U11U10U9Oracle Exadata storage cellU9U9Oracle Exadata storage cellU9U8U7Oracle Exadata storage cellU7U7Oracle Exadata storage cellU7U6Oracle Exadata storage cellU7U6U7Oracle Exadata storage cellU7U4Oracle Exadata storage cellU5U5Oracle Exadata storage cellU5U4U3Oracle Exadata storage cellU3U3Oracle Exadata storage cellU3U2Oracle Exadata storage cellU3U2U2Oracle Exadata storage cellU3                                                                                                    | U13        | Oracle Exadata storage cell    | U13 | U13 | Oracle Evadata storage coll     | U13 |
| U10Oracle Exadata storage cellU10U10U10U10U9Oracle Exadata storage cellU9U9Oracle Exadata storage cellU9U8Oracle Exadata storage cellU7U8Oracle Exadata storage cellU9U6Oracle Exadata storage cellU7U7Oracle Exadata storage cellU7U6Oracle Exadata storage cellU5U5Oracle Exadata storage cellU5U4Oracle Exadata storage cellU3U3Oracle Exadata storage cellU3U2Oracle Exadata storage cellU3U2U2Oracle Exadata storage cellU3                                                                                                    | U12        | Olacie Exadala Stolage cell    | U12 | U12 | Oracle Exaudia Storage cell     | U12 |
| U10U10U10U10U9Oracle Exadata storage cellU9U8U7Oracle Exadata storage cellU7U6Oracle Exadata storage cellU7U6Oracle Exadata storage cellU5U4Oracle Exadata storage cellU5U4U3Oracle Exadata storage cellU3U2Oracle Exadata storage cellU3U2Oracle Exadata storage cellU3U2U2Oracle Exadata storage cellU3                                                                                                    | U11        | Oracle Exedete storage cell    | U11 | U11 | Oracle Evadete starage cell     | U11 |
| U8Oracle Exadata storage cellU8U7Oracle Exadata storage cellU7U6Oracle Exadata storage cellU7U6Oracle Exadata storage cellU7U6Oracle Exadata storage cellU5U4Oracle Exadata storage cellU5U4Oracle Exadata storage cellU3U2Oracle Exadata storage cellU3U2Oracle Exadata storage cellU3U2U2Oracle Exadata storage cellU3                                                                                                    | U10        | Oracle Exadata Storage cell    | U10 | U10 | Oracle Exauata Storage cell     | U10 |
| U8Oracle Exadata storage cellU8U7Oracle Exadata storage cellU7U6Oracle Exadata storage cellU7U6Oracle Exadata storage cellU7U6Oracle Exadata storage cellU5U4Oracle Exadata storage cellU5U4Oracle Exadata storage cellU3U2Oracle Exadata storage cellU3U2Oracle Exadata storage cellU3U2U2Oracle Exadata storage cellU3                                                                                                    | U9         | Overela Everdeta etaverra call | U9  | U9  | Overela Everdeta etavorre coll  | U9  |
| U6     Oracle Exadata storage cell     U6       U5     Oracle Exadata storage cell     U5       U4     U3     Oracle Exadata storage cell     U3       U2     Oracle Exadata storage cell     U3       U2     Oracle Exadata storage cell     U3                                                                                                    |            | Oracle Exadata storage cell    | U8  | U8  | Oracle Exadata storage cell     | U8  |
| U6     U6     U6     U6     U6       U5     Oracle Exadata storage cell     U5       U4     U4     U4     U4       U3     Oracle Exadata storage cell     U3       U2     Oracle Exadata storage cell     U3                                                                                                    | U7         | Oracle Exedete storage cell    | U7  | U7  | Oracle Evadete starage cell     | U7  |
| U5     Oracle Exadata storage cell     U5     U5     Oracle Exadata storage cell     U5       U4     U4     U4     Oracle Exadata storage cell     U4     U4       U3     Oracle Exadata storage cell     U3     U3     Oracle Exadata storage cell     U3       U2     Oracle Exadata storage cell     U3     U2     U2     U3                                                                                                    | U6         | Oracle Exagala Storage Cell    | U6  | U6  | Oracle Exacata storage Cell     | U6  |
| U4     Oracle Exadata storage cell     U4       U3     Oracle Exadata storage cell     U3       U2     Oracle Exadata storage cell     U3                                                                                                    |            |                                | U5  |     | Oreale Evadete eterezza acil    | U5  |
| U2 U2 U2 U2 U2                                                                                                    |            | Unacle Exacata storage Cell    |     |     | Oracle Exauata storage Cell     |     |
| U2 U2 U2 U2 U2                                                                                                    | U3         | Oreals Friedet stars "         | U3  | U3  | Over alla Ever detta attanza un | U3  |
|                                                                                                    |            | Uracie Exadata storage cell    |     |     | Uracie Exadata storage cell     |     |
|                                                                                                    |            | 1U Vented Filler               | -   |     | 36-Port IB Switch               |     |
| × Deute eviewheel to the year                                                                                                    |            | -                              |     |     |                                 |     |

× Ports oriented to the rear

The following image shows the front and rear views of Oracle Exadata Storage Expansion Half Rack with Exadata Storage Server with Sun Fire X4270 M2 Servers. The front is shown on the left, and the rear is shown on the right.

\*

\*

|     | Front View                  |     |     | Rear View                    |     |
|-----|-----------------------------|-----|-----|------------------------------|-----|
| U42 |                             | U42 | U42 |                              | U42 |
| U41 | 4U Solid Filler             | U41 | U41 |                              | U41 |
| U40 | 40 3010 1 11161             | U40 | U40 |                              | U40 |
| U39 |                             | U39 | U39 |                              | U39 |
| U38 |                             | U38 | U38 |                              | U38 |
| U37 | 4U Solid Filler             | U37 | U37 |                              | U37 |
| U36 | 40 3010 1 116               | U36 | U36 |                              | U36 |
| U35 |                             | U35 | U35 |                              | U35 |
| U34 | 2U Solid Filler             | U34 | U34 |                              | U34 |
| U33 | 20 3010 1 1161              | U33 | U33 |                              | U33 |
| U32 | 2U Solid Filler             | U32 | U32 |                              | U32 |
| U31 | 20 3010 1 11161             | U31 | U31 |                              | U31 |
| U30 | 2U Solid Filler             | U30 | U30 |                              | U30 |
| U29 | 20 Solid Filler             | U29 | U29 |                              | U29 |
| U28 | 2U Solid Filler             | U28 | U28 |                              | U28 |
| U27 | 20 3010 1 116               | U27 | U27 |                              | U27 |
| U26 | 1U Solid Filler             | U26 | U26 |                              | U26 |
| U25 | 1U Solid Filler             | U25 | U25 |                              | U25 |
| U24 | 1U Vented Filler            | U24 | U24 | 36-Port IB Switch            | U24 |
| U23 | KVM LCD                     | U23 | U23 | KVM LCD                      | U23 |
| U22 | 1U Vented Filler            | U22 | U22 | KVM Switch                   | U22 |
| U21 | 1U Vented Filler            | U21 | U21 | Cisco 4948                   | U21 |
| U20 | 1U Vented Filler            | U20 | U20 | 36-Port IB Switch            | U20 |
| U19 | Oracle Exadata storage cell | U19 | U19 | Oracle Exadata storage cell  | U19 |
| U18 | Oracle Exadata Storage cell | U18 | U18 | Ofacie Exadata Storage cell  | U18 |
| U17 | Oracle Exadata storage cell | U17 | U17 | Oracle Exadata storage cell  | U17 |
| U16 | Oldole Exadult Stoluge bell | U16 | U16 | Oracle Exadulta Storage Cell | U16 |
| U15 | Oracle Exadata storage cell | U15 | U15 | Oracle Exadata storage cell  | U15 |
| U14 | Oracle Exadata Storage cell | U14 | U14 | Ofacie Exadata Storage cell  | U14 |
| U13 | Oracle Exadata storage cell | U13 | U13 | Oracle Exadata storage cell  | U13 |
| U12 |                             | U12 | U12 | orable Exadult Storage bei   | U12 |
| U11 | Oracle Exadata storage cell | U11 | U11 | Oracle Exadata storage cell  | U11 |
| U10 |                             | U10 | U10 |                              | U10 |
| U9  | Oracle Exadata storage cell | U9  | U9  | Oracle Exadata storage cell  | U9  |
| U8  | Stable Exadula Storage Cell | U8  | U8  |                              | U8  |
| U7  | Oracle Exadata storage cell | U7  | U7  | Oracle Exadata storage cell  | U7  |
| U6  |                             | U6  | U6  |                              | U6  |
| U5  | Oracle Exadata storage cell | U5  | U5  | Oracle Exadata storage cell  | U5  |
| U4  | Endle Exadula Storage dell  | U4  | U4  |                              | U4  |
| U3  | Oracle Exadata storage cell | U3  | U3  | Oracle Exadata storage cell  | U3  |
| U2  |                             | U2  | U2  | ,<br>,                       | U2  |
| U1  | 1U Vented Filler            | U1  | U1  | 36-Port IB Switch            | U1  |

# Figure 10-6 Rack Layout of Oracle Exadata Storage Expansion Half Rack with Exadata Storage Server with Sun Fire X4270 M2 Servers

North Ports oriented to the rear

The following image shows the front and rear views of Oracle Exadata Storage Expansion Quarter Rack with Exadata Storage Server with Sun Fire X4270 M2 Servers. The front is shown on the left, and the rear is shown on the right.

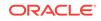

# Figure 10-7 Rack Layout of Oracle Exadata Storage Expansion Quarter Rack with Exadata Storage Server with Sun Fire X4270 M2 Servers

| U42<br>U41<br>U40         U42<br>U41<br>U41         U42<br>U41<br>U41         U42<br>U41<br>U41         U42<br>U41<br>U41         U42<br>U41<br>U40           U39         U39         U38         U39         U39         U39         U39           U36         U37         U36         U37         U36         U37         U36         U37           U36         U35         U35         U36         U36         U36         U36           U31         U32         U20 Solid Filler         U32         U31         U32         U31         U32         U31         U32         U31         U32         U32         U31         U32         U32         U32         U31         U32         U32         U31         U32         U32         U32         U32         U32         U32         U32         U32         U32         U32         U32         U32         U32         U32         U32         U32         U32         U32         U32         U32         U32         U23         U24         U27         U26         U27         U26         U27         U26         U27         U26         U27         U26         U27         U28         U24         36-Port IB Switch         U22         U28         U27         U26                                                            |     | Front View                  |     |     | Rear View                   |         |
|----------------------------------------------------------------------------------------------------|-----|-----------------------------|-----|-----|-----------------------------|---------|
| U40         4U Solid Filler         U40         U40         U39         U39           U38         U38         U38         U38         U39         U39         U31         U31         U31         U31         U31         U31         U31         U31         U31         U31         U31         U32         U32         U22         U29         U29         U29         U29         U29         U29         U26         U26         U26         U26         U26         U26         U27         U27         U27         U27         U27         U22         U27         U27         U27         U22         U27         U26         U27         U26         U27         U26         U27         U26         <                                                                                               | U42 |                             | U42 | U42 |                             | U42     |
| U40         U40         U40         U40         U40           U39         U39         U39         U39         U39           U37         U36         U37         U37         U36         U37           U36         U37         U37         U36         U36         U36           U34         US0id Filler         U33         U36         U36         U36           U34         2U Solid Filler         U32         U32         U32         U32           U31         2U Solid Filler         U32         U32         U32         U32           U30         2U Solid Filler         U28         U29         U29         U29           U28         2U Solid Filler         U26         U26         U26         U26           U25         1U Solid Filler         U22         U24         SKVM LCD         U23         KVM Switch         U22           U21         1U Vented Filler         U22         U22         KVM Switch         U22         U21         U20         U24         U20         U24         U20         U20         U24         U20         U24         U20         U24         U20         U24         U21         U23         U24                                                                                                    | U41 | 411 Solid Fillor            | U41 | U41 |                             | U41     |
| U38         U37         U36         U37         U38         U37           U36         U37         U36         U37         U36         U37           U36         U35         U36         U37         U36         U37           U34         2U Solid Filler         U33         U32         U33         U32         U30         U32         U31         U32         U31         U32         U31         U32         U31         U32         U32         U29         U29         U                                                                                                    | U40 | 40 Solid Filler             | U40 | U40 |                             | U40     |
| U37         4U Solid Filler         U37         U37         U37         U37         U37         U37         U37         U37         U37         U37         U37         U37         U37         U37         U37         U37         U37         U37         U37         U37         U37         U36         U35         U335         U335         U32         U32         U31         U32         U33         U32         U33         U32         U33         U32         U33         U32         U33         U32         U33         U33         U32         U33         U32         U33         U32         U33         U33         U32         U33         U32         U23         U27         U27         U27         U27         U27         U27         U27         U27         U27         U27         U27         U27                                                                                             | U39 |                             | U39 | U39 |                             | U39     |
| U36         40 Solid Filler         U36         U36         U36         U36           U34         2U Solid Filler         U33         U32         U33         U32         U36         U37         U38         U34         U33         U32         U31         U32         U31         U32         U32         U31         U32         U31         U32         U32         U31         U32         U31         U32         U32         U31         U32         U32         U31         U32         U32         U31         U32         U32         U31         U32         U32         U32         U31         U32         U32         U32         U32         U32         U32         U33         U32         U32         U32         U32         U23         U24         U27         U27 <td>U38</td> <td></td> <td>U38</td> <td>U38</td> <td></td> <td>U38</td>                     | U38 |                             | U38 | U38 |                             | U38     |
| U36         U36         U36         U36         U36           U35         U34         U Solid Filler         U33         U32           U31         U32         U Solid Filler         U31         U33         U32           U31         U31         U31         U31         U31         U31         U31           U30         2U Solid Filler         U29         U29         U29         U29         U29           U28         2U Solid Filler         U27         U27         U27         U27         U28           U25         1U Solid Filler         U26         U26         U27         U26         U26         U27           U22         1U Vented Filler         U22         U24         36-Port IB Switch         U22         U22         U27         U27         U26         U27         U27         U28 <td< td=""><td>U37</td><td>411 Solid Filler</td><td>U37</td><td>U37</td><td></td><td>U37</td></td<>                            | U37 | 411 Solid Filler            | U37 | U37 |                             | U37     |
| U34         2U Solid Filler         U34         U34         U34         U34           U33         2U Solid Filler         U32         U32         U32         U32         U32         U33         U32         U32         U33         U32         U33         U32         U33         U32         U32         U33         U32         U32         U32         U32         U33         U32         U32         U32         U32         U32         U32         U32         U31         U31         U33         U32         U32         U32         U31         U31         U33         U32         U32         U31         U31         U31         U31         U31         U32         U32         U32         U31         U31         U33         U32         U32         U32         U32         U32         U24         U26         U27         U28         U27         U26         U26         U25         U24         U26         U25         U24         U26         U25         U24         U25         U24         U26         U22         U24         U26         U21         U26         U21         U21         U25         U24         U21         U210         U12         U12         U11 </td <td>U36</td> <td>40 3010 1 1161</td> <td>U36</td> <td>U36</td> <td></td> <td>U36</td> | U36 | 40 3010 1 1161              | U36 | U36 |                             | U36     |
| U33         20 Solid Filler         U33         U33         U33           U32         2U Solid Filler         U31         U32         U33         U32           U31         2U Solid Filler         U30         U30         U32         U31         U32           U33         2U Solid Filler         U29         U29         U27         U27         U26         U26         U26         U26         U26         U26         U26         U26         U26         U27         U27         U27         U27         U27         U27         U27         U27         U27         U27         U27         U27         U27         U27         U27         U27         U27         U27         U27         U27         U27         U27         U27         U27         U26 <td>U35</td> <td></td> <td>U35</td> <td>U35</td> <td></td> <td>U35</td>                             | U35 |                             | U35 | U35 |                             | U35     |
| U33         U33         U33         U33         U33           U32         2U Solid Filler         U31         U32         U33         U33           U30         2U Solid Filler         U30         U31         U31         U31           U30         2U Solid Filler         U29         U28         U27         U28         U27         U27           U26         1U Solid Filler         U26         U27         U27         U26         U27         U27           U26         1U Solid Filler         U26         U27         U26         U27         U26           U24         1U Vented Filler         U22         U24         U24 Miller         U23         U22         U24         U24         U26         U23           U22         1U Vented Filler         U22         U23         U24         U24         U26         U23           U21         1U Vented Filler         U21         U22         KVM LCD         U23         U22         U24         U26         U21         U20         U20         U20         U20         U20         U20         U20         U20         U20         U20         U20         U20         U20         U20         U20         <                                                                                                    | U34 | 211 Solid Fillor            | U34 | U34 |                             | U34     |
| U31         20 Solid Filler         U31         U31         U31         U31           U30         2U Solid Filler         U30         U29         U29         U27         U26         U27         U26         U27         U26         U27         U26         U27         U26         U27         U26         U27         U26         U27         U26         U27         U26         U27         U27         U26         U27         U26         U27         U27         U27         U27         U27         U27         U27         U27         U27         U27         U27         U27         U27         U27 <td>U33</td> <td>20 3010 1 11101</td> <td>U33</td> <td>U33</td> <td></td> <td>U33</td>      | U33 | 20 3010 1 11101             | U33 | U33 |                             | U33     |
| U31         U31         U31         U31         U31         U31         U31           U30         2U Solid Filler         U29         U29         U26         U26         U26         U25         U26         U25         U26         U25         U25         U25         U25         U22         U21         U20         U20         U20         U20         U20         U21         U20         U20         U21         U20         U20         U10         U10         <                                                                                               | U32 | 211 Solid Fillor            | U32 | U32 |                             | U32     |
| U29         20 Solid Filler         U29         U29         U29           U28         2U Solid Filler         U28         U27         U28         U27           U26         1U Solid Filler         U26         U27         U26         U27         U26           U24         1U Vented Filler         U22         U24         U24         U24         U24         U24         U24         U24         U24         U24         U25         U24         U24         U24         U24         U25         U24         U24         U24         U25         U25         U24         U24         U25         U25         U22         U24         U24         U25         U25         U22         U24         U26         U25         U27         U26         U27         U26         U27         U26         U27         U27         U26         U27         U26         U27         U27         U26         U27         U27         U27         U26         U27         U27         U27         U26         U27         U27         U27         U27         U27         U27         U27         U27         U27         U27         U27         U27         U27         U27         U27         U27 <td>U31</td> <td>20 3010 1 11101</td> <td>U31</td> <td>U31</td> <td></td> <td>U31</td>             | U31 | 20 3010 1 11101             | U31 | U31 |                             | U31     |
| U29         U29         U27         U26         U27         U26         U27         U26         U27         U26         U27         U26         U27         U26         U27         U27         U26         U27         U27         U27         U27         U28         U21         U25         U21         U21         U25         U21         U21         U21         U21         U21         U21         U21         U21         U21         U21         U21         U21         U21         U17         U17         U17         U17         U17         U18 <td>U30</td> <td>21   Solid Fillor</td> <td>U30</td> <td>U30</td> <td></td> <td>U30</td>      | U30 | 21   Solid Fillor           | U30 | U30 |                             | U30     |
| U27         20 Solid Filler         U27           U26         1U Solid Filler         U26         U26           U25         1U Solid Filler         U26         U25           U24         1U Vented Filler         U24         U23           U22         1U Vented Filler         U22         U23           U22         1U Vented Filler         U22         U23           U21         1U Vented Filler         U21         U22           U21         1U Vented Filler         U20         U22           U21         1U Vented Filler         U20         U20         36-Port IB Switch         U22           U20         1U Vented Filler         U20         U20         36-Port IB Switch         U20           U19         1U Solid Filler         U19         U18         U17         U10         U10           U15         2U Solid Filler         U15         U16         U15         U12         U11           U11         2U Solid Filler         U11         U11         U11         U11         U11           U10         U11         U10         U10         U10         U10         U11           U11         U21         U11         U11                                                                                                    | U29 | 20 Solid Filler             | U29 | U29 |                             | U29     |
| U27         U27         U27         U27         U27           U26         1U Solid Filler         U26         U26         U26           U25         1U Solid Filler         U26         U26         U26           U24         1U Vented Filler         U24         U24         36-Port IB Switch         U24           U22         1U Vented Filler         U22         U24         36-Port IB Switch         U22           U21         1U Vented Filler         U21         U20         U21         Cisco 4948         U21           U20         1U Vented Filler         U20         U20         36-Port IB Switch         U22           U21         1U Vented Filler         U19         U12         U20         36-Port IB Switch         U20           U13         U10 Vented Filler         U19         U19         U19         U19         U19         U11         U10         U10         U10         U11         U11         U11         U11         U11         U12         U12         U12         U12         U12         U12         U12         U12         U12         U12         U12         U12         U12         U12         U11         U11         U11         U11         U11<                                                                                            | U28 | 211 Solid Filler            | U28 | U28 |                             | U28     |
| U25         1U Solid Filler         U25           U24         1U Vented Filler         U24           U23         KVM LCD         U23           U22         1U Vented Filler         U22           U21         1U Vented Filler         U22           U20         1U Vented Filler         U21           U20         1U Vented Filler         U21           U20         1U Vented Filler         U20           U19         1U Solid Filler         U19           U18         1U Solid Filler         U17           U16         U15         2U Solid filler         U17           U11         2U Solid Filler         U13         U13           U12         U11         U13         U12           U11         2U Solid Filler         U11         U14           U13         2U Solid Filler         U11         U12           U11         U10         U11         U11         U11           U10         U9         Oracle Exadata storage cell         U7           U6         Oracle Exadata storage cell         U4         U4           U3         Oracle Exadata storage cell         U3         U2           U2         Oracl                                                                                                    | U27 | 20 3010 1 11101             | U27 | U27 |                             | U27     |
| U24         1U Vented Filler         U24           U23         KVM LCD         U23           U22         1U Vented Filler         U22           U21         1U Vented Filler         U22           U21         1U Vented Filler         U22           U21         1U Vented Filler         U20           U20         1U Vented Filler         U20           U19         1U Solid Filler         U10           U16         U17         2U Solid filler         U17           U16         U15         2U Solid Filler         U13           U12         U20 Solid Filler         U13         U14           U13         2U Solid Filler         U13         U12           U11         2U Solid Filler         U13         U12           U11         2U Solid Filler         U11         U12           U11         U10         U11         U11         U11           U10         U9         Oracle Exadata storage cell         U7           U6         Oracle Exadata storage cell         U4         U4           U3         Oracle Exadata storage cell         U3         U3           U2         Oracle Exadata storage cell         U3                                                                                                    | U26 | 1U Solid Filler             | U26 | U26 |                             | U26     |
| U23         KVM LCD         U23           U22         1U Vented Filler         U22           U21         1U Vented Filler         U21           U20         1U Vented Filler         U21           U20         1U Vented Filler         U20           U19         1U Solid Filler         U19           U18         1U Solid Filler         U19           U16         U17         U18           U17         2U Solid filler         U15           U14         U13         2U Solid Filler         U13           U12         U11         2U Solid Filler         U11           U11         2U Solid Filler         U11         U13           U12         U11         U11         U11           U10         U10         U10         U11           U11         U2 Solid Filler         U11         U12           U11         U2 Solid Filler         U11         U12         U11           U10         U10         U10         U10         U10           U3         Oracle Exadata storage cell         U5         Oracle Exadata storage cell         U5           U2         Oracle Exadata storage cell         U3         U2                                                                                                    | U25 |                             | U25 |     |                             |         |
| U22         1U Vented Filler         U22           U21         1U Vented Filler         U21           U20         1U Vented Filler         U21           U20         1U Vented Filler         U20           U19         1U Solid Filler         U19           U18         1U Solid Filler         U19           U17         2U Solid filler         U17           U16         U15         2U Solid Filler           U11         2U Solid Filler         U13           U12         U11         U14           U13         2U Solid Filler         U11           U10         U11         U12           U11         2U Solid Filler         U11           U10         U11         U12           U11         2U Solid Filler         U11           U10         U10         U12           U11         U10         U10           U9         Oracle Exadata storage cell         U7           U6         U5         Oracle Exadata storage cell         U5           U4         U3         Oracle Exadata storage cell         U3           U2         Oracle Exadata storage cell         U3           U2         U2 <td>U24</td> <td>1U Vented Filler</td> <td>U24</td> <td>U24</td> <td>36-Port IB Switch</td> <td>U24</td>                                                                            | U24 | 1U Vented Filler            | U24 | U24 | 36-Port IB Switch           | U24     |
| U21         1U Vented Filler         U21         Cisco 4948         U21           U20         1U Vented Filler         U20         U20         36-Port IB Switch         U20           U19         1U Solid Filler         U19         U19         U19         U19         U19           U18         1U Solid Filler         U19         U19         U19         U19         U19           U17         2U Solid Filler         U17         U16         U17         U16         U16           U15         2U Solid Filler         U13         U12         U14         U13         U12           U11         2U Solid Filler         U11         U12         U12         U12         U12           U11         2U Solid Filler         U11         U11         U11         U12         U12         U12         U12           U11         2U Solid Filler         U10         U10         U10         U10         U10         U10         U10         U10         U10         U10         U10         U10         U10         U10         U10         U10         U10         U10         U10         U2         U2         U2         U2         U2         U2         U2         U2 </td <td></td> <td></td> <td></td> <td></td> <td></td> <td></td>                                               |     |                             |     |     |                             |         |
| U20         1U Vented Filler         U20           U19         1U Solid Filler         U19           U18         1U Solid Filler         U19           U17         2U Solid Filler         U17           U16         U17         U106           U15         2U Solid Filler         U13           U12         U13         U15           U11         2U Solid Filler         U13           U12         U11         U11           U11         2U Solid Filler         U11           U11         2U Solid Filler         U11           U11         2U Solid Filler         U11           U11         U20         Oracle Exadata storage cell         U9           U8         Oracle Exadata storage cell         U7         U7         Oracle Exadata storage cell         U7           U6         Oracle Exadata storage cell         U4         U4         U3         Oracle Exadata storage cell         U5           U2         Oracle Exadata storage cell         U3         U3         Oracle Exadata storage cell         U3                                                                                                    |     |                             |     |     |                             |         |
| U10         10 Solid Filler         U19           U19         1U Solid Filler         U19           U18         1U Solid Filler         U18           U17         2U Solid filler         U17           U16         U15         2U Solid Filler           U13         2U Solid Filler         U13           U12         U12         U12           U11         2U Solid Filler         U11           U10         U12         U12           U11         2U Solid Filler         U11           U10         U12         U12           U11         2U Solid Filler         U11           U10         U10         U12           U11         U10         U11           U10         U10         U10           U9         Oracle Exadata storage cell         U7           U6         U5         Oracle Exadata storage cell         U5           U4         U3         Oracle Exadata storage cell         U3           U2         Oracle Exadata storage cell         U3           U2         Oracle Exadata storage cell         U3           U2         U2         Oracle Exadata storage cell         U3                                                                                                    | U21 |                             | U21 | U21 |                             |         |
| U18         1U Solid Filler         U18           U17         2U Solid filler         U17           U16         U15         2U Solid Filler         U15           U14         U13         2U Solid Filler         U13           U12         U16         U12         U12           U11         2U Solid Filler         U11         U12           U11         2U Solid Filler         U11         U12           U11         U10         U10         U11           U10         U10         U10         U11           U10         U10         U10         U10           U9         Oracle Exadata storage cell         U7         Oracle Exadata storage cell         U7           U6         Oracle Exadata storage cell         U5         U5         Oracle Exadata storage cell         U5           U4         U3         Oracle Exadata storage cell         U3         U3         U2         Oracle Exadata storage cell         U3                                                                                                    |     |                             | U20 |     |                             | V OLO V |
| U17         2U Solid filler         U17         U17           U16         U15         USolid filler         U15         U16         U16           U15         2U Solid Filler         U15         U14         U15         U14           U13         2U Solid Filler         U12         U12         U12         U11           U11         2U Solid Filler         U11         U12         U12         U12           U11         2U Solid Filler         U11         U11         U12         U12           U11         2U Solid Filler         U11         U11         U11         U11           U10         U10         U10         U10         U10         U10           U9         Oracle Exadata storage cell         U7         U7         Oracle Exadata storage cell         U7           U6         U5         Oracle Exadata storage cell         U5         U5         Oracle Exadata storage cell         U5           U4         U3         Oracle Exadata storage cell         U3         U3         U2         U3         U2                                                                                                    |     |                             |     |     |                             |         |
| $ \begin{array}{ c c c c c c c c c c c c c c c c c c c$                                                                                                    |     | 1U Solid Filler             |     |     |                             |         |
| U16         U16         U16         U16         U16         U16         U16         U16         U16         U16         U16         U16         U16         U16         U16         U16         U16         U16         U16         U16         U16         U15         U16         U15         U16         U15         U15         U13         U12         U11         U11 <td></td> <td>2U Solid filler</td> <td></td> <td></td> <td></td> <td></td>                    |     | 2U Solid filler             |     |     |                             |         |
| U14         U14         U14         U14           U13         2U Solid Filler         U13         U13         U12           U11         2U Solid Filler         U11         U12         U12           U11         2U Solid Filler         U11         U12         U12           U11         2U Solid Filler         U11         U12         U12           U11         U10         U10         U10         U10           U9         Oracle Exadata storage cell         U7         U7         Oracle Exadata storage cell         U7           U6         Oracle Exadata storage cell         U5         Oracle Exadata storage cell         U5         U4         Oracle Exadata storage cell         U5           U4         U3         Oracle Exadata storage cell         U3         U3         Oracle Exadata storage cell         U3           U2         Oracle Exadata storage cell         U3         U2         U2         U3                                                                                                    |     |                             |     |     |                             |         |
| U14         U14         U14         U14           U13         2U Solid Filler         U13         U13         U13           U12         U11         U12         U12         U12         U12           U11         2U Solid Filler         U11         U12         U11         U12           U11         2U Solid Filler         U11         U11         U11         U12           U10         U10         U10         U10         U10         U10           U9         Oracle Exadata storage cell         U7         U7         Oracle Exadata storage cell         U7           U6         Oracle Exadata storage cell         U5         Oracle Exadata storage cell         U5           U4         U3         Oracle Exadata storage cell         U4         U4         U3           U2         Oracle Exadata storage cell         U3         U2         Oracle Exadata storage cell         U3                                                                                                    |     | 2U Solid Filler             |     |     |                             |         |
| U12U12U12U112U Solid FillerU11U11U10U10U10U9Oracle Exadata storage cellU9U8U7Oracle Exadata storage cellU7U6Oracle Exadata storage cellU6U5U4Oracle Exadata storage cellU4U3Oracle Exadata storage cellU4U2Oracle Exadata storage cellU3U2Oracle Exadata storage cellU3U2Oracle Exadata storage cellU3U2U2Oracle Exadata storage cellU3U2U2Oracle Exadata storage cellU3U2U2U2U2                                                                                                    |     | 20 00 00 1 000              |     |     |                             |         |
| U112U Solid FillerU11U11U10U10U10U11U9Oracle Exadata storage cellU9U8U7Oracle Exadata storage cellU7U6Oracle Exadata storage cellU7U6Oracle Exadata storage cellU5U4Oracle Exadata storage cellU5U4U3Oracle Exadata storage cellU3U2Oracle Exadata storage cellU3U2Oracle Exadata storage cellU3U2Oracle Exadata storage cellU3U2U2Oracle Exadata storage cellU3U2U2Oracle Exadata storage cellU3                                                                                                    |     | 2U Solid Filler             |     |     |                             |         |
| U10U10U10U10U9Oracle Exadata storage cellU9U9U9U8U7Oracle Exadata storage cellU7U7U6Oracle Exadata storage cellU7U7Oracle Exadata storage cellU7U6U5Oracle Exadata storage cellU5U5U5U4U3Oracle Exadata storage cellU3U3Oracle Exadata storage cellU3U2Oracle Exadata storage cellU3U2Oracle Exadata storage cellU3                                                                                                    |     |                             |     |     |                             |         |
| U9<br>U8Oracle Exadata storage cellU9<br>U8U9<br>U8U9<br>U8U9<br>U8U7<br>U6Oracle Exadata storage cellU7<br>U6U7<br>U6U7<br>U6U7<br>U6U7<br>U6U7<br>U6U7<br>U6U7<br>U6U7<br>U6U7<br>U6U7<br>U6U7<br>U6U7<br>U6U7<br>U6U7<br>U6U7<br>U6U7<br>U6U7<br>U6U5<br>U4Oracle Exadata storage cellU4<br>U4U4U3<br>U2Oracle Exadata storage cellU3<br>U2U2Oracle Exadata storage cellU3<br>U2U2U2U2                                                                                                    |     | 2U Solid Filler             |     |     |                             |         |
| U8     Oracle Exadata storage cell     U8       U7     Oracle Exadata storage cell     U7       U6     U7     Oracle Exadata storage cell     U7       U6     U5     Oracle Exadata storage cell     U6       U4     U4     U4     U4       U2     Oracle Exadata storage cell     U3       U2     Oracle Exadata storage cell     U7                                                                                                    |     |                             |     |     |                             |         |
| U8     U8     U8     U8     U8       U7     Oracle Exadata storage cell     U7     U7     U7       U6     U6     U6     U6       U5     Oracle Exadata storage cell     U5       U4     U3     Oracle Exadata storage cell     U3       U2     Oracle Exadata storage cell     U3       U2     Oracle Exadata storage cell     U3                                                                                                    |     | Oracle Exadata storage cell |     |     | Oracle Exadata storage cell |         |
| U6     U6     U6     U6       U5     U5     U5       U4     U4     U4       U3     Oracle Exadata storage cell     U3       U2     Oracle Exadata storage cell     U3       U2     Oracle Exadata storage cell     U5       U4     U3     Oracle Exadata storage cell     U3       U2     Oracle Exadata storage cell     U3                                                                                                    |     | -                           |     |     |                             |         |
| U5     U5     U5       U4     U4     U4     U4       U3     Oracle Exadata storage cell     U3       U2     Oracle Exadata storage cell     U3       U2     Oracle Exadata storage cell     U3                                                                                                    |     | Oracle Exadata storage cell |     |     | Oracle Exadata storage cell |         |
| U4     U4     U4       U3     U2     Oracle Exadata storage cell     U4       U2     Oracle Exadata storage cell     U3       U2     Oracle Exadata storage cell     U3       U2     Oracle Exadata storage cell     U3                                                                                                    |     |                             |     |     |                             |         |
| U3<br>U2 Oracle Exadata storage cell U3<br>U2 U2 Oracle Exadata storage cell U3<br>U2 U2 U2 Oracle Exadata storage cell U3<br>U2                                                                                                    |     | Oracle Exadata storage cell |     |     | Oracle Exadata storage cell |         |
| U2 U2 U2 U2 U2                                                                                                    |     |                             |     |     |                             |         |
|                                                                                                    |     | Oracle Exadata storage cell |     |     | Oracle Exadata storage cell |         |
|                                                                                                    |     | •                           |     |     |                             |         |
| U1 1U Solid Filler U1 U1 U1                                                                                                    | 01  | TU Solia Filier             | 01  | 01  |                             | 01      |

Note: The second second

### 10.1 Sun Integrated Lights Out Manager Cabling Tables

This section contains the tables for the Sun Integrated Lights Out Manager (ILOM) network cabling. The ILOM port on the servers is labeled NET MGT, and connects to the Gigabit Ethernet port located in rack unit 21 on Oracle Exadata Storage Expansion Racks.

The following tables are in this section:

- Table 10-1 ILOM Cabling for Oracle Exadata Storage Expansion Rack X6-2 and X7-2
- Table 10-2 ILOM Cabling for Oracle Exadata Storage Expansion Rack X5-2
- Table 10-3 ILOM Cabling for Oracle Exadata Storage Expansion X4-2 Full Rack, and Oracle Exadata Storage Expansion X3-2 Full Rack

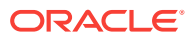

- Table 10-4 ILOM Cabling for Oracle Exadata Storage Expansion X4-2 Half Rack, and Oracle Exadata Storage Expansion X3-2 Half Rack
- Table 10-5 ILOM Cabling for Oracle Exadata Storage Expansion X4-2 Quarter Rack, and Oracle Exadata Storage Expansion X3-2 Quarter Rack
- Table 10-6 ILOM Cabling for Oracle Exadata Storage Expansion Full Rack with Exadata Storage Server with Sun Fire X4270 M2 Servers
- Table 10-7 ILOM Cabling for Oracle Exadata Storage Expansion Half Rack with Exadata Storage Server with Sun Fire X4270 M2 Servers
- Table 10-8 ILOM Cabling for Oracle Exadata Storage Expansion Quarter Rack with Exadata Storage Server with Sun Fire X4270 M2 Servers

The following table shows the cable connections from the servers to the ILOM switch in Oracle Exadata Storage Expansion Rack X6-2 and X7-2:

# Table 10-1 ILOM Cabling for Oracle Exadata Storage Expansion Rack X6-2 and X7-2

| From Rack Unit | Type of Equipment      | Gigabit Ethernet Port |
|----------------|------------------------|-----------------------|
| U41            | Exadata Storage Server | 16                    |
| U39            | Exadata Storage Server | 2                     |
| U37            | Exadata Storage Server | 4                     |
| U35            | Exadata Storage Server | 6                     |
| U33            | Exadata Storage Server | 8                     |
| U31            | Exadata Storage Server | 10                    |
| U29            | Exadata Storage Server | 12                    |
| U27            | Exadata Storage Server | 14                    |
| U25            | Exadata Storage Server | 18                    |
| U23            | Exadata Storage Server | 22                    |
| U18            | Exadata Storage Server | 26                    |
| U16            | Exadata Storage Server | 30                    |
| U14            | Exadata Storage Server | 32                    |
| U12            | Exadata Storage Server | 34                    |
| U10            | Exadata Storage Server | 36                    |
| U8             | Exadata Storage Server | 38                    |
| U6             | Exadata Storage Server | 40                    |
| U4             | Exadata Storage Server | 42                    |
| U2             | Exadata Storage Server | 44                    |

The following table shows the cable connections from the servers to the ILOM switch in Oracle Exadata Storage Expansion Rack X5-2:

#### Table 10-2 ILOM Cabling for Oracle Exadata Storage Expansion Rack X5-2

| From Rack Unit | Type of Equipment      | Gigabit Ethernet Port |
|----------------|------------------------|-----------------------|
| U41            | Exadata Storage Server | 16                    |

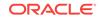

| From Rack Unit | Type of Equipment      | Gigabit Ethernet Port |
|----------------|------------------------|-----------------------|
| U39            | Exadata Storage Server | 2                     |
| U37            | Exadata Storage Server | 4                     |
| U35            | Exadata Storage Server | 6                     |
| U33            | Exadata Storage Server | 8                     |
| U31            | Exadata Storage Server | 10                    |
| U29            | Exadata Storage Server | 12                    |
| U27            | Exadata Storage Server | 14                    |
| U25            | Exadata Storage Server | 18                    |
| U23            | Exadata Storage Server | 22                    |
| U18            | Exadata Storage Server | 26                    |
| U16            | Exadata Storage Server | 30                    |
| U14            | Exadata Storage Server | 32                    |
| U12            | Exadata Storage Server | 34                    |
| U10            | Exadata Storage Server | 36                    |
| U8             | Exadata Storage Server | 38                    |
| U6             | Exadata Storage Server | 40                    |
| U4             | Exadata Storage Server | 42                    |
| U2             | Exadata Storage Server | 44                    |

Table 10-2(Cont.) ILOM Cabling for Oracle Exadata Storage Expansion RackX5-2

The following table shows the cable connections from the servers to the ILOM switch in Oracle Exadata Storage Expansion X4-2 Full Rack, and Oracle Exadata Storage Expansion X3-2 Full Rack:

# Table 10-3ILOM Cabling for Oracle Exadata Storage Expansion X4-2 Full Rack,and Oracle Exadata Storage Expansion X3-2 Full Rack

| From Rack Unit | Type of Equipment      | Gigabit Ethernet Port |
|----------------|------------------------|-----------------------|
| U39            | Exadata Storage Server | 2                     |
| U37            | Exadata Storage Server | 4                     |
| U35            | Exadata Storage Server | 6                     |
| U33            | Exadata Storage Server | 8                     |
| U31            | Exadata Storage Server | 10                    |
| U29            | Exadata Storage Server | 12                    |
| U27            | Exadata Storage Server | 14                    |
| U25            | Exadata Storage Server | 18                    |
| U23            | Exadata Storage Server | 22                    |
| U18            | Exadata Storage Server | 26                    |
| U16            | Exadata Storage Server | 30                    |

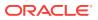

| From Rack Unit | Type of Equipment      | Gigabit Ethernet Port |
|----------------|------------------------|-----------------------|
| U14            | Exadata Storage Server | 32                    |
| U12            | Exadata Storage Server | 34                    |
| U10            | Exadata Storage Server | 36                    |
| U8             | Exadata Storage Server | 38                    |
| U6             | Exadata Storage Server | 40                    |
| U4             | Exadata Storage Server | 42                    |
| U2             | Exadata Storage Server | 44                    |

# Table 10-3(Cont.) ILOM Cabling for Oracle Exadata Storage Expansion X4-2Full Rack, and Oracle Exadata Storage Expansion X3-2Full Rack

The following table shows the cable connections from the servers to the ILOM switch in Oracle Exadata Storage Expansion X4-2 Half Rack, and Oracle Exadata Storage Expansion X3-2 Half Rack:

| From Rack Unit | Type of Equipment      | Gigabit Ethernet Port |
|----------------|------------------------|-----------------------|
| U18            | Exadata Storage Server | 26                    |
| U16            | Exadata Storage Server | 30                    |
| U14            | Exadata Storage Server | 32                    |
| U12            | Exadata Storage Server | 34                    |
| U10            | Exadata Storage Server | 36                    |
| U8             | Exadata Storage Server | 38                    |
| U6             | Exadata Storage Server | 40                    |
| U4             | Exadata Storage Server | 42                    |
| U2             | Exadata Storage Server | 44                    |

### Table 10-4ILOM Cabling for Oracle Exadata Storage Expansion X4-2 HalfRack, and Oracle Exadata Storage Expansion X3-2 Half Rack

The following table shows the cable connections from the servers to the ILOM switch in Oracle Exadata Storage Expansion X4-2 Quarter Rack, and Oracle Exadata Storage Expansion X3-2 Quarter Rack:

# Table 10-5ILOM Cabling for Oracle Exadata Storage Expansion X4-2 QuarterRack, and Oracle Exadata Storage Expansion X3-2 Quarter Rack

| From Rack Unit | Type of Equipment      | Gigabit Ethernet Port |
|----------------|------------------------|-----------------------|
| U8             | Exadata Storage Server | 38                    |
| U6             | Exadata Storage Server | 40                    |
| U4             | Exadata Storage Server | 42                    |
| U2             | Exadata Storage Server | 44                    |

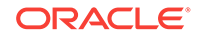

The following table shows the cable connections from the servers to the ILOM switch in Oracle Exadata Storage Expansion Full Rack with Exadata Storage Server with Sun Fire X4270 M2 Servers:

| From Rack Unit | Type of Equipment      | Gigabit Ethernet Port |
|----------------|------------------------|-----------------------|
| U41            | Exadata Storage Server | 2                     |
| U39            | Exadata Storage Server | 4                     |
| U37            | Exadata Storage Server | 6                     |
| U35            | Exadata Storage Server | 8                     |
| U33            | Exadata Storage Server | 10                    |
| U31            | Exadata Storage Server | 12                    |
| U29            | Exadata Storage Server | 14                    |
| U27            | Exadata Storage Server | 18                    |
| U25            | Exadata Storage Server | 22                    |
| U18            | Exadata Storage Server | 26                    |
| U16            | Exadata Storage Server | 30                    |
| U14            | Exadata Storage Server | 32                    |
| U12            | Exadata Storage Server | 34                    |
| U10            | Exadata Storage Server | 36                    |
| U8             | Exadata Storage Server | 38                    |
| U6             | Exadata Storage Server | 40                    |
| U4             | Exadata Storage Server | 42                    |
| U2             | Exadata Storage Server | 44                    |

# Table 10-6ILOM Cabling for Oracle Exadata Storage Expansion Full Rack withExadata Storage Server with Sun Fire X4270 M2 Servers

The following table shows the cable connections from the servers to the ILOM switch in Oracle Exadata Storage Expansion Half Rack with Exadata Storage Server with Sun Fire X4270 M2 Servers:

Table 10-7ILOM Cabling for Oracle Exadata Storage Expansion Half Rack withExadata Storage Server with Sun Fire X4270 M2 Servers

| From Rack Unit | Type of Equipment      | Gigabit Ethernet Port |
|----------------|------------------------|-----------------------|
| U18            | Exadata Storage Server | 26                    |
| U16            | Exadata Storage Server | 30                    |
| U14            | Exadata Storage Server | 32                    |
| U12            | Exadata Storage Server | 34                    |
| U10            | Exadata Storage Server | 36                    |
| U8             | Exadata Storage Server | 38                    |
| U6             | Exadata Storage Server | 40                    |
| U4             | Exadata Storage Server | 42                    |
| U2             | Exadata Storage Server | 44                    |

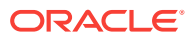

The following table shows the cable connections from the servers to the ILOM switch in Oracle Exadata Storage Expansion Quarter Rack with Exadata Storage Server with Sun Fire X4270 M2 Servers:

# Table 10-8ILOM Cabling for Oracle Exadata Storage Expansion Quarter Rackwith Exadata Storage Server with Sun Fire X4270 M2 Servers

| From Rack Unit | Type of Equipment      | Gigabit Ethernet Port |
|----------------|------------------------|-----------------------|
| U8             | Exadata Storage Server | 38                    |
| U6             | Exadata Storage Server | 40                    |
| U4             | Exadata Storage Server | 42                    |
| U2             | Exadata Storage Server | 44                    |

### 10.2 Administrative Gigabit Ethernet Port Cabling Tables

This section contains the tables for the administrative Gigabit Ethernet network cabling. The port on the servers is labeled Net-0, and connects to the Gigabit Ethernet port located in rack unit 21 on Oracle Exadata Storage Expansion Racks.

The following tables are in this section:

- Table 10-9 Gigabit Ethernet Cabling for Oracle Exadata Storage Expansion Rack X6-2 and X7-2
- Table 10-10 Gigabit Ethernet Cabling for Oracle Exadata Storage Expansion Rack X5-2
- Table 10-11 Gigabit Ethernet Cabling for Oracle Exadata Storage Expansion Rack X4-2 Full Rack, and Oracle Exadata Storage Expansion Rack X3-2 Full Rack
- Table 10-12 Gigabit Ethernet Cabling for Oracle Exadata Storage Expansion Rack X4-2 Half Rack, and Oracle Exadata Storage Expansion Rack X3-2 Half Rack
- Table 10-13 Gigabit Ethernet Cabling for Oracle Exadata Storage Expansion Rack X4-2 Quarter Rack, and Oracle Exadata Storage Expansion Rack X3-2 Quarter Rack
- Table 10-14 Gigabit Ethernet Cabling for Oracle Exadata Storage Expansion Rack Full Rack with Exadata Storage Server with Sun Fire X4270 M2 Servers
- Table 10-15 Gigabit Ethernet Cabling for Oracle Exadata Storage Expansion Rack Half Rack with Exadata Storage Server with Sun Fire X4270 M2 Servers
- Table 10-16 Gigabit Ethernet Cabling for Oracle Exadata Storage Expansion Rack Quarter Rack with Exadata Storage Server with Sun Fire X4270 M2 Servers

The following table shows the cable connections from the servers to the Gigabit Ethernet switch in Oracle Exadata Storage Expansion Rack X6-2 and X7-2

### Table 10-9Gigabit Ethernet Cabling for Oracle Exadata Storage ExpansionRack X6-2 and X7-2

| From Rack Unit | Type of Equipment      | Gigabit Ethernet Port |
|----------------|------------------------|-----------------------|
| U41            | Exadata Storage Server | 15                    |
| U39            | Exadata Storage Server | 1                     |

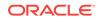

| From Rack Unit | Type of Equipment                             | Gigabit Ethernet Port |
|----------------|-----------------------------------------------|-----------------------|
| U37            | Exadata Storage Server                        | 3                     |
| U35            | Exadata Storage Server                        | 5                     |
| U33            | Exadata Storage Server                        | 7                     |
| U31            | Exadata Storage Server                        | 9                     |
| U29            | Exadata Storage Server                        | 11                    |
| U27            | Exadata Storage Server                        | 13                    |
| U25            | Exadata Storage Server                        | 17                    |
| U23            | Exadata Storage Server                        | 21                    |
| U24            | Sun Datacenter InfiniBand<br>Switch 36 switch | 45                    |
| U20            | Sun Datacenter InfiniBand<br>Switch 36 switch | 46                    |
| U18            | Exadata Storage Server                        | 25                    |
| U16            | Exadata Storage Server                        | 29                    |
| U14            | Exadata Storage Server                        | 31                    |
| U12            | Exadata Storage Server                        | 33                    |
| U10            | Exadata Storage Server                        | 35                    |
| U8             | Exadata Storage Server                        | 37                    |
| U6             | Exadata Storage Server                        | 39                    |
| U4             | Exadata Storage Server                        | 41                    |
| U2             | Exadata Storage Server                        | 43                    |
| U1             | Sun Datacenter InfiniBand<br>Switch 36 switch | 47                    |
| PDU-A          | PDU                                           | 19                    |
| PDU-B          | PDU                                           | 20                    |

Table 10-9(Cont.) Gigabit Ethernet Cabling for Oracle Exadata StorageExpansion Rack X6-2 and X7-2

The following table shows the cable connections from the servers to the Gigabit Ethernet switch in Oracle Exadata Storage Expansion Rack X5-2

# Table 10-10Gigabit Ethernet Cabling for Oracle Exadata Storage ExpansionRack X5-2

| From Rack Unit | Type of Equipment      | Gigabit Ethernet Port |
|----------------|------------------------|-----------------------|
| U41            | Exadata Storage Server | 15                    |
| U39            | Exadata Storage Server | 1                     |
| U37            | Exadata Storage Server | 3                     |
| U35            | Exadata Storage Server | 5                     |
| U33            | Exadata Storage Server | 7                     |
| U31            | Exadata Storage Server | 9                     |

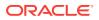

| From Rack Unit | Type of Equipment                             | Gigabit Ethernet Port |
|----------------|-----------------------------------------------|-----------------------|
| U29            | Exadata Storage Server                        | 11                    |
| U27            | Exadata Storage Server                        | 13                    |
| U25            | Exadata Storage Server                        | 17                    |
| U23            | Exadata Storage Server                        | 21                    |
| U24            | Sun Datacenter InfiniBand<br>Switch 36 switch | 45                    |
| U20            | Sun Datacenter InfiniBand<br>Switch 36 switch | 46                    |
| U18            | Exadata Storage Server                        | 25                    |
| U16            | Exadata Storage Server                        | 29                    |
| U14            | Exadata Storage Server                        | 31                    |
| U12            | Exadata Storage Server                        | 33                    |
| U10            | Exadata Storage Server                        | 35                    |
| U8             | Exadata Storage Server                        | 37                    |
| U6             | Exadata Storage Server                        | 39                    |
| U4             | Exadata Storage Server                        | 41                    |
| U2             | Exadata Storage Server                        | 43                    |
| U1             | Sun Datacenter InfiniBand<br>Switch 36 switch | 47                    |
| PDU-A          | PDU                                           | 19                    |
| PDU-B          | PDU                                           | 20                    |

# Table 10-10(Cont.) Gigabit Ethernet Cabling for Oracle Exadata StorageExpansion Rack X5-2

The following table shows the cable connections from the servers to the Gigabit Ethernet switch in Oracle Exadata Storage Expansion X4-2 Full Rack, and Oracle Exadata Storage Expansion X3-2 Full Rack:

Table 10-11Gigabit Ethernet Cabling for Oracle Exadata Storage ExpansionX4-2 Full Rack, and Oracle Exadata Storage ExpansionX3-2 Full Rack

| From Rack Unit | Type of Equipment      | Gigabit Ethernet Port |
|----------------|------------------------|-----------------------|
| U39            | Exadata Storage Server | 1                     |
| U37            | Exadata Storage Server | 3                     |
| U35            | Exadata Storage Server | 5                     |
| U33            | Exadata Storage Server | 7                     |
| U31            | Exadata Storage Server | 9                     |
| U29            | Exadata Storage Server | 11                    |
| U27            | Exadata Storage Server | 13                    |
| U25            | Exadata Storage Server | 17                    |
| U23            | Exadata Storage Server | 21                    |

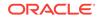

| From Rack Unit | Type of Equipment                             | Gigabit Ethernet Port |
|----------------|-----------------------------------------------|-----------------------|
| U24            | Sun Datacenter InfiniBand<br>Switch 36 switch | 45                    |
| U20            | Sun Datacenter InfiniBand<br>Switch 36 switch | 46                    |
| U18            | Exadata Storage Server                        | 25                    |
| U16            | Exadata Storage Server                        | 29                    |
| U14            | Exadata Storage Server                        | 31                    |
| U12            | Exadata Storage Server                        | 33                    |
| U10            | Exadata Storage Server                        | 35                    |
| U8             | Exadata Storage Server                        | 37                    |
| U6             | Exadata Storage Server                        | 39                    |
| U4             | Exadata Storage Server                        | 41                    |
| U2             | Exadata Storage Server                        | 43                    |
| U1             | Sun Datacenter InfiniBand<br>Switch 36 switch | 47                    |
| PDU-A          | PDU                                           | 16                    |
| PDU-B          | PDU                                           | 20                    |

Table 10-11 (Cont.) Gigabit Ethernet Cabling for Oracle Exadata StorageExpansion X4-2 Full Rack, and Oracle Exadata Storage Expansion X3-2 FullRack

The following table shows the cable connections from the servers to the Gigabit Ethernet switch in Oracle Exadata Storage Expansion X4-2 Half Rack, and Oracle Exadata Storage Expansion X3-2 Half Rack:

# Table 10-12Gigabit Ethernet Cabling for Oracle Exadata Storage ExpansionX4-2 Half Rack, and Oracle Exadata Storage Expansion X3-2 Half Rack

| From Rack Unit | Type of Equipment                             | Gigabit Ethernet Port |
|----------------|-----------------------------------------------|-----------------------|
| U22            | Sun Datacenter InfiniBand<br>Switch 36 switch | 45                    |
| U20            | Sun Datacenter InfiniBand<br>Switch 36 switch | 46                    |
| U18            | Exadata Storage Server                        | 25                    |
| U16            | Exadata Storage Server                        | 29                    |
| U14            | Exadata Storage Server                        | 31                    |
| U12            | Exadata Storage Server                        | 33                    |
| U10            | Exadata Storage Server                        | 35                    |
| U8             | Exadata Storage Server                        | 37                    |
| U6             | Exadata Storage Server                        | 39                    |
| U4             | Exadata Storage Server                        | 41                    |
| U2             | Exadata Storage Server                        | 43                    |

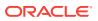

 
 Table 10-12
 (Cont.) Gigabit Ethernet Cabling for Oracle Exadata Storage
 Expansion X4-2 Half Rack, and Oracle Exadata Storage Expansion X3-2 Half Rack

| From Rack Unit | Type of Equipment                             | Gigabit Ethernet Port |
|----------------|-----------------------------------------------|-----------------------|
| U1             | Sun Datacenter InfiniBand<br>Switch 36 switch | 47                    |
| PDU-A          | PDU                                           | 16                    |
| PDU-B          | PDU                                           | 20                    |

The following table shows the cable connections from the servers to the Gigabit Ethernet switch in Oracle Exadata Storage Expansion X4-2 Quarter Rack, and Oracle Exadata Storage Expansion X3-2 Quarter Rack:

| Table 10-13  | Gigabit Ethernet Cabling for Oracle Exadata Storage Expansion |
|--------------|---------------------------------------------------------------|
| X4-2 Quarter | Rack, and Oracle Exadata Storage Expansion X3-2 Quarter Rack  |

| From Rack Unit | Type of Equipment                             | Gigabit Ethernet Port |
|----------------|-----------------------------------------------|-----------------------|
| U22            | Sun Datacenter InfiniBand<br>Switch 36 switch | 45                    |
| U20            | Sun Datacenter InfiniBand<br>Switch 36 switch | 46                    |
| U8             | Exadata Storage Server                        | 37                    |
| U6             | Exadata Storage Server                        | 39                    |
| U4             | Exadata Storage Server                        | 41                    |
| U2             | Exadata Storage Server                        | 43                    |
| PDU-A          | PDU                                           | 16                    |
| PDU-B          | PDU                                           | 20                    |

The following table shows the cable connections from the servers to the Gigabit Ethernet switch in Oracle Exadata Storage Expansion Full Rack with Exadata Storage Server with Sun Fire X4270 M2 Servers:

 
 Table 10-14
 Gigabit Ethernet Cabling for Oracle Exadata Storage Expansion
 Full Rack with Exadata Storage Server with Sun Fire X4270 M2 Servers

| From Rack Unit | Type of Equipment      | Gigabit Ethernet Port |
|----------------|------------------------|-----------------------|
| U41            | Exadata Storage Server | 1                     |
| U39            | Exadata Storage Server | 3                     |
| U37            | Exadata Storage Server | 5                     |
| U35            | Exadata Storage Server | 7                     |
| U33            | Exadata Storage Server | 9                     |
| U31            | Exadata Storage Server | 11                    |
| U29            | Exadata Storage Server | 13                    |
| U27            | Exadata Storage Server | 17                    |

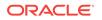

| From Rack Unit | Type of Equipment                             | Gigabit Ethernet Port |
|----------------|-----------------------------------------------|-----------------------|
| U25            | Exadata Storage Server                        | 21                    |
| U24            | Sun Datacenter InfiniBand<br>Switch 36 switch | 45                    |
| U20            | Sun Datacenter InfiniBand<br>Switch 36 switch | 46                    |
| U18            | Exadata Storage Server                        | 25                    |
| U16            | Exadata Storage Server                        | 29                    |
| U14            | Exadata Storage Server                        | 31                    |
| U12            | Exadata Storage Server                        | 33                    |
| U10            | Exadata Storage Server                        | 35                    |
| U8             | Exadata Storage Server                        | 37                    |
| U6             | Exadata Storage Server                        | 39                    |
| U4             | Exadata Storage Server                        | 41                    |
| U2             | Exadata Storage Server                        | 43                    |
| U1             | Sun Datacenter InfiniBand<br>Switch 36 switch | 47                    |
| PDU-A          | PDU                                           | 16                    |
| PDU-B          | PDU                                           | 20                    |

Table 10-14 (Cont.) Gigabit Ethernet Cabling for Oracle Exadata StorageExpansion Full Rack with Exadata Storage Server with Sun Fire X4270 M2Servers

The following table shows the cable connections from the servers to the Gigabit Ethernet switch in Oracle Exadata Storage Expansion Half Rack with Exadata Storage Server with Sun Fire X4270 M2 Servers:

### Table 10-15Gigabit Ethernet Cabling for Oracle Exadata Storage ExpansionHalf Rack with Exadata Storage Server with Sun Fire X4270 M2 Servers

| From Rack Unit | Type of Equipment                             | Gigabit Ethernet Port |
|----------------|-----------------------------------------------|-----------------------|
| U24            | Sun Datacenter InfiniBand<br>Switch 36 switch | 45                    |
| U20            | Sun Datacenter InfiniBand<br>Switch 36 switch | 46                    |
| U18            | Exadata Storage Server                        | 25                    |
| U16            | Exadata Storage Server                        | 29                    |
| U14            | Exadata Storage Server                        | 31                    |
| U12            | Exadata Storage Server                        | 33                    |
| U10            | Exadata Storage Server                        | 35                    |
| U8             | Exadata Storage Server                        | 37                    |
| U6             | Exadata Storage Server                        | 39                    |
| U4             | Exadata Storage Server                        | 41                    |

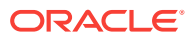

Table 10-15 (Cont.) Gigabit Ethernet Cabling for Oracle Exadata StorageExpansion Half Rack with Exadata Storage Server with Sun Fire X4270 M2Servers

| From Rack Unit | Type of Equipment                             | Gigabit Ethernet Port |
|----------------|-----------------------------------------------|-----------------------|
| U2             | Exadata Storage Server                        | 43                    |
| U1             | Sun Datacenter InfiniBand<br>Switch 36 switch | 47                    |
| PDU-A          | PDU                                           | 16                    |
| PDU-B          | PDU                                           | 20                    |

The following table shows the cable connections from the servers to the Gigabit Ethernet switch in Oracle Exadata Storage Expansion Quarter Rack with Exadata Storage Server with Sun Fire X4270 M2 Servers:

| Table 10-16         | Gigabit Ethernet Cabling for Oracle Exadata Storage Expansion |
|---------------------|---------------------------------------------------------------|
| <b>Quarter Rack</b> | with Exadata Storage Server with Sun Fire X4270 M2 Servers    |

| From Rack Unit | Type of Equipment                             | Gigabit Ethernet Port |
|----------------|-----------------------------------------------|-----------------------|
| U24            | Sun Datacenter InfiniBand<br>Switch 36 switch | 45                    |
| U20            | Sun Datacenter InfiniBand<br>Switch 36 switch | 46                    |
| U8             | Exadata Storage Server                        | 37                    |
| U6             | Exadata Storage Server                        | 39                    |
| U4             | Exadata Storage Server                        | 41                    |
| U2             | Exadata Storage Server                        | 43                    |
| PDU-A          | PDU                                           | 16                    |
| PDU-B          | PDU                                           | 20                    |

### 10.3 Single Phase Power Distribution Unit Cabling Tables

This topic contains tables describing the cabling routes from each single-phase power distribution unit (PDU) to the power supplies configured in each rack.

The cables are terminated to PDU-A on the left (when looking at the rear of the rack), and routed to the right to enter CMA. The cables are bundled in groups of four. The PDU connections list the group and outlet on the PDU. So, for example, G5-5 refers to group 5 outlet 5.

The following tables are in this section:

- Table 10-17 Single Phase PDU Cabling for Oracle Exadata Storage Expansion Rack X8-2
- Table 10-18 Single Phase PDU Cabling for Oracle Exadata Storage Expansion Rack X7-2
- Table 10-19 Single Phase PDU Cabling for Oracle Exadata Storage Expansion Rack X6-2

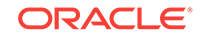

- Table 10-20 Single Phase PDU Cabling for Oracle Exadata Storage Expansion Rack X5-2
- Table 10-21 Single Phase PDU Cabling for Oracle Exadata Storage Expansion X4-2 Full Rack, and Oracle Exadata Storage Expansion X3-2 Full Rack
- Table 10-22 Single Phase PDU Cabling for Oracle Exadata Storage Expansion X4-2 Half Rack, and Oracle Exadata Storage Expansion X3-2 Half Rack
- Table 10-23 Single Phase PDU Cabling for Oracle Exadata Storage Expansion X4-2 Quarter Rack, and Oracle Exadata Storage Expansion X3-2 Quarter Rack
- Table 10-24 Single Phase PDU Cabling for Oracle Exadata Storage Expansion Full Rack with Exadata Storage Server with Sun Fire X4270 M2 Servers
- Table 10-25 Single Phase PDU Cabling for Oracle Exadata Storage Expansion Half Rack with Exadata Storage Server with Sun Fire X4270 M2 Servers
- Table 10-26 Single Phase PDU Cabling for Oracle Exadata Storage Expansion Quarter Rack with Exadata Storage Server with Sun Fire X4270 M2 Servers

The following table shows the cable connections from the PDUs to the rack units in Oracle Exadata Storage Expansion Rack X8-2.

| Rack Unit | PDU-A/PSU 0 | PDU-B/PSU 1 | Cable Length |
|-----------|-------------|-------------|--------------|
| U42       | G3-5        | G2-1        | 2 meters     |
| U41       | G5-5        | G0-1        | 2 meters     |
| U40       | G3-3        | G2-3        | 2 meters     |
| U39       | G5-4        | G0-2        | 2 meters     |
| U37       | G5-3        | G0-3        | 2 meters     |
| U35       | G5-2        | G0-4        | 2 meters     |
| U33       | G4-4        | G1-2        | 2 meters     |
| U31       | G4-3        | G1-3        | 2 meters     |
| U29       | G4-2        | G1-4        | 2 meters     |
| U27       | G3-0        | G2-6        | 2 meters     |
| U26       | G5-1        | G0-5        | 2 meters     |
| U25       | G5-0        | G0-6        | 2 meters     |
| U24       | G4-1        | G1-5        | 2 meters     |
| U23       | G3-6        | G2-0        | 2 meters     |
| U22       | G1-2        | G4-4        | 2 meters     |
| U21       | G0-5        | G5-1        | 2 meters     |
| U20       | G0-4        | G5-2        | 2 meters     |
| U19       | G2-4        | G3-2        | 2 meters     |
| U18       | G1-1        | G4-5        | 2 meters     |
| U17       | G0-3        | G5-3        | 2 meters     |
| U16       | G0-2        | G5-4        | 2 meters     |
| U14       | G2-3        | G3-3        | 2 meters     |

# Table 10-17Single Phase PDU Cabling for Oracle Exadata Storage ExpansionRack X8-2

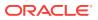

| Rack Unit | PDU-A/PSU 0 | PDU-B/PSU 1 | Cable Length |
|-----------|-------------|-------------|--------------|
| U12       | G2-2        | G3-4        | 2 meters     |
| U10       | G2-1        | G3-5        | 2 meters     |
| U8        | G2-0        | G3-6        | 2 meters     |
| U6        | G1-0        | G4-6        | 2 meters     |
| U4        | G0-1        | G5-5        | 2 meters     |
| U2        | G0-0        | G5-6        | 2 meters     |
| U1        | G4-0        | G1-6        | 3 meters     |

Table 10-17 (Cont.) Single Phase PDU Cabling for Oracle Exadata StorageExpansion Rack X8-2

The following table shows the cable connections from the PDUs to the rack units in Oracle Exadata Storage Expansion Rack X7-2.

| Rack Unit | PDU-A/PSU 0 | PDU-B/PSU 1 | Cable Length |
|-----------|-------------|-------------|--------------|
| U42       | G5-5        | G0-1        | 2 meters     |
| U41       | G3-6        | G2-0        | 2 meters     |
| U40       | G5-2        | G0-4        | 2 meters     |
| U39       | G5-6        | G0-0        | 2 meters     |
| U37       | G5-3        | G0-3        | 2 meters     |
| U35       | G5-1        | G0-5        | 2 meters     |
| U33       | G5-0        | G0-6        | 2 meters     |
| U31       | G4-4        | G1-2        | 2 meters     |
| U29       | G4-3        | G1-3        | 2 meters     |
| U27       | G3-5        | G2-1        | 2 meters     |
| U26       | G4-5        | G1-1        | 2 meters     |
| U25       | G4-2        | G1-4        | 2 meters     |
| U24       | G4-1        | G1-5        | 2 meters     |
| U23       | G2-5        | G3-1        | 2 meters     |
| U22       | G1-4        | G4-2        | 2 meters     |
| U21       | G1-3        | G4-3        | 2 meters     |
| U20       | G1-5        | G4-1        | 2 meters     |
| U19       | G2-3        | G3-3        | 2 meters     |
| U18       | G2-2        | G3-4        | 2 meters     |
| U17       | G1-6        | G4-0        | 2 meters     |
| U16       | G1-2        | G4-4        | 2 meters     |
| U14       | G2-4        | G3-2        | 2 meters     |
| U12       | G2-1        | G3-5        | 2 meters     |

Table 10-18Single Phase PDU Cabling for Oracle Exadata Storage ExpansionRack X7-2

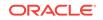

| Rack Unit | PDU-A/PSU 0 | PDU-B/PSU 1 | Cable Length |
|-----------|-------------|-------------|--------------|
| U10       | G2-0        | G3-6        | 2 meters     |
| U8        | G1-0        | G4-6        | 2 meters     |
| U6        | G0-6        | G5-0        | 2 meters     |
| U4        | G0-4        | G5-2        | 2 meters     |
| U2        | G0-2        | G5-4        | 2 meters     |
| U1        | G4-0        | G1-6        | 3 meters     |

# Table 10-18(Cont.) Single Phase PDU Cabling for Oracle Exadata StorageExpansion Rack X7-2

The following table shows the cable connections from the PDUs to the rack units in Oracle Exadata Storage Expansion Rack X6-2.

# Table 10-19Single Phase PDU Cabling for Oracle Exadata Storage ExpansionRack X6-2

| Rack Unit | PDU-A/PS-00 | PDU-B/PS-01 | Cable Length |
|-----------|-------------|-------------|--------------|
| U42       | G3-6        | G2-0        | 2 meters     |
| U41       | G4-5        | G1-1        | 2 meters     |
| U40       | G5-4        | G0-2        | 2 meters     |
| U39       | G5-6        | G0-0        | 2 meters     |
| U37       | G5-3        | G0-3        | 2 meters     |
| U35       | G5-0        | G0-6        | 2 meters     |
| U33       | G4-6        | G1-0        | 2 meters     |
| U31       | G4-4        | G1-2        | 2 meters     |
| U29       | G4-2        | G1-4        | 2 meters     |
| U27       | G3-6        | G2-0        | 2 meters     |
| U25       | G3-5        | G2-1        | 2 meters     |
| U23       | G3-3        | G2-3        | 2 meters     |
| U22       | G3-1        | G2-5        | 2 meter      |
| U21       | G3-0        | G2-6        | 2 meters     |
| U20       | G2-4        | G3-2        | 2 meters     |
| U18       | G2-2        | G3-4        | 2 meters     |
| U16       | G1-6        | G4-0        | 2 meters     |
| U14       | G2-0        | G3-6        | 2 meters     |
| U12       | G1-4        | G4-2        | 2 meters     |
| U10       | G1-2        | G4-4        | 2 meters     |
| U8        | G1-0        | G4-6        | 2 meters     |
| U6        | G0-6        | G5-0        | 2 meters     |
| U4        | G0-4        | G5-2        | 2 meters     |
| U2        | G0-2        | G5-4        | 2 meters     |

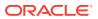

| Rack Unit | PDU-A/PS-00 | PDU-B/PS-01 | Cable Length |
|-----------|-------------|-------------|--------------|
| U1        | G0-0        | G5-6        | 2 meters     |

# Table 10-19 (Cont.) Single Phase PDU Cabling for Oracle Exadata StorageExpansion Rack X6-2

The following table shows the cable connections from the PDUs to the rack units in Oracle Exadata Storage Expansion Rack X5-2.

| Table 10-20 | Single Phase PDU Cabling for Oracle Exadata Storage Expansion |
|-------------|---------------------------------------------------------------|
| Rack X5-2   |                                                               |

| Rack Unit | PDU-A/PS-00 | PDU-B/PS-01 | Cable Length |
|-----------|-------------|-------------|--------------|
| U41       | G4-5        | G1-1        | 2 meters     |
| U39       | G5-6        | G0-0        | 2 meters     |
| U37       | G5-3        | G0-3        | 2 meters     |
| U35       | G5-0        | G0-6        | 2 meters     |
| U33       | G4-6        | G1-0        | 2 meters     |
| U31       | G4-4        | G1-2        | 2 meters     |
| U29       | G4-2        | G1-4        | 2 meters     |
| U27       | G3-6        | G2-0        | 2 meters     |
| U25       | G3-5        | G2-1        | 2 meters     |
| U23       | G3-3        | G2-3        | 2 meters     |
| U22       | G3-1        | G2-5        | 2 meter      |
| U21       | G3-0        | G2-6        | 2 meters     |
| U20       | G2-4        | G3-2        | 2 meters     |
| U18       | G2-2        | G3-4        | 2 meters     |
| U16       | G1-6        | G4-0        | 2 meters     |
| U14       | G2-0        | G3-6        | 2 meters     |
| U12       | G1-4        | G4-2        | 2 meters     |
| U10       | G1-2        | G4-4        | 2 meters     |
| U8        | G1-0        | G4-6        | 2 meters     |
| U6        | G0-6        | G5-0        | 2 meters     |
| U4        | G0-4        | G5-2        | 2 meters     |
| U2        | G0-2        | G5-4        | 2 meters     |
| U1        | G0-0        | G5-6        | 2 meters     |

The following table shows the cable connections from the PDUs to the rack units in Oracle Exadata Storage Expansion X4-2 Full Rack, and Oracle Exadata Storage Expansion X3-2 Full Rack.

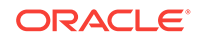

| Rack Unit | PDU-A/PS-00 | PDU-B/PS-01 | Cable Length |
|-----------|-------------|-------------|--------------|
| U39       | G5-6        | G0-0        | 2 meters     |
| U37       | G5-3        | G0-3        | 2 meters     |
| U35       | G5-0        | G0-6        | 2 meters     |
| U33       | G4-6        | G1-0        | 2 meters     |
| U31       | G4-4        | G1-2        | 2 meters     |
| U29       | G4-2        | G1-4        | 2 meters     |
| U27       | G3-6        | G2-0        | 2 meters     |
| U25       | G3-5        | G2-1        | 2 meters     |
| U23       | G3-3        | G2-3        | 2 meters     |
| U22       | G3-1        | G2-5        | 2 meter      |
| U21       | G3-0        | G2-6        | 2 meters     |
| U20       | G2-4        | G3-2        | 2 meters     |
| U18       | G2-2        | G3-4        | 2 meters     |
| U16       | G1-6        | G4-0        | 2 meters     |
| U14       | G2-0        | G3-6        | 2 meters     |
| U12       | G1-4        | G4-2        | 2 meters     |
| U10       | G1-2        | G4-4        | 2 meters     |
| U8        | G1-0        | G4-6        | 2 meters     |
| U6        | G0-6        | G5-0        | 2 meters     |
| U4        | G0-4        | G5-2        | 2 meters     |
| U2        | G0-2        | G5-4        | 2 meters     |
| U1        | G0-0        | G5-6        | 2 meters     |

Table 10-21Single Phase PDU Cabling for Oracle Exadata Storage ExpansionX4-2 Full Rack, and Oracle Exadata Storage ExpansionX3-2 Full Rack

The following table shows the cable connections from the PDUs to the rack units in Oracle Exadata Storage Expansion X4-2 Half Rack, and Oracle Exadata Storage Expansion X3-2 Half Rack.

### Table 10-22Single Phase PDU Cabling for Oracle Exadata Storage ExpansionX4-2 Half Rack, and Oracle Exadata Storage Expansion X3-2 Half Rack

| Rack Unit | PDU-A/PS-00 | PDU-B/PS-01 | Cable Length |
|-----------|-------------|-------------|--------------|
| U22       | G3-1        | G2-5        | 2 meter      |
| U21       | G3-0        | G2-6        | 2 meters     |
| U20       | G2-4        | G3-2        | 2 meters     |
| U18       | G2-2        | G3-4        | 2 meters     |
| U16       | G1-6        | G4-0        | 2 meters     |
| U14       | G2-0        | G3-6        | 2 meters     |
| U12       | G1-4        | G4-2        | 2 meters     |

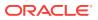

Table 10-22(Cont.) Single Phase PDU Cabling for Oracle Exadata StorageExpansion X4-2 Half Rack, and Oracle Exadata Storage Expansion X3-2 HalfRack

| Rack Unit | PDU-A/PS-00 | PDU-B/PS-01 | Cable Length |
|-----------|-------------|-------------|--------------|
| U10       | G1-2        | G4-4        | 2 meters     |
| U8        | G1-0        | G4-6        | 2 meters     |
| U6        | G0-6        | G5-0        | 2 meters     |
| U4        | G0-4        | G5-2        | 2 meters     |
| U2        | G0-2        | G5-4        | 2 meters     |
| U1        | G0-0        | G5-6        | 2 meters     |

The following table shows the cable connections from the PDUs to the rack units in Oracle Exadata Storage Expansion X4-2 Quarter Rack, and Oracle Exadata Storage Expansion X3-2 Quarter Rack.

| Rack Unit | PDU-A/PS-00 | PDU-B/PS-01 | Cable Length |
|-----------|-------------|-------------|--------------|
| U22       | G3-1        | G2-5        | 2 meters     |
| U21       | G3-0        | G2-6        | 2 meters     |
| U20       | G2-4        | G3-2        | 2 meters     |
| U8        | G1-0        | G4-6        | 2 meters     |
| U6        | G0-6        | G5-0        | 2 meters     |
| U4        | G0-4        | G5-2        | 2 meters     |
| U2        | G0-2        | G5-4        | 2 meters     |
| U1        | G0-0        | G5-6        | 2 meters     |

Table 10-23Single Phase PDU Cabling for Oracle Exadata Storage ExpansionX4-2 Quarter Rack, and Oracle Exadata Storage ExpansionX3-2 Quarter Rack

The following table shows the cable connections from the PDUs to the rack units in Oracle Exadata Storage Expansion Full Rack with Exadata Storage Server with Sun Fire X4270 M2 Servers.

Table 10-24Single Phase PDU Cabling for Oracle Exadata Storage ExpansionFull Rack with Exadata Storage Server with Sun Fire X4270 M2 Servers

| Rack Unit | PDU-A/PS-00 | PDU-B/PS-01 | Cable Length |
|-----------|-------------|-------------|--------------|
| U41       | G5-6        | G0-0        | 2 meters     |
| U39       | G5-3        | G0-3        | 2 meters     |
| U37       | G5-0        | G0-6        | 2 meters     |
| U35       | G4-6        | G1-0        | 2 meters     |
| U33       | G4-4        | G1-2        | 2 meters     |
| U31       | G4-2        | G1-4        | 2 meters     |
| U29       | G3-6        | G2-0        | 2 meters     |

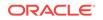

| Rack Unit | PDU-A/PS-00 | PDU-B/PS-01 | Cable Length |
|-----------|-------------|-------------|--------------|
| U27       | G3-5        | G2-1        | 2 meters     |
| U25       | G3-3        | G2-3        | 2 meters     |
| U24       | G3-1        | G2-5        | 2 meters     |
| U23       | N/A         | G3-0        | included     |
| U22       | G3-1        | G2-5        | 2 meter      |
| U21       | G3-0        | G2-6        | 2 meters     |
| U20       | G2-4        | G3-2        | 2 meters     |
| U18       | G2-2        | G3-4        | 2 meters     |
| U16       | G1-6        | G4-0        | 2 meters     |
| U14       | G2-0        | G3-6        | 2 meters     |
| U12       | G1-4        | G4-2        | 2 meters     |
| U10       | G1-2        | G4-4        | 2 meters     |
| U8        | G1-0        | G4-6        | 2 meters     |
| U6        | G0-6        | G5-0        | 2 meters     |
| U4        | G0-4        | G5-2        | 2 meters     |
| U2        | G0-2        | G5-4        | 2 meters     |
| U1        | G0-0        | G5-6        | 2 meters     |

Table 10-24(Cont.) Single Phase PDU Cabling for Oracle Exadata StorageExpansion Full Rack with Exadata Storage Server with Sun Fire X4270 M2Servers

The following table shows the cable connections from the PDUs to the rack units in Oracle Exadata Storage Expansion Half Rack with Exadata Storage Server with Sun Fire X4270 M2 Servers.

Table 10-25Single Phase PDU Cabling for Oracle Exadata Storage ExpansionHalf Rack with Exadata Storage Server with Sun Fire X4270 M2 Servers

| Rack Unit | PDU-A/PS-00 | PDU-B/PS-01 | Cable Length |
|-----------|-------------|-------------|--------------|
| U22       | G3-1        | G2-5        | 2 meter      |
| U21       | G3-0        | G2-6        | 2 meters     |
| U20       | G2-4        | G3-2        | 2 meters     |
| U18       | G2-2        | G3-4        | 2 meters     |
| U16       | G1-6        | G4-0        | 2 meters     |
| U14       | G2-0        | G3-6        | 2 meters     |
| U12       | G1-4        | G4-2        | 2 meters     |
| U10       | G1-2        | G4-4        | 2 meters     |
| U8        | G1-0        | G4-6        | 2 meters     |
| U6        | G0-6        | G5-0        | 2 meters     |
| U4        | G0-4        | G5-2        | 2 meters     |

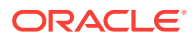

Table 10-25 (Cont.) Single Phase PDU Cabling for Oracle Exadata StorageExpansion Half Rack with Exadata Storage Server with Sun Fire X4270 M2Servers

| Rack Unit | PDU-A/PS-00 | PDU-B/PS-01 | Cable Length |
|-----------|-------------|-------------|--------------|
| U2        | G0-2        | G5-4        | 2 meters     |

The following table shows the cable connections from the PDUs to the rack units in Oracle Exadata Storage Expansion Quarter Rack with Exadata Storage Server with Sun Fire X4270 M2 Servers.

#### Table 10-26Single Phase PDU Cabling for Oracle Exadata Storage ExpansionQuarter Rack with Exadata Storage Server with Sun Fire X4270 M2 Servers

| Rack Unit | PDU-A/PS-00 | PDU-B/PS-01 | Cable Length |
|-----------|-------------|-------------|--------------|
| U22       | G3-1        | G2-5        | 2 meters     |
| U21       | G3-0        | G2-6        | 2 meters     |
| U20       | G2-4        | G3-2        | 2 meters     |
| U8        | G1-0        | G4-6        | 2 meters     |
| U6        | G0-6        | G5-0        | 2 meters     |
| U4        | G0-4        | G5-2        | 2 meters     |
| U2        | G0-2        | G5-4        | 2 meters     |

#### **10.4 Three Phase Power Distribution Unit Cabling Tables**

This topic contains tables describing the cabling routes from each three-phase power distribution unit (PDU) to the power supplies configured in each rack.

The cables are terminated to PDU-A on the left (when looking at the rear of the rack), and routed to the right to enter CMA. The cables are bundled in groups of four. The PDU connections list the group and outlet on the PDU. So, for example, G5-5 refers to group 5 outlet 5.

The following tables are in this section:

- Table 10-27 Three Phase PDU Cabling for Oracle Exadata Storage Expansion Rack X8-2
- Table 10-28 Three Phase PDU Cabling for Oracle Exadata Storage Expansion Rack X7-2
- Table 10-29 Three Phase PDU Cabling for Oracle Exadata Storage Expansion Rack X6-2
- Table 10-30 Three Phase PDU Cabling for Oracle Exadata Storage Expansion Rack X5-2
- Table 10-31 Three Phase PDU Cabling for Oracle Exadata Storage Expansion X4-2 Full Rack, and Oracle Exadata Storage Expansion X3-2 Full Rack
- Table 10-32 Three Phase PDU Cabling for Oracle Exadata Storage Expansion X4-2 Half Rack, and Oracle Exadata Storage Expansion X3-2 Half Rack

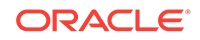

- Table 10-33 Three Phase PDU Cabling for Oracle Exadata Storage Expansion X4-2 Quarter Rack, and Oracle Exadata Storage Expansion X3-2 Quarter Rack
- Table 10-34 Three Phase PDU Cabling for Oracle Exadata Storage Expansion Rack with Exadata Storage Server with Sun Fire X4270 M2 Servers
- Table 10-35 Three Phase PDU Cabling for Oracle Exadata Storage Expansion Half Rack with Exadata Storage Server with Sun Fire X4270 M2 Servers
- Table 10-36 Three Phase PDU Cabling for Oracle Exadata Storage Expansion Quarter Rack with Exadata Storage Server with Sun Fire X4270 M2 Servers

The following table shows the cable connections from the PDUs to the rack units in Oracle Exadata Storage Expansion Rack X8-2.

| Table 10-27 | Three Phase PDU Cabling for Oracle Exadata Storage Expansion |
|-------------|--------------------------------------------------------------|
| Rack X8-2   |                                                              |

| Rack Unit | PDU-A/PSU 0 | PDU-B/PSU 1 | Cable Length |
|-----------|-------------|-------------|--------------|
| U42       | G5-6        | G2-0        | 2 meters     |
| U41       | G5-3        | G2-3        | 2 meters     |
| U40       | G3-5        | G0-1        | 2 meters     |
| U39       | G4-3        | G1-3        | 2 meters     |
| U37       | G5-2        | G2-4        | 2 meters     |
| U35       | G3-2        | G0-4        | 2 meters     |
| U33       | G4-2        | G1-4        | 2 meters     |
| U31       | G5-1        | G2-5        | 2 meters     |
| U29       | G3-6        | G0-0        | 2 meters     |
| U27       | G4-1        | G1-5        | 2 meters     |
| U26       | G3-1        | G0-5        | 2 meters     |
| U25       | G4-0        | G1-6        | 2 meters     |
| U24       | G3-0        | G0-6        | 2 meters     |
| U23       | G2-6        | G5-0        | 2 meters     |
| U22       | G1-5        | G4-1        | 2 meters     |
| U21       | G2-4        | G5-2        | 2 meters     |
| U20       | G1-4        | G4-2        | 2 meters     |
| U19       | G0-6        | G3-0        | 2 meters     |
| U18       | G2-3        | G5-3        | 2 meters     |
| U17       | G0-2        | G3-4        | 2 meters     |
| U16       | G0-1        | G3-5        | 2 meters     |
| U14       | G1-3        | G4-3        | 2 meters     |
| U12       | G1-2        | G4-4        | 2 meters     |
| U10       | G1-1        | G4-5        | 2 meters     |
| U8        | G2-2        | G5-4        | 2 meters     |
| U6        | G0-0        | G3-6        | 2 meters     |
| U4        | G2-1        | G5-5        | 2 meters     |
| -         |             |             |              |

| Rack Unit | PDU-A/PSU 0 | PDU-B/PSU 1 | Cable Length |
|-----------|-------------|-------------|--------------|
| U2        | G2-0        | G5-6        | 2 meters     |
| U1        | G1-0        | G4-6        | 3 meters     |

### Table 10-27(Cont.) Three Phase PDU Cabling for Oracle Exadata StorageExpansion Rack X8-2

The following table shows the cable connections from the PDUs to the rack units in Oracle Exadata Storage Expansion Rack X7-2.

#### Table 10-28Three Phase PDU Cabling for Oracle Exadata Storage ExpansionRack X7-2

| Rack Unit | PDU-A/PSU 0 | PDU-B/PSU 1 | Cable Length |
|-----------|-------------|-------------|--------------|
| U42       | G5-4        | G2-2        | 2 meters     |
| U41       | G5-6        | G2-0        | 2 meters     |
| U40       | G4-6        | G1-0        | 2 meters     |
| U39       | G4-5        | G1-1        | 2 meters     |
| U37       | G3-5        | G0-1        | 2 meters     |
| U35       | G5-5        | G2-1        | 2 meters     |
| U33       | G4-3        | G1-3        | 2 meters     |
| U31       | G3-1        | G0-5        | 2 meters     |
| U29       | G4-0        | G1-6        | 2 meters     |
| U27       | G5-3        | G2-3        | 2 meters     |
| U26       | G5-1        | G2-5        | 2 meters     |
| U25       | G3-3        | G0-3        | 2 meters     |
| U24       | G4-4        | G1-2        | 2 meters     |
| U23       | G3-2        | G0-4        | 2 meters     |
| U22       | G2-6        | G5-0        | 2 meter      |
| U21       | G1-0        | G4-6        | 2 meters     |
| U20       | G0-0        | G3-6        | 2 meters     |
| U19       | G2-5        | G5-1        | 2 meters     |
| U18       | G0-6        | G3-0        | 2 meters     |
| U17       | G1-6        | G4-0        | 2 meters     |
| U16       | G2-1        | G5-5        | 2 meters     |
| U14       | G1-4        | G4-2        | 2 meters     |
| U12       | G2-3        | G5-3        | 2 meters     |
| U10       | G2-0        | G5-6        | 2 meters     |
| U8        | G1-2        | G4-4        | 2 meters     |
| U6        | G1-1        | G4-5        | 2 meters     |
| U4        | G0-2        | G3-4        | 2 meters     |
| U2        | G0-1        | G3-5        | 2 meters     |

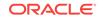

### Table 10-28(Cont.) Three Phase PDU Cabling for Oracle Exadata StorageExpansion Rack X7-2

| Rack Unit | PDU-A/PSU 0 | PDU-B/PSU 1 | Cable Length |
|-----------|-------------|-------------|--------------|
| U1        | G2-2        | G5-4        | 3 meters     |

The following table shows the cable connections from the PDUs to the rack units in Oracle Exadata Storage Expansion Rack X6-2.

| Table 10-29 | Three Phase PDU Cabling for Oracle Exadata Storage Expansion |
|-------------|--------------------------------------------------------------|
| Rack X6-2   |                                                              |

| Rack Unit | PDU-A/PSU 0 | PDU-B/PSU 1 | Cable Length |
|-----------|-------------|-------------|--------------|
| U42       | G5-4        | G2-2        | 2 meters     |
| U41       | G5-5        | G2-1        | 2 meters     |
| U40       | G3-6        | G0-0        | 2 meters     |
| U39       | G5-6        | G2-0        | 2 meters     |
| U37       | G5-3        | G2-3        | 2 meters     |
| U35       | G5-0        | G2-6        | 2 meters     |
| U33       | G5-2        | G2-4        | 2 meters     |
| U31       | G4-4        | G1-2        | 2 meters     |
| U29       | G4-2        | G1-4        | 2 meters     |
| U27       | G4-1        | G1-5        | 2 meters     |
| U26       | G5-1        | G2-5        | 2 meters     |
| U25       | G3-5        | G0-1        | 2 meters     |
| U24       | G3-4        | G0-2        | 2 meters     |
| U23       | G3-3        | G0-3        | 2 meters     |
| U22       | G3-2        | G0-4        | 2 meter      |
| U21       | G3-0        | G0-6        | 2 meters     |
| U20       | G2-4        | G5-2        | 2 meters     |
| U19       | G2-3        | G5-3        | 2 meters     |
| U18       | G2-2        | G5-4        | 2 meters     |
| U17       | G2-1        | G5-5        | 2 meters     |
| U16       | G1-6        | G4-0        | 2 meters     |
| U14       | G1-5        | G4-1        | 2 meters     |
| U12       | G1-4        | G4-2        | 2 meters     |
| U10       | G1-2        | G4-4        | 2 meters     |
| U8        | G1-0        | G4-6        | 2 meters     |
| U6        | G0-6        | G3-0        | 2 meters     |
| U4        | G0-4        | G3-2        | 2 meters     |
| U2        | G0-2        | G3-4        | 2 meters     |
| U1        | G0-0        | G3-6        | 3 meters     |

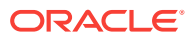

The following table shows the cable connections from the PDUs to the rack units in Oracle Exadata Storage Expansion Rack X5-2.

| Rack Unit | PDU-A/PS-00 | PDU-B/PS-01 | Cable Length |
|-----------|-------------|-------------|--------------|
| U41       | G4-5        | G1-1        | 2 meters     |
| U39       | G5-6        | G2-0        | 2 meters     |
| U37       | G5-3        | G2-3        | 2 meters     |
| U35       | G5-0        | G2-6        | 2 meters     |
| U33       | G4-6        | G1-0        | 2 meters     |
| U31       | G4-4        | G1-2        | 2 meters     |
| U29       | G4-2        | G1-4        | 2 meters     |
| U27       | G3-6        | G0-0        | 2 meters     |
| U25       | G3-5        | G0-1        | 2 meters     |
| U23       | G3-3        | G0-3        | 2 meters     |
| U22       | G2-5        | G5-1        | 1 meter      |
| U21       | G3-0        | G0-6        | 2 meters     |
| U20       | G2-4        | G5-2        | 2 meters     |
| U18       | G2-2        | G5-4        | 2 meters     |
| U16       | G1-6        | G4-0        | 2 meters     |
| U14       | G2-0        | G5-6        | 2 meters     |
| U12       | G1-4        | G4-2        | 2 meters     |
| U10       | G1-2        | G4-4        | 2 meters     |
| U8        | G1-0        | G4-6        | 2 meters     |
| U6        | G0-6        | G3-0        | 2 meters     |
| U4        | G0-4        | G3-2        | 2 meters     |
| U2        | G0-2        | G3-4        | 2 meters     |
| U1        | G0-0        | G3-6        | 2 meters     |

| Table 10-30 | Three Phase PDU Cabling for Oracle Exadata Storage Expansion |
|-------------|--------------------------------------------------------------|
| Rack X5-2   |                                                              |

The following table shows the cable connections from the PDUs to the rack units in Oracle Exadata Storage Expansion X4-2 Full Rack, and Oracle Exadata Storage Expansion X3-2 Full Rack.

Table 10-31Three Phase PDU Cabling for Oracle Exadata Storage ExpansionX4-2 Full Rack, and Oracle Exadata Storage Expansion X3-2 Full Rack

| Rack Unit | PDU-A/PS-00 | PDU-B/PS-01 | Cable Length |
|-----------|-------------|-------------|--------------|
| U39       | G5-6        | G2-0        | 2 meters     |
| U37       | G5-3        | G2-3        | 2 meters     |
| U35       | G5-0        | G2-6        | 2 meters     |
| U33       | G4-6        | G1-0        | 2 meters     |

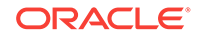

| Rack Unit | PDU-A/PS-00 | PDU-B/PS-01 | Cable Length |
|-----------|-------------|-------------|--------------|
| U31       | G4-4        | G1-2        | 2 meters     |
| U29       | G4-2        | G1-4        | 2 meters     |
| U27       | G3-6        | G0-0        | 2 meters     |
| U25       | G3-5        | G0-1        | 2 meters     |
| U23       | G3-3        | G0-3        | 2 meters     |
| U22       | G2-5        | G5-1        | 1 meter      |
| U21       | G3-0        | G0-6        | 2 meters     |
| U20       | G2-4        | G5-2        | 2 meters     |
| U18       | G2-2        | G5-4        | 2 meters     |
| U16       | G1-6        | G4-0        | 2 meters     |
| U14       | G2-0        | G5-6        | 2 meters     |
| U12       | G1-4        | G4-2        | 2 meters     |
| U10       | G1-2        | G4-4        | 2 meters     |
| U8        | G1-0        | G4-6        | 2 meters     |
| U6        | G0-6        | G3-0        | 2 meters     |
| U4        | G0-4        | G3-2        | 2 meters     |
| U2        | G0-2        | G3-4        | 2 meters     |
| U1        | G0-0        | G3-6        | 2 meters     |

Table 10-31 (Cont.) Three Phase PDU Cabling for Oracle Exadata StorageExpansion X4-2 Full Rack, and Oracle Exadata Storage Expansion X3-2 FullRack

The following table shows the cable connections from the PDUs to the rack units in Oracle Exadata Storage Expansion X4-2 Half Rack, and Oracle Exadata Storage Expansion X3-2 Half Rack.

| Rack Unit | PDU-A/PS-00 | PDU-B/PS-01 | Cable Length |
|-----------|-------------|-------------|--------------|
| U22       | G3-1        | G0-5        | 1 meter      |
| U21       | G3-0        | G0-6        | 2 meters     |
| U20       | G2-4        | G5-2        | 2 meters     |
| U18       | G2-2        | G5-4        | 2 meters     |
| U16       | G1-6        | G4-0        | 2 meters     |
| U14       | G2-0        | G5-6        | 2 meters     |
| U12       | G1-4        | G4-2        | 2 meters     |
| U10       | G1-2        | G4-4        | 2 meters     |
| U8        | G1-0        | G4-6        | 2 meters     |
| U6        | G0-6        | G3-0        | 2 meters     |

Table 10-32Three Phase PDU Cabling for Oracle Exadata Storage ExpansionX4-2 Half Rack, and Oracle Exadata Storage Expansion X3-2 Half Rack

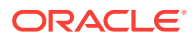

Table 10-32(Cont.) Three Phase PDU Cabling for Oracle Exadata StorageExpansion X4-2 Half Rack, and Oracle Exadata Storage Expansion X3-2 HalfRack

| Rack Unit | PDU-A/PS-00 | PDU-B/PS-01 | Cable Length |
|-----------|-------------|-------------|--------------|
| U4        | G0-4        | G3-2        | 2 meters     |
| U2        | G0-2        | G3-4        | 2 meters     |
| U1        | G0-0        | G3-6        | 2 meters     |

The following table shows the cable connections from the PDUs to the rack units in Oracle Exadata Storage Expansion X4-2 Quarter Rack, and Oracle Exadata Storage Expansion X3-2 Quarter Rack.

### Table 10-33Three Phase PDU Cabling for Oracle Exadata Storage ExpansionX4-2 Quarter Rack, and Oracle Exadata Storage Expansion X3-2 Quarter Rack

| Rack Unit | PDU-A/PS-00 | PDU-B/PS-01 | Cable Length |
|-----------|-------------|-------------|--------------|
| U22       | G3-1        | G0-5        | 1 meter      |
| U21       | G3-0        | G0-6        | 2 meters     |
| U20       | G2-4        | G5-2        | 2 meters     |
| U8        | G1-0        | G4-6        | 2 meters     |
| U6        | G0-6        | G3-0        | 2 meters     |
| U4        | G0-4        | G3-2        | 2 meters     |
| U2        | G0-2        | G3-4        | 2 meters     |
| U1        | G0-0        | G3-6        | 2 meters     |

The following table shows the cable connections from the PDUs to the rack units in Oracle Exadata Storage Expansion Full Rack with Exadata Storage Server with Sun Fire X4270 M2 Servers.

| Rack Unit | PDU-A/PS-00 | PDU-B/PS-01 | Cable Length |
|-----------|-------------|-------------|--------------|
| U41       | G5-6        | G2-0        | 2 meters     |
| U39       | G5-3        | G2-3        | 2 meters     |
| U37       | G5-0        | G2-6        | 2 meters     |
| U35       | G4-6        | G1-0        | 2 meters     |
| U33       | G4-4        | G1-2        | 2 meters     |
| U31       | G4-2        | G1-4        | 2 meters     |
| U29       | G3-6        | G0-0        | 2 meters     |
| U27       | G3-5        | G0-1        | 2 meters     |
| U25       | G3-3        | G0-3        | 2 meters     |
| U24       | G3-1        | G0-5        | 2 meters     |

#### Table 10-34Three Phase PDU Cabling for Oracle Exadata Storage ExpansionRack with Exadata Storage Server with Sun Fire X4270 M2 Servers

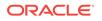

| Rack Unit | PDU-A/PS-00 | PDU-B/PS-01 | Cable Length |
|-----------|-------------|-------------|--------------|
| U23       | N/A         | G5-0        | included     |
| U22       | G2-5        | G5-1        | 1 meter      |
| U21       | G3-0        | G0-6        | 2 meters     |
| U20       | G2-4        | G5-2        | 2 meters     |
| U18       | G2-2        | G5-4        | 2 meters     |
| U16       | G1-6        | G4-0        | 2 meters     |
| U14       | G2-0        | G5-6        | 2 meters     |
| U12       | G1-4        | G4-2        | 2 meters     |
| U10       | G1-2        | G4-4        | 2 meters     |
| U8        | G1-0        | G4-6        | 2 meters     |
| U6        | G0-6        | G3-0        | 2 meters     |
| U4        | G0-4        | G3-2        | 2 meters     |
| U2        | G0-2        | G3-4        | 2 meters     |
| U1        | G0-0        | G3-6        | 2 meters     |

Table 10-34(Cont.) Three Phase PDU Cabling for Oracle Exadata StorageExpansion Rack with Exadata Storage Server with Sun Fire X4270 M2 Servers

The following table shows the cable connections from the PDUs to the rack units in Oracle Exadata Storage Expansion Half Rack with Exadata Storage Server with Sun Fire X4270 M2 Servers.

| Rack Unit | PDU-A/PS-00 | PDU-B/PS-01 | Cable Length |
|-----------|-------------|-------------|--------------|
| U24       | G3-1        | G0-5        | 2 meters     |
| U23       | N/A         | G5-0        | included     |
| U22       | G2-5        | G5-1        | 1 meter      |
| U21       | G3-0        | G0-6        | 2 meters     |
| U20       | G2-4        | G5-2        | 2 meters     |
| U18       | G2-2        | G5-4        | 2 meters     |
| U16       | G1-6        | G4-0        | 2 meters     |
| U14       | G2-0        | G5-6        | 2 meters     |
| U12       | G1-4        | G4-2        | 2 meters     |
| U10       | G1-2        | G4-4        | 2 meters     |
| U8        | G1-0        | G4-6        | 2 meters     |
| U6        | G0-6        | G3-0        | 2 meters     |
| U4        | G0-4        | G3-2        | 2 meters     |
| U2        | G0-2        | G3-4        | 2 meters     |
| U1        | G0-0        | G3-6        | 2 meters     |

| Table 10-35   | Three Phase PDU Cabling for Oracle Exadata Storage Expansion |
|---------------|--------------------------------------------------------------|
| Half Rack wit | th Exadata Storage Server with Sun Fire X4270 M2 Servers     |

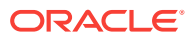

The following table shows the cable connections from the PDUs to the rack units in Oracle Exadata Storage Expansion Quarter Rack with Exadata Storage Server with Sun Fire X4270 M2 Servers.

| Rack Unit | PDU-A/PS-00 | PDU-B/PS-01 | Cable Length |
|-----------|-------------|-------------|--------------|
| U24       | G3-1        | G0-5        | 2 meters     |
| U23       | N/A         | G5-0        | included     |
| U22       | G2-5        | G5-1        | 1 meter      |
| U21       | G3-0        | G0-6        | 2 meters     |
| U20       | G2-4        | G5-2        | 2 meters     |
| U8        | G1-0        | G4-6        | 2 meters     |
| U6        | G0-6        | G3-0        | 2 meters     |
| U4        | G0-4        | G3-2        | 2 meters     |
| U2        | G0-2        | G3-4        | 2 meters     |

### Table 10-36Three Phase PDU Cabling for Oracle Exadata Storage ExpansionQuarter Rack with Exadata Storage Server with Sun Fire X4270 M2 Servers

#### **10.5 InfiniBand Network Cabling Tables**

This section contains the tables for the InfiniBand network cabling for the Oracle Exadata Storage Expansion Servers.

- InfiniBand Network Cabling for Oracle Exadata Storage Expansion X7-2, X6-2 and X5-2
- InfiniBand Network Cabling for Oracle Exadata Storage Expansion Rack X4-2 and X3-2
- InfiniBand Network Cabling for Oracle Exadata Storage Expansion with Sun Fire X4270 M2 Servers

# 10.5.1 InfiniBand Network Cabling for Oracle Exadata Storage Expansion X7-2, X6-2 and X5-2

Use the following InfiniBand cabling information for the Exadata Storage Expansion X7-2, X6-2 and X5-2 systems.

#### Table 10-37InfiniBand Network Cabling for Oracle Exadata Storage ExpansionX7-2, X6-2 and X5-2 Full Rack

| From InfiniBand<br>Switch Rack Unit | Port | To Rack Unit | Port       |
|-------------------------------------|------|--------------|------------|
| U22                                 | 6В   | U41          | PCle 3, P1 |
| U22                                 | 0A   | U39          | PCle 3, P1 |
| U22                                 | 0В   | U37          | PCle 3, P1 |
| U22                                 | 1A   | U35          | PCle 3, P1 |
| U22                                 | 1B   | U33          | PCle 3, P1 |

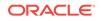

| From InfiniBand<br>Switch Rack Unit | Port | To Rack Unit | Port       |
|-------------------------------------|------|--------------|------------|
| U22                                 | 2A   | U31          | PCle 3, P1 |
| U22                                 | 2B   | U29          | PCle 3, P1 |
| U22                                 | 3B   | U27          | PCle 2, P1 |
| U22                                 | 4A   | U25          | PCle 2, P1 |
| U22                                 | 5A   | U23          | PCle 2, P1 |
| U20                                 | 13A  | U18          | PCle 2, P1 |
| U20                                 | 14B  | U16          | PCle 3, P1 |
| U20                                 | 14A  | U14          | PCle 3, P1 |
| U20                                 | 15A  | U12          | PCle 3, P1 |
| U20                                 | 15B  | U10          | PCle 3, P1 |
| U20                                 | 16A  | U08          | PCle 3, P1 |
| U20                                 | 16B  | U06          | PCle 3, P1 |
| U20                                 | 17A  | U04          | PCle 3, P1 |
| U20                                 | 17B  | U02          | PCle 3, P1 |
| U20                                 | 6B   | U41          | PCle 3, P2 |
| U20                                 | 0A   | U39          | PCle 3, P2 |
| U20                                 | 0B   | U37          | PCIe 3, P2 |
| U20                                 | 1A   | U35          | PCle 3, P2 |
| U20                                 | 1B   | U33          | PCle 3, P2 |
| U20                                 | 2A   | U31          | PCle 3, P2 |
| U20                                 | 2B   | U29          | PCle 3, P2 |
| U20                                 | 3B   | U27          | PCIe 2, P2 |
| U20                                 | 4A   | U25          | PCIe 2, P2 |
| U20                                 | 5A   | U23          | PCIe 2, P2 |
| U22                                 | 13A  | U18          | PCIe 2, P2 |
| U22                                 | 14B  | U16          | PCIe 3, P2 |
| U22                                 | 14A  | U14          | PCIe 3, P2 |
| U22                                 | 15A  | U12          | PCle 3, P2 |
| U22                                 | 15B  | U10          | PCIe 3, P2 |
| U22                                 | 16A  | U08          | PCIe 3, P2 |
| U22                                 | 16B  | U06          | PCIe 3, P2 |
| U22                                 | 17A  | U04          | PCIe 3, P2 |
| U22                                 | 17B  | U02          | PCIe 3, P2 |
| U1                                  | 1B   | U20          | 8B         |
| U1                                  | 0В   | U22          | 8B         |

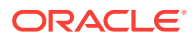

# 10.5.2 InfiniBand Network Cabling for Oracle Exadata Storage Expansion Rack X4-2 and X3-2

Use the following InfiniBand cabling information for the Oracle Exadata Storage Expansion Rack X4-2 and X3-2.

- Oracle Exadata Storage Expansion Rack X4-2 and X3-2 Full Rack InfiniBand Network Cabling for Oracle Exadata Storage Expansion Rack X4-2 and X3-2 Full Rack
- Oracle Exadata Storage Expansion Rack X4-2 and X3-2 Half Rack InfiniBand Network Cabling for Oracle Exadata Storage Expansion Rack X4-2 and X3-2 Half Rack
- Oracle Exadata Storage Expansion Rack X4-2 and X3-2 Quarter Rack InfiniBand Network Cabling for Oracle Exadata Storage Expansion Rack X4-2 and X3-2 Quarter Rack

#### Oracle Exadata Storage Expansion Rack X4-2 and X3-2 Full Rack

The following table lists the location, ports and cables for the InfiniBand connections for Oracle Exadata Storage Expansion Rack X4-2 Full Rack, and Oracle Exadata Storage Expansion Rack X3-2 Full Rack.

| From<br>InfiniBand<br>Switch Rack<br>Unit | Port | To Rack Unit | Type of<br>Equipment                   | Port       | Cable<br>Description               |
|-------------------------------------------|------|--------------|----------------------------------------|------------|------------------------------------|
| U22                                       | 0A   | U39          | Oracle<br>Exadata<br>Storage<br>Server | PCle 3, P1 | 3 meter QDR<br>InfiniBand<br>cable |
| U22                                       | 0B   | U37          | Oracle<br>Exadata<br>Storage<br>Server | PCle 3, P1 | 3 meter QDR<br>InfiniBand<br>cable |
| U22                                       | 1A   | U35          | Oracle<br>Exadata<br>Storage<br>Server | PCle 3, P1 | 3 meter QDR<br>InfiniBand<br>cable |
| U22                                       | 1B   | U33          | Oracle<br>Exadata<br>Storage<br>Server | PCle 3, P1 | 3 meter QDR<br>InfiniBand<br>cable |
| U22                                       | 2A   | U31          | Oracle<br>Exadata<br>Storage<br>Server | PCle 3, P1 | 3 meter QDR<br>InfiniBand<br>cable |

#### Table 10-38InfiniBand Network Cabling for Oracle Exadata Storage ExpansionRack X4-2 and X3-2 Full Rack

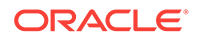

| From<br>InfiniBand<br>Switch Rack<br>Unit | Port | To Rack Unit | Type of<br>Equipment                   | Port       | Cable<br>Description               |
|-------------------------------------------|------|--------------|----------------------------------------|------------|------------------------------------|
| U22                                       | 2B   | U29          | Oracle<br>Exadata<br>Storage<br>Server | PCle 3, P1 | 3 meter QDR<br>InfiniBand<br>cable |
| U22                                       | 3A   | U27          | Oracle<br>Exadata<br>Storage<br>Server | PCle 3, P1 | 3 meter QDR<br>InfiniBand<br>cable |
| U22                                       | 4A   | U25          | Oracle<br>Exadata<br>Storage<br>Server | PCle 2, P1 | 2 meter QDR<br>InfiniBand<br>cable |
| U22                                       | 5A   | U23          | Oracle<br>Exadata<br>Storage<br>Server | PCle 2, P1 | 2 meter QDR<br>InfiniBand<br>cable |
| U22                                       | 13A  | U18          | Oracle<br>Exadata<br>Storage<br>Server | PCle 2, P2 | 2 meter QDR<br>InfiniBand<br>cable |
| U22                                       | 14A  | U16          | Oracle<br>Exadata<br>Storage<br>Server | PCle 2, P2 | 2 meter QDR<br>InfiniBand<br>cable |
| U22                                       | 14B  | U14          | Oracle<br>Exadata<br>Storage<br>Server | PCle 3, P2 | 3 meter QDR<br>InfiniBand<br>cable |
| U22                                       | 15A  | U12          | Oracle<br>Exadata<br>Storage<br>Server | PCle 3, P2 | 3 meter QDR<br>InfiniBand<br>cable |
| U22                                       | 15B  | U10          | Oracle<br>Exadata<br>Storage<br>Server | PCle 3, P2 | 3 meter QDR<br>InfiniBand<br>cable |
| U22                                       | 16A  | U8           | Oracle<br>Exadata<br>Storage<br>Server | PCle 3, P2 | 3 meter QDR<br>InfiniBand<br>cable |
| U22                                       | 16B  | U6           | Oracle<br>Exadata<br>Storage<br>Server | PCle 3, P2 | 3 meter QDR<br>InfiniBand<br>cable |

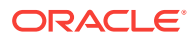

| From<br>InfiniBand<br>Switch Rack<br>Unit | Port | To Rack Unit | Type of<br>Equipment                   | Port       | Cable<br>Description               |
|-------------------------------------------|------|--------------|----------------------------------------|------------|------------------------------------|
| U22                                       | 17A  | U4           | Oracle<br>Exadata<br>Storage<br>Server | PCle 3, P2 | 3 meter QDR<br>InfiniBand<br>cable |
| U22                                       | 17B  | U2           | Oracle<br>Exadata<br>Storage<br>Server | PCle 3, P2 | 3 meter QDR<br>InfiniBand<br>cable |
| U20                                       | 0A   | U39          | Oracle<br>Exadata<br>Storage<br>Server | PCle 3, P2 | 3 meter QDR<br>InfiniBand<br>cable |
| U20                                       | 0B   | U37          | Oracle<br>Exadata<br>Storage<br>Server | PCle 3, P2 | 3 meter QDR<br>InfiniBand<br>cable |
| U20                                       | 1A   | U35          | Oracle<br>Exadata<br>Storage<br>Server | PCle 3, P2 | 3 meter QDR<br>InfiniBand<br>cable |
| U20                                       | 1B   | U33          | Oracle<br>Exadata<br>Storage<br>Server | PCle 3, P2 | 3 meter QDR<br>InfiniBand<br>cable |
| U20                                       | 2A   | U31          | Oracle<br>Exadata<br>Storage<br>Server | PCle 3, P2 | 3 meter QDR<br>InfiniBand<br>cable |
| U20                                       | 2B   | U29          | Oracle<br>Exadata<br>Storage<br>Server | PCle 3, P2 | 3 meter QDR<br>InfiniBand<br>cable |
| U20                                       | 3A   | U27          | Oracle<br>Exadata<br>Storage<br>Server | PCle 3, P2 | 3 meter QDR<br>InfiniBand<br>cable |
| U20                                       | 4A   | U25          | Oracle<br>Exadata<br>Storage<br>Server | PCle 2, P2 | 3 meter QDR<br>InfiniBand<br>cable |
| U20                                       | 5A   | U23          | Oracle<br>Exadata<br>Storage<br>Server | PCle 2, P2 | 3 meter QDR<br>InfiniBand<br>cable |

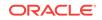

| From<br>InfiniBand<br>Switch Rack<br>Unit | Port | To Rack Unit | Type of<br>Equipment                                   | Port       | Cable<br>Description               |
|-------------------------------------------|------|--------------|--------------------------------------------------------|------------|------------------------------------|
| U20                                       | 13A  | U18          | Oracle<br>Exadata<br>Storage<br>Server                 | PCle 2, P1 | 3 meter QDR<br>InfiniBand<br>cable |
| U20                                       | 14A  | U16          | Oracle<br>Exadata<br>Storage<br>Server                 | PCle 2, P1 | 3 meter QDR<br>InfiniBand<br>cable |
| U20                                       | 14B  | U14          | Oracle<br>Exadata<br>Storage<br>Server                 | PCle 3, P1 | 3 meter QDR<br>InfiniBand<br>cable |
| U20                                       | 15A  | U12          | Oracle<br>Exadata<br>Storage<br>Server                 | PCle 3, P1 | 3 meter QDR<br>InfiniBand<br>cable |
| U20                                       | 15B  | U10          | Oracle<br>Exadata<br>Storage<br>Server                 | PCle 3, P1 | 3 meter QDR<br>InfiniBand<br>cable |
| U20                                       | 16A  | U8           | Oracle<br>Exadata<br>Storage<br>Server                 | PCle 3, P1 | 3 meter QDR<br>InfiniBand<br>cable |
| U20                                       | 16B  | U6           | Oracle<br>Exadata<br>Storage<br>Server                 | PCle 3, P1 | 3 meter QDR<br>InfiniBand<br>cable |
| U20                                       | 17A  | U4           | Oracle<br>Exadata<br>Storage<br>Server                 | PCle 3, P1 | 3 meter QDR<br>InfiniBand<br>cable |
| U20                                       | 17B  | U2           | Oracle<br>Exadata<br>Storage<br>Server                 | PCle 3, P1 | 3 meter QDR<br>InfiniBand<br>cable |
| U20                                       | 9В   | U22          | Sun<br>Datacenter<br>InfiniBand<br>Switch 36<br>switch | 9A         | 2 meter QDR<br>InfiniBand<br>cable |
| U20                                       | 10B  | U22          | Sun<br>Datacenter<br>InfiniBand<br>Switch 36<br>switch | 10A        | 2 meter QDR<br>InfiniBand<br>cable |

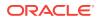

| From<br>InfiniBand<br>Switch Rack<br>Unit | Port | To Rack Unit | Type of<br>Equipment                                   | Port | Cable<br>Description               |
|-------------------------------------------|------|--------------|--------------------------------------------------------|------|------------------------------------|
| U20                                       | 11B  | U22          | Sun<br>Datacenter<br>InfiniBand<br>Switch 36<br>switch | 11A  | 2 meter QDR<br>InfiniBand<br>cable |
| U20                                       | 8A   | U22          | Sun<br>Datacenter<br>InfiniBand<br>Switch 36<br>switch | 8A   | 2 meter QDR<br>InfiniBand<br>cable |
| U20                                       | 9A   | U22          | Sun<br>Datacenter<br>InfiniBand<br>Switch 36<br>switch | 9B   | 2 meter QDR<br>InfiniBand<br>cable |
| U20                                       | 10A  | U22          | Sun<br>Datacenter<br>InfiniBand<br>Switch 36<br>switch | 10B  | 2 meter QDR<br>InfiniBand<br>cable |
| U20                                       | 11A  | U22          | Sun<br>Datacenter<br>InfiniBand<br>Switch 36<br>switch | 11B  | 2 meter QDR<br>InfiniBand<br>cable |
| U1                                        | 1B   | U20          | Sun<br>Datacenter<br>InfiniBand<br>Switch 36<br>switch | 8B   | 3 meter QDR<br>InfiniBand<br>cable |
| U1                                        | ОВ   | U22          | Sun<br>Datacenter<br>InfiniBand<br>Switch 36<br>switch | 8B   | 3 meter QDR<br>InfiniBand<br>cable |

#### Oracle Exadata Storage Expansion Rack X4-2 and X3-2 Half Rack

The following table lists the location, ports and cables for the InfiniBand connections for Oracle Exadata Storage Expansion Rack X4-2 Half Rack, and Oracle Exadata Storage Expansion Rack X3-2 Half Rack.

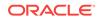

| From<br>InfiniBand<br>Switch Rack<br>Unit | Port | To Rack Unit | Type of<br>Equipment                   | Port       | Cable<br>Description               |
|-------------------------------------------|------|--------------|----------------------------------------|------------|------------------------------------|
| U22                                       | 13A  | U18          | Oracle<br>Exadata<br>Storage<br>Server | PCle 2, P2 | 3 meter QDR<br>InfiniBand<br>cable |
| U22                                       | 14A  | U16          | Oracle<br>Exadata<br>Storage<br>Server | PCle 2, P2 | 3 meter QDR<br>InfiniBand<br>cable |
| U22                                       | 14B  | U14          | Oracle<br>Exadata<br>Storage<br>Server | PCle 3, P2 | 3 meter QDR<br>InfiniBand<br>cable |
| U22                                       | 15A  | U12          | Oracle<br>Exadata<br>Storage<br>Server | PCle 3, P2 | 3 meter QDR<br>InfiniBand<br>cable |
| U22                                       | 15B  | U10          | Oracle<br>Exadata<br>Storage<br>Server | PCle 3, P2 | 3 meter QDR<br>InfiniBand<br>cable |
| U22                                       | 16A  | U8           | Oracle<br>Exadata<br>Storage<br>Server | PCle 3, P2 | 3 meter QDR<br>InfiniBand<br>cable |
| U22                                       | 16B  | U6           | Oracle<br>Exadata<br>Storage<br>Server | PCle 3, P2 | 3 meter QDR<br>InfiniBand<br>cable |
| U22                                       | 17A  | U4           | Oracle<br>Exadata<br>Storage<br>Server | PCle 3, P2 | 3 meter QDR<br>InfiniBand<br>cable |
| U22                                       | 17B  | U2           | Oracle<br>Exadata<br>Storage<br>Server | PCle 3, P2 | 3 meter QDR<br>InfiniBand<br>cable |
| U20                                       | 13A  | U18          | Oracle<br>Exadata<br>Storage<br>Server | PCle 2, P1 | 3 meter QDR<br>InfiniBand<br>cable |
| U20                                       | 14A  | U16          | Oracle<br>Exadata<br>Storage<br>Server | PCle 2, P1 | 3 meter QDR<br>InfiniBand<br>cable |

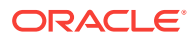

| From<br>InfiniBand<br>Switch Rack<br>Unit | Port | To Rack Unit | Type of<br>Equipment                                   | Port       | Cable<br>Description               |
|-------------------------------------------|------|--------------|--------------------------------------------------------|------------|------------------------------------|
| U20                                       | 14B  | U14          | Oracle<br>Exadata<br>Storage<br>Server                 | PCle 3, P1 | 3 meter QDR<br>InfiniBand<br>cable |
| U20                                       | 15A  | U12          | Oracle<br>Exadata<br>Storage<br>Server                 | PCle 3, P1 | 3 meter QDR<br>InfiniBand<br>cable |
| U20                                       | 15B  | U10          | Oracle<br>Exadata<br>Storage<br>Server                 | PCle 3, P1 | 3 meter QDR<br>InfiniBand<br>cable |
| U20                                       | 16A  | U8           | Oracle<br>Exadata<br>Storage<br>Server                 | PCle 3, P1 | 3 meter QDR<br>InfiniBand<br>cable |
| U20                                       | 16B  | U6           | Oracle<br>Exadata<br>Storage<br>Server                 | PCle 3, P1 | 3 meter QDR<br>InfiniBand<br>cable |
| U20                                       | 17A  | U4           | Oracle<br>Exadata<br>Storage<br>Server                 | PCle 3, P1 | 3 meter QDR<br>InfiniBand<br>cable |
| U20                                       | 17B  | U2           | Oracle<br>Exadata<br>Storage<br>Server                 | PCle 3, P1 | 3 meter QDR<br>InfiniBand<br>cable |
| U20                                       | 9B   | U22          | Sun<br>Datacenter<br>InfiniBand<br>Switch 36<br>switch | 9A         | 2 meter QDR<br>InfiniBand<br>cable |
| U20                                       | 10B  | U22          | Sun<br>Datacenter<br>InfiniBand<br>Switch 36<br>switch | 10A        | 2 meter QDR<br>InfiniBand<br>cable |
| U20                                       | 11B  | U22          | Sun<br>Datacenter<br>InfiniBand<br>Switch 36<br>switch | 11A        | 2 meter QDR<br>InfiniBand<br>cable |

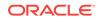

| From<br>InfiniBand<br>Switch Rack<br>Unit | Port | To Rack Unit | Type of<br>Equipment                                   | Port | Cable<br>Description               |
|-------------------------------------------|------|--------------|--------------------------------------------------------|------|------------------------------------|
| U20                                       | 8A   | U22          | Sun<br>Datacenter<br>InfiniBand<br>Switch 36<br>switch | 8A   | 2 meter QDR<br>InfiniBand<br>cable |
| U20                                       | 9A   | U22          | Sun<br>Datacenter<br>InfiniBand<br>Switch 36<br>switch | 9B   | 2 meter QDR<br>InfiniBand<br>cable |
| U20                                       | 10A  | U22          | Sun<br>Datacenter<br>InfiniBand<br>Switch 36<br>switch | 10B  | 2 meter QDR<br>InfiniBand<br>cable |
| U20                                       | 11A  | U22          | Sun<br>Datacenter<br>InfiniBand<br>Switch 36<br>switch | 11B  | 2 meter QDR<br>InfiniBand<br>cable |
| U1                                        | 1B   | U20          | Sun<br>Datacenter<br>InfiniBand<br>Switch 36<br>switch | 8B   | 3 meter QDR<br>InfiniBand<br>cable |
| U1                                        | ОВ   | U22          | Sun<br>Datacenter<br>InfiniBand<br>Switch 36<br>switch | 8B   | 3 meter QDR<br>InfiniBand<br>cable |

#### Oracle Exadata Storage Expansion Rack X4-2 and X3-2 Quarter Rack

The following table lists the location, ports and cables for the InfiniBand connections for Oracle Exadata Storage Expansion Rack X4-2 Quarter Rack, and Oracle Exadata Storage Expansion Rack X3-2 Quarter Rack.

| From<br>InfiniBand<br>Switch Rack<br>Unit | Port | To Rack Unit | Type of<br>Equipment                                   | Port       | Cable<br>Description               |
|-------------------------------------------|------|--------------|--------------------------------------------------------|------------|------------------------------------|
| U22                                       | 16A  | U8           | Oracle<br>Exadata<br>Storage<br>Server                 | PCle 2, P2 | 3 meter QDR<br>InfiniBand<br>cable |
| U22                                       | 16B  | U6           | Oracle<br>Exadata<br>Storage<br>Server                 | PCle 3, P2 | 3 meter QDR<br>InfiniBand<br>cable |
| U22                                       | 17A  | U4           | Oracle<br>Exadata<br>Storage<br>Server                 | PCle 3, P2 | 3 meter QDR<br>InfiniBand<br>cable |
| U22                                       | 17B  | U2           | Oracle<br>Exadata<br>Storage<br>Server                 | PCle 3, P2 | 3 meter QDR<br>InfiniBand<br>cable |
| U20                                       | 16A  | U8           | Oracle<br>Exadata<br>Storage<br>Server                 | PCle 2, P1 | 2 meter QDR<br>InfiniBand<br>cable |
| U20                                       | 16B  | U6           | Oracle<br>Exadata<br>Storage<br>Server                 | PCle 3, P1 | 3 meter QDR<br>InfiniBand<br>cable |
| U20                                       | 17A  | U4           | Oracle<br>Exadata<br>Storage<br>Server                 | PCle 3, P1 | 3 meter QDR<br>InfiniBand<br>cable |
| U20                                       | 17B  | U2           | Oracle<br>Exadata<br>Storage<br>Server                 | PCle 3, P1 | 3 meter QDR<br>InfiniBand<br>cable |
| U20                                       | 9В   | U22          | Sun<br>Datacenter<br>InfiniBand<br>Switch 36<br>switch | 9A         | 2 meter QDR<br>InfiniBand<br>cable |
| U20                                       | 10B  | U22          | Sun<br>Datacenter<br>InfiniBand<br>Switch 36<br>switch | 10A        | 2 meter QDR<br>InfiniBand<br>cable |

Table 10-40InfiniBand Network Cabling for Oracle Exadata Storage ExpansionRack X4-2 and X3-2 Quarter Rack

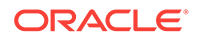

| From<br>InfiniBand<br>Switch Rack<br>Unit | Port | To Rack Unit | Type of<br>Equipment                                   | Port | Cable<br>Description               |
|-------------------------------------------|------|--------------|--------------------------------------------------------|------|------------------------------------|
| U20                                       | 11B  | U22          | Sun<br>Datacenter<br>InfiniBand<br>Switch 36<br>switch | 11A  | 2 meter QDR<br>InfiniBand<br>cable |
| U20                                       | 8A   | U22          | Sun<br>Datacenter<br>InfiniBand<br>Switch 36<br>switch | 8A   | 2 meter QDR<br>InfiniBand<br>cable |
| U20                                       | 9A   | U22          | Sun<br>Datacenter<br>InfiniBand<br>Switch 36<br>switch | 9В   | 2 meter QDR<br>InfiniBand<br>cable |
| U20                                       | 10A  | U22          | Sun<br>Datacenter<br>InfiniBand<br>Switch 36<br>switch | 10B  | 2 meter QDR<br>InfiniBand<br>cable |
| U20                                       | 11A  | U22          | Sun<br>Datacenter<br>InfiniBand<br>Switch 36<br>switch | 11B  | 2 meter QDR<br>InfiniBand<br>cable |
| U1                                        | 1B   | U20          | Sun<br>Datacenter<br>InfiniBand<br>Switch 36<br>switch | 8B   | 3 meter QDR<br>InfiniBand<br>cable |
| U1                                        | ОВ   | U22          | Sun<br>Datacenter<br>InfiniBand<br>Switch 36<br>switch | 8B   | 3 meter QDR<br>InfiniBand<br>cable |

# 10.5.3 InfiniBand Network Cabling for Oracle Exadata Storage Expansion with Sun Fire X4270 M2 Servers

Use the following InfiniBand cabling information for the Oracle Exadata Storage Expansion Server with Sun Fire X4270 M2 servers.

- Exadata Storage Expansion Full Rack with Sun Fire X4270 M2 Servers
- Exadata Storage Expansion Half Rack with Sun Fire X4270 M2 Servers
- Exadata Storage Expansion Quarter Rack with Sun Fire X4270 M2 Servers

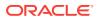

#### Exadata Storage Expansion Full Rack with Sun Fire X4270 M2 Servers

Table 10-41 lists the location, ports and cables for the InfiniBand connections for Oracle Exadata Storage Expansion Full Rack with Exadata Storage Server with Sun Fire X4270 M2 Servers.

### Table 10-41InfiniBand Network Cabling for Oracle Exadata Storage ExpansionFull Rack with Sun Fire X4270 M2 Servers

| From<br>InfiniBand<br>Switch Rack<br>Unit | Port | To Rack Unit | Type of<br>Equipment         | Port       | Cable<br>Description               |
|-------------------------------------------|------|--------------|------------------------------|------------|------------------------------------|
| U24                                       | 0A   | U41          | Exadata<br>Storage<br>Server | PCle 3, P1 | 3 meter QDR<br>InfiniBand<br>cable |
| U24                                       | 0В   | U39          | Exadata<br>Storage<br>Server | PCle 3, P1 | 3 meter QDR<br>InfiniBand<br>cable |
| U24                                       | 1A   | U37          | Exadata<br>Storage<br>Server | PCle 3, P1 | 3 meter QDR<br>InfiniBand<br>cable |
| U24                                       | 18   | U35          | Exadata<br>Storage<br>Server | PCle 3, P1 | 3 meter QDR<br>InfiniBand<br>cable |
| U24                                       | 2A   | U33          | Exadata<br>Storage<br>Server | PCle 3, P1 | 3 meter QDR<br>InfiniBand<br>cable |
| U24                                       | 2В   | U31          | Exadata<br>Storage<br>Server | PCle 3, P1 | 3 meter QDR<br>InfiniBand<br>cable |
| U24                                       | ЗА   | U29          | Exadata<br>Storage<br>Server | PCle 3, P1 | 3 meter QDR<br>InfiniBand<br>cable |
| U24                                       | 4A   | U27          | Exadata<br>Storage<br>Server | PCle 2, P1 | 2 meter QDR<br>InfiniBand<br>cable |
| U24                                       | 5A   | U25          | Exadata<br>Storage<br>Server | PCle 2, P1 | 2 meter QDR<br>InfiniBand<br>cable |
| U24                                       | 13A  | U18          | Exadata<br>Storage<br>Server | PCIe 2, P2 | 2 meter QDR<br>InfiniBand<br>cable |
| U24                                       | 14A  | U16          | Exadata<br>Storage<br>Server | PCle 2, P2 | 2 meter QDR<br>InfiniBand<br>cable |
| U24                                       | 14B  | U14          | Exadata<br>Storage<br>Server | PCle 3, P2 | 3 meter QDR<br>InfiniBand<br>cable |
| U24                                       | 15A  | U12          | Exadata<br>Storage<br>Server | PCle 3, P2 | 3 meter QDR<br>InfiniBand<br>cable |

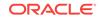

| From<br>InfiniBand<br>Switch Rack<br>Unit | Port | To Rack Unit | Type of<br>Equipment         | Port       | Cable<br>Description               |
|-------------------------------------------|------|--------------|------------------------------|------------|------------------------------------|
| U24                                       | 15B  | U10          | Exadata<br>Storage<br>Server | PCle 3, P2 | 3 meter QDR<br>InfiniBand<br>cable |
| U24                                       | 16A  | U8           | Exadata<br>Storage<br>Server | PCle 3, P2 | 3 meter QDR<br>InfiniBand<br>cable |
| U24                                       | 16B  | U6           | Exadata<br>Storage<br>Server | PCle 3, P2 | 3 meter QDR<br>InfiniBand<br>cable |
| U24                                       | 17A  | U4           | Exadata<br>Storage<br>Server | PCle 3, P2 | 3 meter QDR<br>InfiniBand<br>cable |
| U24                                       | 17B  | U2           | Exadata<br>Storage<br>Server | PCle 3, P2 | 3 meter QDR<br>InfiniBand<br>cable |
| U20                                       | 0A   | U41          | Exadata<br>Storage<br>Server | PCle 3, P2 | 3 meter QDR<br>InfiniBand<br>cable |
| U20                                       | OB   | U39          | Exadata<br>Storage<br>Server | PCle 3, P2 | 3 meter QDR<br>InfiniBand<br>cable |
| U20                                       | 1A   | U37          | Exadata<br>Storage<br>Server | PCle 3, P2 | 3 meter QDR<br>InfiniBand<br>cable |
| U20                                       | 18   | U35          | Exadata<br>Storage<br>Server | PCle 3, P2 | 3 meter QDR<br>InfiniBand<br>cable |
| U20                                       | 2A   | U33          | Exadata<br>Storage<br>Server | PCle 3, P2 | 3 meter QDR<br>InfiniBand<br>cable |
| U20                                       | 2В   | U31          | Exadata<br>Storage<br>Server | PCle 3, P2 | 3 meter QDR<br>InfiniBand<br>cable |
| U20                                       | 3A   | U29          | Exadata<br>Storage<br>Server | PCle 3, P2 | 3 meter QDR<br>InfiniBand<br>cable |
| U20                                       | 4A   | U27          | Exadata<br>Storage<br>Server | PCle 2, P2 | 2 meter QDR<br>InfiniBand<br>cable |
| U20                                       | 5A   | U25          | Exadata<br>Storage<br>Server | PCle 2, P2 | 2 meter QDR<br>InfiniBand<br>cable |

# Table 10-41 (Cont.) InfiniBand Network Cabling for Oracle Exadata StorageExpansion Full Rack with Sun Fire X4270 M2 Servers

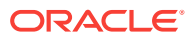

| From<br>InfiniBand<br>Switch Rack<br>Unit | Port | To Rack Unit | Type of<br>Equipment                                   | Port       | Cable<br>Description               |
|-------------------------------------------|------|--------------|--------------------------------------------------------|------------|------------------------------------|
| U20                                       | 13A  | U18          | Exadata<br>Storage<br>Server                           | PCle 2, P1 | 2 meter QDR<br>InfiniBand<br>cable |
| U20                                       | 14A  | U16          | Exadata<br>Storage<br>Server                           | PCle 2, P1 | 2 meter QDR<br>InfiniBand<br>cable |
| U20                                       | 14B  | U14          | Exadata<br>Storage<br>Server                           | PCle 3, P1 | 2 meter QDR<br>InfiniBand<br>cable |
| U20                                       | 15A  | U12          | Exadata<br>Storage<br>Server                           | PCle 3, P1 | 3 meter QDR<br>InfiniBand<br>cable |
| U20                                       | 15B  | U10          | Exadata<br>Storage<br>Server                           | PCle 3, P1 | 3 meter QDR<br>InfiniBand<br>cable |
| U20                                       | 16A  | U8           | Exadata<br>Storage<br>Server                           | PCle 3, P1 | 3 meter QDR<br>InfiniBand<br>cable |
| U20                                       | 16B  | U6           | Exadata<br>Storage<br>Server                           | PCle 3, P1 | 3 meter QDR<br>InfiniBand<br>cable |
| U20                                       | 17A  | U4           | Exadata<br>Storage<br>Server                           | PCle 3, P1 | 3 meter QDR<br>InfiniBand<br>cable |
| U20                                       | 17B  | U2           | Exadata<br>Storage<br>Server                           | PCle 3, P1 | 3 meter QDR<br>InfiniBand<br>cable |
| U20                                       | 9B   | U24          | Sun<br>Datacenter<br>InfiniBand<br>Switch 36<br>switch | 9A         | 2 meter QDR<br>InfiniBand<br>cable |
| U20                                       | 10B  | U24          | Sun<br>Datacenter<br>InfiniBand<br>Switch 36<br>switch | 10A        | 2 meter QDR<br>InfiniBand<br>cable |
| U20                                       | 11B  | U24          | Sun<br>Datacenter<br>InfiniBand<br>Switch 36<br>switch | 11A        | 2 meter QDR<br>InfiniBand<br>cable |

# Table 10-41 (Cont.) InfiniBand Network Cabling for Oracle Exadata StorageExpansion Full Rack with Sun Fire X4270 M2 Servers

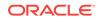

| From<br>InfiniBand<br>Switch Rack<br>Unit | Port | To Rack Unit | Type of<br>Equipment                                   | Port | Cable<br>Description               |
|-------------------------------------------|------|--------------|--------------------------------------------------------|------|------------------------------------|
| U20                                       | 8A   | U24          | Sun<br>Datacenter<br>InfiniBand<br>Switch 36<br>switch | 8A   | 2 meter QDR<br>InfiniBand<br>cable |
| U20                                       | 9A   | U24          | Sun<br>Datacenter<br>InfiniBand<br>Switch 36<br>switch | 9B   | 2 meter QDR<br>InfiniBand<br>cable |
| U20                                       | 10A  | U24          | Sun<br>Datacenter<br>InfiniBand<br>Switch 36<br>switch | 10B  | 2 meter QDR<br>InfiniBand<br>cable |
| U20                                       | 11A  | U24          | Sun<br>Datacenter<br>InfiniBand<br>Switch 36<br>switch | 11B  | 2 meter QDR<br>InfiniBand<br>cable |
| U1                                        | 1B   | U20          | Sun<br>Datacenter<br>InfiniBand<br>Switch 36<br>switch | 8B   | 3 meter QDR<br>InfiniBand<br>cable |
| U1                                        | ОВ   | U24          | Sun<br>Datacenter<br>InfiniBand<br>Switch 36<br>switch | 8B   | 3 meter QDR<br>InfiniBand<br>cable |

### Table 10-41 (Cont.) InfiniBand Network Cabling for Oracle Exadata StorageExpansion Full Rack with Sun Fire X4270 M2 Servers

#### Exadata Storage Expansion Half Rack with Sun Fire X4270 M2 Servers

Table 10-42 lists the location, ports and cables for the InfiniBand connections for Oracle Exadata Storage Expansion Half Rack with Exadata Storage Server with Sun Fire X4270 M2 Servers.

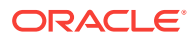

| From<br>InfiniBand<br>Switch Rack<br>Unit | Port | To Rack Unit | Type of<br>Equipment         | Port       | Cable<br>Description               |
|-------------------------------------------|------|--------------|------------------------------|------------|------------------------------------|
| U24                                       | 13A  | U18          | Exadata<br>Storage<br>Server | PCIe 2, P2 | 2 meter QDR<br>InfiniBand<br>cable |
| U24                                       | 14A  | U16          | Exadata<br>Storage<br>Server | PCIe 2, P2 | 2 meter QDR<br>InfiniBand<br>cable |
| U24                                       | 14B  | U14          | Exadata<br>Storage<br>Server | PCIe 3, P2 | 3 meter QDR<br>InfiniBand<br>cable |
| U24                                       | 15A  | U12          | Exadata<br>Storage<br>Server | PCIe 3, P2 | 3 meter QDR<br>InfiniBand<br>cable |
| U24                                       | 15B  | U10          | Exadata<br>Storage<br>Server | PCIe 3, P2 | 3 meter QDR<br>InfiniBand<br>cable |
| U24                                       | 16A  | U8           | Exadata<br>Storage<br>Server | PCIe 3, P2 | 3 meter QDR<br>InfiniBand<br>cable |
| U24                                       | 16B  | U6           | Exadata<br>Storage<br>Server | PCle 3, P2 | 3 meter QDR<br>InfiniBand<br>cable |
| U24                                       | 17A  | U4           | Exadata<br>Storage<br>Server | PCle 3, P2 | 3 meter QDR<br>InfiniBand<br>cable |
| U24                                       | 17B  | U2           | Exadata<br>Storage<br>Server | PCle 3, P2 | 3 meter QDR<br>InfiniBand<br>cable |
| U20                                       | 13A  | U18          | Exadata<br>Storage<br>Server | PCle 2, P1 | 2 meter QDR<br>InfiniBand<br>cable |
| U20                                       | 14A  | U16          | Exadata<br>Storage<br>Server | PCle 2, P1 | 2 meter QDR<br>InfiniBand<br>cable |
| U20                                       | 14B  | U14          | Exadata<br>Storage<br>Server | PCle 3, P1 | 2 meter QDR<br>InfiniBand<br>cable |
| U20                                       | 15A  | U12          | Exadata<br>Storage<br>Server | PCle 3, P1 | 3 meter QDR<br>InfiniBand<br>cable |
| U20                                       | 15B  | U10          | Exadata<br>Storage<br>Server | PCle 3, P1 | 3 meter QDR<br>InfiniBand<br>cable |

# Table 10-42InfiniBand Network Cabling for Oracle Exadata Storage ExpansionHalf Rack with Sun Fire X4270 M2 Servers

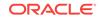

| From<br>InfiniBand<br>Switch Rack<br>Unit | Port | To Rack Unit | Type of<br>Equipment                                   | Port       | Cable<br>Description               |
|-------------------------------------------|------|--------------|--------------------------------------------------------|------------|------------------------------------|
| U20                                       | 16A  | U8           | Exadata<br>Storage<br>Server                           | PCle 3, P1 | 3 meter QDR<br>InfiniBand<br>cable |
| U20                                       | 16B  | U6           | Exadata<br>Storage<br>Server                           | PCle 3, P1 | 3 meter QDR<br>InfiniBand<br>cable |
| U20                                       | 17A  | U4           | Exadata<br>Storage<br>Server                           | PCle 3, P1 | 3 meter QDR<br>InfiniBand<br>cable |
| U20                                       | 17B  | U2           | Exadata<br>Storage<br>Server                           | PCle 3, P1 | 3 meter QDR<br>InfiniBand<br>cable |
| U20                                       | 9В   | U24          | Sun<br>Datacenter<br>InfiniBand<br>Switch 36<br>switch | 9A         | 2 meter QDR<br>InfiniBand<br>cable |
| U20                                       | 10B  | U24          | Sun<br>Datacenter<br>InfiniBand<br>Switch 36<br>switch | 10A        | 2 meter QDR<br>InfiniBand<br>cable |
| U20                                       | 11B  | U24          | Sun<br>Datacenter<br>InfiniBand<br>Switch 36<br>switch | 11A        | 2 meter QDR<br>InfiniBand<br>cable |
| U20                                       | 8A   | U24          | Sun<br>Datacenter<br>InfiniBand<br>Switch 36<br>switch | 8A         | 2 meter QDR<br>InfiniBand<br>cable |
| U20                                       | 9A   | U24          | Sun<br>Datacenter<br>InfiniBand<br>Switch 36<br>switch | 9B         | 2 meter QDR<br>InfiniBand<br>cable |
| U20                                       | 10A  | U24          | Sun<br>Datacenter<br>InfiniBand<br>Switch 36<br>switch | 10B        | 2 meter QDR<br>InfiniBand<br>cable |

# Table 10-42(Cont.) InfiniBand Network Cabling for Oracle Exadata StorageExpansion Half Rack with Sun Fire X4270 M2 Servers

| From<br>InfiniBand<br>Switch Rack<br>Unit | Port | To Rack Unit | Type of<br>Equipment                                   | Port | Cable<br>Description               |
|-------------------------------------------|------|--------------|--------------------------------------------------------|------|------------------------------------|
| U20                                       | 11A  | U24          | Sun<br>Datacenter<br>InfiniBand<br>Switch 36<br>switch | 11B  | 2 meter QDR<br>InfiniBand<br>cable |
| U1                                        | 1B   | U20          | Sun<br>Datacenter<br>InfiniBand<br>Switch 36<br>switch | 8B   | 3 meter QDR<br>InfiniBand<br>cable |
| U1                                        | ОВ   | U24          | Sun<br>Datacenter<br>InfiniBand<br>Switch 36<br>switch | 8B   | 3 meter QDR<br>InfiniBand<br>cable |

Table 10-42(Cont.) InfiniBand Network Cabling for Oracle Exadata StorageExpansion Half Rack with Sun Fire X4270 M2 Servers

#### Exadata Storage Expansion Quarter Rack with Sun Fire X4270 M2 Servers

Table 10-43 lists the location, ports and cables for the InfiniBand connections for Oracle Exadata Storage Expansion Quarter Rack with Exadata Storage Server with Sun Fire X4270 M2 Servers.

| Table 10-43  | InfiniBand Network Cabling for Oracle Exadata Storage Expansion |
|--------------|-----------------------------------------------------------------|
| Quarter Rack | with Sun Fire X4270 M2 Servers                                  |

| From<br>InfiniBand<br>Switch Rack<br>Unit | Port | To Rack Unit | Type of<br>Equipment         | Port       | Cable<br>Description               |
|-------------------------------------------|------|--------------|------------------------------|------------|------------------------------------|
| U24                                       | 16A  | U8           | Exadata<br>Storage<br>Server | PCle 2, P2 | 2 meter QDR<br>InfiniBand<br>cable |
| U24                                       | 16B  | U6           | Exadata<br>Storage<br>Server | PCle 3, P2 | 3 meter QDR<br>InfiniBand<br>cable |
| U24                                       | 17A  | U4           | Exadata<br>Storage<br>Server | PCle 3, P2 | 3 meter QDR<br>InfiniBand<br>cable |
| U24                                       | 17B  | U2           | Exadata<br>Storage<br>Server | PCle 3, P2 | 3 meter QDR<br>InfiniBand<br>cable |
| U20                                       | 16A  | U8           | Exadata<br>Storage<br>Server | PCle 2, P1 | 2 meter QDR<br>InfiniBand<br>cable |

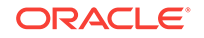

| From<br>InfiniBand<br>Switch Rack<br>Unit | Port | To Rack Unit | Type of<br>Equipment                                   | Port       | Cable<br>Description               |
|-------------------------------------------|------|--------------|--------------------------------------------------------|------------|------------------------------------|
| U20                                       | 16B  | U6           | Exadata<br>Storage<br>Server                           | PCle 3, P1 | 3 meter QDR<br>InfiniBand<br>cable |
| U20                                       | 17A  | U4           | Exadata<br>Storage<br>Server                           | PCle 3, P1 | 3 meter QDR<br>InfiniBand<br>cable |
| U20                                       | 17B  | U2           | Exadata<br>Storage<br>Server                           | PCle 3, P1 | 3 meter QDR<br>InfiniBand<br>cable |
| U20                                       | 9В   | U24          | Sun<br>Datacenter<br>InfiniBand<br>Switch 36<br>switch | 9A         | 2 meter QDR<br>InfiniBand<br>cable |
| U20                                       | 10B  | U24          | Sun<br>Datacenter<br>InfiniBand<br>Switch 36<br>switch | 10A        | 2 meter QDR<br>InfiniBand<br>cable |
| U20                                       | 11B  | U24          | Sun<br>Datacenter<br>InfiniBand<br>Switch 36<br>switch | 11A        | 2 meter QDR<br>InfiniBand<br>cable |
| U20                                       | 8A   | U24          | Sun<br>Datacenter<br>InfiniBand<br>Switch 36<br>switch | 8A         | 2 meter QDR<br>InfiniBand<br>cable |
| U20                                       | 9A   | U24          | Sun<br>Datacenter<br>InfiniBand<br>Switch 36<br>switch | 9B         | 2 meter QDR<br>InfiniBand<br>cable |
| U20                                       | 10A  | U24          | Sun<br>Datacenter<br>InfiniBand<br>Switch 36<br>switch | 10B        | 2 meter QDR<br>InfiniBand<br>cable |
| U20                                       | 11A  | U24          | Sun<br>Datacenter<br>InfiniBand<br>Switch 36<br>switch | 11B        | 2 meter QDR<br>InfiniBand<br>cable |

# Table 10-43(Cont.) InfiniBand Network Cabling for Oracle Exadata StorageExpansion Quarter Rack with Sun Fire X4270 M2 Servers

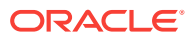

# Part III

### What's New in Oracle Exadata Database Machine

This appendix describes the new features included in Oracle Exadata Database Machine and Oracle Exadata System Software.

- What's New in Oracle Exadata Database Machine 19.2.0
- What's New in Oracle Exadata Database Machine 19.1.0
- What's New in Oracle Exadata Database Machine 18c (18.1.0)
- What's New in Oracle Exadata Database Machine 12.2.1.1.0
- What's New in Oracle Exadata Database Machine 12c Release 1 (12.1.2.3.0)
- What's New in Oracle Exadata Database Machine 12c Release 1 (12.1.2.2.0)
- What's New in Oracle Exadata Database Machine 12c Release 1 (12.1.2.1.2)
- What's New in Oracle Exadata Database Machine 12c Release 1 (12.1.2.1.1)
- What's New in Oracle Exadata Database Machine 12c Release 1 (12.1.2.1.0)
- What's New in Oracle Exadata Database Machine 12c Release 1 (12.1.1.1.1)
- What's New in Oracle Exadata Database Machine 12c Release 1 (12.1.1.1.0)
- What's New in Oracle Exadata Database Machine 11g Release 2 (11.2.3.3.1)
- What's New in Oracle Exadata Database Machine 11g Release 2 (11.2.3.3.0)
- What's New in Oracle Exadata Database Machine 11g Release 2 (11.2.3.2)
- What's New in Oracle Exadata Database Machine 11g Release 2 (11.2.3.1)
- What's New in Oracle Exadata Database Machine 11g Release 2 (11.2.2.4)
- What's New in Oracle Exadata Database Machine 11g Release 2 (11.2.2.3)
- What's New in Oracle Exadata Database Machine 11g Release 2 (11.2.1.2)
- What's New in Oracle Exadata Database Machine 11g Release 2 (11.2)

# What's New in Oracle Exadata Database Machine 19.2.0

The following features are new for Oracle Exadata System Software 19.2.0:

- Support for New Hardware X8 Servers
- Oracle Exadata Storage Server X8-2 Extended (XT)
- Changes to IORM flashcachesize Attribute and Hard Disk I/O Limits

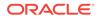

#### Support for New Hardware - X8 Servers

This release includes support for the following hardware:

- Oracle Exadata Database Machine X8-2
- Oracle Exadata Database Machine X8-8
- 14 TB high-capacity drives for Exadata Storage Server X8-2

Minimum requirements:

Oracle Exadata System Software release 19.2.0

#### Oracle Exadata Storage Server X8-2 Extended (XT)

A new storage configuration is available starting with Oracle Exadata Database Machine X8-2. The XT model does not have Flash drives, only 14 TB hard drives with HCC compression. This is a lower cost storage option, with only one CPU, less memory, and with SQL Offload capability turned off by default. If used without the SQL Offload feature, then you are not required to purchase the Exadata Storage license for the servers.

Minimum requirements:

- Oracle Exadata System Software release 19.2.0
- Oracle Exadata Database Machine X8-2 or X8-8

# Changes to IORM flashcachesize Attribute and Hard Disk I/O Limits

The flashcachesize IORM attribute and the hard disk I/O limit have been changed:

- The IORM flashcachesize attribute can now be used to over-provision the total flash cache.
- The IORM maximum utilization limit does not apply to hard disks.

See Monitoring IORM Utilization and Understanding I/O Resource Managementin the *Oracle Exadata System Software User's Guide* for details.

Minimum requirements:

Oracle Exadata System Software release 19.2.0

# What's New in Oracle Exadata Database Machine 19.1.0

The following features are new for Oracle Exadata System Software 19.1.0:

- Oracle Linux Upgraded to Oracle Linux 7.5
  - Oracle Database Software Minimum Required Version

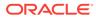

- Server Time Synchronization Uses Chrony
- Quorum Disk Manager Service Change
- Audit Rules File
- Faster Smart Scans Using Column-level Checksum
- Enhanced OLTP High Availability During Cell Outages and Flash Failures
- Automated Cloud Scale Performance Monitoring
- DB\_UNIQUE\_NAME Support for Multiple Clusters Sharing Exadata Storage
- Secure Eraser Updates
  - Automatic Upgrading of Multi-pass Disk Erasure to Secure Eraser
  - Automatic Secure Eraser as Part of Imaging
  - Secure Eraser Improvements and New Features
- Customizable SYSLOG Format
- Support for Host and ILOM on Separate Network
- Security Improvements
  - Access Control for RESTful Service
  - Password Expiration for Remote Users
  - Advanced Intrusion Detection Environment (AIDE)
  - Implementing the Principle of Least Privilege to Improve Security
  - Increased Security for Storage Server Processes
  - SSHD ClientAliveInterval Changed to 600 Seconds
  - Stronger Password Requirements
  - Upload DIAGPACK to Oracle ASR Manager using HTTPs
- Deprecated Features in Oracle Exadata System Software Release 19.1.0
  - Deprecation of Interleaved Grid Disks
  - Deprecation of nfsimg Images
- Desupported Features in Oracle Exadata System Software Release 19.1.0

#### Oracle Linux Upgraded to Oracle Linux 7.5

With Oracle Exadata System Software release 19.1.0, the operating system used on the database servers and storage servers has been updated to Oracle Linux 7.5. The Oracle Linux kernel UEK4 that has been used in previous releases continues to stay the same.

For more information about Oracle Linux 7, refer to the Oracle Linux 7 Documentation.

#### Oracle Database Software Minimum Required Version

The following Oracle Database and Oracle Grid Infrastructure software releases are supported with Oracle Exadata System Software release 19.1.0 and Oracle Linux 7.5.

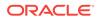

Oracle Exadata System Software 19.1.0 and later supports the following Oracle Database software releases:

- Oracle Database and Oracle Grid Infrastructure 19c
- Oracle Database and Oracle Grid Infrastructure 18c
  - Minimum version 18.3.0.0.180717
- Oracle Database and Oracle Grid Infrastructure 12c Release 2 (12.2.0.1.0)
  - Minimum version 12.2.0.1.180717
- Oracle Database and Oracle Grid Infrastructure 12c Release 1 (12.1.0.2.0)
  - Minimum version 12.1.0.2.180831
- Oracle Database 11g Release 2 (11.2.0.4.0)
  - Minimum version 11.2.0.4.180717
  - Requires Oracle Grid Infrastructure release 12.1.0.2.180831 or higher
- Oracle Database 11g Release 2 (11.2.0.3.0)
  - Minimum version 11.2.0.3.28
  - Requires Oracle Grid Infrastructure release 12.1.0.2.180831 or higher
  - Installation of the Oracle Database software is a manual task for this release and is not covered by OEDA.

#### Note:

There are no further bundle patches for Oracle Database 11g Release 2 (11.2.0.3.0). The patching end date for this release was August 27, 2015.

Refer to New Features and Changes in the *Oracle Linux 7 Release Notes* for information about the Oracle Linux 7 release.

#### Automated Cloud Scale Performance Monitoring

Starting with Oracle Exadata System Software release 19.1.0, Exadata Database Machine provides automated, cloud-scale performance monitoring covering a widerange of sub-systems, including CPU, memory, file system, IO, and network. This feature combines artificial intelligence, years of real-world performance triaging experience, and best practices.

Oracle Exadata System Software can automatically detect performance issues and figure out the root cause without human intervention. Examples of how this feature operates include:

- If a spinning process is taking up all the resources on the system and impacting database performance, Oracle Exadata System Software automatically detects the CPU spin, pinpoints the exact process that is causing the spin, and generates an alert.
- If the Oracle database is not properly configured with huge pages according to the best practice recommendation, Oracle Exadata System Software automatically

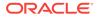

detects the misconfiguration and generates an alert for the affected database instances.

There is no configuration required for this feature. To receive alerts, you must configure the notification mechanism. See Monitoring Requests and Alerts for Oracle Exadata Storage Server and ALTER DBSERVER.

As a part of this feature, Management Server (MS) is enabled on user domains (domU) in addition to storage servers, database servers (bare metal configuration), and management domains (dom0).

Minimum requirements:

Oracle Exadata System Software 19.1.0

#### Faster Smart Scans Using Column-level Checksum

Checksum computation and validation helps to detect errors that may happen during storage or retrieval of data. A checksum is computed when a piece of data is written to Exadata Flash Cache and the checksum is verified on a subsequent read.

Prior to the Oracle Exadata System Software release 19.1.0, a checksum was computed on a block on flash after it was read. This block usually contains multiple columns, but a typical Data Warehousing query only accesses a few columns of a table. In Oracle Exadata System Software release 19.1.0, the unit of checksum computation is reduced to a single column. A checksum is computed for each column and stored in the column compression unit (CU) header. This optimization is enabled only for In-memory Columnar format on Exadata Smart Flash Cache.

The key benefits of the column level checksum approach are:

- Selective checksum computation: When smart scan reads a flash block containing the columns of interest, checksum verification is performed only for those specific column CUs even though there are many other columns present in the cache line. This reduces the amount of data on which the checksum is performed resulting in lower CPU usage. For example, consider the predicate A < 5 and Z < 10. The flash block where column A resides could contain columns B, C, and D. However, because B, C, and D are not referenced in the query, checksums are not performed for B, C, and D.</li>
- Just in time checksum computation: Checksums are performed only when a column is processed. For example, consider the predicate A < 5 and Z < 10. Checksum is computed on the column CU for column A and the predicates are evaluated. If there are no rows satisfying the predicate A < 5, then there is no reason to evaluate Z < 10. Checksum computation is not performed on the column CU for column Z. This can greatly reduce the amount of data on which the checksum is performed resulting in lower CPU usage.

This feature is automatically enabled when you configure the INMEMORY\_SIZE database initialization parameter and upgrade to Oracle Exadata System Software release 19.1.0; no further configuration is required to use this new feature.

See Offloading of Data Search and Retrieval Processing in *Oracle Exadata System Software User's Guide* for more information.

Minimum requirements:

Oracle Exadata System Software release 19.1.0

ORACLE

- Exadata Smart Flash Cache
- INMEMORY\_SIZE database initialization parameter

# Enhanced OLTP High Availability During Cell Outages and Flash Failures

Oracle Exadata System Software release 19.1.0 introduces a new feature that further enhances the OLTP high availability caused by cell outages and flash failures. This feature provides better application performance after the failure of a flash device or storage server by partially duplicating hot data in the flash cache of multiple storage servers.

If a cell goes offline or a flash device fails, then the databases redirect IOs to use secondary mirrors for data read operations because the primary mirrors are unavailable due to the outage. However, the secondary mirrors might not be in the flash cache of the respective cell, so the databases must read the data from hard disks. This can negatively impact application performance due to flash cache misses.

With this new feature, Oracle Exadata System Software prefetches the secondary mirrors of the OLTP data that is most frequently accessed into the flash cache. This prefetching is done as a background task. Oracle Exadata System Software automatically manages the secondary mirrors in the flash cache in an optimal way so that newer or more active secondary mirrors replace the cold data in the cache. In addition, when a flash device is replaced, this feature also ensures that the newly replaced flash device is made more current (warmed up) before redirecting database read operations to the new flash device. Thus, this feature provides better high availability for application performance by greatly reducing the secondary mirror flash cache misses during cell or flash device failures and flash device replacements.

This feature is useful for OLTP workloads only. Oracle Exadata System Software does not cache the secondary mirrors for scan data. Also, this feature is only enabled for write-back Flash Cache. No secondary mirror caching is done for write-through Flash Cache.

Minimum requirements:

- Oracle Exadata System Software release 19.1.0
- Exadata Write Back Flash Cache on High Capacity storage servers
- Exadata Database Machine X6 or later (due to flash cache size requirements)

#### Support for Host and ILOM on Separate Network

Previously Exadata servers and Integrated Lights Out Manager (ILOM) needed to use the same Administrative network for certain features to function properly, like alert notification in Oracle Exadata System Software. Oracle Exadata System Software release 19.1.0 or later eliminates this network dependency while maintaining all the features previously supported.

This feature helps improve security by enabling you to configure a separate network for ILOM so that the Exadata servers and ILOM are completely separate from each other.

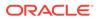

See Configuring a Separate Network for ILOM in Oracle Exadata Database Machine Installation and Configuration Guide.

Minimum requirements:

Oracle Exadata System Software release 19.1.0

#### **Related Topics**

Overview of Network Requirements

## DB\_UNIQUE\_NAME Support for Multiple Clusters Sharing Exadata Storage

You can now use the same DB\_UNIQUE\_NAME value for databases that share the same storage. This feature enables Oracle Multitenant clustered databases sharing the same storage cells to have the same DB\_UNIQUE\_NAME.

In previous releases, multiple clusters could share Exadata storage if the DB\_UNIQUE\_NAME value for each instance was globally unique across all clusters. In Oracle Exadata System Software release 19.1.0, each cluster can have its own DB\_UNIQUE\_NAME namespace. This means matching DB\_UNIQUE\_NAME values are allowed between different clusters. For example, in prior releases, cluster1 and cluster2 could have only one database (either in cluster1 or cluster2) with the DB\_UNIQUE\_NAME parameter set to db1. In this release, if each cluster configures ASM-scoped security, then both clusters can have a database with the DB\_UNIQUE\_NAME parameter set to db1.

This feature eliminates the need for different clusters that share Exadata storage to coordinate the DB\_UNIQUE\_NAME assignments to avoid a name conflict. Each cluster is free to choose any DB\_UNIQUE\_NAME value, without having to coordinate with other clusters, as long as ASM-scoped security is configured for each cluster.

When ASM-scoped security is configured, the ASM cluster name is used to qualify the DB\_UNIQUE\_NAME for access to the storage servers. The metrics and stats collected for each database also use the asmcluster.database name qualification in various areas including I/O Resource Management (IORM), Flash Cache, and cell offloading.

#### **WARNING**:

If you configure databases to have the same DB\_UNIQUE\_NAME, then those databases cannot be backed up to Oracle Zero Data Loss Recovery Appliance. The DB\_UNIQUE\_NAME for each database instance must be unique within the scope of the Oracle Zero Data Loss Recovery Appliance.

Minimum requirements:

- Oracle Exadata System Software release 19.1.0
- Each database with the same DB\_UNIQUE\_NAME must be in a different Oracle ASM cluster
- ASM-scoped security configured for each Oracle ASM cluster

#### **Related Topics**

- ASSIGN KEY command
- About Oracle ASM-Scoped Security Mode
- About Interdatabase Resource Management

#### Secure Eraser Updates

With Oracle Exadata System Software release 19.1.0, various improvements were made to Secure Eraser.

- Automatic Upgrading of Multi-pass Disk Erasure to Secure Eraser
- Automatic Secure Eraser as Part of Imaging
- Secure Eraser Improvements and New Features

#### Automatic Upgrading of Multi-pass Disk Erasure to Secure Eraser

If you specify to erase disks using 1pass, 3pass, or 7pass method, Oracle Exadata System Software automatically uses the optimal Secure Eraser method, if it is supported by the underlying hardware.

As disks get larger and larger, the traditional multi-pass overwrite methods such as 1pass, 3-pass and 7-pass take more time to complete than the erasure method used by Secure Eraser. For example, a 10 TB hard drive can take more than 4 days for 7-pass erase, but only 1 minute using Secure Eraser. See Securely Erasing Database Servers and Storage Servers for a table of supported hardware and estimated erasure times.

It is much faster and more secure to use Secure Eraser on the disks when it is supported. The Secure Eraser methods used in DROP CELL and DROP CELLDISK are the same as those in the Secure Eraser feature and are fully compliant with NIST SP-800-88r1 standard.

See DROP CELL and DROP CELLDISK for more information.

Minimum requirements:

- Oracle Exadata System Software 19.1.0
- Oracle Exadata Database Machine X5-2 or later

#### Automatic Secure Eraser as Part of Imaging

When re-purposing an Oracle Exadata Rack, it is typically a two-part process where you would first use the Secure Eraser feature introduced in Oracle Exadata System Software release 12.2.1.1.0 to securely erase the data first and then re-image the rack with the desired Oracle Exadata Database Machine image.

Starting with Oracle Exadata System Software release 19.1.0, Secure Eraser is automatically started during re-imaging if the hardware supports Secure Eraser. This significantly simplifies the re-imaging procedure while maintaining performance. Now, when re-purposing a rack, you only have to image the rack and the secure data erasure is taken care of transparently as part of the process.

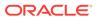

See Overview of Secure Erasure in *Oracle Exadata Database Machine Security Guide* for more information.

Minimum requirements:

- Oracle Exadata System Software release 19.1.0
- Oracle Exadata Database Machine X5-2 or later

#### Secure Eraser Improvements and New Features

In this release, the following new features and command options were added to Secure Eraser:

- The timezone is now included with the timestamps in the certificate
- An option to erase data disks only, and exclude system disks (-erase\_data\_only)
- Support for erasing individual devices (--devices\_to\_erase)

See SecureEraser Syntax in *Oracle Exadata Database Machine Security Guide* for more information.

Minimum requirements:

- Oracle Exadata System Software release 19.1.0
- Oracle Exadata Database Machine X5-2 or later (for crypto erase)

#### Server Time Synchronization Uses Chrony

Starting with Oracle Exadata System Software release 19.1.0, Exadata database servers and storage severs running Oracle Linux 7 no longer use ntpd. Instead, chrony is used to synchronize the system clock on the servers with NTP servers. chrony can usually synchronize the system clock faster and with better time accuracy compared to ntpd.

When you upgrade from Oracle Linux 6 to Oracle Linux 7, the NTP server settings are migrated to chrony.

All Oracle Grid Infrastructure and Oracle Database releases certified with Oracle Linux 7 also support chrony.

Minimum requirements:

Oracle Exadata System Software release 19.1.0

#### **Related Topics**

https://chrony.tuxfamily.org/comparison.html

#### Quorum Disk Manager Service Change

Oracle Exadata Database Machine database servers and storage servers running Oracle Linux 7 use the target service instead of the tgtd service for the Exadata Quorum Disk Manager.

During the upgrade from Oracle Linux 6 to Oracle Linux 7, Oracle Exadata Database Machine database servers that use Quorum Disk Manager are migrated to use the new underlying target service. The migration can be done in a rolling fashion. The administration interface for the Quorum Disk Manager remains the same and can be used if any changes are needed after the upgrade to Oracle Linux 7.

Minimum requirements:

Oracle Exadata System Software release 19.1.0

#### **Related Topics**

Overview of Quorum Disk Manager

#### Audit Rules File

During the upgrade from Oracle Linux 6 to Oracle Linux 7 on Exadata database servers, the Oracle Linux 6 audit settings are migrated and moved into to the audit file 01-exadata\_audit.rules. Rules that are not specific to Oracle Exadata Database Machine are not migrated during the upgrade. You must reconfigure these rules separately. Oracle recommends creating and maintaining a custom audit rules file for rules that are not specific to Oracle Exadata Database Machine.

See Operating System Activity Monitoring on Oracle Exadata Storage Servers in the *Oracle Exadata System Software User's Guide* for more information.

Minimum requirements:

Oracle Exadata System Software release 19.1.0

#### Customizable SYSLOG Format

A new cell and database server attribute, syslogFormat, can be used to change the standard syslog format to any format desired.

When the attribute is set, Management Server (MS) modifies the /etc/ rsyslog.conf file to contain the format string specified, and restarts the syslog daemon. Setting syslogFormat to an empty string removes the format change and the default format is restored.

See ALTER CELL in Oracle Exadata System Software User's Guide or ALTER DBSERVER in Oracle Exadata Database Machine Maintenance Guide for details.

Minimum requirements:

Oracle Exadata System Software release 19.1.0

#### Security Improvements

With Oracle Exadata System Software release 19.1.0, various security improvements were introduced.

- Access Control for RESTful Service
- Advanced Intrusion Detection Environment (AIDE)
- Password Expiration for Remote Users

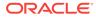

- Implementing the Principle of Least Privilege to Improve Security
- Increased Security for Storage Server Processes
- SSHD ClientAliveInterval Changed to 600 Seconds
- Stronger Password Requirements
- Upload DIAGPACK to Oracle ASR Manager using HTTPs

#### Access Control for RESTful Service

Oracle Exadata System Software release 19.1.0 or later introduces a new capability for users to configure access control lists on the HTTPs access to the Exadata RESTful service. Users can specify a list of IP addresses or IP subnet masks to control who can access the RESTful service via HTTPs. Alternatively, if the RESTful service is not used, users can choose to disable HTTPs access to the node altogether. This feature applies to both Oracle Exadata Database Server and Oracle Exadata Storage Server.

See the following topics for more information:

- ALTER CELL
- CREATE CELL
- ALTER DBSERVER
- CREATE DBSERVER

Minimum requirements:

Oracle Exadata System Software release 19.1.0

#### Password Expiration for Remote Users

You can now configure password expiration for remote users that use access the Exadata RESTful service or use ExaCLI. On the Exadata server, you can set attributes to configure password expiration time and whether the user is allowed to remotely change an expired password. Additional attributes can be set to specify the length of the warning period before the password expires, and how long after the password expires before the user account is locked.

#### Note:

This feature applies only to remote users and does not apply to operating system users like celladmin or oracle.

If these attributes are set on the server, then when a user attempts to connect to an account with an expired password, one of two things happens:

- If the server is configured to permit changing the password remotely, then the user is prompted to change the password immediately.
- If the server does not allow changing the password remotely, then the user is
  presented with an error indicating the password is expired and they will need
  assistance in getting it changed.

See the following topics for more information:

- Security Policies for Oracle Exadata Storage Servers
- DESCRIBE DBSERVER
- DESCRIBE CELL

Minimum requirements:

• Oracle Exadata System Software release 19.1.0

#### Advanced Intrusion Detection Environment (AIDE)

Oracle Exadata System Software release 19.1.0 adds support for Advanced Intrusion Detection Environment (AIDE) to help guard against unauthorized access to the files on your Exadata system. AIDE is a security feature that reports any malicious or unplanned change to the system. AIDE creates a database of files on the system, and then uses that database to ensure file integrity and to detect system intrusions.

See the following topics for more information:

- Guarding Against Unauthorized Operating System Intrusions
- https://en.wikipedia.org/wiki/Advanced\_Intrusion\_Detection\_Environment

Minimum requirements:

- Oracle Exadata System Software release 19.1.0
- Oracle Linux 7

#### Implementing the Principle of Least Privilege to Improve Security

Security best practices require that each process run with the lowest privileges needed to perform the task. The following processes now run as non-privileged users:

#### Smart Scan processes

The processes that perform a smart scan on the Oracle Exadata Storage Server used to run with the root user privilege. Performing predicate evaluation does not require root privileges. Starting with Oracle Exadata System Software release 19.1.0, these smart scan processes are owned by a new operating system user called cellof1. The user cellof1 and group celltrace are automatically created when you perform a Software Update to Oracle Exadata System Software release 19.1.0.

#### Select ExaWatcher processes

The ExaWatcher infrastructure is responsible for collecting and archiving system statistics on both the Oracle Exadata Database Servers and Oracle Exadata Storage Servers. Some of the commands that collect iostat, netstat, ps, top, and other information have been modified to run without requiring root user privilege. The new operating system user exawatch and group exawatch are automatically created when you perform a Software Update on the Oracle Exadata Storage Server, Oracle Exadata Database Server, and within a virtual machine running on the Oracle Exadata Database Server.

As a result of these changes, the number of processes running as the root user is significantly reduced which improves security on Oracle Exadata servers.

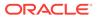

This feature is automatically enabled by performing a software update to Oracle Exadata System Software release 19.1.0. No additional configuration is required.

See the following topics for more information:

- Understanding User Accounts
- Offloading of Data Search and Retrieval Processing
- ExaWatcher Charts

#### Increased Security for Storage Server Processes

The secure computing (seccomp) feature in the Oracle Linux kernel is used to restrict the system calls that can be made from a process.

The Oracle Linux kernel has a few hundred system calls, but most of them are not needed by any given process. A seccomp filter defines whether a system call is allowed or restricted. Seccomp filters are installed for cell server and cell offload server processes automatically on an upgrade. A white-listed set of system calls are allowed to be made from cell server and cell offload server. For certain white-listed system calls, the seccomp filters perform an additional validation of the arguments.

Seccomp filters provide a higher level of security for the cell processes. This feature is automatically enabled in Oracle Exadata System Software release 19.1.0.

#### **Related Topics**

Oracle Linux containers security blog

#### SSHD ClientAliveInterval Changed to 600 Seconds

The ClientAliveInterval parameter causes the SSH client to time out automatically after a period of inactivity, which is specified in seconds. When the specified time limit has been reached, if no data has been received from the client, SSHD sends a message through the encrypted channel to request a response from the client. If no response is received from the server side, then the connection is discarded. Previously ClientAliveInterval was set to 2 hours on the storage servers and 24 hours on the database servers. These large values were required to keep the dcli calls made from patchmgr from timing out.

The patchmgr utility has also been modified. dcli calls made from patchmgr use runtime parameters to extend the timeout limit. This prevents the calls from timing out if there is no communication from the server for more than 10 minutes.

If you require a long-running connection to the database servers, such as when taking operating system backups, you can specify a larger value for ClientAliveInterval in the /etc/ssh/sshd\_config file. You must restart the SSH service for changes to take effect. After the long running operation completes, you must remove the modification to the ClientAliveInterval and restart the SSH service.

#### Stronger Password Requirements

When creating operating system users on the database servers and storage servers, the new Exadata default password policy rules are:

Minimum characters: 8

- Minimum numbers: 1
- Minimum lowercase characters: 1
- Minimum uppercase characters: 1
- Minimum special characters: 1
- Maximum consecutive repeating characters: 3
- Maximum consecutive repeating characters of the same class: 4
- Minimum number of different characters: 8
- Minimum days for password change: 1
- Maximum days for password change: 60
- Dictionary words are not valid or accepted.
- The last ten passwords cannot be reused

#### Note:

Passwords that were created before the new restrictions were added in Oracle Exadata System Software release 19.1.0 will continue to work without issue. If you use SSH equivalence, then you should notice no difference.

See the following topics for more information:

- Default Security Setting Enacted by OEDA
- Security Policies for Oracle Exadata Storage Servers

Minimum requirements:

Oracle Exadata System Software release 19.1.0

#### Upload DIAGPACK to Oracle ASR Manager using HTTPs

For enhanced security, you can configure Management Server (MS) and Oracle ASR Manager to upload diagnostic packages using HTTPs.

See Enabling Automatic Diag Pack Upload for ASR for information.

### Deprecated Features in Oracle Exadata System Software Release 19.1.0

The following features are deprecated in this release, and may be desupported in a future release:

- Deprecation of Interleaved Grid Disks
- Deprecation of nfsimg Images

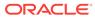

#### Deprecation of Interleaved Grid Disks

The interleaving option for grid disks has been deprecated. Attempts to create interleaved grid disks will be automatically converted to a normal grid disk creation.

Interleaved grid disks created before Oracle Exadata System Software release 19.1.0 continue to work as they did in previous releases.

#### Deprecation of nfsimg Images

When imaging or re-imaging an Oracle Exadata Database Machine server, starting with Oracle Exadata System Software release 19.1.0, NFS images have been deprecated. Use the PXE option with ISO image files instead of NFS image files.

The Secure Eraser package (secureeraser\_label.zip) also contains ISO images instead of NFS images starting with Oracle Exadata System Software release 19.1.0.

The relevant sections in the documentation have been updated to reflect this change.

- Imaging a New System in the Oracle Exadata Database Machine Installation and Configuration Guide has the updated imaging instructions
- Securely Erasing Oracle Exadata Database Machine in the Oracle Exadata Database Machine Security Guide has the updated Secure Eraser instructions

## Desupported Features in Oracle Exadata System Software Release 19.1.0

Oracle Exadata V2 is no longer certified, starting with Oracle Exadata System Software release 19.1.0. The current certification information can be found in Exadata System Software Certification (My Oracle Support Doc ID 2075007.1)

## What's New in Oracle Exadata Database Machine 18c (18.1.0)

The following features are new for Oracle Exadata System Software 18c (18.1.0):

- In-Memory OLTP and Consolidation Acceleration
- In-Memory Columnar Caching on Storage Servers
- Oracle Exadata Storage Server Cloud Scale Software Update
- Faster Oracle Exadata Database Server Software Update
- Improved Ethernet Performance in Oracle VM
- Performance Improvement Following Disk Online Completion
- Improved High Availability After Flash Failures
- IORM Maximum Utilization Limit Applies to Flash Devices
- OEDA Command Line Interface

Oracle Exadata Database Machine X7 New Features

#### In-Memory OLTP and Consolidation Acceleration

Oracle Exadata Storage Servers add a new memory cache in front of flash memory. This is similar to how the current flash cache is in front of hard disks. This feature provides 100 microsecond ( $\mu$ s) online transaction processing (OLTP) read IO latency, which is 2.5 times lower than the 250  $\mu$ s flash OLTP read IO latency. You can use existing memory upgrade kits to add more memory to storage servers to take advantage of this feature.

Cell RAM cache is a cache in front of the Flash Cache on storage servers and is extension of the database cache. It is faster than the Flash Cache, but has smaller capacity. When buffers are aged out of the database buffer cache, the database notifies the cells so that the cell RAM cache can be populated with these buffers according to caching policies. These buffers are exclusively cached in the cell RAM cache. If a data block needs to be returned to the database buffer cache, then the buffer, if present, is evicted from the cell RAM cache. The cell RAM cache is an exclusive cache — the data block is present only in the cell RAM cache or in the database buffer cache, but not in both.

During read operations, if a data block is not found in the database buffer cache (cache miss), then the database issues a read for the data block from the cell. CELLSRV checks the RAM cache before accessing a lower layer in the IO stack (flash memory or hard disk):

- If the data block is found in the RAM cache, then the data block is returned synchronously to the database. If the data block is going to be cached in database buffer cache, then the storage server evicts the data block from RAM cache.
- If the data block is not found in RAM cache, then the storage server looks in the Flash cache. If the data block is not found in the Flash cache, then the data block is read from disk. The data block is returned to the database, but the data block is not added to the RAM cache.

During write operations, the database issues a write for a data block to the storage server. Cell Server (CELLSRV) checks the RAM cache before accessing a lower layer in the IO stack (Flash Cache or hard disk):

- If the data block is found in the RAM cache, then CELLSRV invalidates the corresponding cache line in the RAM cache, and sends the data block to the lower layer to be written to disk. The RAM cache is not populated.
- If the data block is not found in RAM cache, then the storage server sends the data block to the lower layer to be written to disk. The RAM cache is not populated.

Unlike the flash cache, the RAM cache on the storage servers is an exclusive cache — the data block stored is present either in RAM cache or in the buffer cache of the database, but not both. When the database evicts a data block from buffer cache, it instructs CELLSRV to populate the data block in the RAM cache. CELLSRV populates the RAM cache in an asynchronous manner.

In the event of storage server failure on the primary mirror, the database sends the RAM cache population to the secondary mirror, so that the blocks are now cached in the RAM cache for the secondary mirror. When the primary mirror comes back to online state, the blocks are populated back in the primary mirror's RAM cache.

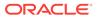

A new Memory Cache section is available in the AWR report for monitoring RAM cache status and activities.

Minimum requirements:

- Oracle Exadata System Software 18c (18.1.0)
- Oracle Exadata Storage Server X6 or X7
- Oracle Database version 12.2.0.1 April 2018 DBRU or 18.1 or higher

#### **Related Topics**

• Managing the RAM Cache on the Storage Servers

#### In-Memory Columnar Caching on Storage Servers

Oracle Exadata System Software release 12.2.1.1.0 introduced the support for In-Memory Columnar Caching on Oracle Exadata Storage Servers for Exadata Hybrid Columnar Compression tables. Oracle Exadata System Software 18c (18.1.0) extends the support for In-Memory Columnar Caching on storage servers for additional table types, specifically uncompressed tables and OLTP compressed tables.

By extending the Database In-Memory format for uncompressed tables and OLTP compressed tables, smart scan queries on more table types can benefit from fast vector-processing in-memory algorithms on data stored in the storage flash cache. With this format, most in-memory performance enhancements are supported in Smart Scan including joins and aggregation. Database In-Memory format is space efficient and usually takes up less space than uncompressed or OLTP compressed formats. Storing data in Database In-memory format results in better storage flash cache space utilization.

Rewriting data from the traditional uncompressed or OLTP compressed format to Database In-Memory format is very CPU intensive. Oracle Exadata System Software has built-in intelligence to cache data in Database In-Memory format for regions that are not modified frequently.

Data from normal (unencrypted) as well as encrypted tablespaces can be cached in the in-memory columnar cache format.

Just as with Oracle Database In-Memory, the new Database In-Memory format is created by a background process so that it does not interfere with the performance of queries.

This feature is enabled by default when you configure the INMEMORY\_SIZE database initialization parameter; no further configuration is required to use this new feature. If INMEMORY\_SIZE is not configured, then uncompressed tables and OLTP compressed table data is cached in Flash Cache in its native format and not in the Database In-Memory columnar format.

If you need to disable this feature, you can use a new DDL keyword CELLMEMORY with the ALTER TABLE command. See "Enabling or Disabling In-Memory Columnar Caching on Storage Servers" in Oracle Exadata System Software User's Guide.

Minimum requirements:

- Oracle Exadata System Software 18c (18.1.0)
- Oracle Database 12c release 1 (12.1.0.2) version 12.1.0.2.161018DBBP or Oracle Database 12c release 2 (12.2.0.1)

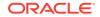

- Patch for bug 24521608 if using Oracle Database 12c release 1 (12.1.0.2)
- (Recommended) Patch for bug 26261327 (Enables better reverse offload functionality for complex queries)

## Oracle Exadata Storage Server Cloud Scale Software Update

The Oracle Exadata Storage Server Cloud Scale Software Update feature introduces a brand new cloud-scale software update process for storage servers. You point the storage servers to a software store. The storage servers download new software in the background. You can schedule the preferred time of software update. Storage servers automatically upgrade the Oracle Exadata System Software in a rolling fashion while keeping the databases online. A single software repository can be used for hundreds of storage servers. This feature provides simpler and faster software updates for Cloud and On-Premise customers.

Each storage server downloads the software to its active partition, and then loads the software on its passive partition. The storage servers then reboot to the new version according to a specified schedule.

This feature improves scalability of software updates by allowing storage servers to update without dedicated patchmgr sessions. When updating hundreds of storage servers, administrators can use dcli to issue ALTER SOFTWAREUPDATE commands to set the software location and time parameters for all storage servers. Multiple software locations could be used for very large deployments to reduce contention.

See Scheduling Automated Updates of Storage Servers in the Oracle Exadata Database Machine Maintenance Guide for details.

Minimum requirements:

 Oracle Exadata System Software 18c (18.1.0). You can use this feature to install subsequent software updates.

#### Faster Oracle Exadata Database Server Software Update

The Oracle Exadata Database Server software update process now takes significantly less time than before and is up to 40% faster compared to previous releases. This helps reduce the cost and effort required to update the software on database server.

Minimum requirements:

Oracle Exadata System Software 18c (18.1.0)

#### Improved Ethernet Performance in Oracle VM

Oracle Exadata System Software 18c (18.1.0) has optimized receive and transmit of ethernet packets for systems using virtualization. This optimization provides significant network performance boost with lower network latency and improved CPU utilization on the management domain (dom0) and user domains (domU).

Minimum requirements:

Oracle Exadata System Software 18c (18.1.0)

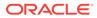

## Performance Improvement Following Disk Online Completion

In previous releases, during Oracle ASM resync operations, if the cachelines are not cached in source storage server, even if they have been cached in target storage server, Oracle Exadata System Software evicts them from the flash cache of the target storage server. This potentially impacted primary mirrors, resulting in cache misses and degraded performance.

Starting with this release, Oracle Exadata System Software ensures that cachelines in the Oracle ASM resync chunk region that are already in the flash cache are preserved, instead of being invalidated. This helps prevent cache misses. This feature provides significant performance improvement compared to earlier version releases for during Oracle ASM resync operations.

Minimum requirements:

Oracle Exadata System Software 18c (18.1.0)

### Improved High Availability After Flash Failures

Overall system performance after flash failures has been improved. Previously, after a flash failure, Oracle ASM would start reading from the disks on the affected Oracle Exadata Storage Server as soon as flash resilvering completes. However, the storage server would still have a fewer than normal number of flash devices, so performance on that storage server was affected. Starting with Oracle Exadata System Software 18c (18.1.0), Oracle ASM starts reading from the disks only after all failed flash devices are replaced on that storage server.

Minimum software required:

• Oracle Exadata System Software 18c (18.1.0)

### **IORM** Maximum Utilization Limit Applies to Flash Devices

Starting with Oracle Exadata System Software release 18c (18.1.0), using LIMIT in an I/O Resource Management (IORM) plan directive or max\_utilization\_limit in an intra-database resource plan directive restricts the I/O utilization for a database on flash devices as well hard disks.

The concept of maximum utilization limit (LIMIT) is supported by IORM. In addition to specifying the resource allocation values, you can also provide a maximum utilization limit for a given database. This directive ensures that the database never utilizes I/O resources beyond the specified limits. For example, if a production and test database are sharing the Exadata cell, then you could specify LIMIT for the test database to limit the I/O utilization for the test database.

If a maximum utilization limit is specified, then excess capacity is never used by the databases. It is possible that the disks are running below full capacity when maximum utilization limits are specified.

See ALTER IORMPLAN or Understanding I/O Resource Management.

Minimum software required:

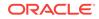

Oracle Exadata System Software 18c (18.1.0)

## **OEDA Command Line Interface**

The Oracle Exadata Deployment Assistant (OEDA) command-line interface (oedacli) is a new interface you can use to update an existing es.xml file. These updates are called **Actions**. An Action is a single atomic task. An example of an Action might be to create a new Guest. An Action can have many sub commands; however, most actions are single commands. Examples of multi-command steps are CLONE GUEST and CLONE CELL.

You can use <code>oedacli</code> to help with various Exadata life cycle management tasks, such as:

- Add node to or remove node from a Virtual Cluster on Oracle Exadata Database Machine
- Add database home to or remove database home from physical cluster
- Add or remove storage cells
- Resize Oracle ASM disk groups
- Add or remove additional databases
- Add or remove additional database homes to an Oracle VM cluster

See About the OEDA Command Line Interface in the Oracle Exadata Database Machine Installation and Configuration Guide for details.

Minimum software required:

- Oracle Exadata System Software 18c (18.1.0)
- Oracle Exadata Deployment Assistant (OEDA), August 2017 release

#### Oracle Exadata Database Machine X7 New Features

The following new features are available with Oracle Exadata Database Machine X7:

- DoNotService LED on Storage Servers
- Online Flash Disk Replacement for Oracle Exadata Storage Server X7
- New Configuration for System Partitions on Storage Servers
- Secure Boot

#### DoNotService LED on Storage Servers

Powering off an Oracle Exadata Storage Server in a cluster with reduced redundancy may cause Oracle ASM disk group force dismount and compromise data availability. To prevent human errors such as mistakenly powering off the wrong storage server, on Oracle Exadata Database Machine X7 come with a new DoNotService LED. This LED indicates whether it is safe to power off the Oracle Exadata Storage Server for services. Starting with Oracle Exadata System Software release 18.1, the DoNotService LED is turned on automatically in real-time when redundancy is reduced to inform system administrators or field engineers that the storage server should not be powered off for services.

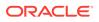

For example, if a storage server or disk is offline, Oracle Exadata System Software automatically turns on the DoNotService LED on the storage servers that contain the partner disks to indicate these servers should not be turned off for servicing. When redundancy is restored, Oracle Exadata System Software automatically turns off the DoNotService LED to indicate that the storage server can be powered off for servicing.

See the following for additional details:

- Exadata Storage Server X7-2 LEDs in the Oracle Exadata Database Machine
  Maintenance Guide
- LIST CELL in the Oracle Exadata System Software User's Guide

Minimum requirements:

- Oracle Oracle Exadata System Software release 18.1.0.0.0
- Oracle Grid Infrastructure:
  - Release 12.1.0.2 July 2017 BP with ARU 21405133
  - Release 12.1.0.2 October 2017 BP or later
  - Release 12.2.0.1 July 2017 BP with ARU 21405125
  - Release 12.2.0.1 October 2017 BP or later
- Oracle Exadata Database Machine X7-2 or X7-8 (storage servers only)

#### Online Flash Disk Replacement for Oracle Exadata Storage Server X7

Previous generations of Oracle Exadata Database Machine allowed for online flash disk replacement in Oracle Exadata Storage Server X7-2 Extreme Flash, but flash disk replacement in Oracle Exadata Storage Server X7-2 High Capacity still required server downtime. Starting with Oracle Exadata Database Machine X7-2L and X7-8, flash disks in Oracle Exadata Storage Server X7-2 High Capacity can also be replaced online without server downtime.

Oracle Exadata System Software constantly monitors flash disk health. If a flash disk fails or experiences poor performance, then the disk can be replaced right away. If a flash disk enters predictive failure, then, to ensure redundancy, flash disk should not be replaced until:

- Oracle ASM disk rebalance completes if the device is used as data grid disk
- Flash cache flush completes if the device is used for flash cache

Oracle Exadata System Software automatically monitors the progress of Oracle ASM disk rebalance and flash cache flush operations and sends a notification to users once the flash disk can be safely replaced without compromising redundancy. In any case, when it's safe to replace a flash disk, Oracle Exadata System Software automatically prepares the flash disk for online replacement and moves the flash disk to dropped for replacement status to indicate it's ready to be replaced. In addition, Oracle Exadata System Software automatically turns on the attention LED on the flash card and turns off the power LED on the card to help identify the card to replace.

System administrators or field engineers can open the chassis without shutting down the storage server, easily identify the card by the LED pattern, and replace the disks.

See Performing a Hot Pluggable Replacement of a Flash Disk in Oracle Exadata Database Machine Maintenance Guidefor details.

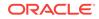

Minimum requirements:

- Oracle Exadata Storage Server X7-2 Extreme Flash
- Oracle Exadata System Software release 18.1.0.0.0 and Oracle Exadata Storage Server X7-2 High Capacity or Oracle Exadata Database Machine X7-8
- •

#### New Configuration for System Partitions on Storage Servers

Previous generations of Oracle Exadata Database Machine use portions of two disks at slot 0 and 1 as system partitions. This is where the operating system and Oracle Exadata System Software are installed. Starting with Oracle Exadata Database Machine X7, there are two M.2 disks dedicated for system partitions. All hard disks on Oracle Exadata Storage Server X7-2 High Capacity and all flash disks on Oracle Exadata Storage Server X7-2 Extreme Flash are dedicated now for data storage only.

This configuration separates the system I/Os from the data I/Os and improves the performance on data disks at slot 0 and 1. Storage server disks now can be created on the entire disks at slot 0 and 1 and have a uniform size across all disks.

Additionally, Oracle Exadata System Software creates system partitions on the M.2 disks with the latest Intel Rapid Storage Technology enterprise (Intel RSTe) RAID, which delivers faster performance and better data protection compared to the traditional software RAID.

Oracle Exadata System Software also supports online replacement of the M.2 disks. The M.2 disks can be replaced without server downtime.

See Maintaining the M.2 Disks of Exadata Storage Servers in *Oracle Exadata Database Machine Maintenance Guide* for details.

Minimum software required:

- Oracle Exadata System Software 18c (18.1.0)
- Oracle Exadata Database Machine X7-2 or Oracle Exadata Database Machine X7-8

#### Secure Boot

Secure Boot is a method used to restrict which binaries can be executed to boot the system. With Secure Boot, the system UEFI firmware will only allow the execution of boot loaders that carry the cryptographic signature of trusted entities. In other words, anything run in the UEFI firmware must be *signed* with a key that the system recognizes as trustworthy. With each reboot of the server, every executed component is verified. This prevents malware from hiding embedded code in the boot chain.

- Intended to prevent boot-sector malware or kernel code injection
- Hardware-based code signing
- Extension of the UEFI firmware architecture
- Can be enabled or disabled through the UEFI firmware

See Restricting the Binaries Used to Boot the System in *Oracle Exadata Database Machine Security Guide* for details.

Minimum software required:

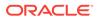

- Oracle Exadata System Software release 18c (18.1.0)
- Oracle Exadata Database Machine X7-2 or X7-8
- Bare metal installation

## What's New in Oracle Exadata Database Machine 12.2.1.1.0

The following features are new for Oracle Exadata Database Machine 12.2.1.1.0:

- In-Memory Columnar Caching on Storage Servers
- Columnar Flash Cache for Encrypted Tablespace
- Set Membership in Storage Indexes
- Storage Index to Store Column Information for More Than Eight Columns
- 5x Faster Oracle Exadata System Software Updates
- Faster Performance for Large Analytic Queries and Large Loads
- Secure Eraser
- Cell-to-Cell Offload Support for Oracle ASM-Scoped Security
- Adding an Additional Network Card to Oracle Exadata Database Machine X6-2 Database Servers
- Automatic Diagpack Upload for Oracle ASR
- Rescue Plan
- Support for IPv6 Oracle VM and Tagged VLANs
- Management Server Can Remain Online During NTP, DNS, and ILOM Changes
- New Charts in ExaWatcher
- New Metrics for Redo Log Writes
- Quarantine Manager Support for Cell-to-Cell Rebalance and High Throughput Write Operations
- CREATE DIAGPACK and LIST DIAGPACK Commands Available for Oracle Exadata Database Servers
- ExaCLI and REST API Enabled for Management Server
- New Features in Oracle Grid Infrastructure 12.2.1.1.0
- New Features in Oracle Database 12c Release 2 (12.2.0.1)
- Oracle Linux Kernel Upgraded to Unbreakable Enterprise Kernel 4 and Oracle VM Upgraded to 3.4.2

#### In-Memory Columnar Caching on Storage Servers

Oracle Exadata System Software release 12.2.1.1.0 can use fast vector-processing inmemory algorithms on data in the storage flash cache. This feature is available if you have licensed the Oracle Database In-Memory (Database In-Memory) option.

The Database In-Memory format cache offers a significant boost to the amount of data held in Database In-Memory format formats and to Smart Scan performance over and above that offered by the pure columnar Exadata Hybrid Columnar CompressionExadata Hybrid Columnar Compression format.

Oracle Exadata System Software release 12.1.2.1.0 added a columnar flash cache format which automatically stored Exadata Hybrid Columnar Compression data in pure columnar Exadata Hybrid Columnar Compression format in the flash cache. This release extends support for Exadata Hybrid Columnar Compression data to enable the cached data to be rewritten into Database In-Memory format and enabling ultra-fast single instruction, multiple data (SIMD) predicates to be used in Smart Scan. With this format, most in-memory performance enhancements are supported in Smart Scan including joins and aggregation.

Data from normal (unencrypted) as well as encrypted tablespaces can be cached in the in-memory columnar cache format.

Just as with Oracle Database In-Memory, the new Database In-Memory format is created by a background process so that it does not interfere with the performance of queries.

This feature is enabled by default when the INMEMORY\_SIZE database initialization parameter is configured and the user does not need to do anything to get this enhancement. See INMEMORY\_CLAUSE\_DEFAULT in *Oracle Database Reference* for information about INMEMORY\_SIZE. If INMEMORY\_SIZE is not configured, then the Exadata Hybrid Columnar Compression format columnar cache is still used exactly as in 12.1.2.1.0.

If you need to disable this feature, you can use a new DDL keyword CELLMEMORY with the ALTER TABLE command. See Enabling or Disabling In-Memory Columnar Caching on Storage Servers in *Oracle Exadata System Software User's Guide*.

Minimum requirements:

- Oracle Database 12c release 1 (12.1.0.2), minimum software version required is 12.1.0.2.161018DBBP or
- Oracle Database 12c release 2 (12.2.0.1)
- Patch for bug 24521608

#### **Related Topics**

Oracle Database In-Memory Guide

### **Columnar Flash Cache for Encrypted Tablespace**

In Oracle Exadata System Software 12.2.1.1.0, columnar flash cache support has been extended to encrypted tablespaces. If you have licensed the Oracle Database In-Memory (Database In-Memory) option, the encrypted tablespace data is stored in inmemory columnar format on storage flash cache. If you have not licensed the option, the encrypted tablespace data is stored in pure columnar Exadata Hybrid Columnar Compression format on storage server flash cache.

#### Minimum requirements:

 Oracle Database 12c release 1 (12.1.0.2), minimum software version required is 12.1.0.2.161018DBBP or

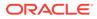

- Oracle Database 12c release 2 (12.2.0.1)
- Patch for bug 24521608

#### Set Membership in Storage Indexes

In Oracle Exadata System Software release 12.2.1.1.0, when data has been stored using the in-memory format columnar cache, Oracle Exadata Database Machine stores these columns compressed using dictionary encoding. For columns with fewer than 200 distinct values, the storage index creates a very compact in-memory representation of the dictionary and uses this compact representation to filter disk reads based on equality predicates. This feature is called **set membership**. A more limited filtering ability extends up to 400 distinct values.

For example, suppose a region of disk holds a list of customers in the United States and Canada. When you run a query looking for customers in Mexico, Oracle Exadata Storage Server can use the new set membership capability to improve the performance of the query by filtering out disk regions that do not contain customers from Mexico. In Oracle Exadata System Software releases earlier than 12.2.1.1.0, which do not have the set membership capability, a regular storage index would be unable to filter those disk regions.

Minimum requirements:

- Oracle Database 12c release 1 (12.1.0.2), minimum software version required is 12.1.0.2.161018DBBP or
- Oracle Database 12c release 2 (12.2.0.1)
- Patch for bug 24521608

## Storage Index to Store Column Information for More Than Eight Columns

In Oracle Exadata System Software releases earlier than 12.2.1.1.0, storage indexes can hold column information for up to eight columns. In Oracle Exadata System Software release 12.2.1.1.0, storage indexes have been enhanced to store column information for up to 24 columns.

Space to store column information for eight columns is guaranteed. For more than eight columns, space is shared between column set membership summary and column minimum/maximum summary. The type of workload determines whether set membership summary gets stored in storage index.

See Set Membership in Storage Indexes for more information.

#### 5x Faster Oracle Exadata System Software Updates

Updating Oracle Exadata System Software now takes even less time. The Oracle Exadata System Software update process is now up to 2 times faster compared to 12.1.2.3.0, and up to 5 times faster compared to releases earlier than 12.1.2.3.0. A faster update time reduces the cost and effort required to update the software.

## Faster Performance for Large Analytic Queries and Large Loads

Temp writes and temp reads are used when large joins or aggregation operations don't fit in memory and must be spilled to storage. In Oracle Exadata System Software releases earlier than 12.2.1.1.0, temp writes were not cached in flash cache; both temp writes and subsequent temp reads were from hard disk only. In Oracle Exadata System Software release 12.2.1.1.0, temp writes are sent to flash cache so that subsequent temp reads can be read from flash cache as well. This significantly speeds up queries that spill to temp if they are temp I/O bound. For certain queries, performance can improve up to four times faster. This is comparable to putting the temporary tablespace entirely in flash. Write-back flash cache has to be enabled for this feature to work.

Prior to Oracle Exadata System Software release 12.2.1.1.0, there was a size threshold for writes to the flash cache. Most writes over 128 KB are routed straight to disk because these writes are not expected to be read any time soon. For example, direct load writes, flashback database log writes, archived log writes, and incremental backup writes would bypass flash cache. Starting with Oracle Exadata System Software release 12.2.1.1.0, the flash cache algorithms have been enhanced to redirect such large writes into the flash cache, provided that such large writes do not disrupt the higher priority OLTP or scan workloads. Such writes are later written back to the disks when the disks are less busy. This feature allows Oracle Exadata Storage Server to utilize additional spare flash capacity and I/O bandwidth to provide better overall performance.

Note that this feature is supported on all Oracle Exadata Database Machine hardware except for V2 and X2 storage servers. On X3 and X4 storage servers, flash caching of temp writes and large writes is not supported when flash compression is enabled.

New statistics and report sections related to this feature were added to Automatic Workload Repository (AWR) reports in Oracle Database 18c (18.1.0), also available in the 12.1.0.2.0 July 2017 DBBP and the 12.2.0.1.0 Oct 2017 RUR.

Minimum requirements:

- Oracle Exadata Database Machine X3-2 or later
- Oracle Exadata System Software 12.2.1.1.0
- Oracle Database (one of the following):
  - Oracle Database 11g release 2 (11.2) with the fix for bug 24944847 applied
  - Oracle Database 12c release 1 (12.1) 12.1.0.2.0 July 2017 DBBP
  - Oracle Database 12c release 2 (12.2.0.1) 12.2.0.1.0 Oct 2017 RUR
  - Oracle Database 18c (18.1.0)

#### Secure Eraser

Oracle Exadata System Software software releases 12.2.1.1.0 or later provide a secure erasure solution, called Secure Eraser, for every component within Oracle Exadata Database Machine. This is a comprehensive solution that covers all Exadata Database Machines V2 and higher, including both 2-socket and 8-socket servers.

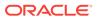

In earlier versions of Oracle Exadata Database Machine, you could securely erase user data through CellCLI commands like DROP CELL ERASE, DROP CELLDISK ERASE, or DROP GRIDDISK ERASE. However, these DROP commands only cover user data on hard drives and flash devices. Secure Eraser sanitizes all content, not only user data but also operating system, Oracle Exadata System Software, and user configurations. In addition, Secure Eraser covers a wider range of hardware components including hard drives, flash devices, internal USB, and ILOM.

The Secure Eraser securely erases all data on both database servers and storage servers, and resets InfiniBand switches, Ethernet switches, and power distribution units back to factory default. You can use this feature to decommission or repurpose an Oracle Exadata machine. The Secure Eraser completely erases all traces of data and metadata on every component of the machine.

For details on the Secure Eraser utility, see Oracle Exadata Database Machine Security Guide.

## Cell-to-Cell Offload Support for Oracle ASM-Scoped Security

To perform cell-to-cell offload operations efficiently, storage servers need to access other storage servers directly, instead of through a database server.

If you have configured Oracle ASM-scoped security in your Exadata environment, you need to set up **cell keys** to ensure storage servers can authenticate themselves to other storage servers so that they can communicate with each other directly. This applies to Oracle ASM resync, resilver, rebuild and rebalance operations, and database high-throughput write operations

See Also:

Oracle Exadata System Software User's Guide

## Adding an Additional Network Card to Oracle Exadata Database Machine X6-2 Database Servers

Oracle Exadata Database Machine X6-2 database servers offer a highly available copper 10 Gbps network on the motherboard, and an optical 10 Gbps network via a PCI card on slot 2.

Starting with Oracle Exadata System Software release 12.2.1.1.0, you can add an additional Ethernet card if you require additional connectivity. The additional card can provide either dual port 10 GbE optical connectivity (part number X1109A-Z) or dual port 10 GbE copper connectivity (part number 7100488). You can install this part in PCIe slot 1 on the Oracle Exadata Database Machine X6-2 database server.

After you install the network card and connect it to the network, Oracle Exadata System Software release 12.2.1.1.0 automatically recognizes the new card and configures the two ports as eth6 and eth7 interfaces on the database server. You can use these additional ports for providing an additional client network, or for creating a

separate backup or disaster recovery network. On a database server that runs virtual machines, you could use this network card to isolate traffic from two virtual machines.

See Also:

Oracle Exadata Database Machine Maintenance Guide

## Automatic Diagpack Upload for Oracle ASR

In Oracle Exadata System Software release 12.2.1.1.0, Management Server (MS) communicates with Oracle ASR Manager to upload a diagnostic package containing information relevant to the Oracle ASR automatically. In earlier releases you had to manually upload other diagnostics information after an automatic service request (SR) has been opened. By automating this step, this feature significantly reduces the turnaround time of Oracle ASRs.

This feature adds two new attributes to the AlertHistory object:

- The new serviceRequestNumber attribute shows the associated service request number.
- The new serviceRequestLink attribute shows the URL to the associated service request number.

Other feature highlights include:

- The diagnostic package RESTful page (https://hostname/diagpack/download? name=diagpackname) has a new column showing a link to the corresponding service request.
- Oracle ASR alert emails include SR links.

To enable Automatic Diagpack Upload for Oracle ASR, you must enable <a href="http\_receiver">http\_receiver</a> in the Oracle ASR Manager:

 To check if http\_receiver is enabled, run the following command from Oracle ASR Manager:

asr show\_http\_receiver

• To enable the http\_receiver, use the following command, where *port* is the port the http\_receiver listens on.

```
asr enable_http_receiver -p port
```

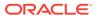

#### Note:

The port specified here has to be the same as the asrmPort specified for the subscriber on the database server or on the storage server. The following commands show how to verify the asrmPort on a database server and storage server.

```
DBMCLI> LIST DBSERVER ATTRIBUTES snmpSubscriber
  ((host=test-engsys-asr1.example.com,
port=162,community=public,
type=ASR,fromIP=10.242.0.55,asrmPort=16168))
CellCLI> LIST CELL ATTRIBUTES snmpSubscriber
  ((host=test-engsys-
asr1.example.com,port=162,community=public,
type=ASR,asrmPort=16168))
```

If you do not want to automatically upload diagnostic data to a service request, you can run ALTER CELL diagPackUploadEnabled=FALSE to disable the automatic upload.

Minimum software required: Oracle ASR Manager Release 5.7

#### **Related Topics**

- Oracle Exadata Database Machine Maintenance Guide
- Enabling Automatic DiagPack Upload for ASR

## CREATE DIAGPACK and LIST DIAGPACK Commands Available for Oracle Exadata Database Servers

The diagnostic package feature, which is available for storage servers, is now available for database servers as well. Management Server (MS) on database servers automatically collects customized diagnostic packages that include relevant logs and traces upon generating a database server alert. This applies to all critical database server alerts. Timely collection of diagnostic information prevents rollover of critical logs.

MS on database servers sends the diagnostic package as an email attachment for every critical email alert. Users can create hourly custom diagnostic packages by providing the start time and duration using the new CREATE DIAGPACK DBMCLI command.

See CREATE DIAGPACK and LIST DIAGPACK in the Oracle Exadata Database Machine Maintenance Guide for details.

#### **Rescue Plan**

In Oracle Exadata System Software releases earlier than 12.2.1.1.0, after a Oracle Exadata Database Server or Oracle Exadata Storage Server rescue, you must re-run multiple commands to configure items such as I/O Resource Management (IORM) plans, thresholds, and storage server and database server notification setting.

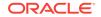

In Oracle Exadata System Software release 12.2.1.1.0, there is a new attribute called rescuePlan for the cell and dbserver objects. You can use this attribute to get a list of commands, which you can store as a script. You can then run the script after a cell rescue to restore the settings.

For details on the rescueplan attribute, see Oracle Exadata Database Machine Maintenance Guide.

#### Support for IPv6 Oracle VM and Tagged VLANs

Oracle Exadata System Software release 12.2.1.1.0 supports IPv6 Oracle VM and tagged virtual LANs (VLANs) using Oracle Exadata Deployment Assistant (OEDA).

IPv6 VLANs are now supported on the management network. In earlier releases, this was not supported.

See Oracle Exadata Database Machine Installation and Configuration Guide.

## Management Server Can Remain Online During NTP, DNS, and ILOM Changes

If you are changing NTP, DNS, or ILOM parameters, the Management Server (MS) can remain online during the operation and does not need to be restarted.

See Also:

Oracle Exadata Database Machine Maintenance Guide

#### New Charts in ExaWatcher

In Oracle Exadata System Software release 12.2.1.1.0, GetExaWatcherResults.sh generates HTML pages that contain charts for IO, CPU utilization, cell server statistics, and alert history. The IO and CPU utilization charts use data from iostat, while the cell server statistics use data from cellsrvstat. Alert history is retrieved for the specified timeframe.

For details, see ExaWatcher Charts in the Oracle Exadata Database Machine Maintenance Guide.

#### New Metrics for Redo Log Writes

New metrics are available to help analyze redo log write performance.

Previously, when Automatic Workload Repository (AWR) reported an issue with redo log write wait time for database servers, the storage cells often indicated no issue with redo log write performance. New metrics help to give a better overall picture. These metrics provide insight into the following concerns:

- Is the I/O latency high, or is it some other factor (for example, network) ?
- How many redo log writes bypassed Flash Log ?

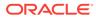

• What is the overall latency of redo log writes on each cell, taking into account all redo log writes, not just those which were handled by Flash Log ?

Oracle Exadata System Software release 12.2.1.1.0 introduces the following metrics related to redo log write requests:

- FL\_IO\_TM\_W: Cumulative redo log write latency. It includes latency for requests not handled by Exadata Smart Flash Log.
- FL\_IO\_TM\_W\_RQ: Average redo log write latency. It includes write I/O latency only.
- FL\_RQ\_TM\_W: Cumulative redo log write request latency. It includes networking and other overhead.

To get the latency overhead due to factors such as network and processing, you can use (FL\_RQ\_TM\_W - FL\_IO\_TM\_W).

- FL\_RQ\_TM\_W\_RQ: Average redo log write request latency.
- FL\_RQ\_W: Total number of redo log write requests. It includes requests not handled by Exadata Smart Flash Log.

To get the number of redo log write requests not handled by Exadata Smart Flash Log, you can use ( $FL_RQ_W - FL_IO_W$ ).

## Quarantine Manager Support for Cell-to-Cell Rebalance and High Throughput Write Operations

Quarantine manager support is enabled for rebalance and high throughput writes in cell-to-cell offload operations. If Oracle Exadata System Software detects a crash during these operations, the offending operation is quarantined, and an less optimized path is used to continue the operation.

The quarantine types for the new quarantines are ASM\_OFFLOAD\_REBALANCE and HIGH\_THROUGHPUT\_WRITE.

See Quarantine Manager Support for Cell-to-Cell Offload Operations in the Oracle *Exadata System Software User's Guide* for details.

#### ExaCLI and REST API Enabled for Management Server

Both ExaCLI and REST API are enabled for Management Server (MS) on the database servers.

You can now perform remote execution of MS commands. You can access the interface using HTTPS in a web browser, or curl. See *Oracle Exadata Database Machine Maintenance Guide* for more information.

#### New Features in Oracle Grid Infrastructure 12.2.1.1.0

The following new features in Oracle Grid Infrastructure 12.2.1.1.0 affect Oracle Exadata Database Machine:

- Oracle ASM Flex Disk Groups
- Oracle Flex ASM
- Faster Redundancy Restoration After Storage Loss

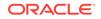

- Dynamic Power Change
- Quorum Disk Support in Oracle Universal Installer

#### Oracle ASM Flex Disk Groups

An Oracle ASM flex disk group is a disk group type that supports Oracle ASM file groups.

An Oracle ASM file group describes a group of files that belong to a database, and enables storage management to be performed at the file group, or database, level. In general, a flex disk group enables users to manage storage at the granularity of the database, in addition to at the disk group level.

See Managing Flex Disk Groups in Oracle Automatic Storage Management Administrator's Guide.

#### Oracle Flex ASM

Oracle Flex ASM enables Oracle ASM instances to run on a separate physical server from the database servers.

If the Oracle ASM instance on a node in a standard Oracle ASM cluster fails, then all of the database instances on that node also fail. However, in an Oracle Flex ASM configuration, Oracle 12c database instances would not fail as they would be able to access another Oracle ASM instance remotely on another node.

With Oracle Flex ASM, you can consolidate all the storage requirements into a single set of disk groups. All these disk groups are mounted by and managed by a small set of Oracle ASM instances running in a single cluster. You can specify the number of Oracle ASM instances with a cardinality setting.

Oracle Flex ASM is enabled by default with Oracle Database 12c release 2 (12.2). Oracle Exadata Database Machine ships with cardinality set to ALL, which means an Oracle ASM instance is created on every available node. See the following topics for details:

- About Oracle Flex ASM in Oracle Automatic Storage Management Administrator's Guide
- Managing Oracle Flex ASM in Oracle Automatic Storage Management
   Administrator's Guide
- About Oracle Flex ASM Clusters Networks in Oracle Grid Infrastructure Installation
   and Upgrade Guide for Linux

#### Faster Redundancy Restoration After Storage Loss

Using Oracle Grid Infrastructure 12c Release 2 (12.2), redundancy restoration after storage loss takes less time than in previous releases.

A new REBUILD phase was introduced to the rebalance operation. The REBUILD phase restores redundancy first after storage failure, greatly reducing the risk window within which a secondary failure could occur. A subsequent BALANCE phase restores balance.

Oracle Grid Infrastructure release 12.1.0.2 with DBBP 12.1.0.2.170718 also includes the Oracle ASM REBUILD phase of rebalance.

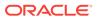

#### Note:

In Oracle Grid Infrastructure 12c release 2 (12.2), rebuild is tracked in V\$ASM\_OPERATION via a separate pass (REBUILD). In Oracle Grid Infrastructure 12c release 1 (12.1), both rebuild and rebalance phases are tracked in the same pass (REBALANCE).

#### **Related Topics**

Manually Rebalancing Disk Groups

#### Dynamic Power Change

You can adjust the value of the ASM\_POWER\_LIMIT parameter dynamically.

If the POWER clause is not specified in an ALTER DISKGROUP statement, or when rebalance is implicitly run by adding or dropping a disk, then the rebalance power defaults to the value of the ASM\_POWER\_LIMIT initialization parameter. You can adjust the value of this parameter dynamically. The range of values for the POWER clause is the same for the ASM\_POWER\_LIMIT initialization parameter.

The higher the power limit, the more quickly a rebalance operation can complete. Rebalancing takes longer with lower power values, but consumes fewer processing and I/O resources which are shared by other applications, such as the database.

See Tuning Rebalance Operations in Oracle Automatic Storage Management Administrator's Guide.

#### Quorum Disk Support in Oracle Universal Installer

You can specify a quorum failure group during the installation of Oracle Grid Infrastructure.

On Oracle Exadata Storage Servers, quorum disk groups are automatically created during deployment. A quorum failure group is a special type of failure group that is used to store the Oracle Clusterware voting files. The quorum failure group is used to ensure that a quorum of the specified failure groups are available.

The installer for Oracle Grid Infrastructure 12.2 was updated to allow you to specify quorum failure groups during installation instead of configuring the quorum failure group after installation using the Quorum Disk Manager utility.

See Identifying Storage Requirements for Oracle Automatic Storage Management in Oracle Grid Infrastructure Installation and Upgrade Guide for Linux

### New Features in Oracle Database 12c Release 2 (12.2.0.1)

The following new features in Oracle Database 12c release 2 (12.2.0.1) affect Oracle Exadata:

- Database Server I/O Latency Capping
- Exadata Smart Scan Offload for Compressed Index Scan
- Exadata Smart Scan Offload Enhancements for In-Memory Aggregation (IMA)

- Exadata Smart Scan Offload Enhancements for XML
- Exadata Smart Scan Offload Enhancements for LOBs
- New Features in Oracle Exadata Snapshots

#### Database Server I/O Latency Capping

On very rare occasions there may be high I/O latency between a database server and a storage server due to network latency outliers, hardware problems on the storage servers, or some other system problem with the storage servers. Oracle ASM and Oracle Exadata Storage Server software automatically redirect read I/O operations to another storage server when the latency of the read I/O is much longer than expected. Any I/Os issued to the last valid mirror copy of the data are not redirected.

This feature works with all Exadata Storage Software releases. You do not have to perform any configuration to use this feature.

Minimum software required: Oracle Database and Oracle Grid Infrastructure 12c release 2 (12.2.0.1.0)

#### Exadata Smart Scan Offload for Compressed Index Scan

In Oracle Exadata Storage Server Software 12.1.2.3.0 and prior releases, smart scan offload supported normal uncompressed indexes and bitmap indexes.

In Oracle Exadata Storage Server Software 12.2.1.1.0, smart scan offload has been implemented for compressed indexes. Queries involving compressed index scan on Oracle Exadata can benefit from this feature.

Minimum software required: Oracle Database 12c release 2 (12.2.0.1.0) and Oracle Exadata Storage Server software release 12.2.1.1.0

## Exadata Smart Scan Offload Enhancements for In-Memory Aggregation (IMA)

Oracle Exadata Storage Server software supports offloading many SQL operators for predicate evaluation. The In-Memory Aggregation feature attempts to perform a "vector transform" optimization which takes a star join SQL query with certain aggregation operators (for example, SUM, MIN, MAX, and COUNT) and rewrites it for more efficient processing. A vector transformation query is similar to a query that uses bloom filter for joins, but is more efficient. When a vector transformed query is used with Oracle Exadata Storage Server release 12.1.2.1.0, the performance of joins in the query is enhanced by the ability to offload filtration for rows used for aggregation. You will see "KEY VECTOR USE" in the query plan when this optimization kicks in.

In Oracle Exadata Storage Server software release 12.2.1.1.0, vector transformed queries benefit from more efficient processing due to the application of group-by columns (key vectors) to the Exadata Storage Index.

Additionally, vector transformed queries that scan data in in-memory columnar format on the storage server can offload processing of aggregation work. These optimizations are automatic and do not depend on user settings.

Minimum software required: Oracle Database 12c release 2 (12.2.0.1.0) and Oracle Exadata Storage Server software release 12.2.1.1.0

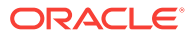

#### Exadata Smart Scan Offload Enhancements for XML

When XML data is stored using a SecureFiles LOB of less than 4 KB, the evaluation in a SQL WHERE clause of Oracle SQL condition XMLExists or Oracle SQL function XMLCast applied to the return value of Oracle SQL function XMLQuery can sometimes be offloaded to an Oracle Exadata Storage Server.

Minimum software required: Oracle Database 12c Release 2 (12.2.0.1.0) and Oracle Exadata Storage Server software release 12.2.1.1.0.

#### Exadata Smart Scan Offload Enhancements for LOBs

In Oracle Exadata Storage Server 12.2.1.1.0, offload support has been extended for the following LOB operators: LENGTH, SUBSTR, INSTRM CONCAT, LPAD, RPAD, LTRIM, RTRIM, LOWER, UPPER, NLS\_LOWER, NLS\_UPPER, NVL, REPLACE, REGEXP\_INSTR, TO\_CHAR.

Exadata smart scan offload evaluation is supported only on uncompressed inlined LOBs (less than 4 KB in size).

Minimum software required: Oracle Database 12c release 2 (12.2.0.1.0) and Oracle Exadata Storage Server software release 12.2.1.1.0.

#### New Features in Oracle Exadata Snapshots

Hierarchical snapshot databases

You can create space-efficient snapshot databases from a parent that is itself a snapshot. This allows for hierarchical snapshot databases. The parent snapshot is also space-efficient, all the way to the base test master. Multiple users can create their own snapshots from the same parent snapshot. The set of snapshots can be represented as a tree, where the root of the tree is the base test master. All the internal nodes in the tree are read-only databases and all the leaves in the tree are read/write databases. All Oracle Exadata features are supported on the hierarchical snapshot databases. For hierarchical snapshot databases, because there is performance penalty with every additional depth level of the snapshot, Oracle recommends having a snapshot tree with a maximum depth of 10.

Spare Test Master databases

You can also create and manage a sparse test master, while having active snapshots from it. This feature allows the sparse test master to sync almost continuously with Oracle Data Guard, except for small periods of time when users are creating a snapshot directly from the sparse test master. This feature utilizes the hierarchical snapshot feature described above, by creating read-only hidden parents. Note that Oracle Exadata snapshot databases are intended for test and development databases only.

Sparse backup and recovery

When you choose to perform a sparse backup on DB0, the operation copies data only from the delta storage space of the database and the delta space of the sparse data files. A sparse backup can be either in the backup set format (default) or the image copy format. RMAN restores sparse data files from sparse backups and then recovers them from archive and redo logs. You can perform a complete or a point-in-time recovery on sparse data files. Sparse backups help in efficiently managing storage space and facilitate faster backup and recovery.

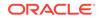

See Oracle Database Backup and Recovery User's Guide for information about sparse backups.

Minimum hardware: Storage servers must be X3 or later

Minimum software: Oracle Database and Grid Infrastructure 12c release 2 (12.2), and Oracle Exadata Storage Server software release 12.2.1.1.0.

## Oracle Linux Kernel Upgraded to Unbreakable Enterprise Kernel 4 and Oracle VM Upgraded to 3.4.2

This release upgrades Oracle Linux to Unbreakable Enterprise Kernel (UEK) 4, (4.1.12-61.28.1.el6uek.x86\_64). For systems using virtualization, the DOM0 is upgraded to Oracle VM 3.4.2. This enables you to use Oracle Linux 6 on the dom0. The Linux kernels used on the dom0 and domU are now unified.

For systems previously using virtualization on the compute nodes, you must upgrade the Oracle Grid Infrastructure home to release 12.1.0.2.161018DBBP or later in all domU's before upgrading the Oracle Exadata Storage Server software to release 12.2.1.1.0. The Oracle Exadata Storage Server software upgrade to release 12.2.1.1.0 requires you to upgrade all the domU's first before you upgrade the dom0. This requirement is enforced by the patchmgr software.

If you use Oracle ASM Cluster File System (Oracle ACFS), then you must apply the fix for bug 22810422 prior to the upgrade of the Oracle Grid Infrastructure home to enable Oracle ACFS support on the UEK4 kernel. In addition, Oracle recommends that you install the fix for bug 23642667 on both the Oracle Grid Infrastructure home and the Oracle Database home to increase OLTP workload performance.

## What's New in Oracle Exadata Database Machine 12c Release 1 (12.1.2.3.0)

The following features are new for Oracle Exadata Database Machine 12c Release 1 (12.1.2.3.0):

- Performance Improvement forOracle Exadata System Software Updates
- Quorum Disk Manager Utility
- VLAN Support
- Adaptive Scrubbing Schedule
- IPv6 Support in ASR Manager
- Increased Maximum Number of Database Processes
- Cell-to-Cell Rebalance Preserves Storage Index
- ASM Disk Size Checked When Reducing Grid Disk Size
- Support for Alerts in CREATE DIAGPACK

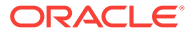

## Performance Improvement forOracle Exadata System Software Updates

Updating Oracle Exadata System Software now takes significantly less time. By optimizing internal processing even further, the cell update process is now up to 2.5 times faster compared to previous releases.

### Quorum Disk Manager Utility

In earlier releases, when Oracle Exadata systems with fewer than 5 storage servers were deployed with HIGH redundancy, the voting disk for the cluster was created on a disk group with NORMAL redundancy. If two cells go down in such a system, the data is still preserved due to HIGH redundancy but the cluster software comes down because the voting disk is on a disk group with NORMAL redundancy.

Quorum disks enable users to deploy and leverage disks on database servers to achieve highest redundancy in quarter rack or smaller configurations. Quorum disks are created on the database servers and added into the quorum failure group.

For new systems to be configured with HIGH redundancy but having fewer than 5 storage servers, Oracle Exadata Deployment Assistant can be used to automatically create such quorum disks.

Users who have deployed such systems can use the new quorumdiskmgr utility manually. quorumdiskmgr enables you to manage quorum disks on database servers. With this utility, you can create, list, delete, and alter quorum disk configurations, targets, and devices.

See "Managing Quorum Disks for High Redundancy Disk Groups" in the Oracle Exadata Database Machine Maintenance Guide for details.

Minimum software required:

- Oracle Exadata Storage Server Software release 12.1.2.3.0
- Grid Infrastructure release 12.1.0.2.160119 with these patches: 22722476 and 22682752; or Grid Infrastructure release 12.1.0.2.160419 or later
- Patch 23200778 for all Database homes

#### **VLAN Support**

ORACLE

OEDA now supports the creation of VLANs on compute nodes and storage servers for the admin network, ILOM, client and the backup access network. Note the following:

- Client and backup VLAN networks must be bonded. The admin network is never bonded.
- If the backup network is on a tagged VLAN network, the client network must also be on a separate tagged VLAN network.
- The backup and client networks can share the same network cables.
- OEDA supports VLAN tagging for both physical and virtual deployments.

 IPv6 VLANs are supported for bare metal on all Oracle Exadata systems except for X2 and V2 systems.

IPv6 VLAN with VM is not supported currently.

#### Note:

If your system will use more than 10 VIP addresses in the cluster and you have VLAN configured for the Oracle Clusterware client network, then you must use 3 digit VLAN ids. Do not use 4 digit VLAN ids because the VLAN name can exceed the 15 character operating system interface name limit.

The following table shows IPv4 and IPv6 support on the admin, client, and backup networks for the different Exadata systems and Oracle Database versions.

| Version of Oracle Database | VLAN Tagging on Admin<br>Network                                                                                                    | Client and Backup<br>Networks                                                                                             |
|----------------------------|----------------------------------------------------------------------------------------------------|----------------------------------------------------------------------------------------------------|
| 11.2.0.4                   | Only supported with IPv4<br>addresses on X3-2 and above<br>for two-socket servers, and<br>X4-8 and above for eight-<br>socket servers. | Supported with IPv4 and IPv6<br>on all hardware models.                                                                   |
| 12.1.0.2                   | Only supported with IPv4<br>addresses on X3-2 and above<br>for two-socket servers, and<br>X4-8 and above for eight-<br>socket servers. | Supported with IPv4 on all<br>hardware models.<br>Supported with IPv6 on all<br>hardware models with fix for<br>22289350. |

See "Using Network VLAN Tagging with Oracle Exadata Database Machine" in the Oracle Exadata Database Machine Installation and Configuration Guide for details.

#### Adaptive Scrubbing Schedule

Oracle Exadata System Software automatically inspects and repairs hard disks periodically when the hard disks are idle. The default schedule of scrubbing is every two weeks.

However, once a hard disk starts to develop bad sectors, it is better to scrub that disk more frequently because it is likely to develop more bad sectors. In release 12.1.2.3.0, if a bad sector is found on a hard disk in a current scrubbing job, Oracle Exadata System Software will schedule a follow-up scrubbing job for that disk in one week. When no bad sectors are found in a scrubbing job for that disk, the schedule will fall back to the scrubbing schedule specified by the hardDiskScrubInterval attribute.

If the user has changed the hardDiskScrubInterval to less than or equal to weekly, Oracle Exadata System Software will use the user-configured frequency instead of the weekly follow-up schedule even if bad sectors are found. See the ALTER CELL section in the Oracle Exadata System Software User's Guide for more information about scrubbing.

Minimum software required:

Oracle Exadata System Software release 12.1.2.3.0

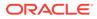

- Grid Infrastructure home:
  - 11.2.0.4.16 (April 2015) or higher
  - 12.1.0.2.4 (January 2015) or higher

#### IPv6 Support in ASR Manager

Systems using IPv6 can now connect to Auto Service Request (ASR) using ASR Manager 5.4.

### Increased Maximum Number of Database Processes

Table 44 shows the maximum number of database processes supported per database node. These numbers are higher than in previous releases. The best practice is to keep the process count below these values. If a subset of your workload is running parallel queries, the maximum database process count will be between the values in the "Maximum Number of Processes with No Parallel Queries" column and the "Maximum Number of Processes with All Running Parallel Queries" column.

| Machine Type                   | InfiniBand Bonding<br>Type | Maximum Number<br>of Processes with<br>No Parallel Queries | Maximum Number<br>of Processes with<br>All Running Parallel<br>Queries |
|--------------------------------|----------------------------|------------------------------------------------------------|------------------------------------------------------------------------|
| 8-socket (X2-8, X3-8)          | Active passive             | 28,500                                                     | 25,000                                                                 |
| 8-socket (X4-8, X5-8)          | Active bonding             | 100,000                                                    | 44,000                                                                 |
| 2-socket (X2-2, X3-2)          | Active passive             | 12,500                                                     | 10,000                                                                 |
| 2-socket (X4-2, X5-2,<br>X6-2) | Active bonding             | 25,000                                                     | 14,000                                                                 |

#### Table 44 Maximum Number of Database Processes Per Node

Table 45 shows the maximum number of database processes supported per Oracle VM user domain. These numbers are higher than in previous releases. The best practice is to keep the process count below these values. If a subset of your workload is running parallel queries, the maximum database process count will be between the "Maximum Number of Processes with No Parallel Queries" column and the "Maximum Number of Processes with All Running Parallel Queries" column.

## Table 45Maximum Number of Database Processes Per Oracle VM UserDomain

| Machine Type                   | InfiniBand Bonding<br>Type | Maximum Number<br>of Processes with<br>No Parallel Queries | Maximum Number<br>of Processes with<br>All Running Parallel<br>Queries |
|--------------------------------|----------------------------|------------------------------------------------------------|------------------------------------------------------------------------|
| 2-socket (X2-2, X3-2)          | Active passive             | 11,500                                                     | 8,000                                                                  |
| 2-socket (X4-2, X5-2,<br>X6-2) | Active bonding             | 23,000                                                     | 14,000                                                                 |

The machines are configured as follows:

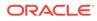

- On an 8-socket database node with active bonding InfiniBand configurations (X4-8 and X5-8), there are 8 IP addresses across 4 InfiniBand cards (8 InfiniBand ports).
- On an 8-socket database node with active-passive InfiniBand configurations (X2-8 and X3-8), there are 4 IP addresses across 4 InfiniBand cards (8 InfiniBand ports).
- On a 2-socket database node with active bonding InfiniBand configurations (X4-2, X5-2, and X6-2), there are 2 IP addresses on 1 InfiniBand card (2 InfiniBand ports).
- On a 2-socket database node with active-passive InfiniBand configurations (X2-2 and X3-2), there is 1 IP address on 1 InfiniBand card (2 InfiniBand ports).

Up to 50,000 RDS sockets are allocated per InfiniBand IP address for database usage. Each IO-capable database process will consume RDS sockets across IPs with even load balancing.

Starting with Exadata 12.1.2.3.0, there is no connection limit on the cell side.

In addition to the higher process count supported by the Exadata image and the Oracle kernel, the following related products have also been enhanced:

- Oracle Exadata Deployment Assistant automatically configures higher limits in Grid\_home/crs/install/s\_crsconfig\_nodenameenv.txt at deployment time.
- Exadata Patch Manager (patchmgr and dbnodeupdate.sh) automatically configures higher limits in *Grid\_home/crs/install/* s\_crsconfig\_nodenameenv.txt during database node upgrades.

The following best practices should be followed to ensure optimal resource utilization at high process count:

- Application-initiated Oracle foregrounds should be established through a set of Oracle listeners running on the Exadata database nodes instead of using local bequeath connections.
- The number of listeners should be at least as high as the number of database node CPU sockets, and every database node CPU socket should run the same number of listeners. For example, on an Oracle Exadata X5-8 database node, eight listeners could be configured, one per database node CPU socket.
- Listeners should spawn Oracle processes evenly across database node CPU sockets. This can be done by specifying the socket they will run on at startup time. For example, assuming the listener.ora file is configured correctly for listeners 0 through 7, the following script could be used to spawn eight listeners on an X5-8 database node, each on a different socket:

```
#!/bin/bash
export ORACLE_HOME=/u01/app/oracle/product/12.1.0.2/dbhome_1
for socket in `seq 0 7`
do
    numactl --cpunodebind=${socket} $ORACLE_HOME/bin/lsnrctl start
LISTENER${socket}
done
```

• Listener connection rate throttling should be used to control login storms and provide system stability at high process counts.

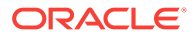

• The total number of connections established per second, in other words, the sum of rate\_limit for all listeners, should not be more than 400 to avoid excessive client connection timeouts and server-side errors.

Minimum software required:

- Oracle Exadata Storage Server Software release 12.1.2.3.0
- Oracle Database 12c Release 1 (12.1) release 12.1.0.2.160119 with these patches: 22711561, 22233968, and 22609314

#### Cell-to-Cell Rebalance Preserves Storage Index

Storage index provides significant performance enhancement by pruning I/Os during a smart scan. When a disk hits a predictive failure or a true failure, data needs to be rebalanced out to disks on other cells. This feature enables storage index entries, created for regions of data in the disk that failed, to be moved along with the data during the cell-to-cell offloaded rebalance to maintain application performance.

This feature provides significant performance improvement compared to earlier releases for application performance during a rebalance due to disk failure.

Minimum software required:

- Oracle Exadata Storage Server Software release 12.1.2.3.0
- Grid Infrastructure release 12.1.0.2.160119 with patch 22682752

#### ASM Disk Size Checked When Reducing Grid Disk Size

In releases earlier than 12.1.2.3.0, a user might accidentally decrease the size of a grid disk before decreasing the size of an ASM disk that is part of the disk group. In release 12.1.2.3.0, the resize order is checked so that the user cannot reduce the size of the grid disk to be smaller than the ASM disk.

A new attribute asmDiskSize is added to grid disk to support ASM disk size query. When the user runs ALTER GRIDDISK to alter the grid disk size, the command now checks the ASM disk size and prevents the user from making the grid disk smaller than the ASM disk.

The check works for both normal data disk and sparse disk. If it is a sparse grid disk, the check is performed when the virtual size is being changed. If it is a normal grid disk, the check is performed when size is being changed.

For example, suppose the following command:

CellCLI> list griddisk DATAC1\_CD\_00\_adczarcel04 attributes name,asmdisksize

returns the following output:

DATAC1\_CD\_00\_adczarcel04 14880M

When you try to reduce the size of the grid disk to be smaller than the ASM disk:

CellCLI> alter griddisk DATAC1\_CD\_00\_adczarcel04 size=10G

the command returns an error:

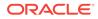

CELL-02894: Requested grid disk size is smaller than ASM disk size. Please resize ASM disk DATAC1\_CD\_00\_ADCZARCEL04 first.

Minimum software required:

- Oracle Exadata Storage Server Software release 12.1.2.3.0
- Grid Infrastructure release 12.1.0.2.160119 with patch 22347483

## Support for Alerts in CREATE DIAGPACK

The CREATE DIAGPACK command now supports creating diagnostic packages for a specified alert using the alertName parameter.

See CREATE DIAGPACK in Oracle Exadata System Software User's Guide for details.

# What's New in Oracle Exadata Database Machine 12c Release 1 (12.1.2.2.0)

The following features are new for Oracle Exadata Database Machine 12*c* Release 1 (12.1.2.2.0):

- Smart Fusion Block Transfer
- 8 TB Hard Disk Support
- IPv6 Support
- Running CellCLI Commands from Compute Nodes
- Disabling SSH on Storage Servers
- Fixed Allocations for Databases in the Flash Cache
- Oracle Exadata Storage Statistics in AWR Reports
- Increased Maximum Number of Database Processes
- Custom Diagnostic Package for Storage Server Alerts
- Updating Nodes Using patchmgr
- kdump Operational for 8-Socket Database Nodes
- Redundancy Check When Powering Down the Storage Server
- Specifying an IP Address for SNMP Traps
- Reverse Offload Improvements
- Cell-to-Cell Rebalance Preserves Flash Cache Population

## Smart Fusion Block Transfer

Minimum software required: 12.1.0.2 BP13

Many OLTP workloads can have hot blocks that need to be updated frequently across multiple nodes in Oracle Real Application Clusters (Oracle RAC). One example is Right Growing Index (RGI), where new rows are added to a table with an index from

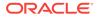

several Oracle RAC nodes. The index leaf block becomes a hot block that needs frequent updates across all nodes.

Without the Smart Fusion Block Transfer feature of Oracle Exadata Database Machine, a hot block can be transferred from a sending node to a receiver node only after the sending node has made changes in its redo log buffer durable in its redo log. With Smart Fusion Block Transfer, this latency of redo log write at the sending node is eliminated. The block is transferred as soon as the IO to the redo log is issued at the sending node, without waiting for it to complete. Smart Fusion Block Transfer increases throughput (about 40% higher) and decreases response times (about 33% less) for RGI workloads.

To enable Smart Fusion Block Transfer:

- Set the hidden static parameter \_cache\_fusion\_pipelined\_updates to TRUE on all Oracle RAC nodes. Because this is a static parameter, you need to restart your database for this change to take effect.
- Set the exafusion\_enabled parameter to 1 on all Oracle RAC instances.

#### Note:

The Oracle Exadata Database Machine initialization parameter exafusion\_enabled is desupported in Oracle Database 19c.

## 8 TB Hard Disk Support

In this software release, Exadata storage server supports 8 TB high capacity disks. Supporting 8 TB high capacity disks has the following advantages:

- Doubles the disk capacity of the pervious Exadata machines, up to 1344 TB per rack
- Provides more storage for scaling out your existing databases and data warehouses

Requirements for using 8 TB high capacity disks:

- Exadata 12.1.2.1.2 or higher
- Grid Infrastructure home requires one of the following:
  - 12.1.0.2.11 or higher BP
  - 12.1.0.2.10 or lower BP plus the following patches: 21281532, 21099555, and 20904530
  - 11.2.0.4.18 or higher BP
  - 11.2.0.4.17 or lower BP plus patch 21099555
  - 11.2.0.3 plus patch 21099555

## **IPv6** Support

IPv6 support is for Ethernet.

Compute nodes and storage servers are now enabled to use IPv6 for the admin network, ILOM, and the client access network. This works for both bare metal and virtualized deployments. The following table describes how various components support IPv6:

| Component                                  | Description of IPv6 Support                                                                                                    |  |
|--------------------------------------------|----------------------------------------------------------------------------------------------------|--|
| Oracle Exadata Deployment Assistant (OEDA) | OEDA allows a user to enter an IPv6 address<br>in the "Define Customer Networks" screen<br>(see Figure 8 for a screenshot). When IPv6<br>addresses are used for the admin network, the<br>DNS servers, NTP servers, SMTP servers,<br>and SNMP servers need to be on an IPv6<br>network.                                                       |  |
|                                            | On the "Define Customer Networks" screen, if<br>you specify the gateway with an IPv6 address<br>and the /64 suffix to denote the mask, the<br>Subnet Mask field becomes greyed out and<br>unavailable.                                                                                                    |  |
| Cisco switch                               | The Cisco switch can be enabled with an IPv6<br>address using the minimum firmware version<br>of 15.2(3)E2 for the Cisco 4948E-F switches.                                                                                                    |  |
|                                            | Refer to My Oracle Support note 1415044.1<br>for upgrade instructions and to open an SR to<br>obtain the updated Cisco firmware through<br>Oracle Support.                                                                                                    |  |
| Auto Service Request (ASR)                 | ASR does not work with IPv6 addresses. This will be resolved in a future release. ASR can be enabled by bridging to an IPv4 network.                                                                                                    |  |
| Enterprise Manager                         | Enterprise Manager needs to be on a bridged<br>network such that it can monitor both the<br>InfiniBand switches (on an IPv4 network) and<br>the compute and storage nodes (on an IPv6<br>network).                                                                                                    |  |
| dbnodeupdate                               | dbnodeupdate requires remote repositories<br>that are hosted on machines with IPv6<br>address, or an ISO file needs to be used.                                                                                                    |  |
|                                            | Remote repositories may not be reachable<br>(using http or other protocols) if they use IPv4<br>and the host only has IPv6 IPs. Some<br>customers may be able to reach IPv4 IPs from<br>their IPv6 hosts if the network routers and<br>devices permit it. Most customers will likely<br>need an IPv6 repository server or use an ISO<br>file. |  |
| InfiniBand network                         | Private InfiniBand network is required to<br>remain on IPv4 only. Note that only private<br>addresses are used on the InfiniBand network,<br>so there is little benefit from moving InfiniBand<br>to IPv6.                                                                                                    |  |
| SMTP and SNMP                              | SMTP and SNMP servers should usually be<br>IPv6 (or a name that resolves to an IPv6 IP<br>address) unless the customer network has a<br>bridge or gateway to route between IPv4 and<br>IPv6.                                                                                                    |  |

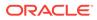

| Component        | Description of IPv6 Support                                                                                                    |
|------------------|----------------------------------------------------------------------------------------------------|
| Platinum Support | Platinum Support will not be available for IPv6<br>deployments until a subsequent Platinum<br>Gateway software release is available. |

#### Figure 8 "Define Customer Networks" Screen in Oracle Exadata Deployment Assistant

| 0                                                                                                    | Oracle Exadata Deployment Assistant                                                                                                    | 000  |
|----------------------------------------------------------------------------------------------------|----------------------------------------------------------------------------------------------------|------|
| Define Customer Networks                                                                                                    | ORACLE<br>Exadata                                                                                                    |      |
| Welcome         Customer Details         Hardware Selection         Rack Details         O         Define Customer Networks         Client Ethernet Network         InfiniBand Network         Backup Network         Identify Compute Node OS         Review and Edit         Define Clusters         Cluster 1         Review and Edit         Alerting         Platinum Configuration         Oracle Config. Manager         Auto Service Request         Grid Control Agent         Comments         Generate         Finish | Define Customer Networks         Exadata requires a minimum of 2 separate customer subnets. This page allows you to describe those subnets, for<br>completeness it also includes subnet 3 which is the Private infinband network. Some customers have more than 2 subnet<br>intose cases Exadata can configure one of those additional subnets for 'backup', 'replication,' d' of or an 'independ<br>ditent' network in multi cluster environments. This is included here as subnet 4 however this subnet is NOT mandatory for<br>the ployment         Subnet 1       Name : Admin       Bonded         Subnet 1       Name : Admini © Non Bonded         Subnet 2       Name : Client       Bonded         Subnet 2       Name : Client       Bonded         Subnet 3       Non Bonded       Subnet 1/10 Cbit Copper Base-T 0 10 Cbit Optical         Subnet 4       Bonded       Name : Client       Bonded         Subnet 4       Bonded       Non Bonded       Name : Private       Non Bonded         Subnet 4       Bonded       Non Bonded       Non Bonded       Non Bonded       Non Bonded         Subnet 4       Non 8 bonded       Non Bonded       Non Bonded       Non Bonded       Not work Format : 0 InfinBand         Subnet Mask:       255.255.0 • Non Bonded       Non Bonded       Non Bonded       Nor work Format : 0 I/10 Cbit Copper Base-T 0 10 Cbit Optical | ent  |
| Help                                                                                                    | nport Oracle VM Defaults Save < Back Next > Finish Ca                                                                                                    | ncel |

#### **Related Topics**

• My Oracle Support note 1415044.1

# **Running CellCLI Commands from Compute Nodes**

The new ExaCLI utility enables you to run CellCLI commands on storage servers remotely from database servers. This is useful in cases where you locked the storage serves by disabling SSH access, as described in Disabling SSH on Storage Servers.

ExaCLI also provides an easier to use interface for storage server management, and enables you to separate the roles of a storage user from a storage administrator.

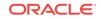

To run ExaCLI, you need to create users on the storage servers, and grant roles to the users. Granting roles assign privileges to users, that is, they specify which CellCLI commands users are allowed to run. When connecting to a storage server, ExaCLI authenticates the specified user name, and checks that the user has the appropriate privileges to run the specified command.

The new exadcli utility is similar to the dcli utility: exadcli enables you to run CellCLI commands across multiple storage servers.

For details, see:

- Using the ExaCLI Utility in the Oracle Exadata Database Machine Maintenance
   Guide
- Using the exadcli Utility in the Oracle Exadata System Software User's Guide

You can control which commands users can run by granting privileges to roles, and granting roles to users. For example, you can specify that a user can run the LIST GRIDDISK command but not ALTER GRIDDISK. This level of control is useful in Oracle Cloud environments, where you might want to allow full access to the system to only a few users.

You also need to create users if you are using the new ExaCLI utility. You use the CREATE USER, GRANT PRIVILEGE, and GRANT ROLE commands to create users, specify privileges to roles, and grant roles to users. For details, see "Creating Users and Roles" in the Oracle Exadata System Software User's Guide.

## **Disabling SSH on Storage Servers**

By default, SSH is enabled on storage servers. If required, you can "lock" the storage servers to disable SSH access. You can still perform operations on the cell using ExaCLI, which runs on compute nodes and communicates using https and REST APIs to a web service running on the cell.

When you need to perform operations that require you to log in to the cell, you can temporarily unlock the cell. After the operation is complete, you can relock the cell.

For details, see Disabling SSH on Storage Servers in the Oracle Exadata System Software User's Guide.

## Fixed Allocations for Databases in the Flash Cache

The ALTER IORMPLAN command has a new attribute called flashcachesize which enables you to allocate a fixed amount of space in the flash cache for a database. The value specified in flashcachesize is a hard limit, which means that the database cannot use more than the specified value. This is different from the flashcachelimit value, which is a "soft" maximum: databases can exceed this value if the flash cache is not full.

flashcachesize is ideal for situations such as Cloud and "pay for performance" deployments where you want to limit databases to their allocated space.

For details, see the following:

- Managing I/O Resources chapter in the Oracle Exadata System Software User's Guide
- ALTER IORMPLAN command in the Oracle Exadata System Software User's Guide

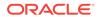

# Oracle Exadata Storage Statistics in AWR Reports

The Exadata Flash Cache Performance Statistics sections have been enhanced in the AWR report:

- Added support for Columnar Flash Cache and Keep Cache.
- Added a section on Flash Cache Performance Summary to summarize Exadata storage cell statistics along with database statistics.

The Exadata Flash Log Statistics section in the AWR report now includes statistics for first writes to disk and flash.

Minimum software: Oracle Database release 12.1.0.2 Bundle Patch 11

### Increased Maximum Number of Database Processes

Minimum software required: 12.1.0.2 BP11, or 11.2.0.4 BP18

The following table shows the maximum number of database processes supported per database node. These numbers are higher than in previous releases. The best practice is to keep the process count below these values. If a subset of your workload is running parallel queries, the maximum database process count will be between the "Number of Processes with No Parallel Queries" column and the "Number of Processes with All Running Parallel Queries" column.

| Machine Type          | InfiniBand Bonding<br>Type | Maximum Number<br>of Processes with<br>No Parallel Queries | Maximum Number<br>of Processes with<br>All Running Parallel<br>Queries |
|-----------------------|----------------------------|------------------------------------------------------------|------------------------------------------------------------------------|
| 8-socket (X2-8, X3-8) | Active passive             | 28,500                                                     | 25,000                                                                 |
| 8-socket (X4-8, X5-8) | Active bonding             | 50,000                                                     | 44,000                                                                 |
| 2-socket (X2-2, X3-2) | Active passive             | 12,500                                                     | 10,000                                                                 |
| 2-socket (X4-2, X5-2) | Active bonding             | 16,500                                                     | 14,000                                                                 |

#### Table 46 Maximum Number of Database Processes Per Node

The machines are configured as follows:

- On an 8-socket database node with active bonding InfiniBand configurations (X4-8 and X5-8), there are 8 IP addresses across 4 InfiniBand cards (8 Infiniband ports).
- On an 8-socket database node with active-passive InfiniBand configurations (X2-8 and X3-8), there are 4 IP addresses across 4 InfiniBand cards (8 Infiniband ports).
- On an 2-socket database node with active bonding InfiniBand configurations (X4-2 and X5-2), there are 2 IP addresses on 1 InfiniBand card (2 Infiniband ports).
- On an 2-socket database node with active-passive InfiniBand configurations (X2-2 and X3-2), there is 1 IP address on 1 InfiniBand card (2 Infiniband ports).

50,000 RDS sockets are provisioned per IP for database usage. Each IO-capable database process will consume RDS sockets across IPs with even load balancing.

Note that cells have the following connection limits:

- On X4 and X5 systems, the cell connection limit is 120,000 processes.
- On X2 and X3 systems, the cell connection limit is 60,000 processes.

This means that the total number of database processes cannot exceed the above limits on the cell nodes. For example, a full rack of 8 databases running at the maximum process count will exceed the cell connection limit.

#### **Related Topics**

Increased Exadata Cell Connection Limit

# Custom Diagnostic Package for Storage Server Alerts

Oracle Exadata Storage Servers automatically collect customized diagnostic packages that include relevant logs and traces upon generating a cell alert. This applies to all cell alerts, including both hardware alerts and software alerts. The timely collection of the diagnostic information prevents rollover of critical logs.

Management Server (MS) sends the diagnostic package as an email attachment for every email alert. You can access the following URL to download an existing diagnostic package if the email attachment is misplaced. In the following URL, *hostname* refers to the host name of the cell.

https://hostname/diagpack

You can also download the packages using ExaCLI.

You can create hourly custom diagnostic packages by providing the start time and duration using the CREATE DIAGPACK CellCLI command.

For details, see CREATE DIAGPACK in the Oracle Exadata System Software User's Guide.

## Updating Nodes Using patchmgr

Starting with Exadata release 12.1.2.2.0, Oracle Exadata database nodes (releases later than 11.2.2.4.2), Oracle Exadata Virtual Server nodes (dom0), and Oracle Exadata Virtual Machines (domU) can be updated, rolled back, and backed up using patchmgr. You can still run dbnodeupdate.sh in standalone mode, but using patchmgr enables you to run a single command to update multiple nodes; you do not need to run dbnodeupdate.sh separately on each node. patchmgr can update the nodes in a rolling or non-rolling fashion.

The updated patchmgr and dbnodeupdate.sh are available in the new dbserver.patch.zip file, which can be downloaded from My Oracle Support note 1553103.1.

For details, see the "Updating Database Nodes with patchmgr" section in the *Oracle Exadata Database Machine Maintenance Guide*.

#### **Related Topics**

My Oracle Support note 1553103.1

# kdump Operational for 8-Socket Database Nodes

In releases earlier than 12.1.2.2.0, kdump, a service that creates and stores kernel crash dumps, was disabled on Exadata 8-socket database nodes because generating the vmcore took too long and consumed too much space. Starting with Exadata release 12.1.2.2.0, kdump is fully operational on 8-socket database nodes due to the following optimizations:

- Hugepages and several other areas of shared memory are now exposed by the Linux kernel to user space, then filtered out by makedumpfile at kernel crash time. This saves both time and space for the vmcore.
- Memory configuration for the kexec kernel has been optimized.
- Overall memory used has been reduced by blacklisting unnecessary modules.
- Snappy compression is enabled on the database nodes to speed up vmcore generation.

# Redundancy Check When Powering Down the Storage Server

If you try to shut down gracefully a storage server by pressing the power button on the front or going through ILOM, the storage server performs an ASM data redundancy check. If shutting down the storage server could lead to an ASM disk group force dismount due to reduced data redundancy, the shutdown is aborted and the LEDs blink as follows to alert the user that shutting down the storage server is not safe:

- On high capacity cells, all three LEDs on all hard drives blink for 10 seconds.
- On extreme flash cells, the blue OK-to-Remove LED blinks for 10 seconds, and the amber LED is lit.

You should not attempt a hard reset on the storage server.

If a storage server cannot be safely shut down due to reduced redundancy (the command "cellcli -e list griddisk attributes name, deactivationOutcome" will show all the offline and unhealthy disks), then you need to restore the data redundancy first. If there are other offline disks, you need to bring them back online and wait for resync to finish. If there is rebalance running to force drop failed disks or resilvering running to resilver data blocks after write back flash cache failure, you need to wait for the rebalance or resilvering to complete. Once data redundancy is restored, you may proceed to shut down the storage server again.

## Specifying an IP Address for SNMP Traps

If the IP address associated with eth0 is not registered with Oracle ASR Manager, you can specify a different IP address using the new fromIPfield in the ALTER CELLcommand (for storage servers) or the ALTER DBSERVER command (for database servers).

For details, see the description for:

ALTER CELL in the Oracle Exadata System Software User's Guide

• ALTER DBSERVER in the Oracle Exadata Database Machine Maintenance Guide

## **Reverse Offload Improvements**

Minimum software required: 12.1.0.2 BP11

The reverse offload feature enables a storage cell to push some offloaded work back to the database node when the storage cell's CPU is saturated.

Reverse offload from storage servers to database nodes is essential in providing a more uniform usage of all the database and storage CPU resources available in an Exadata environment. In most configurations, there are more database CPUs than storage CPUs, and the ratio may vary depending on the hardware generation and the number of database and cell nodes.

Different queries running at the same time need different rates of reverse offload to perform optimally with regard to elapsed time. Even the same query running in different instances may need different rates of reverse offload.

In this release, a number of heuristic improvements have been added for elapsed time improvement of up to 15% for multiple database instances and different queries running in parallel.

## Cell-to-Cell Rebalance Preserves Flash Cache Population

Minimum software required: 12.1.0.2 BP11

When a hard disk hits a predictive failure or true failure, and data needs to be rebalanced out of it, some of the data that resides on this hard disk might have been cached on the flash disk, providing better latency and bandwidth accesses for this data. To maintain an application's current performance SLA, it is critical to rebalance the data while honoring the caching status of the different regions on the hard disk during the cell-to-cell offloaded rebalance.

This feature provides significant performance improvement compared to earlier releases for application performance during a rebalance due to disk failure or disk replacement.

When data is rebalanced from one cell to another, the data that was cached on the source cell is also cached on the target cell.

# What's New in Oracle Exadata Database Machine 12c Release 1 (12.1.2.1.2)

The following features are new for Oracle Exadata Database Machine 12*c* Release 1 (12.1.2.1.2):

InfiniBand Partitioning for Virtualized Exadata Environments

## InfiniBand Partitioning for Virtualized Exadata Environments

InfiniBand partitioning is now available for virtualized Exadata environments and can be configured with the Oracle Exadata Deployment Assistant (OEDA).

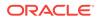

Use the graphical user interface of OEDA to define the InfiniBand partitions on a percluster basis, and the command line interface of OEDA to configure the guests and the InifniBand switches with the appropriate partition keys and membership requirements to enable InfiniBand partitions.

InfiniBand partitions can be defined on a per-cluster basis. If storage servers are shared among multiple clusters, then all clusters will use the same storage partition key.

# What's New in Oracle Exadata Database Machine 12c Release 1 (12.1.2.1.1)

The following features are new for Oracle Exadata Database Machine 12*c* Release 1 (12.1.2.1.1):

- Flash Performance Improvement in X5 Storage Servers
- Oracle Exadata Virtual Machines
- Infrastructure as a Service (IaaS) with Capacity-on-Demand (CoD)
- Improved Flash Cache Metrics
- Leap Second Time Adjustment
- Network Resource Management
- DBMCLI Replaces /opt/oracle.cellos/compmon/exadata\_mon\_hw\_asr.pl Script

## Flash Performance Improvement in X5 Storage Servers

Changes were made in the NVMe flash firmware to improve I/O task handling resources and modifications to the background refresh algorithms and operations. The flash performance is equivalent or slightly higher in this release.

## **Oracle Exadata Virtual Machines**

Consolidated environments can now use Oracle Virtual Machine (Oracle VM) on X5-2, X4-2, X3-2, and X2-2 database servers to deliver higher levels of isolation between workloads. Virtual machine isolation is desirable for workloads that cannot be trusted to restrict their security, CPU, or memory usage in a shared environment.

# Infrastructure as a Service (IaaS) with Capacity-on-Demand (CoD)

Oracle Exadata Infrastructure as a Service (IaaS) customers now have the Capacityon-Demand feature to limit the number of active cores in the database servers in order to restrict the number of required database software licenses. Exadata 12.1.2.1.1 Software allows CoD and IaaS to coexist on the same system. Note that IaaS-CoD, the ability to turn on/off a reserved set of cores, is still included with IaaS.

# **Improved Flash Cache Metrics**

This release contains integrated block cache and columnar cache metrics for better flash cache performance analysis.

# Leap Second Time Adjustment

This release contains leap second support in anticipation of the June 30, 2015 leap second adjustment.

## Network Resource Management

- Oracle 1.6TB NVMe SSD firmware update to 8DV1RA12 in X5-2 Extreme Flash (EF) Storage Servers
- Oracle Flash Accelerator F160 PCIe card's firmware update to 8DV1RA12 in X5-2 High Capacity (HC) Storage Servers

# DBMCLI Replaces /opt/oracle.cellos/compmon/ exadata\_mon\_hw\_asr.pl Script

Starting in Oracle Exadata Storage Server Release 12.1.2.1.0, a new command-line interface called DBMCLI is introduced to configure, monitor, and manage the database servers. DBMCLI is pre-installed on each database server and on DOM0 of virtualized machines. DBMCLI configures Auto Service Request, capacity-on-demand, Infrastructure as a Service, and database server e-mail alerts. DBMCLI replaces the /opt/oracle.cellos/compmon/exadata\_mon\_hw\_asr.pl Perl script. Refer to the Oracle Exadata Database Machine Maintenance Guide for information on how to use DBMCLI.

# What's New in Oracle Exadata Database Machine 12c Release 1 (12.1.2.1.0)

The following features are new for Oracle Exadata Database Machine 12c Release 1 (12.1.2.1.0):

# Oracle Exadata Database Machine Elastic Configurations

Elastic configurations allow Oracle Exadata Racks to have customer-defined combinations of database servers and Exadata Storage Servers. At least 2 database servers and 3 storage servers must be installed in the rack. The storage servers must all be the same type. Oracle Exadata Database Machine X5-2 Elastic Configurations and Oracle Exadata Database Machine X4-8 Elastic Configuration can have 2 to 19 database servers, 3 to 20 Exadata Storage Servers, or a combination of database servers and Exadata Storage Servers. Oracle Exadata Storage Expansion Rack X5-2 Elastic Configurations can have 4 to 19 storage servers.

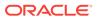

Elastic configurations allow Oracle Exadata Racks to have customer-defined combinations of database servers and Exadata Storage Servers. This allows the hardware configuration to be tailored to specific workloads such as Database In-Memory, OLTP, Data Warehousing, or Data Retention.

- Oracle Exadata Database Machine X5-2 Elastic Configurations start with a quarter rack containing 2 database servers and 3 Exadata Storage Servers. Additional database and storage servers (High Capacity (HC) or Extreme Flash (EF)) can be added until the rack fills up or a rack maximum of 22 total servers is reached.
- Oracle Exadata Storage Expansion Rack X5-2 Elastic Configurations start with a quarter rack containing 4 Exadata Storage Servers. Additional storage servers (HC or EF) can be added to a total of 19 storage servers per rack.
- Oracle Exadata Database Machine X4-8 Elastic Configurations start with a half rack containing 2 database server X4-8 8-socket servers and 3 Exadata Storage Servers. Up to 2 additional X4-8 8-socket servers can be added per rack. Up to 11 additional Exadata Storage Servers (HC or EF) can be added per rack.

See Also:

**Elastic Configurations** 

# Sparse Grid Disks

Sparse grid disks allocate space as new data is written to the disk, and therefore have a virtual size that can be much larger than the actual physical size. Sparse grid disks can be used to create a sparse disk group to store database files that will use a small portion of their allocated space. Sparse disk groups are especially useful for quickly and efficiently creating database snapshots on Oracle Exadata. Traditional databases can also be created using a sparse disk group.

Minimum hardware: Storage nodes must be X3 or later

Minimum software: Oracle Database 12c Release 1 (12.1) release 12.1.0.2 BP5 or later.

## Snapshot Databases for Test and Development

Space-efficient database snapshots can now be quickly created for test and development purposes. Snapshots start with a shared read-only copy of the production database (or pluggable database (PDB)) that has been cleansed of any sensitive information. As changes are made, each snapshot writes the changed blocks to a sparse disk group.

Multiple users can create independent snapshots from the same base database. Therefore multiple test and development environments can share space while maintaining independent databases for each task. Snapshots on Exadata Storage Servers allow testing and development with Oracle Exadata Storage Server Software features such as Smart Scan.

Exadata database snapshots are integrated with the Multi-tenant Database Option to provide an extremely simple interface for creating new PDB snapshots.

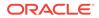

Minimum hardware: Storage nodes must be X3 or later

Minimum software: Oracle Database 12c Release 1 (12.1) release 12.1.0.2 BP5 or later.

## Columnar Flash Caching

Oracle Exadata System Software release 12.1.2.1.0 can efficiently support mixed workloads, delivering optimal performance for both OLTP and analytics. This is possible due to the dual format architecture of Exadata Smart Flash Cache that enables the data to be stored in hybrid columnar for transactional processing and also stored in pure columnar, which is optimized for analytical processing.

In addition, Exadata Hybrid Columnar Compression balances the needs of OLTP and analytic workloads. Exadata Hybrid Columnar Compression enables the highest levels of data compression and provides tremendous cost-savings and performance improvements due to reduced I/O, especially for analytic workloads.

In Oracle Exadata System Software release 12.1.2.1.0, Exadata Smart Flash Cache software transforms hybrid columnar compressed data into pure columnar during flash cache population for optimal analytics processing. Flash caches on pure columnar data in flash run faster because they read only the selected columns, reducing flash I/Os and storage server CPU consumption.

Oracle Exadata System Software release 12.1.2.1.0 has the ability to cache Exadata Hybrid Columnar Compression table data on flash cache in a pure columnar layout. When Exadata Hybrid Columnar Compression tables are accessed using Smart Scan, the Exadata Hybrid Columnar Compression compressed data is reformatted to a pure columnar layout in the same amount of storage space on flash cache.

The percentage of data for a given column in a compression unit (CU) for a wide table is small compared to narrow table. This results in more CUs being fetched from disks and flash to get data for the entire column. Queries reading only a few columns of a wide Exadata Hybrid Columnar Compression table exhibit high I/O bandwidth utilization due to irrelevant columns being read from storage. Storing the data in a columnar format on flash cache alleviates the need for reading the irrelevant columns and provides a significant performance boost.

Depending on the type of workload (OLTP or data warehousing), the same region of data can be cached in both the traditional block format as well as the columnar format in flash cache.

This feature is enabled by default; you do not need to configure anything to use this feature.

Columnar Flash Caching accelerates reporting and analytic queries while maintaining excellent performance for OLTP style single row lookups.

Columnar Flash Caching implements a dual format architecture in Oracle Exadata Database Machine flash by automatically transforming frequently scanned Exadata Hybrid Columnar Compression compressed data into a pure columnar format as it is loaded into the flash cache. Smart Scans operating on pure columnar data in flash run faster because they read only the selected columns reducing flash I/Os and storage server CPU.

The original Exadata Hybrid Columnar Compression formatted data can also be cached in the flash cache if there are frequent OLTP lookups for the data. Therefore

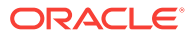

the Exadata Smart Flash Cache automatically optimizes the format of the cached data to accelerate all types of frequent operations.

This feature is enabled by default; you do not need to configure anything to use this feature.

Minimum software: Oracle Exadata System Software release 12.1.2.1.0 running Oracle Database 12c release 12.1.0.2.0.

#### See Also:

*Oracle Exadata System Software User's Guide* for information about the flash cache metrics

# Oracle Exadata System Software I/O Latency Capping for Write Operations

This feature helps eliminate any outliers due to slow reads. It prevents read outliers that would otherwise have been visible to applications.

Disks drives, disk controllers, and flash devices are complex computers that can, occasionally, exhibit high latencies while the device is performing an internal maintenance or recovery operation. In addition, devices that are close to failing sometimes exhibit high latencies before they fail. Previously, devices exhibiting high latencies could occasionally cause slow SQL response times. Oracle Exadata System Software I/O latency capping for write operations ensures excellent SQL I/O response times on Oracle Exadata Database Machine by automatically redirecting high latency I/O operations to a mirror copy.

In Oracle Exadata System Software releases 11.2.3.3.1 and 12.1.1.1.1, if Oracle Exadata Database Machine tries to read from a flash device but the latency of the read I/O is longer than expected, the Oracle Exadata System Software automatically redirects the read I/O operations to another storage server (cell). The database server that initiated the read I/O is sent a message that causes the database server to redirect the read I/O to another mirror copy of the data. Any read I/O issued to the last valid mirror copy of the data is not redirected.

In Oracle Exadata System Software release 12.1.2.1.0, if a write operation encounters high latency, then Oracle Exadata System Software automatically redirects the write operation to another healthy flash device on the same storage server. After the write completes successfully, the write I/O is acknowledged as successful to the database server, thereby eliminating the write outlier.

Requirements:.

- Minimum software:
  - Oracle Database 11g release 2 (11.2) Monthly Database Patch For Exadata (June 2014 - 11.2.0.4.8)
  - Oracle Grid Infrastructure 11g release 2 (11.2) Monthly Database Patch For Exadata (June 2014 - 11.2.0.4.8)
- Enable write-back flash cache on the storage server (cell)

# **Elimination of False Drive Failures**

Disks drives, and flash drives are complex computers that can occasionally appear to fail due to internal software lockups without actually physically failing. In the event of an apparent hard drive failure on X5-2 High Capacity cell or an apparent flash drive failure on X5-2 Extreme Flash cell, Oracle Exadata System Software automatically redirects I/Os to other drives, and then power cycles the drive. If the drive returns to normal status after the power cycle, then it will be re-enabled and resynchronized. If the drive continues to fail after being power cycled, then it will be dropped. This feature allowsOracle Exadata System Software to eliminate false-positive disk failures and therefore helps to preserve data redundancy and reduce management.

## Flash and Disk Life Cycle Management Alert

Oracle Exadata Storage Server Software now monitors Oracle ASM rebalance operations due to disk failure and replacement. Management Server sends an alert when a rebalance operation completes successfully, or encounters an error.

In previous releases, the user would have to periodically monitor the progress of rebalance operations by querying the V\$ASM\_OPERATION view. Now the user can subscribe to alerts from Management Server, and receive updates on Oracle ASM rebalance operations.

Minimum software: Oracle Database release 12.1.0.2 BP4 or later, and Oracle Exadata Storage Server Software release 12.1.2.1.0 or later.

# Performance Optimization for SQL Queries with Minimum or Maximum Functions

SQL queries using minimum or maximum functions are designed to take advantage of the storage index column summary that is cached in Exadata Storage Server memory. As a query is processed, a running minimum value and a running maximum value are tracked. Before issuing an I/O, the minimum/maximum value cached in the storage index for the data region is checked in conjunction with the running minimum/ maximum value to decide whether that I/O should be issued or can be pruned. Overall, this optimization can result in significant I/O pruning during the course of a query and improves query performance. An example of a query that benefits from this optimization is:

Select max(Salary) from EMP where Department = 'sales';

Business intelligence tools that get the shape of a table by querying the minimum or maximum value for each column benefit greatly from this optimization.

The following session statistic shows the amount of I/O saved due to storage index optimization.

cell physical IO bytes saved by storage index

Minimum software: Oracle Database release 12.1.0.2.

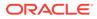

# Oracle Exadata Storage Server Software Performance Statistics in AWR Reports

Exadata Storage Server configuration and performance statistics are collected in the Automatic Workload Repository (AWR), and the data is available in the AWR report. The Oracle Exadata section of the AWR report is available in HTML or active report format.

The following sections are three main sections in the AWR report:

- Exadata Server Configuration: Hardware model information, software versions, and storage configuration
- Exadata Server Health Report: Offline disks and open alerts
- Exadata Performance Statistics: Operating system statistics, storage server software statistics, smart scan statistics, and statistics by databases

The AWR report provides storage level performance statistics, not restricted to a specific instance or a database. This is useful for analyzing cases where one database can affect the performance of another database.

Configuration differences are highlighted using specific colors for easy analysis. For example, a cell with a different software release than the other cells, or a cell with different memory configuration than the other cells are highlighted.

Outliers are automatically analyzed and presented for easy performance analysis. Outliers are appropriately colored and linked to detailed statistics.

Minimum software: Oracle Database release 12.1.0.2, and Oracle Exadata Storage Server Software release 12.1.2.1.0.

## Exafusion Direct-to-Wire Protocol

Exafusion Direct-to-Wire protocol allows database processes to read and send Oracle Real Applications Cluster (Oracle RAC) messages directly over the Infiniband network bypassing the overhead of entering the OS kernel, and running the normal networking software stack. This improves the response time and scalability of the Oracle RAC environment on Oracle Exadata Database Machine. Exafusion is especially useful for OLTP applications because per message overhead is particularly apparent in small OLTP messages.

Minimum software: Oracle Exadata Storage Server Software release 12.1.2.1.0 contains the OS, firmware, and driver support for Exafusion and Oracle Database software release 12.1.0.2.0 BP1.

### Management Server on Database Servers

Management Server (MS) on database servers implements a web service for database server management commands, and runs background monitoring threads. The management service provides the following:

 Comprehensive hardware and software monitoring including monitoring of hard disks, CPUs, and InfiniBand ports.

- Enhanced alerting capabilities.
- Important system metric collection and monitoring.
- A command-line interface called DBMCLI to configure, monitor, and manage the database servers. DBMCLI is pre-installed on each database server and on DOMO of virtualized machines. DBMCLI configures Auto Service Request, capacity-ondemand, Infrastructure as a Service, and database server e-mail alerts.

Oracle Exadata Database Machine Command-Line Interface (DBMCLI) utility is the command-line administration tool for managing the database servers. DBMCLI runs on each server to enable you to manage an individual database server. DBMCLI also runs on virtual machines. You use DBMCLI to configure, monitor, and manage the database servers. The command-line utility is already installed when Oracle Exadata Database Machine is shipped.

DBMCLI provides an integrated client interface to configure Auto Service Request, capacity-on-demand, Infrastructure as a Service, and database server e-mail alerts. It also provides for monitoring of hard disks, CPUs, InfiniBand ports, as well as system metrics and thresholds.

#### See Also:

Oracle Exadata Database Machine Maintenance Guide for additional information about DBMCLI

## SQL Operators for JSON and XML

Oracle Exadata System Software supports offload of many SQL operators for predicate evaluation. Offload of the following SQL operators are now supported by Oracle Exadata System Software:

- JSON Operators
  - JSON\_VALUE
  - JSON\_EXISTS
  - JSON\_QUERY
  - IS JSON
  - IS NOT JSON
- XML Operators
  - XMLExists
  - XMLCast(XMLQuery())

Minimum software: Oracle Database release 12.1.0.2 for offload of JSON. Oracle Database release 12.1.0.2 BP1 for XML operator offload.

## I/O Resource Management for Flash

I/O Resource Management (IORM) now manages flash drive I/Os in addition to disk drive I/Os to control I/O contention between databases, pluggable databases, and

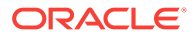

consumer groups. Because it is very rare for Oracle Exadata environments to be limited by OLTP I/Os, IORM automatically prioritizes OLTP flash I/Os over smart scan flash I/Os, ensuring fast OLTP response times with little cost to smart scan throughput.

Minimum software: Exadata cell software release 12.1.2.1.0 running Oracle Database 11g or Oracle Database 12c releases

Minimum hardware: Exadata releases X2-\*

## Flash Cache Space Resource Management

Flash cache is a shared resource. Flash Cache Space Resource Management allows users to specify the minimum and maximum sizes a database can use in the flash cache using interdatabase IORM plans. Flash Cache Space Resource Management also allows users to specify the minimum and maximum sizes a pluggable database (PDB) can use in the flash cache using database resource plans.

Minimum software: Oracle Exadata System Software release 12.1.2.1.0 running Oracle Database 11g or Oracle Database 12c Release 1 (12.1) release 12.1.0.2

Minimum hardware: Oracle Exadata Database Machine model X2-\*

See Also:

Oracle Exadata System Software User's Guide

## I/O Resource Management Profiles

IORM interdatabase plans plans now support profiles that reduce management of interdatabase plans for environments with many databases. Previously, a storage administrator had to specify resources for every database in the interdatabase plan. The plan needed updates each time a new database was created. IORM profiles greatly reduce this management. The storage administrator can now create profile directives that define different profile types based on performance requirements. Next, the administrator maps new and existing databases to one of the defined profiles in the interdatabase plan using the database parameter

DB\_PERFORMANCE\_PROFILE. Each database inherits all its attributes from the specified profile directive automatically.

Minimum software: Exadata cell software release 12.1.2.1.0 running Oracle Database 12c Release 1 (12.1) release 12.1.0.2 Exadata Bundle Patch 4.

## Write Back Flash Cache on Extreme Flash Cells

On Extreme Flash cells, flash cache runs in write back mode by default, and takes 5 percent of the flash space. Flash cache on Extreme Flash cells is not used as a block cache because user grid disks are already created on flash and therefore caching is not needed. However, flash cache is still useful for the following advanced operations:

• Columnar caching caches Exadata Hybrid Columnar Compression (EHCC) table data on flash cache in a pure columnar layout on an Extreme Flash cell.

- Write I/O latency capping cancels write I/O operations to a temporarily stalled flash, and redirects the write to be logged in the write back flash cache of another healthy flash device on an Extreme Flash cell
- Fast data file creation persists the metadata about the blocks in the write back flash cache, eliminating the actual formatting writes to user grid disks, on an Extreme Flash cell.

Administrators can choose to configure flash cache in write through mode on Extreme Flash cells. Columnar caching works in write through flash cache mode, but write I/O latency capping and fast data file creation require write back flash cache to be enabled.

# Secure Erase for 1.6 TB Flash Drives in Extreme Flash and High Capacity Systems

With this release, Oracle Exadata System Software supports secure erase for 1.6 TB flash drives in the Extreme Flash and High Capacity systems. The 1.6 TB flash drives take approximately 5.5 hours to securely erase.

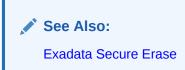

# Increased Exadata Cell Connection Limit

Oracle Exadata X5-2 and X4-2 cells can now support up to 120,000 simultaneous connections originating from one or more database servers that is using active-active bonding. This implies that at most 120,000 processes can simultaneously remain connected to a cell and perform I/O operations.

See Also: "Exadata Cell Connection Limit"

# Support for SNMP v3

Oracle Exadata Database Machine database and storage servers support SNMP v3 for sending alerts. SNMP v3 provides authentication and encryption for alerts sent from the servers to administrators and Oracle Auto Service Request (ASR).

#### See Also:

- Oracle Exadata Database Machine Maintenance Guide
- Oracle Exadata System Software User's Guide

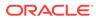

# Federal Information Processing Standards (FIPS) 140-2 Compliant Smart Scan

The U.S. Federal Information Processing Standard (FIPS) 140-2 specifies security requirements for cryptographic modules. To support customers with FIPS 140-2 requirements, Oracle Exadata version 12.1.2.1.0 can be configured to use FIPS 140-2 validated cryptographic modules. These modules provide cryptographic services such as Oracle Database password hashing and verification, network encryption (SSL/TLS and native encryption), as well as data at rest encryption (Transparent Data Encryption).

When Transparent Data Encryption is used and Oracle Database is configured for FIPS 140 mode, Oracle Exadata Smart Scan offloads will automatically leverage the same FIPS 140 validated modules for encryption and decryption operations of encrypted columns and encrypted tablespaces.

In Oracle Database release 12.1.0.2.0, the database parameter, DBFIPS\_140, provides the ability to turn on and off the FIPS 140 cryptographic processing mode inside the Oracle Database and Exadata Storage Server.

In Oracle Database release 11.2.0.4.0, the underscore parameter <u>\_use\_fips\_mode</u> provides the ability to turn on or off the FIPS 140 cryptographic processing in Oracle Database and Exadata Storage Server.

For example, using DBFIPS\_140:

ALTER SYSTEM SET DBFIPS\_140 = TRUE;

For example in the parameter file:

#### DBFIPS\_140=TRUE

The following hardware components are now FIPS compliant with the firmware updates in the specified releases:

- Oracle Server X5-2 and later systems are designed to be FIPS 140–2 compliant
- Oracle Sun Server X4-8 with ILOM release 3.2.4
- Sun Server X4-2 and X4-2L with SW1.2.0 and ILOM release 3.2.4.20/22
- Sun Server X3-2 and X3-2L with SW1.4.0 and ILOM release 3.2.4.26/28
- Sun Server X2-2 with SW1.8.0 and ILOM release 3.2.7.30.a
- Cisco Catalyst 4948E-F Ethernet Switch

FIPS compliance for V1, X2-\* and database node X3-8 generations of Exadata Database Machine Servers is not planned.

Minimum software: Oracle Database release 12.1.0.2.0 BP3, Oracle Database release 11.2.0.4 with MES Bundle on Top of Quarterly Database Patch For Exadata (APR2014 - 11.2.0.4.6), Oracle Exadata Storage Server Software release 12.1.2.1.0, ILOM 3.2.4.

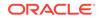

See Also:

Oracle Database Security Guide for additional information about FIPS

# **Oracle Exadata Virtual Machines**

Consolidated environments can now use Oracle Virtual Machine (Oracle VM) on X5-2, X4-2, X3-2, and X2-2 database servers to deliver higher levels of isolation between workloads. Virtual machine isolation is desirable for workloads that cannot be trusted to restrict their security, CPU, or memory usage in a shared environment. Examples are hosted or cloud environments, cross department consolidation, test and development environments, and non-database or third party applications running on a database machine. Oracle VM can also be used to consolidate workloads that require different versions of clusterware, for example SAP applications that require specific clusterware patches and versions.

The higher isolation provided by virtual machines comes at the cost of increased resource usage, management, and patching because a separate operating system, clusterware, and database install is needed for each virtual machine. Therefore it is desirable to blend Oracle VM with database native consolidation by consolidating multiple trusted databases within a virtual machine. Oracle Resource Manager can be used to control CPU, memory, and I/O usage for the databases within a virtual machine. The Oracle Multitenant option can be used to provide the highest level of consolidation and agility for consolidated Oracle databases.

Exadata Virtual Machines use high speed InfiniBand networking with Single Root I/O Virtualization (SR-IOV) to ensure that performance within a virtual machine is similar to Exadata's famous raw hardware performance. Exadata Smart Scans greatly decrease virtualization overhead compared to other platforms by dramatically reducing message traffic to virtual machines. Exadata Virtual Machines can dynamically expand or shrink CPUs and memory based on the workload requirement of the applications running in that virtual machine.

Virtual machines on Exadata are considered Trusted Partitions, and therefore software can be licensed at the virtual machine level instead of the physical processor level. Without Trusted Partitions, database options and other Oracle software must to be licensed at a server or cluster level even though all databases running on that server or cluster may not require a particular option.

# What's New in Oracle Exadata Database Machine 12c Release 1 (12.1.1.1.1)

The following feature is new for Oracle Exadata Database Machine 12*c* Release 1 (12.1.1.1.1):

Additional SQL Operators and Conditions for LOB and CLOB

The following features are new for Oracle Exadata Database Machine 12c Release 1 (12.1.1.1.1) and Oracle Exadata Database Machine 11g Release 2 (11.2.3.3.1):

Oracle Capacity-on-Demand for Database Servers

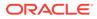

- Exadata I/O Latency Capping
- Exadata Cell I/O Timeout Threshold
- Support for New Hardware

The preceding release 11.2.3.3.1 features are described in "What's New in Oracle Exadata Database Machine 11g Release 2 (11.2.3.3.1)."

# Additional SQL Operators and Conditions for LOB and CLOB

Oracle Exadata Storage Server Software supports offload of many SQL operators and conditions for predicate evaluation. Offload of the following SQL operators and conditions are now supported by Oracle Exadata Storage Server Software:

- LOB and CLOB Conditions
  - LIKE
  - REGEXP\_LIKE

Smart Scan evaluates the LOB operators and conditions only when a LOB is inlined (stored in the table row). In addition, Smart Scan handles Secure File compression. Using Secure File compression helps reduce the size of LOBs so that they can be inlined.

Minimum software: Oracle Database release 12.1.0.2 for offload of LOB/CLOB

#### See Also:

Oracle Database SecureFiles and Large Objects Developer's Guide for information about inline LOBs

# What's New in Oracle Exadata Database Machine 12c Release 1 (12.1.1.1.0)

The following are new for Oracle Exadata Database Machine 12c Release 1 (12.1.1.1.0):

# Support for Oracle Database Releases 12*c* Release 1 (12.1) and 11*g* Release 2 (11.2)

Oracle Exadata Storage Server Software 12c Release 1 (12.1) supports Oracle Database releases 12c Release 1 (12.1) and 11g Release 2 (11.2) running on a single Oracle Exadata Database Machine. The database servers get full performance, such as smart scans, fast file creation, and fast incremental backup, from all Exadata Storage Servers running Oracle Exadata Storage Server Software release 12c Release 1 (12.1).

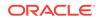

Oracle Exadata Storage Server Software 12c Release 1 (12.1) is able to support multiple database releases by running appropriate cell offload servers to handle the offload requests. Offload requests coming from Oracle Database 11g Release 2 (11.2) are handled by a release 11g offload server, and offload requests coming from Oracle Database 12c Release 1 (12.1) database are handled by a 12c offload server.

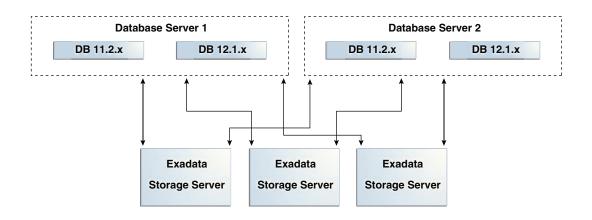

Oracle Exadata Storage Server Software 12c Release 1 (12.1) now contains separate offload servers for each major database release so that it can fully support all offload operations. Offload requests coming from Oracle Database 11g Release 2 (11.2) are handled automatically by a release 11g offload server, and offload requests coming from Oracle Database 12c Release 1 (12.1) database are handled automatically by a 12c offload server.

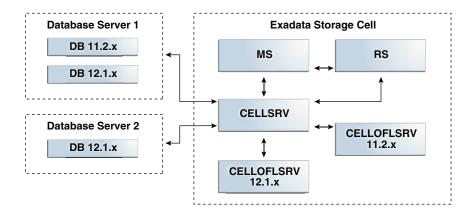

Exadata Storage Server 12c Release 1 (12.1) can support the following releases of Oracle Database:

| Database Release | Minimum Required Release |  |
|------------------|--------------------------|--|
| 11.2.0.2         | Bundle patch 22          |  |
| 11.2.0.3         | Bundle patch 20          |  |
| 11.2.0.4         | Current release          |  |
| 12.1.0.1         | Current release          |  |

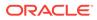

# IORM Support for CDBs and PDBs

Oracle Database 12c Release 1 (12.1) supports a multitenant architecture. In a multitentant architecture, a container is a collection of schemas, objects, and related structures in a Oracle Multitenant container database (CDB) that appears logically to an application as a separate database. In a CDB, administrators can create multiple pluggable database (PDB) to run their workloads. In a CDB, there are multiple workloads within multiple PDBs competing for shared resources.

By using CDB plans and PDB plans, I/O Resource Management (IORM) provides the ability to manage I/O resource utilization among different PDBs as well as manage the workloads within each PDB.

Oracle Database 12c Release 1 (12.1) supports IORM priorization to manage I/O resource utilization among different PDBs as well as manage the workloads within each PDB.

#### See Also:

- Oracle Database Concepts for additional information about Oracle
   Multitenant architecture
- Oracle Exadata System Software User's Guide for information about IORM

## Cell to Cell Data Transfer

In earlier releases, Exadata Cells did not directly communicate to each other. Any data movement between the cells was done through the database servers. Data was read from a source cell into database server memory, and then written out to the destination cell. Starting with Oracle Exadata Storage Server Software 12c Release 1 (12.1), database server processes can offload data transfer to cells. A database server instructs the destination cell to read the data directly from the source cell, and write the data to its local storage. This reduces the amount of data transferred across the fabric by half, reducing InfiniBand bandwidth consumption, and memory requirements on the database server. Oracle Automatic Storage Management (Oracle ASM) resynchronization, resilver, and rebalance use this feature to offload data movement. This provides improved bandwidth utilization at the InfiniBand fabric level in Oracle ASM instances. No configuration is needed to utilize this feature.

Minimum software: Oracle Database 12c Release 1 (12.1) or later, and Oracle Exadata Storage Server Software 12c Release 1 (12.1) or later.

## Desupport of HP Oracle Database Machine Hardware

Oracle Exadata System Software 12c Release 1 (12.1) is not supported on HP Oracle Database Machine hardware. Oracle continues to support HP Oracle Database Machines running Oracle Exadata System Software 11g Release 2 (11.2).

# What's New in Oracle Exadata Database Machine 11g Release 2 (11.2.3.3.1)

The following are new for Oracle Exadata Database Machine 11g Release 2 (11.2.3.3.1):

## Oracle Capacity-on-Demand for Database Servers

Oracle allows users to limit the number of active cores in the database servers in order to restrict the number of required database software licenses. The reduction of processor cores is implemented during software installation using Oracle Exadata Database Machine Deployment Assistant (OEDA). The number of active cores can be increased at a later time, when more capacity is needed, but not decreased. The number of active processor cores must be the same on every socket of a database server.

Capacity-on-demand differs from Oracle Exadata Infrastructure as a Service (IaaS) as follows:

- The number of active cores for capacity-on-demand cannot be decreased after initial installation.
- Software licenses are only needed for the active cores when using capacity-ondemand.

#### Note:

Reducing the number of active cores lowers the initial software licensing cost. It does not change the hardware cost.

#### See Also:

- Oracle Exadata Database Machine Maintenance Guide for information
   about increasing the number of active cores
- Oracle Exadata Database Machine Licensing Information User's Guide for information about licensing and restrictions

## Exadata I/O Latency Capping

Disks drives or flash devices can, on rare occasion, exhibit high latencies for a small amount of time while an internal recovery operation is running. In addition, drives that are close to failing can sometimes exhibit high latencies before they fail. This feature masks these very rare latency spikes by redirecting read I/O operations to a mirror copy.

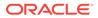

Oracle Exadata Storage Server Software automatically redirects read I/O operations to another cell when the latency of the read I/O is much longer than expected. This is performed by returning a message to the database that initiated the read I/O. The database then redirects the I/O to another mirror copy of the data. Any I/Os issued to the last valid mirror copy of the data is not redirected.

Minimum software: Oracle Database 11g Release 2 (11.2) release Monthly Database Patch For Exadata (June 2014 - 11.2.0.4.8). The same release is required for Grid Infrastructure.

## Oracle Exadata Storage Server I/O Timeout Threshold

The I/O timeout threshold can be configured for Oracle Exadata Storage Servers. Storage server I/O that takes longer than the defined threshold is canceled. Oracle Automatic Storage Management (Oracle ASM) redirects the I/O to another mirror copy of the data. Any write I/Os issued to the last valid mirror copy of the data are not canceled, even if the timeout threshold is exceeded.

Setting the timeout threshold too low can negatively impact system performance. Oracle recommends reviewing the Automatic Workload Repository (AWR) reports of peak I/O loads, and setting the threshold value to a value higher than the peak I/O latency with sufficient safety margin.

Minimum software: Oracle Database 11g Release 2 (11.2) release Monthly Database Patch For Exadata (June 2014 - 11.2.0.4.8). The same release is required for Oracle Grid Infrastructure.

#### See Also:

Oracle Exadata System Software User's Guide for additional information about the ALTER CELL I/O threshold timeout attribute

## Support for New Hardware

This release includes support for the following hardware:

- Oracle Exadata Database Machine X4-8 Full Rack
- 4 TB high-capacity drives for Exadata Storage Server X4-2, Exadata Storage Server X3-2, and Exadata Storage Server X2-2

Minimum software: Oracle Exadata Storage Server Software release 11.2.3.3.1

# What's New in Oracle Exadata Database Machine 11g Release 2 (11.2.3.3.0)

The following are new for Oracle Exadata Database Machine 11g Release 2 (11.2.3.3.0):

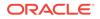

# Flash Cache Compression

Flash cache compression dynamically increases the logical capacity of the flash cache by transparently compressing user data as it is loaded into the flash cache. This allows much more data to be kept in flash, and decreases the need to access data on disk drives. The I/Os to data in flash are orders of magnitude faster than the I/Os to data on disk. The compression and decompression operations are completely transparent to the application and database, and have no performance overhead, even when running at rates of millions of I/Os per second.

Depending on the user data compressibility, Oracle Exadata Storage Server Software dynamically expands the flash cache size up to two times. Compression benefits vary based on the redundancy in the data. Tables and indexes that are uncompressed have the largest space reductions. Tables and indexes that are OLTP compressed have significant space reductions. Tables that use Hybrid Columnar Compression have minimal space reductions. Oracle Advanced Compression Option is required to enable flash cache compression.

This feature is enabled using the CellCLI ALTER CELL flashCacheCompress=true command.

Minimum hardware: Exadata Storage Server X4-2L Servers

# Automatic Flash Caching for Table Scan Workloads

Oracle Exadata Storage Server Software automatically caches objects read by table and partition scan workloads in flash cache based on how frequently the objects are read. The algorithm takes into account the size of the object, the frequency of access of the object, the frequency of access to data displaced in the cache by the object, and the type of scan being performed by the database. Depending on the flash cache size, and the other concurrent workloads, all or only part of the table or partition is cached. There is no risk of thrashing the flash cache by trying to cache an object that is large compared to the size of the flash cache, or by caching a table that is accessed by maintenance operations.

This new feature largely eliminates the need for manually keeping tables in flash cache except to guarantee low response times for certain objects at the expense of potentially increasing total disk I/Os. In earlier releases, database administrators had to mark a large object as KEEP to have it cached in flash cache for table scan workloads.

This feature primarily benefits table scan intensive workloads such as Data Warehouses and Data Marts. Random I/Os such as those performed for Online Transaction Processing (OLTP) continue to be cached in the flash cache the same way as in earlier releases.

Minimum software: Oracle Exadata Storage Server Software release 11.2.3.3

## Fast Data File Creation

Fast data file creation more than doubles the speed at which new data files are formatted. Instead of writing the newly formatted blocks to disk or flash, the flash cache just persists the metadata about the blocks in the write back flash cache, eliminating the actual formatting writes to disks. For example, creating a 1 TB data file

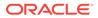

on Oracle Exadata Full Rack running release 11.2.3.3 takes 90 seconds when using fast data file creation. Creating the same 1TB data file on earlier releases takes 220 seconds. This feature works automatically when write back flash cache is enabled, and the correct software releases are in use.

Minimum software: Oracle Exadata Storage Server Software release 11.2.3.3 running Oracle Database11g Release 2 (11.2) release 11.2.0.4, or Oracle Database 12c Release 1 (12.1) release 12.1.0.1

## Network Resource Management

Network Resource Management automatically and transparently prioritizes critical database network messages through the InfiniBand fabric ensuring fast response times for latency critical operations. Prioritization is implemented in the database, database InfiniBand adapters, Oracle Exadata Storage Server Software, Exadata storage InfiniBand adapters, and InfiniBand switches to ensure prioritization happens through the entire InfiniBand fabric.

Latency sensitive messages such as Oracle RAC Cache Fusion messages are prioritized over batch, reporting, and backup messages. Log file write operations are given the highest priority to ensure low latency for transaction processing.

This feature works in conjunction with CPU and I/O Resource Management to help ensure high and predictable performance in consolidated environments. For example, given an online transaction processing (OLTP) workload, commit latency is determined by log write latency. This feature enables log writer process (LGWR) network transfer to be prioritized over other database traffic in the same or other databases, such as backups or reporting.

This feature is enabled by default, and requires no configuration or management.

Minimum software: Oracle Exadata Storage Server Software release 11.2.3.3 running Oracle Database 11g Release 2 (11.2) release 11.2.0.4, or Oracle Database 12c Release 1 (12.1) release 12.1.0.1, and switch firmware release 2.1.3-4

## Active Bonding Network

Oracle Exadata Database Machine X4-2 database servers and storage servers enable active bonding support for both ports of an InfiniBand card. Active bonding provides much higher network bandwidth when compared to active passive bonding in earlier releases because both InfiniBand ports are simultaneously used for sending network traffic.

The active bonding capability improves network bandwidth on Oracle Exadata Database Machine X4-2 because it features a new InfiniBand card that supports much higher throughput than previous InfiniBand cards. Active bonding does not improve bandwidth on earlier generation hardware because earlier InfiniBand cards were not fast enough to take advantage of the faster bandwidth provided by the latest generation server PCI bus.

Note the following about active bonding on an InfiniBand card:

- Database servers running Oracle Linux provide the active bonding capability.
- Oracle Clusterware requires the same interconnect name on each database server in the cluster. It is advisable to keep legacy bonding on the database servers when expanding existing Oracle Exadata Database Machine X3-2 and

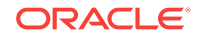

Oracle Exadata Database Machine X2-2 systems with Oracle Exadata Database Machine X4-2 systems.

• Two IP addresses are required for each InfiniBand card for increased network bandwidth.

| Operating System | Database Servers in<br>Oracle Exadata<br>Database Machine<br>X4-2 | Storage Servers in<br>Oracle Exadata<br>Database Machine<br>X4-2 | Database Servers in<br>Oracle Exadata<br>Database Machine<br>X3-8 Full Rack with<br>Exadata Storage<br>Server X4-2L<br>Servers |
|------------------|-------------------------------------------------------------------|------------------------------------------------------------------|----------------------------------------------------------------------------------------------------|
| Oracle Linux     | Active bonding                                                    | Active bonding                                                   | Legacy bonding,<br>single port per HCA<br>active                                                                               |
| Oracle Solaris   | IPMP, single port active                                          | Active bonding                                                   | IPMP, single port per<br>HCA active                                                                                            |

The following table provides guidelines on how to configure systems:

Minimum hardware: Oracle Exadata Database Machine X4 generation servers

Minimum software: Oracle Exadata Storage Server Software release 11.2.3.3

# Oracle ASM Disk Group in Appliance Mode

The Oracle ASM appliance.mode attribute improves disk rebalance completion time when dropping one or more Oracle ASM disks. This means that redundancy is restored faster after a failure. The attribute is automatically enabled when creating a new disk group. Existing disk groups must explicitly set the attribute using the ALTER DISKGROUP command.

The attribute can only be enabled on disk groups that meet the following requirements:

- The Oracle ASM disk group attribute compatible.asm is set to release 11.2.0.4, or later.
- The cell.smart\_scan\_capable attribute is set to TRUE.
- All disks in the disk group are the same type of disk, such as all hard disks or extreme flash disks.
- All disks in the disk group are the same size.
- All failure groups in the disk group have an equal number of disks.
- No disk in the disk group is offline.

Minimum software: Oracle Exadata System Software release 11.2.3.3 running Oracle Database 11*g* Release 2 (11.2) release 11.2.0.4 or Oracle Database 12*c* Release 1 (12.1) release 12.1.0.2

#### See Also:

Oracle Exadata System Software User's Guide for additional information about the appliance.mode attribute

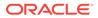

## Automatic Hard Disk Scrub and Repair

Oracle Exadata System Software automatically inspects and repairs hard disks periodically when hard disks are idle. If bad sectors are detected on a hard disk, then Oracle Exadata System Software automatically sends a request to Oracle ASM to repair the bad sectors by reading the data from another mirror copy. By default, the hard disk scrub runs every two weeks.

Minimum software: Oracle Exadata System Software release 11.2.3.3 running Oracle Database 11g Release 2 (11.2) release 11.2.0.4 or Oracle Database 12c Release 1 (12.1) release 12.1.0.2.

#### 🖍 See Also:

*Oracle Exadata System Software User's Guide* for additional information about setting the scrub interval

## **Drop Hard Disk for Replacement**

Before replacing a normal hard disk that is not in any failure status, the Oracle Exadata Database Machine administrator must run the ALTER PHYSICALDISK DROP FOR REPLACEMENT command, and confirm its success before removing the hard disk from Oracle Exadata Storage Server. The command checks to ensure that the grid disks on that hard disk can be safely taken offline from Oracle ASM without causing a disk group force dismount. If all the grid disks can be offlined without leading to disk group force dismount, then the command puts the grid disks offline from Oracle ASM, disables the hard disk, and then turns on the service LED on the storage server.

Minimum software: Oracle Exadata System Software release 11.2.3.3

#### See Also:

Oracle Exadata System Software User's Guide for additional information about the ALTER PHYSICALDISK command

## Drop BBU for Replacement

Before performing an online BBU (battery backup unit) replacement on an Oracle Exadata Database Machine database server or storage server, the Oracle Exadata Database Machine administrator must run the ALTER CELL BBU DROP FOR REPLACEMENT command, and confirm the success of the command. The command changes the controller to write-through caching and ensures that no data loss can occur when the BBU is replaced in case of a power loss.

Minimum hardware: Oracle Exadata Database Machine X3-2 or Oracle Exadata Database Machine X3-8 Full Rack, with disk-form-factor BBU

Minimum software: Oracle Exadata System Software release 11.2.3.3

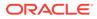

#### See Also:

- Oracle Exadata Database Machine Maintenance Guide for information about replacing the BBU
- Oracle Exadata System Software User's Guide for information about the ALTER CELL BBU DROP FOR REPLACEMENT command

# Oracle Exadata Database Machine Eighth Rack Configuration

Oracle Exadata Database Machine Eighth Rack configuration for storage cells can be enabled and disabled using the ALTER CELL eighthRack command. No more than 6 cell disks are created on hard disks and no more than 8 cell disks are created on flash disks when using an eighth rack configuration.

Minimum software: Oracle Exadata Storage Server Software release 11.2.3.2.1

#### See Also:

*Oracle Exadata Database Machine Maintenance Guide* for additional information about configuring Oracle Exadata Database Machine Eighth Rack

## **Cell Alert Summary**

Oracle Exadata System Software periodically sends out an e-mail summary of all open alerts on Oracle Exadata Storage Servers. The open alerts e-mail message provides a concise summary of all open issues on a cell. The summary includes the following:

- Cell name
- Event time
- Severity of the alert
- Description of the alert
- Information about configuring the alert summary

Alerts created since the previous summary are marked with an asterisk.

Minimum software: Oracle Exadata System Software release 11.2.3.3

#### See Also:

*Oracle Exadata System Software User's Guide* for additional information about configuring the alert summary

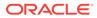

# Secure Erase for Larger Drives

With this release, Oracle Exadata Storage Server Software supports secure erase for larger hard drives, and flash drives. The following are the approximate times needed to securely erase the drives using the supported algorithms:

| Type of Drive      | One Pass (1pass) | Three Pass (3pass) | Seven Pass (7pass) |
|--------------------|------------------|--------------------|--------------------|
| 1.2 TB drive       | 1.67 hours       | 5 hours            | 11.67 hours        |
| 4 TB drive         | 8 hours          | 24 hours           | 56 hours           |
| 186 GB flash drive | NA               | NA                 | 36 minutes         |

See Also:

"Exadata Secure Erase"

# Periodic ILOM Reset

The Integrated Lights Out Manager (ILOM) hang detection module in Management Server (MS) periodically resets the ILOM as a proactive measure. It is done in order to prevent the ILOM from entering an unstable state after running for a long period. The reset interval is 90 days.

Minimum software: Oracle Exadata System Software release 11.2.3.3.0

# Oracle Exawatcher Replaces Oracle OSwatcher

Starting with this release, Oracle Exawatcher replaces Oracle OSwatcher. Oracle Exawatcher has greater collection and reporting functionality than Oracle OSwatcher.

#### See Also:

*Oracle Exadata System Software User's Guide* for information about Oracle Exawatcher

## Enhancements for Hardware and Software

The following enhancements have been added for the hardware and software:

- Enhancements for Sun Datacenter InfiniBand Switch 36 Switches
  - Sun Datacenter InfiniBand Switch 36 switches in Oracle Exadata Database Machine are upgraded in a rolling manner using the patchmgr utility. See Oracle Exadata Database Machine Maintenance Guide for additional information.

- Switch software release 2.1.3-4 includes the ability to automatically disable intermittent links. The InfiniBand specification stipulates that the bit error rate on a link must be less than 10<sup>12</sup>. If the number of symbol errors is greater than 3546 bit errors per day, or 144 bit errors per hour, then the link is disabled. The InfiniBand switch software provides the autodisable command, and the patchmgr utility automatically enables this feature when the switch is upgraded to release 2.1.3-4.
- The new switch software release 2.1.3-4 can create fat tree topologies with two switches, or with an unbalanced number of links across multiple spine switches in the fabric.
- The amount of time taken to perform a subnet manager failover has been reduced to subseconds even on multi-rack configurations.
- Enhancements for Patch Application
  - The patchmgr utility provides the ability to send e-mail messages upon completion of patching, as well as the status of rolling and non-rolling patch application. See *Oracle Exadata Database Machine Maintenance Guide*, and the patch set for additional information.
  - Firmware upgrades on database servers for ILOM/BIOS, InfiniBand HCA, and disk controller happen automatically during component replacements on racks running Oracle Linux and Oracle Solaris.
- Enhancements for Hardware Robustness
  - The time to recover from a bad sector on a hard disk has been reduced by 12 times.
  - The failure state of a hard drive or flash drive is rarely Boolean. Most devices slow down considerably before they fail. Slow and intermittent drives are detected much earlier, and failed by Oracle Exadata Storage Server Software before the drives reach predictive failure or a hard failure state.
  - If the ILOM on a storage server stops responding, then the management software can automatically reset the ILOM.
- Support for Oracle Solaris 11.1 (SRU 9.5.1)

This release supports Oracle Solaris 11.1 SRU 9.5.1 on the database servers.

# What's New in Oracle Exadata Database Machine 11g Release 2 (11.2.3.2)

The following are new for Oracle Exadata Database Machine 11g Release 2 (11.2.3.2):

# Write-Back Flash Cache with Exadata Smart Flash Cache

Exadata Smart Flash Cache transparently caches frequently-accessed data to fast solid-state storage, improving query response times and throughput. Write operations serviced by flash instead of by disk are referred to as **write-back flash cache**. Write-back flash cache allows 20 times more write I/Os per second on X3 systems, and 10 times more on X2 systems. The larger flash capacity on X3 systems means that almost all writes are serviced by flash.

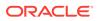

An active data block can remain in write-back flash cache for months or years. Blocks that have not been read recently only keep the primary copy in cache. All data is copied to disk, as needed. This provides for smart usage of the premium flash space.

If there is a problem with the flash cache, then the operations transparently fail over to the mirrored copies on flash. No user intervention is required. The data on flash is mirrored based on their allocation units. This means the amount of data written is proportional to the lost cache size, not the disk size.

#### 💉 See Also:

*Oracle Exadata System Software User's Guide* for additional information about write-back flash cache and write-through flash cache

### Exadata Smart Flash Cache Persistent After Cell Restart

Exadata Smart Flash Cache is persistent through power outages, shutdown operations, cell restarts, and so on. Data in flash cache is not repopulated by reading from the disk after a cell restarts. Write operations from the server go directly to flash cache. This reduces the number of I/O operations on the disks. The caching of data on the flash disks is set by the administrator.

## Graceful Shutdown of CELLSRV Services

If a cell or disk is offline, and an administrator tries to restart or shut down CELLSRV services, then the administrator gets a message that the cell cannot be shutdown due to reduced redundancy.

## LED Notification for Storage Server Disk Removal

When a storage server disk needs to be removed, a blue LED light is displayed on the server. The blue light makes it easier to determine which server disk needs maintenance.

## Identification of Underperforming Disks

Underperforming disks affect the performance of all disks because work is distributed equally to all disks. For example, if a disk is performing 30% slower than other disks, then the entire system's I/O capacity will be 30% lower.

When an underperforming disk is detected, it is removed from the active configuration. Oracle Exadata Database Machine then performs a set of performance tests. If the problem with the disk is temporary and it passes the tests, then it is brought back into the configuration. If the disk does not pass the tests, then it is marked as poor performance, and an Auto Service Request (ASR) service request is opened to replace the disk. This feature applies to both hard disks and flash disks.

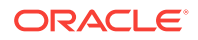

# Oracle Database File System Support for Oracle Solaris

Oracle Database File System (DBFS) manages unstructured data in an Oracle database. Files in DBFS are stored in the database in SecureFiles and inherit all of its performance, scalability, security, availability and rich functionality benefits, such as compression, deduplication, encryption, text search, and XQuery.

In earlier releases, DBFS was only available for Oracle Exadata Database Machine running Linux. With this release, DBFS is also supported on Oracle Exadata Database Machine running Oracle Solaris.

#### See Also:

Oracle Database SecureFiles and Large Objects Developer's Guide for additional information about DBFS

# Health Factor for Predictive Failed Disk Drop

When a hard disk enters predictive failure on Oracle Exadata Storage Server, Oracle Exadata System Software automatically triggers an Oracle Automatic Storage Management (Oracle ASM) rebalance to relocate data from the disk. The Oracle ASM rebalance first reads from healthy mirrors to restore redundancy. If all other mirrors are not available, then Oracle ASM rebalance reads the data from the predictively-failed disk. This diverts rebalance reads away from the predictively-failed disk when possible to ensure optimal rebalance progress while maintaining maximum data redundancy during the rebalance process.

Before the data is completely relocated to other healthy disks in the disk group, Oracle Exadata System Software notifies database instances of the poor health of the predictively-failed disk so that queries and smart scans for data on that disk will be diverted to other mirrors for better response time.

## Hard Disk Drive Numbering in Servers

The drives in the Exadata Storage Server X3-2 Servers are numbered from left to right in each row. The drives in the bottom row are numbered 0, 1, 2, and 3. The drives in the middle row are numbered 4, 5, 6, and 7. The drives in the top row are numbered 8, 9, 10, and 11.

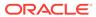

#### Figure 9 Disk Layout in Exadata Storage Server X3-2 Servers

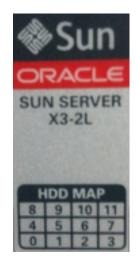

The drives in the Exadata Storage Server with Sun Fire X4270 M2 Servers and earlier servers were numbered from the lower left to the top, such that the drives in the leftmost column were 0, 1, and 2. The drives in the next column were 3, 4, and 5. The drives in the next column were 6, 7, and 8. The drives in the rightmost column were 9, 10, and 11.

# Figure 10 Disk Layout in Exadata Storage Server with Sun Fire X4270 M2 Servers

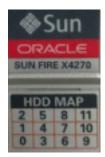

# What's New in Oracle Exadata Database Machine 11g Release 2 (11.2.3.1)

The following are new for Oracle Exadata Database Machine 11g Release 2 (11.2.3.1:)

# Support for Oracle Solaris 11 (SRU2a)

This release supports Oracle Solaris 11 (SRU2a) on the database servers.

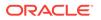

# Linux Database Server Updates with Unbreakable Linux Network

Starting with Oracle Exadata Storage Server Software 11g Release 2 (11.2) release 11.2.3.1, the minimal pack is deprecated. The database server update procedure uses the Unbreakable Linux Network (ULN) for the distribution of updates, and the yum utility to apply the updates.

#### See Also:

*Oracle Exadata Database Machine Maintenance Guide* for information about updating the database servers

# Oracle Enterprise Manager Cloud Control for Oracle Exadata Database Machine

Oracle Exadata Database Machine can be managed using Oracle Enterprise Manager Cloud Control. Oracle Enterprise Manager Cloud Control combines management of servers, operating systems, firmware, virtual machines, storage, and network fabrics into a single console.

# I/O Resource Management Support for More Than 32 Databases

I/O Resource Management (IORM) now supports share-based plans, which can support up to 1024 databases, and up to 1024 directives for interdatabase plans. The share-based plans allocate resources based on shares instead of percentages. A share is a relative distribution of the I/O resources. In addition, the new default directive specifies the default value for all databases that are not explicitly named in the database plan.

#### See Also:

Oracle Exadata System Software User's Guide for information about IORM

# Oracle Database 11g Release 2 (11.2.0.3)

The Smart Scan in Oracle Exadata System Software 11g Release 2 (11.2) release 11.2.3.*n* is based on the technology present in Oracle Database software 11g Release 2 (11.2) release 11.2.0.3, and is backwards compatible with the 11.2.0.*n* releases of the database.

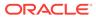

# Exadata Cell Connection Limit

Oracle Database, Oracle ASM, Oracle Clusterware and Oracle utilities perform I/O operations on Exadata Cells. In order for a process to perform I/O operations on Exadata Cell, the process must first establish a connection to the cell. Once a process is connected to Exadata Cell, it remains connected until process termination.

With this release, each Exadata Cell can support up to 60,000 simultaneous connections originating from one or more database servers. This implies that no more than 60,000 processes can simultaneously remain connected to a cell and perform I/O operations. The limit was 32,000 connections in release 112.2.4. Prior to release 11.2.2.4, the limit was 20,000 connections.

# What's New in Oracle Exadata Database Machine 11g Release 2 (11.2.2.4)

The following is new for Oracle Exadata Database Machine 11g release 2 (11.2.2.4):

# Oracle Exadata Smart Flash Log

The time to commit user transactions is very sensitive to the latency of log writes. In addition, many performance-critical database algorithms, such as space management and index splits, are sensitive to log write latency. Oracle Exadata Storage Server Software speeds up log writes using battery-backed DRAM cache in the disk controller. Writes to the disk controller cache are normally very fast, but they can become slow during periods of high disk I/O. Oracle Exadata Smart Flash Log takes advantage of flash memory in Exadata Storage Server to accelerate log writes.

Flash memory has very good average write latency, but it has occasional slow outliers that are one to two orders of magnitude slower than the average. Oracle Exadata Smart Flash Log performs redo writes simultaneously to both flash memory and the disk controller cache, and completes the write when the first of the two completes. This improves the user transaction response time, and increases overall database throughput for I/O intensive workloads.

Oracle Exadata Smart Flash Log only uses Exadata flash storage for temporary storage of redo log data. By default, Oracle Exadata Smart Flash Log uses 32 MB on each flash disk, for a total of 512 MB across each Exadata Cell. It is automatically configured and enabled. No additional configuration is needed.

# What's New in Oracle Exadata Database Machine 11g Release 2 (11.2.2.3)

The following are new for Oracle Exadata Database Machine 11g Release 2 (11.2.2.3):

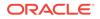

# Oracle Solaris Operating System for Database Servers

The database servers in Oracle Exadata Database Machine have the Linux operating system and Oracle Solaris operating system. During initial configuration, choose the operating system for your environment. After selecting an operating system, you can reclaim the disk space used by the other operating system.

## Exadata Secure Erase

Oracle Exadata System Software includes a method to securely erase and clean physical disks before redeployment. The ERASE option overwrites the existing content on the disks with one pass, three passes or seven passes. The one pass option overwrites content with zeros. The three pass option follows recommendations from NNSA and the seven pass option follows recommendations from DOD.

The following table shows the approximate times needed to securely erase a drive using the supported algorithms.

| Type of Drive         | One Pass | Three Pass | Seven Pass |
|-----------------------|----------|------------|------------|
| 600 GB drive          | 1 hour   | 3 hours    | 7 hours    |
| 2 TB drive            | 5 hours  | 15 hours   | 35 hours   |
| 3 TB drive            | 7 hours  | 21 hours   | 49 hours   |
| 22.875 GB flash drive | NA       | NA         | 21 minutes |
| 93 GB flash drive     | NA       | NA         | 32 minutes |

#### Note:

- Oracle Exadata System Software secure data erase uses multiple overwrites of all accessible data. The over-writes use variations of data characters. This method of data erase is based on commonly known algorithms. Under rare conditions even a 7-pass erase may not remove all traces of data. For example, if a disk has internally remapped sectors, then some data may remain physically on the disk. This data will not be accessible using normal I/O interfaces.
- Using tablespace encryption is another way to secure data.

## **Optimized Smart Scan**

Oracle Exadata Storage Server Software detects resource bottlenecks on Exadata Storage Servers by monitoring CPU utilization. When a bottleneck is found, work is relocated to improve performance. Each Exadata Cell maintains the following statistics:

- Exadata Cell CPU usage and push-back rate snapshots for the last 30 minutes.
- Total number of 1MB blocks that had a push-back decision on.

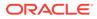

- Number of blocks that have been pushed back to the database servers.
- The statistic Total cpu passthru output IO size in KB.

# What's New in Oracle Exadata Database Machine 11g Release 2 (11.2.1.2)

The following features are new for Oracle Exadata Database Machine 11g release 2 (11.2.1.2):

## Exadata Smart Flash Cache

Exadata Smart Flash Cache provides a caching mechanism for frequently-accessed data on each Exadata Cell. It is a write-through cache which is useful for absorbing repeated random reads, and very beneficial to online transaction processing (OLTP). It provides a mechanism to cache data in KEEP mode using database-side storage clause hints at a table or index level. The Exadata Smart Flash Cache area on flash disks is automatically created on Exadata Cells during start up.

Oracle Exadata Storage Servers are equipped with high-performance flash disks in addition to traditional rotational hard disks. These high-performance flash disks can be used to create Exadata grid disks to store frequently accessed data. It requires the user to do accurate space planning, and to place the most active tablespaces on the premium disks. The recommended option is to dedicate all or part of flash disk space for Exadata Smart Flash Cache. In this case, the most frequently-accessed data on the spinning disks are automatically cached in the Exadata Smart Flash Cache area on high-performance flash disks. When the database needs to access this data Oracle Exadata Storage Server fetches the data from Exadata Smart Flash Cache instead of getting it from slower rotational disks.

When a partition or a table is scanned by the database, Exadata Storage Server can fetch the data being scanned from the Exadata Smart Flash Cache if the object has the CELL\_FLASH\_CACHE attribute set. In addition to serving data from the Exadata Flash Cache, Exadata Storage Server also has the capability to fetch the object being scanned from hard disks.

The performance delivered by Exadata Storage Server is additive when it fetches scanned data from the Exadata Smart Flash Cache and hard disks. Exadata Storage Server has the ability to utilize the maximum Exadata Smart Flash Cache bandwidth and the maximum hard disk bandwidth to scan an object, and give an additive maximum bandwidth while scanning concurrently from both.

Oracle Database and Exadata Smart Flash Cache software work closely with each other. When the database sends a read or write request to Oracle Exadata Storage Server, it includes additional information in the request about whether the data is likely to be accessed again, and should be cached. For example, when writing data to a log file or to a mirrored copy, the database sends a hint to skip caching. When reading a table index, the database sends a hint to cache the data. This cooperation allows optimized usage of Exadata Smart Flash Cache space to store only the most frequently-accessed data.

Users have additional control over which database objects, such as tablespace, tables, and so on, should be cached more aggressively than others, and which ones

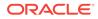

should not be cached at all. Control is provided by the new storage clause attribute, CELL\_FLASH\_CACHE, which can be assigned to a database object.

For example, to pin table CALLDETAIL in Exadata Smart Flash Cache one can use the following command:

ALTER TABLE calldetail STORAGE (CELL\_FLASH\_CACHE KEEP)

Exadata Storage Server caches data for the CALLDETAIL table more aggressively and tries to keep this data in Exadata Smart Flash Cache longer than cached data for other tables. If the CALLDETAIL table is spread across several Oracle Exadata Storage Servers, then each one caches its part of the table in its own Exadata Smart Flash Cache. If caches are sufficient size, then CALLDETAIL table is likely to be completely cached over time.

### Hybrid Columnar Compression

Exadata Hybrid Columnar Compression offers higher compression levels for direct path loaded data. This new compression capability is recommended for data that is not updated frequently. You can specify Hybrid Columnar Compression at the partition, table, and tablespace level. You can also specify the desired level of compression, to achieve the proper trade-off between disk usage and CPU overhead. Included is a compression advisor that helps you determine the proper compression levels for your application.

This feature allows the database to reduce the number of I/Os to scan a table. For example, if you compress data 10 to 1, then the I/Os are reduced 10 to 1 as well. In addition, Hybrid Columnar Compression saves disk space by the same amount.

This feature also allows the database to offload Smart Scans for a columncompressed table to Oracle Exadata Storage Servers. When a scan is done on a compressed table, Oracle Exadata Storage Server reads the compressed blocks from the disks for the scan. Oracle Exadata System Software then decompresses the referenced columns, does predicate evaluation of the data, and applies the filter. The storage server then sends back qualifying data in an uncompressed format. Without this offload, data decompression would take place on the database server. HavingOracle Exadata Storage Server decompress the data results in significant CPU savings on the database server.

#### See Also:

*Oracle Exadata System Software User's Guide* for information about Hybrid Columnar Compression

## **Storage Index**

Storage indexes are a very powerful capability provided in Oracle Exadata System Software that help avoid I/O operations. Oracle Exadata System Software creates and maintains a storage index in Exadata memory. The storage index keeps track of minimum and maximum values of columns per storage region for tables stored on that cell. This functionality is done transparently, and does not require any administration by the user.

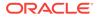

When a query specifies a WHERE clause, Oracle Exadata System Software examines the storage index to determine if rows with the specified column value does not exist in a region of disk in the cell by comparing the column value to the minimum and maximum values maintained in the storage index. If the column value is outside the minimum and maximum range, then scan I/O in that region for that query is avoided. Many SQL operations run dramatically faster because large numbers of I/O operations are automatically replaced by a few in-memory lookups. To minimize operational overhead, storage indexes are created and maintained transparently and automatically by Oracle Exadata System Software.

Storage indexes provide benefits for encrypted tablespaces. However, storage indexes do not maintain minimum and maximum values for encrypted columns.

## Smart Scan of Encrypted Data

Oracle Exadata System Software offloads decryption, and performs Smart Scans on encrypted tablespaces and encrypted columns. While the earlier release of Oracle Exadata System Software fully supported encrypted tablespaces and encrypted columns, it did not benefit from Exadata offload processing. For encrypted tablespaces, Oracle Exadata System Software can decrypt blocks and return the decrypted blocks to the Oracle Database, or it can perform smart scan which returns rows and columns. WhenOracle Exadata System Software performs the decryption instead of the database there is significant CPU savings because CPU usage is offloaded to Exadata Cells.

## Interleaved Grid Disks

#### This feature is deprecated in Oracle Exadata System Software release 19.1.0.

Space for grid disks can be allocated in an interleaved manner. Grid disks that use this type of space allocation are referred to as interleaved grid disks. This method attempts to equalize the performance of the grid disks residing on the same cell disk rather than having the grid disks that occupy the outer tracks getting better performance at the expense of the grid disks on the inner tracks.

A cell disk is divided into two equal parts, the outer half (upper portion) and the inner half (lower portion). When a new grid disk is created, half of the grid disk space is allocated on the outer half of the cell disk, and the other half of the grid disk space is allocated the inner half of the cell disk. The upper portion of the grid disk starts on the first available outermost offset in the outer half depending on free or used space in the outer half. The lower portion of the grid disk starts on the first available outermost offset in the grid disk starts on the first available outermost offset in the grid disk starts on the first available outermost offset in the grid disk starts on the first available outermost offset in the grid disk starts on the first available outermost offset in the grid disk starts on the first available outermost offset in the grid disk starts on the first available outermost offset in the grid disk starts on the first available outermost offset in the grid disk starts on the first available outermost offset in the grid disk starts on the first available outermost offset in the grid disk starts on the first available outermost offset in the inner half.

For example, if cell disk, CD\_01\_cell01 is completely empty and has 100 GB of space, and a grid disk, data\_CD\_01\_cell01, is created and sized to 50 GB on the cell disk, then the cell disk would have the following layout:

- Outer portion of data\_CD\_01\_cell01 25GB
- Free space 25GB
- ----- Middle Point -----
- Inner portion of data\_CD\_cell01 25GB
- Free space 25GB

#### See Also:

Oracle Exadata System Software User's Guide for information about grid disks

## Data Mining Scoring Offload

Oracle Exadata System Software now offloads data mining model scoring. This makes the deployment of your data warehouse on Oracle Exadata Storage Servers a better and more performant data analysis platform. All data mining scoring functions, such as PREDICTION\_PROBABILITY, are offloaded to Oracle Exadata Storage Servers for processing. This accelerates warehouse analysis while it reduces database server CPU consumption and the I/O load between the Oracle Exadata Database Server and Oracle Exadata Storage Server.

## Enhanced Manageability Features

Oracle Exadata Storage Server Software now includes the following manageability features:

- Automatic addition of replacement disk to the disk group: All the required Exadata operations to re-create the disk groups, and add the grid disks back to the original disk group are now performed automatically when a replacement disk is inserted after a physical disk failure.
- Automatic cell restart: Grid disks are automatically changed to online when a cell recovers from a failure, or after a restart.
- Support for OCR and voting disks on ASM disk groups: In Oracle Database 11g Release 2 (11.2), Oracle Cluster Registry (OCR) and voting disks are supported on ASM disk groups, and the iSCSI partitions are no longer needed.
- Support for up to four dual-port InfiniBand Host Channel Adapters in the database server. This feature enables larger Oracle Exadata Database Machine X2-8 Full Rack servers to be used as database servers using Oracle Exadata Storage Server Software.

# What's New in Oracle Exadata Database Machine 11g Release 2 (11.2)

The following is new for Oracle Exadata Database Machine 11g Release 2 (11.2):

## Expanded Content in the Guide

This release of *Oracle Exadata Database Machine System Overview* includes maintenance procedures, cabling information, site planning checklists, and so on. This guide is the main reference book for Oracle Exadata Database Machine.

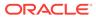

# A Components of Oracle Exadata Database Machine

The components of Oracle Exadata Database Machine described in this topic are current as of the time of release.

Refer to the latest release notes and patch updates for any changes.

#### Note:

The components and specifications listed in this appendix are for the database servers only. The components of database servers upgraded from an earlier release may not match the ones shown here.

The specifications for Oracle Exadata Storage Servers are not listed because they cannot be modified by the customer.

- Operating system: Oracle Linux
- Disk and file systems: There are four hard disks in each database server of a 2socket Oracle Exadata Database Machine. There are eight hard disks in each database server of a 8-socket Oracle Exadata Database Machine, or, starting with Oracle Exadata Database Machine X7-8, two flash accelerator PCIe cards, 6.4 TB each.

The disk partitions on a database server in Oracle Exadata Database Machine are configured with two file systems, and a swap partition. The root (/) file system is 30 GB, the /u01 file system is 100 GB, and the swap partition is 24 GB.

- Services: Nonessential services are disabled on database servers. Enabled services include SSH for remote access, and after deployment, listeners. SSH only accepts incoming connections from the management network and InfiniBand network. Oracle Enterprise Manager Cloud Control agents can be installed and enabled after deployment, as an option.
- User accounts: The only non-default user accounts created during deployment are those required for software ownership of Oracle Grid Infrastructure and Oracle Database Oracle homes (ORACLE\_HOMES). The user account names are chosen by the customer with the Oracle Exadata Deployment Assistant (OEDA) utility.
- RPM packages: Refer to My Oracle Support note 888828.1 for the instructions to obtain the current list of RPM packages.

#### **Related Topics**

My Oracle Support note 888828.1

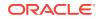

# A.1 Obtaining Information about Database Components

The component information can be obtained as follows:

Kernel version: Run one of the following commands as the root user:

```
uname -a
uname -r
```

• Oracle Linux release: Run one of the following commands as the root user:

```
# cat /etc/oracle-release
# cat /etc/enterprise-release
```

• List of all packages: Run the following command as the root user:

```
rpm -qa --queryformat="%{name}-%{version}-%{release}.%{arch}\n"
```

• List of InfiniBand-related packages: The main package names can be obtained from the list of RPMs file ofedrpmlist. The file can be extracted by running the following command as the root user:

```
tar -pjxvf /opt/oracle.cellos/iso/cellbits/ofed.tbz ofedrpmlist
```

In addition to the packages listed in the file, check if there are any of a RPMs installed using the following command:

```
rpm -qa --queryformat="%{name}-%{version}-%{release}.%{arch}\n" | grep -
i ofa
```

• List of services: Run the following command as the root user:

chkconfig --list | grep ':on'

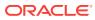

# Index

### A

alert messages summary, 72 appliance.mode, 70 architecture, 1-1 ASM\_POWER\_LIMIT, 33

### С

cell alert summary, 72 Cell RAM cache, 16 cell restart, 84 compression, 1-3 cryptographic module compliance FIPS, 61

### D

data distribution, 82

### Е

elastic configurations, 1-2 encrypted tablespaces, 83 ExaCLI enabled on database server, 31 Exadata Hybrid Columnar Compression, 82 Exadata Smart Flash Cache, 1-3, 81 Exadata Storage Expansion Rack X8-2 hardware components, 3-1

### F

fast data file creation, 68 Federal Information Processing Standards (FIPS) 140-2, 61 firmware updates, 1-5 flash cache KEEP, 81 flash cache compression, 68 flash disks write back flash cache, 74

### G

grid disks interleaved, 83

#### Η

hardware, 1-1 Hybrid Columnar Compression, 1-3

### I

In-Memory Consolidation acceleration, *16* OLTP, *16* InfiniBand active bonding, *69* interleaved grid disks, *83* 

#### L

licenses for Oracle software, 1-3

#### Μ

memory expansion kit, 2-27 modifying hardware restrictions, 1-4 modifying software restrictions, 1-5

#### Ν

Network Resource Management, 69

### 0

offloading SQL operations to storage, 1-3 OLTP In-Memory, 16 Oracle ASM disk groups OCR and voting disks, 84 Oracle Flex ASM, 32

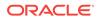

Oracle software licenses, 1-3

### Ρ

PCIe flash technology, 1-3

### Q

quorum disk group, 33

### R

RAM cache, 16 replacing disk controller BBUs, 71 REST API, 31 restrictions connecting hardware, 1-6 connecting multiple systems, 1-6 hardware modifications, 1-4 network connections, 1-6 software modifications, 1-5

### S

scale-out architecture, 1-2

Secure Boot, 22 secure erase, 73, 80 signed boot loaders, 22 spares kit Oracle Exadata Database Machine, 2-35 Oracle Exadata Storage Expansion Rack, 3-6 storage index, 82 storage region, 82

#### Т

tablespaces encrypted, 83

### U

UEFI firmware architecture, 22 updating firmware, 1-5

#### W

workloads, 1-1

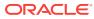